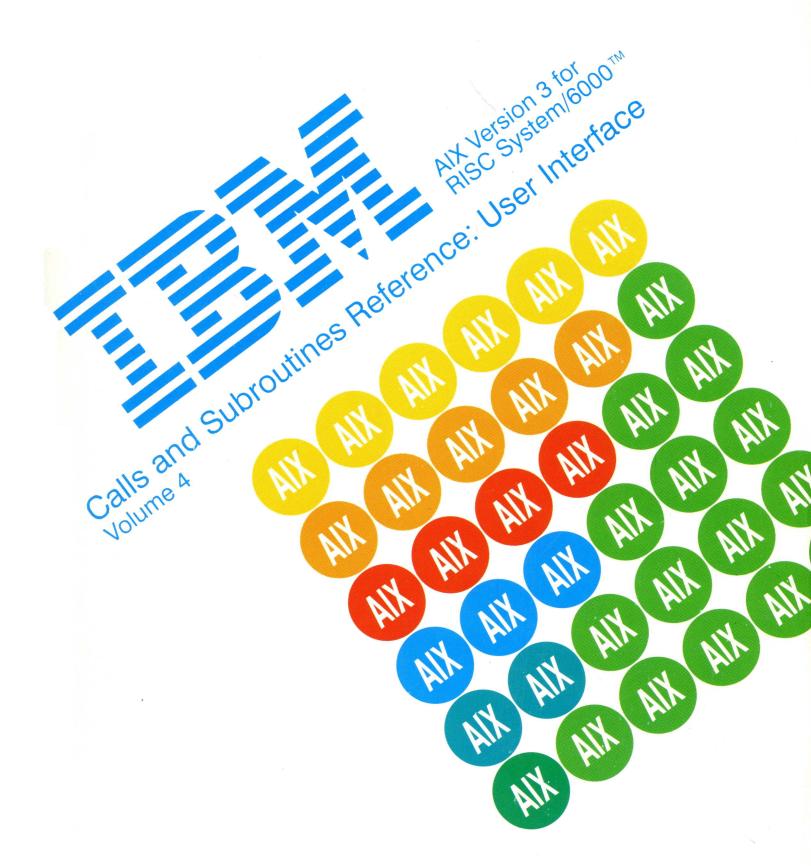

# First Edition (March 1990)

This edition of the AIX Calls and Subroutines Reference for IBM RISC System/6000 applies to IBM AIX Version 3 for RISC System/6000, Version 3 of IBM AIXwindows Environment/6000, IBM AIX System Network Architecture Services/6000, IBM AIX 3270 Host Connection Program/6000, IBM AIX 3278/79 Emulation/6000, IBM AIX Network Management/6000, and IBM AIX Personal Computer Simulator/6000 and to all subsequent releases of these products until otherwise indicated in new releases or technical newsletters.

The following paragraph does not apply to the United Kingdom or any country where such provisions are inconsistent with local law: INTERNATIONAL BUSINESS MACHINES CORPORATION PROVIDES THIS MANUAL "AS IS" WITHOUT WARRANTY OF ANY KIND, EITHER EXPRESSED OR IMPLIED, INCLUDING, BUT NOT LIMITED TO, THE IMPLIED WARRANTIES OF MERCHANTABILITY AND FITNESS FOR A PARTICULAR PURPOSE. Some states do not allow disclaimer of express or implied warranties in certain transactions; therefore, this statement may not apply to you.

IBM does not warrant that the contents of this publication or the accompanying source code examples, whether individually or as one or more groups, will meet your requirements or that the publication or the accompanying source code examples are error—free.

This publication could include technical inaccuracies or typographical errors. Changes are periodically made to the information herein; these changes will be incorporated in new editions of the publication. IBM may make improvements and/or changes in the product(s) and/or the program(s) described in this publication at any time.

It is possible that this publication may contain reference to, or information about, IBM products (machines and programs), programming, or services that are not announced in your country. Such references or information must not be construed to mean that IBM intends to announce such IBM products, programming, or services in your country. Any reference to an IBM licensed program in this publication is not intended to state or imply that you can use only IBM's licensed program. You can use any functionally equivalent program instead.

Requests for copies of this publication and for technical information about IBM products should be made to your IBM Authorized Dealer or your IBM Marketing Representative.

A reader's comment form is provided at the back of this publication. If the form has been removed, address comments to IBM Corporation, Department 997, 11400 Burnet Road, Austin, Texas 78758–3493. IBM may use or distribute whatever information you supply in any way it believes appropriate without incurring any obligation to you.

- © Copyright Adobe Systems, Inc., 1984, 1987
- © Copyright X/Open Company Limited, 1988. All Rights Reserved.
- © Copyright IXI Limited, 1989. All rights reserved.
- © Copyright AT&T, 1984, 1985, 1986, 1987, 1988, 1989. All rights reserved.
- © Silicon Graphics, Inc., 1988. All rights reserved.

Use, duplication or disclosure of the SOFTWARE by the Government is subject to restrictions as set forth in FAR 52.227–19(c)(2) or subparagraph (c)(1)(li) of the Rights in Technical Data and Computer SOFTWARE clause at SFARS 252.227–7013, and/or in similar or successor clauses in the FAR, or the DOD or NASA FAR Supplement. Unpublished rights reserved under the Copyright Laws of the United States. Contractor/manufacturer is SILICON GRAPHICS, INC., 2011 N. Shoreline Blvd., Mountain View, CA 94039–7311.

- © Copyright Carnegie Mellon, 1988. All rights reserved.
- © Copyright Stanford University, 1988. All rights reserved.

Permission to use, copy, modify, and distribute this program for any purpose and without fee is hereby granted, provided that this copyright and permission notice appear on all copies and supporting documentation, the name of Carnegie Mellon and Stanford University not be used in advertising or publicity pertaining to distribution of the program without specific prior permission, and notice be given in supporting documentation that copying and distribution is by permission of Carnegie Mellon and Stanford University. Carnegie Mellon and Stanford University make no representations about the suitability of this software for any purpose. It is provided "as is" without express or implied warranty.

© Copyright Sun Microsystems, Inc., 1985, 1986, 1987, 1988. All rights reserved.

The Network File System (NFS) was developed by Sun Microsystems, Inc.

This software and documentation is based in part on the Fourth Berkeley Software Distribution under license from The Regents of the University of California. We acknowledge the following institutions for their role in its development: the Electrical Engineering and Computer Sciences Department at the Berkeley Campus.

The Rand MH Message Handling System was developed by the Rand Corporation and the University of California.

Portion of the code and documentation described in this book were derived from code and documentation developed under the auspices of the Regents of the University of California and have been acquired and modified under the provisions that the following copyright notice and permission notice appear:

© Copyright Regents of the University of California, 1986, 1987. All rights reserved.

Redistribution and use in source and binary forms are permitted provided that this notice is preserved and that due credit is given to the University of California at Berkeley. The name of the University may not be used to endorse or promote products derived from this software without specific prior written permission. This software is provided "as is" without express or implied warranty.

Portions of the code and documentation described in this book were derived from code and documentation developed by Massachusetts Institute of Technology, Cambridge, Massachusetts, and Digital Equipment Corporation, Maynard, Massachusetts, and have been acquired and modified under the provision that the following copyright notice and permission notice appear:

- © Copyright Digital Equipment Corporation, 1985, 1988. All rights reserved.
- © Copyright 1985, 1986, 1987, 1988 Massachusetts Institute of Technology. All rights reserved.

Permission to use, copy, modify, and distribute this program and its documentation for any purpose and without fee is hereby granted, provided that this copyright, permission, and disclaimer notice appear on all copies and supporting documentation; the name of M.I.T. or Digital not be used in advertising or publicity pertaining to distribution of the program without specific prior permission.

M.I.T. and Digital makes no representations about the suitability of this software for any purpose. It is provided "as is" without express or implied warranty.

- © Copyright INTERACTIVE Systems Corporation 1984. All rights reserved.
- © Copyright 1989, Open Software Foundation, Inc. All rights reserved.
- © Copyright 1987, 1988, 1989, Hewlett-Packard Company. All rights reserved.
- © Copyright 1988 Microsoft Corporation. All rights reserved.
- © Copyright Graphic Software Systems Incorporated, 1984, 1990. All rights reserved.
- © Copyright Micro Focus, Ltd., 1987, 1990. All rights reserved.
- © Copyright Paul Milazzo, 1984, 1985. All rights reserved.
- © Copyright EG Pup User Process, Paul Kirton, and ISI, 1984. All rights reserved.

- © Copyright Apollo Computer, Inc., 1987. All rights reserved.
- © Copyright TITN, Inc., 1984, 1989. All rights reserved.

This software is derived in part from the ISO Development Environment (ISODE). IBM acknowledges source author Marshall Rose and the following institutions for their role in its development: The Northrup Corporation and The Wollongong Group.

However, the following copyright notice protects this documentation under the Copyright laws of the United States and other countries which prohibit such actions as, but not limited to, copying, distributing, modifying, and making derivative works.

© Copyright International Business Machines Corporation 1987, 1990. All rights reserved.

Notice to U.S. Government Users – Documentation Related to Restricted Rights – Use, duplication or disclosure is subject to restrictions set forth in GSA ADP Schedule Contract with IBM Corporation.

# **Trademarks and Acknowledgements**

The following trademarks and acknowledgements apply to this information:

AIX is a trademark of International Business Machines Corporation.

AIX/RT is a trademark of International Business Machines Corporation.

AlXwindows is a trademark of International Business Machines Corporation.

HP is a trademark of Hewlett Packard Inc.

HP-GL is a trademark of Hewlett-Packard Company.

IBM is a registered trademark of International Business Machines Corporation.

Operating System/2 and OS/2 are trademarks of International Business Machines Corporation.

OSF and OSF/Motif are trademarks of Open Software Foundation, Inc.

PAL is a trademark of International Business Machines Corporation.

Personal Computer AT and AT are trademarks of International Business Machines Corporation.

RISC System/6000 is a trademark of International Business Machines Corporation.

RT is a trademark of International Business Machines Corporation.

UNIX was developed and licensed by AT&T and is a registered trademark of AT&T Corporation.

Xstation Manager is a trademark of International Business Machines Corporation.

X Window System is a trademark of Massachusetts Institute of Technology.

X/OPEN is a trademark of X/OPEN Company Limited.

# **About This Book**

This book provides information on AlXwindows classes, subroutines, and resource sets; Enhanced X-Windows subroutines, events, extensions, protocols and toolkit subroutines, and Curses and Extended Curses for use on the Advanced Interactive Executive Operating System (referred to in this text as AIX) for use on the IBM RISC System/6000.

This book is part of AIX Calls and Subroutines Reference for IBM RISC System/6000, SC23–2198. AIX Calls and Subroutines Reference is divided into the following four major sections:

- Volumes 1 and 2, Calls and Subroutines Reference: Base Operating System, contains
  reference information about the system calls, subroutines, functions, macros, and
  statements associated with AIX base operating system runtime services, communications
  services, and device services.
- Volumes 3 and 4, Calls and Subroutines Reference: User Interface, contain reference
  information about the AlXwindows widget classes, subroutines, and resource sets; the
  AlXwindows Desktop resource sets; the Enhanced X-Windows subroutines, macros,
  protocols, extensions, and events; the X-Window toolkit subroutines and macros; and the
  curses and extended curses subroutine libraries.
- Volume 5, Calls and Subroutines Reference: Kernel Reference, contains reference
  information about kernel services, device driver operations, file system operations
  subroutines, the configuration subsystem, the communications subsystem, the high
  function terminal (HFT) subsystem, the logical volume subsystem, the printer subsystem,
  and the SCSI subsystem.
- Volumes 6, Calls and Subroutines Reference: Graphics, contains reference information and example programs for the Graphics Library (GL) and the AlXwindows Graphics Support Library (XGSL) subroutines.

#### Who Should Use This Book

This book is intended for experienced programmers who understand the basic functions of the IBM RISC System/6000. To use this book effectively, you should be familiar with AIX or UNIX System V commands and subroutines, AIXwindows subroutines, and Enhanced X–Windows subroutines. If you are not already familiar with AIX or UNIX System V, refer to AIX General Concepts and Procedures.

#### **How to Use This Book**

#### **Overview of Contents**

This book contains the following alphabetically arranged sections on AlXwindows, Enhanced X–Windows, Curses and Extended Curses.

#### AlXwindows

- Classes
- Subroutines
- Resource Sets
- Desktop Resource Sets
- Window Management

#### Enhanced X-Windows

- Subroutines
- Toolkit Subroutines

- Protocols
- Extensions
- Events
- Curses
- Extended Curses

#### Highlighting

The following highlighting conventions are used in this book:

Bold Identifies commands, keywords, files, directories, and other items whose

names are predefined by the system.

Italics Identifies parameters whose actual names or values are to be supplied by

the user.

Monospace Identifies examples of specific data values, examples of text similar to what

you might see displayed, examples of portions of program code similar to what you might write as a programmer, messages from the system, or

information you should actually type.

### **Related Publications**

The following books contain information about or related to application programming interfaces:

- AIX General Programming Concepts for IBM RISC System/6000, Order Number SC23–2205.
- AIX Communication Programming Concepts for IBM RISC System/6000, Order Number SC23–2206.
- AIX Kernel Extensions and Device Support Programming Concepts for IBM RISC System/6000, Order Number SC23–2207.
- AIX Files Reference for IBM RISC System/6000, Order Number SC23-2200.
- AIX User Interface Programming Concepts for IBM RISC System/6000, Order Number SC23–2209.
- IBM RISC System/6000 Problem Solving Guide, Order Number SC23–2204.
- XL C Language Reference for IBM AIX Version 3 for RISC System/6000, Order Number SC09–1260.
- XL C User's Guide for IBM AIX Version 3 for RISC System/6000, Order Number SC09–1259.

# **Ordering Additional Copies of This Book**

To order additional copies of this book, use Order Number SC23-2198.

# Contents

| AlXwindows Classes                                       | 1-1         |
|----------------------------------------------------------|-------------|
| AlXwindows Subroutines                                   | 2-1         |
| AlXwindows Resource Sets                                 | 3-1         |
| AlXwindows Desktop Resource Sets                         | 4-1         |
| AlXwindow Window Management                              | 5–1         |
| Enhanced X-Windows Toolkit Subroutines                   | 6–1         |
| Enhanced X-Windows Subroutines                           | 7–1         |
| Enhanced X-Windows Protocols                             | 8–1         |
| Enhanced X-Windows Extensions                            | 9–1         |
| Enhanced X-Windows Events                                | 10-1        |
| Curses Subroutine Library                                | 11-1        |
| Extended Curses Subroutine Library                       | 12–         |
| Appendix A. Enhanced X-Windows XIIb Data Structures      | <b>A</b> -1 |
| Appendix B. Enhanced X-Windows Toolkit Data Structures   | B-1         |
| Appendix C. Enhanced X-Windows Extension Data Structures | C-          |
| Indov                                                    | v -         |

# **Enhanced X-Windows Subroutines**

# **AllPlanes Macro**

### **Purpose**

Returns the depth of the root window.

#### Libraries

Enhanced X-Windows Library (libX11.a)

FORTRAN 77 Library (libXfx.a)

### **Macro Syntax**

AllPlanes()

### C Syntax

unsigned long XAIIPlanes()

# FORTRAN Syntax integer\*4 fxallplanes

integer\*4 fxallplanes external fxallplanes integer\*4 ReturnCode ReturnCode = fxallplanes()

# **Description**

Both the macro and the subroutine return a value with all bits set to 1, suitable for use in a plane argument to a procedure.

Macro information can be found in the /usr/include/X11/Xlib.h file.

#### **Error Code**

**BadImplementation** 

# **Implementation Specifics**

# **BitmapBitOrder Macro**

### **Purpose**

Returns the ordering of bits in a bitmap.

### Libraries

Enhanced X-Windows Library (libX11.a)

FORTRAN 77 Library (libXfx.a)

### **Macro Syntax**

BitmapBitOrder(DisplayPtr)

### **C** Syntax

int XBitmapBitOrder(DisplayPtr)
Display \* DisplayPtr;

### **FORTRAN Syntax**

integer\*4 fxbitmapbitorder external fxbitmapbitorder integer\*4 DisplayPtr integer\*4 ReturnCode ReturnCode = fxbitmapbitorder(DisplayPtr)

# **Description**

Within each bitmap unit, the leftmost bit in the bitmap displayed on the screen is either the least significant bit or the most significant bit in the unit.

Macro information can be found in the /usr/include/X11/Xlib.h file.

#### **Parameter**

DisplayPtr Specifies the connection to the X Server.

#### Return Values

**LSBFirst** Indicates least significant bit first.

MSBFirst Indicates most significant bit first.

#### **Error Code**

**BadImplementation** 

# **Implementation Specifics**

# **XBitmapPad Subroutine**

### **Purpose**

Returns the scanline pad unit of the server.

#### Libraries

Enhanced X-Windows Library (libX11.a)

FORTRAN 77 Library (libXfx.a)

### **Macro Syntax**

BitmapPad(DisplayPtr)

### C Syntax

int XBitmapPad(DisplayPtr)
Display \*DisplayPtr;

# **FORTRAN Syntax**

integer\*4 fxbitmappad external fxbitmappad integer\*4 DisplayPtr integer\*4 ReturnCode ReturnCode = fxbitmappad(DisplayPtr)

### **Description**

Each scanline must be padded to a multiple of the bits returned by this macro or subroutine.

Macro information can be found in the /usr/include/X11/Xlib.h file.

#### **Parameter**

DisplayPtr Specifies the connection to the X Server.

#### **Error Code**

**BadImplementation** 

# Implementation Specifics

# **BitmapUnit**

# **BitmapUnit Macro**

### **Purpose**

Returns the size of a bitmap unit.

#### Libraries

Enhanced X-Windows Library (libX11.a)

FORTRAN 77 Library (libXfx.a)

### **Macro Syntax**

BitmapUnit(DisplayPtr)

### C Syntax

int XBitmapUnit(DisplayPtr)
Display \*DisplayPtr;

### **FORTRAN Syntax**

integer\*4 fxbitmapunit external fxbitmapunit integer\*4 DisplayPtr integer\*4 ReturnCode ReturnCode = fxbitmapunit(DisplayPtr)

### **Description**

Both the macro and the subroutine return the size of a bitmap unit in bits. The scanline is calculated in multiples of this value.

Macro information can be found in the /usr/include/X11/Xlib.h file.

#### **Parameter**

DisplayPtr Specifies the connection to the X Server.

#### **Error Code**

**BadImplementation** 

# Implementation Specifics

# **BlackPixel Macro**

### **Purpose**

Returns the black pixel value.

#### Libraries

Enhanced X-Windows Library (libX11.a)

FORTRAN 77 Library (libXfx.a)

### **Macro Syntax**

BlackPixel(DisplayPtr, ScreenNumber)

### **C** Syntax

unsigned long XBlackPixel(DisplayPtr, ScreenNumber)
Display \*DisplayPtr;

int ScreenNumber;

### **FORTRAN Syntax**

integer\*4 fxblackpixel
external fxblackpixel
integer\*4 DisplayPtr
integer\*4 ScreenNumber
integer\*4 ReturnCode
ReturnCode = fxblackpixel(DisplayPtr, ScreenNumber)

# **Description**

Both the macro and the subroutine return the black pixel value for the screen specified.

Macro information can be found in the /usr/include/X11/Xlib.h file.

### **Parameters**

**DisplayPtr** 

Specifies the connection to the X Server.

ScreenNumber

Specifies the screen number of the display device.

#### **Error Code**

**BadImplementation** 

# **Implementation Specifics**

### BlackPixelOfScreen Macro

### **Purpose**

Returns the black pixel value.

#### Libraries

Enhanced X-Windows Library (libX11.a)

FORTRAN 77 Library (libXfx.a)

### **Macro Syntax**

BlackPixelOfScreen(ScreenPtr)

### C Syntax

unsigned long XBlackPixelOfScreen(ScreenPtr)
Screen \*ScreenPtr;

# **FORTRAN Syntax**

integer\*4 fxblackpixelofscreen external fxblackpixelofscreen integer\*4 ScreenPtr integer\*4 ReturnCode ReturnCode = fxblackpixelofscreen(ScreenPtr)

# **Description**

Both the macro and the subroutine return the black pixel value of the screen specified.

Macro information can be found in the /usr/include/X11/Xlib.h file.

#### **Parameter**

ScreenPtr Specifies the screen of the display device.

#### **Error Code**

**BadImplementation** 

# **Implementation Specifics**

### CellsOfScreen Macro

### **Purpose**

Returns the number of colormap cells in the default colormap of the specified screen.

#### Libraries

Enhanced X-Windows Library (libX11.a)

FORTRAN 77 Library (libXfx.a)

### **Macro Syntax**

CellsOfScreen(ScreenPtr)

### C Syntax

int XCellsOfScreen(ScreenPtr)
Screen \*ScreenPtr;

### **FORTRAN Syntax**

integer\*4 fxcellsofscreen external fxcellsofscreen integer\*4 ScreenPtr integer\*4 ReturnCode ReturnCode = fxcellsofscreen(ScreenPtr)

# **Description**

Both the macro and the subroutine return the number of colormap cells in the default colormap for the screen specified.

Macro information can be found in the /usr/include/X11/Xlib.h file.

#### **Parameter**

ScreenPtr

Specifies the screen of the display device.

#### **Error Code**

**BadImplementation** 

# **Implementation Specifics**

### **ConnectionNumber**

### **ConnectionNumber Macro**

### **Purpose**

Returns the file descriptor of the connection.

### Libraries

Enhanced X-Windows Library (libX11.a)

FORTRAN 77 Library (libXfx.a)

### **Macro Syntax**

ConnectionNumber(DisplayPtr)

### **C** Syntax

int XConnectionNumber(DisplayPtr)
Display \*DisplayPtr;

### **FORTRAN Syntax**

integer\*4 fxconnectionnumber external fxconnectionnumber integer\*4 DisplayPtr integer\*4 ReturnCode ReturnCode = fxconnectionnumber(DisplayPtr)

# **Description**

Both the macro and the subroutine return a connection number, which is the file descriptor of the connection, for the specified display device.

Macro information can be found in the /usr/include/X11/Xlib.h file.

#### **Parameter**

DisplayPtr Specifies the connection to the X Server.

#### **Error Code**

**BadImplementation** 

# **Implementation Specifics**

# **DefaultColormap Macro**

### **Purpose**

Returns the default colormap ID.

### Libraries

Enhanced X-Windows Library (libX.a)

FORTRAN 77 Library (libXfx.a)

### **Macro Syntax**

DefaultColormap(DisplayPtr, ScreenNumber)

### C Syntax

Colormap XDefaultColormap(DisplayPtr, ScreenNumber)

Display \*DisplayPtr; int ScreenNumber;

### **FORTRAN Syntax**

integer\*4 fxdefaultcolormap external fxdefaultcolormap integer\*4 *DisplayPtr* 

integer\*4 ScreenNumber integer\*4 ReturnCode

ReturnCode = fxdefaultcolormap(DisplayPtr, ScreenNumber)

# **Description**

Both the macro and the subroutine return the default colormap ID for allocation on the specified screen. This colormap should be used for most routine color allocations.

Macros can be found in the /usr/include/X11/Xlib.h file.

#### **Parameters**

DisplayPtr

Specifies the connection to the X Server.

ScreenNumber

Specifies the screen number of the display device.

#### **Error Code**

**BadImplementation** 

# Implementation Specifics

# DefaultColormapOfScreen Macro

### **Purpose**

Returns the default colormap.

#### Libraries

Enhanced X-Windows Library (libX11.a)

FORTRAN 77 Library (libXfx.a)

# **Macro Syntax**

DefaultColormapOfScreen(ScreenPtr)

# **C** Syntax

Colormap XDefaultColormapOfScreen(ScreenPtr) Screen \*ScreenPtr;

### **FORTRAN Syntax**

integer\*4 fxdefaultcolormapofscreen external fxdefaultcolormapofscreen integer\*4 ScreenPtr integer\*4 ReturnCode ReturnCode = fxdefaultcolormapofscreen(ScreenPtr)

### **Description**

Both the macro and the subroutine return the default colormap of the screen specified.

Macros can be found in the /usr/include/X11/Xlib.h file.

#### **Parameter**

ScreenPtr Specif

Specifies the screen of the display device.

#### **Error Code**

**BadImplementation** 

# Implementation Specifics

# **DefaultDepth Macro**

### **Purpose**

Returns the depth (number of planes) of the default root window.

#### Libraries

Enhanced X-Windows Library (libX11.a)

FORTRAN 77 Library (libXfx.a)

### Macro Syntax

DefaultDepth(DisplayPtr, ScreenNumber)

### C Syntax

int XDefaultDepth(DisplayPt, ScreenNumber)
Display \*DisplayPtr;
int ScreenNumber;

### **FORTRAN Syntax**

integer\*4 fxdefaultdepth
external fxdefaultdepth
integer\*4 DisplayPtr
integer\*4 ScreenNumber
integer\*4 ReturnCode
ReturnCode = fxdefaultdepth(DisplayPtr, ScreenNumber)

# **Description**

Both the macro and the subroutine return the depth (number of planes) of the default root window for the specified screen. Other depths may also be supported on this screen.

Macros can be found in the /usr/include/X11/Xlib.h file.

#### **Parameters**

DisplayPtr

Specifies the connection to the X Server.

ScreenNumber

Specifies the screen number of the display device.

#### **Error Code**

**Badimplementation** 

# **Implementation Specifics**

### **DefaultDepthOfScreen**

# **DefaultDepthOfScreen Macro**

### **Purpose**

Returns the default depth (number of planes).

### Libraries

Enhanced X-Windows Library (libX11.a)

FORTRAN 77 Library (libXfx.a)

### **Macro Syntax**

DefaultDepthOfScreen(ScreenPtr)

### C Syntax

int XDefaultDepthOfScreen(ScreenPtr)
Screen \*ScreenPtr;

# **FORTRAN Syntax**

integer\*4 fxdefaultdepthofscreen external fxdefaultdepthofscreen integer\*4 ScreenPtr integer\*4 ReturnCode ReturnCode = fxdefaultdepthofscreen(ScreenPtr)

### **Description**

Both the macro and the subroutine return the default depth (number of planes) of the specified screen.

Macros can be found in the /usr/include/X11/Xlib.h file.

#### **Parameter**

ScreenPtr

Specifies the screen of the display device.

#### **Error Code**

**BadImplementation** 

# Implementation Specifics

# **DefaultGC Macro**

### **Purpose**

Returns the default graphics context (GC) of the default root window.

#### Libraries

Enhanced X-Windows Library (libX11.a)

FORTRAN 77 Library (libXfx.a)

### **Macro Syntax**

**DefaultGC**(*DisplayPtr*, *ScreenNumber*)

### C Syntax

GC XDefaultGC(DisplayPtr, ScreenNumber)
Display \* DisplayPtr;
int ScreenNumber.

### **FORTRAN Syntax**

integer\*4 fxdefaultgc
external fxdefaultgc
integer\*4 DisplayPtr
integer\*4 ScreenNumber
integer\*4 DefaultGraphicsContext
DefaultGraphicsContext = fxdefaultgc(DisplayPtr, ScreenNumber)

# **Description**

Both the macro and the subroutine return the default graphics context (GC) of the default root window for the specified screen. This GC is created for the convenience of simple applications. It contains the default GC components with the foreground and background pixel values initialized to the black and white pixels, respectively, for the screen. This GC can be modified as it is not used in any Xlib function. This GC should never be freed.

Macros can be found in the /usr/include/X11/Xlib.h file.

#### **Parameters**

DisplayPtr Specifies the connection to the X Server.

ScreenNumber Specifies the screen number of the display device.

### **Error Code**

**BadImplementation** 

# **Implementation Specifics**

#### **DefaultGCOfScreen**

# **DefaultGCOfScreen Macro**

### **Purpose**

Returns the default graphics context (GC).

#### Libraries

Enhanced X-Windows Library (libX11.a)

FORTRAN 77 Library (libXfx.a)

### **Macro Syntax**

DefaultGCOfScreen(ScreenPtr)

### C Syntax

GC XDefaultGCOfScreen(ScreenPtr) Screen \*ScreenPtr;

# **FORTRAN Syntax**

integer\*4 fxdefaultgcofscreen external fxdefaultgcofscreen integer\*4 ScreenPtr integer\*4 ReturnCode ReturnCode = fxdefaultgcofscreen(ScreenPtr)

### **Description**

Both the macro and the subroutine return the default graphics context (GC) of the specified screen.

Macros can be found in the /usr/include/X11/Xlib.h file.

#### **Parameter**

ScreenPtr

Specifies the screen of the display device.

#### **Error Code**

**BadImplementation** 

# **Implementation Specifics**

### **DefaultRootWindow Macro**

### **Purpose**

Returns the root window.

### Libraries

Enhanced X-Windows Library (libX11.a)

FORTRAN 77 Library (libXfx.a)

### **Macro Syntax**

DefaultRootWindow(DisplayPtr)

### C Syntax

Window XDefaultRootWindow(DisplayPtr)
Display \*DisplayPtr;

# **FORTRAN Syntax**

integer\*4 fxdefaultrootwindow external fxdefaultrootwindow integer\*4 DisplayPtr integer\*4 ReturnCode ReturnCode = fxdefaultrootwindow(DisplayPtr)

# **Description**

Both the macro and the subroutine return the root window for the default screen.

Macros can be found in the /usr/include/X11/Xlib.h file.

#### **Parameter**

DisplayPtr

Specifies the connection to the X Server.

#### **Error Code**

BadImplementation

# **Implementation Specifics**

### **DefaultScreen Macro**

### **Purpose**

Returns the default screen.

### Libraries

Enhanced X-Windows Library (libX11.a)

FORTRAN 77 Library (libXfx.a)

### **Macro Syntax**

DefaultScreen(DisplayPtr)

# **C** Syntax

int XDefaultScreen(DisplayPtr)
Display \*DisplayPtr;

# **FORTRAN Syntax**

integer\*4 fxdefaultscreen external fxdefaultscreen integer\*4 DisplayPtr integer\*4 DefaultScreenDisplay DefaultScreenDisplay = fxdefaultscreen(DisplayPtr)

# **Description**

Both the macro and the subroutine return the default screen referenced in the **XOpenDisplay** subroutine. Use this macro or subroutine to retrieve the screen number in applications that use a single screen only.

Macros can be found in the /usr/include/X11/Xlib.h file.

#### **Parameter**

DisplayPtr Specifies the connection to the X Server.

#### **Error Code**

**BadImplementation** 

# Implementation Specifics

# **DefaultScreenOfDisplay Macro**

### **Purpose**

Returns the default screen.

#### Libraries

Enhanced X-Windows Library (libX11.a)

FORTRAN 77 Library (libXfx.a)

### **Macro Syntax**

DefaultScreenOfDisplay(DisplayPtr)

### **C** Syntax

Screen \*XDefaultScreenOfDisplay(DisplayPtr)
Display \*DisplayPtr;

### **FORTRAN Syntax**

integer\*4 fxdefaultscreenofdisplay external fxdefaultscreenofdisplay integer\*4 DisplayPtr integer\*4 ReturnCode ReturnCode = fxdefaultscreenofdisplay(DisplayPtr)

### **Description**

Both the macro and the subroutine return a pointer to the default screen.

Macros can be found in the /usr/include/X11/Xlib.h file.

#### **Parameter**

DisplayPtr Specifies the connection to the X Server.

#### **Error Code**

**BadImplementation** 

# **Implementation Specifics**

### **DefaultVisual Macro**

### **Purpose**

Returns the default visual type.

#### Libraries

Enhanced X-Windows Library (libX11.a)

FORTRAN 77 Library (libXfx.a)

# **Macro Syntax**

DefaultVisual(DisplayPtr, ScreenNumber)

### C Syntax

Visual \*XDefaultVisual(DisplayPtr, ScreenNumber)

Display \*DisplayPtr; int ScreenNumber;

# **FORTRAN Syntax**

integer\*4 fxdefaultvisual external fxdefaultvisual integer\*4 DisplayPtr integer\*4 ScreenNumber integer\*4 DefaultVisual

DefaultVisual = fxdefaultvisual(DisplayPtr, ScreenNumber)

# Description

Both the macro and the subroutine return the default visual type for the specified screen.

Macros can be found in the /usr/include/X11/Xlib.h file.

#### **Parameters**

DisplayPtr

Specifies the connection to the X Server.

ScreenNumber

Specifies the screen number of the display device.

#### **Error Code**

**BadImplementation** 

# **Implementation Specifics**

### **DefaultVisualOfScreen Macro**

### **Purpose**

Returns the default visual.

#### Libraries

Enhanced X-Windows Library (libX11.a)

FORTRAN 77 Library (libXfx.a)

### **Macro Syntax**

DefaultVisualOfScreen(ScreenPtr)

### **C** Syntax

Visual \*XDefaultVisualOfScreen(ScreenPtr)

Screen \*ScreenPtr;

# **FORTRAN Syntax**

integer\*4 fxdefaultvisualofscreen external fxdefaultvisualofscreen integer\*4 *ScreenPtr* 

integer\*4 ScreenPtr integer\*4 ReturnCode

ReturnCode = fxdefaultvisualofscreen(ScreenPtr)

# **Description**

Both the macro and the subroutine return the default visual of the specified screen.

Macros can be found in the /usr/include/X11/Xlib.h file.

#### **Parameter**

ScreenPtr

Specifies the screen of the display device.

#### **Error Code**

**BadImplementation** 

# **Implementation Specifics**

### **DisplayCells**

# **DisplayCells Macro**

### Purpose

Returns the number of entries in the default colormap.

### Libraries

Enhanced X-Windows Library (libX11.a)

FORTRAN 77 Library (libXfx.a)

### **Macro Syntax**

**DisplayCells**(*DisplayPtr*,*ScreenNumber*)

### **C** Syntax

int XDisplayCells(DisplayPtr,ScreenNumber)

Display \*DisplayPtr; int ScreenNumber;

# **FORTRAN Syntax**

integer\*4 fxdisplaycells
external fxdisplaycells
integer\*4 DisplayPtr
integer\*4 ScreenNumber
integer\*4 ReturnCode
ReturnCode = fxdisplaycells(DisplayPtr,ScreenNumber)

### **Description**

Both the macro and the subroutine return the number of entries in the default colormap.

Macros can be found in the /usr/include/X11/Xlib.h file.

#### **Parameters**

DisplayPtr

Specifies the connection to the X Server.

ScreenNumber

Specifies the screen number of the display device.

#### **Error Code**

**BadImplementation** 

# Implementation Specifics

# **DisplayHeight Macro**

### **Purpose**

Returns an integer that describes the height of the screen in pixels.

### Libraries

Enhanced X-Windows Library (libX11.a)

FORTRAN 77 Library (libXfx.a)

### **Macro Syntax**

DisplayHeight(DisplayPtr, ScreenNumber)

### C Syntax

int XDisplayHeight(DisplayPtr,ScreenNumber)
Display \*DisplayPtr;
int ScreenNumber;

### **FORTRAN Syntax**

integer\*4 fxdisplayheight
external fxdisplayheight
integer\*4 DisplayPrt
integer\*4 ScreenNumber
integer\*4 ReturnCode
ReturnCode = fxdisplayheight(DisplayPtr,ScreenNumber)

### **Description**

Both the macro and the subroutine return an integer that describes the height of the screen in pixels.

Macros can be found in the /usr/include/X11/Xlib.h file.

#### **Parameters**

DisplayPtr

Specifies the connection to the X Server.

ScreenNumber

Specifies the screen number of the display device.

#### **Error Code**

**BadImplementation** 

# Implementation Specifics

### **DisplayHeightMM**

# **DisplayHeightMM Macro**

### **Purpose**

Returns an integer that describes the height of the screen in millimeters.

#### Libraries

Enhanced X-Windows Library (libX11.a)

FORTRAN 77 Library (libXfx.a)

### **Macro Syntax**

DisplayHeightMM(DisplayPtr,ScreenNumber)

### **C** Syntax

int XDisplayHeightMM(DisplayPtr,ScreenNumber)
Display \*DisplayPtr;
int ScreenNumber;

### **FORTRAN Syntax**

integer\*4 fxdisplayheightmm
external fxdisplayheightmm
integer\*4 DisplayPtr
integer\*4 ScreenNumber
integer\*4 ReturnCode
ReturnCode = fxdisplayheightmm(DisplayPtr,ScreenNumber)

### **Description**

Both the macro and the subroutine return an integer that describes the height of the screen in millimeters.

Macros can be found in the /usr/include/X11/Xlib.h file.

#### **Parameters**

DisplayPtr Specifie

Specifies the connection to the X Server.

ScreenNumber

Specifies the screen number of the display device.

#### **Error Code**

**BadImplementation** 

# **Implementation Specifics**

# **DisplayOfScreen Macro**

### **Purpose**

Returns the display of the specified screen.

#### Libraries

Enhanced X-Windows Library (libX11.a)

FORTRAN 77 Library (libXfx.a)

### **Macro Syntax**

DisplayOfScreen(ScreenPtr)

### **C** Syntax

Display \*XDisplayOfScreen(ScreenPtr) Screen \*ScreenPtr;

### **FORTRAN Syntax**

integer\*4 fxdisplayofscreen external fxdisplayofscreen integer\*4 DisplayPtr integer\*4 DisplayScreen DisplayScreen = fxdisplayofscreen(ScreenPtr)

### **Description**

Both the macro and the subroutine return the display of the specified screen.

Macros can be found in the /usr/include/X11/Xlib.h file.

#### **Parameter**

ScreenPtr

Specifies the screen of the display device.

#### **Error Code**

**BadImplementation** 

# Implementation Specifics

### **DisplayPlanes**

# **DisplayPlanes Macro**

### **Purpose**

Returns the depth (number of planes) of the root window of the specified screen.

### Libraries

Enhanced X-Windows Library (libX11.a)

FORTRAN 77 Library (libXfx.a)

### **Macro Syntax**

DisplayPlanes(DisplayPtr, ScreenNumber)

### C Syntax

int XDisplayPlanes(DisplayPtr,ScreenNumber)

Display \*DisplayPtr; int ScreenNumber;

# **FORTRAN Syntax**

integer\*4 fxdisplayplanes external fxdisplayplanes integer\*4 DisplayPtr integer\*4 ScreenNumber integer\*4 ReturnCode

ReturnCode = fxdisplayplanes(DisplayPtr,ScreenNumber)

# **Description**

Both the macro and the subroutine return the depth (number of planes) of the root window of the specified screen.

Macros can be found in the /usr/include/X11/Xlib.h file.

#### **Parameters**

DisplayPtr

Specifies the connection to the X Server.

ScreenNumber

Specifies the screen number of the display device.

#### **Error Code**

**BadImplementation** 

# Implementation Specifics

# **DisplayString Macro**

## **Purpose**

Obtains the string passed to the **XOpenDisplay** subroutine.

#### Libraries

Enhanced X-Windows Library (libX11.a)

FORTRAN 77 Library (libXfx.a)

## **Macro Syntax**

DisplayString(DisplayPtr)

## C Syntax

char \*XDisplayString(DisplayPtr)
Display \*DisplayPtr;

# **FORTRAN Syntax**

character\*256 fxdisplaystring external fxdisplaystring integer\*4 DisplayPtr character\*256 DisplayString DisplayString = fxdisplaystring(DisplayPtr)

# **Description**

Both the macro and the subroutine obtain the string passed to the **XOpenDisplay** subroutine when the current display device was opened. If the passed string is the value of **NULL**, both return the value of the **DISPLAY** environment variable when the current display was opened. This can be useful to applications that run the **fork** subroutine and have to open a new connection to the same display from the child process, as well as for printing error messages.

Macros can be found in the /usr/include/X11/Xlib.h file.

#### **Parameter**

DisplayPtr Specifies the connection to the X Server.

#### **Error Code**

**BadImplementation** 

# **Implementation Specifics**

## **DisplayWidth**

# **DisplayWidth Macro**

## **Purpose**

Returns an integer that describes the width of the screen in pixels.

#### Libraries

Enhanced X-Windows Library (libX11.a)

FORTRAN 77 Library (libXfx.a)

## **Macro Syntax**

DisplayWidth(DisplayPtr,ScreenNumber)

## C Syntax

int XDisplayWidth(DisplayPtr,ScreenNumber)
Display \*DisplayPtr;
int ScreenNumber;

# **FORTRAN Syntax**

integer\*4 fxdisplaywidth
external fxdisplaywidth
integer\*4 DisplayPtr
integer\*4 ScreenNumber
integer\*4 ReturnCode
ReturnCode = fxdisplaywidth(DisplayPtr,ScreenNumber)

# **Description**

Both the macro and the subroutine return an integer that describes the width of the screen in pixels.

Macros can be found in the /usr/include/X11/Xlib.h file.

#### **Parameters**

**DisplayPtr** 

Specifies the connection to the X Server.

ScreenNumber

Specifies the screen number of the display device.

#### **Error Code**

**BadImplementation** 

# Implementation Specifics

# **DisplayWidthMM Macro**

## **Purpose**

Returns an integer that describes the width of the screen in millimeters.

#### Libraries

Enhanced X-Windows Library (libX11.a)

FORTRAN 77 Library (libXfx.a)

## **Macro Syntax**

DisplayWidthMM(DisplayPtr, ScreenNumber)

## **C** Syntax

int XDisplayWidthMM(DisplayPtr,ScreenNumber)
Display \*DisplayPtr;
int ScreenNumber;

## **FORTRAN Syntax**

integer\*4 fxdisplaywidthmm
external fxdisplaywidthmm
integer\*4 DisplayPtr
integer\*4 ScreenNumber
integer\*4 ReturnCode
ReturnCode = fxdisplaywidthmm(DisplayPtr,ScreenNumber)

# **Description**

Both the macro and the subroutine return an integer that describes the width of the screen in millimeters.

Macros can be found in the /usr/include/X11/Xlib.h file.

## **Parameters**

DisplayPtr

Specifies the connection to the X Server.

ScreenNumber

Specifies the screen number of the display device.

#### **Error Code**

**BadImplementation** 

# **Implementation Specifics**

## **DoesBackingStore**

# **DoesBackingStore Macro**

#### **Purpose**

Indicates if the screen supports backing store attributes.

#### Libraries

Enhanced X-Windows Library (libX11.a)

FORTRAN 77 Library (libXfx.a)

## **Macro Syntax**

DoesBackingStore(ScreenPtr)

## C Syntax

int XDoesBackingStore(ScreenPtr)

Screen \*ScreenPtr;

## **FORTRAN Syntax**

integer\*4 fxdoesbackingstore external fxdoesbackingstore

integer\*4 ScreenPtr integer\*4 ReturnCode

ReturnCode = fxdoesbackingstore(ScreenPtr)

# **Description**

Both the macro and the subroutine return a value indicating if the screen supports backing stores.

Macros can be found in the /usr/include/X11/Xlib.h file.

#### **Parameter**

ScreenPtr

Specifies the screen of the display device.

#### **Return Values**

**Always** 

Maintaining contents even when the window is unmapped is

beneficial.

NotUseful

Maintaining contents is unnecessary.

WhenMapped

Maintaining contents of obscured regions when the window is

mapped is beneficial.

#### **Error Code**

**BadImplementation** 

# Implementation Specifics

#### **DoesSaveUnders Macro**

#### **Purpose**

Indicates if the specified screen supports the save under flag.

#### Libraries

Enhanced X-Windows Library (libX11.a)

FORTRAN 77 Library (libXfx.a)

## **Macro Syntax**

DoesSaveUnders(ScreenPtr)

## C Syntax

**Bool XDoesSaveUnders**(ScreenPtr)

Screen \*ScreenPtr;

# **FORTRAN Syntax**

integer\*4 fxdoessaveunders external fxdoessaveunders integer\*4 ScreenPtr integer\*4 ReturnCode

ReturnCode = fxdoessaveunders(ScreenPtr)

# **Description**

Both the macro and the subroutine return a Boolean value indicating if the specified screen supports save unders.

Macros can be found in the /usr/include/X11/Xlib.h file.

#### **Parameter**

ScreenPtr Specifies the screen of the display device.

#### **Return Values**

False Indicates that the screen does not support save unders.

**True** Indicates that the screen supports the save\_unders member.

#### **Error Code**

**BadImplementation** 

# Implementation Specifics

This Xlib subroutine is part of AlXwindows Run Time Environment in AlXwindows Environment/6000.

#### **Related Information**

The XSetWindowAttributes, XWindowAttributes structures.

#### **EventMaskOfScreen**

## **EventMaskOfScreen Macro**

#### **Purpose**

Returns the initial evernt mask of the root window.

#### Libraries

Enhanced X-Windows Library (libX11.a)

FORTRAN 77 Library (libXfx.a)

# **Macro Syntax**

EventMaskOfScreen(ScreenPtr)

## C Syntax

long XEventMaskOfScreen(ScreenPtr)
Screen \*ScreenPtr;

## **FORTRAN Syntax**

integer\*4 fxeventmaskofscreen external fxeventmaskofscreen integer\*4 ScreenPtr integer\*4 ReturnCode ReturnCode = fxeventmaskofscreen(ScreenPtr)

## **Description**

Both the macro and the subroutine return the initial mask of the root window for the specified screen.

Macros can be found in the /usr/include/X11/Xlib.h file.

#### **Parameter**

ScreenPtr Specifies the screen of the display device.

#### **Error Code**

**Badimplementation** 

# Implementation Specifics

# HeightMMOfScreen Macro

#### **Purpose**

Returns an integer that describes the height of the screen in millimeters.

#### Libraries

Enhanced X-Windows Library (libX11.a)

FORTRAN 77 Library (libXfx.a)

## **Macro Syntax**

HeightMMOfScreen(ScreenPtr)

## C Syntax

int XHeightMMOfScreen(ScreenPtr)

Screen \*ScreenPtr;

## **FORTRAN Syntax**

integer\*4 fxheightmmofscreen external fxheightmmofscreen integer\*4 ScreenPtr integer\*4 ReturnCode ReturnCode = fxheightmmofscreen(ScreenPtr)

## Description

Both the macro and the subroutine return an integer that describes the height of the specified screen in millimeters.

Macros can be found in the /usr/include/X11/Xlib.h file.

#### **Parameter**

ScreenPtr

Specifies the screen of the display device.

#### **Error Code**

**BadImplementation** 

# Implementation Specifics

## HeightOfScreen

# HeightOfScreen Macro

# **Purpose**

Returns an integer that describes the height of the screen in pixels.

#### Libraries

Enhanced X-Windows Library (libX11.a)

FORTRAN 77 Library (libXfx.a)

## **Macro Syntax**

HeightOfScreen(ScreenPtr)

## **C** Syntax

int XHeightOfScreen(ScreenPtr) Screen \*ScreenPtr;

## **FORTRAN Syntax**

integer\*4 fxheightofscreen external fxheightofscreen integer\*4 ScreenPtr integer\*4 ReturnCode ReturnCode = fxheightofscreen(ScreenPtr)

# **Description**

Both the macro and the subroutine return an integer that describes the height of the specified screen in pixels.

Macros can be found in the /usr/include/X11/Xlib.h file.

#### **Parameter**

ScreenPtr Specifies the screen of the display device.

#### **Error Code**

**BadImplementation** 

# **Implementation Specifics**

# **ImageByteOrder Macro**

## **Purpose**

Specifies the required byte order.

#### Libraries

Enhanced X-Windows Library (libX11.a)

FORTRAN 77 Library (libXfx.a)

## **Macro Syntax**

ImageByteOrder(DisplayPtr)

# **C** Syntax

int XImageByteOrder(DisplayPtr)
Display \*DisplayPtr;

# **FORTRAN Syntax**

integer\*4 fximagebyteorder external fximagebyteorder integer\*4 DisplayPtr integer\*4 ReturnCode ReturnCode = fximagebyteorder(DisplayPtr)

# **Description**

Both the macro and the subroutine specify the required byte order for images for each scanline unit in XY format (bitmap) or for each pixel value in Z format.

Macros can be found in the /usr/include/X11/Xlib.h file.

#### **Parameter**

DisplayPtr Specifies the connection to the X Server.

#### **Return Values**

**LSBFirst** Indicates least significant byte first.

MSBFirst Indicates most significant byte first.

#### **Error Code**

BadImplementation

# Implementation Specifics

# **IsCursorKey**

# IsCursorKey Macro

**Purpose** 

Determines if the key symbol is a cursor key.

Libraries

Enhanced X-Windows Library (libX11.a)

**Macro Syntax** 

IsCursorKey(Keysym)

**Description** 

The IsCursorKey macro returns a value of True if the key symbol is a cursor key.

Macros can be found in the /usr/include/X11/Xlib.h file.

**Parameter** 

Keysym

Specifies the encoded symbol on a keycap of the keyboard.

**Return Values** 

**False** 

Indicates that the key symbol is not a cursor key.

True

Indicates that the key symbol is a cursor key.

**Error Code** 

**BadImplementation** 

**Implementation Specifics** 

# **IsFunctionKey Macro**

## **Purpose**

Determines if the key symbol is a function key.

#### Libraries

Enhanced X-Windows Library (libX11.a)

## **Macro Syntax**

IsFunctionKey(Keysym)

## **Description**

The IsFunctionKey macro returns a value of True if the key symbol is a function key.

Macros can be found in the /usr/include/X11/Xlib.h file.

#### **Parameter**

Keysym Specifies the encoded symbol on a keycap of the keyboard.

#### **Return Values**

False Indicates that the key symbol is not a function key.

**True** Indicates that the key symbol is a function key.

#### **Error Code**

**BadImplementation** 

# **Implementation Specifics**

# IsKeypadKey

# IsKeypadKey Macro

**Purpose** 

Determines if a key symbol is a keypad key.

Libraries

Enhanced X-Windows Library (libX11.a)

**Syntax** 

IsKeypadKey(Keysym)

**Description** 

The IsKeypadKey macro returns a value of True if the key symbol is a keypad key.

Macros can be found in the /usr/includes/X11/Xlib.h file.

**Parameter** 

Keysym Specifies the encoded symbol on a key cap of the keyboard.

**Return Values** 

alse

Indicates that the key symbol is not a keypad key.

True

Indicates that the key symbol is a keypad key.

**Error Code** 

BadImplementation

**Implementation Specifics** 

# IsMiscFunctionKey Macro

**Purpose** 

Determines if the key symbol is a miscellaneous function key.

Libraries

Enhanced X-Windows Library (libX11.a)

**Syntax** 

IsMiscFunctionKey(Keysym)

**Description** 

The IsMiscFunctionKey macro returns a value of True if the key symbol is a miscellaneous

function key.

Macros can be found in the /usr/include/X11/Xlib.h file.

**Parameter** 

Keysym Specifies the encoded symbol on a keycap of the keyboard.

**Return Values** 

False Indicates that the key symbol is not a miscellaneous function key.

**True** Indicates that the key symbol is a miscellaneous function key.

**Error Code** 

**BadImplementation** 

**Implementation Specifics** 

# **IsModifierKey**

# **IsModifierKey Macro**

**Purpose** 

Determines if the key symbol is a modifier key.

Libraries

Enhanced X-Windows Library (libX11.a)

**Syntax** 

IsModifierKey(Keysym)

**Description** 

The IsModifierKey macro returns a value of True if the key symbol is a modifier key.

Macros can be found in the /usr/include/X11/Xlib.h file.

**Parameter** 

Keysym

Specifies the encoded symbol on a keycap of the keyboard.

**Return Values** 

False

Indicates that the key symbol is not a modifier key.

True

Indicates that the key symbol is a modifier key.

**Error Code** 

**BadImplementation** 

Implementation Specifics

# **IsPFKey Macro**

**Purpose** 

Determines if the key symbol is a PF key.

Libraries

Enhanced X-Windows Library (libX11.a)

**Syntax** 

IsPFKey(Keysym)

**Description** 

The IsPFKey macro returns a value of True if the key symbol is a PF key.

This macro can be found in the /usr/include/X11/Xutil.h file.

**Parameter** 

Keysym Specifies the encoded symbol on a keycap of the keyboard.

**Return Values** 

Indicates that the key symbol is not a PF key.

True

Indicates that the key symbol is a PF key.

**Error Code** 

**BadImplementation** 

Implementation Specifics
This macro is part of AlXwindows Development Environment in AlXwindows Environment/6000.

## LastKnownRequestProcessed

# LastKnownRequestProcessed Macro

## **Purpose**

Extracts the full serial number of the last request known by Enhanced X-Windows to have been processed by the X Server.

#### Libraries

Enhanced X-Windows Library (libX11.a)

FORTRAN 77 Library (libXfx.a)

#### **Macro Syntax**

LastKnownRequestProcessed(DisplayPtr)

## **C** Syntax

int XLastKnownRequestProcessed(DisplayPtr)
Display \*DisplayPtr;

## **FORTRAN Syntax**

integer\*4 fxlastknownrequestprocessed
external fxlastknownrequestprocessed
integer\*4 DisplayPrt
integer\*4 ReturnCode
ReturnCode = fxlastknownrequestprocessed(DisplayPrt)

## Description

Both the macro and the subroutine extract the full serial number of the last request known by Enhanced X-Windows to have been processed by the X Server. This number is automatically set when replies, events, and errors are received.

Macros can be found in the /usr/include/X11/Xlib.h file.

#### **Parameter**

DisplayPtr Specifies the connection to the X Server.

#### **Error Code**

**BadImplementation** 

## Implementation Specifics

# MaxCmapsOfScreen Macro

#### **Purpose**

Returns the maximum number of colormaps supported by the specified screen.

#### Libraries

Enhanced X-Windows Library (libX11.a)

FORTRAN 77 Library (libXfx.a)

#### **Macro Syntax**

MaxCmapsOfScreen(ScreenPtr)

## **C** Syntax

int XMaxCmapsOfScreen(ScreenPtr) Screen \*ScreenPtr;

#### **FORTRAN Syntax**

integer\*4 fxmaxcmapsofscreen external fxmaxcmapsofscreen integer\*4 ScreenPrt integer\*4 ReturnCode ReturnCode = fxmaxcmapsofscreen(ScreenPrt)

#### Description

Both the macro and the subroutine return the maximum number of colormaps supported by the specified screen.

Macros can be found in the /usr/include/X11/Xlib.h file.

#### **Parameter**

ScreenPtr

Specifies the screen of the display device.

#### **Error Code**

**BadImplementation** 

## Implementation Specifics

## MinCmapsOfScreenMacro

# MinCmapsOfScreen Macro

## **Purpose**

Returns the minimum number of colormaps supported by the specified screen.

#### Libraries

Enhanced X-Windows Library (libX11.a)

FORTRAN 77 Library (libXfx.a)

## **Macro Syntax**

MinCmapsOfScreen(ScreenPtr)

## C Syntax

int XMinCmapsOfScreen(ScreenPtr) Screen \*ScreenPtr,

## **FORTRAN Syntax**

integer\*4 fxmincmapsofscreen external fxmincmapsofscreen integer\*4 ScreenPtr integer\*4 ReturnCode ReturnCode = fxmincmapsofscreen(ScreenPtr)

## **Description**

Both the macro and the subroutine return the minimum number of colormaps supported by the specified screen.

Macros can be found in the /usr/include/X11/Xlib.h file.

#### **Parameter**

ScreenPtr Specifies the screen of the display device.

#### Error Code

**BadImplementation** 

# Implementation Specifics

# **NextRequest Macro**

## **Purpose**

Extracts the full serial number to be used for the next request.

#### Libraries

Enhanced X-Windows Library (libX11.a)

FORTRAN 77 Library (libXfx.a)

## Macro Syntax

NextRequest(DisplayPtr)

## C Syntax

int XNextRequest(DisplayPtr)
Display \*DisplayPtr;

# **FORTRAN Syntax**

integer\*4 fxnextrequest external fxnextrequest integer\*4 DisplayPtr integer\*4 ReturnCode ReturnCode = fxnextrequest(DisplayPtr)

## **Description**

Both the macro and the subroutine extract the full serial number to be used for the next request. Serial numbers are maintained separately for each display connection.

Macros can be found in the /usr/include/X11/Xlib.h file.

#### **Parameter**

DisplayPtr

Specifies the connection to the X Server.

#### **Error Code**

**BadImplementation** 

# Implementation Specifics

#### **PlanesOfScreen**

# PlanesOfScreen Macro

## **Purpose**

Returns the number of planes (depth) in the specified screen.

#### Libraries

Enhanced X-Windows Library (libX11.a)

FORTRAN 77 Library (libXfx.a)

## **Macro Syntax**

PlanesOfScreen(ScreenPtr)

#### C Syntax

int XPlanesOfScreen(ScreenPtr)
Screen \*ScreenPtr;

## **FORTRAN Syntax**

integer\*4 fxplanesofscreen external fxplanesofscreen integer\*4 ScreenPtr integer\*4 ReturnCode ReturnCode = fxplanesofscreen(ScreenPtr)

# **Description**

Both the macro and the subroutine return the number of planes (depth) in the specified screen.

Macros can be found in the /usr/include/X11/Xlib.h file.

#### **Parameter**

ScreenPtr Specifies the screen of the display device.

#### **Error Code**

**BadImplementation** 

# Implementation Specifics

## **ProtocolRevision Macro**

## **Purpose**

Returns the minor protocol revision number.

#### Libraries

Enhanced X-Windows Library (libX11.a)

FORTRAN 77 Library (libXfx.a)

# **Macro Syntax**

ProtocolRevision(DisplayPtr)

## C Syntax

int XProtocolRevision(DisplayPtr)
Display \*DisplayPtr;

# **FORTRAN Syntax**

integer\*4 fxprotocolrevision external fxprotocolrevision integer\*4 DisplayPtr integer\*4 ReturnCode ReturnCode = fxprotocolrevision(DisplayPtr)

# **Description**

Both the macro and the subroutine return the minor protocol revision number (0) of the X Server associated with the display device.

Macros can be found in the /usr/include/X11/Xlib.h file.

#### **Parameter**

DisplayPtr Specifies the connection to the X Server.

#### **Error Code**

BadImplementation

# **Implementation Specifics**

#### **ProtocolVersion**

# **ProtocolVersion Macro**

## **Purpose**

Returns the major version number.

#### Libraries

Enhanced X-Windows Library (libX11.a)

FORTRAN 77 Library (libXfx.a)

## **Macro Syntax**

ProtocolVersion(DisplayPtr)

## C Syntax

int XProtocolVersion(DisplayPtr)
Display \*DisplayPtr;

## **FORTRAN Syntax**

integer\*4 fxprotocolversion external fxprotocolversion integer\*4 DisplayPrt integer\*4 ReturnCode ReturnCode = fxprotocolversion(DisplayPrt)

# **Description**

Both the macro and the subroutine return the major version number (11) of the Enhanced X-Windows protocol associated with the display device.

Macros can be found in the /usr/include/X11/Xlib.h file.

#### **Parameter**

DisplayPtr Specifies the connection to the X Server.

#### **Error Code**

**BadImplementation** 

# Implementation Specifics

# **QLength Macro**

## **Purpose**

Returns the length of the event queue for the display.

#### Libraries

Enhanced X-Windows Library (libX11.a)

FORTRAN 77 Library (libXfx.a)

## **Macro Syntax**

QLength(DisplayPtr)

## **C** Syntax

int XQLength(DisplayPtr) Display \*DisplayPtr;

## **FORTRAN Syntax**

integer\*4 fxqlength external fxglength integer\*4 Display/2tr integer\*4 ReturnCode ReturnCode = fxqlength(DisplayPtr)

## **Description**

Both the macro and the subroutine return the length of the event queue for the display device. There may be other events that have not been read into the queue yet.

Macros can be found in the /usr/include/X11/Xlib.h file.

#### **Parameter**

**DisplayPtr** 

Specifies the connection to the X Server.

# Implementation Specifics

#### RootWindowMacro

#### **RootWindow Macro**

#### **Purpose**

Returns the root window.

#### Libraries

Enhanced X-Windows Library (libX11.a)

FORTRAN 77 Library (libXfx.a)

# **Macro Syntax**

RootWindow(DisplayPtr, ScreenNumber)

## **C** Syntax

Window XRootWindow(DisplayPtr,ScreenNumber)

Display \*DisplayPtr; int ScreenNumber;

## **FORTRAN Syntax**

integer\*4 fxrootwindow external fxrootwindow integer\*4 DisplayPtr integer\*4 ScreenNumber integer\*4 ReturnCode

ReturnCode = fxrootwindow(DisplayPtr,ScreenNumber)

# **Description**

Both the macro and the subroutine return the root window. This is useful with subroutines that need a drawable of a particular screen, and for creating top level windows.

Macros can be found in the /usr/include/X11/Xlib.h file.

#### **Parameters**

DisplayPtr

Specifies the connection to the X server.

ScreenNumber

Specifies the screen number of the display device.

#### **Error Code**

**BadImplementation** 

# Implementation Specifics

## **RootWindowOfScreen Macro**

## **Purpose**

Returns the root window of the specified screen.

#### Libraries

Enhanced X-Windows Library (libX11.a)

FORTRAN 77 Library (libXfx.a)

## **Macro Syntax**

RootWindowOfScreen(ScreenPtr)

## C Syntax

Window XRootWindowOfScreen(ScreenPtr) Screen \*ScreenPtr;

## **FORTRAN Syntax**

integer\*4 fxrootwindowofscreen external fxrootwindowofscreen integer\*4 ScreenPrt integer\*4 ReturnCode ReturnCode = fxrootwindowofscreen(ScreenPrt)

# **Description**

Both the macro and the subroutine return the root window of the specified screen.

Macros can be found in the /usr/include/X11/Xlib.h file.

#### **Parameter**

ScreenPtr Specifies the screen of the display device.

#### **Error Code**

**BadImplementation** 

# **Implementation Specifics**

# **ScreenCount Macro**

## **Purpose**

Returns the number of available screens.

#### Libraries

Enhanced X-Windows Library (libX11.a)

FORTRAN 77 Library (libfx.a)

## **Macro Syntax**

ScreenCount(DisplayPtr)

## C Syntax

int XScreenCount(DisplayPtr)
Display \*DisplayPtr;

## **FORTRAN Syntax**

integer\*4 fxscreencount
external fxscreencount
integer\*4 DisplayPrt
integer\*4 ReturnCode
ReturnCode = fxscreencount(DisplayPrt)

## **Description**

Both the macro and the subroutine return the number of available screens.

Macros can be found in the /usr/include/X11/Xlib.h file.

#### **Parameter**

DisplayPtr

Specifies the connection to the X Server.

#### **Error Code**

Badimplementation

# **Implementation Specifics**

# ScreenOfDisplay Macro

## **Purpose**

Returns a pointer to the screen of the specified display.

#### Libraries

Enhanced X-Windows Library (libX11.a)

FORTRAN 77 Library (libXfx.a)

# **Macro Syntax**

ScreenOfDisplay(DisplayPtr, ScreenNumber)

## C Syntax

Screen \*XScreenOfDisplay(DisplayPtr,ScreenNumber)
Display \*DisplayPtr,
int ScreenNumber;

# **FORTRAN Syntax**

integer\*4 fxscreenofdisplay
external fxscreenofdisplay
integer\*4 DisplayPtr
integer\*4 ScreenNumber
integer\*4 ScreenDisplay
ScreenDisplay = fxscreenofdisplay(DisplayPtr,ScreenNumber)

## **Description**

Both the macro and the subroutine return a pointer to the screen of the specified display.

Macros can be found in the /usr/include/X11/Xlib.h file.

#### **Parameters**

DisplayPtr Specifies the connection to the X Server.

ScreenNumber Specifies the screen number of the display.

#### **Error Code**

**BadImplementation** 

# Implementation Specifics

## ServerVendor Macro

#### **Purpose**

Returns a pointer to a null-terminated string.

#### Libraries

Enhanced X-Windows Library (libX11.a)

FORTRAN 77 Library (libfx.a)

# **Macro Syntax**

ServerVendor(DisplayPtr)

## **C** Syntax

char \*XServerVendor(DisplayPtr)
Display \*DisplayPtr;

## **FORTRAN Syntax**

character\*256 fxservervendor external fxservervendor integer\*4 DisplayPtr character\*256 ServerVendor ServerVendor = fxservervendor(DisplayPtr)

## **Description**

Both the macro and the subroutine return a pointer to a null-terminated string that provides some identification of the owner of the X Server implementation.

Macros can be found in the /usr/include/X11/Xlib.h file.

#### **Parameter**

DisplayPtr Specifies the connection to the X Server.

#### **Error Code**

**BadImplementation** 

# Implementation Specifics

## **VendorRelease Macro**

## **Purpose**

Returns a number related to a vendor's release of the X Server.

#### Libraries

Enhanced X-Windows Library (libX11.a)

FORTRAN 77 Library (libXfx.a)

#### Macro Syntax

VendorRelease(DisplayPtr)

## C Syntax

int XVendorRelease(DisplayPtr)
Display \*DisplayPtr;

## **FORTRAN Syntax**

integer\*4 fxvendorrelease external fxvendorrelease integer\*4 DisplayPrt integer\*4 ReturnCode ReturnCode = fxvendorrelease(DisplayPtr)

# **Description**

Both the macro and the subroutine return a number related to a vendor's release of the X Server.

Macros can be found in the /usr/include/X11/Xlib.h file.

#### **Parameter**

DisplayPtr Specifies the connection to the X Server.

#### **Error Code**

**BadImplementation** 

# **Implementation Specifics**

## **WhitePixel Macro**

## **Purpose**

Returns the white pixel value for the specified screen.

#### Libraries

Enhanced X-Windows Library (libX11.a)

FORTRAN 77 Library (libXfx.a)

## Macro Syntax

WhitePixel(DisplayPtr, ScreenNumber)

## **C** Syntax

unsigned long XWhitePixel(DisplayPtr,ScreenNumber)
Display \*DisplayPtr;

int ScreenNumber,

# **FORTRAN Syntax**

integer\*4 fxwhitepixel external fxwhitepixel integer\*4 DisplayPrt integer\*4 ScreenNumber integer\*4 ReturnCode

ReturnCode = fxwhitepixel(DisplayPrt,ScreenNumber)

# **Description**

Both the macro and the subroutine return the white pixel value for the specified screen.

Macros can be found in the /usr/include/X11/Xlib.h file.

#### **Parameters**

DisplayPtr

Specifies the connection to the X Server.

ScreenNumber

Specifies the screen number of the display device.

#### **Error Code**

**BadImplementation** 

# Implementation Specifics

## WhitePixelOfScreen Macro

## **Purpose**

Returns the white pixel value.

#### Libraries

Enhanced X-Windows Library (libX11.a)

FORTRAN 77 Library (libXfx.a)

# **Macro Syntax**

WhitePixelOfScreen(ScreenPtr)

## C Syntax

unsigned long XWhitePixelOfScreen(ScreenPtr) Screen \*ScreenPtr;

## **FORTRAN Syntax**

integer\*4 fxwhitepixelofscreen external fxwhitepixelofscreen integer\*4 ScreenPtr integer\*4 ReturnCode ReturnCode = fxwhitepixelofscreen(ScreenPtr)

## **Description**

Both the macro and the subroutine return the white pixel value of the specified screen.

Macros can be found in the /usr/include/X11/Xlib.h file.

#### **Parameter**

ScreenPtr Specifies the screen of the display device.

#### **Error Code**

BadImplementation

# **Implementation Specifics**

## WidthMMOfScreen Macro

#### **Purpose**

Returns an integer that describes the width of the screen in millimeters.

#### Libraries

Enahced X-Windows Library (libX11.a)

FORTRAN 77 Library (libXfx.a)

# **Macro Syntax**

WidthMMOfScreen(ScreenPtr)

## C Syntax

int XWidthMMOfScreen(ScreenPtr)

Screen \*ScreenPtr;

## **FORTRAN Syntax**

integer\*4 fxwidthmmofscreen external fxwidthmmofscreen integer\*4 *ScreenPtr* 

integer\*4 ScreenPtr integer\*4 ReturnCode

ReturnCode = fxwidthmmofscreen(ScreenPtr)

## Description

Both the macro and the subroutine return an integer that describes the width of the specified screen in millimeters.

Macros can be found in the /usr/include/X11/Xlib.h file.

#### **Parameter**

ScreenPtr

Specifies the screen of the display device.

#### **Error Code**

**BadImplementation** 

# **Implementation Specifics**

## WidthOfScreen Macro

## **Purpose**

Returns an integer that describes the width of the screen in pixels.

#### Libraries

Enhanced X-Windows Library (libX11.a)

FORTRAN 77 Library (libXfx.a)

## **Macro Syntax**

WidthOfScreen(ScreenPtr)

## C Syntax

int XWidthOfScreen(ScreenPtr) Screen \*ScreenPtr;

## **FORTRAN Syntax**

integer\*4 fxwidthofscreen external fxwidthofscreen integer\*4 ScreenPrt integer\*4 ReturnCode ReturnCode = fxwidthofscreen(ScreenPrt)

## **Description**

Both the macro and the subroutine return an integer that describes the width of the specified screen in pixels.

Macros can be found in the /usr/include/X11/Xlib.h file.

#### **Parameter**

ScreenPtr

Specifies the screen of the display device.

#### **Error Code**

**Badimplementation** 

# **Implementation Specifics**

# **XActivateScreenSaver Subroutine**

## **Purpose**

Activates the screen saver.

#### Libraries

Enhanced X-Windows Library (libX11.a)

FORTRAN 77 Library (libXfx.a)

## C Syntax

XActivateScreenSaver(DisplayPtr)
Display \*DisplayPtr;

## **FORTRAN Syntax**

external fxactivatescreensaver integer\*4 DisplayPtr call fxactivatescreensaver(DisplayPtr)

## **Description**

The XActivateScreenSaver subroutine activates the screen saver.

#### **Parameter**

DisplayPtr

Specifies the connection to the X Server.

#### **Error Code**

**BadImplementation** 

# **Implementation Specifics**

This XIIb subroutine is part of AlXwindows Run Time Environment in AlXwindows Environment/6000.

#### Related Information

The XSetScreenSaver subroutine.

The ForceScreenSaver protocol request.

## **XAddHost Subroutine**

# **Purpose**

Allows access for the specified host to the display device.

#### Libraries

Enhanced X-Windows Library (libX11.a)

FORTRAN 77 Library (libXfx.a)

## C Syntax

XAddHost(DisplayPtr, Host)
Display \*DisplayPtr;
XHostAddress \*Host;

# **FORTRAN Syntax**

external fxaddhost integer\*4 DisplayPrt,Host call fxaddhost(DisplayPtr,Host)

## **Description**

The **XAddHost** subroutine adds the specified host to the access control list for that display device. The display device (server) and the program (client) must be on the same host.

#### **Parameters**

DisplayPtr

Specifies the connection to the X Server.

Host

Specifies the network address of the host machine.

#### **Error Codes**

**BadAccess** 

**BadImplementation** 

**BadValue** 

# **Implementation Specifics**

This Xlib subroutine is part of AlXwindows Run Time Environment in AlXwindows Environment/6000.

#### **Related Information**

The ChangeHosts protocol request.

## **XAddHosts Subroutine**

## **Purpose**

Allows access for multiple hosts to the specified display device.

#### Libraries

Enhanced X-Windows Library (libX11.a)

FORTRAN 77 Library (libXfx.a)

## C Syntax

XAddHosts(DisplayPtr, Hosts, NumberHosts)
Display \*DisplayPtr;
XHostAddress \*Hosts;
int NumberHosts;

## **FORTRAN Syntax**

external fxaddhosts integer\*4 DisplayPrt,Hosts,NumberHosts call fxaddhosts(DisplayPrt,Hosts,NumberHosts)

## **Description**

The **XAddHosts** subroutine adds each specified host to the access control list for that display device. The display device (server) and the program (client) must be on the same host.

#### **Parameters**

DisplayPtr

Specifies the connection to the X Server.

Hosts

Specifies each host to be added.

NumberHosts

Specifies the number of hosts to be added.

#### **Error Codes**

**BadAccess** 

**BadImplementation** 

**BadValue** 

# Implementation Specifics

This Xlib subroutine is part of AlXwindows Run Time Environment in AlXwindows Environment/6000.

#### **Related Information**

The ChangeHosts protocol request.

The XAddHost subroutine.

## **XAddPixel Subroutine**

## **Purpose**

Adds a value to every pixel in an image.

### Libraries

Enhanced X-Windows Library (libX11.a)

FORTRAN 77 Library (libXfx.a)

## **C** Syntax

int XAddPixel(XimagePtr, Value)
XImage \*XImagePtr;
int Value;

## **FORTRAN Syntax**

integer\*4 fxaddpixel external fxaddpixel integer\*4 XimagePtr,Value integer\*4 Status Status = fxaddpixel(XimagePtr,Value)

## **Description**

The **XAddPixel** subroutine adds a value to every pixel in an image. Use this subroutine to manipulate the base pixel value for allocating color resources to an image.

#### **Parameters**

XimagePtr Specifies a pointer to the image.

Value

Specifies the value to be added.

#### **Error Code**

**BadImplementation** 

## **Implementation Specifics**

This XIIb subroutine is part of AlXwindows Run Time Environment in AlXwindows Environment/6000.

### XAddToSaveSet Subroutine

### **Purpose**

Adds a window to the client's saveset.

### Libraries

Enhanced X-Windows Library (libX11.a)

FORTRAN 77 Library (libXfx.a)

## **C** Syntax

XAddToSaveSet(DisplayPtr, WindowAdd)

Display \*DisplayPtr; Window WindowAdd;

## **FORTRAN Syntax**

external fxaddtosaveset integer\*4 DisplayPtr integer\*4 WindowAdd call fxaddtosaveset(DisplayPtr, WindowAdd)

## **Description**

The XAddToSaveSet subroutine adds the window and the children of the window specified to the client saveset. The specified window must be created by another client. The X Server automatically removes the windows from the saveset when the specified window is destroyed.

#### **Parameters**

DisplayPtr

Specifies the connection to the X Server.

WindowAdd

Specifies the window ID of the window to be added.

## **Error Codes**

**BadImplementation** 

**BadMatch** 

**BadWindow** 

## Implementation Specifics

This Xlib subroutine is part of AlXwindows Run Time Environment in AlXwindows Environment/6000.

### **Related Information**

The ChangeSaveSet protocol request.

## XAllocColor Subroutine

### **Purpose**

Allocates a read-only color cell.

### Libraries

Enhanced X-Windows Library (libX11.a)

FORTRAN 77 Library (libXfx.a)

### C Syntax

Status XAllocColor(DisplayPtr, ColormapID, ColorValues)

Display \*DisplayPtr; Colormap ColormapID; XColor \*ColorValues;

## **FORTRAN Syntax**

integer\*4 fxalloccolor external fxalloccolor integer\*4 DisplayPtr integer\*4 ColormapID integer\*4 ColorValues integer\*4 Status

Status = fxalloccolor(DisplayPtr,ColormapID,ColorValues)

## **Description**

The **XAllocColor** subroutine returns the pixel value indicating the closest available color supported by the hardware. It allocates a read-only colormap entry corresponding to the closest red, green, and blue values supported by the hardware. Read-only colormap cells are shared among clients. When the last client deallocates a shared cell, the colormap cell is deallocated.

#### **Parameters**

DisplayPtr

Specifies the connection to the X Server.

ColormapID

Specifies the colormap ID.

ColorValues

Specifies the RGB values that it wants to use, and returns the

pixel value and RGB values in the colormap.

#### **Return Values**

0

Indicates that is unsuccessful.

Non-zero

Indicates that is successful.

### **Error Codes**

**BadColor** 

**BadImplementation** 

## XAllocColor

Implementation Specifics
This Xlib subroutine is part of AlXwindows Run Time Environment in AlXwindows

## **Related Information**

The AllocColor protocol request.

## XAllocColorCells Subroutine

## **Purpose**

Allocates read-write color cells.

### Libraries

Enhanced X-Windows Library (libX11.a)

FORTRAN 77 Library (libXfx.a)

### C Syntax

Status XAllocColorCells(DisplayPtr, ColormapID, Contiguous,
PlaneMaskReturn, NumberPlanes,
PixelsReturn, NumberPixels)

Display \*DisplayPtr; Colormap ColormapID; Bool Contiguous; unsigned long PlaneMaskReturn[]; unsigned int NumberPlanes; unsigned long PixelsReturn[]; unsigned int NumberPixels;

### **FORTRAN Syntax**

integer\*4 fxalloccolorcells
external fxalloccolorcells
integer\*4 DisplayPtr
integer\*4 ColormapID
integer\*4 Contiguous, PlaneMasksReturn
integer\*4 NumberPlanes, PixelsReturn, NumberPixels
integer\*4 Status
Status = fxalloccolorcells(DisplayPtr, ColormapID, Contiguous,
PlaneMaskReturn, NumberPlanes,
PixelsReturn, NumberPixels)

## Description

The **XAllocColorCells** subroutine allocates color cells. The number of colors must be positive and the number of planes must be nonnegative.

If the planes must be contiguous, set the *Contiguous* parameter to a value of 1. If the planes do not need to be contiguous, set the *Contiguous* parameter to a value of 0.

If *NumberPlanes* and *NumberPixels* are requested, *NumberPlanes* plane masks and *NumberPixels* pixels are returned. No mask will have any bits in common with any other mask or with any of the pixels. By combining masks and pixels,

NumberPixels\* 2\*\*NumberPlanes distinct pixel values can be produced. These pixel values are allocated writable by the request.

If the Contiguous parameter has a value of **True** and all masks are combined, the following occur:

• A single contiguous set of bits is formed for the **GrayScale** or **PseudoColor** visual type. Each mask has one bit.

### **XAllocColorCells**

 Three contiguous sets of bits (one within each pixel subfield) are formed for the DirectColor visual type. Each mask has 3 bits.

The RGB values of the allocated entries are not defined.

#### **Parameters**

ColormapID

Specifies the colormap ID.

Contiguous

Specifies a Boolean value.

DisplayPtr

Specifies the connection to the X Server.

NumberPixels

Specifies the number of pixel values returned in the *PixelsReturn* 

parameter.

NumberPlanes

Specifies the number of plane masks returned in the

PlaneMaskReturn.

**PixelsReturn** 

Returns a list of pixel values.

PlaneMaskReturn

Returns a list of plane masks.

#### **Return Values**

Nonzero

Indicates that the XAIlocColorCells subroutine succeeds.

0

Indicates that the XAllocColorCells subroutine does not succeed.

#### **Error Codes**

**BadAlloc** 

**BadImplementation** 

**BadValue** 

## Implementation Specifics

This Xlib subroutine is part of AlXwindows Run Time Environment in AlXwindows Environment/6000.

#### **Related Information**

The AllocColorCells protocol request.

## **XAllocColorPlanes Subroutine**

### **Purpose**

Allocates color planes.

### Libraries

Enhanced X-Windows Library (libX11.a)

FORTRAN 77 Library (libXfx.a)

### C Syntax

Status XAllocColorPlanes(DisplayPtr, ColormapID,

Contiguous, PixelsReturn,

NumberColors, NumberReds, NumberGreens,

NumberBlues, RedMaskReturn, GreenMaskReturn, BlueMaskReturn)

Display \*DisplayPtr; Colormap ColormapID; Bool Contiguous;

unsigned long PixelsReturn[];

int NumberColors:

int NumberReds, NumberGreens, NumberBlues;

unsigned long \*RedMaskReturn,\*GreenMaskReturn,\*BlueMaskReturn;

### **FORTRAN Syntax**

integer\*4 fxalloccolorplanes

external fxalloccolorcells

integer\*4 DisplayPtr

integer\*4 ColormapID

integer\*4 Contiguous, PixelsReturn

integer\*4 NumberColors, NumberReds, NumberGreens, NumberBlues

integer\*4 RedMaskReturn,GreenMaskReturn

integer\*4 BlueMaskReturn

integer\*4 Status

Status = fxalloccolorplanes(DisplayPtr,ColormapID,Contiguous,

PixelsReturn, NumberColors, NumberReds, NumberGreens, NumberBlues, RedMaskReturn, BlueMaskReturn, GreenMaskReturn)

## **Description**

The **XAllocColorPlanes** subroutine allocates color planes. It returns the pixel values in the *PixelsReturn* parameter.

If the *NumberColors* parameter colors, *NumberReds* parameter reds, *NumberGreens* parameter greens, and the *NumberBlues* parameter blues are requested, the *NumberColors* parameter pixels are returned. The masks returned have the bits for the *NumberReds*, *NumberGreens*, and *NumberBlues* parameters set respectively.

For, the **DirectColor** and **PseudoColor** visual type, each mask lies within the corresponding pixel subfield. Distinct pixels values can be produced by combining subsets of masks with pixels as follows:

NumberColors \* 2\*\* NumberReds + NumberGreens + NumberBlues

### **XAllocColorPlanes**

The combinations are allocated by the request. However, the colormap only contains the following:

NumberColors \* 2\*\*NumberReds

independent red entries

NumberColors \* 2\*\*NumberGreens

independent green entries

Numbercolors \* 2\*\* Number Blues

independent blue entries

When the colormap entry for a pixel value is changed with the **XStoreColor**, the **XStoreColors** or the **XStoreNamedColor** subroutines, the pixel is decomposed according to the masks, and corresponding independent entries are updated.

### **Parameters**

BlueMaskReturn

Returns the bit masks for the blue planes.

ColormapID

Specifies the colormap ID.

Contiguous

Specifies a Boolean value. If the value of **True**, each mask has a contiguous set of bits. No mask has any bits in common with any other mask or with any of the pixels. If the planes must be contiguous, set the *Contiguous* parameter to the value of 1. If the planes do not need to be contiguous, set the *Contiguous* parameter

to the value of 0.

DisplayPtr

Specifies the connection to the X Server.

GreenMaskReturn

Returns the bit masks for the green planes.

NumberBlues

Specifies the number of blue color planes. This value must be a

nonnegative value.

**NumberColors** 

Specifies the number of pixel values that are to be returned in the

PixelsReturn parameter.

**NumberGreens** 

Specifies the number of green color planes. This value must be a

nonnegative value.

NumberReds

Specifies the number of red color planes. This value must be a

nonnegative value.

PixelsReturn

Returns an array of pixel values.

RedMaskReturn

Returns the bit masks for the red planes.

#### **Return Values**

0

Indicates that the XAllocColorPlanes subroutine does not succeed.

Nonzero

Indicates that the XAllocColorPlanes subroutine succeeds.

## **Error Codes**

**BadAlloc** 

**BadColor** 

**BadImplementation** 

**BadValue** 

## **XAllocColorPlanes**

Implementation Specifics
This Xlib subroutine is part of AlXwindows Run Time Environment in AlXwindows Environment/6000.

## **Related Information**

The AllocColorPlanes protocol request.

## XAllocNamedColor Subroutine

### **Purpose**

Allocates a read-only color cell by name.

### Libraries

Enhanced X-Windows Library (libX11.a)

FORTRAN 77 Library (libXfx.a)

### C Syntax

Status XAllocNamedColor(DisplayPtr, ColormapID, ColorName,

ScreenDefinitionReturn, ExactDefinitionReturn)

Display \*DisplayPtr; Colormap Colormap ID; char \*ColorName;

**XColor** \*ScreenDefinitionReturn,\*ExactDefinitionReturn;

## **FORTRAN Syntax**

integer\*4 fxallocnamedcolor external fxallocnamedcolor

integer\*4 DisplayPtr integer\*4 ColormapID character\*256 ColorName integer\*4 ScreenDefinitionReturn integer\*4 ExactDefinitionReturn

integer\*4 Status

Status = fxallocnamedcolor(DisplayPtr,ColormapID,ColorName, ScreenDefinitionReturn, ExactDefinitionReturn)

## Description

The XAllocNamedColor subroutine obtains the color definition structure for a specified color. It determines the correct color or shade for the screen. It returns the exact database definition, and the closest available color supported by the hardware. The allocated color cell is read-only.

#### **Parameters**

ColormapID Specifies the colormap ID.

ColorName Specifies the color name string for the color definition

structure to be returned. The color name is not

case-sensitive.

DisplayPtr Specifies the connection to the X Server.

ExactDefinitionReturn Returns the actual pixel values and closest RGB values

provided by the hardware for the color name specified.

ScreenDefinitionReturn Returns the values used in the colormap.

### XAllocNamedColor

### **Return Values**

Λ

Indicates that the XAIlocNamedColor subroutine is

unsuccessful.

Nonzero

Indicates that the XAIlocNamedColor subroutine is

successful.

### **Error Codes**

**BadAlloc** 

**BadColor** 

**BadImplementation** 

**BadName** 

# **Implementation Specifics**

This Xlib subroutine is part of AlXwindows Run Time Environment in AlXwindows Environment/6000.

### **Related Information**

The AllocNamedColor protocol request.

## **XAllowEvents Subroutine**

### **Purpose**

Releases some queued events if the client has frozen a device.

### Libraries

Enhanced X-Windows Library (libX11.a)

FORTRAN 77 Library (libXfx.a)

### C Syntax

XAllowEvents(DisplayPtr, EventMode, TimeStamp)
Display \*DisplayPtr;
int EventMode;
Time TimeStamp;

## **FORTRAN Syntax**

external fxallowevents
integer\*4 DisplayPtr
integer\*4 EventMode,TimeStamp
call fxallowevents(DisplayPtr,EventMode,TimeStamp)

### Description

The **XAllowEvents** subroutine releases some queued events if the client has caused a device to freeze. This function has no effect if the specified time is earlier than the last-grab time of the most recent active grab for the client, or if the specified time is later than the current X Server time.

It is possible for both a pointer and a keyboard to be grabbed simultaneously by the same client or different clients. If a device is frozen on behalf of either grab, no event processing is performed for the device. It is also possible for a single device to be frozen because of both grabs. In this case, the device must be released on behalf of both grabs before events can be processed.

#### **AsyncPointer**

If the pointer is frozen by the client, the pointer event processing continues as usual. If the pointer is frozen by the client on behalf of two separate grabs, the **AsyncPointer** event mode value releases both.

**AsyncPointer** has no effect if the pointer is not frozen by the client, but the pointer does need to be grabbed by the client.

#### **SyncPointer**

If the pointer is frozen and actively grabbed by the client, pointer event processing continues normally until the next **ButtonPress** or **ButtonRelease** event is reported to the client. At this time, the pointer appears to be frozen again. However, if the reported event causes the pointer grab to be released, the pointer is not frozen.

The **SyncPointer** event mode value has no effect if the pointer is not frozen by the client or if the pointer is not grabbed by the client.

#### ReplayPointer

If the pointer is actively grabbed by the client and frozen as the result of an event having been sent to the client, either by the

XGrabButton subroutine or a previous XAllowEvents subroutine with mode the SyncPointer subroutine, but not from the XGrabPointer subroutine, the pointer grab is released and that event is completely reprocessed. This time, however, the XAllowEvents subroutine ignores any passive grabs at or above (toward the root) the *GrabWindow* parameter of the grab just released.

**ReplayPointer** event mode value has no effect if the pointer is not grabbed by the client or if the pointer is not frozen as the result of an event.

#### **AsyncKeyboard**

If the keyboard is frozen by the client, the keyboard event processing continues as usual. If the keyboard is frozen twice by the client on behalf of two separate grabs, the **AsyncKeyboard** event mode value releases for both.

The **AsyncKeyboard** event mode value has no effect if the keyboard is not frozen by the client, and the keyboard does not need to be grabbed by the client.

#### **SyncKeyboard**

If the keyboard is frozen and actively grabbed by the client, keyboard event processing continues as usual until the next **KeyPress** or **KeyRelease** event is reported to the client. At this time, the keyboard again appears to be frozen. However, if the reported event causes the keyboard grab to be released, the keyboard does not freeze.

The **SyncKeyboard** event mode value has no effect if the keyboard is not frozen by the client or if the keyboard is not grabbed by the client.

#### ReplayKeyboard

If the keyboard is actively grabbed by the client and is frozen as the result of an event having been sent to the client, either by the XGrabKey subroutine or a previous XAllowEvents subroutine with mode the SyncKeyboard subroutine, but not from an XGrabKeyboard subroutine, the keyboard grab is released and that event is completely reprocessed. This time, however, the XAllowEvents subroutine ignores any passive grabs at or above (toward the root) the *GrabWindow* parameter of the grab just released.

The **ReplayKeyboard** event mode value has no effect if the keyboard is not grabbed by the client or if the keyboard is not frozen as the result of an event.

#### **SyncBoth**

If both pointer and keyboard are frozen by the client, event processing (for both devices) continues normally until the next **ButtonPress**, **ButtonRelease**, **KeyPress**, or **KeyRelease** event is reported to the client for a grabbed device (button event for the pointer, key event for the keyboard), at which time the devices again appear to freeze. However, if the reported event causes the grab to be released, the devices do not freeze. If the other device is still grabbed, then a subsequent event still causes both devices to freeze.

#### XAllowEvents

The **SyncBoth** event mode value has no effect unless both the pointer and keyboard are frozen by the client. If the pointer or keyboard is frozen twice by the client on behalf of two separate grabs, the **SyncBoth** event mode value releases for both grabs (but subsequent holds on the **SyncBoth** event mode value freezes each device only once).

#### **AsyncBoth**

If the pointer and the keyboard are frozen by the client, event processing (for both devices) continues normally. If a device is frozen twice by the client on behalf of two separate grabs, the **AsyncBoth** event mode value releases for both.

The **AsyncBoth** event mode value has no effect unless both pointer and keyboard are frozen by the client.

AsyncPointer, SyncPointer, and ReplayPointer event mode values have no effect on the processing of keyboard events. The AsyncKeyboard, SyncKeyboard, and ReplayKeyboard event mode values have no effect on the processing of pointer events.

#### **Parameters**

DisplayPtr Specifies the connection to the X Server.

EventMode Specifies the event mode, which describes the processing that occurs.

TimeStamp Specifies the timestamp, which is expressed in milliseconds, or the value of

CurrentTime.

### **Error Code**

**BadValue** 

## Implementation Specifics

This Xlib subroutine is part of AlXwindows Run Time Environment in AlXwindows Environment/6000.

### **Related Information**

The AllowEvents protocol request.

## **XAutoRepeatOff Subroutine**

## **Purpose**

Turns off keyboard the auto-repeat setting.

### Libraries

Enhanced X-Windows Library (libX11.a)

FORTRAN 77 Library (libXfx.a)

### C Syntax

XAutoRepeatOff(DisplayPtr)
Display \*DisplayPtr;

## **FORTRAN Syntax**

external fxautorepeatoff integer\*4 DisplayPtr call fxautorepeatoff(DisplayPtr)

### **Description**

The XAutoRepeatOff subroutine turns off the auto-repeat setting for the keyboard on the specified display device.

### **Parameter**

DisplayPtr

Specifies the connection to the X Server.

## **Implementation Specifics**

This Xlib subroutine is part of AlXwindows Run Time Environment in AlXwindows Environment/6000.

### **Related Information**

The ChangeKeyboardControl protocol request.

The XAutoRepeatOn subroutine.

## XAutoRepeatOn

# **XAutoRepeatOn Subroutine**

### **Purpose**

Turns on keyboard the auto-repeat setting.

### Libraries

Enhanced X-Windows Library (libX11.a)

FORTRAN 77 Library (libXfx.a)

## C Syntax

XAutoRepeatOn(DisplayPtr)
Display \*DisplayPtr;

## **FORTRAN Syntax**

external fxautorepeaton integer\*4 *DisplayPtr* call fxautorepeaton(*DisplayPtr*)

## **Description**

The **XAutoRepeatOn** subroutine turns on the auto-repeat setting for the keyboard on the specified display device.

### **Parameter**

DisplayPtr

Specifies the connection to the X Server.

## Implementation Specifics

This Xlib subroutine is part of AlXwindows Run Time Environment in AlXwindows Environment/6000.

### **Related Information**

The ChangeKeyboardControl protocol request.

The XAutoRepeatOff subroutine.

## **XBell Subroutine**

### **Purpose**

Sets the volume of the bell.

### Libraries

Enhanced X-Windows Library (libX11.a)

FORTRAN 77 Library (libXfx.a)

## **C** Syntax

XBell(DisplayPtr, Percent)
Display \*DisplayPtr;
int Percent;

## **FORTRAN Syntax**

external fxbell integer\*4 DisplayPtr,Percent call fxbell(DisplayPtr,Percent)

## **Description**

The **XBell** subroutine rings the bell on the keyboard of the specified display device, if possible. The specified volume is relative to the base volume for the keyboard. If the value for the *Percent* parameter is not in the range from -100 to 100%, inclusive an error is generated. The volume at which the bell is rung when the *Percent* parameter is nonnegative is the following:

```
base - [(base * percent) / 100] + percent
```

The volume at which the bell is rung when the *Percent* parameter is negative is the following:

```
base + [(base * percent) / 100]
```

To change the base volume of the bell for this keyboard, use the **XChangeKeyboardControl** subroutine.

#### **Parameters**

DisplayPtr Specifies the connection to the X Server.

Percent Specifies the base volume for the bell. The volume can range from -100 to

100% inclusive.

#### **Error Codes**

**BadImplementation** 

**BadValue** 

## Implementation Specifics

This Xlib subroutine is part of AlXwindows Run Time Environment in AlXwindows Environment/6000.

## **XBell**

## **Related Information**

The Bell protocol request.

## XChangeActivePointerGrab Subroutine

### **Purpose**

Changes the active pointer grab.

### Libraries

Enhanced X-Windows Library (libX11.a)

FORTRAN 77 Library (libxfx.a)

### **C** Syntax

XChangeActivePointerGrab(DisplayPtr, EventMask, CursorID, TimeStamp)
Display \*DisplayPtr;
unsigned int EventMask;
Cursor CursorID;
Time TimeStamp;

## **FORTRAN Syntax**

external fxchangeactivepointergrab integer\*4 DisplayPtr integer\*4 EventMask, CursorID, TimeStamp call fxchangeactivepointergrab(DisplayPtr, EventMask, CursorID, TimeStamp)

## **Description**

The **XChangeActivePointerGrab** subroutine changes the specified dynamic parameters if the pointer is actively grabbed by the client with a specified time no earlier than the last-pointer-grab time and no later than the current X Server time. The **XChangeActivePointerGrab** subroutine has no effect on the passive parameters of the **XGrabButton** subroutine.

Specifies the cursor to be displayed or the value of **None**.

### **Parameters**

CursorID

DisplayPtr Specifies the connection to the X Server.

EventMask Specifies the pointer events to be reported to the client. The EventMask parameter can be one of the following values:

ButtonPressMask
EnterWindowMask
LeaveWindowMask
Button1MotionMask
Button2MotionMask
Button3MotionMask
Button4MotionMask
Button5MotionMask
PointerMotionHintMask
PointerMotionMask

KeymapStateMask

## XChangeActivePointerGrab

TimeStamp

Specifies the time in a timestamp, which is expressed in milliseconds, or the CurrentTime value.

## **Error Code**

**BadCursor** 

## Implementation Specifics

This Xlib subroutine is part of AlXwindows Run Time Environment in AlXwindows Environment/6000.

## **Related Information**

The XGrabButton subroutine.

The ChangeActivePointerGrab protocol request.

## **XChangeGC Subroutine**

### **Purpose**

Changes the components in the specified graphics context.

### Libraries

Enhanced X-Windows Library (libX11.a)

FORTRAN 77 Library (libXfx.a)

### C Syntax

XChangeGC(DisplayPtr, GraphicsContext, ValueMaskChange, Values)

**Display** \*DisplayPtr, **GC** GraphicsContext;

unsigned long ValueMaskChange;

XGCValues \* Values;

## **FORTRAN Syntax**

external fxchangegc

integer\*4 DisplayPtr

integer\*4 GrahpicsContext

integer\*4 ValueMaskChange

integer\*4 Values

call fxchangegc(DisplayPtr, GraphicsContext, ValueMaskChange, Values)

## **Description**

The **XChangeGC** subroutine changes the components specified by the *ValueMaskChange* parameter in the graphics context. The order in which components are verified and altered is server-dependent. If an error is generated, a subset of the components may have been altered.

Changing the clip-mask overrides any previous **XSetClipRectangles** request on the context. Changing the dash-offset or dash-list overrides any previous **XSetDashes** request on the context.

Components are verified according to mask values defined in the < X11/X.h> file.

### **Parameters**

DisplayPtr

Specifies the connection to the X Server.

GraphicsContext

Specifies the graphics context.

ValueMaskChange

Specifies the components in the graphics context to be changed using information in the **XGCValues** structure. This value is the bitwise inclusive OR of one or more of the following valid **GC** 

component masks:

**GCLineWidth** 

**GCLineStyle** 

**GCCapStyle** 

**GCJoinStyle** 

**GCFillStyle** 

**GCFillRule** 

## **XChangeGC**

**GCTile** 

**GCStipple** 

GCTileStipXOrigin

**GCTileStipYOrigin** 

**GCFont** 

GCSubwindowMode

**GCClipXOrigin** 

**GCGraphicsExposures** 

**GCClipYOrigin** 

**GCClipMask** 

**GCDashOffset** 

**GCDashList** 

**GCArcMode** 

**GCFunction** 

**GCForeground** 

**GCBackground** 

**GCPlanemask** 

Values

Specifies a pointer to the XGCValues structure.

### **Error Codes**

**BadAlloc** 

**BadFont** 

**BadGC** 

**BadImplementation** 

**BadMatch** 

**BadPixmap** 

**BadValue** 

## **Implementation Specifics**

This XIIb subroutine is part of AlXwindows Run Time Environment in AlXwindows Environment/6000.

### **Related Information**

The XGCValues data structure.

The ChangeGC protocol request.

## XChangeKeyboardControl Subroutine

## **Purpose**

Changes keyboard settings.

### Libraries

Enhanced X-Windows Library (libX11.a)

FORTRAN 77 Library (libXfx.a)

## **C** Syntax

XChangeKeyboardControl(DisplayPtr, ValueMask, Values)

Display \*DisplayPtr; unsigned long ValueMask; XKeyboardControl \*Values;

## **FORTRAN Syntax**

external fxchangekeyboardcontrol

integer\*4 DisplayPtr integer\*4 ValueMask, Values

call fxchangekeyboardcontrol(DisplayPtr, ValueMask, Values)

## **Description**

The **XChangeKeyboardControl** subroutine controls the keyboard characteristics defined by the **XKeyboardControl** structure.

#### **Parameters**

DisplayPtr Specifies the connection to the X Server.

ValueMask Specifies one value, from the least significant bit to the most significant bit,

for each one bit in the mask. These values are associated with the set of keys for the keyboard specified previously. Each 1 bit in this mask specifies that the corresponding field in the **XKeyboardControl** structure is to be changed. The following values can be OR'd together in the *ValueMask* 

parameter:

KBKeyClickPercent KBBellPercent

KBBellPitch KBBellDuration

KBLedMode

KBKey KBAutoRepeatMode

Values Specifies a pointer to the XKeyboardControl structure.

#### **Error Codes**

**Badimplementation** 

**BadMatch** 

**BadValue** 

# XChangeKeyboardControl

Implementation Specifics
This Xlib subroutine is part of AlXwindows Run Time Environment in AlXwindows Environment/6000.

## **Related Information**

The XKeyboardControl data structure.

The ChangeKeyboardControl protocol request.

# XChangeKeyboardMapping Subroutine

## **Purpose**

Changes the mapping of key symbols to key codes.

### Libraries

Enhanced X-Windows Library (libX11.a)

FORTRAN 77 Library (libXfx.a)

## **C** Syntax

XChangeKeyboardMapping(DisplayPtr,FirstKeycode,

KeysymsPerKeycode, Keysyms, NumberCodes)

Display \*DisplayPtr; int FirstKeycode; int KeysymsPerKeycode; KeySym \*Keysyms; int NumberCodes;

### **FORTRAN Syntax**

## **Description**

The **XChangeKeyboardMapping** subroutine defines the key symbols for the specified number of key codes starting with the first key code indicated in the *FirstKeycode* parameter. The symbols for key codes outside this range remain unchanged.

The number of elements in the *Keysyms* parameter must be a multiple of the *KeysymsPerKeycode* parameter. Otherwise, an error is generated.

The specified *FirstKeycode* parameter must be greater than or equal to *MinKeycode* parameter returned by **XDisplayKeycodes**.

In addition, the following expression must be less than or equal to *MaxKeycode* parameter as returned by **XDisplayKeycodes**:

```
FirstKeycode + NumberCodes - 1
```

The value of **KeySym** number N, counting from 0, for the K key code has the following index in the *Keysyms* parameter, counting from 0:

```
(K - FirstKeycode) * KeysymsPerKeycode + N
```

The specified *KeysymsPerKeycode* parameter can be chosen arbitrarily by the client to be large enough to hold all desired symbols. The **KeySym** value of the **NoSymbol** should be used for undefined elements in individual key codes. The **NoSymbol** value can be displayed in nontrailing positions of the effective list for a key code.

## **XChangeKeyboardMapping**

The number of elements in the *Keysyms* parameter list must be a multiple of those in the *KeysymsPerKeycode* parameter. Otherwise, an error is generated.

The **XChangeKeyboardMapping** subroutine generates a **MappingNotify** event. The X Server does not need to interpret this mapping, but should merely store it for reading and writing by clients.

### **Parameters**

DisplayPtr

Specifies the connection to the X Server.

FirstKeycode

Specifies the first key code to be changed.

KeysymsPerKeycode

Specifies the key symbols to be used.

Keysyms

Specifies a pointer to an array of key symbols.

**NumberCodes** 

Specifies the number of key codes that are to be changed.

### **Error Codes**

**BadAlloc** 

**BadImplementation** 

**BadLength** 

**BadValue** 

## **Implementation Specifics**

This Xlib subroutine is part of AlXwindows Run Time Environment in AlXwindows Environment/6000.

### **Related Information**

The ChangeKeyboardMapping protocol request.

## XChangePointerControl Subroutine

### Purpose

Changes the rate of acceleration in the movement of a pointer device.

#### Libraries

Enhanced X-Windows Library (libX11.a)

FORTRAN 77 Library (libXfx.a)

## C Syntax

XChangePointerControl(DisplayPtr, DoAccelerate, DoThreshold,

AccelerationNumerator.

AccelerationDenominator, Threshold)

Display \*DisplayPtr;

Bool DoAccelerate, DoThreshold:

int AccelerationNumerator, AccelerationDenominator,

int Threshold;

### FORTRAN Syntax

external fxchangepointercontrol

integer\*4 DisplayPtr

integer\*4 Doaccelerator, Dothreshold

integer\*4 Accelerationnumerator, Accelerationdenominator, Threshold call fxchangepointereturncontrol(DisplayPtr, Doaccelerator, Dothreshold,

Accelerationnumerator, Accelerationdenominator, Threshold)

## **Description**

The XChangePointerControl subroutine defines how the pointing device moves. The acceleration, expressed as a fraction, is a multiplier for movement. For example, specifying 3/1 means the pointer moves three times as fast as normal. The fraction can be rounded arbitrarily by the X Server. Acceleration takes effect after the pointer moves more than the threshold number of pixels, and only takes effect beyond the value in the Threshold parameter. To restore the default, set the value to -1.

The values of the DoAccelerate and DoThreshold parameters must be nonzero in order to set the pointer values. Otherwise, the parameters are not changed.

#### **Parameters**

AccelerationDenominator Specifies the denominator for the acceleration multiplier.

Specifies the numerator for the acceleration multiplier. AccelerationNumerator

DisplayPtr Specifies the connection to the X Server.

DoAccelerate Specifies a Boolean value that controls whether the values

for the AccelerationNumerator or AccelerationDenominator

parameter are used.

DoThreshold Specifies a Boolean value that controls whether the value

for the *Threshold* parameter is used.

## **XChangePointerControl**

Threshold

Specifies the acceleration threshold.

## **Error Codes**

BadImplementation

**BadValue** 

## Implementation Specifics

This Xlib subroutine is part of AlXwindows Run Time Environment in AlXwindows Environment/6000.

## **Related Information**

The ChangePointerControl protocol request.

## XChangeProperty Subroutine

### **Purpose**

Changes the property for a specified window.

#### Libraries

Enhanced X-Windows Library (libX11.a)

FORTRAN 77 Library (libXfx.a)

### C Syntax

**XChangeProperty**(*DisplayPtr*, *WindowID*, *Property*, *Type*, *Format*, *Mode*, *Data*, *NumberElements*)

Display \* DisplayPtr; Window WindowID; Atom Property, Type; int Format; int Mode; unsigned char \*Data; int NumberElements;

### **FORTRAN Syntax**

external fxchangeproperty

integer\*4 DisplayPtr integer\*4 WindowlD

integer\*4 Property, Type, Format, Mode

integer\*4 Data

integer\*4 NumberElements

call fxchangeproperty(DisplayPtr, WindowID, Property, Type, Format, Mode, Data, NumberElements)

## Description

The **XChangeProperty** subroutine changes the property for a specified window. If the property does not exist, it adds the property. The **XChangeProperty** subroutine causes the X Server to generate a **PropertyNotify** event on a specified window. The lifetime of a property is not tied to the client. Properties are not deleted like resources; they remain until explicitly deleted, or the window is eliminated, or the server is reset.

The X Server does not interpret the *Type* parameter, but simply passes it back to an application that later calls the **XGetWindowProperty** subroutine.

The Format parameter allows the X Server to correctly perform value-swap operations for the 8-bit, 16-bit, and 32-bit values. If the Format parameter value is 16-bit or 32-bit, it must explicitly cast the data pointer to a (char \*) data type when it calls the XChangeProperty subroutine.

#### **Parameters**

Data Specifies the property data.

DisplayPtr Specifies the connection to the X Server.

Format Specifies the data format as a list of 8-bit, 16-bit, or 32-bit

quantities.

## **XChangeProperty**

Mode

Specifies the mode. The Mode parameter can be set to:

PropModeReplace The XChangeProperty subroutine

discards the previous *Property* parameter value and stores the new

data.

PropModePrepend The Type and Format parameters must

match the existing *Property* parameter. If the *Property* parameter is undefined, it is treated as matching the correct *Type* and *Format* parameters, with zero-length data. The **XChangeProperty** subroutine inserts the data before the beginning of

the existing data.

**PropModeAppend** The *Type* and *Format* parameters must

match the existing *Property* parameter. If the *Property* parameter is undefined, it is treated as matching the correct *Type* and *Format* parameters, with zero-length data. The **XChangeProperty** subroutine inserts the data after the end of the

existing data.

**NumberElements** 

Specifies the number of elements of the specified data format.

Property

Specifies the property atom.

Type

Specifies the property type.

WindowID

Specifies the window ID for the window whose property is to be

changed.

### **Error Codes**

**BadAlloc** 

**BadAtom** 

**BadImplementation** 

**BadMatch** 

**BadValue** 

**BadWindow** 

Implementation Specifics
This Xlib subroutine is part of AlXwindows Run Time Environment in AlXwindows Environment/6000.

## **Related Information**

The ChangeProperty protocol request.

The XGetWindowProperty subroutine.

## XChangeSaveSet Subroutine

### **Purpose**

Adds or removes a window from the save-set of the client.

### Libraries

Enhanced X-Windows Library (libX11.a)

FORTRAN 77 Library (libXfx.a)

## **C** Syntax

XChangeSaveSet(DisplayPtr, WindowID, ChangeMode)

Display \*DisplayPtr; Window WindowID; int ChangeMode;

### **FORTRAN Syntax**

external fxchangesaveset

integer\*4 Display

integer\*4 WindowlD, ChangeMode

call fxchangesaveset(DisplayPtr, WindowID, ChangeMode)

### Description

The **XChangeSaveSet** subroutine adds or removes a subwindow from the save-set of the client depending on the *ChangeMode* parameter. The window specified must be one created by another client.

#### **Parameters**

ChangeMode

Specifies the mode. The *ChangeMode* parameter can be set to:

SetModeInsert

The XChangeSaveSet subroutine adds the

window to the client save-set.

**SetModeDelete** 

The XChangeSaveSet subroutine deletes the window from the client save-set. The X Server

automatically removes windows from the

save-set when they are destroyed.

DisplayPtr

Specifies the connection to the X Server.

WindowID

Specifies the window ID of the window where child windows are to be

added to the client's save-set.

### **Error Codes**

**BadImplementation** 

**BadMatch** 

**BadValue** 

**BadWindow** 

Implementation Specifics
This Xlib subroutine is part of AlXwindows Run Time Environment in AlXwindows

## **Related Information**

The ChangeSaveSet protocol request.

The XAddToSaveSet subroutine, XRemoveFromSaveSet subroutine.

# XChangeWindowAttributes Subroutine

### **Purpose**

Changes one or more window attributes.

### Libraries

Enhanced X-Windows Library (libX11.a)

FORTRAN 77 Library (libXfx.a)

## **C** Syntax

XChangeWindowAttributes(DisplayPtr, WindowID, ValueMask, Attributes)

Display \*DisplayPtr; Window WindowID; unsigned long ValueMask; XSetWindowAttributes \*Attributes;

### **FORTRAN Syntax**

## **Description**

The XChangeWindowAttributes subroutine uses the window attributes in the XSetWindowAttributes data structure to change the specified window parameters depending on the *Valuemask* parameter. When using the XChangeWindowAttributes subroutine, note the following:

- Changing the background does not cause the window contents to be changed. Use the **XClearWindow** subroutine to repaint the window and the background.
- Setting the border, or changing the background such that the border tile origin changes, causes the border to be repainted.
- Changing the background of a root window to the None or ParentRelative value restores
  the default background pixmap.
- Changing the border of a root window to the CopyFromParent value restores the default border pixmap.
- Changing the win\_gravity attribute does not affect the current position of the window.
- Changing the backing\_store attribute of an obscured window to the WhenMapped or Always value may have no immediate effect.
- Changing the backing\_planes, backing\_pixel, or save\_under attributes of a mapped window may have no immediate effect.
- The event masks are maintained separately when multiple clients select input on the same window. When an event is generated, it will be reported to all interested clients.

## **XChangeWindowAttributes**

However, only one client can select the **SubstructureRedirectMask**, **ResizeRedirectMask**, and **ButtonPressMask** event masks at a time.

- There is only one *do\_not\_propagate\_mask* per window, not one per client.
- Changing the colormap of a window (that is, defining a new map while not changing the contents of the existing map) generates a ColormapNotify event.
- Changing the colormap of a visible window may have no immediate effect on the screen because the colormap may not be installed.
- Windows should share colormaps whenever possible.
- Changing the cursor of a root window to the **None** value restores the default cursor.

#### **Parameters**

Attributes Specifies the parameters of the window that will be set at the time the

specified window is created.

DisplayPtr Specifies the connection to the X Server.

ValueMask Specifies the defined window parameters. This mask is the bitwise inclusive

OR of the valid parameter mask bits. If the ValueMask parameter is a value

of 0, other parameters are ignored, and are not referenced.

WindowID Specifies the window ID.

#### **Error Codes**

**BadAccess** 

**BadColor** 

**BadCursor** 

**BadImplementation** 

**BadMatch** 

**BadPixmap** 

**BadValue** 

**BadWindow** 

## Implementation Specifics

This Xlib subroutine is part of AlXwindows Run Time Environment in AlXwindows Environment/6000.

#### **Related Information**

The XSet WindowAttributes data structure.

The XChangeWindowAttributes protocol request.

The XClearWindow subroutine, XInstallColormap subroutine, XSetWindowBackground subroutine, XSetWindowBackgroundPixmap subroutine, XSetWindowBorder subroutine, XSetWindowBorderPixmap subroutine.

## XCheckIfEvent Subroutine

### **Purpose**

Checks the event queue for a specified event without blocking.

#### Libraries

Enhanced X-Windows Library (libX11.a)

FORTRAN 77 Library (libXfx.a)

## **C** Syntax

**Bool XCheckIfEvent**(*DisplayPtr*, *EventReturn*, *Predicate*, *Argument*) **Display** \**DisplayPtr*;

XEvent \*EventReturn; Bool (\*Predicate)(); char \*Argument;

## **FORTRAN Syntax**

integer\*4 fxcheckifevent external fxcheckifevent integer\*4 DisplayPtr integer\*4 EventReturn integer\*4 Predicate

character\*256 Argument integer\*4 ReturnCode

ReturnCode = fxcheckifevent(DisplayPtr, EventReturn, Predicate, Argument)

external FunctionName integer\*4 DisplayPtr integer\*4 Event integer\*4 Arguments

call FunctionName (DisplayPtr, Event, Arguments)

## Description

The XCheckIfEvent subroutine copies the event into the client-supplied XEvent structure when the predicate procedure finds a match. The XCheckIfEvent subroutine uses the following predicate procedure:

Bool (\*predicate) (DisplayPtr, Event, Argument)
Display \*DisplayPtr,
XEvent \*Event;
char \*Argument;

#### **Parameters**

Argument Specifies the user-supplied parameter to be passed to the predicate

procedure.

DisplayPtr Specifies the connection to the X Server.

EventReturn Copies the matched events associated structure into this

client-supplied structure.

Predicate Specifies the procedure to call to determine if the next event in the

queue matches the one specified by the event parameter.

**Return Values** 

False Indicates that the predicate procedure does not find a match. The output

buffer is flushed, but events stored in the queue earlier are not discarded.

True Indicates that the matched event is found; this event is removed from the

queue.

**Error Code** 

**Badimplementation** 

**Related Information** 

The XIfEvent subroutine, XPeekIfEvent subroutine.

**Implementation Specifics** 

This Xlib subroutine is part of AlXwindows Run Time Environment in AlXwindows

Environment/6000.

### XCheckMaskEvent Subroutine

### **Purpose**

Removes the next event that matches a specified mask, without blocking.

#### Libraries

Enhanced X-Windows Library (libX11.a)

FORTRAN 77 Library (libXfx.a)

#### C Syntax

Bool XCheckMaskEvent(DisplayPtr, EventMask, EventReturn)

Display \*DisplayPtr; unsigned long EventMask; XEvent \*EventReturn;

### **FORTRAN Syntax**

integer\*4 fxcheckmaskevent external fxcheckmaskevent

integer\*4 DisplayPtr

integer\*4 EventMask, EventReturn

integer\*4 ReturnCode

ReturnCode = fxcheckmaskevent(DisplayPtr, EventMask, EventReturn)

# **Description**

The **XCheckMaskEvent** subroutine searches first the event queue, and then any events available on the server connection, for the first event that matches the specified mask. When it finds a match, it removes that event, copies it into the specified **XEvent** structure, and returns the **True** value. The other events stored in the queue are not discarded.

#### **Parameters**

DisplayPtr Specifies the connection to the X Server.

EventMask Specifies the event mask which is the bitwise inclusive OR of one or

more of the valid event mask bits.

EventReturn Copies the associated structure of the matched event into this

client-supplied structure.

**Return Values** 

False Indicates that the event requested is not in the queue. The

XCheckMaskEvent subroutine flushes the output buffer and returns.

True Indicates that the XCheckMaskEvent subroutine finds a match. It

removes that event, copies it into the specified XEvent structure, and

returns this value.

#### **Error Code**

**BadImplementation** 

# **XCheckMaskEvent**

Implementation Specifics
This Xlib subroutine is part of AlXwindows Run Time Environment in AlXwindows Environment/6000.

# XCheckTypedEvent Subroutine

### **Purpose**

Gets the next event that matches the event type.

#### Libraries

Enhanced X-Windows Library (libX11.a)

FORTRAN 77 Library (libXfx.a)

# C Syntax

int XCheckTypedEvent(DisplayPTr, EventType, EventReturn)

Display \*DisplayPtr; int EventType; XEvent \*EventReturn;

### **FORTRAN Syntax**

integer\*4 fxchecktypedevent

external fxchecktypedevent

integer\*4 DisplayPtr

integer\*4 EventType, EventReturn

integer\*4 ReturnCode

ReturnCode = fxchecktypedevent(DisplayPtr, EventType, EventReturn)

### **Description**

The **XCheckTypedEvent** subroutine searches the event queue, and then any events available on the server connection, for the first event that matches the specified type. When it finds a match, it returns the associated event structure to the specified **XEvent** structure and returns the **True** value. The other events in the queue are not discarded.

#### **Parameters**

DisplayPtr

Specifies the connection to the X Server.

EventReturn

Returns the matched events associated structure into this

client-supplied structure.

**EventType** 

Specifies the event type to be compared.

#### **Return Values**

**False** 

If the event is not available.

True

If the **XCheckTypedEvent** subroutine finds a match.

#### **Error Code**

**Badimplementation** 

# Implementation Specifics

This Xlib subroutine is part of AlXwindows Run Time Environment in AlXwindows Environment/6000.

# XCheckTypedEvent

# **Related Information**

The XEvent subroutine.

# XCheckTypedWindowEvent Subroutine

### **Purpose**

Gets the next event for a specified window.

#### Libraries

Enhanced X-Windows Library (libX11.a)

FORTRAN 77 Library (libXfx.a)

#### C Syntax

int XCheckTypedWindowEvent(DisplayPtr, WindowID, EventType, EventReturn)

Display \* DisplayPtr; Window WindowID; int EventType; XEvent \* EventReturn;

# **FORTRAN Syntax**

integer\*4 fxchecktypedwindowevent external fxchecktypedwindowevent

integer\*4 DisplayPtr

integer\*4 WindowID, EventType, EventReturn

integer\*4 ReturnCode

ReturnCode = fxchecktypedwindowevent(DisplayPtr, WindowID, EventType, EventReturn)

# Description

The XCheckTypedWindowEvent subroutine searches the event queue, and then any events available on the server connection, for the first event that matches the specified type and window. When it finds a match, the other events in the queue are not discarded.

#### **Parameters**

DisplayPtr Specifies the connection to the X Server.

EventReturn Copies the associated structure of the matched events into this

client-supplied structure.

EventType Specifies the event type to be compared.

WindowID Specifies the window ID.

#### **Return Values**

False Indicates that the event is not available. The

XCheckTypedWindowEvent subroutine flushes the output buffer

and returns this value.

True Indicates that the XCheckTypedWindowEvent subroutine finds a

match. It removes the event from the queue, copies it into the

specified XEvent structure, and returns this value.

#### **Error Code**

**BadImplementation** 

# X Check Typed Window Event

Implementation Specifics
This Xlib subroutine is part of AlXwindows Run Time Environment in AlXwindows Environment/6000.

# **Related Information**

TheXEvent data structure.

# XCheckWindowEvent Subroutine

#### **Purpose**

Removes the next event that matches the specified window and mask, without blocking.

#### Libraries

Enhanced X-Windows Library (libX11.a)

FORTRAN 77 Library (libXfx.a)

## **C** Syntax

Bool XCheckWindowEvent(DisplayPtr, WindowID, EventMask, EventReturn)

Display \*DisplayPtr; Window WindowID; int EventMask; XEvent \*EventReturn;

# **FORTRAN Syntax**

integer\*4 fxcheckwindowevent external fxcheckwindowevent integer\*4 DisplayPtr, WindowID integer\*4 EventMask, EventReturn

integer\*4 ReturnCode

ReturnCode = fxcheckwindowevent(DisplayPtr, WindowID, EventMask, EventReturn)

# Description

The **XCheckWindowEvent** subroutine searches the event queue, and then the events available on the server, for the first event that matches the specified window and event mask. When it finds a match, the other events stored in the queue are not discarded.

#### **Parameters**

DisplayPtr Specifies the connection to the X Server.

EventMask Specifies the event mask. This mask is the bitwise inclusive OR of

one or more of the valid event mask bits.

EventReturn Copies the associated structure of the matched event into this

client-supplied structure.

WindowID Specifies the window ID.

**Return Values** 

False Indicates that the event is not available. The XCheckWindowEvent

subroutine flushes the output buffer.

True Indicates that the XCheckWindowEvent subroutine finds a match. It

removes the event and copies it into the specified XEvent structure.

**Error Code** 

**BadImplementation** 

### **XCheckWindowEvent**

Implementation Specifics
This Xlib subroutine is part of AlXwindows Run Time Environment in AlXwindows

# **Related Information**

The XEvent data structure.

### **XCirculateSubwindows Subroutine**

#### **Purpose**

Circulates a subwindow up or down.

#### Libraries

Enhanced X-Windows Library (libX11.a)

FORTRAN 77 Library (libXfx.a)

# **C** Syntax

XCirculateSubwindows(DisplayPtr, WindowID, Direction)
Display \*DisplayPtr;
Window WindowID;
int Direction;

### **FORTRAN Syntax**

external fxcirculatesubwindows
integer\*4 DisplayPtr
integer\*4 WindowID
integer\*4 Direction

call fxcirculatesubwindows(DisplayPtr, WindowID, Direction)

### **Description**

The **XCirculateSubwindows** subroutine circulates the specified subwindow. If another client has selected **SubstructureRedirectMask**, a **CirculateRequest** event is generated, and no further processing is performed. Otherwise, the window is raised or lowered as specified.

If the window is restacked, the X Server generates a CirculateNotify event.

The Direction parameter can be the RaiseLowest or LowerHighest value.

- If the RaiseLowest value is specified, the XCirculateSubwindows subroutine raises the lowest mapped child window (if any) that is occluded by another child window to the top of the stack.
- If the LowerHighest value is specified, the XCirculateSubwindows subroutine lowers
  the highest mapped child window (if any) that occludes another child window to the
  bottom of the stack.

Exposure processing is performed on formerly obscured windows.

#### **Parameters**

Direction Specifies the direction for circulating the window.

DisplayPtr Specifies the connection to the X Server.

WindowID Specifies the window ID of the window to be circulated.

### **XCirculateSubwindows**

### **Error Codes**

BadImplementation

**BadValue** 

BadWindow.

# **Implementation Specifics**

This Xlib subroutine is part of AlXwindows Run Time Environment in AlXwindows Environment/6000.

# **Related Information**

The CirculateWindow protocol request.

# XCirculateSubwindowsDown Subroutine

### **Purpose**

Lowers the highest mapped child of the specified window.

#### Libraries

Enhanced X-Windows Library (libX11.a)

FORTRAN 77 Library (libXfx.a)

# **C** Syntax

XCirculateSubwindowsDown(DisplayPtr, WindowID)

Display \*DisplayPtr; Window WindowID;

# **FORTRAN Syntax**

external fxcirculatesubwindowsdown

integer\*4 DisplayPtr integer\*4 WindowID

call fxcirculatesubwindowsdown(DisplayPtr, WindowID)

### Description

The **XCirculateSubwindowsDown** subroutine lowers the highest mapped child of the specified window that partially or completely occludes another child window. Unobscured child windows are not affected.

#### **Parameters**

DisplayPtr

Specifies the connection to the X Server.

WindowID

Specifies the window ID for the window to be lowered.

#### **Error Codes**

**BadImplementation** 

**BadWindow** 

# Implementation Specifics

This Xlib subroutine is part of AlXwindows Run Time Environment in AlXwindows Environment/6000.

### **Related Information**

The CirculateWindow protocol request.

# XCirculateSubwindowsUp Subroutine

### **Purpose**

Raises the lowest mapped child of the specified window.

#### Libraries

Enahnced X-Windows Library (libX11.a)

FORTRAN 77 Library (libXfx.a)

## C Syntax

XCirculateSubwindowsUp(DisplayPtr, WindowID)

Display \*DisplayPtr; Window WindowID;

# **FORTRAN Syntax**

external fxcirculatesubwindowsup

integer\*4 DisplayPtr integer\*4 WindowID

call fxcirculatesubwindowsup(DisplayPtr, WindowID)

# **Description**

The XCirculateSubwindowsUp subroutine raises the lowest mapped child of the specified window that is partially or completely occluded by another child window. Unobscured child windows are not affected.

#### **Parameters**

DisplayPtr Specifies the connection to the X Server.

WindowID Specifies the window ID for the window to be raised.

#### **Error Codes**

**Badimplementation** 

**BadWindow** 

# **Implementation Specifics**

This Xlib subroutine is part of AlXwindows Run Time Environment in AlXwindows Environment/6000.

#### **Related Information**

The CirculateWindow protocol request.

#### XClearArea Subroutine

#### **Purpose**

Clears a rectangular area of the specified window.

#### Libraries

Enhanced X-Windows Library (libX11.a)

FORTRAN 77 Library (libXfx.a)

### **C** Syntax

XClearArea(DisplayPtr, WindowlD, X, Y, Width, Height, Exposures)
Display \*DisplayPtr,
Window WindowlD;
int X, Y;
unsigned int Width, Height;
Bool Exposures;

# **FORTRAN Syntax**

external fxcleararea
integer\*4 DisplayPtr
integer\*4 WindowID
integer\*4 X, Y
integer\*4 Width, Height
integer\*4 Exposures
call fxcleararea(DisplayPtr, WindowID, X, Y, Width, Height, Exposures)

### **Description**

The **XClearArea** subroutine paints a rectangular area in the specified window according to specified dimensions with the background pixel or pixmap of the window.

- If the *Width* parameter is a value of **0**, it is replaced with the current width of the window minus the *X* parameter.
- If the *Height* parameter is a value of **0**, it is replaced with the current height of the window minus the *Y* parameter.
- If the window has a defined background tile, the rectangle is filled with this tile.
- If the window has the background value of None, the contents of the window are not changed.

In both cases, if the *Exposures* parameter is the value of **True**, one or more **Expose** events are generated for regions of the rectangle that are either visible or in a backing store.

The XClearArea subroutine cannot be used with an InputOnly class window.

#### **Parameters**

**DisplayPtr** Specifies the connection to the X server.

Exposures Specifies a Boolean value of True or False.

Height Specifies the height dimension of the rectangle.

Width Specifies the width dimension of the rectangle.

WindowlD Specifies the window ID.

X Specifies the x coordinate at the upper-left corner of the rectangle.

Y Specifies the x coordinate at the upper-left corner of the rectangle.

### **Error Codes**

**BadImplementation** 

**BadMatch** 

**BadValue** 

**BadWindow** 

# **Implementation Specifics**

This Xlib subroutine is part of AlXwindows Run Time Environment in AlXwindows Environment/6000.

#### **Related Information**

The ClearArea protocol request

### **XClearWindow Subroutine**

#### **Purpose**

Clears the entire window.

#### Libraries

Enhanced X-Windows Library (libX11.a)

FORTRAN 77 Library (libXfx.a)

# **C** Syntax

XClearWindow(DisplayPtr, WindowID)
Display \*DisplayPtr;
Window WindowID;

### **FORTRAN Syntax**

external fxclearwindow integer\*4 DisplayPtr integer\*4 WindowID call fxclearwindow(DisplayPtr, WindowID)

### **Description**

The XClearWindow subroutine clears the entire area in the window specified.

- If the window has a defined background tile, the rectangle is tiled with a plane mask of all 1s and the **GXCopy** display function.
- If the window background has a value of None, the contents of the window are not changed.

The XClearWindow subroutine cannot be used with an InputOnly class window.

#### **Parameters**

DisplayPtr

Specifies the connection to the X Server.

WindowID

Specifies the window ID of the window to be cleared.

#### **Error Codes**

**Badimplementation** 

**BadMatch** 

**BadValue** 

**BadWindow** 

# Implementation Specifics

This Xlib subroutine is part of AlXwindows Run Time Environment in AlXwindows Environment/6000.

#### **Related Information**

The ClearArea protocol request.

# **XClipBox Subroutine**

### **Purpose**

Generates the smallest rectangle enclosing a specified region.

#### Libraries

Enhanced X-Windows Library (libX11.a)

FORTRAN 77 Library (libXfx.a)

### C Syntax

XClipBox(RegionPtr, RectangleReturn) Region RegionPtr; XRectangle \*RectangleReturn;

# **FORTRAN Syntax**

external fxclipbox integer\*4 RegionPtr, RectangleReturn call fxclipbox(RegionPtr, RectangleReturn)

# **Description**

The XClipBox subroutine generates the smallest enclosing rectangle in the RectangleReturn parameter. The opaque type Region value is defined in the <X11/Xutil.h> file.

#### **Parameters**

RectangleReturn

Specifies the rectangle in which the smallest enclosing

rectangle is generated.

RegionPtr

Specifies the region where the rectangle is located.

#### **Error Code**

**BadImplementation** 

# Implementation Specifics

This Xlib subroutine is part of AlXwindows Run Time Environment in AlXwindows Environment/6000.

#### **Related Information**

The XRectangle data structure.

# **XCloseDisplay Subroutine**

### **Purpose**

Closes a display.

#### Libraries

Enhanced X-Windows Library (libX11.a)

FORTRAN 77 Library (libXfx.a)

# **C** Syntax

XCloseDisplay(DisplayPtr)
Display \*DisplayPtr;

# **FORTRAN Syntax**

external fxclosedisplay integer\*4 DisplayPtr call fxclosedisplay(DisplayPtr)

# **Description**

The XCloseDisplay subroutine closes or disconnects a display from the X Server. It destroys all windows, resource IDs (Window, Font, Pixmap, Colormap, Cursor, and GContext), or other graphic contexts that the client created on the display device, unless the close-down mode of the resource is changed. These windows, resource IDs, and other graphic contexts should not be referenced again.

The XCloseDisplay subroutine discards any output requests that are buffered but not sent.

#### **Parameter**

DisplayPtr

Specifies the connection to the X Server.

### **Error Codes**

**BadGC** 

**BadImplementation** 

# **Implementation Specifics**

This Xlib subroutine is part of AlXwindows Run Time Environment in AlXwindows Environment/6000.

# **XConfigureWindow Subroutine**

### **Purpose**

Configures a window for size, position, border, and stacking order.

#### Libraries

Enhanced X-Windows Library (libX11.a)

FORTRAN 77 Library (libXfx.a)

# C Syntax

XConfigureWindow(DisplayPtr, WindowID, ValueMask, Values)

Display \*DisplayPtr; Window WindowID; unsigned int ValueMask; XWindowChanges \*Values;

### FORTRAN Syntax

external fxconfigurewindow

integer\*4 DisplayPtr integer\*4 WindowID integer\*4 ValueMask integer\*4 Values

call fxconfigureWindow(DisplayPtr, WindowID, ValueMask, Values)

# **Description**

The **XConfigureWindow** subroutine configures the size, position, border and stacking order of a window using the values specified in the **XWindowChanges** data structure. It takes any unspecified values from the existing geometry of the window. The stacking order of the window is controlled by the parameters.

#### **Parameters**

DisplayPtr Specifies the connection to the X Server.

ValueMask Specifies the values to be set in the Values parameter. This mask is

the bitwise inclusive OR of the valid configure window values bits.

Values Specifies a pointer to the XWindowChanges data structure.

WindowID Specifies the window ID of the window to be reconfigured.

#### **Error Codes**

**BadImplementation** 

BadMatch BadValue

**BadWindow** 

# **XConfigureWindow**

# Implementation Specifics

This Xlib subroutine is part of AlXwindows Run Time Environment in AlXwindows Environment/6000.

# **Related Information**

The XWindowChanges data structure.

The ConfigureWindow protocol request.

### **XConvertSelection Subroutine**

### **Purpose**

Converts a selection.

#### Libraries

Enhanced X-Windows Library (libX11.a)

FORTRAN 77 Library (libXfx.a)

### C Syntax

XConvertSelection(DisplayPtr, Selection, Target, Property, Requestor, TimeStamp)

Display \*DisplayPtr; Atom Selection, Target; Atom Property: Window Requestor, Time TimeStamp;

### **FORTRAN Syntax**

external fxconvertselection

integer\*4 DisplayPtr integer\*4 Selection, Target

integer\*4 Property, Requestor, TimeStamp

call fxconvertselection(DisplayPtr, Selection, Target, Property, Requestor, TimeStamp)

# Description

The XConvertSelection subroutine requests that the specified selection be converted to the specified target type.

- If the specified selection has an owner, the X Server sends a SelectionRequest event to that owner.
- If the specified selection does not have an owner, the X Server generates a SelectionNotify event, with the property set to the None value, to the requestor .

In both events, the parameters are passed unchanged.

#### **Parameters**

DisplayPtr Specifies the connection to the X Server.

Property Specifies the property atom.

Requestor Specifies the window ID of the window initiating the request.

Selection Specifies the selection atom.

Target Specifies the target atom.

TimeStamp Specifies the time in either a timestamp, expressed in milliseconds, or in the

CurrentTime value.

#### **Error Codes**

**BadAtom** 

# **XConvertSelection**

BadImplementation

**BadWindow** 

# Implementation Specifics

This XIIb subroutine is part of AlXwindows Run Time Environment in AlXwindows Environment/6000.

### **Related Information**

The SelectionNotify event, SelectionRequestEvent.

The ConvertSelection protocol request.

# XCopyArea Subroutine

### **Purpose**

Copies the drawable area between drawables of the same root and depth.

#### Libraries

Enhanced X-Windows Library (libX11.a)

FORTRAN 77 Library (libXfx.a)

### C Syntax

XCopyArea(DisplayPtr, Source, Destination, GraphicsContext, SourceX, SourceY, Width, Height DestinationX, DestinationY)

Display \*DisplayPtr. Drawable Source, Destination; GC GraphicsContext; int SourceX, SourceY; unsigned int Width, Height; int DestinationX, DestinationY;

#### **FORTRAN Syntax**

external fxcopyarea integer\*4 DisplayPtr integer\*4 Source, Source, GraphicsContext integer\*4 SourceX, SourceY, Width, Height integer\*4 DestinationX, DestinationY call fxcopyarea(DisplayPtr, Source, Destination, GraphicsContext, SourceX, SourceY, Width, Height, DestinationX, DestinationY)

# Description

The XCopyArea subroutine copies an area of the specified drawable to another drawable. It combines the source rectangle specified by the Source parameter with the destination rectangle specified by the *Destination* parameter. The rectangles specified by these two parameters must have the same root and depth.

The regions of the source rectangle that are obscured and have not been retained in a BackingStore parameter are not copied. Specificed regions outside the boundaries of the source drawable are also not copied. Instead, the following occurs on all corresponding destination regions that are either visible or retained in a BackingStore parameter.

- If the destination rectangle is a window with a background other than the value of None, the corresponding regions of the destination are tiled with a plane\_mask field of all 1s and with the GXcopy display function of that background.
- If the graphics exposures field in the GC is the value of True, then the GraphicsExpose events for all corresponding destination regions are required.
- If the graphics\_exposures field in the GC is the value of True, but no regions are exposed, a NoExpose event is generated. By default, the graphics\_exposures field is the vlaue of True in new GC events.

The XCopyArea subroutine uses the function, plane\_mask, subwindow\_mode, graphics\_exposures, clip\_x\_origin, clip\_y\_origin, and clip\_mask graphics context fields.

# **XCopyArea**

#### **Parameters**

Destination Specifies the destination rectangle to be combined with the source

rectangle.

DestinationX Specifies the x coordinate of the destination rectangle relative to its

origin, at the upper-left corner of the destination rectangle.

DestinationY Specifies the y coordinate of the destination rectangle relative to its

origin, at the upper-left corner of the destination rectangle.

DisplayPtr Specifies the connection to the X Server.

GraphicsContext Specifies the graphics context.

Height Specifies the height of both the source and destination rectangles.

Source Specifies the source rectangle to be combined with the destination

rectangle.

SourceX Specifies the x coordinate of the source rectangle relative to its

origin (the upper-left corner).

SourceY Specifies the y coordinate of the source rectangle relative to its

origin (the upper-left corner).

Width Specifies the width of both the source and destination rectangles.

#### **Error Codes**

**BadDrawable** 

**BadGC** 

**BadImplementation** 

**BadMatch** 

# Implementation Specifics

This Xlib subroutine is part of AlXwindows Run Time Environment in AlXwindows Environment/6000.

#### **Related Information**

The CopyArea protocol request.

The XSetGraphicsExposures subroutine.

# XCopyColormapAndFree Subroutine

### Purpose

Creates a new colormap from a previously shared colormap.

#### Libraries

Enhanced X-Windows Library (libX11.a)

FORTRAN 77 Library (libXfx.a)

### C Syntax

Colormap XCopyColormapAndFree(DisplayPtr, ColormapID) Display \*DisplayPtr Colormap Colormap ID

# **FORTRAN Syntax**

integer\*4 fxcopycolormapandfree external fxcopycolormapandfree integer\*4 DisplayPtr integer\*4 ColormapID integer\*4 ColormapIDReturned ColormapIDReturned = fxcopycolormapandfree(DisplayPtr, ColormapID)

### **Description**

The XCopyColormapAndFree subroutine creates a new colormap when the allocation of colormap entries from a previously-shared colormap was unsuccessful due to resource exhaustion. The XCopyColormapAndFree subroutine does the following:

- Creates a colormap of the same visual type for the same screen as the specified colormap and returns the new colormap ID.
- Moves all of the existing client allocation from the specified colormap to the new colormap. It keeps the color values of this allocation intact and frees these color entries in the specified colormap. It leaves the color values for other entries in the new colormap undefined.
- If the specified colormap was created by the client with the AllocAll parameter, the new colormap is also created with this parameter. The color values for all entries are then copied from the specified colormap, and all entries in the specified colormap are freed.
- If the specified colormap was not created by the client with the AllocAll parameter, the pixels and planes that are moved are those allocated by the client using the XAllocColor, XAllocColorPlanes, XAllocColorCells, or XAllocNamedColor subroutine.

#### **Parameters**

ColormapID Specifies the colormap ID.

DisplayPtr Specifies the connection to the X Server.

# **XCopyColormapAndFree**

### **Error Codes**

**BadAlloc** 

**BadColor** 

BadImplementation

# **Implementation Specifics**

This Xlib subroutine is part of AlXwindows Run Time Environment in AlXwindows Environment/6000.

### **Related Information**

The CopyColormapAndFree protocol request.

The XCreateColormap subroutine, XFreeColormap subroutine, XFreeColors subroutine.

# **XCopyGC Subroutine**

### **Purpose**

Copies components from a source graphics context to a destination graphics context.

#### Libraries

Enhanced X-Windows Library (libX11.a)

FORTRAN 77 Library (libXfx.a)

### C Syntax

XCopyGC(DisplayPtr, Source, ValueMaskCopy,

Destination)

Display \*DisplayPtr;

GC Source;

unsigned long ValueMaskCopy;

GC Destination;

### **FORTRAN Syntax**

external fxcopygc

integer\*4 DisplayPtr

integer\*4 Source

integer\*4 ValueMaskCopy

integer\*4 Destination

call fxcopygc(DisplayPtr, Source, ValueMaskCopy, Destination)

# Description

The XCopyGC subroutine copies specified components from a source graphics context to a destination graphics context. Both graphics contexts must have the same root and depth.

#### **Parameters**

Destination Specifies the destination graphics context.

DisplayPtr Specifies the connection to the X Server.

Source Specifies the components of the source graphics context.

ValueMaskCopy 1 4 1 Specifies the components in the source graphics context to be

> copied to the destination graphics context. This parameter is the bitwise inclusive OR of one or more of the valid GC component

masks.

#### **Error Codes**

**BadAlloc** 

**BadGC** 

**BadImplementation** 

**BadMatch** 

**BadValue** 

# **XCopyGC**

Implementation Specifics
This Xlib subroutine is part of AlXwindows Run Time Environment in AlXwindows

# **Related Information**

The XCopyGC protocol request.

# **XCopyPlane Subroutine**

# Purpose

Copies a single bit plane of a drawable.

#### Libraries

Enhanced X-Windows Library (libX11.a)

FORTRAN 77 Library (libXfx.a)

### C Syntax

XCopyPlane(DisplayPtr, Source, Destination, GraphicsContext, SourceX, SourceY, Width, Height, Destination X, Destination Y, Plane)

Display \*DisplayPtr. Drawable Source, Destination; GC GraphicsContext; int SourceX, SourceY; unsigned int Width, Height; int DestinationX, DestinationY; unsigned long Plane;

# **FORTRAN Syntax**

external fxcopyplane

integer\*4 DisplayPtr

integer\*4 Source, Destination

integer\*4 GraphicsContext

integer\*4 SourceX, SourceY, Width, Height integer\*4 DestinationX, DestinationY, Plane

call fxcopyplane(DisplayPtr, Source, Destination, GraphicsContext, SourceX, SourceY, Width, Height, DestinationX, DestinationY, Plane)

# **Description**

The XCopyPlane subroutine combines a single bit plane of the source rectangle with the specified destination rectangle. The rectangles must have the same root but not necessarily the same depth.

The XCopyPlane subroutine forms a pixmap of the same depth as the destination rectangle with a size specified by the source region. It uses the foreground pixels in the graphics context when the bit plane in the source rectangle contains a 1 bit and it uses the background pixels when the bit plane in the source rectangle contains a 0 bit.

The equivalent of a CopyArea protocol request is performed, using the same exposure semantics. This can be thought of as using the specified region of the source bit plane as a stipple with a fill style field value of FillOpaqueStippled for filling a destination rectangle.

If the graphics\_exposures field in the GC is the value of True, the GraphicsExpose events for all corresponding destination regions are generated. If the graphics exposures field is the value of **True**, but no regions are exposed, a **NoExpose** event is generated. By default, the graphics exposures field has the value of True in new GCs.

The XCopyPlane subroutine uses the function, plane mask, foreground, background, subwindow\_mode, graphics\_exposures, clip\_x\_origin, clip\_y\_origin, and clip\_mask graphics context fields.

### **XCopyPlane**

#### **Parameters**

Destination Specifies the destination rectangle to be combined with

the source rectangle.

DestinationX Specifies the x coordinate of the upper-left corner of the

destination rectangle relative to its origin.

DestinationY Specifies the y coordinate of the upper-left corner of the

destination rectangle relative to its origin.

DisplayPtr Specifies the connection to the X server.

GraphicsContext Specifies the graphics context.

Height Specifies the height of both the source and destination

rectangles.

Plane Specifies the bit plane. Set one bit, for example:

0x01, 0x02, 0x04 (0x03 is illegal.)

Source Specifies the source rectangle to be combined with the

destination rectangle.

SourceX Specifies the x coordinate of the upper-left corner of the

source rectangle relative to its origin.

SourceY Specifies the y coordinate of the upper-left corner of the

source rectangle relative to its origin.

Width Specifies the width of both the source and destination

rectangles.

#### **Error Codes**

**BadDrawable** 

**BadGC** 

**BadImplementation** 

**BadMatch** 

**BadValue** 

# Implementation Specifics

This Xlib subroutine is part of AlXwindows Run Time Environment in AlXwindows Environment/6000.

#### **Related Information**

The CopyPlane protocol request.

The XSetGraphicsExposures subroutine.

# XCreateAssocTable Subroutine

# **Purpose**

Returns a pointer to a newly created associate table.

### Library

Enhanced X-Windows Library (liboldX.a)

### **Syntax**

#include <X11/X10.h> XAssocTable \*XCreateAssocTable(Size) int Size;

### **Description**

The XCreateAssocTable subroutine returns a pointer to a newly created associate table. Use buckets to the power of two to be more efficient, for example, use 32 buckets per 100 objects. (A reasonable maximum number of object per buckets is 8.)

A pointer with the value of NULL is returned if there is an error allocating memory for the XAssocTable structure.

Note: This subroutine is in the liboldX.a library. Include this library in the compiler command to build your program. For example:

{compiler-option} -o samples samples.c -loldX -1X11

#### **Parameter**

Size

Specifies the number of buckets in the hash system of the XAssocTable structure.

# Implementation Specifics

This Xlib subroutine is part of AlXwindows Run Time Environment in AlXwindows Environment/6000.

#### **Related Information**

The XDestroyAssocTable subroutine

# XCreateBitmapFromData Subroutine

### **Purpose**

Creates a bitmap from data.

#### Libraries

Enhanced X-Windows Library (libX11.a)

FORTRAN 77 Library (libXfx.a)

### C Syntax

Pixmap XCreateBitmapFromData(DisplayPtr, DrawableID, Data, Width, Height)
Display \*DisplayPtr;
Drawable DrawableID;
char \*Data;
int Width, Height;

# **FORTRAN Syntax**

integer\*4 fxcreatebitmapfromdata
external fxcreatebitmapfromdata
integer\*4 DisplayPtr, DrawableID
integer\*4 Data
integer\*4 Width, Height
integer\*4 Pixmap
Pixmap = fxcreatebitmapfromdata(DisplayPtr, DrawableID, Data, Width, Height)

# **Description**

The **XCreateBitmapFromData** subroutine creates a bitmap from data stored in the program rather than reading a bitmap file that was written out by the **XWriteBitmapFile** subroutine. The **XCreateBitmapFromData** subroutine allows you to include a bitmap file written out by the **XWriteBitmapFile** subroutine without reading in the bitmap file.

For example, to include a gray bitmap, enter:

After this subroutine is completed, the XFreePixmap subroutine frees the bitmap.

**Note:** This subroutine is specific to C language programs using the **#include** file and following the AIX X-Windows version 2.1 format.

# **XCreateBitmapFromData**

#### **Parameters**

DisplayPtr Specifies the connection to the X Server.

DrawableID Specifies the drawable.

Data Specifies the location of the bitmap data.

Height Specifies the height of the bitmap to be created.

Width Specifies the width of the bitmap to be created.

**Return Value** 

NULL If insufficient working storage was allocated.

**PixmapID** Resource ID of the created bitmap.

**Error Codes** 

**BadAlloc** 

**BadImplementation** 

Implementation Specifics

This Xlib subroutine is part of AlXwindows Run Time Environment in AlXwindows Environment/6000.

**Related Information** 

The XCreatePixmapFromBitmapData subroutine, XWriteBitmapFile subroutine, XReadBitmapFile subroutine.

# **XCreateColormap Subroutine**

### **Purpose**

Creates a colormap.

#### Libraries

Enhanced X-Windows Library (libX11.a)

FORTRAN 77 Library (libXfx.a)

### **C** Syntax

Colormap XCreateColormap(DisplayPtr, WindowID, VisualPtr, Allocate)
Display \*DisplayPtr;
Window WindowID;
Visual \*VisualPtr;
int Allocate;

### **FORTRAN Syntax**

integer\*4 fxcreatecolormap
external fxcreatecolormap
integer\*4 DisplayPtr
integer\*4 WindowID
integer\*4 VisualPtr
integer\*4 Allocate
integer\*4 Colormap
Colormap = fxcreatecolormap(DisplayPtr, WindowID, VisualPtr, Allocate)

# Description

The **XCreateColormap** subroutine creates a colormap of the specified visual type for the screen on which the window resides and associates the colormap ID with it. This subroutine operates on a **Visual** structure with members that contain information about the colormapping possible. The colormap for the specified window is not set; the specified window is used only to determine the screen.

The initial values of the colormap entries are undefined for the **GrayScale**, **PseudoColor**, and **DirectColor** visual types. For **StaticGray**, **StaticColor**, and **TrueColor** visual types, the entries have defined values, but those values are specific to the visual and are not defined by Enhanced X-Windows. For the **StaticGray**, **StaticColor**, and **TrueColor** visual types, the *Allocate* parameter must be the value of **AllocNone**. For the other visual types, if the *Allocate* parameter is the **AllocNone** value, the colormap has no initially allocated entries, and clients can allocate them.

If the *Allocate* parameter is the value of **AllocAII**, the entire colormap is allocated as writable. The initial values of all allocated entries are undefined. For the **GrayScale** and **PseudoColor** visual types, the effect is the same as if the **XAllocColorCells** subroutine returned all pixel values from 0 to N – 1, where N is the value of the *map\_entries* field in the specified visual. For the **DirectColor** visual type, the effect is the same as if the **XAllocColorPlanes** subroutine returned a pixel value of 0 and the *RedMaskReturn*, *GreenMaskReturn*, and *BlueMaskReturn* parameter values containing the same bits as the corresponding masks in the specified visual. However, in all cases, none of these entries can be freed by using the **XFreeColors** subroutine.

# **XCreateColormap**

#### **Parameters**

Allocate Specifies the colormap entries to be allocated.

DisplayPtr Specifies the connection to the X Server.

VisualPtr Specifies a pointer to a visual type supported on the screen.

WindowID Specifies the window ID for the screen where the colormap is to be created.

### **Error Codes**

**BadAlloc** 

**BadImplementation** 

**BadMatch** 

**BadValue** 

**BadWindow** 

# **Implementation Specifics**

This XIIb subroutine is part of AIXwindows Run Time Environment in AIXwindows Environment/6000.

#### **Related Information**

The CreateColormap protocol request.

# XCreateFontCursor Subroutine

### **Purpose**

Creates a cursor from a standard font.

#### Libraries

Enhanced X-Windows Library (libX11.a)

FORTRAN 77 Library (libXfx.a)

### C Syntax

#include <X11/cursorfont.h>

Cursor XCreateFontCursor(DisplayPtr, Shape) Display \*DisplayPtr; unsigned int Shape;

# **FORTRAN Syntax**

integer\*4 fxcreatefontcursor external fxcreatefontcursor integer\*4 DisplayPtr integer\*4 Shape integer\*4 Cursor Cursor = fxcreatefontcursor(DisplayPtr, Shape)

### **Description**

The **XCreateFontCursor** subroutine creates a cursor from a standard font. A set of standard cursor shapes is available in a special font named *cursor.snf*. The **cursorfont.h** file contains the definitions of each of the cursor shapes. This font can be customized for individual display types.

The Shape parameter specifies which glyph (image) of the standard fonts to use. The hotspot (the point in the cursor corresponding to the coordinates reported for the pointer) comes from the information stored in the cursor font. The initial colors of a cursor are a black foreground and a white background.

#### **Parameters**

DisplayPtr Specifies the connection to the X Server.

Shape Specifies the shape for the cursor.

#### **Error Codes**

**BadAlloc** 

**BadImplementation** 

**BadMatch** 

**BadValue** 

# Implementation Specifics

This Xlib subroutine is part of AlXwindows Run Time Environment in AlXwindows Environment/6000.

## **XCreateFontCursor**

## **Related Information**

The CreateGlyphCursor protocol request.

### **XCreateGC Subroutine**

### **Purpose**

Creates a new graphics context.

#### Libraries

Enhanced X-Windows Library (libX11.a)

FORTRAN 77 Library (libXfx.a)

### C Syntax

GC XCreateGC(DisplayPtr, DrawableID, ValueMaskCreate, Values)

Display \*DisplayPtr; Drawable DrawableID;

unsigned long ValueMaskCreate;

XGCValues \*Values;

### **FORTRAN Syntax**

integer\*4 fxcreategc

external fxcreategc

integer\*4 DisplayPtr

integer\*4 DrawableID integer\*4 ValueMaskCreate

integer\*4 Values

integer\*4 GraphicsContext

GraphicsContext = fxcreategc(DisplayPtr, DrawableID, ValueMaskCreate, Values)

## **Description**

The **XCreateGC** subroutine creates a new graphics context that can be used with any destination drawable with the same root and depth as the specified drawable.

#### **Parameters**

DisplayPtr

Specifies the connection to the X Server.

DrawableID

Specifies the drawable.

ValueMaskCreate

Specifies the parameters in the graphics context being created to be

set using the information in the **XGCValues** data structure. This parameter is the bitwise inclusive OR of one or more of the valid

values graphics context component mask bits.

Values

Specifies any values as specified by the *ValueMask* parameter.

#### **Error Codes**

**BadAlloc** 

**BadDrawable** 

**BadFont** 

**BadImplementation** 

**BadMatch** 

**BadPixmap** 

**BadValue** 

## **Implementation Specifics**

This Xlib subroutine is part of AlXwindows Run Time Environment in AlXwindows Environment/6000.

#### **Related Information**

The XGCValues data structure and valid components.

The CreateGC protocol request.

The XFreeGC subroutine, XCopyGC subroutine, XChangeGC subroutine.

## XCreateGlyphCursor Subroutine

### **Purpose**

Creates a cursor from font glyphs.

#### Libraries

Enhanced X-Windows Library (libX11.a)

FORTRAN 77 Library (libXfx.a)

### **C** Syntax

Cursor XCreateGlyphCursor(DisplayPtr, SourceFont, MaskFont, SourceCharacter, MaskCharacter, ForegroundColor, BackgroundColor)

Display \*DisplayPtr; Font SourceFont, MaskFont; unsigned int SourceCharacter, MaskCharacter, XColor \*ForegroundColor; XColor \*BackgroundColor;

## **FORTRAN Syntax**

integer\*4 fxcreateglyphcursor external fxcreateglyphcursor integer\*4 *DisplayPtr* 

integer\*4 SourceFont, MaskFont

integer\*4 SourceCharacter, MaskCharacter integer\*4 ForegroundColor, BackgroundColor

integer\*4 Cursor

Cursor = fxcreateglyphcursor(DisplayPtr, SourceFont, MaskFont, SourceCharacter,

MaskCharacter, ForegroundColor, BackgroundColor)

## **Description**

The **XCreateGlyphCursor** subroutine creates a cursor from font glyphs (images). The source and mask bitmaps are obtained from the specified font glyphs. When using the **XCreateGlyphCursor** subroutine, note the following:

- The SourceCharacter parameter must be a defined glyph in the SourceFont parameter.
- If the MaskFont parameter is specified, the MaskCharacter parameter must be a defined glyph in the MaskFont parameter. The MaskFont parameter and MaskCharacter parameter are optional.
- If defined, the origins of the SourceCharacter parameter and MaskCharacter parameter
  glyphs are positioned coincidently and define the hotspot. The SourceCharacter
  parameter and the MaskCharacter parameter do not need to have the same bounding
  box metrics. Also, there is no restriction on the placement of the hotspot relative to the
  bounding boxes. If no MaskCharacter parameter is given, all pixels of the source are
  displayed.
- For 2-byte matrix fonts, the 16-bit value should be formed with the Byte1 member in the
  most significant byte, and the Byte2 member in the least significant byte.

The user must use the **XFreeFont** subroutine to free the fonts if no further explicit references to them are made.

## **XCreateGlyphCursor**

#### **Parameters**

BackgroundColor Specifies the red, green, and blue (RGB) values for the

background of the source.

DisplayPtr Specifies the connection to the X Server.

ForegroundColor Specifies the red, green, and blue (RGB) values for the

foreground of the source.

MaskCharacter Specifies the character glyph for the mask.

MaskFont Specifies the font for the mask glyph, or the **None** value.

SourceCharacter Specifies the character glyph for the source.

SourceFont Specifies the font for the source glyph.

#### **Error Codes**

**BadAlloc** 

**BadFont** 

**BadImplementation** 

**BadValue** 

### **Implementation Specifics**

This Xlib subroutine is part of AlXwindows Run Time Environment in AlXwindows Environment/6000.

#### **Related Information**

The CreateGlyphCursor protocol request.

## XCreateImage Subroutine

### **Purpose**

Allocates the memory for the XImage subroutine.

#### Libraries

Enhanced X-Windows Library (libX.a)

FORTRAN 77 Library (libXfx.a)

## **C** Syntax

XImage \*XCreateImage(DisplayPrt, VisualPtr, Depth, FormatOffset, Data, Width, HeightBitmapPad, BytesPerLine)

Display \*DisplayPtr; Visual \*VisualPtr; unsigned int Depth; int Format; int Offset; char \*Data; unsigned int Width; unsigned int Height; int BitmapPad; int BytesPerLine;

### FORTRAN Syntax

integer\*4 fxcreateimage
external fxcreateimage
integer\*4 DisplayPtr, VisualPtr, Depth, Format, Offset
integer\*4 Data
integer\*4 Width, Height, BitmapPad, Bytesperline
integer\*4 Image
Image = fxcreateimage(DisplayPtr, VisualPtr, Depth, Format, Offset, Data, Width, Height,
Bitmappad, Bytesperline)

## **Description**

The **XCreateImage** subroutine allocates the memory for an **XImage** data structure for a specified display device, but allocates no memory for the image itself. Rather, it initializes the byte-order, bit-order, and bitmap-unit values from the display device and returns a pointer to the **XImage** data structure.

- The red, green, and blue mask values, derived from the visual structure, are defined for Z
  format images only.
- The *Offset* parameter permits rapid displaying of the image without requiring each scanline to be shifted into position.
- The *BitmapPad* parameter specifies the quantum of a scanline as 8-, 16-, or 32-bits. Thus, the start of one scanline in client memory is separated from the start of the next scanline by an integer multiple of the number of bits indicated in this parameter.
- If the *BytesPerLine* parameter is set to a value of 0, scanlines in memory are displayed contiguously and the value of the *BytesPerLine* parameter is calculated by the **Xlib** library.

The basic functions used to get a pixel, set a pixel, create a subimage, and add a constant offset to a Z format image are defined in the image object. The macros to use to call these functions through the image object are defined in the <X11/Xutil.h> file. To use your own routines for XGetPixel, XSetPixel, XSubImage, and XAddPixel, change the definitions in Xutil.h.

When an image is created using the XCreateImage subroutine, the XDestroyImage subroutine frees both the image structure and the data pointed to by the image structure.

#### **Parameters**

BitmapPad Specifies the quantum of a scanline.

BytesPerLine Specifies the number of bytes in the client image between the start

of one scanline and the start of the next.

Data Specifies a pointer to the image data.

Depth Specifies the depth of the image.

DisplayPtr Specifies the connection to the X Server.

**Format** Specifies a XYBitmap, XYPixmap, or ZPixmap format for the

image.

Height Specifies the height of the image, in pixels.

Offset Specifies the number of pixels to ignore at the beginning of the

scanline.

VisualPtr Specifies a pointer to the visual.

Width Specifies the width of the image, in pixels.

#### **Error Code**

#### Badimplementation

## Implementation Specifics

This Xlib subroutine is part of AlXwindows Run Time Environment in AlXwindows Environment/6000.

#### **Related Information**

The Ximage data structure.

The **XDestroyImage** subroutine, **XPutImage** subroutine.

## **XCreatePixmap Subroutine**

### **Purpose**

Creates a pixmap of the specified size.

#### Libraries

Enhanced X-Windows Library (libX11.a)

FORTRAN 77 Library (libXfx.a)

### **C** Syntax

Pixmap XCreatePixmap(DisplayPtr, DrawableID, Width, Height, Depth)

Display \*DisplayPtr; Drawable DrawableID; unsigned int Width, Height; unsigned int Depth;

## **FORTRAN Syntax**

integer\*4 fxcreatepixmap external fxcreatepixmap integer\*4 DisplayPtr integer\*4 DrawableID integer\*4 Width, Height, Depth

integer\*4 Pixmap

Pixmap = fxcreatepixmap(DisplayPtr, DrawableID, Width, Height, Depth)

### **Description**

The **XCreatePixmap** subroutine creates a pixmap of a specified size and assigns it a pixmap ID. This function can be used with an **InputOnly** window as the *Drawable* parameter. The *Width* and *Height* parameters must be nonzero, and the *Depth* parameter must be a value supported by the screen of the specified drawable.

Which screen receives the pixmap is determined by the *Drawable* parameter. The pixmap can be used only on this screen and only with other drawables of the same depth. (See the **XCopyPlane** subroutine for an exception to this rule.)

The initial contents of the pixmap are undefined.

#### **Parameters**

Depth Specifies the depth of the pixmap.

DisplayPtr Specifies the connection to the X Server.

DrawableID Specifies the screen on which to create the pixmap.

Height Specifies the height of the pixmap.

Width Specifies the width of the pixmap.

## **Error Codes**

**BadAlloc** 

**BadDrawable** 

**BadImplementation** 

**BadValue** 

# **Implementation Specifics**

This Xlib subroutine is part of AlXwindows Run Time Environment in AlXwindows Environment/6000.

## **Related Information**

The CreatePixmap protocol request.

The XCopyPlane subroutine.

## XCreatePixmapCursor Subroutine

#### **Purpose**

Creates a cursor from a pixmap.

#### Libraries

Enhanced X-Windows Library (libX11.a)

FORTRAN 77 Library (libXfx.a)

### C Syntax

Cursor XCreatePixmapCursor(DisplayPtr, Source, Mask, ForegroundColor, BackgroundColor, X, Y)

Display \*DisplayPtr,
Pixmap Source;
Pixmap Mask;
XColor \*ForegroundColor,
XColor \*BackgroundColor,
unsigned int X, Y;

### **FORTRAN Syntax**

integer\*4 fxcreatepixmapcursor
external fxcreatepixmapcursor
integer\*4 DisplayPtr
integer\*4 Source, Mask
integer\*4 ForegroundColor, BackgroundColor
integer\*4 X, Y
integer\*4 Cursor
Cursor = fxcreatepixmapcursor(DisplayPtr, Source, Mask, ForegroundColor,
BackgroundColor, X, Y)

## **Description**

The XCreatePixmapCursor subroutine creates a cursor and returns the cursor ID associated with it.

- The red, green, and blue (RGB) values for the ForegroundColor and BackgroundColor parameters must be specified, even if the X Server only has a StaticGray or GrayScale screen.
- The foreground color is used for pixels set to a value of 1 in the source, and the background color is used for the pixels set to a value of 0.
- Both the *Source* and *Mask* parameters, if specified, can have any root drawable, but must have a depth value of 1.
- The Mask parameter defines the shape of the cursor. The pixels set to a value of 1 in the mask define the source pixels to be displayed, while the pixels set to a value of 0 define which pixels are ignored. If no mask is given, all source pixels are displayed. The mask, if present, must be the same size as the pixmap defined by the Source parameter, and the hotspot must be a point within the source. Pixmaps are freed using the XFreePixmap subroutine.
- The components of the cursor can be transformed arbitrarily to meet display limitations.

  The pixmaps can be freed immediately when no further explicit references to them are to

### **XCreatePixmapCursor**

be made. Subsequent drawing in the source or mask pixmap has an undefined effect on the cursor (The X Server might or might not make a copy of the pixmap).

#### **Parameters**

BackgroundColor Specifies the red, green, and blue (RGB) values for the

background of the source.

DisplayPtr Specifies the connection to the X Server.

ForegroundColor Specifies the red, green, and blue (RGB) values for the

foreground of the source.

Mask Specifies the source bits of the cursor that is to be displayed, or

None.

Source Specifies the shape of the source cursor.

X Specifies the x coordinate to indicate the hotspot relative to the

origin of the source.

Y Specifies the y coordinate to indicate the hotspot relative to the

origin of the source.

### **Error Codes**

**BadAlloc** 

**BadImplementation** 

**BadMatch** 

**BadPixmap** 

## **Implementation Specifics**

This Xlib subroutine is part of AlXwindows Run Time Environment in AlXwindows Environment/6000.

#### **Related Information**

The CreateCursor protocol request.

## XCreatePixmapFromBitmapData Subroutine

### **Purpose**

Creates a pixmap using the bitmap-formated data.

#### Libraries

Enhanced X-Windows Library (libX11.a)

FORTRAN 77 Library (libXfx.a)

### C Syntax

Pixmap XCreatePixmapFromBitmapData(DisplayPtr, DrawableID, Data, Width, Height, Foreground, Background, Depth)

Display \*DisplayPtr; Drawable DrawableID; char \*Data; unsigned int Width, Height; unsigned long Foreground, Background; unsigned int Depth;

### **FORTRAN Syntax**

integer\*4 fxcreatepixmapfrombitmapdata external fxcreatepixmapfrombitmapdata

integer\*4 DisplayPtr, DrawableID

integer\*4 Data

integer\*4 Width, Height

integer\*4 Foreground, Background, Depth

integer\*4 Pixmap

Pixmap = fxcreatepixmapfrombitmapdata(DisplayPtr, DrawableID, Data, Width, Height, Foreground, Background, Depth)

## **Description**

The **XCreatePixmapFromBitmapData** subroutine creates a pixmap of the specified depth. It then calls the **XPutImage** subroutine to store the data in the pixmap. The depth must be supported by the screen of the specified drawable.

#### **Parameters**

Background Specifies the background pixel values.

Data Specifies the data in bitmap format.

Depth Specifies the depth of the pixmap.

DisplayPtr Specifies the connection to the X Server.

DrawableID Specifies the drawable that indicates the screen.

Foreground Specifies the foreground pixel values.

Height Specifies the height of the pixmap.

Width Specifies the width of the pixmap.

# X Create Pix map From Bit map Data

## **Error Codes**

**BadAlloc** 

**BadImplementation** 

BadMatch

## **Implementation Specifics**

This Xlib subroutine is part of AlXwindows Run Time Environment in AlXwindows Environment/6000.

## **Related Information**

The XPutImage subroutine.

### **XCreateRegion**

# **XCreateRegion Subroutine**

### **Purpose**

Creates a new empty region.

#### Libraries

Enhanced X-Windows Library (libX11.a)

FORTRAN 77 Library (libXfx.a)

## **C** Syntax

Region XCreateRegion()

## **FORTRAN Syntax**

integer\*4 fxcreateregion external fxcreateregion integer\*4 NewRegion NewRegion = fxcreateregion()

## **Description**

The XCreateRegion subroutine creates a new empty region.

## Implementation Specifics

This Xlib subroutine is part of AlXwindows Run Time Environment in AlXwindows Environment/6000.

## XCreateSimpleWindow Subroutine

### **Purpose**

Creates an unmapped InputOutput subwindow.

#### Libraries

Enhanced X-Windows Library (libX11.a)

FORTRAN 77 Library (libXfx.a)

### C Syntax

Window XCreateSimpleWindow(DisplayPtr, Parent, X, Y, Width, Height, BorderWidth, Border, Background)

Display \*DisplayPtr; Window Parent; int X, Y; unsigned int Width, Height, BorderWidth; unsigned long Border, unsigned long Background;

### FORTRAN Syntax

integer\*4 fxcreatesimplewindow external fxcreatesimplewindow integer\*4 DisplayPtr integer\*4 Parent integer\*4 X, Y integer\*4 Width, Height, BorderWidth integer\*4 Border, Background integer\*4 WindowID WindowID = fxcreatesimplewindow(DisplayPtr, Parent, X, Y, Width, Height, BorderWidth,

## **Description**

The XCreateSimpleWindow subroutine creates an unmapped InputOutput subwindow for a specified parent window. It returns the window ID of the created window, and causes the X Server to generate a CreateNotify event.

Border, Background)

The created window is placed on top in the stacking order with respect to sibling windows. Any part of the window that extends outside its parent window is clipped.

The created window inherits the depth, class, and visual attributes of the parent window. All other window attributes use the default values.

For the created window to be visible on the screen, the window and all of its ancestor windows must be mapped and it cannot be obscured by any of its ancestor windows. Then the created window can be displayed by calling the XMapWindows subroutine.

Initially, the created window has the same cursor as the parent window. The Cursor parameter for the created window has a value of None. Use the XDefineCursor subroutine to define a new cursor for the created window.

### **XCreateSimpleWindow**

#### **Parameters**

Background Specifies the pixel value to be set for the background of the created window.

Border Specifies the border pixel of the created window.

BorderWidth Specifies the width (in pixels) of the border of the created window. The

BorderWidth parameter for an InputOnly window must be 0, or a

BadMatch error results.

DisplayPtr Specifies the connection to the X Server.

Height Specifies the height, which is the dimension of the inside of the created

window, excluding the border. This parameter must be nonzero, or a

BadValue error results.

Parent Specifies the parent window ID.

Width Specifies the width, which is the dimension of the inside of the created

window, excluding the border. This parameter must be nonzero, or a

BadValue error results.

X Specifies the x coordinate. This coordinate, which is relative to the inside of

the border of the parent window, defines the top-left outside corner of the

border of the created window.

Y Specifies the y coordinate. This coordinate, which is relative to the inside of

the border of the parent window, defines the top-left outside corner of the

border of the created window.

#### **Error Codes**

**BadAlloc** 

**BadImplementation** 

**BadMatch** 

**BadValue** 

**BadWindow** 

## Implementation Specifics

This Xlib subroutine is part of AlXwindows Run Time Environment in AlXwindows Environment/6000.

#### **Related Information**

The CreateWindow protocol request.

The XCreateWindow subroutine.

## **XCreateWindow Subroutine**

### **Purpose**

Creates an unmapped subwindow.

#### Libraries

Enhanced X-Windows Library (libX11.a)

FORTRAN 77 Library (libXfx.a)

### C Syntax

Window XCreateWindow(DisplayPtr, Parent, X, Y, Width, Height, BorderWidth, Depth, Class, VisualPtr, ValueMask, Attributes)

Display \*DisplayPtr; Window Parent; int X, Y; unsigned int Width, Height; unsigned int BorderWidth; int Depth; unsigned int Class; Visual \* VisualPtr; unsigned long ValueMask; XSetWindowAttributes \*Attributes;

#### FORTRAN Syntax

integer\*4 fxcreatewindow external fxcreatewindow integer\*4 DisplayPtr integer\*4 Parent integer\*4 X, Y integer\*4 Width, Height, BorderWidth, Depth integer\*4 Class, VisualPtr, ValueMask, Attributes integer\*4 WindowID WindowID = fxcreatewindow(DisplayPtr, Parent, X, Y, Width, Height, BorderWidth, Depth, Class, VisualPtr, ValueMask, Attributes)

## **Description**

The XCreateWindow subroutine creates an unmapped subwindow for a specified parent window. It returns the window ID of the created window and causes the X Server to generate a CreateNotify event. The created window is placed on top in the stacking order with respect to sibling windows.

For the created window to be visible on the screen, the window and all of its ancestor windows must be mapped and it cannot be obscured by any of its ancestor windows. The created window can then be displayed by using the XMapWindow subroutine.

Initially, the created window has the same cursor as the parent window. The cursor for the created window has a value of None. Use the XDefineCursor subroutine to define a new cursor for the created window.

For an InputOutput window, the visual type and depth must be a combination supported by the screen. The depth does not need to be the same as the parent window, but if the parent window is an InputOnly window, a Bad Match error will result.

#### **XCreateWindow**

For an **inputOnly** window, the depth and border width must be 0 and the visual must be supported by the screen. The parent window, however, can have any depth and class.

The only window attributes defined for **InputOnly** windows are the *win\_gravity*, *event\_mask*, *do\_not\_propagate\_mask*, *override\_redirect*, and *cursor* attributes. Any other attribute will result in a **BadMatch** error.

#### **Parameters**

Attributes Specifies the window attributes to be set when the window is created.

The Valuemask parameter should have the appropriate bits set to

indicate which attributes in the structure were set.

Borderwidth Specifies the width of the border of the new window in pixels. The

Borderwidth parameter for an InputOnly window must be zero, or a

BadMatch error results.

Class Specifies the class of the created window. The Class parameter can

be:

InputOutput Indicates a window that cannot be used for

graphics requests.

**InputOnly** Indicates a normal type of window, which is

used for both input and output.

**CopyFromParent** Indicates that the class is taken from the

parent window.

Depth Specifies the depth of the new window. If the Depth parameter is

CopyFromParent, the Depth is taken from the parent window.

DisplayPtr Specifies the connection to the X Server.

Height Specifies the height dimension of the inside of the created window.

This dimension does not include the border of the created window, which is entirely outside of the window. This parameter must be

nonzero.

Parent Specifies the parent window ID.

Valuemask Specifies the window attributes to be set in the Attributes parameter.

This mask is the bitwise-inclusive OR of the valid attribute mask bits. If

the Valuemask parameter is 0, the attributes are ignored and not

referenced.

VisualPtr Specifies the visual type. If the VisualPtr parameter is

CopyFromParent, the visual type is taken from the parent window.

Width Specifies the width dimension of the inside of the created window. This

dimension does not include the border of the created window, which is

entirely outside of the window. This parameter must be nonzero.

X Specifies the x coordinate, which defines the top-left, outside corner of

the border relative to the inside of the borders of the parent window.

Y

Specifies the y coordinate, which defines the top-left, outside corner of the border relative to the inside of the borders of the parent window.

### **Error Codes**

**BadAlloc** 

**BadColor** 

**BadCursor** 

**BadImplementation** 

**BadMatch** 

**BadPixmap** 

**BadValue** 

**BadWindow** 

## **Implementation Specifics**

This XIIb subroutine is part of AlXwindows Run Time Environment in AlXwindows Environment/6000.

#### **Related Information**

The CreateWindow protocol request.

The XDefineCursor subroutine, XMapWindow subroutine.

## **XDefineCursor Subroutine**

### **Purpose**

Defines a cursor for a window.

#### Libraries

Enhanced X-Windows Library (libX11.a)

FORTRAN 77 Library (libXfx.a)

### **C** Syntax

XDefineCursor(DisplayPtr, WindowID, CursorID)

Display \*DisplayPtr; Window WindowID; Cursor CursorID;

## **FORTRAN Syntax**

external fxdefinecursor

integer\*4 DisplayPtr

integer\*4 WindowID, CursorID

call fxdefinecursor(DisplayPtr, WindowID, CursorID)

### **Description**

The XDefineCursor subroutine defines which cursor will be used in a window.

Setting the *Cursor* parameter to a value of **None** is equivalent to using the **XUndefineCursor** subroutine.

#### **Parameters**

**CursorPtr** 

Specifies the cursor to be displayed when the pointer is in the specified

window. If no cursor is to be displayed, it has a value of None.

DisplayID

Specifies the connection to the X Server.

WindowID

Specifies the window ID.

#### **Error Codes**

**BadAlloc** 

**BadCursor** 

**BadImplementation** 

**BadWindow** 

## **Implementation Specifics**

This Xlib subroutine is part of AlXwindows Run Time Environment in AlXwindows Environment/6000.

#### **Related Information**

The ChangeWindowAttributes protocol request.

## **XDefineCursor**

The **XUndefineCursor** subroutine.

## **XDeleteAssoc Subroutine**

### **Purpose**

Deletes an entry from a specific associate table.

### Library

Enhanced X-Windows Library (liboldX.a)

### **Syntax**

#include <X11/X10.h>
XDeleteAssoc(DisplayPtr, Table, x\_id)
Display \*DisplayPtr;
XAssocTable \*Table;
XID x id;

### **Description**

The **XDeleteAssoc** subroutine deletes an entry from a specific associate table. It deletes an association in an **XAssocTable** structure keyed on its XID. Redundant deletes and deletes of non-existent XIDs are meaningless and do not cause problems. Deleting associations does not impair the performance of an **XAssocTable** structure.

**Note:** This subroutine is in the **liboldX.a** library. Include this library in the compiler command to build your program. For example:

{compiler-option} -o samples samples.c -loldX -lX11

#### **Parameters**

**DisplayPtr** 

Specifies the connection to the X Server.

Table

Specifies the associate table.

x\_id

Specifies the XID.

## **Implementation Specifics**

This Xlib subroutine is part of AlXwindows Run Time Environment in AlXwindows Environment/6000.

#### **Related Information**

The XCreateAssocTable subroutine.

## **XDeleteContext Subroutine**

### **Purpose**

Deletes data associated with a specified window and context type.

#### Libraries

Enhanced X-Windows Library (libX11.a)

FORTRAN 77 Library (libXfx.a)

### C Syntax

int XDeleteContext(DisplayPtr, WindowID, Context)

Display \*DisplayPtr; Window WindowID; **XContext** Context;

### **FORTRAN Syntax**

integer\*4 fxdeletecontext external fxdeletecontext

integer\*4 DisplayPtr, WindowID, Context

integer\*4 Status

Status = fxdeletecontext(DisplayPtr, WindowlD, Context)

### **Description**

The XDeleteContext subroutine deletes from the data structure the entry and context type for a specified window.

The XDeleteContext subroutine does not free the data for the address that was saved.

#### **Parameters**

Context Specifies the context type to which the data belongs.

**DisplayPtr** Specifies the connection to the X Server.

WindowlD Specifies the window ID with which the data is associated.

#### **Return Values**

0 The XDeleteContext subroutine executes routinely.

Nonzero The subroutine cannot execute.

#### **Error Codes**

0

**BadImplementation** 

XCNOENT (context-not-found)

## Implementation Specifics

This Xlib subroutine is part of AlXwindows Run Time Environment in AlXwindows Environment/6000.

# **XDeleteModifiermapEntry Subroutine**

### **Purpose**

Deletes an entry from the XModifierKeymap data structure.

#### Libraries

Enhanced X-Windows Library (libX11.a)

FORTRAN 77 Library (libXfx.a)

### **C** Syntax

XModifierKeymap \*XDeleteModifiermapEntry(ModifierMap, Keycode, Modifier)

XModifierKeymap \*ModifierMap;

KeyCode Keycode;

int Modifier;

### **FORTRAN Syntax**

integer\*4 fxdeletemodifiermapentry

external fxdeletemodifiermapentry

integer\*4 ModifierMap

integer\*4 Keycode

integer\*4 Modifier

integer\*4 Keymap

Keymap = fxdeletemodifiermapentry(ModifierMap, Keycode, Modifier)

### **Description**

The **XDeleteModifiermapEntry** subroutine deletes a specified keycode from the data set that controls the specified modifier. It returns a pointer to the resulting **XModifierKeymap** data structure.

#### **Parameters**

Keycode

Specifies the keycode to be deleted.

Modifier

Specifies the modifier.

ModifierMap

Specifies a pointer to the XModifierKeymap data structure.

#### **Error Code**

**BadImplementation** 

## **Implementation Specifics**

This Xlib subroutine is part of AlXwindows Run Time Environment in AlXwindows Environment/6000.

#### **Related Information**

The XModifierKeymap data structure.

## **XDeleteProperty Subroutine**

### **Purpose**

Deletes a property for a specified window.

#### Libraries

Enhanced X-Windows Library (libX11.a)

FORTRAN 77 Library (libXfx.a)

### C Syntax

XDeleteProperty(DisplayPtr, WindowID, Property)

Display \*DisplayPtr; Window WindowID: Atom Property:

### **FORTRAN Syntax**

external fxdeleteproperty

integer\*4 DisplayPtr integer\*4 WindowID integer\*4 Property

call fxdeleteproperty(DisplayPtr, WindowID, Property)

### Description

The XDeleteProperty subroutine deletes a property for a specified window when that property was defined for the specified window. In this case the X Server generates a PropertyNotify event on the window.

#### **Parameters**

**DisplayPtr** 

Specifies the connection to the X Server.

Property

Specifies the property name.

WindowID

Specifies the window ID.

#### **Error Codes**

**BadAtom** 

**BadImplementation** 

**BadWindow** 

## Implementation Specifics

This Xlib subroutine is part of AlXwindows Run Time Environment in AlXwindows Environment/6000.

#### **Related Information**

The PropertyNotify event.

The **DeleteProperty** protocol request.

The XChangeProperty subroutine.

## XDestroyAssocTable Subroutine

### **Purpose**

Frees the memory associated with a specific associate table.

#### Library

Enhanced X-Windows Library (liboldX.a)

## **Syntax**

#include <X11/X10.h>
XDestroyAssocTable(Table)
 XAssocTable \*Table;

## **Description**

The **XDestroyAssocTable** subroutine frees the memory associated with a specific associate table. Using an **XAssocTable** structure after it has been destroyed will have unpredictable and probably disastrous consequences.

**Note:** This subroutine is in the **liboldX.a** library. Include this library in the compiler command to build your program. For example:

{compiler-option} -o samples samples.c -loldX -lX11

#### **Parameters**

Table

Specifies the associate table.

## Implementation Specifics

This XIIb subroutine is part of AlXwindows Run Time Environment in AlXwindows Environment/6000.

#### **Related Information**

The XCreateAssocTable subroutine.

# **XDestroylmage Subroutine**

## **Purpose**

Deallocates memory associated with the **XImage** data structure.

#### Libraries

Enhanced X-Windows Library (libX11.a)

FORTRAN 77 Library (libXfx.a)

### C Syntax

int XDestroyImage(XImagePtr) XImage \*XImagePtr;

## **FORTRAN Syntax**

external fxdestroyimage integer\*4 XImagePtr call fxdestroyimage(XImagePtr)

## **Description**

The XDestroyImage subroutine deallocates memory previously allocated using the XCreateImage subroutine.

#### **Parameter**

XImagePtr

Specifies a pointer to the image.

#### **Error Code**

**BadImplementation** 

## Implementation Specifics

This Xlib subroutine is part of AlXwindows Run Time Environment in AlXwindows Environment/6000.

#### **Related Information**

The XImage data structure.

The XCreateImage subroutine.

# **XDestroyRegion Subroutine**

## **Purpose**

Frees the storage associated with a specified region.

#### Libraries

Enhanced X-Windows Library (libX11.a)

FORTRAN 77 Library (libXfx.a)

### C Syntax

XDestroyRegion(RegionPtr)
Region RegionPtr;

## **FORTRAN Syntax**

external fxdestroyregion integer\*4 RegionPtr call fxdestroyregion(RegionPtr)

### **Description**

The XDestroyRegion subroutine deallocates storage associated with a specified region.

#### **Parameter**

RegionPtr

Specifies the region.

#### **Error Code**

**BadImplementation** 

## **Implementation Specifics**

This Xlib subroutine is part of AlXwindows Run Time Environment in AlXwindows Environment/6000.

# **XDestroySubwindows Subroutine**

## **Purpose**

Destroys all subwindows of a specified window.

#### Libraries

Enhanced X-Windows Library (libX11.a)

FORTRAN 77 Library (libXfx.a)

### C Syntax

XDestroySubwindows(DisplayPtr, WindowID)

Display \*DisplayPtr; Window WindowID;

## **FORTRAN Syntax**

external fxdestroysubwindows

integer\*4 DisplayPtr integer\*4 WindowID

call fxdestroysubwindows(DisplayPtr, WindowID)

## **Description**

The XDestroySubwindows subroutine destroys all inferior windows of a specified window in a bottom-to-top stacking order. The X Server generates a DestroyNotify event for each window.

If any mapped subwindows are destroyed, the X Server generates the Expose events on the specified window. The subwindows should not be referenced again.

#### **Parameters**

**DisplayPtr** Specifies the connection to the X Server.

WindowID Specifies the window ID of the window to be destroyed.

#### **Error Codes**

**BadWindow** 

## Implementation Specifics

This Xlib subroutine is part of AlXwindows Run Time Environment in AlXwindows Environment/6000.

# **XDestroyWindow Subroutine**

### **Purpose**

Unmaps and destroys a specified window and all its subwindows.

#### Libraries

Enhanced X-Windows Library (libX11.a)

FORTRAN 77 Library (libXfx.a)

### **C** Syntax

XDestroyWindow(DisplayPtr, WindowID)
Display \* DisplayPtr;
Window WindowID;

## **FORTRAN Syntax**

external fxdestroywindow integer\*4 DisplayPtr integer\*4 WindowID call fxdestroywindow(DisplayPtr, WindowID)

### **Description**

The **XDestroyWindow** subroutine destroys a specified window and its subwindows. The X Server generates a **DestroyNotify** event for each window. The window should not be referenced again. (If the root window is specified, no windows are destroyed.)

If the window specified is a mapped window, the **XDestroyWindow** subroutine automatically unmaps it and destroys all its inferior windows. The X Server generates a **DestroyNotify** event for each window.

A **DestroyNotify** event is generated on the inferior windows before it is generated on the specified window. The ordering among sibling windows and across subhierarchies is not otherwise constrained.

Destroying a mapped window generates the **Expose** events on other windows that were obscured by the window being destroyed.

#### **Parameters**

DisplayPtr

Specifies the connection to the X Server.

WindowID

Specifies the window ID of the window to be destroyed.

#### **Error Codes**

**BadWindow** 

**BadImplementation** 

## **Implementation Specifics**

This Xlib subroutine is part of AlXwindows Run Time Environment in AlXwindows Environment/6000.

# **XDestroyWindow**

# **Related Information**

The **DestroyNotify** event, **Expose** event.

The **DestroyWindow** protocol request.

## **XDisableAccessControl Subroutine**

### **Purpose**

Disables use of the access control list.

#### Libraries

Enhanced X-Windows Library (libX11.a)

FORTRAN 77 Library (libXfx.a)

## C Syntax

XDisableAccessControl(DisplayPtr)
Display \*DisplayPtr;

## **FORTRAN Syntax**

external fxdisableaccesscontrol integer\*4 *DisplayPtr* call fxdisableaccesscontrol(*DisplayPtr*)

## **Description**

The **XDisableAccessControl** subroutine disables use of the access control list at each connection setup. The client application must reside on the same host as the X Server or have the required permission in the initial authorization at connection setup.

#### **Parameter**

**DisplayPtr** 

Specifies the connection to the X Server.

#### **Error Codes**

**BadAccess** 

**BadImplementation** 

## Implementation Specifics

This Xlib subroutine is part of AlXwindows Run Time Environment in AlXwindows Environment/6000.

#### **Related Information**

The SetAccessControl protocol request.

The XEnableAccessControl subroutine.

## **XDisplayKeycodes Subroutine**

### **Purpose**

Gets the legal keycodes for a display.

#### Libraries

Enhanced X-Windows Library (libX11.a)

FORTRAN 77 Library (libXfx.a)

### C Syntax

XDisplayKeycodes(DisplayPtr, MinimumKeycodesReturn, MaximumKeycodesReturn)

Display \*DisplayPtr;

int \*MinimumKevcodesReturn:

int \*MaximumKeycodesReturn;

## **FORTRAN Syntax**

external fxdisplaykeycodes

integer\*4 DisplayPtr

integer\*4 MinimumKeycodesReturn

integer\*4 MaximumKeycodesReturn

call fxdisplaykeycodes(DisplayPtr, MinimumKeycodesReturn, MaximumKeycodesReturn)

### **Description**

The XDisplayKeycodes subroutine returns the minimum and maximum number of keycodes supported by a specified display device. The minimum is never less than 8; the maximum is never more than 255. Not all key codes in this range require corresponding keys.

#### **Parameters**

DisplayPtr Specifies the connection to the X Server.

MinimumKeycodesReturn Returns the minimum number of keycodes.

*MaximumKeycodesReturn* Returns the maximum number of keycodes.

#### **Error Code**

**BadImplementation** 

## **Implementation Specifics**

This Xlib subroutine is part of AlXwindows Run Time Environment in AlXwindows Environment/6000.

# XDisplayMotionBufferSize Subroutine

### **Purpose**

Returns the size of the motion buffer.

#### Libraries

Enhanced X-Windows Library (libX11.a)

FORTRAN 77 Library (libXfx.a)

### **C** Syntax

unsigned long XDisplayMotionBufferSize(DisplayPtr) Display \*DisplayPtr;

### **FORTRAN Syntax**

external fxdisplaymotionbuffersize integer\*4 DisplayPtr integer\*4 Size size = fxdisplaymotionbuffersize(DisplayPtr)

### **Description**

The **XDisplayMotionBufferSize** subroutine returns the size of the motion buffer. The server retains the recent history of the pointer motion, and does so to a finer granularity than is reported by **MotionNotify** events. The **XGetMotionEvents** subroutine makes this history available.

#### **Parameter**

DisplayPtr Specifies the connection to the X Server.

#### **Error Code**

**BadImplementation** 

## Implementation Specifics

This Xlib subroutine is part of AlXwindows Run Time Environment in AlXwindows Environment/6000.

### **Related Information**

The MotionNotify event.

The XGetMotionEvents subroutine.

## **XDisplayName Subroutine**

### **Purpose**

Reports an error when the requested display deivce does not exist.

#### Libraries

Enhanced X-Windows Library (libX11.a)

FORTRAN 77 Library (libXfx.a)

### C Syntax

char \*XDisplayName(String) char \*String;

### **FORTRAN Syntax**

character\*256 fxdisplayname external fxdisplayname character\*256 ReturnString character\*256 String ReturnString = fxdisplayname(String)

### **Description**

The XDisplayName subroutine returns the name of the display device that the XOpenDisplay subroutine would attempt to use. If a NULL string is specified, it looks in the environment for the display device name.

When the requested display device does not exist, the XDisplayName subroutine reports an error to the user.

#### **Parameter**

String

Specifies the character string.

#### **Error Code**

**BadImplementation** 

## Implementation Specifics

This Xlib subroutine is part of AlXwindows Run Time Environment in AlXwindows Environment/6000.

#### **Related Information**

The XOpenDisplay subroutine.

#### **XDraw Subroutine**

### **Purpose**

Achieves the effects of the XDraw, XDrawDashed, and XDrawPatterned subroutines from the RT X-Windows, Version 1.1.

### Library

Enhanced X-Windows Library (liboldX.a)

### **Syntax**

#include <X11/X10.h>

Status XDraw(DisplayPtr, Drawable, GraphicsContext, VerticesList, VerticesCount)
Display \*DisplayPtr;
Drawable DrawableID;
GC GraphicsContext;
Vertex \*VerticesList;
int VerticesCount;

## **Description**

The **XDraw** subroutine draws an arbitrary polygon or curve which is defined by the specified list of Vertices as specified in the *VerticesList* parameter. The points are connected by lines specified in the flags in the vertex structure.

Each Vertex, as defined in the **<X11/X10.h>** header file, is a structure with the following elements:

```
typedef struct _Vertex {
    short x, y;
    unsigned short flags;
} Vertex;
```

The fields of the **Vertex** data structure include the following:

x Specifies the x coordinate of the vertex.

y Specifies the y coordinate of the vertex. These coordinates can be:

- Relative to the upper-left inside corner of the drawable if the **VertexRelative** flag is 0.
- Relative to the previous vertex if the VertexRelative flag is one.

flags

Specifies the relationship to the vertex. These flags, as defined in the **<X11/X10.h>** header file, can be one of the following values:

VertexRelative0x0001else absoluteVertexDontDraw0x0002else drawVertexCurved0x0004else straight

VertexStartClosed 0x0008 else not

VertexEndClosed 0x0010 else not

• If the **VertexRelative** value is not set, the coordinates are absolute (relative to the drawable). The first vertex must be an absolute vertex.

- If the **VertexDontDraw** value is 1, no line or curve is drawn from the previous vertex to this one. This is analogous to picking up the pen and moving to another place before drawing another line.
- If the VertexCurved value is 1, a spline algorithm is used to draw a smooth curve from the previous vertex, to the next vertex through this vertex. Otherwise, a straight line is drawn from the previous vertex to this one. It is wise to set the VertexCurved value to 1 only if a previous vertex and the next vertex are both defined either explicitly in the array or through the definition of a closed curve.
- The VertexDontDraw bits and the VertexCurved bits can be set to 1.
   This is useful in defining the previous point for the smooth curve and if you do not want an actual curve drawing to start until this point.
- If the VertexStartClosed value is 1, this point marks the beginning of a closed curve. This vertex must be followed in the array by another vertex whose absolute coordinates are identical with the VertexEndClosed bit set to one. The points in between form a cycle to determine predecessor and successor vertices for the spline algorithm.

The **XDraw** subroutine uses the following graphics context components: function, plane\_mask, line\_width, line\_style, cap\_style, join\_style, fill\_style, subwindow\_mode, clip\_x\_origin, clip\_y\_origin, and clip\_mask. This subroutine also uses the graphics context mode-dependent components: foreground, background, tile, stipple, ts\_x\_origin, ts\_y\_origin, dash\_offset, and dash\_list.

**Note:** This subroutine is in the **liboldX.a** library. Include this library in the compiler command to build your program. For example:

{compiler-option} -o samples samples.c -loldX -lX11

#### **Parameters**

DisplayPtr Specifies the connection to the X Server.

DrawableID Specifies the drawable.

GraphicsContext Specifies the graphics context.

VerticesList Specifies a pointer to the list of vertices which indicate what to draw.

VerticesCount Specifies the number of vertices in the VerticesList parameter.

# Implementation Specifics

This Xlib subroutine is part of AlXwindows Run Time Environment in AlXwindows Environment/6000.

#### Related Information

The XDrawFilled subroutine.

## XDrawArc Subroutine

#### **Purpose**

Draws a single arc in a specified drawable.

#### Libraries

Enhanced X-Windows Library (libX11.a)

FORTRAN 77 Library (libXfx.a)

## **C** Syntax

XDrawArc(DisplayPtr, DrawableID, GraphicsContext, X, Y, Width, Height, Angle1, Angle2)
Display \*DisplayPtr;
Drawable DrawableID;
GC GraphicsContext;
int X, Y;
unsigned int Width, Height;
int Angle1, Angle2;

## **FORTRAN Syntax**

# **Description**

The XDrawArc subroutine draws a single circular or elliptical arc in the specified drawable.

Each arc is specified by a rectangle and two angles. The center of the circle or ellipse is the center of the rectangle; the major and minor axes are specified by the *Width* and *Height* parameters. Positive angles indicate counterclockwise motion, and negative angles clockwise motion. If the *Angle2* parameter is greater than 360 degrees, it is truncated to 360 degrees.

For an arc specified as [X, Y, Width, Height, Angle1, Angle2], the origin of the major and minor axes is at [X + Width/2, Y + Height/2], and the infinitely thin path describing the entire circle or ellipse intersects the horizontal axis at [X, Y + Height/2] and [X + Width, Y + Height/2] intersects the vertical axis at [X + Width/2, Y] and [X + Width/2, Y + Height]. These coordinates can be fractional and are not truncated to discrete coordinates.

The path should be defined by the ideal mathematical path. For a wide line with line—width 1w, the bounding outlines for filling the arc specified by the two infinitely thin paths consisting of all points whose perpendicular distance from the path of the circle or ellipse is equal to 1w/2 (which may be a fractional value). The cap-style and join-style are applied the same as for a line corresponding to a tangent of the circle or ellipse at the endpoint.

For an arc specified as [X, Y, Width, Height, Angle1, Angle2], the angles must be specified in the effectively skewed coordinate system of the ellipse (for a circle, the angles and coordinate systems are identical). The relationship between these angles and

angles expressed in the normal coordinate system of the screen (as measured with a protractor) is as follows:

```
skewed-angle = atan [tan(normal angle) * Width/Height] + Adjust
```

The skewed-angle and normal-angle are expressed in radians in the range [0, 2pi] and where atan returns a value in the range [-pi/2, pi/2] and Adjust is:

| 0   | for normal-angle in the range [0, pi/2]     |
|-----|---------------------------------------------|
| pi  | for normal-angle in the range [pi/2, 3pi/2] |
| 2pi | for normal-angle in the range [3pi/2, 2pi]  |

When two arcs intersect, the XDrawArc subroutine does not draw a pixel more than once if they join correctly and the line-width is greater than 0. Otherwise, intersecting pixels are drawn multiple times.

Specifying an arc with a given endpoint and a clockwise extent draws the same pixels as specifying the other endpoint and an equivalent counterclockwise extent, except as it affects intersecting arcs.

If the last point in an arc coincides with the first point in the next arc, the two arcs will intersect correctly. If the first point in the first arc coincides with the last point in the last arc, the two arcs will intersect correctly.

By specifying one axis to be 0, a horizontal or vertical line can be drawn. Angles are computed based solely on the coordinate system, and ignore aspect ratio.

The XDrawArc subroutine uses the function, plane\_mask, line\_width, line\_style, cap\_style, join\_style, fill\_style, subwindow\_mode, clip\_x\_origin, clip\_y\_origin, and clip\_mask graphics context fields. It also uses the foreground, background, tile, stipple, ts x origin, ts y origin, dash\_offset, and dash\_list graphics context mode-dependent fields.

#### **Parameters**

| A 1 4  |                                                                       |
|--------|-----------------------------------------------------------------------|
| Anale1 | Specifies the start of the arc relative to the three o'clock position |
|        |                                                                       |

from the center in units of degrees multiplied by 64.

Angle2 Specifies the path and extent of the arc relative to the start of the

arc in units of degrees multiplied by 64, not to exceed 360 degrees.

DisplayPtr Specifies the connection to the X Server.

DrawableID Specifies the drawable.

**GraphicsContext** Specifies the graphics context.

Height Specifies the height of the arc, which is its minor axes.

Width Specifies the width of the arc, which is its major axes.

X Specifies the x coordinate.

Specifies the y coordinate.

#### **Error Codes**

**BadDrawable** 

**BadGC** 

## **XDrawArc**

BadImplementation

BadMatch

Implementation Specifics
This Xlib subroutine is part of AlXwindows Run Time Environment in AlXwindows Environment/6000.

## **Related Information**

The **PolyArc** protocol request.

The XDrawArcs subroutine.

#### XDrawArcs Subroutine

#### **Purpose**

Draws multiple arcs in a specified drawable.

#### Libraries

Enhanced X-Windows Library (libX11.a)

FORTRAN 77 Library (libXfx.a)

## C Syntax

XDrawArcs(DisplayPtr, DrawableID, GraphicsContext, Arcs, NumberArcs) Display \*DisplayPtr; Drawable DrawableID; GC GraphicsContext; XArc \*Arcs; int NumberArcs;

## **FORTRAN Syntax**

external fxdrawarcs integer\*4 DisplayPtr integer\*4 DrawableID, GraphicsContext integer\*4 Arcs, NumberArcs call fxdrawarcs(DisplayPtr, DrawableID, GraphicsContext, Arcs, NumberArcs)

# Description

The XDrawArcs subroutine draws multiple circular or elliptical arcs in the specified drawable.

Each arc is specified by a rectangle and two angles. The center of each circle or ellipse is the center of the rectangle; the major and minor axes are specified by the Width and Height parameters. Positive angles indicate counterclockwise motion, and negative angles clockwise motion. If the Angle2 parameter is greater than 360 degrees, it is truncated to 360 degrees.

When two arcs intersect, the XDrawArcs subroutine does not draw a pixel more than once if they join correctly and the line-width is greater than 0. Otherwise, intersecting pixels are drawn multiple times.

Specifying an arc with a given endpoint and a clockwise extent draws the same pixels as specifying the other endpoint and an equivalent counterclockwise extent, except as it affects intersecting arcs.

If the last point in an arc coincides with the first point in the next arc, the two arcs will intersect correctly.

By specifying one axis to be 0, a horizontal or vertical line can be drawn. Angles are computed based solely on the coordinate system, and ignore aspect ratio.

The XDrawArcs subroutine uses the function, plane\_mask, line\_width, line\_style, cap\_style, join\_style, fill\_style, subwindow\_mode, clip\_x\_origin, clip\_y\_origin, and clip\_mask graphics context fields. It also uses the foreground, background, tile, stipple, ts\_x\_origin, ts\_y\_origin, dash\_offset, and dash\_list graphics context mode-dependent fields.

#### **XDrawArcs**

#### **Parameters**

Arcs

Specifies a pointer to an array of arcs.

DisplayPtr

Specifies the connection to the X Server.

DrawableID

Specifies the drawable.

GraphicsContext

Specifies the graphics context.

NumberArcs

Specifies the number of arcs in the array.

## **Error Codes**

**BadDrawable** 

**BadGC** 

**BadImplementation** 

**BadMatch** 

# **Implementation Specifics**

This XIIb subroutine is part of AlXwindows Run Time Environment in AlXwindows Environment/6000.

## **Related Information**

The PolyArc protocol request.

The XDrawArc subroutine.

#### **XDrawFilled Subroutine**

#### **Purpose**

Draws polygons and curves and fills them.

#### Library

Enhanced X-Windows Library (liboldX.a)

## **Syntax**

#include <X11/X10.h>

Status XDrawFilled(DisplayPtr, Drawable, GraphicsContext, VerticesList , VerticesCount)

Display \* DisplayPtr; Drawable DrawableID; GC GraphicsContext; **Vertex** \* *VerticesList*; int VerticesCount;

## **Description**

The XDraw subroutine draws arbitrary polygons or curves and fills them. The XDraw subroutine uses the following graphics context components: function, plane\_mask, line width, line style, cap style, join style, fill style, subwindow\_mode, clip\_x\_origin, clip y origin, and clip mask. This subroutine also uses the graphics context mode-dependent components: foreground, background, tile, stipple, ts\_x\_origin, ts\_y\_origin, dash\_offset, and dash\_list.

Note: This subroutine is in the liboldX.a library. Include this library in the compiler command to build your program. For example:

{compiler-option} -o samples samples.c -1oldX -1X11

#### **Parameters**

DisplayPtr Specifies the connection to the X Server.

DrawableID Specifies the drawable.

**GraphicsContext** Specifies the graphics context.

VerticesList Specifies a pointer to the list of vertices which indicate what to draw.

**VerticesCount** Specifies the number of vertices in the *VerticesList* parameter.

# Implementation Specifics

This Xlib subroutine is part of AlXwindows Run Time Environment in AlXwindows Environment/6000.

#### **Related Information**

The XDraw subroutine.

# XDrawlmageString Subroutine

#### **Purpose**

Draws 8-bit image text in a specified drawable.

#### Libraries

Enhanced X-Windows Library (libX11.a)

FORTRAN 77 Library (libXfx.a)

#### **C** Syntax

XDrawlmageString(DisplayPtr, DrawableID, GraphicsContext, X, Y, String, Length)
Display \*DisplayPtr;
Drawable DrawableID;
GC GraphicsContext;
int X, Y;
char \*String;
int Length;

#### **FORTRAN Syntax**

external fxdrawimagestring
integer\*4 DisplayPtr
integer\*4 DrawableID, GraphicsContext
integer\*4 X, Y
character\*256 String
integer\*4 Length
call fxdrawimagestring(DisplayPtr, DrawableID, GraphicsContext, X, Y, String, Length)

# **Description**

The **XDrawlmageString** subroutine draws 8-bit image text characters in the specified drawable. Some applications, particularly terminal emulators, need to print image text in which both the foreground and background bits of each character are painted. This subroutine draws both the foreground and background bits of each character.

Using both the foreground and background pixels of the graphics context, the **XDrawlmageString** subroutine first fills a destination rectangle with the background pixel, then paints the text with the foreground pixel. The upper-left corner of the filled rectangle is at:

```
[X, Y - FontAscent]
```

The width is:

OverallWidth

The height is:

FontAscent + FontDescent

The *OverallWidth*, *FontAscent* and *FontDescent* values are equivalent to those returned by the **XQueryTextExtents** subroutine with the *GraphicsContext* and *String* parameters.

For fonts defined with 2-byte matrix indexing, each byte is used as a Byte2 field with a Byte1 field having a value of 0.

The XDrawlmageString subroutine uses the plane\_mask, foreground, background, font, subwindow\_mode, clip\_x\_origin, clip\_y\_origin, and clip\_mask graphics context fields.

#### **Parameters**

DisplayPtr Specifies the connection to the X Server.

DrawableID Specifies the drawable.

**GraphicsContext** Specifies the graphics context.

Length Specifies the number of characters in the string argument.

String Specifies the character string.

Specifies the x coordinate, relative to the origin of the specified X

drawable, and defining the origin of the first character.

Y Specifies the y coordinate, relative to the origin of the specified

drawable, and defining the origin of the first character.

#### **Error Codes**

**BadDrawable** 

**BadGC** 

**BadImplementation** 

**BadMatch** 

# Implementation Specifics

This Xlib subroutine is part of AlXwindows Run Time Environment in AlXwindows Environment/6000.

#### **Related Information**

The ImageText8 protocol request.

The XQueryTextExtents subroutine.

# XDrawlmageString16 Subroutine

#### **Purpose**

Draws 2-byte image text in a specified drawable.

# Library

Enhanced X-Windows Library (libX11.a)

FORTRAN 77 Library (libXfx.a)

# **C** Syntax

XDrawlmageString16(DisplayPtr, DrawableID, GraphicsContext, X, Y, String, Length)
Display \*DisplayPtr;
Drawable DrawableID;
GC GraphicsContext;
int X, Y;
XChar2b \*String;
int Length;

#### FORTRAN Syntax

external fxdrawimagestring16
integer\*4 DisplayPtr
integer\*4 DrawableID, GraphicsContext
integer\*4 X, Y, String, Length
call fxdrawimagestring16(DisplayPtr, DrawableID, GraphicsContext, X, Y, String, Length)

# **Description**

The **XDrawImageString16** subroutine draws 2-byte or 16-bit image text characters in the drawable specified. Some applications, particularly terminal emulators, need to print image text in which both the foreground and background bits of each character are painted. Fonts with 2-byte matrix indexing can be used in this subroutine.

Using both the foreground and background pixels of the graphics context, the **XDrawlmageString16** subroutine first fills a destination rectangle with the background pixel, then paints the text with the foreground pixel The upper-left corner of the filled rectangle is at:.

```
[X, Y - FontAscent]
```

The width is:

OverallWidth

The height is:

FontAscent + FontDescent

The values for the *OverallWidth*, *FontAscent* and *FontDescent* parameters are equivalent to those returned using the **XQueryTextExtents** subroutine.

The *String* parameter for the **XDrawImageString16** subroutine is of the **XChar2B** type. The X Server interprets each **XChar2B** type as a 16-bit number that has been transmitted with the most-significant byte first. The *Byte1* parameter of the **XChar2B** structure is taken as the most-significant byte.

The XDrawlmageString16 subroutine uses the plane\_mask, foreground, background, font, subwindow\_mode, clip\_x\_origin, clip\_y\_origin, and clip\_mask graphics context fields.

#### **Parameters**

**DisplayPtr** Specifies the connection to the X Server.

DrawableID Specifies the drawable.

**GraphicsContext** Specifies the graphics context.

Specifies the number of characters in the string argument. Length

String Specifies the character string.

X Specifies the x coordinates, relative to the origin of the specified

drawable, and defining the origin of the first character.

Y Specifies the y coordinate, relative to the origin of the specified

drawable, and defining the origin of the first character.

#### **Error Codes**

**BadDrawable** 

**BadFont** 

**BadGC** 

**BadImplementation** 

**BadMatch** 

# Implementation Specifics

This Xlib subroutine is part of AlXwindows Run Time Environment in AlXwindows Environment/6000.

#### **Related Information**

The ImageText16 protocol request, PolyText16 protocol request.

The XQueryTextExtents subroutine.

## **XDrawLine Subroutine**

#### **Purpose**

Draws a single line between two points in a drawable.

#### Libraries

Enhanced X-Windows Library (libX11.a)

FORTRAN 77 Library (libXfx.a)

## C Syntax

XDrawLine(DisplayPtr, DrawableID, GraphicsContext, X1, Y1, X2, Y2)
Display \*DisplayPtr;
Drawable DrawableID;
GC GraphicsContext;
int X1, Y1, X2, Y2;

#### **FORTRAN Syntax**

external fxdrawline integer\*4 DisplayPtr integer\*4 DrawableID, GraphicsContext integer\*4 X1, Y1, X2, Y2 call fxdrawline(DisplayPtr, DrawableID, GraphicsContext, X1, Y1, X2, Y2)

## **Description**

The **XDrawLine** subroutine uses the components of the specified graphics context to draw a line connecting the point defined by the *X1*, *Y1* perameters to the point defined by the *X2*, *Y2* parameters. It does not draw any pixel more than once. If lines intersect, the intersecting pixels are drawn multiple times. No joining is performed at coincident end points.

The **XDrawLine** subroutine uses the *function*, *plane\_mask*, *line\_width*, *line\_style*, *cap\_style*, *fill\_style*, *subwindow\_mode*, *clip\_x\_origin*, *clip\_y\_origin*, and *clip\_mask* graphics context fields. It also uses the *foreground*, *background*, *tile*, *stipple*, *ts\_x\_origin*, *ts\_y\_origin*, *dash\_offset*, and *dash\_list* graphics context mode–dependent fields.

#### **Parameters**

DisplayPtr Specifies the connection to the X Server.

DrawableID Specifies the drawable.

GraphicsContext Specifies the graphics context.

X1 Specifies the x coordinate points used to connect the line.

X2 Specifies the x coordinate points used to connect the line.

Y1 Specifies the y coordinate points used to connect the line.

Y2 Specifies the y coordinate points used to connect the line.

#### **Error Codes**

**BadDrawable** 

**BadGC** 

**BadImplementation** 

BadMatch

Implementation Specifics
This Xlib subroutine is part of AlXwindows Run Time Environment in AlXwindows Environment/6000.

## **Related Information**

The **PolySegment** protocol request.

The XDrawLines subroutine, XDrawSegments subroutine.

# **XDrawLines Subroutine**

#### **Purpose**

Draws multiple lines in a specified drawable.

## Libraries

Enhanced X-Windows Library (libX11.a)

FORTRAN 77 Library (libXfx.a)

#### C Syntax

XDrawLines(DisplayPtr, DrawableID, GraphicsContext, Points, NumberPoints, Mode)
Display \*DisplayPtr;
Drawable DrawableID;
GC GraphicsContext;
XPoint \*Points;
int NumberPoints;
int Mode;

#### **FORTRAN Syntax**

external fxdrawlines
integer\*4 DisplayPtr
integer\*4 DrawableID, GraphicsContext
integer\*4 Points, NumberPoints, Mode
call fxdrawlines(DisplayPtr, DrawableID, GraphicsContext, Points, NumberPoints, Mode)

# **Description**

The **XDrawLines** subroutine draws multiple lines in the specified drawable with the components of the specified graphics context. It uses these components to draw the npoints—1 lines between each pair of points (point[i], point[i+1]) in the array of **XPoint** data structures.

The **XDrawLines** subroutine draws the lines in the order listed in the array. The lines join correctly at all intermediate points. If the first and last points coincide, the first and last lines also join correctly. For any given line, no pixel is drawn more than once.

If thin (0 line width) lines intersect, the intersecting pixels will be drawn multiple times. If wide lines intersect, the intersecting pixels are drawn only once, as though the entire **PolyLine** protocol request were a single filled shape.

**CoordModeOrigin** value treats all coordinates as relative to the point of origin. **CoordModePrevious** value treats all coordinates, after the first, as relative to the previous point.

The **XDrawLines** subroutine uses the *function*, *plane\_mask*, *line\_width*, *line\_style*, *cap\_style*, *fill\_style*, *subwindow\_mode*, *clip\_x\_origin*, *clip\_y\_origin*, *clip\_mask* and *join\_style* graphics context fields. It also uses the *foreground*, *background*, *tile*, *stipple*, *ts\_x\_origin*, *ts\_y\_origin*, *dash\_offset*, and *dash\_list* graphics context mode-dependent fields.

#### **Parameters**

DisplayPtr

Specifies the connection to the X Server.

DrawableID

Specifies the drawable.

GraphicsContext

Specifies the graphics context.

Mode

Specifies the coordinate mode as either the CoordModeOrigin or

CoordModePrevious value.

NumberPoints

Specifies the number of points in the array.

**Points** 

Specifies a pointer to an array of points.

#### **Error Codes**

**BadDrawable** 

**BadGC** 

**BadImplementation** 

**BadMatch** 

**BadValue** 

## **Implementation Specifics**

This Xlib subroutine is part of AlXwindows Run Time Environment in AlXwindows Environment/6000.

## **Related Information**

The **PolyLine** protocol request.

The XDrawLine subroutine, XDrawSegments subroutine.

## **XDrawPoint Subroutine**

#### **Purpose**

Draws a single point in a specified drawable.

#### Libraries

Enhanced X-Windows Library (libX11.a)

FORTRAN 77 Library (libXfx.a)

## **C** Syntax

XDrawPoint(DisplayPtr, DrawableID, GraphicsContext, X, Y)

Display \*DisplayPtr; Drawable DrawableID; GC GraphicsContext; int X, Y;

## **FORTRAN Syntax**

external fxdrawpoint integer\*4 DisplayPtr integer\*4 DrawableID integer\*4 GraphicsContext integer\*4 X, Y

call fxdrawpoint(DisplayPtr, DrawableID, GraphicsContext, X, Y)

# **Description**

The **XDrawPoint** subroutine uses the foreground pixel and function components of the graphics context to draw a single point in the specified drawable.

The **XDrawPoint** subroutine uses the *function*, *plane\_mask*, *foreground*, *subwindow\_mode*, *clip\_x\_origin*, *clip\_y\_origin*, and *clip\_mask* graphics context fields.

#### **Parameters**

DisplayPtr Specifies the connection to the X server.

DrawableID Specifies the drawable.

GraphicsContext Specifies the graphics context.

X Specifies the x coordinate where the point will be drawn.

Y Specifies the y coordinate where the point will be drawn.

#### **Error Codes**

**BadDrawable** 

**BadGC** 

**BadImplementation** 

**BadMatch** 

Implementation Specifics
This Xlib subroutine is part of AlXwindows Run Time Environment in AlXwindows Environment/6000.

## **Related Information**

The **PolyPoint** protocol request.

The XDrawPoints subroutine.

## **XDrawPoints Subroutine**

## **Purpose**

Draws multiple points in specified drawable.

#### Libraries

Enhanced X-Windows Library (libX11.a)

FORTRAN 77 Library (libXfx.a)

#### **C** Syntax

XDrawPoints(DisplayPtr, DrawableID, GraphicsContext, Points, NumberPoints, Mode)

Display \*DisplayPtr; Drawable DrawableID; GC GraphicsContext; XPoint \*Points; int NumberPoints; int Mode;

## **FORTRAN Syntax**

external fxdrawpoints

integer\*4 DisplayPtr

integer\*4 DrawableID, Graphics, Points

integer\*4 NumberPoints, Mode

call fxdrawpoints(DisplayPtr, DrawableID, GraphicsContext, Points,NumberPoints, Mode)

## **Description**

The **XDrawPoints** subroutine uses the foreground pixel and graphics context function components to draw multiple points in a specified drawable. It uses the values from the **XPoint** data structure in the order listed in the array.

The **CoordModeOrigin** value treats all coordinates as relative to the point of origin. The **CoordModePrevious** value treats all coordinates, after the first, as relative to the previous point.

The **XDrawPoints** subroutine uses the *function*, *plane\_mask*, *foreground*, *subwindow\_mode*, *clip\_x\_origin*, *clip\_y\_origin*, and *clip\_mask* graphics context fields.

#### **Parameters**

DisplayPtr Specifies the connection to the X server.

DrawableID Specifies the drawable.

GraphicsContext Specifies the graphics context.

Mode Specifies the coordinate mode as either the CoordModeOrigin or

the CoordModePrevious value.

NumberPoints Specifies the number of points in the array.

Points Specifies a pointer to an array of points.

## **Error Codes**

**BadDrawable** 

**BadGC** 

**BadImplementation** 

**BadMatch** 

**BadValue** 

Implementation Specifics
This Xlib subroutine is part of AlXwindows Run Time Environment in AlXwindows Environment/6000.

## **Related Information**

The **PolyPoint** protocol request.

TheXDrawPoint subroutine.

# **XDrawRectangle Subroutine**

#### **Purpose**

Draws the outline of a single rectangle in a drawable.

#### Libraries

Enhanced X-Windows Library (libX11.a)

FORTRAN 77 Library (libXfx.a)

## **C** Syntax

XDrawRectangle(DisplayPtr, DrawableID, GraphicsContext, X, Y, Width, Height)
Display \*DisplayPtr;
Drawable DrawableID;
GC GraphicsContext;
int X, Y;
unsigned int Width, Height;

## **FORTRAN Syntax**

external fxdrawrectangle
integer\*4 DisplayPtr
integer\*4 DrawableID, GraphicsContext
integer\*4 X, Y, Width, Height
call fxdrawrectangle(DisplayPtr, DrawableID, GraphicsContext, X, Y, Width, Height)

## **Description**

The **XDrawRectangle** subroutine draws the outline of a single rectangle as if a five-point **PolyLine** protocol request were specified as shown in the following example:

```
[X,Y] [X+Width,Y] [X+Width,Y+Height] [X,Y+Height] [X,Y]
```

No pixel is drawn more than once for the specified rectangle.

The **XDrawRectangle** subroutine uses the *function*, *plane\_mask*, *line\_width*, *line\_style*, *join\_style*, *fill\_style*, *subwindow\_mode*, *clip\_x\_origin*, *clip\_y\_origin*, and *clip\_mask* graphics context fields. It also uses the *foreground*, *background*, *tile*, *stipple*, *ts\_x\_origin*, *ts\_y\_origin*, *dash\_offset*, and *dash\_list* graphics context mode-dependent fields.

#### **Parameters**

**DisplayPtr** Specifies the connection to the X Server.

DrawableID Specifies the drawable.

GraphicsContext Specifies the graphics context.

Height Specifies the height dimensions of the rectangle.

Width Specifies the width dimensions of the rectangle.

X Specifies the x coordinate which defines the upper-left corner of the

rectangle.

Y Specifies the y coordinate which defines the upper-left corner of the

rectangle.

#### **Error Codes**

**BadDrawable** 

**BadGC** 

**BadImplementation** 

**BadMatch** 

## **Implementation Specifics**

This Xlib subroutine is part of AlXwindows Run Time Environment in AlXwindows Environment/6000.

#### **Related Information**

The PolyLine protocol request, PolyRectangle protocol request.

The XDrawRectangles subroutine.

# **XDrawRectangles Subroutine**

#### **Purpose**

Draws outline of multiple rectangles in drawable.

#### Libraries

Enhanced X-Windows Library (libX11.a)

FORTRAN 77 Library (libXfx.a)

## **C** Syntax

XDrawRectangles(DisplayPtr, DrawableID, GraphicsContext, Rectangles,

NumberRectangles)
Display \*DisplayPtr;
Drawable DrawableID;
GC GraphicsContext;
XRectangle Rectangles[];
int NumberRectangles;

#### **FORTRAN Syntax**

external fxdrawrectangles

integer\*4 DisplayPtr

integer\*4 DrawableID, GraphicsContext integer\*4 Rectangles, NumberRectangles

call fxdrawrectangles(DisplayPtr, DrawableID, GraphicsContext, Rectangles, NumberRectangles)

# **Description**

The **XDrawRectangle** subroutine draws the outline of multiple rectangles in the specified drawable as if a five-point **PolyLine** protocol request were specified for each rectangle as shown in the following example:

[X,Y] [X+Width,Y] [X+Width,Y+Height] [X,Y+Height] [X,Y]

No pixel is drawn more than once for the specified rectangles. If the rectangles intersect, the intersecting pixels are drawn multiple times.

The **XDrawRectangles** subroutine uses the *function*, *plane\_mask*, *line\_width*, *line\_style*, *join\_style*, *fill\_style*, *subwindow\_mode*, *clip\_x\_origin*, *clip\_y\_origin*, and *clip\_mask* graphics context fields. It also uses the *foreground*, *background*, *tile*, *stipple*, *ts\_x\_origin*, *ts\_y\_origin*, *dash\_offset*, and *dash\_list* graphics context mode-dependent fields.

#### **Parameters**

DisplayPtr Specifies the connection to the X Server.

DrawableID Specifies the drawable.

GraphicsContext Specifies the graphics context.

NumberRectangles Specifies the number of rectangles in the array.

Rectangles Specifies a pointer to an array of rectangles.

# **XDrawRectangles**

#### **Error Codes**

**BadDrawable** 

**BadGC** 

**BadImplementation** 

**BadMatch** 

# **Implementation Specifics**

This XIIb subroutine is part of AIXwindows Run Time Environment in AIXwindows Environment/6000.

## **Related Information**

The **PolyLine** protocol request, **PolyRectangle** protocol request.

The XDrawRectangle subroutine.

# **XDrawSegments Subroutine**

#### **Purpose**

Draws multiple line segments in a specified drawable.

#### Libraries

Enhanced X-Windows Library (libX11.a)

FORTRAN 77 Library (libXfx.a)

#### **C** Syntax

XDrawSegments(DisplayPtr, DrawableID, GraphicsContext, Segments, NumberSegments)
Display \*DisplayPtr;
Drawable DrawableID;
GC GraphicsContext;
XSegment \*Segments;
int NumberSegments;

## **FORTRAN Syntax**

external fxdrawsegments
integer\*4 DisplayPtr
integer\*4 DrawableID, GraphicsContext
integer\*4 Segments, NumberSegments
call fxdrawsegments(DisplayPtr, DrawableID, GraphicsContext, Segments,
NumberSegments)

# **Description**

The **XDrawSegments** subroutine draws multiple, unconnected, lines. For each segment it draws a line connecting the point defined by the *X1*, *Y1* parameters and the point defined by the *X2*, *Y2* parameters in the order listed in the array of the **XSegment** data structure.

The **XDrawSegments** subroutine does not perform joining at coincident end points. No pixel is drawn more than once. If lines intersect, the intersecting pixels are drawn multiple times.

The **XDrawSegments** subroutine uses the *function*, *plane\_mask*, *line\_width*, *line\_style*, *cap\_style*, *fill\_style*, *subwindow\_mode*, *clip\_x\_origin*, *clip\_y\_origin*, and *clip\_mask* graphics context fields. It also uses the *foreground*, *background*, *tile*, *stipple*, *ts\_x\_origin*, *ts\_y\_origin*, *dash\_offset*, and *dash\_list* graphics context mode-dependent fields.

#### **Parameters**

DisplayPtr Specifies the connection to the X Server.

DrawableID Specifies the drawable.

GraphicsContext Specifies the graphics context.

NumberSegments Specifies the number of segments in the array.

Segments Specifies a pointer to an array of segments.

## **Error Codes**

**BadDrawable** 

**BadGC** 

**BadImplementation** 

**BadMatch** 

Implementation Specifics
This Xlib subroutine is part of AlXwindows Run Time Environment in AlXwindows Environment/6000.

## **Related Information**

The **PolySegment** protocol request.

The XDrawLine subroutine, XDrawLines subroutine.

# **XDrawString Subroutine**

#### **Purpose**

Draws 8-bit characters in a specified drawable.

#### Library

Enhanced X-Windows Library (libX11.a)

FORTRAN 77 Library (libXfx.a)

## C Syntax

XDrawString(DisplayPtr, DrawableID, GraphicsContext, X, Y,String, Length)

Display \*DisplayPtr; Drawable DrawableID; GC GraphicsContext; int X, Y; char \*String; int Length;

#### **FORTRAN Syntax**

external fxdrawstring
integer\*4 DisplayPtr
integer\*4 DrawableID, GraphicsContext
integer\*4 X, Y
character\*256 String
integer\*4 Length
call fxdrawstring(DisplayPtr, DrawableID, GraphicsContext, X, Y, String, Length)

# **Description**

The **XDrawString** subroutine draws 8-bit text characters in a specified drawable. Each character image, as defined by the font in the graphics context, is treated as an additional mask for a fill operation on the drawable. The drawable is modified only where the font character has a bit set to 1.

The **XDrawString** subroutine uses the *function*, *plane\_mask*, *fill\_style*, *font*, *subwindow\_mode*, *clip\_x\_origin*, *clip\_y\_origin*, and *clip\_mask* graphics context fields. It also uses the *foreground*, *background*, *tile*, *stipple*, *ts\_s\_origin*, and *ts\_y\_origin* graphics context mode-dependent fields.

#### **Parameters**

DisplayPtr Specifies the connection to the X Server.

DrawableID Specifies the drawable.

GraphicsContext Specifies the graphics context.

Length Specifies the number of characters in the string parameter.

String Specifies the character string.

X Specifies the x coordinate relative to the origin of the specified

drawable. This coordinates defines the baseline starting position for

the initial character.

Y

Specifies the y coordinate relative to the origin of the specified drawable. This coordinate defines the baseline starting position for the initial character.

## **Error Codes**

**BadDrawable** 

**BadFont** 

**BadGC** 

**BadImplementation** 

**BadMatch** 

## **Implementation Specifics**

This Xlib subroutine is part of AlXwindows Run Time Environment in AlXwindows Environment/6000.

#### **Related Information**

The PolyText8 protocol request.

The XDrawString16 subroutine.

# **XDrawString16 Subroutine**

## **Purpose**

Draws 2-byte characters in a specified drawable.

#### Libraries

Enhanced X-Windows Library (libX11.a)

FORTRAN 77 Library (libXfx.a)

#### C Syntax

XDrawString16(DisplayPtr, DrawableID, GraphicsContext, X, Y, String, Length)
Display \*DisplayPtr;
Drawable DrawableID;
GC GraphicsContext;
int X, Y;
XChar2b \*String;
int Length;

## **FORTRAN Syntax**

external fxdrawstring16
integer\*4 DisplayPtr
integer\*4 DrawableID, GraphicsContext
integer\*4 X, Y, String, Length
call fxdrawstring16(DisplayPtr, DrawableID, GraphicsContext, X, Y, String, Length)

# **Description**

The **XDrawString** subroutine draws 16-bit text characters in a specified destination drawable. Each character image, as defined by the font in the graphics context, is treated as an additional mask for a fill operation on the drawable. The destination drawable is modified only where the font character has a bit set to 1.

The **XDrawString16** subroutine uses the *function*, *plane\_mask*, *fill\_style*, *font*, *subwindow\_mode*, *clip\_x\_origin*, *clip\_y\_origin*, and *clip\_mask* graphics context fields. It also uses the *foreground*, *background*, *tile*, *stipple*, *ts\_x\_origin*, and *ts\_y\_origin* graphics context mode-dependent fields.

#### **Parameters**

DisplayPtr Specifies the connection to the X Server.

DrawableID Specifies the drawable.

GraphicsContext Specifies the graphics context.

Length Specifies the number of characters in the string parameter.

String Specifies the character string.

X Specifies the x coordinate relative to the origin of the specified

drawable. This coordinate defines the baseline starting position for

the initial character.

Y

Specifies the y coordinate relative to the origin of the specified drawable. This coordinate defines the baseline starting position for the initial character.

## **Error Codes**

**BadDrawable** 

**BadFont** 

**BadGC** 

BadImplementation

**BadMatch** 

# Implementation Specifics

This Xlib subroutine is part of AlXwindows Run Time Environment in AlXwindows Environment/6000.

#### **Related Information**

The XChar2b data structure.

The PolyText16 protocol.

The XDrawString subroutine.

## XDrawText Subroutine

#### **Purpose**

Draws complex 8-bit characters in a specified drawable.

#### Libraries

Enhanced X-Windows Library (libX11.a)

FORTRAN 77 Library (libXfx.a)

#### C Syntax

XDrawText(DisplayPtr, DrawableID, GraphicsContext, X, Y, Items, NumberItems)
Display \*DisplayPtr;
Drawable DrawableID;
GC GraphicsContext;
int X, Y;
XTextItem \*Items;
int NumberItems;

## **FORTRAN Syntax**

external fxdrawtext
integer\*4 DisplayPtr
integer\*4 DrawableID, GraphicsContext
integer\*4 X, Y, Items, NumberItems
call fxdrawtext(DisplayPtr, DrawableID, GraphicsContext, X, Y, Items, NumberItems)

# **Description**

The **XDrawText** subroutine draws 8-bit characters in a specified drawable using the **XTextItem** data structure. It allows complex spacing and font shifts between counted strings.

Each text item is processed in turn. À *Font* variable set to a value other than **None** causes the font to be stored in the graphics context and used in subsequent text.

A text element delta specifies an additional change in the position along the x axis before the string is drawn. The delta is always added to the character origin and is not dependent on any characteristics of the font.

Each character image, as defined by the font in the graphics context, is treated as an additional mask for a fill operation on the drawable. The drawable is modified only where the font character has a bit set to 1. If a text item generates a **BadFont** error, the previous text items may have been drawn.

The **XDrawText** subroutine uses the *function*, *plane\_mask*, *fill\_style*, *font*, *subwindow\_mode*, *clip\_x\_origin*, *clip\_y\_origin* and *clip\_mask* graphics context fields. It also uses the *foreground*, *background*, *tile*, *stipple*, *ts\_x\_origin*, and *ts\_y\_origin* graphics context mode-dependent fields.

#### **Parameters**

DisplayPtr Specifies the connection to the X Server.

DrawableID Specifies the drawable.

GraphicsContext

Specifies the graphics context.

Items

Specifies a pointer to an array of text items.

NumberItems

Specifies the number of text items in the array.

Χ

Specifies the x coordinate relative to the origin of the specified drawable. This coordinate defines the origin of the initial character.

Y

Specifies the y coordinate relative to the origin of the specified drawable. This coordinate defines the origin of the initial character.

#### **Error Codes**

**BadDrawable** 

**BadFont** 

**BadGC** 

**BadImplementation** 

**BadMatch** 

## Implementation Specifics

This Xlib subroutine is part of AlXwindows Run Time Environment in AlXwindows Environment/6000.

#### **Related Information**

The PolyText8 protocol request.

The XDrawText16 subroutine.

# XDrawText16 Subroutine

#### **Purpose**

Draws complex 2-byte text in a specified drawable.

#### Libraries

Enhanced X-Windows Library (libX11.a)

FORTRAN 77 Library (libXfx.a)

#### C Syntax

XDrawText16DisplayPtr, DrawableID, GraphicsContext, X,Y, ItemsNumberItems)

Display \*Display; Drawable Drawable; GC GraphicsContext; int X, Y; XTextItem16 \*Items; int NumberItems;

#### **FORTRAN Syntax**

## **Description**

The XDrawText16 subroutine draws 8-bit characters in a specified drawable using the XTextItem16 data structure. It allows complex spacing and font shifts between counted strings.

Each text item is processed in turn. A *font* field set to a value other than **None** causes the font to be stored in the graphics context and used in subsequent text.

A text element delta specifies an additional change in the position along the x axis before the string is drawn. The delta is always added to the character origin and is not dependent on any characteristics of the font.

Each character image, as defined by the font in the graphics context, is treated as an additional mask for a fill operation on the drawable. The drawable is modified only where the font character has a bit set to 1. If a text item generates a **BadFont** error, the previous text items may have been drawn.

For fonts defined with linear indexing rather than 2-byte matrix indexing, each **XChar2b** data structure is interpreted as a 16-bit number with the *Byte1* field as the most-significant byte.

The **XDrawText16** subroutine uses the *function*, *plane\_mask*, *fill\_style*, *font*, *subwindow\_mode*, *clip\_x\_origin*, *clip\_y\_origin*, and *clip\_mask* graphics context fields. It also uses the *foreground*, *background*, *tile*, *stipple*, *ts\_x\_origin*, and *ts\_y\_origin* graphics context mode-dependent fields.

#### **Parameters**

DisplayPtr Specifies the connection to the X Server.

DrawableID Specifies the drawable.

**GraphicsContext** Specifies the graphics context.

Items Specifies a pointer to an array of text items.

NumberItems Specifies the number of text items in the array.

X Specifies the x coordinates relative to the origin of the specified drawable.

This coordinate defines the origin of the initial character.

Y Specifies the y coordinate relative to the origin of the specified drawable.

This coordinate defines the origin of the initial character.

#### **Error Codes**

**BadDrawable** 

**BadFont** 

**BadGC** 

**BadImplementation** 

**BadMatch** 

#### Implementation Specifics

This Xlib subroutine is part of AlXwindows Run Time Environment in AlXwindows Environment/6000.

#### Related Information

The XTextitem data structure.

The PolyText16 protocol request.

The XDrawText subroutine.

# XEmptyRegion Subroutine

#### **Purpose**

Determines if a specified region is empty.

#### Libraries

Enhanced X-Windows Library (libX11.a)

FORTRAN 77 Library (libXfx.a)

## **C** Syntax

**Bool XEmptyRegion**(RegionPtr) **Region** RegionPtr;

## **FORTRAN Syntax**

integer\*4 fxemptyregion external fxemptyregion integer\*4 RegionPtr integer\*4 ReasonCode

ReasonCode = fxemptyregion(RegionPtr)

## Description

The XEmptyRegion subroutine determines if a specified region is empty.

#### **Parameter**

RegionPtr

Specifies the region.

#### **Return Values**

**False** 

Indicates that the region is not empty.

True

Indicates that the region is empty.

#### **Error Code**

**BadImplementation** 

# Implementation Specifics

This XIIb subroutine is part of AIXwindows Run Time Environment in AIXwindows Environment/6000.

# XEnableAccessControl Subroutine

## **Purpose**

Enables access control.

#### Libraries

Enhanced X-Windows Library (libX11.a)

FORTRAN 77 Library (libXfx.a)

#### C Syntax

XEnableAccessControl(DisplayPtr) Display \*DisplayPtr;

#### **FORTRAN Syntax**

external fxenableaccesscontrol integer\*4 DisplayPtr call fxenableaccesscontrol(DisplayPtr)

#### **Description**

The XEnableAccessControl subroutine enables the use of the access control list at connection setups. For this function to execute successfully, the client application must reside on the same host as the X Server or have the necessary permission in the initial authorization at connection setup.

#### **Parameter**

DisplayPtr

Specifies the connection to the X Server.

#### **Error Codes**

**BadAccess** 

**BadImplementation** 

# Implementation Specifics

This Xlib subroutine is part of AlXwindows Run Time Environment in AlXwindows Environment/6000.

#### **Related Information**

The SetAccessControl protocol request.

The XDisableAccessControl subroutine.

# XEqualRegion Subroutine

#### **Purpose**

Determines if two regions are the same.

#### Libraries

Enhanced X-Windows Library (libX11.a)

FORTRAN 77 Library (libXfx.a)

## C Syntax

**Bool XEqualRegion**(Region1, Region2) **Region** Region1, Region2;

## **FORTRAN Syntax**

integer\*4 fxequalregion
external fxequalregion
integer\*4 Region1, Region2
integer\*4 ReasonCode
ReasonCode = fxequalregion(Region1, Region2)

# **Description**

The **XEqualRegion** subroutine determines if two regions have the same offset, size, and shape.

#### **Parameters**

Region1 Specifies one of the two regions to compare for offset, size, and shape.

Region2 Specifies one of the two regions to compare for offset, size, and shape.

#### **Return Values**

False The two regions are not identical.

**True** The two regions are identical.

#### **Error Code**

**BadImplementation** 

# Implementation Specifics

This Xlib subroutine is part of AlXwindows Run Time Environment in AlXwindows Environment/6000.

### XEventsQueued Subroutine

### **Purpose**

Checks the number of events in the event queue.

## Library

Enhanced X-Windows Library (libX11.a)

FORTRAN 77 Library (libXfx.a)

## C Syntax

int XEventsQueued(DisplayPtr, Mode)

Display \*DisplayPtr,

int Mode;

## **FORTRAN Syntax**

integer\*4 fxeventsqueued external fxeventsqueued integer\*4 DisplayPtr integer\*4 Mode integer\*4 ReasonCode

ReasonCode = fxeventsqueued(DisplayPtr, Mode)

### Description

The XEventsQueued subroutine checks the number of events in the event queue. It always returns immediately without I/O If there are already events in the queue.

#### **Parameters**

DisplayPtr

Specifies the connection to the X Server.

Mode

Specifies the mode, which can be one of the following values:

QueuedAlready

Indicates that the XEventsQueued subroutine returns the number of events already in the event queue and does not perform a subroutine. (Specifying this mode is equivalent to using the XQLength

subroutine.)

QueuedAfterFlush

Indicates that the XEventsQueued subroutine returns the number of events already in the queue when this number is nonzero. If there are no events in the queue, it: flushes the output buffer; attempts to read more events out of the application's connection; and, returns the number of events read. (Specifying this mode is equivalent to using the XPending

subroutine.)

QueuedAfterReading

Indicates that the XEventsQueued subroutine returns the number of events already in the queue when this number is nonzero. If there

#### **XEventsQueued**

are no events in the queue, it: attempts, without flushing the output buffer, to read more events out of the connection to the application; and, returns the number of events read.

## **Error Code**

Badimplementation

## **Implementation Specifics**

This Xlib subroutine is part of AlXwindows Run Time Environment in AlXwindows Environment/6000.

## **Related Information**

The QLength subroutine, XPending subroutine.

## XFetchBuffer Subroutine

### **Purpose**

Gets data from a specified cut buffer.

#### Libraries

Enhanced X-Windows Library (libX11.a)

FORTRAN 77 Library (libXfx.a)

### C Syntax

char \*XFetchBuffer(DisplayPtr, NumberBytesReturn, Buffer)

Display \*DisplayPtr; int \*NumberBytesReturn; int Buffer,

## **FORTRAN Syntax**

integer\*4 fxfetchbuffer external fxfetchbuffer integer\*4 DisplayPtr

integer\*4 NumberBytesReturn, ReturnBuffer

integer\*4 FetchBuffer

FetchBuffer = fxfetchbuffer(DisplayPtr, NumberBytesReturn, ReturnBuffer)

## **Description**

The XFetchBuffer subroutine returns data from a specified cut buffer. If there is no data in the buffer, it returns 0 in the NumberBytesReturn parameter.

#### **Parameters**

Buffer Specifies the buffer from which the stored data will be

returned.

DisplayPtr Specifies the connection to the X Server.

NumberBytesReturn Returns the number of bytes stored as a string in the buffer.

#### Return Value

0 There is no data in the cut buffer.

### **Error Codes**

Badimplementation

**BadValue** 

## Implementation Specifics

This Xlib subroutine is part of AlXwindows Run Time Environment in AlXwindows Environment/6000.

## **XFetchBytes Subroutine**

#### **Purpose**

Gets data from the first cut buffer.

#### Libraries

Enhanced X-Windows Library (libX11.a)

FORTRAN 77 Library (libXfx.a)

## **C** Syntax

char \*XFetchBytes(DisplayPtr, NumberBytesReturn)

Display \*DisplayPtr; int \*NumberBytesReturn;

## **FORTRAN Syntax**

integer\*4 fxfetchbytes external fxfetchbytes integer\*4 DisplayPtr

integer\*4 NumberBytesReturn

integer\*4 FetchBytes

FetchBytes = fxfetchbytes(DisplayPtr, NumberBytesReturn)

#### Description

The **XFetchBytes** subroutine returns data from cut buffer 0. It returns the number of bytes in the *NumberBytesReturn* parameter. If there is no data in the buffer, it returns a value of **NULL** and sets the *NumberBytesReturn* parameter to 0. The appropriate amount of storage is allocated, and the pointer is returned. The client must free this storage by calling the **XFree** subroutine.

Since the cut buffer does not necessarily contain text, it may contain embedded **NULL** bytes and may not terminate with a **NULL** byte.

#### **Parameters**

DisplayPtr

Specifies the connection to the X Server.

NumberBytesReturn

Returns the number of bytes stored as a string in the buffer.

#### **Return Values**

**NULL** 

Indicates that there is no data in the buffer.

pointer

Specifies a pointer to the data in the buffer.

#### **Error Code**

**BadImplementation** 

## **Implementation Specifics**

This Xlib subroutine is part of AlXwindows Run Time Environment in AlXwindows Environment/6000.

## **Related Information**

The GetProperty protocol request.

The XFree subroutine.

## XFetchName Subroutine

#### Purpose

Gets the name of a window.

#### Libraries

Enhanced X-Windows Library (libX11.a)

FORTRAN 77 Library (libXfx.a)

### C Syntax

int XFetchName(DisplayPtr, WindowID, WindowNameReturn)

Display \*DisplayPtr; Window WindowID;

char \*\*WindowNameReturn;

## **FORTRAN Syntax**

integer\*4 fxfetchname external fxfetchname integer\*4 DisplayPtr integer\*4 WindowID

integer\*4 WindowNameReturn

integer\*4 ReturnCode

ReturnCode = fxfetchname(DisplayPtr, WindowID, WindowNameReturn)

## **Description**

The **XFetchName** subroutine gets the name of a specified window.

If the **WM\_NAME** property has not been set for this window, the **XFetchName** subroutine sets the *WindowNameReturn* parameter to the value of **NULL**.

After using this subroutine, the client must free the *WindowNameReturn* parameter by using the **XFree** subroutine.

#### **Parameters**

DisplayPtr

Specifies the connection to the X Server.

WindowID

Specifies the window ID for the window where the pointer will be

returned.

WindowNameReturn

Returns a pointer (a null-terminated string) to the specified

window.

#### **Return Values**

Non-zero

Indicates that the window name is successfully returned.

0

Indicates that the XFetchName subroutine fails (no name was

set for the window).

### **Error Codes**

**BadWindow** 

#### BadImplementation

Implementation Specifics
This Xlib subroutine is part of AlXwindows Run Time Environment in AlXwindows Environment/6000.

## **Related Information**

The GetProperty protocol request.

The **XFree** subroutine.

## **XFillArc Subroutine**

#### **Purpose**

Fills a single arc in a given drawable.

#### Libraries

Enhanced X-Windows Library (libX11.a)

FORTRAN 77 Library (libXfx.a)

### C Syntax

XFillArc(DisplayPtr, DrawableID, GraphicsContext, X, Y, Width, Height, Angle1, Angle2)

Display\*DisplayPtr;
Drawable DrawableID;
GC GraphicsContext;
int X, Y;
unsigned int Width, Height;
int Angle1, Angle2;

## **FORTRAN Syntax**

external fxfillarc
integer\*4 DisplayPtr
integer\*4 DrawableID, GraphicsContext
integer\*4 X, Y, Width, Height, Angle1, Angle2
call fxfillarc(DisplayPtr, DrawableID, GraphicsContext, X, Y, Width, Height, Angle1, Angle2)

## **Description**

The **XFillArc** subroutine fills a single arc in a given drawable. It fills the region closed by the infinitely thin path described by the specified arc and, depending on the *arc\_mode* field specified in the graphics context, one or two line segments. The single line segment joining the endpoints of the arc is used for the **ArcChord** value. The two line segments joining the endpoints of the arc with the center point are used for the **ArcPieSlice** value.

The **XFillArc** subroutine uses the *function*, *plane\_mask*, *fill\_style*, *arc\_mode*, *subwindow\_mode*, *clip\_x\_origin*, *xlip\_y\_origin*, and *clip\_mask* graphics context fields. It also uses the : *foreground*, *background*, *tile*, *stipple*, *ts\_x\_origin*, and *ts\_y\_origin* graphics context mode-dependent fields.

#### **Parameters**

Angle1 Specifies the start of the arc relative to the 3 o'clock position from

the center, in units of degrees multiplied by 64.

Angle2 Specifies the path and extent of the arc relative to the start of the

arc, in units of degrees multiplied by 64.

DisplayPtr Specifies the connection to the X Server.

DrawableID Specifies the drawable.

GraphicsContext Specifies the graphics context.

Height Specifies the height, which with the width, defines the major and

minor axes of the arc.

Width Specifies the width, which with the height, defines the major and

minor axes of the arc.

X Specifies the x coordinate, which with the y coordinate, defines the

upper-left corner of the rectangle. This coordinate is relative to the

origin of the specified drawable.

Y Specifies the y coordinate, which with the x coordinate, defines the

upper-left corner of the rectangle. This coordinate is relative to the

origin of the specified drawable.

### **Error Codes**

**BadDrawable** 

**BadGC** 

**BadImplementation** 

**BadMatch** 

## **Implementation Specifics**

This Xlib subroutine is part of AlXwindows Run Time Environment in AlXwindows Environment/6000.

#### **Related Information**

The XArc data structure.

The PolyFillArc protocol request.

The XFillArcs subroutine.

## **XFillArcs Subroutine**

#### **Purpose**

Fills multiple arcs in a given drawable.

### Libraries

Enhanced X-Windows Library (libX11.a)

FORTRAN 77 Library (libXfx.a)

### **C** Syntax

XFillArcs(DisplayPtr, DrawableID, GraphicsContext, Arcs, NumberArcs)
Display \*DisplayPtr;
Drawable DrawableID;
GC GraphicsContext;
XArc \*Arcs;
int NumberArcs;

## **FORTRAN Syntax**

external fxfillarcs
integer\*4 DisplayPtr
integer\*4 DrawableID, GraphicsContext
integer\*4 Arcs, NumberArcs
call fxfillarcs(DisplayPtr, DrawableID, GraphicsContext, Arcs, NumberArcs)

## **Description**

The **XFillArcs** subroutine fills multiple arcs in the specified drawable in the order listed in the array of the **XArc** data structure. For each arc, it fills the region closed within the path described by the specified arc and either one or two line segments, depending on the *ArcMode* parameter specified in the graphics context. If the *ArcMode* parameter is specified as the **ArcChord** value, the single line segment joining the endpoints of the arc is used. If the *ArcMode* parameter is specified as the **ArcPieSlice** value, the two line segments joining the endpoints of the arc with the center point are used.

For any given arc, no pixel is drawn more than once. If regions intersect, the intersecting pixels are drawn multiple times.

The **XFillArcs** subroutine uses the *function*, *plane\_mask*, *fill\_style*, *arc\_mode*, *subwindow\_mode*, *clip\_x\_origin*, *clip\_y\_origin*, and *clip\_mask* graphics context fields. It also uses the *foreground*, *background*, *tile*, *stipple*, *ts\_x\_origin*, and *ts\_y\_origin* graphics context mode-dependent fields.

## **Parameters**

Arcs

Specifies a pointer to an array of arcs.

**DisplayPtr** 

Specifies the connection to the X Server.

DrawableID

Specifies the drawable.

GraphicsContext

Specifies the graphics context.

NumberArcs

Specifies the number of arcs in the array.

## **Error Codes**

**BadDrawable** 

**BadGC** 

**BadImplementation** 

**BadMatch** 

## **Implementation Specifics**

This Xlib subroutine is part of AlXwindows Run Time Environment in AlXwindows Environment/6000.

## **Related Information**

The **PolyFillArc** protocol request.

The XFillArc subroutine.

## XFillPolygon Subroutine

### **Purpose**

Fills a polygon-shaped area in a specified drawable.

#### Libraries

Enhanced X-Windows Library (libX11.a)

FORTRAN 77 Library (libXfx.a)

### C Syntax

**XFillPolygon**(*DisplayPtr*, *DrawableID*, *GraphicsContext*, *Points*, *NumberPoints*, *Shape*, *Mode*)

Display \*DisplayPtr; Drawable DrawableID; GC GraphicsContext; XPoint \*Points; int NumberPoints; int Shape; int Mode;

## **FORTRAN Syntax**

external fxfillpolygon
integer\*4 DisplayPtr
integer\*4 DrawableID, GraphicsContext
integer\*4 Points, NumberPoints, Shape, Mode
call fxfillpolygon(DisplayPtr, DrawableID, GraphicsContext, Points, NumberPoints, Shape,
Mode)

## **Description**

The **XFillPolygon** subroutine fills a polygon-shaped area in a specified drawable. It fills a region closed by a specified path. The path is closed automatically if the last point in the list does not coincide with the first point. No pixel of the region is drawn more than once.

The Shape parameter may be specified as the Complex, Convex, or Nonconvex value. Specifying the value of Complex indicates that the path self-intersects. Specifying the value of Convex vindicates the path is totally convex. If the value of Convex is specified for a path that is not convex, the graphics results are undefined. Specifying the value of Nonconvex indicates the path does not self-intersect, but it is not totally convex. If the value of Nonconvex is specified for a self-intersecting path, the graphics results are undefined.

The FillRule component of the GC controls the filling behavior of self-intersecting polygons.

The *Mode* parameter may be specified as the **CoordModeOrigin** or **CoordModePrevious** value. The first point is always relative to the origin of the drawable. If the value of **CoordModeOrigin** is specified, all points are relative to the origin of the drawable. If **CoordModePrevious** is specified, all points after the first are relative to the previous point.

The **XFillPolygon** subroutine uses the *function*, *plane\_mask*, *fill\_style*, *fill\_rule*, *subwindow\_mode*, *clip\_x\_origin*, *clip\_y\_origin*, and *clip\_mask* graphics context fields. It also uses the *foreground*, *tile*, *stipple*, *ts\_x\_origin*, and *ts\_y\_origin* graphics context mode-dependent fields.

#### **Parameters**

DisplayPtr

Specifies the connection to the X Server.

DrawableID

Specifies the drawable.

GraphicsContext

Specifies the graphics context.

Mode

Specifies the coordinate mode.

**NumberPoints** 

Specifies the number of points in the array.

**Points** 

Specifies a pointer to an array of points.

Shape

Specifies the shape.

#### **Error Codes**

**BadDrawable** 

**BadGC** 

**BadImplementation** 

**BadMatch** 

**BadValue** 

## **Implementation Specifics**

This XIIb subroutine is part of AIXwindows Run Time Environment in AIXwindows Environment/6000.

#### **Related Information**

The FillPoly protocol request.

# XFillRectangle Subroutine

### **Purpose**

Fills a single rectangular-shaped area in specified drawable.

#### Libraries

Enhanced X-Windows Library (libX11.a)

FORTRAN 77 Library (libXfx.a)

### C Syntax

XFillRectangle(DisplayPtr, DrawableID, GraphicsContext, X, Y, Width, Height)

Display \*DisplayPtr; Drawable DrawableID; GC GraphicsContext;

int X, Y;

unsigned int Width, Height;

## **FORTRAN Syntax**

external fxfillrectangle

integer\*4 DisplayPtr

integer\*4 DrawableID, GraphicsContext

integer\*4 X, Y, Width, Height

call fxfillrectangle(DisplayPtr, DrawableID, GraphicsContext, X, Y, Width, Height)

## **Description**

The **XFillRectangle** subroutine fills a single rectangular-shaped area as if a four-point **FillPolygon** protocol request was specified. For example:

[X,Y] [X+Width,Y] [X+Width,Y+Height] [X,Y+Height]

The **XFillRectangle** subroutine does not draw a pixel more than once. If rectangles intersect, the intersecting pixels are drawn multiple times.

This subroutine uses the function, plane\_mask, fill\_style, fill\_rule, subwindow\_mode, clip\_x\_origin, clip\_y\_origin, and clip\_mask graphics context fields. It also uses the foreground, background, tile, stipple, ts\_x\_origin, and ts\_y\_origin graphics context mode-dependent fields.

#### **Parameters**

DisplayPtr Specifies the connection to the X Server.

DrawableID Specifies the drawable.

GraphicsContext Specifies the graphics context.

Height Specifies the height, which defines the dimensions of the rectangle.

Width Specifies the width, which defines the dimensions of the rectangle.

X Specifies the x coordinate relative to the origin of the specified

drawable, and defining the upper-left corner of the rectangle.

Y

Specifies the y coordinate relative to the origin of the specified drawable, and defining the upper-left corner of the rectangle.

### **Error Codes**

**BadDrawable** 

**BadGC** 

**BadImplementation** 

**BadMatch** 

## **Implementation Specifics**

This XIIb subroutine is part of AlXwindows Run Time Environment in AlXwindows Environment/6000.

## **Related Information**

The PolyFillRectangle protocol request.

The XFillRectangles subroutine.

## **XFillRectangles Subroutine**

### **Purpose**

Fills multiple rectangular-shaped areas in a specified drawable.

#### Libraries

Enhanced X-Windows Library (libX11.a)

FORTRAN 77 Library (libXfx.a)

### C Syntax

**XFillRectangles**(*DisplayPtr*, *DrawableID*, *GraphicsContext*, *Rectangles*, *NumberRectangles*)

Display \*DisplayPtr; Drawable DrawableID; GC GraphicsContext; XRectangle \*Rectangles; int NumberRectangles;

## **FORTRAN Syntax**

external fxfillrectangles
integer\*4 DisplayPtr
integer\*4 DrawableID, GraphicsContext
integer\*4 Rectangles, NumberRectangles
call fxfillrectangles(DisplayPtr, DrawableID, GraphicsContext, Rectangles,
NumberRectangles)

## **Description**

The **XFillRectangles** subroutine fills multiple rectangular-shaped areas in a specified drawable as if a four-point **FillPolygon** protocol request was specified for each rectangle. For example:

```
[X,Y] [X+Width,Y] [X+Width,Y+Height] [X,Y+Height]
```

The **XFillRectangles** subroutine fills rectangles in the order listed in the array of an **XRectangle** data structure.

For any given rectangle, no pixel is drawn more than once. If rectangles intersect, the intersecting pixels are drawn multiple times.

The **XFillRectangles** subroutine uses the *function*, *plane\_mask*, *fill\_style*, *fill\_rule*, *subwindow\_mode*, *clip\_x\_origin*, *clip\_y\_origin*, and *clip\_mask* graphics context fields. It also uses the *foreground*, *background*, *tile*, *stipple*, *ts\_x\_origin*, and *ts\_y\_origin* graphics context mode-dependent fields.

## **XFillRectangles**

## **Parameters**

DisplayPtr

Specifies the connection to the X Server.

DrawableID

Specifies the drawable.

GraphicsContext

Specifies the graphics context.

NumberRectangles

Specifies the number of rectangles in the array.

Rectangles

Specifies a pointer to an array of rectangles.

#### **Error Codes**

**BadDrawable** 

**BadGC** 

**BadImplementation** 

**BadMatch** 

## **Implementation Specifics**

This XIIb subroutine is part of AlXwindows Run Time Environment in AlXwindows Environment/6000.

## **Related Information**

The PolyFillRectangle protocol request.

The XFillRectangle subroutine.

### XFindContext Subroutine

### **Purpose**

Gets the data, including its context type, associated with window.

### Libraries

Enhanced X-Windows Library (libX11.a)

FORTRAN 77 Library (libXfx.a)

## C Syntax

int XFindContext(DisplayPtr, WindowID, Context, DataReturn)

Display \*DisplayPtr; Window WindowID; XContext Context; caddr\_t \*DataReturn;

## **FORTRAN Syntax**

integer\*4 fxfindcontext external fxfindcontext

integer\*4 DisplayPtr, WindowID, Context

integer\*4 DataReturn integer\*4 Status

Status = fxfindcontext(DisplayPtr, WindowID, Context, DataReturn)

## **Description**

The XFindContext subroutine gets the data, including its context type, associated with a window.

#### **Parameters**

Context

Specifies the context type to which the data belongs.

DataReturn

Returns a pointer to the data.

DisplayPtr

Specifies the connection to the X Server.

WindowID

Specifies the window ID for the window with which the data is associated.

#### **Return Values**

0

The XFindContext subroutine executes successfully.

Nonzero

The subroutine cannot execute.

#### **Error Codes**

**BadImplementation** 

XCNOENT (context-not-found)

## **Implementation Specifics**

This XIIb subroutine is part of AIXwindows Run Time Environment in AIXwindows Environment/6000.

## **XFlush Subroutine**

## **Purpose**

Flushes the output buffer.

#### Libraries

Enhanced X-Windows Library (libX11.a)

FORTRAN 77 Library (libXfx.a)

### C Syntax

XFlush(DisplayPtr) Display \*DisplayPtr;

## **FORTRAN Syntax**

external fxflush integer\*4 DisplayPtr call fxflush(DisplayPtr)

### Description

The XFlush subroutine flushes the output buffer. Most client applications do not require this subroutine because the output buffer is automatically flushed as needed by calls to the XPending, XNextEvent, or XWindowEvent subroutine. Events generated by the server may be placed in the library's event queue.

#### **Parameter**

DisplayPtr

Specifies the connection to the X Server.

#### **Error Code**

**BadImplementation** 

## Implementation Specifics

This Xlib subroutine is part of AlXwindows Run Time Environment in AlXwindows Environment/6000.

#### **Related Information**

The XNextEvent subroutine, XPending subroutine, XWindowEvent subroutine.

## XForceScreenSaver Subroutine

### **Purpose**

Forces the screen saver on or off.

#### Libraries

Enhanced X-Windows Library (libX11.a)

FORTRAN 77 Library (libXfx.a)

## **C** Syntax

XForceScreenSaver(DisplayPtr, Mode)
Display \*DisplayPtr;
int Mode;

## **FORTRAN Syntax**

external fxforcescreensaver integer\*4 DisplayPtr integer\*4 Mode call fxforcescreensaver(DisplayPtr, Mode)

### Description

The **XForceScreenSaver** subroutine forces the screen saver on or off by applying a mode to the screen saver.

The *Mode* parameter may be specified as the **ScreenSaverActive** or **ScreenSaverReset** value. Specifying the value of **ScreenSaverActive** activates the screen saver even if the screen saver is currently disabled. If the screen saver is currently enabled, specifying the value of **ScreenSaverReset** deactivates the screen saver, as if device input has been received. It also resets the activation timer.

#### **Parameters**

DisplayPtr

Specifies the connection to the X Server.

Mode

Specifies the screen saver mode.

#### **Error Codes**

**BadValue** 

**BadImplementation** 

## Implementation Specifics

This Xlib subroutine is part of AlXwindows Run Time Environment in AlXwindows Environment/6000.

#### **Related Information**

The ForceScreenSaver protocol request.

The XSetScreenSaver subroutine.

## **XFree Subroutine**

## **Purpose**

Frees in-memory data created by an XIib subroutine.

#### Libraries

Enhanced X-Windows Library (libX11.a)

FORTRAN 77 Library (libXfx.a)

## C Syntax

XFree(Data) char \*Data;

## **FORTRAN Syntax**

external fxfree integer\*4 Data call fxfree(Data)

## **Description**

The XFree subroutine frees the specified in-memory data allocated by any Xlib subroutine.

#### **Parameter**

Data

Specifies a pointer to the data that is to be freed.

#### **Error Code**

**BadImplementation** 

## Implementation Specifics

This Xlib subroutine is part of AlXwindows Run Time Environment in AlXwindows Environment/6000.

## XFreeColormap Subroutine

### **Purpose**

Deletes the association between the specified colormap ID and the colormap.

#### Libraries

Enhanced X-Windows Library (libX11.a)

FORTRAN 77 Library (libXfx.a)

## **C** Syntax

XFreeColormap(DisplayPtr, ColormapID)
Display \*DisplayPtr;
Colormap ColormapID;

## **FORTRAN Syntax**

external fxfreecolormap integer\*4 DisplayPtr integer\*4 ColormapID call fxfreecolormap(DisplayPtr, ColormapID)

## **Description**

The **XFreeColormap** subroutine deletes the association between a colormap resource ID and colormap. It also frees the storage for this colormap but has no effect on the default colormap for the screen.

If the *Colormap* parameter specifies an installed colormap for a screen, the **XFreeColormap** subroutine uninstalls this colormap.

If the *Colormap* parameter specifies the colormap for a window, the **XFreeColormap** subroutine changes the colormap associated with the window to the value of **None** and generates a **ColormapNotify** event. The colors displayed for a window with a colormap of the value of **None** are not defined.

#### **Parameters**

ColormapID Specifies the colormap to be deleted.

DisplayPtr Specifies the connection to the X Server.

#### **Error Codes**

**BadColor** 

**BadImplementation** 

## Implementation Specifics

This Xlib subroutine is part of AlXwindows Run Time Environment in AlXwindows Environment/6000.

### **Related Information**

The FreeColormap protocol request.

The XUninstallColormap subroutine.

### XFreeColors Subroutine

### **Purpose**

Frees colormap cells.

#### Libraries

Enhanced X-Windows Library (libX11.a)

FORTRAN 77 Library (libXfx.a)

## C Syntax

XFreeColors(DisplayPtr, ColormapID, Pixels, NumberPixels, Planes)
Display \*DisplayPtr;
Colormap ColormapID;
unsigned long Pixels[];
int NumberPixels;
unsigned long Planes;

## **FORTRAN Syntax**

external fxfreecolors
integer\*4 DisplayPtr
integer\*4 ColormapID
integer\*4 Pixels, NumberPixels, Planes
call fxfreecolors(DisplayPtr, ColormapID, Pixels, NumberPixels, Planes)

## **Description**

The XFreeColors subroutine frees colormap cells represented by pixels whose values are in the pixels array. The XFreeColors subroutine frees the pixels that were allocated by the client using the XAllocColor, XAllocColorCells, XAllocColorPlanes, and XAllocNamedColor subroutines.

Freeing a pixel obtained from the **XAllocColorPlanes** subroutine may not allow the pixel to be reused until all the related pixels are also freed.

The *Planes* parameter should not have bits in common with the pixels. The set of all pixels is produced by combining the subsets of the *Planes* parameter with the pixels.

All specified pixels that are allocated by the colormap are freed, even if one or more pixels produce an error. If more than one pixel is in error, the one reported is arbitrary. If a specified pixel is not in the colormap, a **BadValue** error results. If a specified pixel is unallocated, or is only allocated by another client, a **BadAccess** error results.

#### **Parameters**

ColormapID

Specifies the colormap ID.

DisplayPtr

Specifies the connection to the X Server.

NumberPixels

Specifies the number of pixels.

Pixels

Specifies an array of pixel values that map to the cells in the

specified colormap.

**Planes** 

Specifies the planes to be freed.

### **Error Codes**

**BadAccess** 

**BadColor** 

**BadImplementation** 

**BadValue** 

## **Implementation Specifics**

This Xlib subroutine is part of AlXwindows Run Time Environment in AlXwindows Environment/6000.

### **Related Information**

The FreeColors protocol request.

The XAllocColor subroutine, XAllocColorCells subroutine, XAllocColorPlanes subroutine, XAllocNamedColor subroutine.

## XFreeCursor Subroutine

## **Purpose**

Deletes the association between the specified cursor ID and the cursor.

#### Libraries

Enhanced X-Windows Library (libX11.a)

FORTRAN 77 Library (libXfx.a)

## C Syntax

XFreeCursor(DisplayPtr, CursorID)
Display \*DisplayPtr;
Cursor CursorID;

## **FORTRAN Syntax**

external fxfreecursor integer\*4 DisplayPtr integer\*4 CursorID call fxfreecursor(DisplayPtr, CursorID)

## **Description**

The **XFreeCursor** subroutine deletes the association between the cursor resource ID and the specified cursor. The cursor storage is freed when no other resource references it. The specified cursor should not be referenced again.

#### **Parameters**

CursorID Specifies the cursor.

DisplayPtr Specifies the connection to the X Server.

#### **Error Codes**

**BadCursor** 

**BadImplementation** 

## Implementation Specifics

This XIIb subroutine is part of AlXwindows Run Time Environment in AlXwindows Environment/6000.

## **Related Information**

The FreeCursor protocol request.

### **XFreeFont Subroutine**

### **Purpose**

Deletes the association between the font ID and the font.

#### Libraries

Enhanced X-Windows Library (libX11.a)

FORTRAN 77 Library (libXfx.a)

## C Syntax

XFreeFont(DisplayPtr, FontStructure)
Display \*DisplayPtr;
XFontStruct \*FontStructure;

## **FORTRAN Syntax**

external fxfreefont integer\*4 DisplayPtr integer\*4 FontStructure call fxfreefont(DisplayPtr, FontStructure)

## **Description**

The **XFreeFont** subroutine deletes the association between the font resource ID and the specified font. The specified font is freed when no other resources reference it. The data and the font should not be referenced again.

#### **Parameters**

DisplayPtr Specifies the connection to the X Server.

FontStructure Specifies the storage associated with the font.

#### **Error Codes**

**BadFont** 

**BadImplementation** 

## **Implementation Specifics**

This Xlib subroutine is part of AlXwindows Run Time Environment in AlXwindows Environment/6000.

#### **Related Information**

The XChar2b data structure.

The CloseFont protocol request.

## XFreeFontInfo Subroutine

## **Purpose**

Frees the font information array.

#### Libraries

Enhanced X-Windows Library (libX11.a)

FORTRAN 77 Library (libXfx.a)

## **C** Syntax

XFreeFontInfo(Names, FontInfo, ActualCount)

char \*\*Names;

XFontStruct \*FontInfo;

int ActualCount;

### **FORTRAN Syntax**

external fxfreefontinfo

integer\*4 Names

integer\*4 FontInfo, ActualCount

call fxfreefontinfo(Names, FontInfo, ActualCount)

## **Description**

The **XFreeFontInfo** subroutine frees the font information array returned by the **XListFontsWithInfo** subroutine.

## **Parameters**

ActualCount

Specifies the actual number of matched font names.

FontInfo

Specifies a pointer to the specified font information.

Names

Specifies a pointer to the specified list of font names.

#### **Error Code**

**BadImplementation** 

## Implementation Specifics

This Xlib subroutine is part of AlXwindows Run Time Environment in AlXwindows Environment/6000.

#### **Related Information**

The XChar2b data structure, XFontStruct data structure.

The XListFontsWithInfo subroutine.

## XFreeFontNames Subroutine

## **Purpose**

Frees a font name list.

#### Libraries

Enhanced X-Windows Library (libX11.a)

FORTRAN 77 Library (libXfx.a)

### C Syntax

XFreeFontNames(List) char \*List[];

## **FORTRAN Syntax**

external fxfreefontnames integer\*4 List call fxfreefontnames(List)

### Description

The XFreeFontNames subroutine frees the array and strings returned by the XListFonts or XListFontsWithInfo subroutine.

#### **Parameter**

List

Specifies the array of strings to be freed.

#### **Error Code**

**BadImplementation** 

## Implementation Specifics

This Xlib subroutine is part of AlXwindows Run Time Environment in AlXwindows Environment/6000.

#### **Related Information**

The XChar2b data structure.

The XListFonts subroutine, XListFontsWithInfo subroutine.

## XFreeFontPath Subroutine

## **Purpose**

Frees data allocated by the XGetFontPath subroutine.

### Libraries

Enhanced X-Windows Library (libX11.a)

FORTRAN 77 Library (libXfx.a)

## **C** Syntax

XFreeFontPath(List) char \*\*List;

## **FORTRAN Syntax**

external fxfreefontpath integer\*4 *List* call fxfreefontpath(*List*)

## **Description**

The XFreeFontPath subroutine frees data allocated by the XGetFontPath subroutine.

#### **Parameter**

List

Specifies the array of strings to be freed.

#### **Error Code**

**BadImplementation** 

## **Implementation Specifics**

This Xlib subroutine is part of AlXwindows Run Time Environment in AlXwindows Environment/6000.

## **Related Information**

The XChar2b data structure.

The XGetFontPath subroutine.

## XFreeGC Subroutine

## **Purpose**

Deletes the association between the specified graphics context ID and the graphics context.

### Libraries

Enhanced X-Windows Library (libX11.a)

FORTRAN 77 Library (libXfx.a)

## C Syntax

XFreeGC(DisplayPtr, GraphicsContextID) Display \*DisplayPtr; GC GraphicsContextID;

## **FORTRAN Syntax**

external fxfreegc integer\*4 DisplayPtr integer\*4 GraphicsContextID call fxfreegc(DisplayPtr, GraphicsContextID)

### **Description**

The XFreeGC subroutine deletes the specified graphics context and frees all associated storage.

#### **Parameters**

DisplayPtr

Specifies the connection to the X Server.

**GraphicsContextID** 

Specifies the graphics context.

#### **Error Codes**

**BadGC** 

**BadImplementation** 

## Implementation Specifics

This Xlib subroutine is part of AlXwindows Run Time Environment in AlXwindows Environment/6000.

#### **Related Information**

The FreeGC protocol request.

## **XFreeModifiermap**

## XFreeModifiermap Subroutine

## **Purpose**

Deletes an XModifierKeymap data structure.

### Libraries

Enhanced X-Windows Library (libX11.a)

FORTRAN 77 Library (libXfx.a)

## **C** Syntax

XFreeModifiermap(Modifiermap) XModifierKeymap \*Modifiermap;

## **FORTRAN Syntax**

external fxfreemodifiermap integer\*4 *ModifierMap* call fxfreemodifiermap(*ModifierMap*)

### Description

The XFreeModifiermap subroutine frees the specified XModifierKeymap data structure.

#### **Parameter**

Modifiermap

Specifies a pointer to the XModifierKeymap data structure.

#### **Error Code**

BadImplementation

## Implementation Specifics

This Xlib subroutine is part of AlXwindows Run Time Environment in AlXwindows Environment/6000.

#### **Related Information**

The XModifierKeymap data structure.

## XFreePixmap Subroutine

## **Purpose**

Deletes the association between the specified pixmap ID and the pixmap.

#### Libraries

Enhanced X-Windows Library (libX11.a)

FORTRAN 77 Library (libXfx.a)

## **C** Syntax

XFreePixmap(DisplayPtr, PixmapID) Display \*DisplayPtr; Pixmap PixmapID;

## **FORTRAN Syntax**

external fxfreepixmap integer\*4 DisplayPtr integer\*4 PixmapID call fxfreepixmap(DisplayPtr, PixmapID)

## **Description**

The XFreePixmap subroutine deletes the association between a pixmap ID and a pixmap. When there are no other associations to the pixmap, it frees all storage associated with the specified pixmap. The pixmap should not be referenced again.

#### **Parameters**

**DisplayPtr** Specifies the connection to the X Server.

**PixmapID** Specifies the pixmap.

#### **Error Codes**

**BadPixmap** 

**BadImplementation** 

## **Implementation Specifics**

This Xlib subroutine is part of AlXwindows Run Time Environment in AlXwindows Environment/6000.

### **Related Information**

The FreePixmap protocol request.

## XGContextFromGC Subroutine

### **Purpose**

Gets the GContext resource ID for a graphics context.

#### Libraries

Enhanced X-Windows Library (libX11.a)

FORTRAN 77 Library (libXfx.a)

## **C** Syntax

 $\textbf{GContext} \ \textbf{XGContextFromGC} (\textit{GraphicsContexIDt})$ 

GC GraphicsContextID;

### **FORTRAN Syntax**

integer\*4 fxgcontextfromgc external fxgcontextfromgc integer\*4 GraphicsContextID integer\*4 GraphicsContextID

GraphicsContextID = fxgcontextfromgc(GraphicsContextID)

## **Description**

The XGContextFromGC subroutine obtains the GContext resource ID for the specified graphics context.

#### **Parameter**

**GraphicsContext** 

Specifies the graphics context.

#### **Error Code**

**BadImplementation** 

## Implementation Specifics

This Xlib subroutine is part of AlXwindows Run Time Environment in AlXwindows Environment/6000.

#### **Related Information**

The XChar2b data structure.

## **XGeometry Subroutine**

### **Purpose**

Parses window geometry, given a user-specified position and a default position.

#### Libraries

Enhanced X-Windows Library (libX11.a)

FORTRAN 77 Library (libXfx.a)

## C Syntax

int XGeometry(DisplayPtr, ScreenNumber, Position, DefaultPosition, BorderWidth, FontWidth, FontHeight, XAdder, YAdder, XReturn, YReturn, WidthReturn, HeightReturn

Display \*DisplayPtr, int ScreenNumber, char \*Position, \*DefaultPosition; unsigned int Borderwidth; unsigned int FontWidth, FontHeight; int XAdder, YAdder, int \*XReturn, \*YReturn; int \*WidthReturn, \*HeightReturn;

## **FORTRAN Syntax**

integer\*4 fxgeometry external fxgeometry integer\*4 DisplayPtr integer\*4 ScreenNumber character\*256 Position, DefaultPosition integer\*4 BorderWidth, FontWidth, FontHeight integer\*4 XAdder, YAdder integer\*4 XReturn, YReturn integer\*4 WidthReturn, HeightReturn integer\*4 ChangeMask

ChangeMask = fxgeometry(DisplayPtr, ScreenNumber, Position, DefaultPosition, BorderWidth, FontWidth, FontHeight, XAdder, YAdder, XReturn, YReturn, WidthReturn, HeightReturn)

## **Description**

The XGeometry subroutine determines the placement of a window using the current format as specified by the XParseGeometry subroutine, in addition to any user-specified information.

Provided the default geometry specification is fully qualified, if the user-specified geometry is incomplete, the XGeometry subroutine will return a bitmask value as defined in the XParseGeometry subroutine.

### **XGeometry**

The width and height specified by the *DefaultPosition* parameter will be overridden by user-specified input to the *Position* parameter. The width and height are not affected by the *FontWidth*, *FontHeight*, *Xadder*, or *Yadder* parameter values. The X and Y coordinates equal the width and height from the geometry specifications multiplied by the border width, the screen width and height, padding as specified by the *Xadder* and *Yadder* parameter values, and the *FontHeight* and *FontWidth* parameter values.

#### **Parameters**

BorderWidth Specifies the border width.

DefaultPosition Specifies the geometry specifications.

DisplayPtr Specifies the connection to the X Server.

FontHeight Specifies the font height in pixels (increment size).

FontWidth Specifies the font width in pixels (increment size).

HeightReturn Returns the height determined.

Position Specifies the geometry specifications.

ScreenNumber Specifies the screen number of the display.

WidthReturn Returns the width determined.

XAdder Specifies additional interior padding needed in the

window.

YAdder Specifies additional interior padding needed in the

window

XReturn Returns the X offset.

YReturn Returns the Y offset.

#### **Error Code**

**BadImplementation** 

## Implementation Specifics

This Xlib subroutine is part of AlXwindows Run Time Environment in AlXwindows Environment/6000.

#### Related Information

The XParseGeometry subroutine.

# XGetAtomName Subroutine

# **Purpose**

Gets the name of a specified atom identifier.

#### Libraries

Enhanced X-Windows Library (libX11.a)

FORTRAN 77 Library (libXfx.a)

# **C** Syntax

char \*XGetAtomName(DisplayPtr, AtomID)
Display \*DisplayPtr;
Atom AtomID;

# **FORTRAN Syntax**

character\*256 fxgetatomname external fxgetatomname integer\*4 DisplayPtr integer\*4 AtomID character\*256 Name Name = fxgetatomname(DisplayPtr, AtomID)

# **Description**

The **XGetAtomName** subroutine returns the name for a specified atom identifier. To free the resulting string, use the **XFree** subroutine.

#### **Parameters**

AtomID

Specifies the atom for the property name to be returned.

DisplayPtr

Specifies the connection to the X Server.

#### **Error Codes**

**BadAtom** 

**BadImplementation** 

# Implementation Specifics

This XIIb subroutine is part of AlXwindows Run Time Environment in AlXwindows Environment/6000.

#### **Related Information**

The GetAtomName protocol request.

The XFree subroutine.

# XGetClassHint Subroutine

# **Purpose**

Gets the class of a window.

### Libraries

Enhanced X-Windows Library (libX11.a)

FORTRAN 77 Library (libXfx.a)

# C Syntax

Status XGetClassHint(DisplayPtr, WindowID, ClassHintsReturn)

Display \*DisplayPtr; Window WindowID;

XClassHint \*ClassHintsReturn;

# **FORTRAN Syntax**

integer\*4 fxgetclasshint external fxgetclasshint

integer\*4 DisplayPtr

integer\*4 WindowID, ClassHintsReturn

integer\*4 ReasonCode

ReasonCode = fxgetclasshint(DisplayPtr, WindowID, ClassHintsReturn)

# **Description**

The XGetClassHint subroutine gets the class of the specified window.

The XFree subroutine frees the *res\_name* field and the *res\_class* field of the XClassHints structure.

#### **Parameters**

DisplayPtr

Specifies the connection to the X Server.

WindowID

Specifies the window.

ClassHintsReturn

Returns the XClassHint data structure.

#### **Error Codes**

BadImplementation

**BadWindow** 

# Implementation Specifics

This Xlib subroutine is part of AlXwindows Run Time Environment in AlXwindows Environment/6000.

#### **Related Information**

The XClassHint data structure.

The XFree subroutine.

# XGetDefault Subroutine

#### **Purpose**

Gets the window option defaults.

#### Libraries

Enhanced X-Windows Library (libX11.a)

FORTRAN 77 Library (libXfx.a)

#### C Syntax

char \*XGetDefault(DisplayPtr, Program, Option) Display \*DisplayPtr; char \*Program; char \*Option;

# **FORTRAN Syntax**

character\*256 fxgetdefault external fxgetdefault integer\*4 DisplayPtr character\*256 Program character\*256 Option character\*256 GetDefault GetDefault = fxgetdefault(DisplayPtr, Program, Option)

# Description

The XGetDefault subroutine helps the client determine the fonts, colors, and other environment defaults favored by a particular user. The strings returned by the XGetDefault subroutine are owned by the XIib library and should not be modified or freed by the client.

Defaults are usually loaded into the RESOURCE\_MANAGER property on the root window at login. If no such property exists, a resource file in the user's home directory is loaded. This is the \$HOME/.Xdefaults file.

After loading these defaults, the XGetDefault subroutine merges additional defaults specified by the XENVIRONMENT environment variable. If the XENVIRONMENT defaults are defined, they contains a full path name for the additional resource file. If the XENVIRONMENT valuable defaults are not defined, the XGetDefault subroutine looks for the \$HOME/.Xdefaults-Name resource file in the user's home directory. The Name parameter specifies the name of the system running the application.

### **Parameters**

DisplayPtr Specifies the connection to the X Server.

Option Specifies the option name.

Program Specifies the program name for the Xlib library defaults (usually argv[0] of

the main program).

# **XGetDefault**

# **Return Values**

**NULL** 

Indicates that the option name specified does not exist.

String

Indicates that the option value.

# **Error Code**

BadImplementation

Implementation Specifics
This Xlib subroutine is part of AlXwindows Run Time Environment in AlXwindows Environment/6000.

# XGetErrorDatabaseText Subroutine

# **Purpose**

Gets error messages from the error database.

#### Libraries

Enhanced X-Windows Library (libX11.a)

FORTRAN 77 Library (libXfx.a)

# C Syntax

XGetErrorDatabaseText(DisplayPtr, Name, Message, DefaultString, BufferReturn, Length)

Display DisplayPtr, char \*Name, \*Message; char \*DefaultString; char \*BufferReturn; int Length;

# FORTRAN Syntax

external fxgeterrordatabasetext integer\*4 DisplayPtr character\*256 Name character\*256 Message character\*256 DefaultString character\*256 BufferReturn integer\*4 Length call fxgeterrordatabasetext(DisplayPtr, Name, Message, DefaultString, BufferReturn, Length)

# **Description**

The XGetErrorDatabaseText subroutine returns a message or the default message from the error message database. The error message database file is the /usr/lpp/X11/messages/XErrorDB file on an AIX-based system.

The Name parameter generally specifies the name of the application. The Message parameter indicates which type of error message to use. The Xlib library uses three predefined, case-sensitive message types:

**XProtoError** The protocol error number is used as a search string for the

Message parameter.

XlibMessage The message strings used internally by the XIIb library.

**XRequest** The major request protocol number is used for the Message

parameter.

If no string is found in the error database, the DefaultString parameter is returned to the BufferReturn parameter.

# **XGetErrorDatabaseText**

#### **Parameters**

BufferReturn

Returns the error description.

DefaultString

Specifies the default error message if none is found in the database.

DisplayPtr

Specifies the connection to the X Server.

Length

Specifies the size of the buffer.

Message

Specifies the type of error message.

Name

Specifies the application name.

# **Error Code**

**BadImplementation** 

# **Implementation Specifics**

This XIIb subroutine is part of AlXwindows Run Time Environment in AlXwindows Environment/6000.

# XGetErrorText Subroutine

# Purpose

Gets the error text for a specified error code.

#### Libraries

Enhanced X-Windows Library (libX11.a)

FORTRAN 77 Library (libXfx.a)

# **C** Syntax

XGetErrorText(DisplayPtr, Code, BufferReturn, Length) Display \*DisplayPtr; int Code: char \*BufferReturn; int Length;

# **FORTRAN Syntax**

external fxgeterrortext integer\*4 DisplayPtr integer\*4 Code character\*256 BufferReturn integer\*4 Length call fxgeterrortext(DisplayPtr, Code, BufferReturn, Length)

# **Description**

The XGetErrorText subroutine copies a null-terminated string describing the specified error code into the specified buffer. Use of this subroutine is recommended, as extensions to the XIIb library may define their own error codes and error strings.

#### **Parameters**

BufferReturn Returns the error text.

Code Specifies the error code for which to obtain error text.

DisplayPtr Specifies the connection to the X Server.

Length Specifies the size of the buffer.

#### **Error Code**

**BadImplementation** 

# Implementation Specifics

This Xlib subroutine is part of AlXwindows Run Time Environment in AlXwindows Environment/6000.

# XGetFontPath Subroutine

# **Purpose**

Gets the current font search path.

### Libraries

Enhanced X-Windows Library (libX11.a)

FORTRAN 77 Library (libXfx.a)

# **C** Syntax

char \*\*XGetFontPath(DisplayPtr, NumberPathsReturn)

Display \*DisplayPtr; int \*NumberPathsReturn;

# **FORTRAN Syntax**

integer\*4 fxgetfontpath external fxgetfontpath integer\*4 DisplayPtr

integer\*4 NumberPathsReturn

integer\*4 Path

Path = fxgetfontpath(DisplayPtr, NumberPathsReturn)

# **Description**

The **XGetFontPath** subroutine allocates and returns an array of strings containing the search path. The data in the font path should be freed by using the **XFreeFontPath** subroutine when it is no longer needed.

#### **Parameters**

DisplayPtr

Specifies the connection to the X Server.

NumberPathsReturn

Returns the number of strings in the font path array.

#### **Error Code**

**BadImplementation** 

# Implementation Specifics

This Xlib subroutine is part of AlXwindows Run Time Environment in AlXwindows Environment/6000.

#### **Related Information**

The XChar2b data structure.

The XFreeFontPath subroutine.

The GetFontPath protocol request.

# XGetFontProperty Subroutine

# **Purpose**

Gets a specified font property.

#### Libraries

Enhanced X-Windows Library (libX11.a)

FORTRAN 77 Library (libXfx.a)

# C Syntax

Bool XGetFontProperty(FontStructure, AtomID, ValueReturn)

XFontStruct \*FontStructure;

Atom AtomID;

unsigned long \*ValueReturn;

# **FORTRAN Syntax**

integer\*4 fxgetfontproperty external fxgetfontproperty

integer\*4 FontStructure

integer\*4 AtomID, ValueReturn

integer\*4 ReturnCode

ReturnCode = fxgetfontproperty(FontStructure, AtomID, ValueReturn)

# Description

The XGetFontProperty subroutine returns the value of a specified font property. There is a set of predefined atoms for font properties in the <X11/Xatom.h> file. This set contains the standard properties associated with a font.

#### **Parameters**

**AtomID** 

Specifies the atom for the property name to be returned.

**FontStructure** 

Specifies the storage associated with the font.

ValueReturn

Returns the value of the font property.

#### **Return Values**

True

Indicates that the font property is found.

False

Indicates that the font property cannot be found.

#### **Error Code**

**BadImplementation** 

# Implementation Specifics

This Xlib subroutine is part of AlXwindows Run Time Environment in AlXwindows Environment/6000.

#### **Related Information**

The XChar2b data structure, XFontStruct data structure.

# **XGetGeometry Subroutine**

# **Purpose**

Gets the current geometry of a specified drawable.

### Libraries

Enhanced X-Windows Library (libX11.a)

FORTRAN 77 Library (libXfx.a)

# **C** Syntax

Status XGetGeometry(DisplayPtr, DrawableID, RootReturn, XReturn, YReturn, WidthReturn, HeightReturn,BorderWidthReturn, DepthReturn)

Display \*DisplayPtr; Drawable DrawableID; Window \*RootReturn; int \*XReturn, \*YReturn;

unsigned int \*WidthReturn, \*HeightReturn;

unsigned int \*BorderWidthReturn; unsigned int \*DepthReturn;

# **FORTRAN Syntax**

integer\*4 fxgetgeometry external fxgetgeometry integer\*4 DisplayPtr integer\*4 DrawableID integer\*4 RootReturn integer\*4 XReturn, YReturn

integer\*4 WidthReturn, HeightReturn

integer\*4 BorderWidthReturn

integer\*4 DepthReturn

integer\*4 Status

Status = fxgetgeometry(DisplayPtr, DrawableID, RootReturn, XReturn, YReturn, WidthReturn, HeightReturn, BorderWidthReturn, DepthReturn)

# **Description**

The **XGetGeometry** subroutine gets the root ID and current geometry of the specified drawable.

The XGetGeometry subroutine can be used with a window that has an of InputOnly class.

#### **Parameters**

BorderWidthReturn Returns the border width in pixels. If the drawable is a

pixmap, it returns 0.

DepthReturn Returns the depth of the drawable in bits per pixel.

DisplayPtr Specifies the connection to the X Server.

DrawableID Specifies the drawable, which may be either a window

or a pixmap.

# **XGetGeometry**

HeightReturn Returns the height of the inside of the drawable,

excluding the border.

RootReturn Returns the root window ID.

Returns the width of the inside of the drawable, WidthReturn

excluding the border.

XReturn Returns the x coordinate defining the location of the

> drawable. If the drawable is a window, this coordinate specifies the upper-left outer corner relative to the origin of the parent. If it is a pixmap, this coordinate is

always 0.

YReturn Returns the y coordinate defining the location of the

> drawable. If the drawable is a window, this coordinate specifies the upper-left outer corner relative to the origin of the parent. If it is a pixmap, this coordinate is

always 0.

# **Error Codes**

**BadDrawable** 

BadImplementation

# **Implementation Specifics**

This Xlib subroutine is part of AlXwindows Run Time Environment in AlXwindows Environment/6000.

#### **Related Information**

The **GetGeometry** protocol request.

# XGetIconName Subroutine

# **Purpose**

Gets the name to be displayed for a window icon.

### Libraries

Enhanced X-Windows Library (libX11.a)

FORTRAN 77 Library (libXfx.a)

# C Syntax

int XGetlconName(DisplayPtr, WindowID, IconNameReturn)

Display \* DisplayPtr; Window WindowID; char \*\* IconNameReturn;

# **FORTRAN Syntax**

integer\*4 fxgeticonname external fxgeticonname integer\*4 DisplayPtr integer\*4 WindowID

integer\*4 IconNameReturn integer\*4 Reasoncode

ReasonCode = fxgeticonname(DisplayPtr, WindowlD, IconNameReturn)

# **Description**

The XGetIconName subroutine gets the name to be displayed in the window icon.

If no name is specified for a window icon, the **XGetIconName** subroutine sets the *IconNameReturn* parameter to the value of **NULL**.

#### **Parameters**

DisplayPtr

Specifies the connection to the X Server.

IconNameReturn

Returns a pointer to the null-terminated string which represents the

window icon name.

WindowID

Specifies the window ID for the target window.

#### **Return Values**

Nonzero

Indicates that the XGetIconName subroutine executes successfully.

0

Indicates that no window icon name has been specified.

# **Error Codes**

**BadWindow** 

**BadImplementation** 

Implementation Specifics
This Xlib subroutine is part of AlXwindows Run Time Environment in AlXwindows Environment/6000.

# **Related Information**

The XFree subroutine.

# XGetIconSizes Subroutine

#### **Purpose**

Gets the values of the icon sizes.

#### Libraries

Enhanced X-Windows Library (libX11.a)

FORTRAN 77 Library (libXfx.a)

# C Syntax

Status XGetIconSizes(DisplayPtr, WindowID, SizeListReturn, CountReturn)

Display \*DisplayPtr; Window WindowID;

XIconSize \*\*SizeListReturn;

int \*CountReturn;

# **FORTRAN Syntax**

integer\*4 fxgeticonsizes external fxgeticonsizes integer\*4 *DisplayPtr* 

integer\*4 WindowID, SizeListReturn, CountReturn

integer\*4 ReturnCode

ReturnCode = fxgeticonsizes(DisplayPtr, WindowID, SizeListReturn, CountReturn)

# **Description**

The XGetIconSizes subroutine returns the values of the icon sizes.

The **XGetIconSizes** subroutine should be called by an application to determine the best icon sizes for the window manager. The application should then use the **XSetWMHints** subroutine to supply the window manager with an icon pixmap or window in one of the supported sizes.

Using the XFree subroutine frees the data allocated in the SizeListReturn parameter.

#### **Parameters**

CountReturn Returns the number of items in the size list.

DisplayPtr Specifies the connection to the X Server.

SizeListReturn Returns a pointer to the size list.

WindowID Specifies the window ID.

#### **Return Values**

Indicates that the window manager has not set icon sizes.

Nonzero Indicates that the number of items in the size list.

# **Error Codes**

**BadWindow** 

**BadImplementation** 

# **Implementation Specifics**

This Xlib subroutine is part of AlXwindows Run Time Environment in AlXwindows Environment/6000.

# **Related Information**

The GetProperty protocol request.

The XFree subroutine, XSetWMHints subroutine.

# **XGetImage Subroutine**

#### **Purpose**

Gets the contents of a rectangle in a specified drawable.

#### Libraries

Enhanced X-Windows Library (libX11.a)

FORTRAN 77 Library (libXfx.a)

# **C** Syntax

XImage \*XGetImage(DisplayPtr, DrawableID, X, Y, Width, Height, PlaneMask, Format)
Display \*DisplayPtr;
Drawable DrawableID;
int X, Y;
unsigned int Width, Height;
long PlaneMask;
int Format;

# **FORTRAN Syntax**

integer\*4 fxgetimage
external fxgetimage
integer\*4 DisplayPtr
integer\*4 DrawableID
integer\*4 X, Y, Width, Height
integer\*4 PlaneMask, Format
integer\*4 Image
Image = fxgetimage(DisplayPtr, DrawableID, X, Y, Width, Height, PlaneMask, Format)

# **Description**

The **XGetImage** subroutine returns the contents of the **XImage** data structure for a specified rectangle in a drawable.

If the *Format* parameter is the value of **XYPixmap**, the **XGetImage** subroutine returns only the bit planes specified in the *PlaneMask* parameter. If the *PlaneMask* parameter requests only a subset of the planes of the display, the depth of the returned image will be the number of planes requested.

If the *Format* parameter is the value of **ZPixmap**, the **XGetImage** subroutine returns 0 for the bits in all planes not specified in the *PlaneMask* parameter.

The **XGetImage** subroutine performs no range-checking on the values in the *PlaneMask* parameter and ignores extraneous bits.

The **XGetImage** subroutine returns the depth of the image, as specified when the drawable was created, to the **XImage** data structure. When the Format parameter is the value of **XYPixmap**, the depth is given by the number of bits set to 1 in the *PlaneMask* parameter.

If the drawable is a pixmap, the specified rectangle must be wholly contained within the pixmap, or a **BadMatch** error results.

If the drawable is a window, the window must be viewable. The specified rectangle of the window must be fully viewable on the screen and wholly contained within the outside edges

of the window when there are no inferiors or overlapping windows. Otherwise, a **BadMatch** error results. The borders of the window can be included and read.

If the window has backing-store, the backing-store contents are returned for regions of the window that are obscured by nonferior other windows that are not inferior to it. If the window does not have backing-store, the returned contents of such obscured regions are undefined. The returned contents of visible regions of inferiors of a different depth than the specified window depth are also undefined. The pointer cursor image is not included in the returned contents.

#### **Parameters**

DisplayPtr Specifies the connection to the X Server.

DrawableID Specifies the drawable.

**Format** Specifies the format for the image as the value of XYPixmap or

ZPixmap.

Height Specifies the height which defines the dimensions of the rectangle of the

subimage.

PlaneMask Specifies the plane mask.

Width Specifies the width which defines the dimensions of the rectangle of the

subimage.

X Specifies the x coordinate. This coordinate, which is relative to the origin

of the drawable, defines the upper-left corner of the rectangle.

Y Specifies the y coordinate. This coordinate, which is relative to the origin

of the drawable, defines the upper-left corner of the rectangle.

#### **Error Codes**

**BadDrawable** 

**BadImplementation** 

**BadMatch** 

**BadValue** 

# Implementation Specifics

This Xlib subroutine is part of AlXwindows Run Time Environment in AlXwindows Environment/6000.

#### **Related Information**

The Ximage data structure.

The **GetImage** protocol request.

# **XGetInputFocus**

# XGetInputFocus Subroutine

# **Purpose**

Gets the current input focus.

#### Libraries

Enhanced X-Windows Library (libX11.a)

FORTRAN 77 Library (libXfx.a)

# C Syntax

XGetInputFocus(DisplayPtr, FocusReturn, RevertToReturn)

Display \*DisplayPtr; Window \*FocusReturn; int \*RevertToReturn;

# **FORTRAN Syntax**

external fxgetinputfocus

integer\*4 DisplayPtr

integer\*4 FocusReturn, RevertToReturn

call fxgetinputfocus(DisplayPtr, FocusReturn, RevertToReturn)

# **Description**

The XGetInputFocus subroutine returns the focus window ID and the current focus state.

#### **Parameters**

DisplayPtr

Specifies the connection to the X Server.

**FocusReturn** 

Returns the focus window ID, which can be:

**PointerRoot** 

None

RevertToReturn

Returns the current focus state, which can be:

RevertToParent

RevertToPointerRoot

RevertToNone

#### **Error Code**

**BadImplementation** 

# Implementation Specifics

This XIIb subroutine is part of AlXwindows Run Time Environment in AlXwindows Environment/6000.

#### Related Information

The GetInputFocus protocol request.

The XSetInputFocus subroutine.

# XGetKeyboardControl Subroutine

# **Purpose**

Gets the current keyboard settings.

#### Libraries

Enhanced X-Windows Library (libX11.a)

FORTRAN 77 Library (libXfx.a)

# C Syntax

XGetKeyboardControl(DisplayPtr, ValuesReturn) Display \*DisplayPtr; XKeyboardState \*ValuesReturn;

# **FORTRAN Syntax**

external fxgetkeyboardcontrol integer\*4 DisplayPtr integer\*4 ValuesReturn call fxgetkeyboardcontrol (DisplayPtr, ValuesReturn)

# **Description**

The XGetKeyboardControl subroutine returns the current control values for the keyboard to the XKeyboardState data structure.

#### **Parameters**

**DisplayPtr** 

Specifies the connection to the X Server.

ValuesReturn

Returns the current keyboard parameter in the specified

XKeyboardState data structure.

# **Implementation Specifics**

This Xlib subroutine is part of AlXwindows Run Time Environment in AlXwindows Environment/6000.

#### Related Information

The GetKeyboardControl protocol request.

The XKeyboardState data structure.

# XGetKeyboardMapping Subroutine

# **Purpose**

Obtains the symbols for the specified key codes.

### Libraries

Enhanced X-Windows Library (libX11.a)

FORTRAN 77 Library (libXfx.a)

# C Syntax

**KeySym \*XGetKeyboardMapping** (*DisplayPtr, FirstKeycodeWanted, KeycodeCount, KeysymPerKeycodeReturn*)

Display \*DisplayPtr; KeyCode FirstKeycodeWanted; int KeycodeCount; int \*KeysymPerKeycodeReturn;

# **FORTRAN Syntax**

integer\*4 fxgetkeyboardmapping external fxgetkeyboardmapping

integer\*4 DisplayPtr

integer\*4 FirstKeycodeWanted

integer\*4 KeycodeCount

integer\*4 KeysymPerKeycodeReturn

integer\*4 Keysym

Keysym = fxgetkeyboardmapping(DisplayPtr, FirstKeycodeWanted, KeycodeCount, KeysymPerKeycodeReturn)

# Description

The **XGetKeyboardMapping** subroutine returns the symbols for the specified number of key codes starting with the value in the *FirstKeycodeWanted* parameter. This value must be greater than or equal to the *min\_keycode* as returned by the **XDisplayKeycodes** subroutine, or a **BadValue** error occurs.

In addition, the following expression must be less than or equal to the *max\_keycode* as returned by the **XDisplayKeycodes** subroutine:

FirstKeycodeWanted + KeycodeCount - 1

The number of elements in the key symbols list is:

KeycodeCount \* KeysymbolsPerKeycodeReturn

Then, the key symbol N counting from 0 for the K key code has the following index in the list, counting from 0:

(K - FirstKeycodeWanted) \* KeysymbolsPerKeycodeReturn + N

Use the XFree subroutine to free the storage returned by the XGetKeyboardMapping subroutine.

#### **Parameters**

DisplayPtr

Specifies the connection to the X Server.

# XGetKeyboardMapping

FirstKeycodeWanted

Specifies the first key code to be returned.

KeycodeCount

Specifies the number of key codes to be returned.

*KeysymPerKeycodeReturn* 

Returns the number of key symbols per key code.

This value is chosen arbitrarily by the X Server to be large enough to report all requested symbols. A special KeySym value of NoSymbol is used to fill in unused elements for individual key codes.

#### **Error Codes**

**BadValue** 

**BadImplementation** 

# Implementation Specifics

This Xlib subroutine is part of AlXwindows Run Time Environment in AlXwindows Environment/6000.

#### **Related Information**

The XDisplayKeycodes subroutine.

The GetKeyboardMapping protocol request.

# XGetModifierMapping Subroutine

# **Purpose**

Gets the keycodes used as modifiers.

### Libraries

Enhanced X-Windows Library (libX11.a)

FORTRAN 77 Library (libXfx.a)

# C Syntax

XModifierKeymap \*XGetModifierMapping(DisplayPtr); Display \*DisplayPtr;

# **FORTRAN Syntax**

integer\*4 fxgetmodifiermapping external fxgetmodifiermapping integer\*4 DisplayPtr integer\*4 ModifierMap ModifierMap = fxgetmodifiermapping(DisplayPtr)

# **Description**

The XGetModifierMapping subroutine returns a pointer to a newly created XModifierKeymap data structure that contains the keycodes being used as modifiers. The XModifierKeymap data structure should be freed after use with the XFreeModifierMapping subroutine.

If only zero values appear in the set for any modifier, that modifier is disabled.

#### **Parameter**

DisplayPtr

Specifies the connection to the X Server.

#### **Error Code**

BadImplementation

# Implementation Specifics

This Xlib subroutine is part of AlXwindows Run Time Environment in AlXwindows Environment/6000.

#### **Related Information**

The XModifierKeymap data structure.

The **GetModifierMapping** protocol request.

# XGetMotionEvents Subroutine

# **Purpose**

Gets the motion history of a window for a specified period.

#### Libraries

Enhanced X-Windows Library (libX11.a)

FORTRAN 77 Library (libXfx.a)

# C Syntax

XTimeCoord \*XGetMotionEvents(DisplayPtr, WindowID, Start,Stop, NumberEventsReturn)

Display \*DisplayPtr. Window WindowID; Time Start, Stop; int \*NumberEventsReturn;

# **FORTRAN Syntax**

integer\*4 fxgetmotionevents external fxgetmotionevents integer\*4 DisplayPtr integer\*4 WindowID, Start, Stop, NumberEventsReturn integer\*4 TimeCoordinates TimeCoordinates = fxgetmotionevents(DisplayPtr, WindowlD, Start, Stop, NumberEventsReturn)

# Description

The XGetMotionEvents subroutine returns all events in the motion history buffer that fall between specified start and stop times (inclusive), and that have coordinates within the specified window (including borders) at the window's present placement.

The Start and Stop parameter times are set to in a timestamp, expressed in milliseconds, or as the value of CurrentTime.

If the Start parameter time is later than the Stop parameter time, or if the Start parameter time is in the future, no events are returned. If the Stop parameter time is in the future, it is equivalent to specifying a value of the CurrentTime.

The X and Y parameter values are set to the coordinates of the pointer and are reported relative to the origin of the specified window.

#### **XGetMotionEvents**

The return type for the **XGetMotionEvents** subroutine is defined as follows:

typedef struct {

Time time;

unsigned short x, y;

} XTimeCoord;

time Specifies the time in milliseconds.

x Specifies the x coordinate of the pointer relative to the origin of the specified window.

y Specifies the y coordinate of the pointer relative to the origin of the specified window.

Use the XFree subroutine to free the data returned.

#### **Parameters**

DisplayPtr Specifies

Specifies the connection to the X Server.

WindowID

Specifies the window ID of the window for which associated

pointer motion events are to be retrieved.

Start, Stop

Specifies the time interval in which the events are returned from the motion history buffer in a timestamp, which is

expressed in milliseconds, or the value of **CurrentTime**.

NumberEventsReturn

Returns the number of events from the motion history

buffer.

#### **Error Codes**

BadImplementation

**BadWindow** 

# Implementation Specifics

This Xlib subroutine is part of AlXwindows Run Time Environment in AlXwindows Environment/6000.

#### **Related Information**

The XFree subroutine.

The GetMotionEvents protocol.

# XGetNormalHints Subroutine

# **Purpose**

Gets the size hints for a window in its normal state.

#### Libraries

Enhanced X-Windows Library (libX11.a)

FORTRAN 77 Library (libXfx.a)

# C Syntax

Status XGetNormalHints(DisplayPtr, WindowID, HintsReturn);

Display \*DisplayPtr; Window WindowID; XSizeHints \*HintsReturn;

# **FORTRAN Syntax**

integer\*4 fxgetnormalhints external fxgetnormalhints integer\*4 DisplayPtr integer\*4 WindowID

integer\*4 HintsReturn integer\*4 ReturnCode

ReturnCode = fxgetnormalhints(DisplayPtr, WindowID, HintsReturn)

# **Description**

The XGetNormalHints subroutine returns the size hints for a window in its normal state.

#### **Parameters**

DisplayPtr Specifies the connection to the X Server.

WindowID Specifies the window ID.

**HintsReturn** Returns the sizing hints for the window in its normal state.

#### **Return Values**

0 If the application specified no normal size hints for the specified window.

Nonzero If the XGetNormalHints subroutine succeeds in returning the size hints for

a window in its normal state.

#### **Error Codes**

**BadImplementation** 

**BadWindow** 

# Implementation Specifics

This Xlib subroutine is part of AlXwindows Run Time Environment in AlXwindows Environment/6000.

# **XGetNormalHints**

# **Related Information**

The **GetProperty** protocol.

# **XGetPixel Subroutine**

# Purpose

Gets a pixel value in an image.

### Libraries

Enhanced X-Windows Library (libX11.a)

FORTRAN 77 Library (libXfx.a)

# C Syntax

```
unsigned long XGetPixel(XImagePtr, X, Y)
XImage *XImagePtr;
int X;
int Y;
```

# **FORTRAN Syntax**

integer\*4 fxgetpixel external fxgetpixel integer\*4 XImagePtr, X, Y, integer\*4 Pixel Pixel = fxgetpixel(XImage, X, Y)

# **Description**

The XGetPixel subroutine gets the specified pixel from the named image. The pixel value is returned in normalized format, where the least-significant byte of the long is the least-significant byte of the pixel.

#### **Parameters**

| XImagePtr | Specifies a pointer to the image.                                                        |
|-----------|------------------------------------------------------------------------------------------|
| X         | Specifies the x coordinate of the upper left corner relative to the origin of the image. |
| Y         | Specifies the y coordinate of the upper left corner relative to the origin of the image. |

#### **Error Code**

**BadImplementation** 

# Implementation Specifics

This Xlib subroutine is part of AlXwindows Run Time Environment in AlXwindows Environment/6000.

#### **Related Information**

The Ximage data structure.

# XGetPointerControl Subroutine

# **Purpose**

Gets the current pointer acceleration parameters.

### Libraries

Enhanced X-Windows Library (libX11.a)

FORTRAN 77 Library (libXfx.a)

#### C Syntax

XGetPointerControl(DisplayPtr, AccelerationNumeratorReturn,

AccelerationDenominatorReturn, ThresholdReturn)

Display \*DisplayPtr;

int \*AccelerationNumeratorReturn, \*AccelerationDenominatorReturn;

int \*ThresholdReturn;

# **FORTRAN Syntax**

external fxgetpointercontrol

integer\*4 DisplayPtr

integer\*4 AccelerationNumeratorReturn

integer\*4 AccelerationDenominatorReturn, ThresholdReturn

call fxgetpointercontrol(DisplayPtr, AccelerationNumeratorReturn,

AccelerationDenominatorReturn, ThresholdReturn)

# **Description**

The XGetPointerControl subroutine returns the current acceleration multiplier and acceleration threshold of the pointer.

#### **Parameters**

AccelerationDenominatorReturn Returns the denominator for the acceleration

multiplier.

AccelerationNumeratorReturn Returns the numerator for the acceleration

multiplier.

DisplayPtr Specifies the connection to the X Server.

ThresholdReturn Returns the acceleration threshold.

#### **Error Code**

**BadImplementation** 

# Implementation Specifics

This Xlib subroutine is part of AlXwindows Run Time Environment in AlXwindows Environment/6000.

# **XGetPointerControl**

# **Related Information**

The **GetPointerControl** protocol request.

The XChangePointerControl subroutine.

# XGetPointerMapping Subroutine

# **Purpose**

Gets the mapping of the buttons on the pointer.

### Libraries

Enhanced X-Windows Library (libX11.a)

FORTRAN 77 Library (libXfx.a)

# **C** Syntax

int XGetPointerMapping(DisplayPtr, MapReturn, NumberMap)

Display \*DisplayPtr;

unsigned char MapReturn[];

int NumberMap;

# **FORTRAN Syntax**

integer\*4 fxgetpointermapping

external fxgetpointermapping

integer\*4 DisplayPtr

integer\*4 MapReturn

integer\*4 NumberMap

integer\*4 ReturnCode

ReturnCode = fxgetpointermapping(DisplayPtr, MapReturn, NumberMap)

# **Description**

The **XGetPointerMapping** subroutine returns the current mapping of the pointer. Elements in the list are indexed starting from one. The number of items in the list is the actual number of physical buttons. The nominal mapping for a pointer is the identity mapping as follows:

map[i]=i

and only the first *NumberMap* parameter elements are returned in the *MapReturn* parameter.

#### **Parameters**

DisplayPtr

Specifies the connection to the X Server.

MapReturn

Specifies the mapping list.

NumberMap

Specifies the number of items in the mapping list.

# **Error Code**

BadImplementation

# Implementation Specifics

This XIIb subroutine is part of AlXwindows Run Time Environment in AlXwindows Environment/6000.

### **Related Information**

The GetPointerMapping protocol.

# XGetScreenSaver Subroutine

# **Purpose**

Gets the current screen saver values.

#### Libraries

Enhanced X-Windows Library (libX11.a)

FORTRAN 77 Library (libXfx.a)

# C Syntax

XGetScreenSaver(DisplayPtr, TimeoutReturn, IntervalReturn, PreferBlankingReturn, AllowExposuresReturn)

Display \*DisplayPtr;

int \*TimeoutReturn, \*IntervalReturn;

int \*PreferBlankingReturn; int \*AllowExposuresReturn;

# **FORTRAN Syntax**

external fxgetscreensaver

integer\*4 DisplayPtr

integer\*4 TimeoutReturn, IntervalReturn

integer\*4 PreferBlankingReturn, AllowExposuresReturn

call fxgetscreensaver(DisplayPtr, TimeoutReturn, IntervalReturn, PreferBlankingReturn, AllowExposuresReturn)

# Description

The XGetScreenSaver subroutine obtains the current screen saver value.

#### **Parameters**

AllowExposuresReturn

Returns the current screen save control value. This parameter

can have the following values:

**AllowExposures DefaultExposures DontAllowExposures** 

DisplayPtr

Specifies the connection to the X Server.

IntervalReturn

Returns the interval between screen saver invocations.

PreferBlankingReturn

Returns the current screen blanking preference. This parameter

can have the following values:

DefaultBlanking **DontPreferBlanking** PreferBlanking

**TimeoutReturn** 

Returns the timeout, in minutes, until the screen saver turns on.

### **XGetScreenSaver**

# **Error Code**

BadImplementation

# Implementation Specifics

This XIIb subroutine is part of AIXwindows Run Time Environment in AIXwindows Environment/6000.

# **Related Information**

The XForceScreenSaver and the XSetScreenSaver subroutines.

The **SetScreenSaver** protocol request and the **GetScreenSaver** protocol request.

# XGetSelectionOwner Subroutine

# **Purpose**

Gets the selection owner.

#### Libraries

Enhanced X-Windows Library (libX11.a)

FORTRAN 77 Library (libXfx.a)

# C Syntax

Window XGetSelectionOwner(DisplayPtr, Selection)

Display \*DisplayPtr; Atom Selection:

# **FORTRAN Syntax**

integer\*4 fxgetselectionowner external fxgetselectionowner

integer\*4 DisplayPtr integer\*4 Selection

integer\*4 ID

ID = fxgetselectionowner(DisplayPtr, Selection)

# **Description**

The XGetSelectionOwner subroutine returns the window ID associated with the window that currently owns the specified selection.

#### **Parameters**

DisplayPtr

Specifies the connection to the X Server.

Selection

Specifies the selection atom to be returned.

#### **Return Values**

None

Indicates that if no selection is specified or if no owner exists. The window

ID associated with the selection is returned.

#### **Error Codes**

**BadAtom** 

Badimplementation

# **Implementation Specifics**

This Xlib subroutine is part of AlXwindows Run Time Environment in AlXwindows Environment/6000.

#### Related Information

The GetSelectionOwner protocol.

# XGetSizeHints Subroutine

# **Purpose**

Gets the values of type WM\_SIZE\_HINTS properties.

### Libraries

Enhanced X-Windows Library (libX11.a)

FORTRAN 77 Library (libXfx.a)

# **C** Syntax

Status XGetSizeHints (DisplayPtr, WindowlD, HintsReturn, Property)

Display \*DisplayPtr; Window WindowID; XSizeHints \*HintsReturn; Atom Property;

# **FORTRAN Syntax**

integer\*4 fxgetsizehints external fxgetsizehints integer\*4 *DisplayPtr* 

integer\*4 WindowID, HintsReturn, Property

integer\*4 ReturnCode

ReturnCode = fxgetsizehints(DisplayPtr, WindowID, HintsReturn, Property)

# **Description**

The XGetSizeHints subroutine returns the XSizeHints structure for the named property and the specified window. This subroutine is used by the XGetNormalHints subroutine and the XGetZoomHints subroutine. The XSizeHints structure can also be used to retrieve the value of any WM\_SIZE\_HINTS properties. Thus, it can be useful if other properties of that type are defined.

### **Parameters**

DisplayPtr

Specifies the connection to the X Server.

WindowID

Specifies the window ID.

HintsReturn

Returns the size hints.

Property

Specifies the property atom.

#### Return Values

0

If a size hint was undefined.

Nonzero

If a size hint was defined.

#### **Error Codes**

**BadAtom** 

**BadImplementation** 

**BadWindow** 

# **Implementation Specifics**

This Xlib subroutine is part of AlXwindows Run Time Environment in AlXwindows Environment/6000.

# **Related Information**

The XSizeHints data structure.

The XGetNormalHints subroutine and XGetZoomHints subroutine.

The GetProperty protocol request.

# XGetStandardColormap Subroutine

# **Purpose**

Gets the colormap associated with the specified atom.

#### Libraries

Enhanced X-Windows Library (libX11.a)

FORTRAN 77 Library (libXfx.a)

# C Syntax

Status XGetStandardColormap (DisplayPtr, WindowID, ColormapReturn, Property)
Display \*DisplayPtr;
Window WindowID;
XStandardColormap \*ColormapReturn;
Atom Property;

# **FORTRAN Syntax**

integer\*4 fxgetstandardcolormap
external fxgetstandardcolormap
integer\*4 DisplayPtr
integer\*4 WindowID, ColormapReturn, Property
integer\*4 ReturnCode
ReturnCode = fxgetstandardcolormap (DisplayPtr, WindowID, ColormapReturn, Property)

# Description

The **XGetStandardColormap** subroutine returns the colormap definition associated with the atom supplied as the *Property* parameter.

This colormap can be used to convert RGB values into pixel values.

Using addition rather than the logical OR for composing pixel values permits allocations where the RGB value is not aligned to bit boundaries.

To get the standard gray-scale colormap for a display screen, use the **XGetStandardColormap** subroutine with the following syntax:

```
XGetStandardColormap(display,DefaultRootWindow(display),Cmap,XA_
_RGB_GRAY_MAP);
```

This colormap can be used to convert the RGB values into pixel values. For example, given an **XStandardColormap** subroutine structure and floating-point RGB coefficients in the range 0.0 to 1.0, compose pixel values with the following **C** expression:

```
pixel = base_pixel
  + ((unsigned long)(0.5 + r * red_max)) * red_mult
  + ((unsigned long)(0.5 + g * green_max)) * green_mult
  + ((unsigned long)(0.5 + b * blue_max)) * blue_mult;
```

### XGetStandardColormap

#### **Parameters**

ColormapReturn

Returns the colormap associated with the specified atom.

**DisplayPtr** 

Specifies the connection to the X Server.

Property

Specifies the property atom.

WindowID

Specifies the window ID.

### **Error Codes**

**BadAtom** 

**BadImplementation** 

**BadWindow** 

# **Implementation Specifics**

This Xlib subroutine is part of AlXwindows Run Time Environment in AlXwindows Environment/6000.

### **Related Information**

The XStandardColormap data structure.

# XGetSubImage Subroutine

### **Purpose**

Updates the specified image with the specified subimage.

### Library

Enhanced X-Windows Library (libX11.a)

FORTRAN 77 Library (libXfx.a)

### C Syntax

XImage \*XGetSubImage(DisplayPtr, DrawableID, X, Y, Width, Height, PlaneMask, Format, DestinationImage, DestinationX, DestinationY)

Display \*DisplayPtr; Drawable DrawableID; int X, Y; unsigned int Width, Height; unsigned long PlaneMask; int Format; XImage \*DestinationImage; int DestinationX, DestinationY;

### **FORTRAN Syntax**

integer\*4 fxgetsubimage
external fxgetsubimage
integer\*4 DisplayPtr
integer\*4 DrawableID
integer\*4 X, Y, Width, Height
integer\*4 PlaneMask, Format
integer\*4 DestinationImage, DestinationX, DestinationY
integer\*4 SubImage
SubImage = fxgetsubimage(DisplayPtr, DrawableID, X, Y, Width, Height, PlaneMask,
Format, DestinationImage, DestinationX, DestinationY)

## **Description**

The **XGetSubImage** subroutine updates the destination image with the specified subimage. If the *Format* parameter is **XYPixmap**, the image contains only the bit planes passed to the *PlaneMask* parameter. If the *Format* parameter is **ZPixmap**, this subroutine returns as zero the bits in all planes not specified in the *PlaneMask* parameter.

The **XGetSubImage** subroutine performs no range checking on the values in the *PlaneMask* parameter and ignores extraneous bits. As a convenience, this subroutine returns a pointer to the same **XImage** structure specified by *DestinationImage*.

The depth of the destination **Ximage** structure must be the same as that of the specified drawable. If the specified subimage does not fit at the specified location on the destination image, the right and bottom edges are clipped.

If the drawable is a pixmap, the given rectangle must be wholly contained within the pixmap, or a **BadMatch** error results. If the drawable is a window, the window must be viewable, and it must also be the case that if there are no inferiors or overlapping windows, the specified rectangle of the window is fully visible on the screen. Otherwise, a **BadMatch** error results.

If the window has backing-store, the backing-store contents are returned for regions of the window that are obscured by noninferior windows. Otherwise, the contents returned for obscured regions of the window are undefined.

The contents returned for visible regions of inferiors with a depth different than the depth of the specified window are also undefined.

#### **Parameters**

DisplayPtr Specifies the connection to the X Server.

DrawableID Specifies the drawable.

X Specifies the x coordinate relative to the origin of the

specified drawable. The x and y coordinates define the

upper-left corner of the rectangle.

Y Specifies the y coordinate relative to the origin of the

specified drawable. The x and y coordinates define the

upper-left corner of the rectangle.

Width Specifies the width of the rectangle of the subimage.

Specifies the height of the rectangle of the subimage. Height

PlaneMask Specifies the plane mask.

**Format** Specifies the format for the image. The Format

parameter can have the following values:

**XYBitmap** 

**XYPixmap** 

**ZPixmap** 

DestinationImage Specifies the destination image.

DestinationX Specifies the x coordinate of the destination rectangle.

> The x and y coordinates, specify the upper-left corner of the destination rectangle relative to its origin. These coordinates determine where the subimage is placed

within the destination image.

DestinationY Specifies the y coordinate of the destination rectangle.

> The x and y coordinates, specify the upper-left corner of the destination rectangle relative to its origin. These coordinates determine where the subimage is placed

within the destination image.

# XGetSubImage

### **Error Codes**

**BadDrawable** 

**BadGC** 

**BadImplementation** 

**BadMatch** 

**BadValue** 

Implementation Specifics
This XIib subroutine is part of AlXwindows Run Time Environment in AlXwindows Environment/6000.

### **Related Information**

The XImage data structure.

## XGetTransientForHint Subroutine

### **Purpose**

Gets WM TRANSIENT FOR property for a window.

#### Libraries

Enhanced X-Windows Library (libX11.a)

FORTRAN 77 Library (libXfx.a)

### C Syntax

Status XGetTransientForHint(DisplayPtr, WindowID, PropertyWindowReturn)

Display \*DisplayPtr; Window WindowID;

Window \*PropertyWindowReturn;

### **FORTRAN Syntax**

integer\*4 fxgettransientforhint

external fxgettransientforhint

integer\*4 DisplayPtr

integer\*4 WindowID, PropertyWindowReturn

integer\*4 ReturnCode

ReturnCode = fxgettransientforhint(DisplayPtr, WindowID, PropertyWindowReturn)

### **Description**

The XGetTransientForHint subroutine obtains the WM TRANSIENT FOR property for the specified window.

#### **Parameters**

DisplayPtr Specifies the connection to the X Server.

WindowID Specifies the window ID.

**PropertyWindowReturn** Returns the WM\_TRANSIENT\_FOR property of the specified

window.

#### **Return Values**

False The XGetTransientForHint subroutine is not successful.

True The XGetTransientForHint subroutine is successful.

#### **Error Codes**

BadImplementation

**BadWindow** 

### Implementation Specifics

This Xlib subroutine is part of AlXwindows Run Time Environment in AlXwindows Environment/6000.

### XGetVisualInfo Subroutine

### **Purpose**

Gets list of visual information structures.

#### Libraries

Enhanced X-Windows Library (libX11.a)

FORTRAN 77 Library (libXfx.a)

### C Syntax

XVisualInfo \*XGetVisualInfo(DisplayPtr, VisualInformationMask,

VisualInformationTemplate, NumberItemsReturn)

Display \*DisplayPtr;

long VisualInformationMask;

XVisualInfo \* VisualInformation Template;

int \*NumberItemsReturn;

### **FORTRAN Syntax**

integer\*4 fxgetvisualinfo external fxgetvisualinfo

integer\*4 DisplayPtr, VisualInformationMask

integer\*4 VisualInformationTemplate

integer\*4 NumberItemsReturn

integer\*4 VisualInformation

VisualInformation = fxgetvisualinfo(DisplayPtr, VisualInformationMask, VisualInformationTemplate,

NumberItemsReturn)

### **Description**

The **XGetVisualInfo** subroutine gets a list of visual structures that match the attributes specified in the *VisualInformationTemplate* parameter. If visual structures match the template, this subroutine returns a pointer to the list of visual structures. To free the data returned by this function, use the **XFree** subroutine.

#### **Parameters**

DisplayPtr Specifies the connection to the X Server.

NumberItemsReturn Returns the number of matching visual structures.

VisualInformationMask Specifies the visual mask value.

VisualInformationTemplate Specifies the visual attributes for matching the visual

structures. See Determining the Appropriate Visual.

#### **Return Values**

NULL No visual structures match the template

Visual structures The array that matches the template

### **Error Code**

**Badimplementation** 

# Implementation Specifics

This Xlib subroutine is part of AlXwindows Run Time Environment in AlXwindows Environment/6000.

### **Related Information**

The XVisualInfo data structure.

Determining the Appropriate Visual and the XFree subroutine.

### XGetWindowAttributes Subroutine

### **Purpose**

Gets the current attributes for the specified window.

#### Libraries

Enhanced X-Windows Library (libX11.a)

FORTRAN 77 Library (libXfx.a)

### C Syntax

Status XGetWindowAttributes(DisplayPtr, WindowID, WindowAttributesReturn)

Display \*DisplayPtr; Window WindowID;

XWindowAttributes \*WindowAttributesReturn;

### **FORTRAN Syntax**

integer\*4 fxgetwindowattributes external fxgetwindowattributes

integer\*4 DisplayPtr integer\*4 WindowID

integer\*4 WindowAttributesReturn

integer\*4 Status

Status = fxgetwindowattributes(DisplayPtr, WindowID, WindowAttributesReturn)

### **Description**

The XGetWindowAttributes subroutine obtains the current attributes for a specified window. This subroutine returns the current attributes to an XWindowAttributes data structure.

#### **Parameters**

DisplayPtr Specifies the connection to the X Server.

WindowID Specifies the window ID for the window for which current

attributes are to be obtained.

WindowAttributesReturn Returns the attributes in the XWindowAttributes

subroutine structure of the specified window.

#### **Return Values**

False The XGetWindowAttributes subroutine is not successful.

None of the return arguments are updated.

True The **XGetWindowAttributes** subroutine is successful.

### **XGetWindowAttributes**

### **Error Codes**

**BadDrawable** 

**BadImplementation** 

**BadWindow** 

# **Implementation Specifics**

This XIIb subroutine is part of AIXwindows Run Time Environment in AIXwindows Environment/6000.

### **Related Information**

The XWindowAttributes data structure.

The GetWindowAttributes protocol request, GetGeometry protocol request.

# XGetWindowProperty Subroutine

### **Purpose**

Gets the atom type and property format for a window.

### Libraries

Enhanced X-Windows Library (libX11.a)

FORTRAN 77 Library (libXfx.a)

### **C** Syntax

Display \*DisplayPtr;
Window WindowID;
Atom Property;
long LongOffset, LongLength;
Bool Delete;
Atom RequestedType;
Atom \*ActualTypeReturn;
int \*ActualFormatReturn;
unsigned long \*NumberItemsReturn;
unsigned long \*BytesAfterReturn;
unsigned char \*PropertyReturn;

### **FORTRAN Syntax**

integer\*4 fxgetwindowproperty
external fxgetwindowproperty
integer\*4 DisplayPtr
integer\*4 WindowID
integer\*4 Property
integer\*4 LongOffset, LongLength
integer\*4 Delete, RequestedType, ActualTypeReturn
integer\*4 ActualFormatReturn, NumberItemsReturn
integer\*4 BytesAfterReturn, PropertyReturn
integer\*4 ReturnCode

ReturnCode = fxgetwindowproperty(DisplayPtr, WindowID, Property, LongOffset,
LongLength, Delete, RequestedType,
ActualTypeReturn, ActualFormatReturn,
NumberItemsReturn, BytesAfterReturn,
PropertyReturn)

. . . . .

### Description

The **XGetWindowProperty** subroutine obtains the atom type and property format for a specified window. This subroutine sets the return parameters according to the following:

If the specified property does not exist for the specified window, the
 XGetWindowProperty subroutine returns a value of None to the ActualTypeReturn
 parameter and a value of 0 to the ActualFormatReturn and BytesAfterReturn parameters.
 The NumberItemsReturn parameter is empty. The Delete parameter is ignored.

- If the specified property exists, but the property type does not match the specified type, the XGetWindowProperty subroutine returns the actual property type to the ActualTypeReturn parameter. It returns the actual property format (never a value of 0) to the ActualFormatReturn parameter. It also returns the property length in bytes (even if the ActualFormatReturn parameter is 16-bit or 32-bit) to the BytesAfterReturn parameter. It ignores the *Delete* parameter. The *NumberItemsReturn* parameter is empty.
- If the specified property exists and the RequestedType parameter is set to the AnyPropertyType identifier or if the specified type matches the actual property type, the XGetWindowProperty subroutine returns the actual property type to the ActualTypeReturn parameter and returns the actual property format (never a value of Ozero) to the ActualFormatReturn parameter. The XGetWindowProperty subroutine also returns a value to the BytesAfterReturn and NumberItemsReturn parameters by defining the following values:

```
N = actual length of the stored property in bytes
I = 4 * long offset
T = N - I
L = MINIMUM(T, 4 * long length)
A = N - (I + L)
```

The value returned starts at byte index I in the property (indexing from zero). The length in bytes is L. If the value for the LongOffset parameter makes L negative, an error is generated.

The BytesAfterReturn parameter is A, giving the number of trailing unread bytes in the stored property.

The XGetWindowProperty subroutine always allocates one extra byte in the PropertyReturn parameter (even if the property is 0 length) and sets it to the value of ASCII NULL so that simple properties consisting of characters do not have to be copied into yet another string before use. If the Delete parameter is a True value and the BytesAfterReturn parameter is a value of 0, the subroutine deletes the property from the window and generates a PropertyNotify event value on the window.

This subroutine returns a Success value if it executes successfully. To free the resulting data, use the XFree subroutine.

#### **Parameters**

| ActualFormatReturn | Returns the actual format (in 8-bit, 16-bit, or 32-bit) of the property.                                                                          |  |
|--------------------|----------------------------------------------------------------------------------------------------|--|
| ActualTypeReturn   | Returns the atom identifier that defines the type of the property.                                                                                |  |
| BytesAfterReturn   | Returns the number of bytes remaining in the property if a partial read was performed.                                                            |  |
| Delete             | Specifies a Boolean value that determines if the property is to be deleted from the window. It can be set to a <b>True</b> or <b>False</b> value. |  |
| DisplayPtr         | Specifies the connection to the X Server.                                                                                                    |  |
| LongLength         | Specifies the length (in 32-bit multiples) of the data to be retrieved.                                                                           |  |

### **XGetWindowProperty**

LongOffset Specifies the offset (in 32-bit quantities) in the specified property

where data will be retrieved.

NumberItemsReturn Returns the actual number of items transferred.

Property Specifies the property atom.

PropertyReturn Returns a pointer to the data in the specified format.

RequestedType Specifies an atom identifier or the AnyPropertyType identifier

associated with the property type.

WindowID Specifies the window ID for the window for which atom type and

property format is to be obtained.

**Return Value** 

Success The XGetWindowProperty subroutine runs successfully.

**Error Codes** 

**BadAtom** 

**BadImplementation** 

**BadValue** 

**BadWindow** 

### Implementation Specifics

This Xlib subroutine is part of AlXwindows Run Time Environment in AlXwindows Environment/6000.

#### **Related Information**

The XFree subroutine.

The **GetProperty** protocol request.

### **XGetWMHints Subroutine**

### **Purpose**

Gets the value of the window manager hints atom.

#### Libraries

Enhanced X-Windows Library (libX11.a)

FORTRAN 77 Library (libXfx.a)

### C Syntax

XWMHints \*XGetWMHints(DisplayPtr, WindowID)

Display \* DisplayPtr, Window WindowID;

### **FORTRAN Syntax**

integer\*4 fxgetwmhints external fxgetwmhints integer\*4 DisplayPtr integer\*4 WindowID integer\*4 WMHints WMHints = fxgetwmhints(DisplayPtr, WindowID)

### **Description**

The XGetWMHints subroutine reads the value of the window manager hints atom. If successful, this subroutine returns a pointer to a XWMHints structure. When finished with the data, free the space used for it by calling the XFree subroutine.

#### **Parameters**

DisplayPtr

Specifies the connection to the X Server.

WindowID

Specifies the window ID.

#### Return Value

**NULL** 

The XGetWMHints subroutine is unsuccessful. This subroutine is

unsuccessful if a WM\_HINTS property was set for the specified window.

Pointer to the XWMHints structure.

#### **Error Codes**

**BadImplementation** 

**BadWindow** 

### **XGetWMHints**

Implementation Specifics
This Xlib subroutine is part of AlXwindows Run Time Environment in AlXwindows Environment/6000.

### **Related Information**

The XWMHints data structure.

The XFree subroutine.

The **GetProperty** protocol request.

### XGetZoomHints Subroutine

### **Purpose**

Gets values of the zoom hints atom.

#### Libraries

Enhanced X-Windows Library (libX11.a)

FORTRAN 77 Library (libXfx.a)

### C Syntax

Status XGetZoomHints(DisplayPtr, WindowID, ZoomHintsReturn)

Display \*DisplayPtr; Window WindowID;

XSizeHints \*ZoomHintsReturn;

### **FORTRAN Syntax**

integer\*4 fxgetzoomhints external fxgetzoomhints integer\*4 DisplayPtr

integer\*4 WindowID, ZoomHintsReturn

integer\*4 Status

Status = fxgetzoomhints(DisplayPtr, WindowlD, ZoomHintsReturn)

### **Description**

The **XGetZoomHints** subroutine returns the size hints for a window in its zoomed state. This subroutine returns these hints in its last argument.

The XGetZoomHints subroutine can be unsuccessful if the application did not specify the zoom size hints for this window.

#### **Parameters**

DisplayPtr Specifies the connection to the X Server.

Specifies the window ID. WindowID

Returns a pointer to the structure containing the zoom hints. **ZoomHintsReturn** 

#### **Return Values**

False The application specified no zoom size hints.

True The XGetZoomHints subroutine succeeds.

#### **Error Codes**

**BadImplementation** 

**BadWindow** 

# Implementation Specifics

This Xlib subroutine is part of AlXwindows Run Time Environment in AlXwindows Environment/6000.

# **XGetZoomHints**

### **Related Information**

The XSizeHints data structure.

The **GetProperty** protocol request.

### XGrabButton Subroutine

### **Purpose**

Grabs a mouse button.

#### Libraries

Enhanced X-Windows Library (libX11.a)

FORTRAN 77 Library (libXfx.a)

### C Syntax

XGrabButton(DisplayPtr, Button, Modifiers, GrabWindow, OwnerEvents, EventMask, PointerMode, KeyboardMode, ConfineTo, Cursor)

Display \*DisplayPtr, unsigned int Button; unsigned int Modifiers; Window GrabWindow; **Bool** OwnerEvents; unsigned int EventMask; int PointerMode, KeyboardMode; Window ConfineTo; Cursor Cursor,

### **FORTRAN Syntax**

external fxgrabbutton integer\*4 DisplayPtr integer\*4 ButtonGrab, Modifiers, GrabWindow integer\*4 OwnerEvents, EventMask, PointerMode integer\*4 KeyboardMode, ConfineTo, Cursor call fxgrabbutton(DisplayPtr, ButtonGrab, Modifiers, GrabWindow, OwnerEvents, EventMask, PointerMode, KeyboardMode, ConfineTo, Cursor)

### Description

The XGrabButton subroutine establishes a passive grab procedure. Consequently, in the future, the pointer is actively grabbed (as for the XGrabPointer subroutine), the last-pointer-grab time is set to the time at which the button was pressed (as transmitted in the ButtonPress event), and the ButtonPress event is reported if all of the following conditions are true:

- If the pointer is not grabbed and the specified button is pressed when the specified modifier keys are down, (and no other buttons or modifier keys are down).
- The GrabWindow parameter contains the pointer.
- The ConfineTo parameter window, if any, is viewable.
- The passive grab on the same button-key combination does not exist on any ancestor of the grab window

The interpretation of the remaining parameters is as for the XGrabPointer subroutine. The active grab is ended automatically when the logical state of the pointer has all buttons released (independent of the state of the logical modifier keys).

Note that the logical state of a device (as seen by client applications) can lag the physical state if device event processing is frozen.

#### **XGrabButton**

This request overrides all previous grab procedures by the same client on the same button-key combinations on the same window. A modifier of the **AnyModifier** value is equivalent to issuing the grab request for all possible modifier combinations (including the combination of no modifiers). It is not required that all modifiers specified have currently assigned key codes. A button of the **AnyButton** value is equivalent to issuing the request for all possible buttons. Otherwise, it is not required that the specified button currently be assigned to a physical button.

If some other client has already issued the XGrabButton subroutine with the same button/key combination on the same window, a BadAccess error results. When using the AnyModifier or AnyButton value, the request is unsuccessful, and a BadAccess error code results (no grabs are established) if there is a conflicting grab procedure for any combination.

The active grab is terminated automatically when all buttons are released (independent of the state of the modifier keys). All modifiers specified do not need to have currently assigned key codes. A button with the **AnyButton** value is equivalent to issuing the request for all possible buttons. Otherwise, it is not required that the specified button currently be assigned to a physical button.

This variable can also be set to the value of **AnyModifier**, which is equivalent to issuing the grab request for all possible modifier combinations (including the combination of no modifiers).

Both the *PointerMode* and *KeyboardMode* parameters can be the **GrabModeSync** or **GrabModeAsync** value.

The **XGrabButton** subroutine is unsuccessful and generates an error if another client issues this subroutine with the same button-key combination on the same window.

The **XGrabButton** subroutine is unsuccessful, does not establish a grab procedure, and generates an error if the **AnyModifier** or **AnyButton** modifier is used with a conflicting grab procedure.

The **XGrabButton** subroutine has no effect on an active grab procedure.

#### **Parameters**

| Button | Specifies the pointer butto | on to be grabbed when the s | specified modifier |
|--------|-----------------------------|-----------------------------|--------------------|
|        |                             |                             |                    |

keys are down or the value of **AnyButton** is the modifier.

ConfineTo Specifies the window ID in which to confine the pointer. Or, this

parameter specifies the **None** value if the pointer is not to be confined.

Cursor Specifies the cursor to be displayed during the grab procedure. Or, this

parameter specifies the **None** value if the cursor is not to be displayed.

DisplayPtr Specifies the connection to the X Server.

EventMask Specifies what pointer events are reported to the client. This

parameter is a bitwise-inclusive OR of the valid pointer event mask

bits. It can be set to one of the following values:

ButtonPressMask ButtonReleaseMask

EnterWindowMask LeaveWindowMask

PointerMotionMask PointerMotionHintMask

#### XGrabButton

ButtonMotionMask

KeymapStateMask

ButtonMotion1Mask

ButtonMotion2Mask

**ButtonMotion3Mask** 

**ButtonMotion4Mask** 

ButtonMotion5Mask

GrabWindow

Specifies the window ID of the window to be grabbed.

KeyboardMode

Controls further processing of keyboard events. This parameter can be

the following values:

GrabModeSync

GrabModeAsync

Modifier

Specifies the set of keymasks or the value of AnyModifier. This parameter is the bitwise-inclusive OR of valid keymask bits. It can be

set to the following valid values:

ShiftMask

LockMask

Mod1Mask

Mod2Mask

Mod3Mask

Mod4Mask

Mod5Mask

**OwnerEvents** 

Specifies a Boolean value that indicates whether the pointer events are to be reported as usual or reported with respect to the grab window if selected by the event mask. The *OwnerEvents* parameter can be the following values:

True

A key event is reported to this client normally.

False

All key events are reported with respect to the

GrabWindow parameter.

PointerMode 1 4 1

Controls further processing of pointer events. This parameter can be

the following:

GrabModeSync

GrabModeAsync

#### **Error Codes**

**BadAccess** 

**BadCursor** 

**Badimplementation** 

**BadValue** 

**BadWindow** 

# Implementation Specifics

This Xlib subroutine is part of AlXwindows Run Time Environment in AlXwindows Environment/6000.

### **Related Information**

The XGrabPointer subroutine.

### **XGrabButton**

The **GrabButton** protocol request.

# XGrabKey Subroutine

### **Purpose**

Grabs a single key of the keyboard.

#### Libraries

Enhanced X-Windows Library (libX11.a)

FORTRAN 77 Library (libXfx.a)

### C Syntax

**XGrabKey**(DisplayPtr, Keycode, Modifiers , GrabWindow,OwnerEvents, PointerMode, KeyboardMode)

Display \*DisplayPtr. int Keycode; unsigned int Modifiers; Window GrabWindow; **Bool** OwnerEvents; int PointerMode, KeyboardMode;

### **FORTRAN Syntax**

external fxgrabkey integer\*4 DisplayPtr integer\*4 Keycode, Modifiers, GrabWindow integer\*4 OwnerEvents, PointerMode, KeyboardMode call fxgrabkey(DisplayPtr, Keycode, Modifiers, GrabWindow, OwnerEvents, PointerMode, KeyboardMode)

# **Description**

The XGrabKey subroutine establishes a passive grab on the keyboard. In the future, the keyboard is actively grabbed (as for the XGrabKeyboard subroutine), and the last-keyboard-grab time is set to the time at which the key was pressed (as transmitted in the KeyPress event), and, the KeyPress event is reported if the following conditions are true:

- The Keyboard is not grabbed and the specified key, which can be a modifier key, is logically pressed when the specified modifier keys are logically down, and, no other keys are logically down.
- Either the GrabWindow parameter is an ancestor of or is the focus window or, the GrabWindow parameter is a descendent of the focus window and, it contains the pointer.
- A passive grab on the same key combination does not exist on any ancestor of the GrabWindow parameter.

The active grab is terminated automatically when the specified key has been released (independent of the state of the modifier keys).

Note that the logical state of a device (as seen by client applications) can lag the physical state if device event processing is frozen.

The Modifier parameter can be set to the modifier AnyModifier, which is equivalent to issuing the grab key request for all possible modifier combinations (including no modifiers). It is not required that all modifiers specified have currently assigned KeyCodes. Specifying the

### XGrabKey

**AnyKey** modifier is equivalent to issuing the request for all possible KeyCodes. Otherwise, the key must be in the range specified by the *MinimumKeycode* and *MaximumKeycode* parameters in the connection setup or a **BadValue** error results.

Both the *PointerMode* and the *KeyboardMode* parameters be set to the **GrabModeSync** or the **GrabModeAsync** value.

The **XGrabKey** subroutine is unsuccessful and an error is generated if another client issues this subroutine with the same key combination on the same window.

When using the **AnyModifier** or **AnyKey** modifier, the **XGrabKey** subroutine is unsuccessful, no grabs are established, and an error is generated if another grab conflicts with this grab.

#### **Parameters**

DisplayPtr Specifies the connection to the X Server.

GrabWindow Specifies the window ID of the window associated with the keys to

be grabbed.

Keycode Specifies the keycode or the AnyKey modifier to the specific key to

be grabbed.

KeyboardMode Controls further processing of keyboard events. This parameter can

have the following values:

GrabModeAsync Indicates that pointer event processing is

unaffected by the activation of the grab.

GrabModeSync Indicates that the state of the pointer as

seen by clients appears to freeze, and the X Server generates no further pointer events until the grabbing client issues a releasing **XAllowEvents** subroutine or until the keyboard grab is released. Actual keyboard changes are not lost while the keyboard is frozen; they are queued in the

server for later processing.

Modifiers Specifies the set of keymasks. This is a set of bitwise inclusive OR

of valid keymask bits. This parameter can have the following values:

ShiftMask LockMask

Mod1Mask Mod2Mask

Mod3Mask Mod4Mask

Mod5Mask

OwnerEvents Specifies a Boolean value. This parameter can have the following

values:

False Indicates that the pointer events are

reported with respect to the *GrabWindow* 

parameter.

True

Indicates that a generated key event is reported to the client, if it would normally be reported. Otherwise, the key event is reported with respect to the *GrabWindow* parameter.

**PointerMode** 

Controls further processing of pointer events. This parameter can  $\label{eq:control} % \begin{center} \begin{center} \begin{$ 

have the following values:

GrabModeAsync Indicates that pointer event processing is

unaffected by the activation of the grab.

GrabModeSync

Indicates that the state of the pointer as seen by clients appears to freeze, and the X Server generates no further pointer events until the grabbing client issues a releasing **XAllowEvents** subroutine or until the keyboard grab is released. Actual keyboard changes are not lost while the keyboard is frozen; they are queued in the

server for later processing.

#### **Error Codes**

**BadAccess** 

**BadImplementation** 

**BadValue** 

**BadWindow** 

# **Implementation Specifics**

This Xlib subroutine is part of AlXwindows Run Time Environment in AlXwindows Environment/6000.

### **Related Information**

The GrabKey protocol request.

# XGrabKeyboard Subroutine

### **Purpose**

Grabs the keyboard.

#### Libraries

Enhanced X-Windows Library (libX11.a)

FORTRAN 77 Library (libXfx.a)

### **C** Syntax

Display \*DisplayPtr; Window GrabWindow; Bool OwnerEvents; int PointerMode, KeyboardMode; Time TimeStamp;

### FORTRAN Syntax

integer\*4 fxgrabkeyboard
external fxgrabkeyboard
integer\*4 DisplayPtr
integer\*4 GrabWindow, OwnerEvents
integer\*4 PointerMode, KeyboardMode
integer\*4 TimeStamp
integer\*4 ReturnCode
rc = fxgrabkeyboard(DisplayPtr, GrabWindow, OwnerEvents, PointerMode,
KeyboardMode, TimeStamp)

### **Description**

The XGrabKeyboard subroutine actively grabs control of the main keyboard and generates the FocusIn and FocusOut events. Further key events are reported only to the grabbing client. This subroutine overrides any active keyboard grab by this client.

Both the **KeyPress** and **KeyRelease** events are always reported, independent of any event selection made by the client.

#### **Parameters**

DisplayPtr Specifies the connection to the X Server.

GrabWindow Specifies the window ID of the window associated with the keyboard

to be grabbed.

OwnerEvents Specifies a Boolean value. If the OwnerEvents parameter is the

following:

False All generated key events are reported with

respect to the GrabWindow parameter.

True The generated key event is reported

normally to this client.

### XGrabKeyboard

**PointerMode** Controls further processing of pointer events. This can be the

following:

GrabModeAsync The processing of pointer events is

unaffected by activation of the grab.

GrabModeSync The pointer, as seen by client applications,

> appears to freeze, and no further pointer events are generated by the server until the grabbing client issues the XAllowEvents subroutine call or until the keyboard grab is

released.

KeyboardMode Controls further processing of keyboard events. If the

KeyboardMode parameter is the following:

GrabModeAsvnc The processing of keyboard events

> continues normally. If the keyboard is currently frozen by this client, the

processing of keyboard events is resumed.

GrabModeSync The keyboard events, as seen by client

> applications, appear to freeze, and no further keyboard events are generated by the server until the grabbing client issues the XAllowEvents subroutine call or until the keyboard is released. Actual keyboard changes are not lost while the keyboard is frozen; instead, these changes are queued

for later processing.

TimeStamp Specifies the time in a timestamp, which is expressed in

milliseconds, or the CurrentTime value.

#### **Return Values**

If the XGrabKeyboard subroutine is unsuccessful, it returns one of the following values:

AlreadyGrabbed The keyboard is actively grabbed by another client.

GrabNotViewable The GrabWindow parameter is not viewable.

GrabInvalidTime The specified time is earlier than the last-keyboard-grab time or

later than the current X Server time. Otherwise, the

last-keyboard-grab time is set to the specified time and the **CurrentTime** value is replaced by the current X Server time.

GrabFrozen The keyboard is frozen by an active grab of another client.

#### **Error Codes**

**BadImplementation** 

**BadValue** 

**BadWindow** 

# XGrabKeyboard

## **Implementation Specifics**

This XIIb subroutine is part of AIXwindows Run Time Environment in AIXwindows Environment/6000.

### **Related Information**

The XAllowEvents subroutine.

The **GrabKeyboard** protocol request.

### XGrabPointer Subroutine

### Purpose

Grabs the pointer.

#### Libraries

Enhanced X-Windows Library (libX11.a)

FORTRAN 77 Library (libXfx.a)

### C Syntax

int XGrabPointer(DisplayPtr, GrabWindow, OwnerEvents, EventMask, PointerMode, KeyboardMode, ConfineTo, Cursor, TimeStamp)

Display \*DisplayPtr. Window GrabWindow: **Bool** OwnerEvents; unsigned int EventMask; int PointerMode, KeyboardMode; Window ConfineTo; Cursor Cursor. Time TimeStamp;

### **FORTRAN Syntax**

integer\*4 fxgrabpointer external fxgrabpointer integer\*4 DisplayPtr integer\*4 GrabWindow, OwnerEvents, EventMask integer\*4 PointerMode, KeyboardMode integer\*4 ConfineTo, Cursor, TimeStamp integer\*4 ReturnCode

ReturnCode = fxgrabpointer(DisplayPtr, GrabWindow, OwnerEvents, EventMask, PointerMode, KeyboardMode, ConfineTo, Cursor, TimeStamp)

# **Description**

The XGrabPointer subroutine actively grabs control of the pointer and returns the **GrabSuccess** value if the grab was successful. Further pointer events are reported only to the grabbing client. This function overrides any active pointer grab by this client.

The XGrabPointer subroutine generates the EnterNotify and LeaveNotify events.

#### **Parameters**

Confine To Specifies the window in which to confine the pointer or the value of

> None if the pointer is not to be confined. If the pointer is not in the Confine To window initially, it is warped automatically to the closest edge of the window before the grab activates. Enter or leave events are generated normally. If the ConfineTo window is reconfigured consequently, the pointer is warped automatically to contain it within

the window.

Cursor Specifies the cursor to be displayed during the grab. If the Cursor

parameter is the value of NONE, the normal cursor for that window

#### **XGrabPointer**

is displayed when the pointer is in the *GrabWindow* parameter or

one of its subwindows.

Display Specifies the connection to the X Server.

EventMask Specifies which pointer events are reported to the client. The mask

is the bitwise inclusive OR of valid pointer event mask bits.

GrabWindow Specifies the ID of the window relative to which events are reported

while it is grabbed.

KeyboardMode Controls further processing of keyboard events. The KeyboardMode

parameter can be the following values:

GrabModeAsync Keyboard event processing is unaffected by

activation of the grab.

GrabModeSync The keyboard, as seen by client

applications, appears to freeze, and no further keyboard events are generated by the X Server until the grabbing client calls the **XAllowEvents** subroutine or until the pointer grab is released. Actual keyboard changes are not lost while the pointer is frozen; they are simply queued for later

processing.

OwnerEvents Specifies a Boolean value that indicates whether the pointer events

are to be reported normally or with respect to the grab window if selected by the event mask. The *OwnerEvent* parameter can be the

following values:

False All generated pointer events are reported

with respect to the *GrabWindow* parameter. These events are reported only if selected by the *EventMask* parameter. Unreported

events are discarded.

True It is reported normally if a generated pointer

event would be reported to this client normally. Otherwise, the event is reported with respect to the *GrabWindow* parameter and is reported only if selected by the *EventMask* parameter. Unreported events

are discarded.

PointerMode Controls further processing of pointer events. The PointerMode

parameter can be the following values:

GrabModeAsync Processing of pointer events continues

normally. If the pointer is currently frozen by this client, the processing of events for the

pointer is resumed.

**GrabModeSync** The pointer, as seen by client applications,

appears to freeze, and no further pointer

events are generated by the X Server until the grabbing client calls the XAllowEvents subroutine or until the pointer grab is released. Actual pointer changes are not lost while the pointer is frozen; they are simply queued for later processing.

Time

Specifies the time in a timestamp, which is expressed in milliseconds, or the CurrentTime value. The Time parameter helps avoid certain situations that can occur. For example, if two applications that normally grab the pointer when clicked on have a specified timestamp, the second application can grab the pointer successfully, while the first application is notified that the pointer was grabbed before its request was processed.

#### **Return Values**

If the XGrabPointer subroutine is unsuccessful, it returns one of the following values:

GrabNotViewable

The GrabWindow or ConfineTo window is not viewable.

AlreadyGrabbed

The pointer is actively grabbed by another client.

GrabFrozen

The keyboard is frozen by an active grab of another client.

GrablnvalidTime

The specified time is earlier than the last-pointer-grab time or later than the current X Server time. Otherwise, the last-pointer-grab time is set to the specified time and the CurrentTime value is replaced by the current X Server time.

#### **Error Codes**

**BadCursor** 

BadImplementation

**BadValue** 

**BadWindow** 

# Implementation Specifics

This Xlib subroutine is part of AlXwindows Run Time Environment in AlXwindows Environment/6000.

#### **Related Information**

The XAllowEvents subroutine.

The **GrabPointer** protocol request.

### XGrabServer Subroutine

### **Purpose**

Grabs the server.

### Libraries

Enhanced X-Windows Library (libX11.a)

FORTRAN 77 Library (libXfx.a)

### C Syntax

XGrabServer(DisplayPtr)
Display \*DisplayPtr;

### **FORTRAN Syntax**

external fxgrabserver integer\*4 DisplayPtr call fxgrabserver(DisplayPtr)

### **Description**

The XGrabServer subroutine disables processing of requests and closes down all connections except the one that it arrived on. This subroutine performs a closedown. The X Server should be grabbed only when absolutely necessary because no processing of requests or closedowns on any other connections occur while it is grabbed.

#### **Parameter**

DisplayPtr

Specifies the connection to the X Server.

#### **Error Code**

**BadImplementation** 

## Implementation Specifics

This Xlib subroutine is part of AlXwindows Run Time Environment in AlXwindows Environment/6000.

#### **Related Information**

The GrabServer protocol request.

### XIfEvent Subroutine

### **Purpose**

Checks event queue for specified event and removes it.

#### Libraries

Enhanced X-Windows Library (libX11.a)

FORTRAN 77 Library (libXfx.a)

### C Syntax

XIfEvent(DisplayPtr, EventReturn, Predicate, Argument) DisplayPtr \*DisplayPtr, **XEvent** \*EventReturn; Bool (\*Predicate)(); char \*Argument;

### **FORTRAN Syntax**

external fxifevent integer\*4 DisplayPtr integer\*4 EventReturn integer\*4 Predicate character\*256 Argument call fxifevent(DisplayPtr, EventReturn, Predicate, Argument)

The fxifevent statement requires a predicate procedure to pass as a parameter. The procedure determines if the event matches the one specified in the corresponding function. The predicate procedure is defined as follows:

external FunctionName integer\*4 DisplayPtr integer\*4 Event integer\*4 Arguments call FunctionName (DisplayPtr, Event, Arguments)

### **Description**

The XIfEvent subroutine checks the event queue for a matching event, using the predicate procedure. If a matching event is found, the XIfEvent subroutine removes the event from the queue and copies the event structure into the client-supplied XEvent structure. This subroutine flushes the output buffer if it blocks waiting for additional events.

The XIfEvent subroutine completes only when the specified predicate procedure returns the value of True for an event, which indicates that an event on the queue matched the specified event. This predicate procedure also is called when an event is added to the queue.

The XIfEvent statement requires a predicate procedure to pass as a parameter. The procedure determines if the event matches the one specified in the corresponding function. The C Syntax for the predicate procedure is as follows:

**Bool** (\*Predicate)(DisplayPtr, Event, Argument) **DisplayPtr** \*DisplayPtr XEvent \*Event Char \*Argument

#### **XIfEvent**

- The DisplayPtr parameter specifies the connection to the X Server.
- The *Event* parameter specifies a pointer to the **XEvent** structure.
- The Argument parameter specifies the argument passed in from the XIfEvent subroutine.

The predicate procedure is called once for each event in the queue until it finds a match. After finding a match, the predicate procedure must return the value of **True**. If it does not find a match, it must return the value of **False**. The predicate procedure must decide only if the event is useful and must not call **Xlib** functions.

#### **Parameters**

Argument Specifies the user-supplied argument passed to the predicate

procedure.

DisplayPtr Specifies the connection to the X Server.

EventReturn Copies the structure of the matched event into this client-supplied

structure.

Predicate Specifies the procedure that is called to determine if the next event

in the queue matches the one event specified in the Argument

parameter.

**Return Values** 

False Indicates that no event on the queue matched the specified event.

True Indicates that an event on the queue matched the specified event.

**Error Code** 

Badimplementation

Implementation Specifics

This Xlib subroutine is part of AlXwindows Run Time Environment in AlXwindows Environment/6000.

### XInitExtension Subroutine

### **Purpose**

Determines if the extension exists.

### Library

Enhanced X-Windows Library (libX11.a)

### **Syntax**

XExtCodes \*XInitExtension (DisplayPtr, Name); Display \* DisplayPtr; char \*Name;

### **Description**

The XInitExtension subroutine determines if the extension exists. It then allocates storage for maintaining the information about the extension on the connection, chains this onto the extension list for the connection, and returns the information needed to access the extension. If the extension does not exist, the XInitExtension subroutine returns NULL.

#### **Parameters**

DisplayPtr Specifies the display.

Name Specifies the name of the extension.

### **Implementation Specifics**

This Xlib subroutine is part of AlXwindows Run Time Environment in AlXwindows Environment/6000.

#### **Related Information**

The \_XExtCodes data structure.

# XInsertModifiermapEntry Subroutine

### **Purpose**

Adds an entry to the XModifierKeymap structure.

#### Libraries

Enhanced X-Windows Library (libX11.a)

FORTRAN 77 Library (libXfx.a)

### C Syntax

XModifierKeymap \*XInsertModifiermapEntry(Modifiermap, Keycode, Modifier)

XModifierKeymap \*Modifiermap;

KeyCode Keycode;

int Modifier;

### **FORTRAN Syntax**

integer\*4 fxinsertmodifiermapentry

external fxinsertmodifiermapentry

integer\*4 Modifiermap

integer\*4 Keycode

integer\*4 Modifier

integer\*4 Keymap

Keymap = fxinsertmodifiermapentry(Modifermap, Keycode, Modifier)

### **Description**

The XInsertModifiermapEntry subroutine adds the specified keycode to the set that controls the specified modifier. This subroutine returns the result to the XModifierKeymap structure (expanded as needed).

### **Parameters**

Modifiermap Specifies a pointer to the XModifierKeymap structure.

Keycode

Specifies the keycode.

Modifier

Specifies the modifier.

#### **Error Code**

BadImplementation

### Implementation Specifics

This Xlib subroutine is part of AlXwindows Run Time Environment in AlXwindows Environment/6000.

#### **Related Information**

The XModifierKeymap data structure.

# XInstallColormap Subroutine

### **Purpose**

Installs a colormap.

#### Libraries

Enhanced X-Windows Library (libX11.a)

FORTRAN 77 Library (libXfx.a)

### C Syntax

XInstallColormap(DisplayPtr, ColormapID) DisplayPtr \*DisplayPtr. Colormap Colormap ID;

### **FORTRAN Syntax**

external fxinstallcolormap integer\*4 DisplayPtr integer\*4 ColormapID call fxinstallcolormap(DisplayPtr, ColormapID)

### Description

The XInstallColormap subroutine installs the specified colormap for its associated screen. All windows associated with this colormap immediately display with true colors. Colormaps become associated with windows through the XCreateWindow, XCreateSimpleWindow, XChangeWindowAttributes, or XSetWindowColormap subroutine.

The X Server obtains the colormap from a required list, which is an ordered list containing a subset of the installed colormaps. If the specified colormap is not an installed colormap, the X Server generates a ColormapNotify event on each window that has the ColormapID parameter as its resource ID. In addition, for every other colormap that is installed as a result of a call to the XInstallColormap subroutine, the X Server generates a ColormapNotify event on each window that has the uninstalled colormap as its resource ID.

#### **Parameters**

ColormapID Specifies the colormap ID.

DisplayPtr Specifies the connection to the X Server.

#### **Error Codes**

**BadColor** 

BadImplementation

## Implementation Specifics

This Xlib subroutine is part of AlXwindows Run Time Environment in AlXwindows Environment/6000.

# XInstallColormap

### **Related Information**

The XCreateWindow subroutine, XCreateSimpleWindow subroutine, XChangeWindowAttributes subroutine, XSetWindowColormap subroutine.

The **installColormap** protocol request.

## XInternAtom Subroutine

### **Purpose**

Gets an atom for the specified name.

#### Libraries

Enhanced X-Windows Library (libX11.a)

FORTRAN 77 Library (libXfx.a)

# C Syntax

Atom XInternAtom(DisplayPtr, AtomName, OnlyIfExists)

Display \*DisplayPtr, char \*AtomName: **Bool** OnlyIfExists;

# **FORTRAN Syntax**

integer\*4 fxinternatom external fxinternatom integer\*4 DisplayPtr character\*256 AtomName integer\*4 OnlyIfExists integer\*4 Id

Id = fxinternatom(DisplayPtr, AtomName, OnlyIfExists)

# Description

The XInternAtom subroutine returns an atom identifier associated with the specified AtomName parameter string. You should use a null-terminated ISO Latin-1 string for the AtomName parameter. The AtomName parameter is case-sensitive. For example the strings "thing", "Thing" and "thinG" all designate different atoms. The atom will remain defined even after the client's connection closes. It will become undefined only when the last connection to the X Server closes.

#### **Parameters**

DisplayPtr Specifies the connection to the X Server.

AtomName Specifies the name associated with the atom to be returned.

Specifies a Boolean value that indicates if the XInternAtom **OnlyIfExists** 

subroutine creates the atom. The OnlyIfExists parameter can be as

follows:

True The XInternAtom subroutine returns the atom

specified in the AtomName parameter.

**False** The XInternAtom subroutine creates the atom if it

does not exist.

#### **Return Values**

None The specified atom does not exist.

# **XInternAtom**

Atom

The value of the atom.

# **Error Codes**

**BadAlloc** 

BadImplementation

**BadValue** 

Implementation Specifics
This Xlib subroutine is part of AlXwindows Run Time Environment in AlXwindows Environment/6000.

# **Related Information**

The InternAtom protocol request.

# XIntersectRegion Subroutine

# **Purpose**

Computes the intersection of two regions.

## Libraries

Enhanced X-Windows Library (libX11.a)

FORTRAN 77 Library (libXfx.a)

# **C** Syntax

XIntersectRegion(SourceA, SourceB, DestinationReturn)
Region SourceA, SourceB, DestinationReturn;

# **FORTRAN Syntax**

external fxintersectregion

integer\*4 SourceA, SourceB, DestinationRegion

call fxintersectregion( SourceA, SourceB, DestinationRegion)

# **Description**

The XIntersectRegion subroutine computes the intersection of two regions.

#### **Parameters**

DestinationReturn Stores the result of the computation.

SourceA Specifies one of the two regions with which to perform the

computation.

SourceB Specifies one of the two regions with which to perform the

computation.

#### **Error Code**

**BadImplementation** 

# **Implementation Specifics**

This Xlib subroutine is part of AlXwindows Run Time Environment in AlXwindows Environment/6000.

# XKeycodeToKeysym Subroutine

# **Purpose**

Converts the KeyCode to a KeySym value.

# Library

Enhanced X-Windows Library (libX11.a)

FORTRAN 77 Library (libXfx.a)

# **C** Syntax

KeySym XKeycodeToKeysym(DisplayPtr, Keycode, Index)

Display \*DisplayPtr; KeyCode Keycode; int Index;

# **FORTRAN Syntax**

integer\*4 fxkeycodetokeysym external fxkeycodetokeysym

integer\*4 DisplayPtr

integer\*4 Keycode, IndexReturn

integer\*4 Keysym

Keysym = fxkeycodetokeysym(DisplayPtr, Keycode, IndexReturn)

# **Description**

The **XKeycodeToKeysym** subroutine converts a key code received in a keyboard event to the key symbol that is engraved on the physical key. It uses the internal **Xlib** tables received from the X Server. The keysyms are defined in the </usr/include/X11/keysymdef.h> header file.

#### **Parameters**

DisplayPtr Specifies the connection to the X Server.

Keycode Specifies the key code.

Index Specifies the column of the XIIb library's two-dimensional

keycode-to-keysym array. The *Index* parameter can be one of the following

values:

Specifies the base state (no modifier keys are applied).

1 Specifies the shift state (the shift modifier key is applied).

2 Specifies the mode\_switch base state (the mode\_switch modifier

is applied).

3 Specifies the mode\_switch shift state (the mode\_switch, and the

shift modifiers are applied).

# XKeycodeToKeysym

#### **Return Values**

NoSymbol

No symbol is defined.

KeySym

The key symbol corresponding to Keycode.

# **Error Code**

**BadImplementation** 

# **Implementation Specifics**

This XIIb subroutine is part of AlXwindows Run Time Environment in AlXwindows Environment/6000.

# **Related Information**

The IsCursorKey macro.

The XKeysymToKeycode subroutine, XKeysymToString subroutine, XLookupKeysym subroutine, XLookupString subroutine, XStringToKeysym subroutine, XRebindKeysym subroutine.

# XKeysymToKeycode Subroutine

# **Purpose**

Converts KeySym value to KeyCode.

#### Libraries

Enhanced X-Windows Library (libX11.a)

FORTRAN 77 Library (libXfx.a)

# **Syntax**

KeyCode XKeysymToKeycode(DisplayPtr, Keysym)

Display \*DisplayPtr; Keysym Keysym;

# **Syntax**

integer\*4 fxkeysymtokeycode external fxkeysymtokeycode

integer\*4 DisplayPtr integer\*4 Keysym integer\*4 Keycode

Keycode = fxkeysymtokeycode(DisplayPtr, Keysym)

# **Description**

The **XKeysymToKeycode** subroutine converts a key symbol value to the appropriate key code and returns the key code.

#### **Parameters**

DisplayPtr

Specifies the connection to the X Server.

Keysym

Specifies the key symbol that is to be searched for.

#### **Return Values**

0

The key symbol value specified is not defined for any key code.

Keycode

The key code corresponding to the specified Keysymbol.

#### **Error Code**

**BadImplementation** 

# Implementation Specifics

This Xlib subroutine is part of AlXwindows Run Time Environment in AlXwindows Environment/6000.

# XKeysymToString Subroutine

# **Purpose**

Converts the KeySym value to the KeySym name.

## Libraries

Enhanced X-Windows Library (libX11.a)

FORTRAN 77 Library (libXfx.a)

# **C** Syntax

char \*XKeysymToString(Keysym) KeySym Keysym;

## **FORTRAN Syntax**

character\*256 fxkeysymtostring external fxkeysymtostring integer\*4 Keysym character\*256 KeysymName KeysymName = fxkeysymtostring(Keysym)

# **Description**

The XKeysymToString subroutine converts a key symbol code to the name of the key symbol. The name string returned is in a static area and must not be modified.

#### **Parameter**

Keysym

Specifies the key symbol to be converted.

#### **Return Values**

**NULL** 

The specified key symbol is not defined.

String

The string corresponding to the specified the *KeySym* parameter.

#### **Error Code**

**Badimplementation** 

# Implementation Specifics

This Xlib subroutine is part of AlXwindows Run Time Environment in AlXwindows Environment/6000.

# **XKillClient Subroutine**

# **Purpose**

Forces a closedown of a client.

#### Libraries

Enhanced X-Windows Library (libX11.a)

FORTRAN 77 Library (libXfx.a)

# **C** Syntax

XKillClient(DisplayPtr, Resource)
Display \*DisplayPtr;
XID Resource;

# **FORTRAN Syntax**

external fxkillclient integer\*4 DisplayPtr integer\*4 Resource call fxkillclient(DisplayPtr, Resource)

# Description

The **XKillClient** subroutine forces a closedown of the client that created the resource if a valid resource is specified.

If the client has terminated already in the **RetainPermanent** or **RetainTemporary** value mode, all of the client resources are destroyed.

If the **AllTemporary** value is specified, the resources of all clients that have terminated in the **RetainTemporary** value mode are destroyed and the server is reset. This permits implementation of window manager facilities that aid debugging. A client can set its closedown mode to the **RetainTemporary** value. If the client then crashes, its windows would not be destroyed. The programmer can then inspect the application window tree and use the window manager to destroy the zombie windows.

#### **Parameters**

DisplayPtr

Specifies the connection to the X Server.

Resource

Specifies any resource associated with the client to be destroyed.

#### **Error Codes**

**BadImplementation** 

**BadValue** 

# Implementation Specifics

This Xlib subroutine is part of AlXwindows Run Time Environment in AlXwindows Environment/6000.

#### Related Information

The KillClient protocol request.

# **XListFonts Subroutine**

# **Purpose**

Gets a list of available font names.

#### Libraries

Enhanced X-Windows Library (libX11.a)

FORTRAN 77 Library (libXfx.a)

# C Syntax

char \*\*XListFonts (DisplayPtr, Pattern, MaximumNames, ActualCountReturn)
Display \*DisplayPtr;
char \*Pattern;
int MaximumNames;
int \*ActualCountReturn;

# **FORTRAN Syntax**

integer\*4 fxlistfonts
external fxlistfonts
integer\*4 DisplayPtr
character\*256 Pattern
integer\*4 MaximumNames, ActualCountReturn
integer\*4 FontInformation
FontInformation = fxlistfonts(DisplayPtr, Pattern, MaximumNames, ActualCountReturn)

# **Description**

The **XListFonts** subroutine returns an array of font names (as controlled by the font search path; see the **XSetFontPath** subroutine) that matches the string passed to the *Pattern* parameter. The string should be ISO Latin-1 character set; uppercase and lowercase do not matter. Each string is terminated by the ASCII **NULL** value. The pattern string can contain any characters, but each \* (asterisk) is a pattern-matching character for any number of characters, and each ? (question mark) is a pattern-matching character for a single character. The client should call the **XFreeFontNames** subroutine when this subroutine is completed.

#### **Parameters**

DisplayPtr Specifies the connection to the X Server.

Pattern Specifies the null-terminated string associated with the font

names to be returned. Specify an \* (asterisk), which indicates a pattern-matching character on any number of characters, or a ? (question mark), which indicates a pattern-matching

a: (question mark), which indicates a pattern materi

character on a single character.

MaximumNames Specifies the maximum number of names to be in the returned

list.

ActualCountReturn Returns the actual number of font names.

## **XListFonts**

# **Return Value**

List of font names as specified in ActualCountReturn long.

#### **Error Code**

**BadImplementation** 

# **Implementation Specifics**

This XIIb subroutine is part of AIXwindows Run Time Environment in AIXwindows Environment/6000.

# **Related Information**

The XChar2b data structure.

The XFreeFontNames subroutine.

The **ListFonts** protocol request.

# XListFontsWithInfo Subroutine

# **Purpose**

Gets names and information about fonts.

#### Libraries

Enhanced X-Windows Library (libX11.a)

FORTRAN 77 Library (libXfx.a)

# C Syntax

char \*\*XListFontsWithInfo(DisplayPtr, Pattern, MaximumNames, CountReturn, InformationReturn;

Display \*DisplayPtr; char \*Pattern; int MaximumNames: int \*CountReturn;

XFontStruct \*\*InformationReturn;

# **FORTRAN Syntax**

integer\*4 fxlistfontswithinfo external fxlistfontswithinfo integer\*4 DisplayPtr character\*256 Pattern integer\*4, MaximumNames, CountReturn, InformationReturn integer\*4 FontInformation

FontInformation = fxlistfontswithinfo(DisplayPtr, Pattern, MaximumNames, CountReturn, InformationReturn)

# Description

The XListFontsWithInfo subroutine returns a list of names of fonts that match the specified pattern and their associated font information. The list of names is limited to the size specified in the MaximumNames parameter. The information returned for each font is identical to what the XLoadQueryFont subroutine would return except that the per-character metrics are not returned. The pattern string can contain any characters, but each \* (asterisk), indicates a pattern-matching character on any number of characters, and each? (question mark), indicates a pattern-matching character on a single character. Note that the only matching occurs with the pattern string not with any font information.

To free the allocated name array, the client should call the XFreeFontNames subroutine. To free the font information array, the client should call the XFreeFontInfo subroutine.

#### **Parameters**

DisplayPtr Specifies the connection to the X Server.

Pattern Specifies the null-terminated pattern string that can contain pattern

matching characters.

MaximumNames Specifies the maximum number of names to be in the returned list.

CountReturn Returns the actual number of matched font names.

# **XListFontsWithInfo**

InformationReturn

Returns a pointer to the font information.

#### **Return Value**

List of font names as specified in CountReturn long.

## **Error Code**

**BadImplementation** 

# **Implementation Specifics**

This XIIb subroutine is part of AlXwindows Run Time Environment in AlXwindows Environment/6000.

## **Related Information**

The XChar2b data structure, XFontStruct data structure.

The XLoadQueryFont subroutine, XFreeFontNames subroutine, XFreeFontInfosubroutine.

The ListFontsWithInfo protocol request.

## XListHosts Subroutine

# **Purpose**

Gets the list of hosts.

#### Libraries

Enhanced X-Windows Library (libX11.a)

FORTRAN 77 Library (libXfx.a)

# C Syntax

XHostAddress \*XListHosts(DisplayPtr, NumberHostsReturn, StateReturn)

Display \*DisplayPtr; int \*NumberHostsReturn; **Bool** \*StateReturn:

# **FORTRAN Syntax**

integer\*4 fxlisthosts external fxlisthosts integer\*4 DisplayPtr, NumberHostsReturn, StateReturn integer\*4 HostAddress HostAddress = fxlisthosts(DisplayPtr, NumberHostsReturn, StateReturn)

# Description

The XListHosts subroutine returns the current access control list and the state of the control which indicates if connection setup was enabled or disabled. This subroutine allows a client to determine what systems can make connections. It returns a pointer to a list of host structures that were allocated by the routine.

Use the XFree subroutine to free the allocated memory when it is no longer needed.

#### **Parameters**

DisplayPtr Specifies the connection to the X Server.

NumberHostsReturn Returns the number of hosts currently in the access control list.

StateReturn Returns the state (enabled or disabled) of the access control list.

#### **Error Code**

**BadImplementation** 

# Implementation Specifics

This Xlib subroutine is part of AlXwindows Run Time Environment in AlXwindows Environment/6000.

#### **Related Information**

The XHostAddress data structure.

The XFree subroutine.

The **ListHosts** protocol request.

# XListInstalledColormaps Subroutine

# **Purpose**

Gets a list of currently installed colormaps for a given screen.

#### Libraries

Enhanced X-Windows Library (libX11.a)

FORTRAN 77 Library (libXfx.a)

# C Syntax

Colormap \*XListInstalledColormaps(DisplayPtr, WindowlD, NumberReturn)

Display \*DisplayPtr; Window WindowID; int \*NumberReturn;

# **FORTRAN Syntax**

integer\*4 fxlistinstalledcolormaps

external fxlistinstalledcolormaps

integer\*4 DisplayPtr

integer\*4 WindowlD, NumberReturn

integer\*4 Colormap

Colormap = fxlistinstalledcolormaps(DisplayPtr, WindowlD, NumberReturn)

# Description

The XListInstalledColormaps subroutine returns a list of the currently installed colormaps for the screen of the specified window. The order of the colormaps in the list is insignificant, and there is no explicit indication of the required list.

Use the XFree subroutine to free the allocated list when it is no longer needed.

#### **Parameters**

DisplayPtr Specifies the connection to the X Server.

WindowID Specifies the window ID for the window for which a screen list of currently

installed colormaps is to be obtained.

NumberReturn Returns the list of currently installed colormaps.

#### Return Value

A list of installed colormaps as specified in the *NumberReturn* parameter.

#### **Error Codes**

**BadImplementation** 

**BadWindow** 

# Implementation Specifics

This Xlib subroutine is part of AlXwindows Run Time Environment in AlXwindows Environment/6000.

# XListInstalledColormaps

# **Related Information**

The **XFree** subroutine.

The  ${\bf ListInstalledColormaps}$  protocol request.

# **XListProperties Subroutine**

# **Purpose**

Gets the specified window property list.

#### Libraries

Enhanced X-Windows Library (libX11.a)

FORTRAN 77 Library (libXfx.a)

# C Syntax

Atom \*XListProperties(DisplayPtr, WindowID, NumberPropertiesReturn)

Display \*DisplayPtr; Window WindowID;

int \*NumberPropertiesReturn;

# **FORTRAN Syntax**

integer\*4 fxlistproperties external fxlistproperties integer\*4 *DisplayPtr* integer\*4 *WindowID* 

integer\*4 NumberPropertiesReturn

Atom = fxlistproperties(DisplayPtr, WindowID, NumberPropertiesReturn)

# Description

The **XListProperties** subroutine obtains a property list for a specified window. It returns a pointer to an array of atom properties that are defined for the specified window.

Use the XFree subroutine to free the allocated memory when it is no longer needed.

#### **Parameters**

DisplayPtr

Specifies the connection to the X Server.

NumberPropertiesReturn

Returns the length of the properties list.

WindowID

Specifies the window ID for the window for which a property

list is to be obtained.

#### **Return Values**

**NULL** 

No properties were found.

List of the atoms of properties on the specified window as indicated in the *NumberPropertiesReturn* parameter.

#### Error Codes

BadImplementation

**BadWindow** 

Implementation Specifics
This Xlib subroutine is part of AlXwindows Run Time Environment in AlXwindows Environment/6000.

# **Related Information**

The XFree subroutine.

The **ListProperties** protocol request.

# **XLoadFont Subroutine**

# **Purpose**

Loads a font.

#### Libraries

Enhanced X-Windows Library (libX11.a)

FORTRAN 77 Library (libXfx.a)

# C Syntax

Font XLoadFont(DisplayPtr, Name)
Display \*DisplayPtr;
char \*Name;

# **FORTRAN Syntax**

integer\*4 fxloadfont external fxloadfont integer\*4 DisplayPtr character\*256 Name integer\*4 Font Font = fxloadfont(DisplayPtr, Name)

# **Description**

The **XLoadFont** subroutine loads the specified font and returns the associated font ID. The name should be ISO Latin-1 encoding; it is not case-sensitive. Use the **XUnloadFont** subroutine when the font is no longer needed.

Fonts are not associated with a particular screen and can be stored as a component of any graphics context.

#### **Parameters**

DisplayPtr Specifies the connection to the X Server.

Name Specifies the font name (a null-terminated string).

#### **Error Codes**

**BadAlloc** 

**BadImplementation** 

**BadName** 

# **Implementation Specifics**

This Xlib subroutine is part of AlXwindows Run Time Environment in AlXwindows Environment/6000.

# **Related Information**

The XChar2b data structure.

The XUnloadFont subroutine.

The **OpenFont** protocol request.

# **XLoadQueryFont Subroutine**

# **Purpose**

Loads and queries a font in one operation.

#### Libraries

Enhanced X-Windows Library (libX11.a)

FORTRAN 77 Library (libXfx.a)

# C Syntax

XFontStruct \*XLoadQueryFont(DisplayPtr, Name)
Display \*DisplayPtr,
char \*Name:

# **FORTRAN Syntax**

integer\*4 fxloadqueryfont
external fxloadqueryfont
integer\*4 DisplayPtr
character\*256 Name
integer\*4 XFontStruct
XFontStruct = fxloadqueryfont(DisplayPtr, Name)

# **Description**

The **XLoadQueryFont** subroutine provides the most common way for accessing a font. It opens or loads the specified font and returns a pointer to the appropriate **XFontStruct** structure.

The **XFontStruct** structure contains all the font information and a pointer to an array of **XCharStruct** structures for the characters contained in the font.

## **Parameters**

DisplayPtr

Specifies the connection to the X Server.

Name

Specifies the font name (a null-terminated string).

#### **Return Values**

**NULL** 

The specified font does not exist.

Pointer to the XFontStruct structure.

# **Error Codes**

**BadAlloc** 

**BadImplementation** 

# **Implementation Specifics**

This Xlib subroutine is part of AlXwindows Run Time Environment in AlXwindows Environment/6000.

# **Related Information**

The XChar2b data structure, XFontStruct data structure.

The XFreeFont subroutine.

The **OpenFont**protocol request, **QueryFont** protocol request.

# **XLookUpAssoc Subroutine**

# **Purpose**

Obtains data from a specific associate table.

# Library

Enhanced X-Windows Library (liboldX.a)

# **Syntax**

#include <X11/X10.h>
char \*XLookUpAssoc(DisplayPtr, Table, x\_id)
Display \*DisplayPtr;
XAssocTable \*Table;
XID x\_id;

# **Description**

The **XLookUpAssoc** subroutine obtains data from a specific associate table. It retrieves the data stored in an **XAssocTable** structure by its XID. If an appropriately matching XID is found in the table the subroutine returns the data associated with it. If the XID cannot be found in the table the subroutine returns NULL.

**Note:** This subroutine is in the **liboldX.a** library. Include this library in the compiler command to build your program. For example:

{compiler-option} -o samples samples.c -loldX -lX11

#### **Parameters**

DisplayPtr Specifies the connection to the X Server.

Table Specifies the associate table.

 $x_i$  Specifies the XID.

# **Implementation Specifics**

This XIIb subroutine is part of AlXwindows Run Time Environment in AlXwindows Environment/6000.

#### Related Information

The XCreateAssocTable subroutine.

# **XLookupColor Subroutine**

### **Purpose**

Looks up a color name.

## Libraries

Enhanced X-Windows Library (libX11.a)

FORTRAN 77 Library (libXfx.a)

# C Syntax

Status XLookupColor(DisplayPtr, ColorMapID, ColorName, ExactDefinitionReturn, ScreenDefinitionReturn)

Display \*DisplayPtr; Colormap ColorMapID; char \*ColorName;

**XColor** \*ExactDefintionReturn, \*ScreenDefinitionReturn;

# **FORTRAN Syntax**

integer\*4 fxlookupcolor external fxlookupcolor integer\*4 DisplayPtr integer\*4 ColormapID character\*256 ColorName integer\*4 ScreenDefinedReturn integer\*4 ExactDefinedReturn integer\*4 Status

Status = fxlookupcolor(DisplayPtr, ColormapID, ColorName, ScreenDefinedReturn, ExactDefinedReturn)

# **Description**

The **XLookupColor** subroutine looks up the string of a name for the screen associated with the specified *ColorMapID* parameter. It returns the color values and the closest values provided by the screen with respect to the visual type of the specified colormap. You should use the ISO Latin-1 encoding; it is not case-sensitive.

#### **Parameters**

ColorMapID Specifies the colormap ID.

ColorName Specifies the string of the color name for the color definition

structure to be returned.

DisplayPtr Specifies the connection to the X Server.

ExactDefinitionReturn Returns the exact RGB values for the color specified in the

ColorName parameter.

ScreenDefinitionReturn Returns the closest RGB values provided by the hardware.

# **XLookupColor**

# **Return Values**

False

The color is not in the RGB database.

True

The color is in the RGB database.

#### **Error Codes**

**BadColor** 

**BadImplementation** 

**BadName** 

# **Implementation Specifics**

This XIIb subroutine is part of AlXwindows Run Time Environment in AlXwindows Environment/6000.

# **Related Information**

The XColor data structure.

The LookupColor protocol request.

# **XLookupKeysym Subroutine**

# **Purpose**

Translates keyboard event into a key symbol value.

#### Libraries

Enhanced X-Windows Library (libX11.a)

FORTRAN 77 Library (libXfx.a)

# C Syntax

KeySym XLookupKeysym(EventKey, Index)

XKeyEvent \*EventKey;

int Index;

# **FORTRAN Syntax**

integer\*4 fxlookupkeysym external fxlookupkeysym integer\*4 EventKey integer\*4 Index

integer\*4 Keysym

Keysym = fxlookupkeysym(EventKey, Index)

# **Description**

The **XLookupKeysym** subroutine looks up the key symbol. It uses a given keyboard event and the index specified to return the key symbol from the list that corresponds to the *keycode* field in the **XKeyPressedEvent** or the **XKeyReleasedEvent** structure.

#### **Parameters**

EventKey Specifies the key event, which can be either the KeyPress or the

KeyRelease key event to be used.

Index Specifies the index into the key symbol table.

#### **Return Values**

NoSymbol If no key symbol is defined for the key code of the event.

KeySym Key symbol corresponding to event.

#### **Error Code**

**BadImplementation** 

# **Implementation Specifics**

This Xlib subroutine is part of AlXwindows Run Time Environment in AlXwindows Environment/6000.

# **XLookupMapping Subroutine**

# **Purpose**

Gets mapping of the keyboard event from a keymap file.

# Library

Enhanced X-Windows Library (liboldX.a)

FORTRAN 77 Library (libXfx.a)

# C Syntax

char\* XLookupMapping (Event, NumberBytes)
XKeyPressedEvent \*Event;
int \*NumberBytes;

# **FORTRAN Syntax**

external fxlookupmapping
integer\*4 fxlookupmapping
integer\*4 Event
integer\*4 Numberbytes
integer\*4 Map
map = fxlookupmapping (Event, NumberBytes)

# Description

The **XLookupMapping** subroutine maps events to counted character strings (an array of characters and the length; the null character is legitimate in this use). The subroutine returns a pointer to a static counted character string, which must not be modified by a client, and the number of bytes in the string.

The **XLookupMapping** subroutine searches for the current keyboard mapping in the following order of files:

- \$XDIR/imkeymap
- \$HOME/imkeymap
- /usr/lib/nls/im/\$LANG/imkeymap

If these files are not present, the **XLookupMapping** subroutine defaults to the **XLookupString** subroutine.

The imkeymap file is produced by the keycomp command, which reads a text file of keyboard mappings. The keyboard mappings in this file are based on KeySym values, not Keycode values. Therefore, the first key symbol in the list of KeySyms associated with the key code in the XKeyPressedEvent subroutine is used to access the imkeymap file. The /usr/lib/nls/im/\$LANG directory, where \$LANG is the version 3 environment variable for language/locale, contains the keyboard mappings for languages selected during installation of Enhanced X-Windows.

The **XLookupMapping** subroutine performs normal interpretation of shift bits (alt, shift, shift lock, and control). It supports Alt-NumPad and NumLock key processing as well as the dead key processing defined in the **keycomp** subroutine.

The Alt-NumPad subroutine processing begins when the first Alt-NumPad key is pressed and ends when either the third Alt-NumPad key is pressed or a non-Alt-NumPad key is pressed.

The final keymapping is not returned to the user until a terminating event occurs. If the terminating event is a non-Alt-NumPad key, then both the generated Alt-NumPad keycode and the string of the non-Alt-NumPad key is returned in a single buffer.

For this to process correctly, both the Alt key and the NumPad key (in Alt state) must be defined as UNBOUND in the source keymap. In addition, the XLookupMapping subroutine tracks the NumLock state only if the NumLock key is defined as UNBOUND.

Use the **strncpy** command to copy the result for storage if the data must be modified. If a different keymap file is desired, use the XUseKeymap subroutine. On the RISC System/6000, the XLookupMapping subroutine invokes the Input Method. Thus it is necessary to include the Input Method library (/usr/lib/libIM.a) when linking a program by using the flag -IIM, as in th efollowing example:

cc file1.c file2.c -1X11 -loldX -lIM

#### **Parameters**

Event Specifies the **KeyPress** event to be used.

NumberBytes Returns a pointer to the number of bytes returned in the character string

or a value of 0 if no text is mapped to the event.

#### **Error Code**

**BadImplementation** 

# Implementation Specifics

This Xlib subroutine is part of AlXwindows Run Time Environment in AlXwindows Environment/6000.

#### **Related Information**

The XLookupString subroutine, XUseKeymap subroutine.

The **keycomp** command.

# **XLookupString Subroutine**

# **Purpose**

Translates a keyboard event into a character string.

## Libraries

Enhanced X-Windows Library (libX11.a)

FORTRAN 77 Library (libXfx.a)

# **C** Syntax

int XLookupString(EventStructure, BufferReturn, BytesBuffer, KeysymReturn, StatusReturn)

XKeyEvent \*EventStructure; char \*BufferReturn; int BytesBuffer; KeySym \*KeysymReturn; XComposeStatus \*StatusReturn;

# **FORTRAN Syntax**

integer\*4 fxlookupstring
external fxlookupstring
integer\*4 EventStructure
character\*256 BufferReturn
integer\*4 BytesBuffer
integer\*4 KeysymReturn, StatusReturn
integer\*4 Stringlength
StringLength = fxlookupstring(EventStructure, BufferReturn, BytesBuffer, KeysymReturn,
StatusReturn)

# **Description**

The **XLookupString** subroutine maps a key event to an ISO Latin-1 string, using the modifier bits in the key event to deal with the Shift, Lock, and Control keys. This subroutine returns the translated string into the user's buffer. The **XLookupString** subroutine also detects any rebound KeySyms and returns the specified bytes. It returns the length of the string stored in the tag buffer as its value. If the lock modifier has a Caps Lock key associated with it, the **XLookupString** subroutine interprets the lock modifier to perform Caps Lock processing.

If present, (non-NULL) the XCompose data structure records the state, which is private to the Xlib library, that needs preservation across calls to the XLookupString subroutine to implement compose processing.

#### **Parameters**

**EventStructure** Specifies the key event structure (XKeyPressedEvent or

XKeyReleasedEvent) to be used.

BufferReturn Returns the translated characters.

BytesBuffer Specifies the length of the BufferReturn parameter.

KeysymReturn Returns the KeySym computed from the event.

StatusReturn Specifies the status of the processing. This parameter returns a

pointer to the XCompose data structure or the value of NULL.

#### **Error Code**

**BadImplementation** 

# Implementation Specifics

This XIIb subroutine is part of AlXwindows Run Time Environment in AlXwindows Environment/6000.

# **Related Information**

XRebindKeysym subroutine.

# **XLowerWindow Subroutine**

# **Purpose**

Lowers the specified window.

## Libraries

Enhanced X-Windows Library (libX11.a)

FORTRAN 77 Library (libXfx.a)

# C Syntax

XLowerWindow(DisplayPtr, WindowID)
Display \*DisplayPtr,
Window WindowID;

# **FORTRAN Syntax**

external fxlowerwindow integer\*4 DisplayPtr integer\*4 WindowID call fxlowerwindow(DisplayPtr, WindowID)

# Description

The **XLowerWindow** subroutine lowers the specified window to the bottom of the stack so that it does not obscure any sibling windows. If the windows are regarded as overlapping sheets of paper stacked on a desk, then lowering a window is analogous to moving the sheet to the bottom of the stack but leaving its x and y coordinates location on the desk constant. Lowering a mapped window generates **Expose** events on any formerly obscured windows.

The X Server generates a **ConfigureRequest** event and no processing is performed if the *OverrideRedirect* attribute of the window is a **False** value and another client selected the **SubstructureRedirectMask** event mask on the parent window. Otherwise, the window is lowered to the bottom of the stack.

#### **Parameters**

DisplayPtr 1

Specifies the connection to the X Server.

WindowID

Specifies the window ID of the window to be lowered.

### **Error Codes**

**BadImplementation** 

**BadWindow** 

# Implementation Specifics

This Xlib subroutine is part of AlXwindows Run Time Environment in AlXwindows Environment/6000.

#### **Related Information**

The ConfigureWindow protocol request.

# XMakeAssoc Subroutine

# Purpose

Creates an entry in a specific associate table.

# Library

Enhanced X-Windows Library (liboldX.a)

# **Syntax**

#include <X11/X10.h> XMakeAssoc(DisplayPtr, Table, x id, Data) Display \* DisplayPtr; XAssocTable \* Table; XID  $x_id$ ; char \*Data:

# Description

The XDeleteAssoc subroutine creates an entry in a specific associate table. It inserts data into an XAssocTable structure keyed on an XID. Data is inserted only once. Redundant inserts are meaningless and do not cause problems. The queue in each association bucket is sorted from the lowest XID to the highest XID.

Note: This subroutine is in the liboldX.a library. Include this library in the compiler command to build your program. For example:

{compiler-option} -o samples samples.c -loldX -1X11

#### **Parameters**

DisplayPtr Specifies the connection to the X Server.

Table Specifies the associate table.

Specifies the XID. x\_id

Data Specifies the data to be associated with the *x\_id* parameter.

# Implementation Specifics

This Xlib subroutine is part of AlXwindows Run Time Environment in AlXwindows Environment/6000.

#### **Related Information**

The XCreateAssocTable subroutine.

# **XMapRaised Subroutine**

# **Purpose**

Maps and raises a specified window.

## Libraries

Enhanced X-Windows Library (libX11.a)

FORTRAN 77 Library (libXfx.a)

# **C** Syntax

XMapRaised(DisplayPtr, WindowID)
Display \*DisplayPtr;
Window WindowID;

# **FORTRAN Syntax**

external fxmapraised integer\*4 DisplayPtr integer\*4 WindowID call fxmapraised(DisplayPtr, WindowID)

# **Description**

The **XMapRaised** subroutine maps a specified window and all of its subwindows that have had map requests. It also raises the specified window to the top of the stack.

#### **Parameters**

DisplayPtr

Specifies the connection to the X Server.

WindowID

Specifies a window ID.

#### **Error Codes**

**BadImplementation** 

**BadWindow** 

# Implementation Specifics

This XIIb subroutine is part of AlXwindows Run Time Environment in AlXwindows Environment/6000.

# **Related Information**

The XMapWindow subroutine.

The ConfigureWindow protocol request, MapWindow protocol request.

# XMapSubwindows Subroutine

# **Purpose**

Maps all subwindows of a specified window.

## Libraries

Enhanced X-Windows Library (libX11.a)

FORTRAN 77 Library (libXfx.a)

# C Syntax

XMapSubwindows(DisplayPtr, WindowID)
Display \*DisplayPtr,

Window WindowID:

# **FORTRAN Syntax**

external fxmapsubwindows integer\*4 DisplayPtr

integer\*4 WindowID

call fxmapsubwindows(DisplayPtr, WindowID)

# **Description**

The **XMapSubwindows** subroutine maps all subwindows of a specified window in top-to-bottom stacking order.

The X Server generates the **Expose** events on each newly displayed window. Using the **XMapSubwindows** subroutine can be more efficient than individually mapping multiple windows.

### **Parameters**

DisplayPtr Specifies the connection to the X Server.

WindowID Specifies the window ID.

#### **Error Codes**

**BadImplementation** 

**BadWindow** 

# Implementation Specifics

This Xlib subroutine is part of AlXwindows Run Time Environment in AlXwindows Environment/6000.

#### **Related Information**

The MapSubwindows protocol request.

# XMapWindow Subroutine

# **Purpose**

Maps a specified window.

#### Libraries

Enhanced X-Windows Library (libX11.a)

FORTRAN 77 Library (libXfx.a)

## **C** Syntax

XMapWindow(DisplayPtr, WindowID)
Display \*DisplayPtr;
Window WindowID;

# **FORTRAN Syntax**

external fxmapwindow integer\*4 DisplayPtr integer\*4 WindowID call fxmapwindow(DisplayPtr, WindowID)

# **Description**

The **XMapWindow** subroutine maps a specified window and all of its subwindows that have had map requests. Mapping a window that has an unmapped ancestor does not display the window; such a window is unviewable. Mapping marks it as eligible for display once all the ancestors of the window are mapped. The window then becomes viewable and is visible on the screen if it is not obscured by another window. The **XMapWindow** subroutine has no effect on a window that already mapped.

If the *override\_redirect* field of a specified window is a value of **False** and if another client has selected the **SubstructureRedirectMask** value on the parent window, the X Server generates a **MapRequest** event and the **XMapWindow** subroutine does not map the window. Otherwise, the X Server generates a **MapNotify** event and the window is mapped.

If the specified window becomes viewable and has no stored contents, the X server tiles the window with its background. If the background is undefined, the existing screen contents are not altered, and the X Server can generate the **Expose** events.

If backing store is maintained while the window is unmapped, no **Expose** events are generated. If a backing store is now maintained, a full window exposure is always generated. Otherwise, only visible regions can be reported. Similar tiling and exposure take place for any newly viewable inferiors.

If the specified window is an **InputOutput** window, the **XMapWindow** subroutine generates the **Expose** events on each **InputOutput** window displayed as a result.

If the client maps and paints the window, and begins processing events, the window is painted twice. To avoid this, request **Expose** events, then map the window, so the client processes input events as usual. The event list includes the **Expose** events for each window displayed on the screen. The normal response of the client to an **Expose** event is to repaint the window.

## **Parameters**

DisplayPtr

Specifies the connection to the X Server.

WindowID

Specifies the window ID.

# **Error Codes**

**BadImplementation** 

**BadWindow** 

# **Implementation Specifics**

This Xlib subroutine is part of AlXwindows Run Time Environment in AlXwindows Environment/6000.

# **Related Information**

The MapWindow protocol request.

# **XMaskEvent Subroutine**

# **Purpose**

Removes the next event that matches a specified event mask.

#### Libraries

Enhanced X-Windows Library (libX11.a)

FORTRAN 77 Library (libXfx.a)

# C Syntax

XMaskEvent(DisplayPtr, EventMask, EventReturn)
Display \*DisplayPtr;
unsigned long EventMask;
XEvent \*EventReturn;

# **FORTRAN Syntax**

external fxmaskevent integer\*4 DisplayPtr integer\*4 EventMask, EventReturn call fxmaskevent(DisplayPtr, EventMask, EventReturn)

# Description

The **XMaskEvent** subroutine searches the event queue for events associated with a specified mask. When it finds a match, it removes matched events, then copies them into the specified **XEvent** data structure. Other events stored in the queue are not discarded.

If a requested event is not in the queue, the **XMaskEvent** subroutine flushes the output buffer, then blocks until one is received.

#### **Parameters**

DisplayPtr Specifies the connection to the X Server.

EventMask Specifies the event mask.

EventReturn Returns the associated data structure of the matched event.

#### **Error Code**

**BadImplementation** 

# Implementation Specifics

This Xlib subroutine is part of AlXwindows Run Time Environment in AlXwindows Environment/6000.

### XMatchVisualInfo Subroutine

#### **Purpose**

Gets the visual information that matches the specified depth and class of the screen.

#### Libraries

Enhanced X-Windows Library (libX11.a)

FORTRAN 77 Library (libXfx.a)

### C Syntax

Status XMatchVisualInfo(DisplayPtr, Screen, Depth, Class, VisualInformationReturn)

Display \*DisplayPtr;

int Screen;
int Depth;

int Class;

XVisualInfo \* VisualInformationReturn;

#### **FORTRAN Syntax**

integer\*4 fxmatchvisualinfo external fxmatchvisualinfo

integer\*4 DisplayPtr, Screen

integer\*4 Depth, Class

integer\*4 VisualInformationReturn

integer\*4 Status

Status = fxmatchvisualinfo(DisplayPtr, Screen, Depth, Class, VisualInformationReturn)

## Description

The **XMatchVisualInfo** subroutine obtains the visual information for a visual that matches the specified depth and class of the screen. Since multiple visuals that match the specified depth and class can exist, the exact visual chosen is undefined. If a visual that matches is found, the **XMatchVisualInfo** subroutine returns the information on the visual to the *VisualInformationReturn* parameter.

#### **Parameters**

Class Specifies the class of the screen.

Depth Specifies the depth of the screen.

DisplayPtr Specifies the connection to the X Server.

Screen Specifies the screen.

VisualInformationReturn Returns the matched visual information.

#### **Return Values**

False A visual that matches is not found.

True A visual that matches is found.

# **XMatchVisualInfo**

### **Error Code**

Badimplementation

Implementation Specifics
This Xlib subroutine is part of AlXwindows Run Time Environment in AlXwindows Environment/6000.

#### XMoveResizeWindow Subroutine

### **Purpose**

Changes the size and location of a specified window.

#### Libraries

Enhanced X-Windows Library (libX11.a)

FORTRAN 77 Library (libXfx.a)

#### **C** Syntax

**XMoveResizeWindow**(*DisplayPtr*, *WindowID*, *X*, *Y*, *Width*, *Height*)

Display \*DisplayPtr; Window WindowID; int X, Y; unsigned int Width, Height;

#### **FORTRAN Syntax**

external fxmoveresizewindow

integer\*4 DisplayPtr integer\*4 WindowID integer\*4 X integer\*4 Y integer\*4 Width integer\*4 Height

call fxmoveresizewindow(DisplayPtr, WindowID, X, Y, Width, Height)

## **Description**

The **XMoveResizeWindow** subroutine changes the size and location of a specified window without raising it. Moving and resizing a mapped window can generate an **Expose** event on the window. Depending on the new size and location parameters, moving and resizing a window can generate exposure events on windows that the window formerly obscured.

If the override\_redirect field of the window is a value of False and another client has selected the SubstructureRedirectMask mask on the parent window, the X Server generates a ConfigureRequest event; no further processing is performed. Otherwise, the window size and location are changed.

The X and Y parameters define the new position of the window relative to its parent window. The *Width* and *Height* parameters define the interior size of the window.

#### **Parameters**

DisplayPtr

Specifies the connection to the X Server.

Height

Specifies the new height of the window.

Width

Specifies the new width of the window.

WindowID

Specifies the window to be reconfigured.

Χ

Specifies the x coordinate for the new position of the window

relative to the parent.

Y

Specifies the y coordinate for the new position of the window

relative to the parent.

#### **Error Codes**

**Badimplementation** 

**BadValue** 

**BadWindow** 

# **Implementation Specifics**

This XIIb subroutine is part of AIXwindows Run Time Environment in AIXwindows Environment/6000.

#### **Related Information**

The ConfigureWindow protocol request.

Configuring Enhanced X-Windows Windows

### **XMoveWindow Subroutine**

#### **Purpose**

Moves a specified window without changing its size.

#### Libraries

Enhanced X-Windows Library (libX11.a)

FORTRAN 77 Library (libXfx.a)

#### C Syntax

**XMoveWindow**(DisplayPtr, WindowID, X, Y) **Display** \*DisplayPtr; **Window** WindowID;
int X, Y;

#### **FORTRAN Syntax**

external fxmovewindow
integer\*4 DisplayPtr
integer\*4 WindowID
integer\*4 X
integer\*4 Y
call fxmovewindow(DisplayPtr, WindowID, X, Y)

#### Description

The **XMoveWindow** subroutine moves the specified window to the coordinates specified by the *X* and *Y* parameters. It does not change the size or mapping state of the window, and does not raise the window.

A mapped window can lose its contents when moved and one of the following occurs:

- If its background\_pixmap field is the parentRelative value
- If it is obscured by a non-child window and has no backing store.

If the contents of the window are lost, the X Server generates the **Expose** events. Moving a mapped window generates the **Expose** events on any formerly obscured windows.

If the override\_redirect field of the window is a value of False and another client has selected the SubstructureRedirectMask on the parent window, the X Server generates a ConfigureRequest event, and no further processing is performed. Otherwise, the window is moved.

The X and Y parameters define the new location for either the top-left pixel of the window border or of the window itself, if it has no border.

#### **Parameters**

DisplayPtr Specifies the connection to the X Server.
 WindowID Specifies the window to be moved.
 X Specifies the x coordinate for the new location of the window.
 Y Specifies the y coordinate for the new location of the window.

### **XMoveWindow**

# **Error Codes**

**BadImplementation** 

**BadWindow** 

# Implementation Specifics

This Xlib subroutine is part of AlXwindows Run Time Environment in AlXwindows Environment/6000.

### **Related Information**

The ConfigureWindow protocol request.

# **XNewModifiermap Subroutine**

# **Purpose**

Creates an XModifierKeymap data structure.

#### Libraries

Enhanced X-Windows Library (libX11.a)

FORTRAN 77 Library (libXfx.a)

### C Syntax

XModifierKeymap \*XNewModifiermap(MaximumKeysPerModifiers) int MaximumKeysPerModifiers;

#### **FORTRAN Syntax**

integer\*4 fxnewmodifiermapping external fxnewmodifiermapping integer\*4 MaximumKeysPerModifier integer\*4 Modifiermap Modifiermap = fxnewmodifiermapping(MaximumKeysPerModifier)

### **Description**

The XNewModifiermap subroutine returns a pointer to an XModifierKeymap data structure

Use the XFreeModifierMap subroutine to free the storage when the modifier map is no longer needed.

#### **Parameter**

**MaximumKeysPerModifiers** 

Specifies the maximum number of key codes assigned to any of the modifiers in the map.

#### **Error Code**

**Badimplementation** 

# Implementation Specifics

This Xlib subroutine is part of AlXwindows Run Time Environment in AlXwindows Environment/6000.

### **XNextEvent Subroutine**

#### **Purpose**

Gets the next event and removes it from the queue.

#### Libraries

Enhanced X-Windows Library (libX11.a)

FORTRAN 77 Library (xlibXfx.a)

### C Syntax

XNextEvent(DisplayPtr, EventReturn) Display \*DisplayPtr; XEvent \*EventReturn;

# **FORTRAN Syntax**

external fxnextevent integer\*4 DisplayPtr integer\*4 EventReturn call fxnextevent(DisplayPtr, EventReturn)

### **Description**

The XNextEvent subroutine copies the first event from the event queue into a specified XEvent data structure, then removes it from the queue. If the event queue is empty, the XNextEvent subroutine flushes the output buffer, then blocks until an event is received.

#### **Parameters**

DisplayPtr

Specifies the connection to the X Server.

**EventReturn** 

Returns the next event in the queue.

#### **Error Code**

**Badimplementation** 

# Implementation Specifics

This XIib subroutine is part of AlXwindows Run Time Environment in AlXwindows Environment/6000.

# **XNoOp Subroutine**

### **Purpose**

Sends a **NoOperation** protocol request to the X Server.

#### Libraries

Enhanced X-Windows Library (libX11.a)

FORTRAN 77 Library (libXfx.a)

### C Syntax

XNoOp(DisplayPtr) Display \*DisplayPtr;

### **FORTRAN Syntax**

external fxnoop integer\*4 DisplayPtr call fxnoop(DisplayPtr)

### **Description**

The XNoOp subroutine sends a NoOperation protocol request to the X Server in order to check the connection to the display system. It does not flush the output buffer.

#### **Parameter**

**DisplayPtr** 

Specifies the connection to the X Server.

# **Implementation Specifics**

This Xlib subroutine is part of AlXwindows Run Time Environment in AlXwindows Environment/6000.

#### **Related Information**

The NoOperation protocol request.

# **XOffsetRegion Subroutine**

#### **Purpose**

Moves a region by a specified amount.

#### Libraries

Enhanced X-Windows Library (libX11.a)

FORTRAN 77 Library (libXfx.a)

### **C** Syntax

XOffsetRegion(RegionPtr, DefineX, DefineY)

Region RegionPtr; int DefineX, DefineY;

# **FORTRAN Syntax**

external fxoffsetregion

integer\*4 RegionPtr, DefineX, DefineY
call fxoffsetregion(RegionPtr, DefineX, DefineY)

### **Description**

The **XOffsetRegion** subroutine moves a specified region by a specified amount. The coordinates specified in the *DefineX* and *DefineY* parameters define the amount to move the specified region.

#### **Parameters**

RegionPtr

Specifies the region.

DefineX

Specifies the x coordinate.

DefineY

Specifies the y coordinate.

#### **Error Code**

**BadImplementation** 

# Implementation Specifics

This Xlib subroutine is part of AlXwindows Run Time Environment in AlXwindows Environment/6000.

# XOpenDisplay Subroutine

#### **Purpose**

Opens a connection to the X Server that controls a display device.

#### Libraries

Enhanced X-Windows Library (libX11.a)

FORTRAN 77 Library (libXfx.a)

#### C Syntax

**Display \*XOpenDisplay(***DisplayName***)** char \*DisplayName;

#### **FORTRAN Syntax**

integer\*4 fxopendisplay external fxopendisplay integer\*4 Display character\*6 Hostname Hostname = 'unix:0' Display = fxopendisplay(Hostname)

### Description

The XOpenDisplay subroutine opens a connection to the X Server controlling the specified display device. The DisplayName parameter establishes the display and communications domain to be used. The X Server can implement various types of access control mechanisms that allow clients to use the screens in the display.

On a UNIX based system, the host name is of the following format:

HostName: Number. Screen Number

If the DisplayName parameter is the NULL value, the XOpenDisplay subroutine uses the DISPLAY environment variable. If the DISPLAY environment variable is the NULL value, the **XOpenDisplay** subroutine uses the default display name.

If successful, the XOpenDisplay subroutine returns a pointer to a Display data structure, defined in the <X11/Xlib.h> file. If the XOpenDisplay subroutine is not successful, it returns a NULL value, and the value of the DisplayName parameter defaults to the DISPLAY environment variable.

After a successful call to the XOpenDisplay subroutine, all the screens in the display can be used by the client. The screen number specified in the DisplayName parameter is returned by the DefaultScreen macro or the XDefaultScreen subroutine. Elements of the Display and Screen data structures can only be accessed by using the information macros or functions.

#### **Parameter**

DisplayName

Specifies the display device.

# XOpenDisplay

### **Return Values**

**NULL** 

The XOpenDisplay subroutine is not successful.

Pointer to display structure

The XOpenDisplay subroutine is successful.

#### **Error Code**

**Badimplementation** 

# Implementation Specifics

This Xlib subroutine is part of AlXwindows Run Time Environment in AlXwindows Environment/6000.

### **Related Information**

The CreateGC protocol request.

The **DefaultScreen** macro.

#### XParseColor Subroutine

#### **Purpose**

Creates RGB values from color name strings.

#### Libraries

Enhanced X-Windows Library (libX11.a)

FORTRAN 77 Library (libXfx.a)

#### C Syntax

Status XParseColor(DisplayPtr, ColormapID, Specification, ExactDefinitionReturn) Display \*DisplayPtr. Colormap ID; char \*Specification; XColor \*ExactDefinitionReturn;

#### **FORTRAN Syntax**

integer\*4 fxparsecolor external fxparsecolor integer\*4 DisplayPtr, ColormapID character\*256 Specification integer\*4 ExactDefinitionReturn integer\*4 Status Status = fxparsecolor(DisplayPtr, ColormapID, Specification, ExactDefinitionReturn)

### Description

The XParseColor subroutine creates a standard user interface to color. It takes a string specification of a color, typically from a command line or from the Option parameter of the XGetDefault subroutine, and returns the corresponding RGB (red, green, and blue) values that are suitable for a subsequent call to the XAllocColor or XStoreColor subroutines.

The color can be specified as a color name, as in the XAllocNamedColor subroutine; or, it can be specified by an initial sharp sign character followed by a numeric specification, as in one of the following formats:

#RGB ( 4 bits each) #RRGGBB (8 bits each) (12 bits each) #RRRGGGBBB #RRRRGGGGBBBB (16 bits each)

In this format, the R, G, and B values represent single hexadecimal digits (upper or lower case). When fewer than 16 bits each are specified, these bits represent the most-significant bits of the value. For example, #3a7 is the same as #3000a0007000.

The colormap determines the screen on which to look up the color. The default colormap for the screen can be used.

The ExactDefinitionReturn parameter returns the exact color value for later use and sets the DoRed, DoGreen, and DoBlue flags of the XColor data structure.

#### **XParseColor**

#### **Parameters**

ColormapID

Specifies the colormap ID.

DisplayPtr

Specifies the connection to the X Server.

ExactDefinitionReturn

Returns the exact color value.

Specification

Specifies the color name as a string (not case sensitive).

#### **Return Values**

True

The XParseColor subroutine is successful.

False

The **XParseColor** subroutine is not successful for one of the following reasons:

following reasons.

• The initial character is a sharp sign, but the string is not in the proper format.

 The initial character is not a sharp sign and the color does not exist in the database of the server.

#### **Error Codes**

**BadColor** 

**BadImplementation** 

### **Implementation Specifics**

This Xlib subroutine is part of AlXwindows Run Time Environment in AlXwindows Environment/6000.

### **Related Information**

The XAllocColor subroutine, XAllocNamedColor subroutine, XStoreColor subroutine.

The LookupColor protocol request.

# XParseGeometry Subroutine

#### **Purpose**

Parses standard window geometry.

#### Libraries

Enhanced X-Windows Library (libX11.a)

FORTRAN 77 Library (libXfx.a)

#### C Syntax

int XParseGeometry(ParseString, XReturn, YReturn, WidthReturn, HeightReturn) char \*ParseString; int \*XReturn, \*YReturn; int \*WidthReturn, \*HeightReturn;

### FORTRAN Syntax

integer\*4 fxparsegeometry external fxparsegeometry character\*256 ParseString integer\*4 XReturn, YReturn integer\*4 WidthReturn, HeightReturn integer\*4 Changemask Changemask = fxparsegeometry(ParseString, XReturn, YReturn, WidthReturn, HeightReturn)

# **Description**

The XParseGeometry subroutine parses standard window geometry. It uses a standard string to indicate window size and placement. Strings to be parsed are in the following format:

```
= | | < width > x < height > | | {+-} < x offset > {+-} < y offset > |
```

Items enclosed in <> are integers; items enclosed in || are optional; and, items enclosed in {} indicate choose one of. Brackets should not be displayed in the actual string.

The items in this form map into the parameters of the **XParseGeometry** subroutine.

The XParseGeometry subroutine returns a bit mask indicating values (width, height, x offset, and y offset) found in the string. It also indicates if x and y are negative. By convention, the value of -0 is not equal to the value of +0, so that the window can be positioned relative to the right edge or to the bottom edge.

For each value found, the corresponding parameter is updated. For each value not found, the parameter is left unchanged.

Each value is set when it is defined or when one of the signs is set. The bits are represented by the XValue, YValue, WidthValue, HeightValue, XNegative, or YNegative values in the <X1 1/Xutil.h> data file.

If the subroutine returns to the value of XValue or YValue, the window can be placed at the requested position. The window is not automatically placed; the user must place the window at the requested position.

# **XParseGeometry**

### **Parameters**

HeightReturn

Returns the height determined.

ParseString

Specifies the string to be parsed.

WidthReturn

Returns the width determined.

XReturn

Returns the x coordinate offset.

YReturn

Returns the y coordinate offset.

### **Return Value**

Bit mask specifying the fields set.

### **Error Code**

BadImplementation

# Implementation Specifics

This Xlib subroutine is part of AlXwindows Run Time Environment in AlXwindows Environment/6000.

### **XPeekEvent Subroutine**

### **Purpose**

Peeks at the event queue.

#### Libraries

Enhanced X-Windows Library (libX11.a)

FORTRAN 77 Library (libXfx.a)

#### C Syntax

XPeekEvent(DisplayPtr, EventReturn) **Display** \* DisplayPtr

XEvent \*EventReturn;

# **FORTRAN Syntax**

external fxpeekevent integer\*4 DisplayPtr integer\*4 EventReturn call fxpeekevent(DisplayPtr, EventReturn)

#### **Description**

The XPeekEvent subroutine returns the first event from the event queue without removing it from the queue. If the queue is empty, this subroutine flushes the output buffer, then blocks until an event is received. The XPeekEvent subroutine copies the event into the client-supplied XEvent data structure without removing the event from the event queue.

#### **Parameters**

DisplayPtr

Specifies the connection to the X Server.

**EventReturn** 

Returns a copy of the matched event's associated structure.

#### **Error Code**

**BadImplementation** 

# Implementation Specifics

This Xlib subroutine is part of AlXwindows Run Time Environment in AlXwindows Environment/6000.

### **XPeekIfEvent Subroutine**

#### **Purpose**

Checks the event queue for a specified matching event without removing it from the queue.

#### Libraries

Enhanced X-Windows Library (libX11.a)

FORTRAN 77 Library (libXfx.a)

### C Syntax

XPeeklfEvent(DisplayPtr, EventReturn, Predicate, Argument)
Display \*DisplayPtr,
XEvent \*EventReturn;
Bool (\*Predicate)();
char \*Argument;

### **FORTRAN Syntax**

external fxpeekifevent
integer\*4 DisplayPtr
integer\*4 EventReturn
integer\*4 Predicate
character\*256 Argument
call fxpeekifevent(DisplayPtr, EventReturn, Predicate, Argument)

### **Description**

The **XPeeklfEvent** subroutine requires a predicate procedure to check the event queue for a matching event. It returns only when the specified predicate procedure returns **True** for an event.

The following predicate procedure is used:

Bool predicate(DisplayPtr, Event, Argument)
Display \*DisplayPtr;
XEvent \*Event;
char \*Argument;

The predicate procedure is called once for each event in the queue until it finds a match. After finding a match, it returns to the value of **True**. If it does not find a match, it returns to the value of **False**.

After the predicate procedure finds a match, the **XPeekIfEvent** subroutine copies the matched event into the client-supplied **XEvent** data structure without removing the event from the queue. The **XPeekIfEvent** subroutine flushes the output buffer if it blocks waiting for additional events.

#### **Parameters**

Specifies the user-supplied value for the Argument parameter of the Argument

predicate procedure.

DisplayPtr Specifies the connection to the X Server.

**EventReturn** Returns a copy of the associated structure of the matched event.

Predicate Specifies the predicate procedure to be called.

### **Error Code**

**BadImplementation** 

# **Implementation Specifics**

This XIIb subroutine is part of AlXwindows Run Time Environment in AlXwindows Environment/6000.

# **XPending Subroutine**

#### **Purpose**

Gets the number of events that are pending in the event queue.

#### Libraries

Enhanced X-Windows Library (libX11.a)

FORTRAN 77 Library (libXfx.a)

### **C** Syntax

int XPending(DisplayPtr)
Display \*DisplayPtr;

### **FORTRAN Syntax**

integer\*4 fxpending
external fxpending
integer\*4 DisplayPtr
integer\*4 NumberEvents
NumberEvents = fxpending(DisplayPtr)

### **Description**

The **XPending** subroutine returns the number of events received from the X Server but not yet removed from the event queue. Use the **XNextEvent** subroutine or the **XWindowEvent** subroutine to remove events from the queue.

Using the **XPending** subroutine is equivalent to using the **XEventsQueued** subroutine with a *Mode* parameter of **QueuedAfterFlush**.

#### **Parameter**

DisplayPtr

Specifies the connection to the X Server.

#### **Return Value**

Number of events received from the server but not yet removed from the event queue.

#### **Error Code**

**Badimplementation** 

### Implementation Specifics

This Xlib subroutine is part of AlXwindows Run Time Environment in AlXwindows Environment/6000.

#### **Related Information**

The XNextEvent subroutine.

XWindowEvent subroutine, XEventsQueued subroutine.

# **Xpermalloc Subroutine**

### **Purpose**

Provides for a permanent allocation of memory.

#### Libraries

Enhanced X-Windows Library (libX11.a)

FORTRAN 77 Library (libXfx.a)

### **C** Syntax

char \*Xpermalloc(Size) unsigned int Size;

### **FORTRAN Syntax**

integer\*4 fxpermalloc external fxpermalloc integer\*4 Size integer\*4 ReturnCode ReturnCode = fxpermalloc(Size)

### **Description**

The Xpermalloc subroutine creates a permanent allocation of memory. This subroutine is used by some toolkits to improve performance and storage use by comparison with using the completely general memory allocator.

#### **Parameter**

Size

Amount of memory, in bytes, to allocate.

#### **Error Code**

**BadImplementation** 

## Implementation Specifics

This Xlib subroutine is part of AlXwindows Run Time Environment in AlXwindows Environment/6000.

# **XPointInRegion Subroutine**

#### **Purpose**

Determines if a point lies in a specified region.

#### Libraries

Enhanced X-Windows Library (libX11.a)

FORTRAN 77 Library (libXfx.a)

### C Syntax

int XPointInRegion(RegionPtr, X, Y)
Region RegionPtr;
int X, Y;

### **FORTRAN Syntax**

integer\*4 fxpointinregion external fxpointinregion integer\*4 RegionPtr, X, Y integer\*4 ReturnCode ReturnCode = fxpointinregion(RegionPtr, X, Y)

### **Description**

The **XPointInRegion** subroutine determines if a specified point lies in a specified region. The values of the *X* and *Y* parameters define the coordinates of the point.

#### **Parameters**

RegionPtr Specifies the region.
 X Specifies the x coordinate of the point.
 Y Specifies the y coordinate of the point.

# Implementation Specifics

This Xlib subroutine is part of AlXwindows Run Time Environment in AlXwindows Environment/6000.

#### **Return Values**

**False** The point defined by the x and y coordinates does not lie in the specified

region.

**True** The point defined by the x and y coordinates lies in the specified region.

# **XPolygonRegion Subroutine**

### **Purpose**

Generates a region from a polygon.

#### Libraries

Enhanced X-Windows Library (libX11.a)

FORTRAN 77 Library (libXfx.a)

#### C Syntax

Region XPolygonRegion(Points, Number, FillRule)

XPoint Points[]; int Number: int FillRule;

# **FORTRAN Syntax**

integer\*4 fxpolygonregion external fxpolygonregion integer\*4 Number integer\*4 Points, FillRule integer\*4 Region

Region = fxpolygonregion(Points, Number, FillRule)

### Description

The XPolygonRegion subroutine returns a region for a polygon defined by an array of points.

The FillRule parameter can be set to either the value of EvenOddRule or WindingRule.

#### **Parameters**

Specifies the fill rule to be set for the specified graphics context. **FillRule** 

Number Specifies the number of points in the polygon.

**Points** Specifies an array of points.

#### **Error Code**

**BadImplementation** 

## Implementation Specifics

This Xlib subroutine is part of AlXwindows Run Time Environment in AlXwindows Environment/6000.

#### **Related Information**

The XCreateGC subroutine.

Using Enhanced X-Windows to Draw Points, Lines, Rectangles, and Arcs

### XPutBackEvent Subroutine

#### **Purpose**

Pushes an event back into the event queue.

#### Libraries

Enhanced X-Windows Library (libX11.a)

FORTRAN 77 Library (libXfx.a)

### C Syntax

XPutBackEvent(DisplayPtr, Event)
Display \*DisplayPtr;
XEvent \*Event;

### **FORTRAN Syntax**

external fxputbackevent integer\*4 DisplayPtr integer\*4 Event call fxputbackevent(DisplayPtr, Event)

### **Description**

The **XPutBackEvent** subroutine pushes an event back to the top of the event queue of the current display. When using this subroutine an event can be read, then dealt with later. There is no limit to the number of times in succession the **XPutBackEvent** subroutine can be called.

#### **Parameters**

DisplayPtr

Specifies the connection to the X Server.

Event

Specifies a pointer to an event.

### **Error Code**

**BadImplementation** 

# Implementation Specifics

This Xlib subroutine is part of AlXwindows Run Time Environment in AlXwindows Environment/6000.

# **XPutImage Subroutine**

#### Purpose

Combines an image in memory with a rectangle of a drawable on the display screen.

#### Libraries

Enhanced X-Windows Library (libX11.a)

FORTRAN 77 Library (libXfx.a)

#### C Syntax

XPutImage(DisplayPtr, DrawableID, GraphicsContext, Image, SourceX SourceY, DestinationX, DestinationY, Width, Height)

Display \*DisplayPtr. Drawable DrawableID; GC GraphicsContext; XImage \*/mage; int SourceX, SourceY; int DestinationX, DestinationY; unsigned int Width, Height.

### **FORTRAN Syntax**

external fxputimage

integer\*4 DisplayPtr

integer\*4 DrawableID, GraphicsContext, Image

integer\*4 SourceX, SourceY, DestinationX, DestinationY

integer\*4 Width, Height

call fxputimage(DisplayPtr, DrawableID, GraphicContext, Image, SourceX, SourceY, DestinationX, DestinationY, Width, Height)

# **Description**

The XPutImage subroutine combines an image in memory with a rectangle of a specified drawable.

If the XYBitmap format is used, the depth of the image must be a value of 1. The foreground pixel in the graphics context defines the source for the one bits in the image, and the background pixel defines the source for the 0-bits.

If the XYPixmap and ZPixmap values are used, the depth of the image must match the depth of the drawable. The section of the image defined by the SourceY, SourceY, Width, and Height parameters is drawn on the specified part of the drawable.

The XPutImage subroutine uses the function, plane\_mask, subwindow\_mode, clip\_x\_origin, clip\_y origin, and clip\_mask graphics context fields. It also uses the foreground and background graphics context mode-dependent fields.

#### **Parameters**

DestinationX Specifies the x coordinate of the subimage, relative to the origin of

the drawable.

DestinationY Specifies the v coordinate of the subimage, relative to the origin of

the drawable.

### **XPutImage**

DisplayPtr

Specifies the connection to the X Server.

DrawableID

Specifies the resource ID.

GraphicContext

Specifies the graphics context.

Height

Specifies the height of the subimage.

Image

Specifies the image to be combined with the rectangle.

**SourceX** 

Specifies the offset in the x coordinate from the left edge of the

image defined by the XImage data structure.

SourceY

Specifies the offset in the y coordinate from the top edge of the

image defined by the XImage data structure.

Width

Specifies the width of the subimage.

#### **Error Codes**

**BadDrawable** 

**BadGC** 

**BadImplementation** 

**BadMatch** 

**BadValue** 

## **Implementation Specifics**

This Xlib subroutine is part of AlXwindows Run Time Environment in AlXwindows Environment/6000.

#### **Related Information**

The PutImage protocol request.

### **XPutPixel Subroutine**

#### **Purpose**

Sets a pixel value in an image.

#### Libraries

Enhanced X-Windows Library (libX11.a)

FORTRAN 77 Library (libXfx.a)

#### C Syntax

int XPutPixel(XImagePtr, X, Y, Pixel)

XImage \*XImagePtr;

int X: int Y:

unsigned long Pixel;

### **FORTRAN Syntax**

integer\*4 fxputpixel external fxputpixel integer\*4 XImagePtr, X, Y, Pixel integer\*4 Status Status = fxputpixel(XImagePtr, X, Y, Pixel)

# **Description**

The XPutPixel subroutine sets a pixel value in an image, overwriting the pixel value in the specified image with a new value.

The input pixel value must be in normalized format. The least-significant byte of the long flag defined in the <X11/Xutil.h> data file is the least-significant byte of the pixel.

The image must contain the x and y coordinates.

#### **Parameters**

Pixel Specifies the new pixel value.

X Specifies the x coordinate relative to the origin of the image.

XImagePtr Specifies a pointer to the image.

Specifies the y coordinate relative to the origin of the image.

#### **Error Code**

BadImplementation

## Implementation Specifics

This Xlib subroutine is part of AlXwindows Run Time Environment in AlXwindows Environment/6000.

# XQueryBestCursor Subroutine

#### **Purpose**

Gets the best size for the cursor.

#### Libraries

Enhanced X-Windows Library (libX11.a)

FORTRAN 77 Library (libXfx.a)

#### C Syntax

Status XQueryBestCursor(DisplayPtr, DrawableID, Width, Height,WidthReturn, HeightReturn)

Display \* DisplayPtr; Drawable DrawableID; unsigned int Width, Height;

unsigned int \*WidthReturn, \*HeightReturn;

#### **FORTRAN Syntax**

integer\*4 fxquerybestcursor external fxquerybestcursor

integer\*4 DisplayPtr

integer\*4 DrawableID, Width, Height integer\*4 WidthReturn, HeightReturn

integer\*4 Status

Status = fxquerybestcursor(DisplayPtr, DrawableID, Width, Height, WidthReturn, HeightReturn)

## **Description**

The **XQueryBestCursor** subroutine provides a way to find out what size cursors are actually possible on the display. It returns the largest size that can be displayed. Applications should be prepared to use smaller cursors on displays that cannot support large ones.

#### **Parameters**

DisplayPtr Specifies the connection to the X Server.

DrawableID Specifies any drawable.

Height Specifies the height of the cursor.

HeightReturn Returns the height dimension closest to the specified height.

Width Specifies the width of the cursor.

WidthReturn Returns the width dimension closest to the specified width.

**Return Values** 

False The XQueryBestCursor subroutine is not successful.

True The XQueryBestCursor subroutine is successful.

# XQueryBestCursor

#### **Error Codes**

**BadDrawable** 

BadImplementation

# **Implementation Specifics**

This Xlib subroutine is part of AlXwindows Run Time Environment in AlXwindows Environment/6000.

### **Related Information**

The QueryBestSize protocol request.

# XQueryBestSize Subroutine

#### **Purpose**

Gets the best size for the tile, stipple, or cursor.

#### Libraries

Enhanced X-Windows Library (libX11.a)

FORTRAN 77 Library (libXfx.a)

#### **C** Syntax

Status XQueryBestSize(DisplayPtr, Class, WhichScreen, Width,, Height,WidthReturn, HeightReturn)

Display \*DisplayPtr; int Class; Drawable WhichScreen; unsigned int Width, Height; unsigned int \*WidthReturn, \*HeightReturn;

#### **FORTRAN Syntax**

integer\*4 fxquerybestsize
external fxquerybestsize
integer\*4 DisplayPtr
integer\*4 Class
integer\*4 WhichScreen
integer\*4 Width, Height
integer\*4 Width, Height
integer\*4 Status
Status = fxquerybestsize(DisplayPtr, Class, WhichScreen, Width, Height, WidthReturn,
HeightReturn)

# **Description**

The XQueryBestSize subroutine returns the best size of a tile, stipple, or cursor.

If the *Class* parameter is specified as the value of **CursorShape**, the **XQueryBestSize** subroutine returns the largest size that can be fully displayed on the display screen specified in the *WhichScreen* parameter.

If the *Class* parameter is specified as the value of **TileShape**, the **XQueryBestSize** subroutine returns the size that can be tiled fastest. The drawable specified in the *WhichScreen* parameter indicates the display screen and, optionally, the window class and depth.

If the *Class* parameter is specified as the value of **StippleShape**, the **XQueryBestSize** subroutine returns the size that can be stippled fastest.

An **InputOnly** window cannot be used as the drawable if the *Class* parameter is specified as the value of **TileShape** or **StippleShape**.

The drawable specified in the *WhichScreen* parameter indicates the display screen and, optionally, the window class and depth.

### **XQueryBestSize**

#### **Parameters**

Class Specifies the class as the value of TileShape,

CursorShape, or StippleShape.

DisplayPtr Specifies the connection to the X Server.

Height Specifies the height of the drawable.

HeightReturn Returns the height of the drawable best supported by

the display system.

WhichScreen Specifies any drawable on the screen.

Width Specifies the width of the drawable.

WidthReturn Returns the width of the drawable best supported by the

display system.

**Return Values** 

**False** The XQueryBestSize subroutine is not successful.

True The XQueryBestSize subroutine is successful.

**Error Codes** 

**BadDrawable** 

BadImplementation

**BadMatch** 

**BadValue** 

Implementation Specifics

This Xlib subroutine is part of AlXwindows Run Time Environment in AlXwindows Environment/6000.

# XQueryBestStipple Subroutine

### **Purpose**

Gets best stipple shape.

#### Libraries

Enhanced X-Windows Library (libX11.a)

FORTRAN 77 Library (libXfx.a)

#### C Syntax

Status XQueryBestStipple(DisplayPtr, WhichScreen, Width, Height, WidthReturn, HeightReturn)

Display \*DisplayPtr; Drawable WhichScreen; unsigned int Width, Height;

unsigned int \*WidthReturn, \*HeightReturn;

### **FORTRAN Syntax**

integer\*4 fxquerybeststipple external fxquerybeststipple

integer\*4 DisplayPtr integer\*4 WhichScreen integer\*4 Width, Height

integer\*4 WidthReturn, HeightReturn

integer\*4 Status

Status = fxquerybeststipple(DisplayPtr, WhichScreen, Width, Height, WidthReturn, HeightReturn)

# Description

The **XQueryBestStipple** subroutine obtains the size that can be stippled fastest on the screen, closest to the size specified.

The drawable specified by the *WhichScreen* parameter indicates the display screen and, optionally, the window class and depth.

An **InputOnly** window cannot be used as the drawable for this subroutine.

#### **Parameters**

DisplayPtr Specifies the connection to the X Server.

Height Specifies the height of the drawable.

HeightReturn Returns the height best supported by the display system.

WhichScreen Specifies any drawable.

Width Specifies the width of the drawable.

WidthReturn Returns the width best supported by the display system.

# **XQueryBestStipple**

### **Return Values**

False

The XQueryBestStipple subroutine is not successful.

True

The XQueryBestStipple subroutine is successful.

### **Error Codes**

**BadDrawable** 

**BadImplementation** 

BadMatch

### **Implementation Specifics**

This Xlib subroutine is part of AlXwindows Run Time Environment in AlXwindows Environment/6000.

### **Related Information**

The QueryBestSize protocol request.

# XQueryBestTile Subroutine

#### **Purpose**

Gets the best fill tile shape.

#### Libraries

Enhanced X-Windows Library (libX11.a)

FORTRAN 77 Library (libXfx.a)

### **C** Syntax

**Status XQueryBestTile**(DisplayPtr, WhichScreen, Width, Height, WidthReturn, HeightReturn)

Display \*DisplayPtr; Drawable WhichScreen; unsigned int Width, Height;

unsigned int \*WidthReturn, \*HeightReturn;

### **FORTRAN Syntax**

integer\*4 fxquerybesttile external fxquerybesttile integer\*4 DisplayPtr integer\*4 WhichScreen integer\*4 Width, Height

integer\*4 WidthReturn, HeightReturn

integer\*4 Status

Status = fxquerybesttile(DisplayPtr, WhichScreen, Width, Height, WidthReturn, HeightReturn)

### **Description**

The **XQueryBestTile** subroutine obtains the size that can be tiled fastest on the screen, closest to the size specified.

The drawable specified in the *WhichScreen* parameter indicates the display screen and, optionally, the window class and depth.

An InputOnly window cannot be used as the drawable for this subroutine.

#### **Parameters**

DisplayPtr Specifies the connection to the X Server.

Height Specifies the height of the drawable.

HeightReturn Returns the height best supported by the display

system.

WhichScreen Specifies any drawable.

Width Specifies the width of the drawable.

WidthReturn Returns the width best supported by the display

system.

### **XQueryBestTile**

**Return Values** 

**False** 

The XQueryBestTile subroutine is not successful.

True

The XQueryBestTile subroutine is successful.

**Error Codes** 

**BadDrawable** 

**BadImplementation** 

**BadMatch** 

**Implementation Specifics** 

This Xlib subroutine is part of AlXwindows Run Time Environment in AlXwindows Environment/6000.

**Related Information** 

The QueryBestSize protocol request.

# **XQueryColor Subroutine**

#### **Purpose**

Obtains the RGB (red, green, and blue) value for a specified pixel.

#### Libraries

Enhanced X-Windows Library (libX11.a)

FORTRAN 77 Library (libXfx.a)

# **C** Syntax

XQueryColor(DisplayPtr, ColormapID, DefinitionInOut)

Display \*DisplayPtr; Colormap ColormapID; XColor \*DefinitionInOut;

### **FORTRAN Syntax**

external fxquerycolor integer\*4 DisplayPtr integer\*4 ColormapID integer\*4 DefinitionInOut

call fxquerycolor(DisplayPtr, ColormapID, DefinitionInOut)

### **Description**

The **XQueryColor** subroutine obtains the color values for a single specified pixel value. It returns the RGB values stored in the *Colormap* parameter for the pixel value passed as the **pixel** field in the **XColor** data structure. This subroutine sets the **flags** field of the **XColor** data structure to the appropriate flag.

#### **Parameters**

ColormapID

Specifies the colormap ID.

**DefinitionInOut** 

Returns the RGB value. Specifies the pixel value. This is both the

Input and the Output parameter.

DisplayPtr

Specifies the connection to the X Server.

#### **Error Codes**

**BadColor** 

**BadImplementation** 

**BadValue** 

# Implementation Specifics

This Xlib subroutine is part of AlXwindows Run Time Environment in AlXwindows Environment/6000.

#### **Related Information**

The QueryColors protocol request.

# **XQueryColors Subroutine**

### **Purpose**

Queries the RGB (red, green, and blue) values for an array of pixels.

### Libraries

Enhanced X-Windows Library (libX11.a)

FORTRAN 77 Library (libXfx.a)

# **C** Syntax

XQueryColors(DisplayPtr, ColormapID, DefinitionsInOut, NumberColors)

Display \*DisplayPtr. Colormap Colormap ID; **XColor** DefinitionsInOut[]: int NumberColors;

# **FORTRAN Syntax**

external fxquerycolor integer\*4 DisplayPtr integer\*4 ColormapID integer\*4 DefinitionsInOut integer\*4 NumberColors call fxquerycolor(DisplayPtr, ColormapID, DefinitionsInOut)

# Description

The XQueryColors subroutine obtains color values for a list of pixels stored in the list of **XColor** data structures. It returns the RGB values stored in the *Colormap* parameter for the pixel value passed in the pixel fields of XColor data structures. The XQueryColors sets the flags field of the XColor data structure to the appropriate flags.

### **Parameters**

ColormapID Specifies the colormap ID.

**DefintionsInOut** Specifies pixels and returns a list of RGB color definition data

structures for the pixels specified in the data structure.

DisplayPtr Specifies the connection to the X Server.

NumberColors Specifies the number of **XColor** data structures in the color

definition list.

#### **Error Codes**

**BadColor** 

**BadImplementation** 

**BadValue** 

# Implementation Specifics

This Xlib subroutine is part of AlXwindows Run Time Environment in AlXwindows Environment/6000.

# **XQueryColors**

# **Related Information**

The **QueryColors** protocol request.

# **XQueryFont Subroutine**

# **Purpose**

Returns information about a loaded font.

#### Libraries

Enhanced X-Windows Library (libX11.a)

FORTRAN 77 Library (libXfx.a)

# C Syntax

XFontStruct \*XQueryFont(DisplayPtr, FontID) Display \*DisplayPtr; XID FontID;

# **FORTRAN Syntax**

integer\*4 fxqueryfont external fxqueryfont integer\*4 DisplayPtr integer\*4 FontID integer\*4 FontID FontID = fxqueryfont(DisplayPtr, FontID)

### **Description**

The XQueryFont subroutine returns information about a loaded font and returns a pointer to the **XFontStruct** data structure, which provides information about the font.

The XQueryFont subroutine can query a font or the fonts stored in the graphics context. The font ID stored in the XFontStruct data structure will be the GContext ID. (The GContext ID, however, is not valid as a font ID in all other subroutines.)

The XFreeFontInfo subroutine frees the data obtained by using the XQueryFont subroutine.

#### **Parameters**

**DisplayPtr** Specifies the connection to the X Server.

**FontID** Specifies the font ID or the GContext ID.

#### **Return Values**

NULL The query about a font is not successful.

Pointer to the XFontStruct data structure containing the information.

#### **Error Code**

**BadImplementation** 

# Implementation Specifics

This Xlib subroutine is part of AlXwindows Run Time Environment in AlXwindows Environment/6000.

# **XQueryFont**

# **Related Information**

The XFreeFont subroutine, XFreeFontInfo subroutine, XGContextFromGC subroutine, XLoadQueryFont subroutine, XListFonts subroutine, XListFontsWithInfo subroutine.

The **QueryFont** protocol request.

# **XQueryKeymap Subroutine**

# **Purpose**

Gets a bit vector that describes the state of the keyboard.

### Libraries

Enhanced X-Windows Library (libX11.a)

FORTRAN 77 Library (libXfx.a)

### C Syntax

XQueryKeymap(DisplayPtr, KeysReturn) Display \*DisplayPtr; char KeysReturn[32];

# **FORTRAN Syntax**

external fxquerykeymap integer\*4 DisplayPtr integer\*4 KeysReturn call fxquerykeymap(DisplayPtr, KeysReturn)

# **Description**

The XQueryKeymap subroutine returns a bit vector representing the logical state of the keyboard, where each 1-bit indicates that the corresponding key is currently pressed down. The vector is represented as 32 bytes. Byte N (from 0) contains the bits for keys 8N to 8N + 7 with the least-significant bit in the byte representing key 8N.

#### **Parameters**

**DisplayPtr** Specifies the connection to the X Server.

KeysReturn Returns an array of bytes, where each bit represents one key of the

keyboard, to identify which keys are pressed down.

#### **Error Code**

**BadImplementation** 

# Implementation Specifics

This Xlib subroutine is part of AlXwindows Run Time Environment in AlXwindows Environment/6000.

#### **Related Information**

The QueryKeymap protocol request.

# **XQueryPointer Subroutine**

### **Purpose**

Obtains the root window and the pointer coordinates relative to the origin of the root for the current pointer position.

#### Libraries

Enhanced X-Windows Library (libX11.a)

FORTRAN 77 Library (libXfx.a)

# C Syntax

**Bool XQueryPointer**(*DisplayPtr*, *WindowID*, *RootReturn*, *ChildReturn*, *RootXReturn*, *WindowYReturn*, *WindowYReturn*, *MaskReturn*)

Display \*DisplayPtr; Window WindowID; Window \*RootReturn, \*ChildReturn; int \*RootXReturn, \*RootYReturn; int \*WindowXReturn, \*WindowYReturn; unsigned int \*MaskReturn;

# **FORTRAN Syntax**

integer\*4 fxquerypointer
external fxquerypointer
integer\*4 DisplayPtr
integer\*4 WindowID
integer\*4 RootReturn, ChildReturn
integer\*4 RootXReturn, RootYReturn
integer\*4 WindowXReturn, WindowYReturn
integer\*4 MaskReturn
integer\*4 ReturnCode

ReturnCode = fxquerypointer(DisplayPtr, WindowID, RootReturn, ChildReturn, RootXReturn, RootYReturn, WindowXReturn, WindowYReturn, MaskReturn)

# Description

The **XQueryPointer** subroutine returns the root window and the pointer coordinates relative to the origin of the root for the current pointer position.

If the pointer coordinates returned to the *WindowXReturn* and *WindowYReturn* parameters are relative to the origin of the specified window, the **XQueryPointer** subroutine returns **True**. If a child window contains the pointer, its window ID is returned in the *ChildReturn* parameter. Otherwise, the *ChildReturn* parameter is **None**.

If the pointer is not on the same screen as the specified window, the **XQueryPointer** subroutine returns **False**. In addition, **None** is returned in the *ChildReturn* parameter, and value of 0 is returned in the *WindowXReturn* and *WindowYReturn* parameters.

The **XQueryPointer** subroutine returns the current logical state of the pointer buttons and modifier keys to the *MaskReturn* parameter. It sets the *MaskReturn* parameter to the bitwise-inclusive OR of the current state of one or more of the pointer button or modifier key bit masks.

**Parameters** 

ChildReturn Returns the child window ID, if any, for the current pointer position.

**DisplayPtr** Specifies the connection to the X Server.

MaskReturn Returns the current state of the modifier keys and pointer buttons.

RootReturn Returns the root window ID for the current pointer position.

RootXReturn Returns the x coordinate for the current pointer position, relative to the

origin of the root window.

RootYReturn Returns the y coordinate for the current pointer position, relative to the

origin of the root window.

WindowID Specifies the window ID.

WindowXReturn Returns the x coordinate for the current pointer position, relative to the

origin of a specified window.

WindowYReturn Returns the y coordinate for the current pointer position, relative to the

origin of a specified window.

**Return Values** 

True The pointer coordinates returned to the WindowXReturn and

WindowYReturn parameters are relative to the origin of the specified

window.

Returns the Child ID of the window containing the pointer, if any.

**False** The pointer is not on the same screen as the specified window.

Returns the value of None to ChildReturn.

Returns **0** to the *WindowXReturn* and *WindowYReturn* parameters.

**Error Codes** 

BadImplementation

**BadWindow** 

Implementation Specifics

This Xlib subroutine is part of AlXwindows Run Time Environment in AlXwindows

Environment/6000.

**Related Information** 

The **QueryPointer** protocol request.

# **XQueryTextExtents Subroutine**

### **Purpose**

Queries the server for the bounding box of an 8-bit character string in a specified font.

### Libraries

Enhanced X-Windows Library (libX11.a)

FORTRAN 77 Library (libXfx.a)

### **C** Syntax

**XQueryTextExtents**(DisplayPtr, FontID, String, NumberCharacters, DirectionReturn, FontAscentReturn, FontDescentReturn, OverallReturn)

Display \* DisplayPtr; XID FontID; XChar2b \*String; int NumberCharacters; int \* DirectionReturn; int \* FontAscentReturn, \* FontDescentReturn; XCharStruct \* OverallReturn;

# **FORTRAN Syntax**

external fxquerytextextents
integer\*4 DisplayPtr
integer\*4 FontID
character\*256 String
integer\*4 NumberCharacters, DirectionReturn, FontAscentReturn
integer\*4 FontDescentReturn, OverallReturn
call fxquerytextextents(DisplayPtr, FontID, String, NumberCharacters, DirectionReturn,
FontAscentReturn, FontDescentReturn, OverallReturn)

# **Description**

The **XQueryTextExtents** subroutine returns either the bounding box of a specified 8-bit character string in a font or the font contained in a specified graphics context. It returns an **XCharStruct** data structure with the following values:

- The ascent member is set to the maximum of the ascent metrics of all characters in the string.
- The descent member is set to the maximum of the descent metrics.
- The width member is set to the sum of the character-width metrics of all characters in the string.
- Let w be the sum of the character-width metrics of all characters preceding it for each character in the string.
- Let L be the left-side-bearing metric of the character plus W.
- Let R be the right-side-bearing metric of the character plus W.
- The *lbearing* field is set to the minimum L of all characters in the string.
- The *rbearing* field is set to the maximum R of all characters in the string.

# **XQueryTextExtents**

If the font has no defined default character, undefined characters in the string are taken to have zero metrics.

Note: Since the XQueryTextExtents subroutine queries the X Server, there is more round-trip overhead involved than when using the XTextExtents subroutine.

#### **Parameters**

DirectionReturn Returns the value of the direction hint field, which can be either

the value of FontLeftToRight or FontRightToLeft.

DisplayPtr Specifies the connection to the X Server.

FontAscentReturn Returns the font ascent member.

FontDescentReturn Returns the font descent member.

**FontID** Specifies either the font ID or the GContext value ID that

contains the font.

NumberCharacters Specifies the number of characters in the string.

OverallReturn Returns the overall size in the specified XCharStruct data

structure.

String Specifies a character string.

#### **Error Codes**

**BadFont** 

**BadGC** 

**BadImplementation** 

# Implementation Specifics

This Xlib subroutine is part of AlXwindows Run Time Environment in AlXwindows Environment/6000.

### **Related Information**

The XCharStruct data structure.

The QueryTextExtents protocol request.

# XQueryTextExtents16 Subroutine

### **Purpose**

Queries the server for the bounding box of a 2-byte, 16-bit, character string in a specified font.

### Libraries

Enhanced X-Windows Library (libX11.a)

FORTRAN 77 Library (libXfx.a)

# C Syntax

**XQueryTextExtents16**(DisplayPtr, FontID, String, NumberCharacters, DirectionReturn, FontAscentReturn, FontDescentReturn, OverallReturn)

Display \*DisplayPtr;

XID FontID;

XChar2b \*String;

int NumberCharacters;

int \*DirectionReturn;

int \*FontAscentReturn, \*FontDescentReturn;

XCharStruct \*OverallReturn;

### FORTRAN Syntax

external fxquerytextextents16

integer\*4 DisplayPtr

integer\*4 FontID

integer\*4 String

integer\*4 NumberCharacters, DirectionReturn, FontAscentReturn

integer\*4 FontDescentReturn, OverallReturn

call fxquerytextextents16(DisplayPtr, FontID, String, NumberCharacters, DirectionReturn, FontAscentReturn, FontDescentReturn, OverallReturn)

# **Description**

The **XQueryTextExtents16** subroutine returns either the bounding box of a specified 16-bit character string in a font or the font contained in a specified graphics context. It returns an **XCharStruct** data structure with the following values:

- The ascent member is set to the maximum of the ascent metrics of all characters in the string.
- The descent member is set to the maximum of the descent metrics.
- The width member is set to the sum of the character-width metrics of all characters in the string.
- Let w be the sum of the character-width metrics of all characters preceding it for each character in the string.
- Let L be the left-side-bearing metric of the character plus W.
- Let R be the right-side-bearing metric of the character plus W.
- The *lbearing* field is set to the minimum L of all characters in the string.
- The rbearing field is set to the maximum R of all characters in the string.

For fonts defined with linear indexing rather than 2-byte matrix indexing, each XChar2b data structure is interpreted as a 16-bit number with Byte1 as the most-significant byte. If the font has no defined default character, undefined characters in the string are taken to have zero metrics.

Note: Since the XQueryTextExtents16 subroutine queries the X Server, there is more round-trip overhead involved than when using the XTextExtents16.

### **Parameters**

FontAscentReturn Returns the font ascent member.

FontDescentReturn Returns the font descent member.

DirectionReturn Returns the value of the direction hint field which can be either

the value of FontLeftToRight or FontRightToLeft.

**DisplayPtr** Specifies the connection to the X Server.

**FontID** Specifies either the font ID or the GContext value ID that

contains the font.

NumberCharacters Specifies the number of characters in the string.

OverallReturn Returns the overall size in the specified XCharStruct data

structure.

String Specifies a character string.

### **Error Codes**

**BadFont** 

**BadGC** 

**BadImplementation** 

# Implementation Specifics

This Xlib subroutine is part of AlXwindows Run Time Environment in AlXwindows Environment/6000.

### **Related Information**

The XChar2b data structure.

The QueryTextExtents protocol request.

# **XQueryTree Subroutine**

# **Purpose**

Obtains information on the window tree for a specified window.

### Libraries

Enhanced X-Windows Library (libX11.a)

FORTRAN 77 Library (libXfx.a)

# **C** Syntax

Status XQueryTree(DisplayPtr, WindowID, RootReturn, ParentReturn, ChildrenReturn, NumberChildrenReturn)

Display \*DisplayPtr; Window WindowID; Window \*RootReturn; Window \*ParentReturn; Window \*\*ChildrenReturn;

unsigned int \*NumberChildrenReturn;

### **FORTRAN Syntax**

integer\*4 fxquerytree external fxquerytree integer\*4 DisplayPtr integer\*4 WindowlD

integer\*4 RootReturn, ParentReturn

integer\*4 ChildrenReturn

integer\*4 NumberChildrenReturn

integer\*4 Status

Status = fxquerytree(DisplayPtr, WindowID, RootReturn, ParentReturn, ChildrenReturn, NumberChildrenReturn)

# **Description**

The **XQueryTree** subroutine returns the root ID, the parent window ID, a pointer to the list of child windows, and the number of children for a specified window. The child windows are listed in current stacking order from bottom to top (first to last).

Use the **XFree** subroutine to free this list when it is no longer needed.

#### **Parameters**

ChildrenReturn Returns a pointer to the list of children for a specified

window.

DisplayPtr Specifies the connection to the X Server.

NumberChildrenReturn Returns the number of children for a specified window.

ParentReturn Returns the window ID of the parent for a specified window.

Returns the root window ID for a specified window.

WindowID Specifies the window ID.

**Return Values** 

False

The **XQueryTree** subroutine does not succeed.

True

The XQueryTree subroutine succeeds.

**Error Codes** 

BadImplementation

**BadWindow** 

Implementation Specifics
This Xlib subroutine is part of AlXwindows Run Time Environment in AlXwindows Environment/6000.

**Related Information** 

The **QueryTree** protocol request.

# **XRaiseWindow Subroutine**

### **Purpose**

Raises the specified window.

# Library

Enhanced X-Windows Library (libX11.a)

FORTRAN 77 Library (libXfx.a)

# **C** Syntax

XRaiseWindow(DisplayPtr, WindowID)
Display \*DisplayPtr;

Window WindowlD;

# **FORTRAN Syntax**

external fxraisewindow integer\*4 DisplayPtr integer\*4 WindowID call fxraisewindow(DisplayPtr, WindowID)

### Description

The **XRaiseWindow** subroutine raises the specified window to the top of the stack so that a sibling window does not obscure it. If the windows are regarded as overlapping sheets of paper stacked on a desk, raising a window is the same as moving the sheet to the top of the stack while leaving its x and y location on the desk constant.

Raising a mapped window may generate the **Expose** events for the window and for any mapped subwindows that were formerly obscured.

If the *override\_redirect* field of the window is the value of **False** and some other client has selected the **SubstructureRedirectMask** value on the parent window, the X Server generates a **ConfigureRequest** event, and processing is not performed. Otherwise, the window is raised.

#### **Parameters**

DisplayPtr

Specifies the connection to the X Server.

WindowlD

Specifies the window ID.

#### **Error Codes**

**BadWindow** 

**BadImplementation** 

# **Implementation Specifics**

This XIIb subroutine is part of AlXwindows Run Time Environment in AlXwindows Environment/6000.

### **Related Information**

The ConfigureWindow protocol request.

# XReadBitmapFile Subroutine

### **Purpose**

Creates a bitmap from a description in a bitmap file.

### Libraries

Enhanced X-Windows Library (libX11.a)

FORTRAN 77 Library (libXfx.a)

### C Syntax

int XReadBitmapFile(DisplayPtr, DrawableID, Filename, WidthReturn, HeightReturn, BitmapReturn, XHotReturn, YHotReturn)

Display \* DisplayPtr, Drawable DrawableID; char \*Filename; unsigned int \*WidthReturn, \*HeightReturn; Pixmap \*BitmapReturn; int \*XHotReturn, \*YHotReturn;

# **FORTRAN Syntax**

integer\*4 fxreadbitmapfile external fxreadbitmapfile integer\*4 DisplayPtr, DrawableID character\*256 Filename integer\*4 WidthReturn, HeightReturn, BitmapReturn integer\*4 XHotReturn, YHotReturn integer\*4 Status

Status = fxreadbitmapfile(DisplayPtr, DrawableID, Filename, WidthReturn, HeightReturn, BitmapReturn, XHotReturn, YHotReturn)

# Description

The XReadBitmapFile subroutine creates a bitmap from a description in a bitmap file.

The XReadBitmapFile subroutine assigns the height and width from the bitmap file that was read to the height and width of the target bitmap file or the file initiating the call. This subroutine then creates a pixmap using the XCreatePixmap subroutine, reads the bitmap data from the file into the pixmap, and assigns the pixmap to the bitmap of the target file.

When this subroutine is completed, free the bitmap with the XFreePixmap subroutine.

If the x and y hot spots have assigned values, the XReadBitmapFile subroutine returns these values. If a hot spot is not defined, the XReadBitmapFile subroutine sets the x and y hot spots to the values of -1, -1.

### **Parameters**

DisplayPtr Specifies the connection to the X Server.

DrawableID Specifies the drawable.

Filename Specifies the file name to use. The format of the file name

depends on the operating system.

# **XReadBitmapFile**

WidthReturn Returns the width value of the read operation in the bitmap file.

HeightReturn Returns the height values of the read operation in the bitmap

file.

BitmapReturn Returns the bitmap ID created.

XHotReturn Returns the x hot spot coordinate.

YHotReturn Returns the y hot spot coordinates.

**Return Values** 

BitmapOpenFailed The file cannot be opened.

BitmapFileInvalid The file can be opened but it contains invalid bitmap data.

**BitmapNoMemory** The insufficient working space was allocated.

BitmapSuccess The file is readable and valid.

**Error Codes** 

BadAlloc

**BadImplementation** 

Implementation Specifics

This Xlib subroutine is part of AlXwindows Run Time Environment in AlXwindows Environment/6000.

**Related Information** 

The XFreePixmap subroutine.

# **XRebindCode Subroutine**

# **Purpose**

Changes the keyboard mapping in the key map file.

### Libraries

Enhanced X-Windows Library (liboldX.a)

FORTRAN 77 Library (libXfx.a)

# **C** Syntax

XRebindCode(DisplayPtr, Keycode, Shiftbits, String, NumberBytes)
Display \*DisplayPtr;
unsigned int Keycode;
unsigned int Shiftbits;
char \*String;
int NumberBytes;

### **FORTRAN Syntax**

external fxrebindcode
integer\*4 DisplayPtr
integer\*4 Keycode
integer\*4 ShiftBits
integer\*4 String
integer\*4 NumberBytes
call fxrebindcode(DisplayPtr, Keycode, Shiftbits, String, NumberBytes)

# Description

The XRebindCode subroutine changes the binding of the keyboard temporarily. After issuing the XRebindCode subroutine, subsequent calls to the XLookupMapping subroutine return the supplied string instead of the string found in the keymap file. The string should be stored in static storage; an automatic string may be deallocated by the time it is needed.

If the *NumberBytes* parameter is a value of 0 and the *String* parameter is not **NULL**, then the *String* parameter points to a 2-byte array that contains the code page and code point of a dead key. If the *String* parameter is the **NULL** value and the *NumberBytes* parameter is not 0, then the *NumberBytes* parameter defines a subroutine ID.

#### **Parameters**

DisplayPtr Specifies the connection to the X Server.

Keycode Specifies which keycode to change temporarily.

Shiftbits Specifies shift bits.

String Returns a pointer to the string.

NumberBytes Specifies the number of bytes in the string.

#### **Error Code**

**Badimplementation** 

# **XRebindCode**

Implementation Specifics
This Xlib subroutine is part of AlXwindows Run Time Environment in AlXwindows Environment/6000.

# **Related Information**

The **XLookupMapping** subroutine.

The **keycomp** command.

# **XRebindKeysym Subroutine**

# **Purpose**

Maps character string to the specified key symbol and modifiers.

### Libraries

Enhanced X-Windows Library (libX11.a)

FORTRAN 77 Library (libXfx.a)

# C Syntax

XRebindKeysym(DisplayPtr, KeySym, List, ModifierCount, String, BytesString)

**Display** \*DisplayPtr; KeySym KeySym; KeySym List[]; int ModifierCount: unsigned char \*String; int BytesString;

# **FORTRAN Syntax**

external fxrebindkeysym

integer\*4 DisplayPtr

integer\*4 KeySym, List, ModifierCount

character\*256 String integer\*4 BytesString

call fxrebindkeysym(DisplayPtr, KeySym, List, ModifierCount, String, BytesString)

# Description

The XRebindKeysym subroutine changes the bindings of the meaning of a keysym for a client. This subroutine does not redefine the key code in the X Server but provides a way to attach long strings to keys. The XLookupString subroutine returns this string when the appropriate set of modifier keys is pressed and when the key symbol is used for the translation. You can rebind a key symbol that may not exist.

### **Parameters**

DisplayPtr Specifies the connection to the AIX Server.

KeySym Specifies the key symbol to be rebound.

List Specifies a pointer to an list of key symbols that are being used as

modifiers.

**ModifierCount** Specifies the number of modifiers in the modifier list.

Specifies a pointer to the string to be returned by the XLookupString String

subroutine.

**ByteString** Specifies the length of the string.

#### **Error Code**

#### **BadImplementation**

# ${\bf XRebind Keysym}$

Implementation Specifics

This Xlib subroutine is part of AlXwindows Run Time Environment in AlXwindows Environment/6000.

# **Related Information**

The XLookupString subroutine.

# **XRecolorCursor Subroutine**

# **Purpose**

Changes the color of a cursor.

### Libraries

Enhanced X-Windows Library (libX11.a)

FORTRAN 77 Library (libXfx.a)

### C Syntax

XRecolorCursor(DisplayPtr, CursorID, ForegroundColor, BackgroundColor)

Display \*DisplayPtr. **Cursor** CursorID:

XColor \*ForegroundColor, \*BackgroundColor,

### **FORTRAN Syntax**

external fxrecolorcursor

integer\*4 DisplayPtr integer\*4 CursorID

integer\*4 ForegroundColor, BackgroundColor

call fxrecolorcursor(DisplayPtr, CursorID, ForegroundColor, BackgroundColor)

# Description

The XRecolorCursor subroutine changes the color of the specified cursor. If the cursor is being displayed on a screen, this change is visible immediately.

#### **Parameters**

DisplayPtr Specifies the connection to the X Server.

CursorID Specifies the cursor.

ForegroundColor Specifies the red, green, and blue (RGB) values for the

foreground of the source.

BackgroundColor Specifies the red, green, and blue (RGB) values for the

background of the source.

### **Error Codes**

**BadCursor** 

**BadImplementation** 

# Implementation Specifics

This Xlib subroutine is part of AlXwindows Run Time Environment in AlXwindows Environment/6000.

### **Related Information**

The RecolorCursor protocol request.

# **XRectInRegion Subroutine**

### **Purpose**

Determines if a rectangle lies in the specified region.

### Libraries

Enhanced X-Windows Library (libX11.a)

FORTRAN 77 Library (libXfx.a)

# C Syntax

int XRectInRegion(RegionPtr, X, Y, Width, Height)

Region RegionPtr,

int X, Y;

unsigned int Width, Height;

# **FORTRAN Syntax**

integer\*4 fxrectinregion

external fxrectinregion

integer\*4 RegionPtr, X, Y, Width, Height

integer\*4 Returncode

Returncode = fxrectinregion(RegionPtr, X, Y, Width, Height)

### **Description**

The **XRectInRegion** subroutine determines if a specified rectangle resides in the specified region.

### **Parameters**

RegionPtr

Specifies the region.

X, Y

Specifies the x and y coordinates which define the upper-left corner

of the rectangle.

Width, Height

Specifies the width and height of the rectangle.

#### **Return Values**

RectangleIn

The rectangle is entirely in the specified region.

RectangleOut

The rectangle is entirely out of the specified region.

RectanglePart

The rectangle is partially in the specified region.

### **Error Code**

**BadImplementation** 

# Implementation Specifics

This Xlib subroutine is part of AlXwindows Run Time Environment in AlXwindows Environment/6000.

# XRefreshKeyboardMapping Subroutine

# **Purpose**

Refreshes stored modifier and keymap information.

### Libraries

Enhanced X-Windows Library (libX11.a)

FORTRAN 77 Library (libXfx.a)

# C Syntax

XRefreshKeyboardMapping(EventMap) XMappingEvent \*EventMap;

# **FORTRAN Syntax**

external fxrefreshkeyboardmapping integer\*4 EventMap call fxrefreshkeyboardmapping(EventMap)

# Description

The XRefreshKeyboardMapping subroutine refreshes the stored modifier and keymap information. Usually, this subroutine is called when a MappingNotify event occurs to update client knowledge of the keyboard.

### **Parameter**

**EventMap** 

Specifies the mapping event to be used.

### **Error Code**

**BadImplementation** 

# Implementation Specifics

This Xlib subroutine is part of AlXwindows Run Time Environment in AlXwindows Environment/6000.

# XRemoveFromSaveSet Subroutine

### **Purpose**

Removes a window from the client's save-set.

### Libraries

Enhanced X-Windows Library (libX11.a)

FORTRAN 77 Library (libXfx.a)

# **C** Syntax

XRemoveFromSaveSet(DisplayPtr, WindowRemove)

Display \*DisplayPtr; Window WindowRemove;

# **FORTRAN Syntax**

external fxremovefromsaveset

integer\*4 DisplayPtr
integer\*4 WindowRemove

call fxremovefromsaveset(DisplayPtr, WindowRemove)

# **Description**

The XRemoveFromSaveSet subroutine removes the specified window and the children of the specified window from the client save-set. The specified window must be created by another client. The X Server automatically removes windows from the save-set when the windows are destroyed.

### **Parameters**

DisplayPtr

Specifies the connection to the X Server.

WindowRemove

Specifies the window ID of the window to be removed.

### **Error Codes**

**BadImplementation** 

**BadMatch** 

**BadWindow** 

# Implementation Specifics

This Xlib subroutine is part of AlXwindows Run Time Environment in AlXwindows Environment/6000.

#### Related Information

The ChangeSaveSet protocol request.

### **XRemoveHost Subroutine**

### **Purpose**

Removes the specified host from the access control list for a display.

### Libraries

Enhanced X-Windows Library (libX11.a)

FORTRAN 77 Library (libXfx.a)

# C Syntax

XRemoveHost(DisplayPtr, Host) Display \*DisplayPtr; XHostAddress \*Host;

# **FORTRAN Syntax**

external fxremovehost integer\*4 DisplayPtr, Host call fxremovehost(DisplayPtr, Host)

# Description

The XRemoveHost subroutine removes the specified host from the access control list for that display. The server must be on the same host as the client process.

A system removed from the access list can no longer connect to that server. Reset the server, to regain access.

### **Parameters**

DisplayPtr Specifies the connection to the X Server.

Host Specifies the network address of the host system.

### **Error Codes**

**BadAlloc** 

**Badimplementation** 

**BadValue** 

# Implementation Specifics

This Xlib subroutine is part of AlXwindows Run Time Environment in AlXwindows Environment/6000.

### **Related Information**

The ChangeHosts protocol request.

# **XRemoveHosts Subroutine**

### **Purpose**

Removes each specified host.

### Libraries

Enhanced X-Windows Library (libX11.a)

FORTRAN 77 Library (libXfx.a)

# **C** Syntax

XRemoveHosts(DisplayPtr, Hosts, NumberHosts)
Display \*DisplayPtr;
XHostAddress \*Hosts;

# FORTRAN Syntax

external fxremovehosts integer\*4 DisplayPtr, Hosts, NumberHosts

int NumberHosts:

call fxremovehosts(DisplayPtr, Hosts, NumberHosts)

# **Description**

The **XRemoveHosts** subroutine removes each specified host from the access control list for that display. The display must be on the same host as the client process.

A system removed from the access list cannot connect to that server. You must reset the server to regain access.

### **Parameters**

DisplayPtr

Specifies the connection to the X Server.

Hosts

Specifies the list of hosts to be removed.

NumberHosts

Specifies the number of hosts in the list.

#### **Error Codes**

**BadAccess** 

**BadImplementation** 

BadValue.

# Implementation Specifics

This Xlib subroutine is part of AlXwindows Run Time Environment in AlXwindows Environment/6000.

#### **Related Information**

The XHostAddress data structure.

The ChangeHosts protocol request.

# **XReparentWindow Subroutine**

### **Purpose**

Changes the parent of a window.

### Libraries

Enhanced X-Windows Library (libX11.a)

FORTRAN 77 Library (libXfx.a)

### C Syntax

XReparentWindow(DisplayPtr, WindowlD, Parent, X, Y) Display \*DisplayPtr; Window WindowlD; Window Parent: int X, Y;

### **FORTRAN Syntax**

external fxreparentwindow integer\*4 DisplayPtr integer\*4 WindowID integer\*4 Parent integer\*4 X, Y call fxreparentwindow(DisplayPtr, WindowID, Parent, X, Y)

# Description

The XReparentWindow subroutine reparents the specified window by inserting it as the child of the specified parent. If the specified window is mapped, the XReparentWindow subroutine automatically performs the XUnmapWindow subroutine on it. Then, the XReparentWindow subroutine removes the specified window from its current position in the hierarchy and inserts it as the child of the specified parent. The window is placed on top in the stacking order with respect to the sibling windows.

After reparenting the specified window, the X Server generates a ReparentNotify event. The override redirect field of the structure returned by this event can be set to the value of True or False. If the value is True, window manager clients normally ignore this event.

Finally, if the specified window was mapped originally, the XReparentWindow subroutine performs the XMapWindow subroutine on it automatically.

The X Server performs normal exposure processing on formerly obscured windows. The X Server might not generate the Expose events for regions from the initial XUnmapWindow request that are immediately obscured by the final XMapWindow request.

A BadMatch error is generated if one of the following occurs:

- The new parent window is not on the same screen as the old parent window.
- The new parent window is the specified window or an inferior of the specified window.
- The specified window has a ParentRelative background and the new parent window is not the same depth as the specified window.

# **XReparentWindow**

### **Parameters**

DisplayPtr Specifies the connection to the X Server.

WindowID Specifies the window ID.

Parent Specifies the parent window ID.

X Specifies the x coordinate, which defines the position of the specified

window in the new parent window.

Y Specifies the y coordinate, which defines the position of the specified

window in the new parent window.

### **Error Codes**

**BadMatch** 

**BadImplementation** 

**BadWindow** 

# **Implementation Specifics**

This Xlib subroutine is part of AlXwindows Run Time Environment in AlXwindows Environment/6000.

### **Related Information**

The XMapWindow subroutine, XUnmapWindow subroutine.

The ReparentWindow protocol request.

# **XResetScreenSaver Subroutine**

### **Purpose**

Resets the screen saver.

### Libraries

Enhanced X-Windows Library (libX11.a)

FORTRAN 77 Library (libXfx.a)

# **C** Syntax

XResetScreenSaver(DisplayPtr) Display \*DisplayPtr;

# **FORTRAN Syntax**

external fxresetscreensaver integer\*4 DisplayPtr call fxresetscreensaver(DisplayPtr)

# **Description**

The XResetScreenSaver subroutine resets the screen saver.

### **Parameter**

DisplayPtr

Specifies the connection to the X Server.

# **Implementation Specifics**

This XIIb subroutine is part of AlXwindows Run Time Environment in AlXwindows Environment/6000.

### **Related Information**

The XSetScreenSaver subroutine.

The ForceScreenSaver protocol request, CreateColormap protocol request.

### XResizeWindow Subroutine

### **Purpose**

Changes the size of the specified window.

### Libraries

Enhanced X-Windows Library (libX11.a)

FORTRAN 77 Library (libXfx.a)

### **C** Syntax

XResizeWindow(DisplayPtr, WindowID, Width, Height)

Display \* DisplayPtr, Window WindowID;

unsigned int Width, Height;

# **FORTRAN Syntax**

external fxresizewindow

integer\*4 DisplayPtr integer\*4 WindowID integer\*4 Width integer\*4 Height

call fxresizewindow(DisplayPtr, WindowID, Width, Height)

### Description

The **XResizeWindow** subroutine changes the inside dimensions of the specified window. This subroutine does not change the borders, the upper-left coordinates, or the origin of the window. It does not raise the window. A mapped window may or may not lose its contents after it is resized. A mapped window generates an **Expose** event if it loses its contents. If a mapped window is made smaller, exposure events are generated on windows that it formerly obscured.

If the *override\_redirect* field of the window is the **False** value and another client has selected the **SubstructureRedirectMask** event mask on the parent window, a **ConfigureRequest** event is generated and no further processing is performed.

### **Parameters**

DisplayPtr

Specifies the connection to the X Server.

WindowID

Specifies the window ID.

Width, Height

Specifies the width and height of the resized window.

### **Error Codes**

**BadImplementation** 

**BadWindow** 

# Implementation Specifics

This Xlib subroutine is part of AlXwindows Run Time Environment in AlXwindows Environment/6000.

# **XResizeWindow**

# **Related Information**

The **ConfigureWindow** protocol request.

# XResourceManagerString Subroutine

# **Purpose**

Returns the resource manager string from the screen of the root window of screen zero.

### Libraries

Enhanced X-Windows Library (libX11.a)

FORTRAN 77 Library (libXfx.a)

# C Syntax

char \*XResourceManagerString(DisplayPtr)
Display \*DisplayPtr;

## **FORTRAN Syntax**

integer\*4 fxresourcemanagerstring external fxresourcemanagerstring integer\*4 DisplayPtr integer\*4 String String = fxresourcemanagerstring(DisplayPtr)

# **Description**

The XResourceManagerString subroutine returns the RESOURCE\_MANAGER property from screen zero of the server's root window.

### **Parameter**

DisplayPtr Specifies the connection to the X Server.

### **Error Code**

**BadImplementation** 

# Implementation Specifics

This Xlib subroutine is part of AlXwindows Run Time Environment in AlXwindows Environment/6000.

### **Related Information**

The XOpenDisplay subroutine.

# **XRestackWindows Subroutine**

# **Purpose**

Restacks a set of windows from top to bottom.

### Libraries

Enhanced X-Windows Library (libX11.a)

FORTRAN 77 Library (libXfx.a)

# C Syntax

XRestackWindows(DisplayPtr, Windows, NumberWindows)

Display \*DisplayPtr; Window Windows[]; int NumberWindows;

# **FORTRAN Syntax**

external fxrestackwindows

integer\*4 DisplayPtr integer\*4 Windows

integer\*4 NumberWindows

call fxrestackwindows(DisplayPtr, Windows, NumberWindows)

# **Description**

The XRestackWindows subroutine restacks the windows from top to bottom in the specified order. The stacking order of the first window in the windows array is not affected, but the other windows in the array are stacked underneath the first window in the specified order. For each window in the windows array that is not a child of the specified window, a BadMatch error results.

If the override\_redirect field of the window is the False value and another client has selected the SubstructureRedirectMask event mask on the parent window, a ConfigureRequest event is generated for each window whose override redirect is not set, and no further processing is performed. Otherwise, the windows are restacked from top to bottom.

#### **Parameters**

DisplayPtr Specifies the connection to the X Server.

Windows Specifies an array containing the windows to be restacked. The

specified windows must have the same parent window.

NumberWindows Specifies the number of windows to be restacked.

#### **Error Codes**

**BadWindow** 

BadImplementation

# **XRestackWindows**

Implementation Specifics
This Xlib subroutine is part of AlXwindows Run Time Environment in AlXwindows Environment/6000.

# **Related Information**

The ConfigureWindow protocol request.

# **XRotateBuffers Subroutine**

### **Purpose**

Rotates the cut buffers.

#### Libraries

Enhanced X-Windows Library (libX11.a)

FORTRAN 77 Library (libXfx.a)

# C Syntax

XRotateBuffers(DisplayPtr, Rotate) Display \*DisplayPtr; int Rotate;

# **FORTRAN Syntax**

external fxrotatebuffers integer\*4 DisplayPtr, Rotate call fxrotatebuffers(DisplayPtr, Rotate)

# Description

The XRotateBuffers subroutine rotates all eight cut buffers. Buffer 0 becomes buffer n; buffer 1 becomes n+1 mod 8. The current cut buffer numbering is global to the display. If any of the eight buffers has not been created, the XRotateBuffers subroutine generates an error.

### **Parameters**

DisplayPtr Specifies the connection to the X Server.

Rotate

Specifies the amount of rotation.

#### **Error Codes**

**BadImplementation** 

**BadMatch** 

# Implementation Specifics

This Xlib subroutine is part of AlXwindows Run Time Environment in AlXwindows Environment/6000.

### **Related Information**

The RotateProperties protocol request.

# **XRotateWindowProperties Subroutine**

### **Purpose**

Rotates the property list of a window.

### Libraries

Enhanced X-Windows Library (libX11.a)

FORTRAN 77 Library (libXfx.a)

### C Syntax

**XRotateWindowProperties**(*DisplayPtr*, *WindowID*, *Properties*, *NumberProperties*, *NumberPositions*);

Display \* DisplayPtr; Window WindowID; Atom Properties[]; int NumberProperties; int NumberPositions:

# **FORTRAN Syntax**

external fxrotatewindowproperties

integer\*4 DisplayPtr integer\*4 WindowID integer\*4 Properties

integer\*4 NumberProperties, NumberPositions

call fxrotatewindowproperties (DisplayPtr, WindowID, Properties, NumberProperties, NumberPositions)

# **Description**

The **XRotateWindowProperties** subroutine rotates properties in the properties list. It rotates the integer values of the *NumberPositions* parameter around a virtual ring of property names (right for positive values, left for negative values).

The **XRotateWindowProperties** subroutine rotates the properties of a window. The number of properties is specified in the *NumberProperties* parameter. Where the *NumberProperties* parameter represented by I, and the *NumberPositions* parameter represented by I, the **XRotateWindowProperties** subroutine causes each property to become I mod I.

If the value of the *NumberPositions* parameter is a nonzero value, the X Server generates a **PropertyNotify** event for each property in the order listed in the array.

An error is generated and no properties are changed if an atom occurs more than once in the list, if a property name is undefined, or if it does not exist.

## **XRotateWindowProperties**

### **Parameters**

DisplayPtr Specifies the connection to the X Server.

WindowID Specifies the window ID.

Properties Specifies the array of properties to be rotated.

NumberProperties Specifies the length of the properties array.

NumberPositions Specifies the amount of rotation.

### **Error Codes**

**BadAtom** 

BadImplementation

**BadMatch** 

**BadWindow** 

## **Implementation Specifics**

This Xlib subroutine is part of AlXwindows Run Time Environment in AlXwindows Environment/6000.

### **Related Information**

The RotateProperties protocol request.

## XrmGetFileDatabase Subroutine

## **Purpose**

Retrieves a database from disk.

### Libraries

Enhanced X-Windows Library (libX11.a)

FORTRAN 77 Library (libXfx.a)

## **C** Syntax

XrmDatabase XrmGetFileDatabase(DatabaseFilename)

char \*DatabaseFilename;

## **FORTRAN Syntax**

integer\*4 fxrmgetfiledatabase external fxrmgetfiledatabase character\*256 DatabaseFilename integer\*4 ResourceDatabase

ResourceDatabase = fxrmgetfiledatabase(DatabaseFilename)

## **Description**

The XrmGetFileDatabase subroutine retrieves a database from disk. This subroutine opens the specified file, creates a new resource database, and loads it with the specifications read from the specified file. The specified file must contain lines in the format accepted by the XrmPutLineResource subroutine. A value of the XrmDatabase type is returned.

#### **Parameter**

DatabaseFilename

Specifies the resource database file name.

### **Return Values**

NULL

The subroutine cannot open the specified file. Otherwise, it returns

a value of type XrmDatabase.

### **Error Code**

**BadImplementation** 

## Implementation Specifics

This Xlib subroutine is part of AlXwindows Run Time Environment in AlXwindows Environment/6000.

### **Related Information**

The XrmPutLineResource subroutine.

## XrmGetResource Subroutine

## **Purpose**

Retrieves a resource from a database.

### Libraries

Enhanced X-Windows Library (libX.a)

FORTRAN 77 Library (libXfx.a)

## **C** Syntax

**Bool XrmGetResource**(Database, StringName, StringClass, StringTypeReturn, StringValueReturn)

XrmDatabase Database;

char \*StringName;
char \*StringClass;

char \*\*StringTypeReturn; XrmValue \*StringValueReturn;

## **FORTRAN Syntax**

integer\*4 fxrmgetresource external fxrmgetresource

integer\*4 Database

character\*256 StringName

character\*256 StringClass integer\*4 StringTypeReturn

integer\*4 StringValueReturn

integer\*4 Bool

Bool = fxrmgetresource(Database, StringName, StringClass, StringTypeReturn, StringValueReturn)

## **Description**

The XrmGetResource subroutine retrieves a resource from a database.

#### **Parameters**

Database Specifies the database to be used.

StringName Specifies the fully qualified name (as a string) of the value being

retrieved.

StringClass Specifies the fully qualified class (as a string) of the value being

retrieved.

StringTypeReturn Returns a pointer (as a string) to the representation type of the

destination.

String Value Return Returns the value in the database.

## **Implementation Specifics**

This Xlib subroutine is part of AlXwindows Run Time Environment in AlXwindows Environment/6000.

# XrmGetStringDatabase Subroutine

## **Purpose**

Creates a database from a specified string.

## Libraries

Enhanced X-Windows Library (libX11.a)

FORTRAN 77 Library(libXfx.a)

## C Syntax

XrmDatabase XrmGetStringDatabase(Database) char \*Database:

## **FORTRAN Syntax**

integer\*4 fxrmgetstringdatabase external fxrmgetstringdatabase character\*256 Database integer\*4 ResourceDatabase ResourceDatabase = fxrmgetstringdatabase(Database)

## **Description**

The **XrmGetStringDatabase** subroutine creates a new database and stores the resources specified in the specified null-terminated string. This subroutine reads the information out of a string. Each line is separated by a new-line character in the format accepted by the **XrmPutLineResource** subroutine.

#### **Parameter**

Database

Specifies the database contents using a string.

#### **Error Code**

**BadImplementation** 

## **Implementation Specifics**

This Xlib subroutine is part of AlXwindows Run Time Environment in AlXwindows Environment/6000.

## **Related Information**

The XrmPutLineResource subroutine.

## **XrmInitialize Subroutine**

## **Purpose**

Initializes the resource manager.

### Libraries

Enhanced X-Windows Library (libX11.a)

FORTRAN 77 Library(libXfx.a)

# C Syntax

void XrmInitialize()

## **FORTRAN Syntax**

external fxrminitialize call fxrminitialize()

## **Description**

The XrmInititalize subroutine initializes the resource manager.

## **Error Code**

BadImplementation

## Implementation Specifics

This Xlib subroutine is part of AlXwindows Run Time Environment in AlXwindows

## **Related Information**

**Basic Resource Manager Definitions** 

## XrmMergeDatabases Subroutine

## **Purpose**

Merges two databases.

### Libraries

Enhanced X-Windows Library (libX11.a)

FORTRAN 77 Library (libXfx.a)

## C Syntax

void XrmMergeDatabases(SourceDatabase, TargetDatabase)
XrmDatabase SourceDatabase, \*TargetDatabase;

## **FORTRAN Syntax**

external fxrmmergedatabases integer\*4 SourceDatabase integer\*4 TargetDatabase call fxrmmergedatabases(SourceDatabase, TargetDatabase)

## **Description**

The XrmMergeDatabases subroutine merges the contents of one database into another. This subroutine may overwrite entries in the destination database. The XrmMergeDatabases subroutine is used to combine databases such as an application specific database of defaults with a database of user preferences. The original database is destroyed.

### **Parameters**

SourceDatabase Specifies the resource database to be merged into the target

database.

TargetDatabase Specifies a pointer to the resource database where the source

database is to be merged.

### **Error Code**

**BadImplementation** 

## **Implementation Specifics**

This Xlib subroutine is part of AlXwindows Run Time Environment in AlXwindows Environment/6000.

## XrmParseCommand Subroutine

## Purpose

Stores command options into a database.

### Libraries

Enhanced X-Windows Library (libX11.a)

FORTRAN 77 Library (libXfx.a)

## C Syntax

void XrmParseCommand(Database, Table, TableCount, Name, argclnOut, argvlnOut) XrmDatabase \*Database; XrmOptionDescList Table; int TableCount; char \*Name; int \*argcInOut; char \*\*argvInOut;

## **FORTRAN Syntax**

external fxrmparsecommand integer\*4 Database, Table, TableCount character\*256 Name integer\*4 argclnOut, argvlnOut call fxrmparsecommand(Database, Table, TableCount, Name, argcInOut, argvInOut)

## Description

The XrmParseCommand subroutine loads a database from a C language command line according to the following:

- It parses an argc, argv parameter pair according to the specified option table.
- It loads recognized options into the specified database with type "String".
- It modifies the argc, argv parameter pair to remove all recognized options.

If the resource database is NULL, a new resource database is created and a pointer is returned to the new resource database.

The specified table is used to parse the command line. Recognized entries in the table are removed from the argvInOut parameter, and entries are made in the specified resource database. The table entries contain information on the option string, the option name, the style of option and a value to provide if the option kind is the XrmOptionNoArg subroutine.

Use the application name as the Name parameter. This parameter is prefixed to the ResourceName parameter in the option table before storing the specification.

The argcInOut parameter specifies the number of arguments in the argvInOut parameter and is set to the number of arguments that remain.

### **XrmParseCommand**

### **Parameters**

Database Specifies a pointer to the resource database.

Table Specifies the table of command line arguments to be parsed.

TableCount Specifies the number of entries in the table.

Name Specifies the application name.

argcInOut Specifies the number of arguments before the call. Returns the number of

arguments remaining after the call.

argvInOut Specifies a pointer to the command line arguments before the call. Returns

the matched arguments removed after the call.

## **Error Code**

**BadImplementation** 

## Implementation Specifics

This Xlib subroutine is part of AlXwindows Run Time Environment in AlXwindows Environment/6000.

## **Related Information**

The XrmOptionDescRec data structure.

## XrmPutFileDatabase Subroutine

## **Purpose**

Copies a database into a specified file.

### Libraries

Enhanced X-Windows Library (libX11.a)

FORTRAN 77 Library (libXfx.a)

## C Syntax

void XrmPutFileDatabase(Database, Filename) XrmDatabase Database; char \*Filename;

## **FORTRAN Syntax**

external fxrmputfiledatabase integer\*4 Database character\*256 Filename call fxrmputfiledatabase(Database, Filename)

### Description

The XrmPutFileDatabase subroutine stores a copy of the current database of an application in the specified file. The file is an ASCII text file that contains lines in the format accepted by the XrmPutLineResource subroutine.

#### **Parameters**

Database

Specifies the database to be used.

Filename

Specifies the file name for the stored database.

#### **Error Code**

**BadImplementation** 

# **Implementation Specifics**

This Xlib subroutine is part of AlXwindows Run Time Environment in AlXwindows Environment/6000.

### **Related Information**

The XrmPutLineResource subroutine.

## XrmPutLineResource Subroutine

## **Purpose**

Stores a single resource entry into a database.

### Libraries

Enhanced X-Windows Library (libX11.a)

FORTRAN 77 Library (libXfx.a)

## **C** Syntax

void XrmPutLineResource(Database, Line)
XrmDatabase \*Database;
char \*Line;

## **FORTRAN Syntax**

external fxrmputlineresource integer\*4 Database character\*256 Line call fxrmputlineresource(Database, Line)

## Description

The **XrmPutLineResource** subroutine adds a single resource entry to the specified database. The resource entry is specified as a string that contains both a name and a value pair. Any white space before or after the name or a colon in the *Line* parameter is ignored. The value is ended by a new-line character or a **NULL** character.

The value pair can contain embedded new-line characters prefixed by the \n (backslash n) character pair, which are removed before the value is stored in the database.

For example, the *Line* parameter might have the value:

aixterm\*background:green\n

Null-terminated strings without a new-line character are also permitted.

If the *Database* parameter is **NULL**, a new resource database is created and a pointer to the new resource database is returned in the *Database* parameter.

#### **Parameters**

Database Specifies a pointer to the resource database.

Line Specifies the resource value pair as a single string. A colon (:) separates

the name from the value.

#### **Error Code**

**BadImplementation** 

## Implementation Specifics

This Xlib subroutine is part of AlXwindows Run Time Environment in AlXwindows Environment/6000.

### XrmPutResource Subroutine

### **Purpose**

Stores a resource into a database.

### Libraries

Enhanced X-Windows Library (libX11.a)

FORTRAN 77 Library (libXfx.a)

## C Syntax

void XrmPutResource(Database, Specifier, Type,

Value)

XrmDatabase \*Database; char \*Specifier; char \*Tvpe: XrmValue \* Value:

## **FORTRAN Syntax**

external fxrmputresource integer\*4 Database character\*256 Specifier character\*256 Type integer\*4 Value call fxrmputresource(Database, Specifier, Type, Value)

## **Description**

The XrmPutResource subroutine calls the XrmStringToBindingQuarkList subroutine, followed by the following expression:

XrmQPutResource(database, bindings, quarks, XrmStringToQuarkList(type), value)

The XrmPutResource subroutine stores resources into the database. This subroutine takes a partial resource specification, a representation type, and a value. This value is copied into the specified database.

If the Database parameter is NULL, a new resource database is created and a pointer to the new resource database is returned in this parameter.

#### **Parameters**

Database Specifies a pointer to the resource database.

Specifier Specifies a partial specification of the resource.

Type Specifies the type of the resource.

Value Specifies the value of the resource.

## **Error Code**

BadImplementation

## **XrmPutResource**

Implementation Specifics
This Xlib subroutine is part of AlXwindows Run Time Environment in AlXwindows Environment/6000.

## **Related Information**

The XrmStringToBindingQuarkList subroutine.

## XrmPutStringResource Subroutine

## **Purpose**

Stores a string resource into a database.

#### Libraries

Enhanced X-Windows Library (libX11.a)

FORTRAN 77 Library (libXfx.a)

## C Syntax

void XrmPutStringResource(Database, Resource, Value) XrmDatabase \*Database; char \*Resource; char \*Value;

## **FORTRAN Syntax**

external fxrmputstringresource integer\*4 Database character\*256 Resource character\*256 Value call fxrmputstringresource(Database, Resource, Value)

## Description

The XrmPutStringResource subroutine adds a resource with the specified value to the specified database. This subroutine takes both the resource and the value as strings, converts them to quarks, and then calls the XrmQPutResource subroutine.

If the *Database* parameter is the **NULL** value, a new resource database is created and a pointer to the new database is returned.

### **Parameters**

Database Specifies a pointer to the resource database.

Resource Specifies the resource as a string.

Value Specifies the value of the resource.

### **Error Code**

**BadImplementation** 

## Implementation Specifics

This Xlib subroutine is part of AlXwindows Run Time Environment in AlXwindows Environment/6000.

#### Related Information

The XrmQPutResource subroutine.

## XrmQGetResource Subroutine

## **Purpose**

Retrieves a resource from a database.

### Libraries

Enhanced X-Windows Library (libX11.a)

FORTRAN 77 Library (libXfx.a)

## C Syntax

**Boolean XrmQGetResource**(Database, QuarkName, QuarkClass, QuarkTypeReturn, ValueReturn)

XrmDatabase Database; XrmNameList QuarkName; XrmClassList QuarkClass; XrmRepresentation \*QuarkTypeReturn; XrmValue \*ValueReturn;

## **FORTRAN Syntax**

integer\*4 fxrmqgetresource external fxrmqgetresource integer\*4 Database integer\*4 QuarkName integer\*4 QuarkClass integer\*4 QuarkTypeReturn integer\*4 ValueReturn integer\*4 Boolean

Boolean = fxrmqgetresource(Database, QuarkName, QuarkClass, QuarkTypeReturn, ValueReturn)

## **Description**

The XrmQGetResource subroutine gets a resource from a resource database. It takes a fully qualified name-class pair, a destination resource representation, and the address of a value (size, address pair). The value and returned type point into database memory; therefore, you must not modify the data.

The database only frees or overwrites entries on the **XrmPutResourc**, **XrmQPutResource**, or **XrmMergeDatabases** subroutine. A client that is not storing new values into the database or is not merging the database should be safe using the address passed back at any time until it exists.

### **XrmQGetResource**

### **Parameters**

Database Specifies the database to be used.

QuarkName Specifies the fully qualified name, as a quark, of the value being

retrieved.

QuarkClass Specifies the fully qualified class, as a quark, of the value being

retrieved.

QuarkTypeReturn Returns a pointer, as a quark, to the representation type of the

destination.

ValueReturn Returns the value in the database.

**Return Values** 

**False** The resource does not exist.

**True** The resource exists.

**Error Code** 

**BadImplementation** 

**Implementation Specifics** 

This Xlib subroutine is part of AlXwindows Run Time Environment in AlXwindows Environment/6000.

## XrmQGetSearchList Subroutine

## **Purpose**

Gets a list of database levels.

### Libraries

Enhanced X-Windows Library (libX11.a)

FORTRAN 77 Library (libXfx.a)

## C Syntax

Bool XrmQGetSearchList(Database, Names, Classes, ListReturn, ListLength)

XrmDatabase Database; XrmNameList Names; XrmClassList Classes; XrmSearchList ListReturn; int ListLength;

## **FORTRAN Syntax**

integer\*4 fxrmqgetsearchlist external fxrmqgetsearchlist

integer\*4 Database integer\*4 Names integer\*4 Classes integer\*4 ListReturn integer\*4 ListLength

integer\*4 Bool

Bool = fxrmqgetsearchlist(Database, Names, Classes, ListReturn, ListLength)

## **Description**

The XrmQGetSearchList subroutine takes a list of names and classes and returns a list of database levels where a match might occur. The returned list is in best-to-worst order. It uses the same algorithm as the XrmGetResource subroutine for determining precedence.

Sufficient space must be allocated before using the **XrmQGetSearchList** subroutine. The requirement for allocation size is dependent upon the number of levels and pattern-matching characters in the resource specifiers stored in the database. The worst case length is  $3^{**}n$ , where n is the number of name or class components.

When using the XrmQGetSearchList subroutine followed by multiple probes for resources with a common name and class prefix, only the common prefix should be specified in the name and class list.

### XrmQGetSearchList

### **Parameters**

Database Specifies the database to be used.

Specifies a list of resource names. Names

Classes Specifies a list of resource classes.

ListReturn Returns a search list for further use. Sufficient space must be allocated

before using the XrmQGetSearchList subroutine.

ListLength Specifies the number of entries (not the byte size) allocated for the

ListReturn parameter.

**Return Values** 

True Indicates that sufficient space is allocated for the search list.

**False** Indicates that insufficient space is allocated for the search list.

**Error Code** 

**BadImplementation** 

**Implementation Specifics** 

This Xlib subroutine is part of AlXwindows Run Time Environment in AlXwindows Environment/6000.

## XrmQGetSearchResource Subroutine

## **Purpose**

Searches resource database levels for a specified resource.

### Libraries

Enhanced X-Windows Library (libX11.a)

FORTRAN 77 Library (libXfx.a)

## C Syntax

Bool XrmQGetSearchResource(List, Name, Class, TypeReturn, ValueReturn)

XrmSearchList List; XrmName Name; XrmClass Class;

XrmRepresentation \*TypeReturn;

XrmValue \* ValueReturn;

## **FORTRAN Syntax**

integer\*4 fxrmqgetsearchresource external fxrmqgetsearchresource

integer\*4 List, Name

integer\*4 Class, TypeReturn, ValueReturn

integer\*4 Bool

Bool = fxrmqgetsearchresource(List, Name, Class, TypeReturn, ValueReturn)

## **Description**

The XrmQGetSearchResource subroutine searches the specified database levels for the resource identified by the specified name and class. The search stops with the first match.

If a call to the XrmQGetSearchList subroutine with a name and class list containing all but the last component of a resource name is followed by a call to the

XrmQGetSearchResource subroutine with the last component name and class, the same database entry is returned as when a call is made to either the XrmGetResource or XrmQGetResource subroutine with the fully qualified name and class list.

#### **Parameters**

List Specifies the search list returned by the XrmQGetSearchList

subroutine.

Name Specifies the resource name.

Class Specifies the resource class.

TypeReturn Returns data representation type.

ValueReturn Returns the value in the database.

## **XrmQGetSearchResource**

**Return Values** 

True

Indicates that the requested resource is found.

**False** 

Indicates that the requested resource is not found.

**Error Code** 

BadImplementation

**Implementation Specifics** 

This Xlib subroutine is part of AlXwindows Run Time Environment in AlXwindows Environment/6000.

Enhanced X-Windows Subroutines 7-441

## XrmQPutResource Subroutine

## **Purpose**

Stores resources into a database.

### Libraries

Enhanced X-Windows Library (libX11.a)

FORTRAN 77 Library (libXfx.a)

## C Syntax

void XrmQPutResource(Database, Bindings, Quarks, Type, Value);

XrmDatabase \*Database; XrmBindingList Bindings; XrmQuarkList Quarks; XrmRepresentation Type; XrmValue \*Value;

## **FORTRAN Syntax**

external fxrmqputresource

integer\*4 Database integer\*4 Bindings integer\*4 Quarks integer\*4 Type integer\*4 Value

call fxrmqputresource(Database, Bindings, Quarks, Type, Value)

## Description

The XrmQPutResource subroutine stores resources into a database. It takes a partial resource specification, a representation type, and a value. This value is copied into the specified database.

If the *Database* parameter is a value of **NULL**, the **XrmQPutResource** subroutine creates a new resource database and returns a pointer to it.

#### **Parameters**

Database Specifies a pointer to a resource database.

Bindings Specifies a list of bindings.

Quarks Specifies the complete or partial name, or class list, of the resource to be

stored.

*Type* Specifies the type of the resource.

Value Specifies, as a string, the value of the resource.

#### **Error Code**

**Badimplementation** 

## **XrmQPutResource**

Implementation Specifics
This Xlib subroutine is part of AlXwindows Run Time Environment in AlXwindows Environment/6000.

## XrmQPutStringResource Subroutine

## Purpose

Stores a string resource into a database using quarks as a specification.

### Libraries

Enhanced X-Windows Library (libX11.a)

FORTRAN 77 Library (libXfx.a)

## C Syntax

void XrmQPutStringResource(Database, Bindings, Quarks, Value)

XrmDatabase \*Database; XrmBindingList Bindings; XrmQuarkList Quarks; char \*Value;

## **FORTRAN Syntax**

external fxrmqputstringresource

integer\*4 Database integer\*4 Bindings integer\*4 Quarks character\*256 Value

call fxrmqputstringresource(Database, Bindings, Quark, Value)

## **Description**

The XrmQPutStringResource subroutine stores a string resource into a database using quarks as a specification. It constructs an XrmValue data structure for the value string by calling the strlen function, which computes the size. It then calls the XrmQPutResource subroutine, using a string data type.

If the *Database* parameter is **NULL**, the **XrmQPutStringResource** subroutine creates a new resource database and returns a pointer to it.

#### **Parameters**

Database Specifies a pointer to the resource database.

Bindings Specifies a list of bindings.

Quarks Specifies the complete or partial name, or class list, of the resource.

Value Specifies as a string the value of the resource.

#### **Error Code**

**BadImplementation** 

## Implementation Specifics

This Xlib subroutine is part of AlXwindows Run Time Environment in AlXwindows Environment/6000.

## XrmQuarkToString Subroutine

## Purpose

Converts a quark to a character string.

### Libraries

Enhanced X-Windows Library (libX11.a)

FORTRAN 77 Library (libXfx.a)

## C Syntax

#define XrmNameToString(Name) XrmQuarkToString(Name) #define XrmClassToString(Class) XrmQuarkToString(Class) #define XrmRepresentationToString(Type) XrmQuarkToString(Type)

char \*XrmQuarkToString(Quark) XrmQuark Quark;

## **FORTRAN Syntax**

character\*256 fxrmquarktostring external fxrmquarktostring integer\*4 Quark character\*256 QuarkToString QuarkToString = fxrmquarktostring(Quark)

## **Description**

The XrmQuarkToString subroutine converts a quark to a string. The string pointed to by the return value must not be modified or freed.

#### **Parameter**

Quark Specifies the quark to be converted to a string.

#### **Return Values**

NULL Indicates that no string exists for the specified quark.

String String converted from Quark.

### **Error Code**

BadImplementation

## Implementation Specifics

This Xlib subroutine is part of AlXwindows Run Time Environment in AlXwindows Environment/6000.

## XrmStringToBindingQuarkList Subroutine

## **Purpose**

Converts a string having one or more components to a binding list and to a quark list.

### Libraries

Enhanced X-Windows Library (libX11.a)

FORTRAN 77 Library (libXfx.a)

## C Syntax

XrmStringToBindingQuarkList(String, BindingsReturn, QuarksReturn)

char \*String;

XrmBindingList BindingsReturn; XrmQuarkList QuarksReturn;

## **FORTRAN Syntax**

external fxrmstringtobindingquarklist

character\*256 String; integer\*4 BindingsReturn; integer\*4 QuarksReturn

call fxrmstringtobindingquarklist(String, BindingsReturn, QuarksReturn)

## Description

The XrmStringToBindingQuarkList subroutine converts a string having one or more components to a binding list and to a quark list.

Component names in the list are separated by the . (period) or the \* (asterisk) character. If the first character of the string is not a period or an asterisk, a period is inserted by default.

For example, \*a.b\*c becomes the following:

Quarks

а

b

С

Bindings

loose

tight

loose

Sufficient space must be allocated for binding and quarks lists before calling the **XrmStringToBindingQuarkList** subroutine.

### **Parameters**

String

Specifies the string for which a quark is to be allocated.

BindingsReturn

Returns the binding list.

QuarksReturn

Returns the quark list.

### **Error Code**

Badimplementation

## Implementation Specifics

This Xlib subroutine is part of AlXwindows Run Time Environment in AlXwindows Environment/6000.

## XrmStringToQuark Subroutine

## **Purpose**

Converts a character string to a quark.

### Libraries

Enhanced X-Windows Library (libX11.a)

FORTRAN 77 Library (libXfx.a)

## **C** Syntax

#define XrmStringToName(String) XrmStringToQuark(String) #define XrmStringToClass(String) XrmStringToQuark(String) #define XrmStringToRepresentation(String) XrmStringToQuark(String)

XrmQuark XrmStringToQuark(String); char \*String;

## **FORTRAN Syntax**

integer\*4 fxrmstringtoquark external fxrmstringtoguark character\*256 String integer\*4 Quark Quark = fxrmstringtoquark(String)

## **Description**

The XrmStringToQuark subroutine converts a string to a quark. The string pointed to by the return value must not be modified or freed.

### **Parameter**

String

Specifies the string to be converted to a quark.

### **Error Code**

**Badimplementation** 

## Implementation Specifics

This Xlib subroutine is part of AlXwindows Run Time Environment in AlXwindows Environment/6000.

## XrmStringToQuarkList Subroutine

## **Purpose**

Converts a character string with one or more components to a quark list.

#### Libraries

Enhanced X-Windows Library (libX11.a)

FORTRAN 77 Library (libXfx.a)

## **C** Syntax

#define XrmStringToNameList(String,Name) XrmStringToQuarkList((String),(Name)) #define XrmStringToClassList(String,Class) XrmStringToQuarkList((String),(Class))

void XrmStringToQuarkList(String, QuarksReturn);
char \*String;

XrmQuarkList QuarksReturn;

## **FORTRAN Syntax**

external fxrmstringtoquarklist character\*256 String integer\*4 QuarksReturn call fxrmstringtoquarklist(String, QuarksReturn)

## Description

The XrmStringToQuarkList subroutine converts a null-terminated string to a list of quarks. This string is generally a fully qualified name. The components of the string are separated by the . (period) or \* (asterisk) character.

A binding list is a list of the **XrmBindingList** type and indicates if components in name or class lists are bound tightly or loosely. Components are bound loosely when pattern-matching characters are specified.

The **XrmBindTightly** value indicates that a period separates the components. The **XrmBindLoosely** value indicates that an asterisk separates the components.

### **Parameters**

String

Specifies the string to be converted to a quark.

QuarksReturn

Returns the list of quarks.

### **Error Code**

BadImplementation

## Implementation Specifics

This Xlib subroutine is part of AlXwindows Run Time Environment in AlXwindows Environment/6000.

## XrmUniqueQuark Subroutine

## **Purpose**

Allocates a new quark.

### Libraries

Enhanced X-Windows Library (libX11.a)

FORTRAN 77 Library (libXfx.a)

## **C** Syntax

XrmQuark XrmUniqueQuark()

## **FORTRAN Syntax**

integer\*4 fxrmuniquequark external fxrmuniquequark integer\*4 Quark Quark = fxrmuniquequark()

## **Description**

The XrmUniqueQuark subroutine allocates a new quark and is guaranteed not to represent any string known to the resource manager.

### **Error Code**

**BadImplementation** 

## **Implementation Specifics**

This Xlib subroutine is part of AlXwindows Run Time Environment in AlXwindows Environment/6000.

## XSaveContext Subroutine

## **Purpose**

Stores data associated with a window and its context type.

### Libraries

Enhanced X-Windows Library (libX11.a)

FORTRAN 77 Library (libXfx.a)

## C Syntax

int XSaveContext(DisplayPtr, WindowID, Context, Data);

Display \*DisplayPtr; Window WindowID; XContext Context; caddr\_t Data;

## **FORTRAN Syntax**

integer\*4 fxsavecontext external fxsavecontext

integer\*4 DisplayPtr, WindowlD, Context

integer\*4 Data integer\*4 Status

Status = fxsavecontext(DisplayPtr, WindowlD, Context, Data)

## Description

The XSaveContext subroutine saves a data value that corresponds to a window and its context type. If an entry with the specified window and its context type already exists, the XSaveContext subroutine overrides that entry with the specified context.

## **Parameters**

DisplayPtr Specifies the connection to the X Server.

WindowID Specifies the window with which the data is associated.

Context Specifies the context type to which the data belongs.

Data Specifies the data to be associated with the window and context type.

### **Return Values**

Indicates that the XSaveContext subroutine runs successfully.

Nonzero Indicates that the XSaveContext subroutine cannot run.

## **Error Codes**

BadImplementation

XCNOMEM (out of memory)

Implementation Specifics
This Xlib subroutine is part of AlXwindows Run Time Environment in AlXwindows Environment/6000.

## **XSelectInput Subroutine**

## **Purpose**

Selects events to be reported to the client.

#### Libraries

Enhanced X-Windows Library (libX11.a)

FORTRAN 77 Library (libXfx.a)

### C Syntax

XSelectInput(DisplayPtr, WindowID, EventMask); Display \*DisplayPtr; Window WindowID; unsigned long EventMask;

## **FORTRAN Syntax**

external fxselectinput
integer\*4 DisplayPtr
integer\*4 WindowID
integer\*4 EventMask
call fxselectinput(DisplayPtr, WindowID, EventMask)

## Description

The **XSelectInput** subroutine requests that the X Server report the events associated with a specified event mask. By default, Enhanced X-Windows does not report these events.

Events are reported relative to a window. If a device event is not relevant to the specified window, the window usually propagates to the closest ancestor that is relevant provided that the *do\_not\_propagate\_mask* parameter does not prohibit it.

Setting the *EventMask* parameter of a window overrides any previous call for the same window, but not for other clients. Multiple clients can select for the same events on the same window with the following restrictions:

- Multiple clients can select events on the same window because their event masks are disjointed. When the X Server generates an event, it reports it to all interested clients.
- Only one client at a time can select the CirculateRequest, ConfigureRequest, or MapRequest events, which are associated with the SubstructureRedirectMask event mask.
- Only one client at a time can select a ResizeRequest event, which is associated with the ResizeRedirectMask event mask.
- Only one client at a time can select a ButtonPress event, which is associated with the ButtonPressMask event mask.

The X Server reports the event to all interested clients.

**Note:** Setting the *event\_mask* field of the **XSetWindowAttributes** data structure when using the **XCreateWindow** and **XChangeWindowAttributes** subroutines indicates to the server that it should report events to a client applications.

If a client passes both ButtonPressMask and ButtonReleaseMask for a specified window, a ButtonPress event in that window will automatically grab the mouse until all buttons are released and ButtonRelease events are sent to windows as described for the XGrabPointer subroutine. This ensures that a window will see the ButtonRelease event corresponding to the ButtonPress event, even though the most may have exited the window in the meantime.

If a client passes PointerMotionMask, the X Server sends MotionNotify events independent of the estate of the pointer buttons. Instead, the client passes one or more of the event masks Button1MotionMask . . . . Button5MotionMask, the X Server generates MotionNotify events only when one or more of the specified buttons are pressed. These masks are used to request MotionNotify events only when particular buttons are held down.

### **Parameters**

Specifies the connection to the X Server. **DisplayPtr** 

WindowID Specifies the window ID of the window for which events are to be

reported.

**EventMask** Specifies the event mask.

### **Error Codes**

**Badimplementation** 

**BadWindow** 

## Implementation Specifics

This Xlib subroutine is part of AlXwindows Run Time Environment in AlXwindows Environment/6000.

### **Related Information**

The ChangeWindowAttributes protocol request.

## **XSendEvent Subroutine**

## **Purpose**

Sends an event to a specified window.

### Libraries

Enhanced X-Windows Library (libX11.a)

FORTRAN 77 Library (libXfx.a)

## C Syntax

Status XSendEvent(DisplayPtr, WindowID, Propagate, EventMask, EventSend)
Display \*DisplayPtr;
Window WindowID;
Bool Propagate;
unsigned long EventMask;
XEvent \*EventSend;

## **FORTRAN Syntax**

external fxsendevent integer\*4 DisplayPtr integer\*4 WindowlD, Propagate, EventMask, EventSend call fxsendevent(DisplayPtr, WindowlD, Propagate, EventMask, EventSend)

## **Description**

The **XSendEvent** subroutine identifies a destination window, determines which clients should receive specified events, and ignores any active grabs. This subroutine requires that a valid event mask be specified.

If the *EventMask* parameter is a value of **NULL**, the event is sent to the client that created the destination window. If that client no longer exists, no event is sent.

The event sent by the **XEvent** subroutine must be one of the core events or one of the events defined by an extension so that the X Server can correctly byte-swap the contents.

#### **Parameters**

DisplayPtr Specifies the connection to the X Server.

WindowID Specifies the window ID of the destination window. The WindowID

parameter can be either of the following values:

**PointerWindow** The destination window is the window that

contains the pointer.

**InputFocus** If the focus window contains the pointer,

the destination window is the window that contains the pointer; if the focus window does not contain the pointer, the destination

window is the focus window.

Propagate

Specifies a Boolean value. The *Propagate* parameter specifies which clients receive specified events, and can be either of the following values:

**False** 

The event is sent to every client selecting on destination any of the event types in the EventMask parameter.

True

If no clients have selected on destination any of the event types in the EventMask parameter, the destination is replaced with the closest ancestor of destination for which some client has selected a type in the EventMask parameter and for which no intervening window has that type as its DoNotPropagateMask parameter. If no such window exists or if the window is an ancestor of the focus window and the InputFocus value was originally specified as the destination, the event is not sent to any clients. Otherwise, the event is reported to every client selecting on the final destination any of the values specified in the EventMask parameter.

EventMask

Specifies the event mask as the bit-wiseinclusive OR of one or more

of the valid event mask bits.

**EventSend** 

Specifies a pointer to the event to be sent.

### **Return Values**

Indicates that the conversion to wire protocol format does not succeed.

Nonzero

Indicates that the conversion to wire protocol format succeeds.

### **Error Codes**

**BadImplementation** 

**BadValue** 

**BadWindow** 

## Implementation Specifics

This Xlib subroutine is part of AlXwindows Run Time Environment in AlXwindows Environment/6000.

### **Related Information**

The **SendEvent** protocol request.

## XSetAccessControl Subroutine

## **Purpose**

Changes access control.

#### Libraries

Enhanced X-Windows Library (libX11.a)

FORTRAN 77 Library (libXfx.a)

## C Syntax

XSetAccessControl(DisplayPtr, Mode); Display \*DisplayPtr; int Mode:

## **FORTRAN Syntax**

external fxsetaccesscontrol integer\*4 DisplayPtr, Mode call fxsetaccesscontrol(DisplayPtr, Mode)

## **Description**

The **XSetAccessControl** subroutine enables or disables the use of the access control list at each connection setup.

Either the client and the X Server must reside on the same host or the client must have the required permission in the initial authorization at connection setup for the **XSetAccessControl** subroutine to run successfully.

#### **Parameters**

DisplayPtr

Specifies the connection to the X Server.

Mode

Specifies the mode as the EnableAccess or DisableAccess value.

### **Error Codes**

**BadAccess** 

**BadImplementation** 

**BadValue** 

## Implementation Specifics

This XIIb subroutine is part of AlXwindows Run Time Environment in AlXwindows Environment/6000.

### **Related Information**

The SetAccessControl protocol request.

## XSetAfterFunction Subroutine

## **Purpose**

Sets the subroutine to be called after another function generates a protocol request.

### Libraries

Enhanced X-Windows Library (libX11.a)

FORTRAN 77 Library (libXfx.a)

## C Syntax

```
int (*XSetAfterFunction(DisplayPtr, Procedure) ) ( );
Display *DisplayPtr;
int (*Procedure)();
```

## **FORTRAN Syntax**

integer\*4 fxsetafterfunction external fxsetafterfunction integer\*4 DisplayPtr integer\*4 Procedure integer\*4 ReturnCode ReturnCode = fxsetafterfunction(DisplayPtr, Procedure)

## Description

The XSetAfterFunction subroutine sets which subroutine is to be called following the execution of a subroutine that generates a protocol request. The specified procedure is called with a display pointer only.

#### **Parameters**

Displayptr

Specifies the connection to the X Server.

Procedure

Specifies the subroutine to be called.

#### **Error Code**

BadImplementation

## Implementation Specifics

This Xlib subroutine is part of AlXwindows Run Time Environment in AlXwindows Environment/6000.

## XSetArcMode Subroutine

## **Purpose**

Sets the arc mode of a specified graphics context.

### Libraries

Enhanced X-Windows Library (libX11.a)

FORTRAN 77 Library (libXfx.a)

## **C** Syntax

XSetArcMode(DisplayPtr, GraphicsContext, ArcMode);

Display \*DisplayPtr; GC GraphicsContext; int ArcMode;

## **FORTRAN Syntax**

external fxsetarcmode

integer\*4 DisplayPtr

integer\*4 GraphicsContext

integer\*4 ArcMode

call fxsetarcmode(DisplayPtr, GraphicsContext, ArcMode)

## Description

The **XSetArcMode** subroutine sets the arc mode in a specified graphics context. Arcs are filled with either chord or pie-slice patterns.

#### **Parameters**

DisplayPtr

Specifies the connection to the X Server.

GraphicsContext

Specifies the graphics context.

ArcMode

Specifies the arc mode as the value of either ArcChord or

ArcPieSlice.

## **Error Codes**

**BadAlloc** 

**BadGC** 

**BadImplementation** 

**BadValue** 

## **Implementation Specifics**

This Xlib subroutine is part of AlXwindows Run Time Environment in AlXwindows Environment/6000.

### **Related Information**

The ChangeGC protocol request.

# XSetBackground Subroutine

#### **Purpose**

Sets the background for a specified graphics context.

#### Libraries

Enhanced X-Windows Library (libX11.a)

FORTRAN 77 Library (libXfx.a)

## C Syntax

XSetBackground(DisplayPtr, GraphicsContext, Background);

Display \*DisplayPtr; GC GraphicsContext;

unsigned long Background;

### **FORTRAN Syntax**

external fxsetbackground

integer\*4 DisplayPtr integer\*4 GraphicsContext integer\*4 Background

call fxsetbackground(DisplayPtr, GraphicsContext, Background)

# Description

The XSetBackground subroutine sets the background color for the specified graphics context.

#### **Parameters**

DisplayPtr

Specifies the connection to the X Server.

**GraphicsContext** 

Specifies the graphics context.

Background

Specifies the background color for a specified graphics context.

#### **Error Codes**

**BadAlloc** 

**BadGC** 

BadImplementation

# **Implementation Specifics**

This Xlib subroutine is part of AlXwindows Run Time Environment in AlXwindows Environment/6000.

#### **Related Information**

## XSetClassHint Subroutine

#### **Purpose**

Sets the class of a window.

#### Libraries

Enhanced X-Windows Library (libX11.a)

FORTRAN 77 Library (libXfx.a)

## C Syntax

XSetClassHint(DisplayPtr, WindowID, ClassHints);

Display \*DisplayPtr; Window WindowID; XClassHint \*ClassHints;

## **FORTRAN Syntax**

external fxsetclasshint integer\*4 DisplayPtr

integer\*4 WindowID, ClassHints

call fxsetclasshint(DisplayPtr, WindowID, ClassHints)

## **Description**

The XSetClassHint subroutine sets the class hint for the specified window.

#### **Parameters**

DisplayPtr

Specifies the connection to the X Server.

WindowID

Specifies the window ID.

ClassHints

Specifies a pointer to a specified **XClassHint** data structure.

#### **Error Codes**

**BadAlloc** 

**BadImplementation** 

**BadWindow** 

# **Implementation Specifics**

This Xlib subroutine is part of AlXwindows Run Time Environment in AlXwindows Environment/6000.

# XSetClipMask Subroutine

## **Purpose**

Sets the clip mask of a specified graphics context to a specified pixmap.

#### Libraries

Enhanced X-Windows Library (libX11.a)

FORTRAN 77 Library (libXfx.a)

# C Syntax

XSetClipMask(DisplayPtr, GraphicsContext, PixmapID);

**Display** \*DisplayPtr; **GC** GraphicsContext; **Pixmap** PixmapID;

# **FORTRAN Syntax**

external fxsetclipmask

integer\*4 DisplayPtr

integer\*4 GraphicsContext

integer\*4 PixmapID

call fxsetclipmask(DisplayPtr, GraphicsContext, PixmapID)

#### Description

The **XSetClipMask** subroutine sets the clip mask of a specified graphics context to a specified pixmap. If the *PixmapID* parameter is specified as a value of **None**, the pixels are always drawn regardless of the clip origin.

#### **Parameters**

DisplayPtr Specifies the connection to the X Server.

GraphicsContext Specifies the graphics context.

PixmapID Specifies the ID of the pixmap or None.

#### **Error Codes**

**BadAlloc** 

**BadGC** 

**BadImplementation** 

**BadMatch** 

**BadValue** 

# Implementation Specifics

This Xlib subroutine is part of AlXwindows Run Time Environment in AlXwindows Environment/6000.

#### **Related Information**

# XSetClipOrigin Subroutine

### **Purpose**

Sets the clip mask origin of a specified graphics context.

#### Libraries

Enhanced X-Windows Library (libX11.a)

FORTRAN 77 Library (libXfx.a)

### C Syntax

XSetClipOrigin(DisplayPtr, GraphicsContext, ClipXOrigin, ClipYOrigin); Display \*DisplayPtr; GC GraphicsContext; int ClipXOrigin, ClipYOrigin;

# **FORTRAN Syntax**

external fxsetcliporigin
integer\*4 DisplayPtr
integer\*4 GraphicsContext
integer\*4 ClipXOrigin, ClipYOrigin
call fxsetcliporigin(DisplayPtr, GraphicsContext, ClipXOrigin, ClipYOrigin)

## **Description**

The **XSetClipOrigin** subroutine sets the clip mask origin of a specified graphics context. The clip mask origin is relative to the origin of the destination drawable specified in the graphics protocol request.

#### **Parameters**

DisplayPtr Specifies the connection to the X Server.

GraphicsContext Specifies the graphics context.

ClipXOrigin Specifies the x coordinate of the clip mask origin.

ClipYOrigin Specifies the y coordinate of the clip mask origin.

#### **Error Codes**

**BadAlloc** 

**BadGC** 

**BadImplementation** 

# **Implementation Specifics**

This XIIb subroutine is part of AIXwindows Run Time Environment in AIXwindows Environment/6000.

#### **Related Information**

# XSetClipRectangles Subroutine

### **Purpose**

Sets the clip mask of a specified graphics contexts to a specified list of rectangles.

## Libraries

Enhanced X-Windows Library (libX11.a)

FORTRAN 77 Library (libXfx.a)

### C Syntax

XSetClipRectangles(DisplayPtr, GraphicsContext,

ClipXOrigin, ClipYOrigin,

Rectangles, Number, Ordering);

Display \*DisplayPtr; GC GraphicsContext; int ClipXOrigin, ClipOrigin; XRectangle Rectangles[]; int Number; int Ordering;

# **FORTRAN Syntax**

external fxsetcliprectangles

integer\*4 DisplayPtr

integer\*4 GraphicsContext

integer\*4 ClipXOrigin, ClipYOrigin

integer\*4 Rectangles

integer\*4 Number, Ordering

call fxsetcliprectangles(DisplayPtr, GraphicsContext, ClipXOrigin,

ClipYOrigin, Rectangles, Number, Ordering)

# **Description**

The **XSetClipRectangles** subroutine changes the *ClipMask* parameter in the specified graphics context to the specified list of rectangles.

The output is clipped to remain contained within the rectangles. The *ClipOrigin* parameter is interpreted relative to the origin of whatever destination drawable is specified in a graphics request. The rectangle coordinates are interpreted relative to the *ClipOrigin* parameter.

If the rectangles intersect, the graphics results are undefined. An empty array of rectangles disables output.

If known by the client, ordering relations on the rectangles can be specified with the *Ordering* parameter.

If incorrect ordering is specified, the X Server may generate a **BadMatch** error, but is not required to do so. On occasions when no error is generated the graphics results are undefined.

#### **Parameters**

DisplayPtr Specifies the connection to the X Server.

GraphicsContext Specifies the graphics context.

# **XSetClipRectangles**

ClipXOrigin

Specifies the X coordinate of the clip mask origin.

ClipYOrigin

Specifies the Y coordinate of the clip mask origin.

Rectangles

Specifies an array of rectangles that define the clip mask.

Number

Specifies the number of rectangles.

Ordering

Specifies the ordering of the rectangles. The Ordering parameter

can be:

**Unsorted** 

Indicates that the rectangles are in arbitrary order.

**YSorted** 

Indicates that all rectangles are nondecreasing in

their Y origin.

**YXSorted** 

Indicates that all rectangles are nondecreasing in their Y origin; and, rectangles with an equal Y origin

are nondecreasing in their X origin.

**YXBanded** 

Indicates that all rectangles are nondecreasing in their Y origin; rectangles with an equal Y origin are nondecreasing in their X origin; and, for every possible Y scan line, all rectangles that include that scan line have an identical Y origin and Y extents.

#### **Error Codes**

**BadAlloc** 

**BadGC** 

**BadImplementation** 

**BadMatch** 

**BadValue** 

# Implementation Specifics

This Xlib subroutine is part of AlXwindows Run Time Environment in AlXwindows Environment/6000.

#### **Related Information**

The SetClipRectangles protocol request.

# XSetCloseDownMode Subroutine

### **Purpose**

Changes the close down mode of a client.

#### Libraries

Enhanced X-Windows Library (libX11.a)

FORTRAN 77 Library (libXfx.a)

### C Syntax

XSetCloseDownMode(DisplayPtr, CloseMode);

**Display** \*DisplayPtr; int CloseMode;

# **FORTRAN Syntax**

external fxsetclosedownmode

integer\*4 DisplayPtr
integer\*4 CloseMode

call fxsetclosedownmode(DisplayPtr, CloseMode)

## **Description**

The XSetCloseDownMode subroutine defines what happens to the client's resources at connection close.

The *CloseMode* parameter is set to the value of **DestroyAll** by default. It can be changed to the value of **RetainPermanent** or **RetainTemporary** by using the **XSetCloseDownMode** subroutine.

#### **Parameters**

DisplayPtr

Specifies the connection to the X Server.

CloseMode

Specifies the client close down mode as one of the following values:

DestroyAll

RetainPermanent RetainTemporary

#### **Error Codes**

**BadImplementation** 

**BadValue** 

# **Implementation Specifics**

This XIIb subroutine is part of AlXwindows Run Time Environment in AlXwindows Environment/6000.

#### **Related Information**

The **SetCloseDownMode** protocol request.

# XSetCommand Subroutine

# **Purpose**

Sets the value of the command property.

#### Libraries

Enhanced X-Windows Library (libX11.a)

FORTRAN 77 Library (libXfx.a)

# **C** Syntax

XSetCommand(DisplayPtr, WindowID,

argv, argc);

Display \*DisplayPtr; Window WindowID;

char \*\*argv;

int argc;

# **FORTRAN Syntax**

external fxsetcommand

integer\*4 DisplayPtr

integer\*4 WindowID integer\*4 argv, argc

call fxsetcommand(DisplayPtr, WindowlD, argv, argc)

### Description

The XSetCommand subroutine sets the WM\_COMMAND property.

#### **Parameters**

DisplayPtr

Specifies the connection to the X Server.

WindowID

Specifies the window ID.

argc

Specifies the number of parameters.

argv

Specifies the parameter list of an application. Typically, this

parameter is the argv parameter array of your main program.

#### **Error Codes**

**BadAlloc** 

**BadImplementation** 

**BadWindow** 

# **Implementation Specifics**

This Xlib subroutine is part of AlXwindows Run Time Environment in AlXwindows Environment/6000.

### **Related Information**

The ChangeProperty protocol request.

## XSetDashes Subroutine

### **Purpose**

Sets the dash offset and the dash list of dashed-line style for a specified graphics context.

#### Libraries

Enhanced X-Windows Library (libX11.a)

FORTRAN 77 Library (libXfx.a)

# C Syntax

XSetDashes(DisplayPtr, GraphicsContext, DashOffset, DashList, Number);
Display \*DisplayPtr;
GC GraphicsContext;
int DashOffset;
char DashList[];
int Number;

## FORTRAN Syntax

external fxsetdashes
integer\*4 DisplayPtr
integer\*4 GraphicsContext
integer\*4 DashOffset, DashList, Number
call fxsetdashes(DisplayPtr, GraphicsContext, DashOffset, DashList, Number)

# **Description**

The **XSetDashes** subroutine sets the *DashOffset* and *DashList* parameters for the dashed-line style in a specified graphics context. There must be at least one element specified for the *DashList* parameter. The initial and alternating elements of the *DashList* parameter are the even dashes, while the rest are the odd dashes. Specifying an odd-length list results in a list that concatenates with itself to produce an even-length list.

Each element of the *DashList* parameter specifies a dash length in pixels. All the elements must be nonzero.

The DashOffset parameter defines the phase of the pattern, specifying how many pixels into the dash list the pattern should actually begin in any single graphics request. Dashing is continuous through path elements combined with a join-style but is reset to the dash offset value each time a cap-style is applied at a line end point.

The unit of measure for dashes is the same for the ordinary coordinate system. Ideally, a dash length is measured along the slope of the line, but implementations are only required to match this ideal for horizontal and vertical lines. Otherwise, length should be measured along the major axis of the line.

The major axis is defined as the x axis for lines drawn at an angle of between -45 and +45 degrees or between 315 and 225 degrees from the x axis. For all other lines, the major axis is the y axis.

#### **XSetDashes**

#### **Parameters**

DisplayPtr Specifies the connection to the X Server.

GraphicsContext Specifies the graphics context.

DashOffset Specifies the phase of the pattern for the dashed-line style for the

specified graphics context.

DashList Specifies the dash list of the dashed-line style for the specified

graphics context.

Number Specifies the number of elements in the dash list.

#### **Error Codes**

**BadAlloc** 

**BadGC** 

**BadImplementation** 

**BadValue** 

# **Implementation Specifics**

This XIIb subroutine is part of AlXwindows Run Time Environment in AlXwindows Environment/6000.

#### **Related Information**

The SetDashes protocol request.

# XSetErrorHandler Subroutine

# **Purpose**

Sets the error handler.

#### Libraries

Enhanced X-Windows Library (libX11.a)

FORTRAN 77 Library (libXfx.a)

### **C** Syntax

XSetErrorHandler(Handler); int (\*Handler)(Display\*, XErrorEvent\*)

### **FORTRAN Syntax**

external fxseterrorhandler integer\*4 Handler call fxseterrorhandler(Handler)

## **Description**

The XSetErrorHandler subroutine specifies the active error handler.

The **Xlib** library includes a default error handler to handle error events that are usually fatal, as well as one to handle error events from the X Server. The default error handlers print an explanatory message, and whichthen exit.

The **XSetErrorHandler** subroutine enables user-supplied routines for error handling. The error handler specification can be changed at any time.

The XSetErrorHandler subroutine calls the user-supplied error handler whenever an XError event is received. The error is handled as nonfatal. The error handler should not perform any direct or indirect operations on the display.

#### **Parameter**

Handler

Specifies the error handler. If **NULL**, the default error handler is invoked.

#### **Error Code**

**BadImplementation** 

# Implementation Specifics

This XIIb subroutine is part of AIXwindows Run Time Environment in AIXwindows Environment/6000.

#### **Related Information**

The XErrorEvent data structure

# XSetFillRule Subroutine

### **Purpose**

Sets the fill rule of a specified graphics context.

#### Libraries

Enhanced X-Windows Library (libX11.a)

FORTRAN 77 Library (libXfx.a)

### **C** Syntax

XSetFillRule(DisplayPtr, GraphicsContext, FillRule);

Display \*DisplayPtr; GC GraphicsContext; int FillRule;

## **FORTRAN Syntax**

external fxsetfillrule

integer\*4 DisplayPtr

integer\*4 GraphicsContext

integer\*4 FillRule

call fxsetfillrule(DisplayPtr, GraphicsContext, FillRule)

# **Description**

The XSetFillRule subroutine sets the fill rule in a specified graphics context.

#### **Parameters**

DisplayPtr

Specifies the connection to the X Server.

**GraphicsContext** 

Specifies the graphics context.

**FillRule** 

Specifies the fill rule as the value of EvenOddRule or the

WindingRule.

#### **Error Codes**

**BadAlloc** 

**BadGC** 

**BadImplementation** 

**BadValue** 

# Implementation Specifics

This Xlib subroutine is part of AlXwindows Run Time Environment in AlXwindows Environment/6000.

#### **Related Information**

# XSetFillStyle Subroutine

### **Purpose**

Sets the fill style of a specified graphics context.

#### Libraries

Enhanced X-Windows Library (libX11.a)

FORTRAN 77 Library (libXfx.a)

## C Syntax

**XSetFillStyle**(*DisplayPtr*, *GraphicsContext*, *FillStyle*); **Display** \* *DisplayPtr*;

GC GraphicsContext,

int FillStyle;

## **FORTRAN Syntax**

external fxsetfillstyle

integer\*4 DisplayPtr

integer\*4 GraphicsContext

integer\*4 FillStyle

call fxsetfillstyle(DisplayPtr, GraphicsContext, FillStyle)

## **Description**

The XSetFillStyle subroutine sets the fill style of a specified graphics context.

#### **Parameters**

DisplayPtr

Specifies the connection to the X Server.

GraphicsContext

Specifies the graphics context.

FillStyle

Specifies the fill style as one of the following values:

**FillSolid** 

**FillTiled** 

**FillStippled** 

**FillOpaqueStippled** 

#### **Error Codes**

**BadAlloc** 

**BadGC** 

**BadImplementation** 

**BadValue** 

# **Implementation Specifics**

This XIIb subroutine is part of AlXwindows Run Time Environment in AlXwindows Environment/6000.

#### **Related Information**

# **XSetFont Subroutine**

### **Purpose**

Sets the current font of a specified graphics context.

#### Libraries

Enhanced X-Windows Library (libX11.a)

FORTRAN 77 Library (libXfx.a)

# **C** Syntax

XSetFont(DisplayPtr, GraphicsContext, Font);

Display \*DisplayPtr; GC GraphicsContext; Font Font;

# FORTRAN Syntax

external fxsetfont

integer\*4 DisplayPtr

integer\*4 GraphicsContext

integer\*4 Font

call fxsetfont(DisplayPtr, GraphicsContext, Font)

## **Description**

The **XSetFont** subroutine sets the current font of a specified graphics context.

#### **Parameters**

DisplayPtr

Specifies the connection to the X Server.

**GraphicsContext** 

Specifies the graphics context.

Font

Specifies the font ID.

#### **Error Codes**

**BadAlloc** 

**BadFont** 

**BadGC** 

**BadImplementation** 

# Implementation Specifics

This Xlib subroutine is part of AlXwindows Run Time Environment in AlXwindows Environment/6000.

# **Related Information**

### XSetFontPath Subroutine

### **Purpose**

Sets the font search path.

#### Libraries

Enhanced X-Windows Library (libX11.a)

FORTRAN 77 Library (libXfx.a)

## C Syntax

XSetFontPath(DisplayPtr, Directories, NumberDirectories);

Display \*DisplayPtr; char \*\*Directories; int NumberDirectories;

## **FORTRAN Syntax**

external fxsetfontpath integer\*4 DisplayPtr integer\*4 Directories integer\*4 NumberDirectories

call fxsetfontpath(DisplayPtr, Directories, NumberDirectories)

# **Description**

The **XSetFontPath** subroutine defines the directory search path for looking up fonts. There is one search path per X Server, not one per client. The contents of directory listings should not be used by client applications.

The X Server can usually cache font information internally, but flushes all cached information about fonts for which there are currently no resource IDs allocated.

An error from this request is system-specific.

#### **Parameters**

DisplayPtr Specifies the connection to the X Server.

Directories Specifies the directory search path. Setting the path to NULL

restores the default path defined for the X Server.

NumberDirectories Specifies the number of directories in the path.

#### **Error Codes**

BadImplementation

**BadValue** 

# Implementation Specifics

This Xlib subroutine is part of AlXwindows Run Time Environment in AlXwindows Environment/6000.

# **Related Information**

The XChar2b data structure.

The **SetFontPath** protocol request.

# **XSetForeground Subroutine**

#### **Purpose**

Sets the foreground color for a specified graphics context.

#### Libraries

Enhanced X-Windows Library (libX11.a)

FORTRAN 77 Library (libXfx.a)

# C Syntax

XSetForeground(DisplayPtr, GraphicsContext, Foreground);

Display \*DisplayPtr; GC GraphicsContext; unsigned long Foreground;

## **FORTRAN Syntax**

external fxsetforeground

integer\*4 DisplayPtr integer\*4 GraphicsContext integer\*4 Foreground

call fxsetforeground(DisplayPtr, GraphicsContext, Foreground)

## **Description**

The XSetForeground subroutine sets the foreground color for a specified graphics context.

#### **Parameters**

DisplayPtr Specifies the connection to the X Server.

GraphicsContext Specifies the graphics context.

Foreground Specifies the foreground color for a specified graphics context.

#### **Error Codes**

**BadAlloc** 

**BadGC** 

**BadImplementation** 

# Implementation Specifics

This Xlib subroutine is part of AlXwindows Run Time Environment in AlXwindows Environment/6000.

#### **Related Information**

# **XSetFunction Subroutine**

# **Purpose**

Sets the display function for a specified graphics context.

#### Libraries

Enhanced X-Windows Library (libX11.a)

FORTRAN 77 Library (libXfx.a)

## C Syntax

**XSetFunction**(*DisplayPtr*, *GraphicsContext*, *Function*) **Display** \**DisplayPtr*,

GC GraphicsContext,

int Function;

## **FORTRAN Syntax**

external fxsetfunction

integer\*4 DisplayPtr

integer\*4 GraphicsContext

integer\*4 Function

call fxsetfunction(DisplayPtr, GraphicsContext, Function)

## Description

The **XSetFunction** subroutine sets a specified display function in a specified graphics context.

#### **Parameters**

DisplayPtr

Specifies the connection to the X Server.

GraphicsContext

Specifies the graphics context.

**Function** 

Specifies the display function to set for a specified graphics context.

#### **Error Codes**

**BadAlloc** 

**BadGC** 

**Badimplementation** 

**BadValue** 

# Implementation Specifics

This Xlib subroutine is part of AlXwindows Run Time Environment in AlXwindows Environment/6000.

#### **Related Information**

# XSetGraphicsExposures Subroutine

### **Purpose**

Sets the graphics-exposures flag of a specified graphics context.

#### Libraries

Enhanced X-Windows Library (libX11.a)

FORTRAN 77 Library (libXfx.a)

### C Syntax

XSetGraphicsExposures(DisplayPtr, GraphicsContext, GraphicsExposures);

Display \*DisplayPtr; GC GraphicsContext; Boolean GraphicsExpos

Boolean GraphicsExposures;

## **FORTRAN Syntax**

external fxsetgraphicsexposures

integer\*4 DisplayPtr integer\*4 GraphicsContext integer\*4 GraphicsExposures

call fxsetgraphicsexposures(DisplayPtr, GraphicsContext, GraphicsExposures)

### Description

The XSetGraphicsExposures subroutine sets the graphics-exposures flag of a specified graphics context. It specifies if GraphicsExpose and NoExpose events are to be reported when using the XCopyArea and XCopyPlane subroutines with the specified graphics context.

#### **Parameters**

DisplayPtr

Specifies the connection to the X Server.

**GraphicsContext** 

Specifies the graphics context.

**Graphics**Exposures

Specifies a Boolean value.

#### **Return Values**

True

Indicates that GraphicsExpose events are reported.

**False** 

Indicates that GraphicsExpose events are not reported.

## **Error Codes**

**BadAlloc** 

**BadGC** 

**BadImplementation** 

**BadValue** 

# XSetGraphicsExposures

Implementation Specifics
This Xlib subroutine is part of AlXwindows Run Time Environment in AlXwindows Environment/6000.

# **Related Information**

The XCopyArea subroutines, XCopyPlane subroutine.

#### **XSetIOErrorHandler**

# XSetIOErrorHandler Subroutine

### **Purpose**

Handles fatal I/O errors.

#### Libraries

Enhanced X-Windows Library (libX11.a)

FORTRAN 77 Library (libXfx.a)

# **C** Syntax

XSetIOErrorHandler (Handler) int (\*Handler)(Display \*);

# **FORTRAN Syntax**

external fxsetioerrorhandler integer\*4 Handler call fxsetioerrorhandler(Handler)

## Description

The **XSetIOErrorHandler** subroutine sets the fatal I/O error handler. The **XIib** library then calls the program-supplied error handler if a subroutine error occurs. This is handled by default as a fatal condition, and the subroutine should not return. If the I/O error handler does return, the client process exits.

#### **Parameter**

Handler

Specifies the program-supplied error handler.

#### **Error Code**

**BadImplementation** 

# Implementation Specifics

This Xlib subroutine is part of AlXwindows Run Time Environment in AlXwindows Environment/6000.

## XSetIconName Subroutine

### **Purpose**

Sets the name to be displayed in a specified window icon.

# Library

Enhanced X-Windows Library (libX11.a)

FORTRAN 77 Library (libXfx.a)

# **C** Syntax

XSetIconName(DisplayPtr, WindowID, IconName); Display \*DisplayPtr; Window WindowID; char \*IconName;

# **FORTRAN Syntax**

external fxseticonname
integer\*4 DisplayPtr
integer\*4 WindowID
character\*256 IconName
call fxseticonname(DisplayPtr, WindowID, IconName)

## **Description**

The **XSetIconName** subroutine sets the name to be displayed in a specified window icon. The name should be a null-terminated string.

#### **Parameters**

DisplayPtr

Specifies the connection to the X Server.

WindowID

Specifies the window ID.

IconName

Specifies the icon name.

#### **Error Codes**

**BadAlloc** 

**BadImplementation** 

**BadWindow** 

# Implementation Specifics

This Xlib subroutine is part of AlXwindows Run Time Environment in AlXwindows Environment/6000.

# XSetIconSizes Subroutine

### **Purpose**

Sets the icon size hints.

#### Libraries

Enhanced X-Windows Library (libX11.a)

FORTRAN 77 Library (libXfx.a)

#### C Syntax

XSetIconSizes(DisplayPtr, WindowID, SizeList,

Count)

Display \*DisplayPtr; Window WindowID; XIconSize \*SizeList;

int Count:

# **FORTRAN Syntax**

external fxseticonsizes

integer\*4 DisplayPtr

integer\*4 WindowID, SizeList, Count

call fxseticonsizes(DisplayPtr, WindowID, SizeList, Count)

# **Description**

The XSetIconSizes subroutine, used only by window managers, sets supported icon sizes.

#### **Parameters**

DisplayPtr

Specifies the connection to the X Server.

WindowID

Specifies the window ID.

SizeList

Specifies a pointer to the size list.

Count

Specifies the number of items in the size list.

#### **Error Codes**

**BadAlloc** 

**BadImplementation** 

**BadWindow** 

# Implementation Specifics

This Xlib subroutine is part of AlXwindows Run Time Environment in AlXwindows Environment/6000.

#### **Related Information**

The ChangeProperty protocol request.

# **XSetInputFocus Subroutine**

# **Purpose**

Sets the input focus.

#### Libraries

Enhanced X-Windows Library (libX11.a)

FORTRAN 77 Library (libXfx.a)

# C Syntax

XSetInputFocus(DisplayPtr, Focus,

RevertTo, Timestamp)

Display \*DisplayPtr; Window Focus; int RevertTo; Time Timestamp;

## **FORTRAN Syntax**

external fxsetinputfocus integer\*4 DisplayPtr integer\*4 Focus, RevertTo, Timestamp call fxsetinputfocus(DisplayPtr, Focus, RevertTo, Timestamp)

# **Description**

The XSetInputFocus subroutine changes the input focus and last-focus-change time. It has no effect if the specified time is earlier than the current last-focus-change time or later than the current X Server time. Otherwise, the last-focus-change time is set to the specified time and the CurrentTime value is replaced by the current X Server time. The XSetInputFocus subroutine generates the FocusIn and FocusOut events.

The specified focus window must be viewable at the time the **XSetInputFocus** subroutine is called. If, at some later time, the focus window is not viewable, the X Server evaluates the *RevertTo* parameter to determine the new focus window.

When the input focus reverts to a value of **RevertToPointerRoot** or **RevertToNone**, the X Server generates the **FocusIn** and **FocusOut** events, but the last-focus-change time is not affected.

#### **Parameters**

DisplayPtr Specifies the connection to the X Server.

Focus Specifies the window ID for the input focus. The Focus parameter

can specify one of the following values:

None Indicates that all keyboard events are

discarded until a new focus window is

set. In this case, the RevertTo

parameter is ignored.

A window ID Becomes the focus window for the

keyboard. If a generated keyboard

# **XSetInputFocus**

event is usually reported to this window or to one of its inferiors, the event is reported normally. Otherwise, the event is reported relative to the

focus window.

**PointerRoot** 

Indicates that the focus window is the root window of whatever screen the pointer is on at each keyboard event. In this case, the *RevertTo* parameter

is ignored.

RevertTo

Specifies an alternative for when the specified focus window is not viewable. The *RevertTo* parameter can specify one of the following values:

RevertToParent

The input focus reverts to the parent or to the closest viewable ancestor; the *RevertTo* parameter is reset to a **RevertToNone** value.

RevertToPointerRoot

The input focus reverts to a

PointerRoot value.

RevertToNone

The input focus reverts to a value of

None.

**TimeStamp** 

Specifies the time as the CurrentTime value or as a time stamp

expressed in milliseconds.

#### **Error Codes**

**BadImplementation** 

**BadMatch** 

**BadValue** 

**BadWindow** 

# Implementation Specifics

This XIIb subroutine is part of AlXwindows Run Time Environment in AlXwindows Environment/6000.

#### **Related Information**

The SetInputFocus protocol request.

# XSetLineAttributes Subroutine

# **Purpose**

Sets the line-drawing components of a graphics context.

#### Libraries

Enhanced X-Windows Library (libX11.a)

FORTRAN 77 Library (libXfx.a)

# C Syntax

XSetLineAttributes(DisplayPtr, GraphicsContext,

LineWidth, LineStyle, CapStyle, JoinStyle)

Display \*DisplayPtr; GC GraphicsContext; unsigned int LineWidth; int LineStyle;

int CapStyle; int JoinStyle;

# **FORTRAN Syntax**

external fxsetlineattributes

integer\*4 DisplayPtr integer\*4 GraphicsContext integer\*4 LineWidth, LineStyle integer\*4 CapStyle, JoinStyle

call fxsetlineattributes(DisplayPtr, GraphicsContext, LineWidth, LineStyle, CapStyle, JoinStyle)

# **Description**

The **XSetLineAttributes** subroutine sets the line-drawing components in the specified graphics context.

#### **Parameters**

DisplayPtr Specifies the connection to the X Server.

GraphicsContext Specifies the graphics context.

LineWidth Specifies the line width for the specified graphics context.

LineStyle Specifies the line style as the following values:

LineSolid

LineOnOffDash

LineDoubleDash.

CapStyle Specifies the cap style as the following values:

CapNotLast

**CapButt** 

# **XSetLineAttributes**

CapRound

CapProjecting

JoinStyle

Specifies the line-join style as the following values:

**JoinMiter** 

**JoinRound** 

**JoinBevel** 

## **Error Codes**

**BadGC** 

**BadImplementation** 

**BadValue** 

Implementation Specifics
This XIIb subroutine is part of AlXwindows Run Time Environment in AlXwindows Environment/6000.

# **Related Information**

# XSetModifierMapping Subroutine

# **Purpose**

Sets the key codes to be used as modifiers.

#### Libraries

Enhanced X-Windows Library (libX11.a)

FORTRAN 77 Library (libXfx.a)

### C Syntax

int XSetModifierMapping(DisplayPtr, ModifierMap);
Display \*DisplayPtr;
XModifierKeymap \*ModifierMap;

# **FORTRAN Syntax**

integer\*4 fxsetmodifiermapping
external fxsetmodifiermapping
integer\*4 DisplayPtr, ModifierMap
integer\*4 ReturnCode
ReturnCode = fxsetmodifiermapping(DisplayPtr, ModiferMap)

### Description

The **XSetModifierMapping** subroutine specifies any keycodes to be used as modifiers. If it succeeds, the X Server generates a **MappingNotify** event, and the **XSetModifierMapping** subroutine returns a value of **MappingSuccess**. As many as eight modifier keys are permitted.

The *modifiermap* field of the **XModifierKeymap** data structure contains eight sets of *max\_keypermod* key codes, one for each modifier in the **Shift**, **Lock**, **Control**, **Mod1**, **Mod2**, **Mod3**, **Mod4**, and **Mod5** order. Only nonzero key codes have meaning in each set; zero key codes are ignored. Also, nonzero keycodes must be in the range specified by the *min\_keycode* and *max\_keycode* fields of the **Display** data structure. No key code can be displayed twice.

An X Server can impose restrictions on how modifiers can be changed.

#### **Parameters**

DisplayPtr Specifies the connection to the X Server.

ModifierMap Specifies a pointer to the XModifierKeymap data structure.

#### **Return Values**

MappingBusy Indicates that the new keycodes specified for a modifier differ from

those currently defined, and if any keys (current or new) for that modifier are in the logically down state, and none of the modifiers

are changed.

MappingFailed Indicates that a restriction is disregarded, and none of the modifiers

are changed.

MappingSuccess Indicates that the XSetModifierMapping subroutine succeeds.

# **XSetModifierMapping**

# **Error Codes**

**BadAlloc** 

**BadImplementation** 

**BadValue** 

# **Implementation Specifics**

This XIIb subroutine is part of AIXwindows Run Time Environment in AIXwindows Environment/6000.

#### **Related Information**

The XModifierKeymap data structure.

The **SetModifierMapping** protocol request.

# XSetNormalHints Subroutine

#### **Purpose**

Sets size hints for a specified window in its normal state.

#### Libraries

Enhanced X-Windows Library (libX11.a)

FORTRAN 77 Library (libXfx.a)

# C Syntax

void XSetNormalHints(DisplayPtr, WindowID, Hints)

Display \*DisplayPtr; Window WindowID; XSizeHints \*Hints;

# **FORTRAN Syntax**

external fxsetnormalhints

integer\*4 DisplayPtr integer\*4 WindowID integer\*4 Hints

call fxsetnormalhints(DisplayPtr, WindowID, Hints)

### Description

The **XSetNormalHints** subroutine sets the size hints structure for a specified window. It allows an application to inform the window manager of the size or position desired for a window.

Also, an application can use **XSetNormalHints** subroutine along with direct calls to the **Xlib** library to resize or move its own window, since window managers may ignore redirected configure requests, but act on property changes.

To set size hints, an application must assign values to the appropriate members in the **XSizeHints** subroutine, and must set the *flags* field of the structure to indicate which information is present and where it came from.

#### **Parameters**

DisplayPtr Specifies the connection to the X Server.

WindowID Specifies the window ID.

Hints Specifies a pointer to the sizing hints for the window in its normal state.

#### **Error Codes**

**BadAlloc** 

**BadImplementation** 

**BadWindow** 

## **XSetNormalHints**

Implementation Specifics
This Xlib subroutine is part of AlXwindows Run Time Environment in AlXwindows Environment/6000.

# **Related Information**

The XSizeHints data structure.

The ChangeProperty protocol request.

### XSetPlaneMask Subroutine

#### **Purpose**

Sets the plane mask of a specified graphics context.

#### Libraries

Enhanced X-Windows Library (libX11.a)

FORTRAN 77 Library (libXfx.a)

# **C** Syntax

XSetPlaneMask(DisplayPtr, GraphicsContext, PlaneMask);

Display \*DisplayPtr; GC GraphicsContext; unsigned long PlaneMask;

# **FORTRAN Syntax**

external fxsetplanemask

integer\*4 DisplayPtr

integer\*4 GraphicsContext

integer\*4 PlaneMask

call fxsetplanemask(DisplayPtr, GraphicsContext, PlaneMask)

# **Description**

The XSetPlaneMask subroutine sets the plane mask of a specified graphics context.

#### **Parameters**

DisplayPtr

Specifies the connection to the X Server.

GraphicsContext

Specifies the graphics context.

PlaneMask

Specifies the plane mask.

#### **Error Codes**

**BadAlloc** 

**BadGC** 

**BadImplementation** 

# Implementation Specifics

This Xlib subroutine is part of AlXwindows Run Time Environment in AlXwindows Environment/6000.

#### **Related Information**

# XSetPointerMapping Subroutine

#### **Purpose**

Sets the mapping of the pointer buttons.

#### Libraries

Enhanced X-Windows Library (libX11.a)

FORTRAN 77 Library (libXfx.a)

### C Syntax

int XSetPointerMapping(DisplayPtr, Map, NumberMap);
Display \*DisplayPtr;
unsigned char Map[];
int NumberMap;

### **FORTRAN Syntax**

integer\*4 fxsetpointermapping
external fxsetpointermapping
integer\*4 DisplayPtr
integer\*4 Map
integer\*4 NumberMap
integer\*4 ReturnCode
ReturnCode = fxsetpointermapping(DisplayPtr, Map, NumberMap)

# **Description**

The **XSetPointerMapping** subroutine sets the mapping of the pointer. If it succeeds, the X Server generates a **MappingNotify** event, and the **XSetPointerMapping** subroutine returns the value of **MappingSuccess**.

Elements of the mapping list are indexed starting from 1. The length of the list must be the same as would be returned by the **XGetPointerMapping** subroutine. The index is a core button number, and the element of the list defines the effective number. A 0 element disables a button. Elements are not restricted in value by the number of physical buttons. However, no two elements can have the same nonzero value. If any of the buttons to be altered are logically in the down state, the **XSetPointerMapping** subroutine returns the value of **MappingBusy**, and the mapping is not changed.

#### **Parameters**

DisplayPtr Specifies the connection to the X Server.

Map Specifies the mapping list.

NumberMap Specifies the number of items in the mapping list.

#### **Error Codes**

**BadImplementation** 

**BadValue** 

# **XSetPointerMapping**

Implementation Specifics
This Xlib subroutine is part of AlXwindows Run Time Environment in AlXwindows Environment/6000.

## **Related Information**

Processing MappingNotify Events

The **SetPointerMapping** protocol request.

# **XSetRegion Subroutine**

## **Purpose**

Sets the clip-mask of a graphics context to a region.

#### Libraries

Enhanced X-Windows Library (libX11.a)

FORTRAN 77 Library (libXfx.a)

# **C** Syntax

XSetRegion(DisplayPtr, GraphicsContext, RegionPtr)
Display \*DisplayPtr;
GC GraphicsContext;
Region RegionPtr;

## **FORTRAN Syntax**

external fxsetregion integer\*4 DisplayPtr integer\*4 GraphicsContext, RegionPtr call fxsetregion(DisplayPtr, GraphicsContext, RegionPtr)

# **Description**

The **XSetRegion** subroutine sets the clip-mask in a graphics context to a specified region. Once the clip mask is set in the graphics context or once this subroutine completes and the region is no longer needed, the region can be deleted.

#### **Parameters**

DisplayPtr Specifies the connection to the X Server.

GraphicsContext Specifies the graphics context.

RegionPtr Specifies the region to be used as the clip-mask.

#### **Error Code**

**BadImplementation** 

# Implementation Specifics

This Xlib subroutine is part of AlXwindows Run Time Environment in AlXwindows Environment/6000.

# XSetScreenSaver Subroutine

### **Purpose**

Sets the screen saver.

#### Libraries

Enhanced X-Windows Library (libX11.a)

FORTRAN 77 Library (libXfx.a)

### C Syntax

**XSetScreenSaver**(*DisplayPtr, Timeout, Interval, PreferBlanking, AllowExposures*)

Display \*DisplayPtr, int Timeout, Interval; int PreferBlanking; int AllowExposures;

# **FORTRAN Syntax**

# **Description**

The **XSetScreenSaver** subroutine sets the screen saver. The *Timeout* and *Interval* parameters are specified in seconds.

If the *Timeout* parameter value is nonzero, the screen saver is enabled. A value of 0 disables the screen saver, and a value of -1 restores the default. Other negative values generate an event error.

A value of 0 for the *Interval* parameter disables random pattern motion. Once the screen saver is enabled, if no device input is generated for the specified number of time out seconds, the screen saver is activated.

For each screen, if blanking is preferred and the hardware supports video blanking, the screen simply goes blank. Otherwise, if exposures are allowed or the screen can be regenerated without sending the **Expose** events to clients, the screen is tiled with the root window background tile. Otherwise, the state of the screens does not change, and the screen saver is not activated. The screen saver is deactivated and all screen states are restored by a subsequent device input or a call to the **XForceScreenSaver** subroutine set to the **ScreenSaverReset** mode.

### **Parameters**

DisplayPtr Specifies the connection to the X Server.

Timeout Specifies the time out, in seconds, until the screen saver activates.

Interval Specifies the interval between screen saver activities.

### **XSetScreenSaver**

PreferBlanking

Specifies the enable screen blanking as the following values:

DontPreferBlanking

**PreferBlanking** 

DefaultBlanking

**AllowExposures** 

Specifies the current screen saver control as the following values:

**DontAllowExposures** 

AllowExposures

**DefaultExposures** 

### **Error Codes**

**BadImplementation** 

**BadValue** 

# **Implementation Specifics**

This XIIb subroutine is part of AIXwindows Run Time Environment in AIXwindows Environment/6000.

### **Related Information**

The SetScreenSaver protocol request.

# XSetSelectionOwner Subroutine

# **Purpose**

Sets the selection owner.

#### Libraries

Enhanced X-Windows Library (libX11.a)

FORTRAN 77 Library (libXfx.a)

# C Syntax

XSetSelectionOwner(DisplayPtr, Selection, Owner,

TimeStamp)

Display \*DisplayPtr; Atom Selection; Window Owner; Time TimeStamp;

### **FORTRAN Syntax**

external fxsetselectionowner

integer\*4 DisplayPtr integer\*4 Selection integer\*4 Owner integer\*4 TimeStamp

call fxsetselectionowner(DisplayPtr, Selection, Owner, TimeStamp)

# **Description**

The **XSetSelectionOwner** subroutine sets the selection owner. It sets the last-change time to the value specified for the *TimeStamp* parameter; this value can be a time stamp expressed in milliseconds, or the value of **CurrentTime**, which is the current X Server time. However, it has no effect if the specified time is earlier than the last-change time of the specified selection or is later than the current X Server time.

If a value of **None** is specified for the *Owner* parameter, the selection will have no owner. Otherwise, the owner of the selection is the client executing the request. If the new owner is not the same as the current owner of the selection and the current owner is not a value of **None**, the current owner is sent a **SelectionClear** event.

If the connection is subsequently closed for the owner of the specified window, the owner of the selection defaults to a value of **None**. The last-change time is not affected.

The X Server does not interpret the selection atom. The owner window is returned by the **XGetSelectionOwner** subroutine and is reported in the **SelectionRequest** and **SelectionClear** events. Selections are global to the X Server.

#### **Parameters**

DisplayPtr Specifies the connection to the X Server.

Selection Specifies the selection atom.

Owner Specifies the owner of the specified selection atom as a window ID

or as a value of **None**.

# **XSetSelectionOwner**

TimeStamp

Specifies the time as the value of  ${\bf CurrentTime}$  or in a time stamp

expressed in milliseconds.

### **Error Codes**

**BadAtom** 

**BadImplementation** 

BadWindow

# **Implementation Specifics**

This XIIb subroutine is part of AlXwindows Run Time Environment in AlXwindows Environment/6000.

### **Related Information**

The SetSelectionOwner protocol request.

### XSetSizeHints Subroutine

### **Purpose**

Sets the values of a property of type WM\_SIZE\_HINTS.

### Libraries

Enhanced X-Windows Library (libX11.a)

FORTRAN 77 Library (libXfx.a)

### C Syntax

**XSetSizeHints**(*DisplayPtr*, *WindowID*, *Hints*, *Property*);

Display \*DisplayPtr; Window WindowID; XSizeHints \*Hints; Atom Property;

### **FORTRAN Syntax**

external fxsetsizehints integer\*4 DisplayPtr integer\*4 WindowID, Hints, Property call fxsetsizehints(DisplayPtr, WindowID, Hints, Property)

# **Description**

The XSetSizeHints subroutine sets the XSizeHints data structure for a named property and specified window. These values are used by the XSetNormalHints and XSetZoomHints subroutines; they can be used to set the value of any property of type WM\_SIZE\_HINTS.

#### **Parameters**

DisplayPtr

Specifies the connection to the X Server.

WindowID

Specifies the window ID.

Hints

Specifies a pointer to the size hints.

**Property** 

Specifies the property atom.

### **Error Codes**

**BadAlloc** 

**BadAtom** 

**BadImplementation** 

**BadWindow** 

# Implementation Specifics

This Xlib subroutine is part of AlXwindows Run Time Environment in AlXwindows Environment/6000.

# **XSetSizeHints**

# **Related Information**

The XSizeHints data structure.

The **GetProperty** protocol request.

# XSetStandardColormap Subroutine

### **Purpose**

Sets a standard color map.

### Libraries

Enhanced X-Windows Library (libX11.a)

FORTRAN 77 Library (libXfx.a)

### C Syntax

void XSetStandardColormap(DisplayPtr, WindowID, ColormapPtr, Property)
Display \*DisplayPtr,
Window WindowID;
XStandardColormap \*ColormapPtr,
Atom Property;

### **FORTRAN Syntax**

external fxsetstandardcolormap integer\*4 DisplayPtr integer\*4 WindowID, ColormapPtr, Property call fxsetstandardcolormap(DisplayPtr, WindowID, ColormapPtr, Property)

### **Description**

The XSetStandardColormap subroutine creates or changes a standard colormap.

The **XSetStandardColormap** subroutine is usually used only by window managers to create a standard colormap, according to the following procedure:

- 1. Opens a connection to the same server.
- 2. Grabs the server.
- 3. Sees if the *Property* parameter is on the property list of the root window for the screen.
- 4. If the desired property is not present:
  - Creates a colormap (not required for the RGB\_DEFAULT\_MAP property).
  - · Determines the color capabilities of the display.
  - Calls either the XAllocColorPlanes or the XAllocColorCells subroutine to allocate cells in the colormap.
  - Calls the XStoreColors subroutine to store appropriate color values in the colormap.
  - Fills in the descriptive fields in the XStandardColormap data structure.
  - Attaches the property to the root window by calling the XSetColormap subroutine.
  - Calls the XSetCloseDownMode subroutine to make the resource permanent.
- 5. Ungrabs the server.

#### **Parameters**

Colormap

Specifies the colormap description.

# XSetStandardColormap

DisplayPtr

Specifies the connection to the X Server.

Property

Specifies the property name to be set.

WindowID

Specifies the window ID.

# **Error Codes**

**BadAlloc** 

**BadAtom** 

BadImplementation

BadWindow

# Implementation Specifics

This XIIb subroutine is part of AIXwindows Run Time Environment in AIXwindows Environment/6000.

### **Related Information**

The XGrabServer subroutine.

# XSetStandardProperties Subroutine

### **Purpose**

Specifies a minimum set of properties.

#### Libraries

Enhanced X-Windows Library (libX11.a)

FORTRAN 77 Library (libXfx.a)

# C Syntax

XSetStandardProperties(DisplayPtr, WindowID,

WindowName, IconName, IconPixmap, argv, argc, Hints)

Display \*DisplayPtr; Window WindowID; char \*WindowName; char \*IconName; Pixmap IconPixmap; char \*\* argv; int argc XSizeHints \*Hints;

### **FORTRAN Syntax**

# Description

The XSetStandardProperties subroutine sets all or portions of the WM\_NAME, WM\_ICON, WM\_ICON\_NAME, WM\_HINTS, WM\_COMMAND, and WM\_NORMAL\_HINTS properties. It provides a way for simple applications to set essential properties with a single call. It should not be used by applications that need to communicate more information than is possible with this subroutine.

#### **Parameters**

argc Specifies the number of arguments.

argv Specifies the argument list of the application.

DisplayPtr Specifies the connection to the X Server.

Hints Specifies a pointer to the size hints for the window in its normal

state.

IconName Specifies the icon name.

# **XSetStandardProperties**

**IconPixmap** 

Specifies the icon as a pixmap or as None.

WindowID

Specifies the window ID.

**WindowName** 

Specifies the window name as a null-terminated string.

### **Error Codes**

**BadAlloc** 

BadImplementation

**BadWindow** 

# **Implementation Specifics**

This XIIb subroutine is part of AlXwindows Run Time Environment in AlXwindows Environment/6000.

### **Related Information**

The ChangeProperty protocol request.

### XSetState Subroutine

### **Purpose**

Sets the foreground, background, plane mask and function components in the graphics context.

### Libraries

Enhanced X-Windows Library (libX11.a)

FORTRAN 77 Library (libXfx.a)

### C Syntax

XSetState(DisplayPtr, GraphicsContext, Foreground, Background, Function, PlaneMask)
Display \*DisplayPtr;
GC GraphicsContext;
unsigned long Foreground, Background;
int Function;
unsigned long PlaneMask;

### **FORTRAN Syntax**

external fxsetstate
integer\*4 DisplayPtr
integer\*4 GraphicsContext
integer\*4 Foreground, Background
integer\*4 Function, PlaneMask
call fxsetstate(DisplayPtr, GraphicsContext, Foreground, Background,
Function, PlaneMask)

# **Description**

The **XSetState** subroutine sets the foreground, background, plane mask, and function components in the specified graphics context.

#### **Parameters**

DisplayPtr Specifies the connection to the X Server.

GraphicsContext Specifies the graphics context.

Foreground Specifies the foreground for the graphics context.

Background Specifies the background.

Function Specifies the function component.

PlaneMask Specifies the plane mask.

### **Error Codes**

**BadGC** 

**BadImplementation** 

**BadValue** 

### **XSetState**

Implementation Specifics
This Xlib subroutine is part of AlXwindows Run Time Environment in AlXwindows Environment/6000.

# **Related Information**

# **XSetStipple Subroutine**

### **Purpose**

Sets the stipple of a specified graphics context.

### Libraries

Enhanced X-Windows Library (libX11.a)

FORTRAN 77 Library (libXfx.a)

### C Syntax

XSetStipple(DisplayPtr, GraphicContext, Stipple)
Display \*DisplayPtr;
GC GraphicsContext;
Pixmap Stipple;

### **FORTRAN Syntax**

external fxsetstipple integer\*4 DisplayPtr integer\*4 GraphicsContext integer\*4 Stipple call fxsetstipple(DisplayPtr, GraphicsContext, Stipple)

### Description

The **XSetStipple** subroutine sets the stipple in a specified graphics context. The depth of the stipple must be 1.

#### **Parameters**

DisplayPtr Sp

Specifies the connection to the X Server.

**GraphicsContext** 

Specifies the graphics context.

Stipple

Specifies the stipple for the specified graphics context.

# **Error Codes**

**BadAlloc** 

**BadGC** 

**Badimplementation** 

BadMatch

**BadPixmap** 

# Implementation Specifics

This Xlib subroutine is part of AlXwindows Run Time Environment in AlXwindows Environment/6000.

### **Related Information**

### XSetSubwindowMode Subroutine

# **Purpose**

Sets the subwindow mode of a specified graphics context.

#### Libraries

Enhanced X-Windows Library (libX11.a)

FORTRAN 77 Library (libXfx.a)

# **C** Syntax

XSetSubwindowMode(DisplayPtr, GraphicsContext, SubwindowMode)

Display \*DisplayPtr; GC GraphicsContext; int SubwindowMode;

### **FORTRAN Syntax**

external fxsetsubwindowmode

integer\*4 DisplayPtr integer\*4 GraphicsContext integer\*4 SubwindowMode

call fxsetsubwindowmode(DisplayPtr, GraphicsContext, SubwindowMode)

# **Description**

The XSetSubwindowMode subroutine sets the subwindow mode of a specified graphics context

#### **Parameters**

DisplayPtr

Specifies the connection to the X Server.

GraphicsContext

Specifies the graphics context.

SubwindowMode

Specifies the subwindow mode as the value of

ClipByChildren or IncludeInferiors.

#### **Error Codes**

**BadAlloc** 

**BadGC** 

**BadImplementation** 

BadValue.

# **Implementation Specifics**

This Xlib subroutine is part of AlXwindows Run Time Environment in AlXwindows Environment/6000.

#### **Related Information**

# XSetTSOrigin Subroutine

### **Purpose**

Sets the tile or stipple origin of the specified graphics context.

### Libraries

Enhanced X-Windows Library (libX11.a)

FORTRAN 77 Library (libXfx.a)

# **C** Syntax

XSetTSOrigin(DisplayPtr, GraphicsContext, TSXOrigin,

TSYOrigin)

Display \*DisplayPtr; GC GraphicsContext; int TSXOrigin, TSYOrigin;

# **FORTRAN Syntax**

external fxsettsorigin integer\*4 DisplayPtr integer\*4 GraphicsContext integer\*4 TSXOrigin, TSYOrigin call fxsettsorigin(DisplayPtr, GraphicsContext, TSXOrigin, TSYOrigin)

### **Description**

The XSetTSOrigin subroutine sets the tile or stipple origin of the specified graphics context.

### **Parameters**

DisplayPtr Specifies the connection to the X Server.

GraphicsContext Specifies the graphics context.

TSXOrigin Specifies the x coordinate of the tile or stipple origin for the

specified graphics context.

TSYOrigin Specifies the y coordinate of the tile or stipple origin for the

specified graphics context.

### **Error Codes**

**BadAlloc** 

**BadGC** 

BadImplementation

# Implementation Specifics

This Xlib subroutine is part of AlXwindows Run Time Environment in AlXwindows Environment/6000.

#### **Related Information**

### XSetTile Subroutine

### **Purpose**

Sets the fill tile of a specified graphics context.

### Libraries

Enhanced X-Windows Library (libX11.a)

FORTRAN 77 Library (libXfx.a)

# **C** Syntax

XSetTile(DisplayPtr, GraphicsContext, Tile)

Display \*DisplayPtr; GC GraphicsContext; Pixmap Tile;

# **FORTRAN Syntax**

external fxsettile

integer\*4 DisplayPtr

integer\*4 GraphicsContext

integer\*4 Tile

call fxsettile(DisplayPtr, GraphicsContext, Tile)

# **Description**

The **XSetTile** subroutine sets the fill tile of a specified graphics context. The depth of the tile must be the same as the depth of the screen.

### **Parameters**

Specifies the connection to the X Server.

**GraphicsContext** 

Specifies the graphics context.

Tile

Specifies the fill tile for the specified graphics context.

### **Error Codes**

**BadAlloc** 

**BadGC** 

**BadImplementation** 

**BadMatch** 

**BadPixmap** 

# Implementation Specifics

This Xlib subroutine is part of AlXwindows Run Time Environment in AlXwindows Environment/6000.

### **Related Information**

# XSetTransientForHint Subroutine

### **Purpose**

Sets the WM\_TRANSIENT\_FOR property for a window.

### Libraries

Enhanced X-Windows Library (libX11.a)

FORTRAN 77 Library (libXfx.a)

### **C** Syntax

XSetTransientForHint(DisplayPtr, WindowID, PropertyWindow)

Display \*DisplayPtr; Window WindowID; Window PropertyWindow;

### **FORTRAN Syntax**

external fxsettransientforhint

integer\*4 DisplayPtr

integer\*4 WindowID, PropertyWindow

call fxsettransientforhint(DisplayPtr, WindowID, PropertyWindow)

# **Description**

The **XSetTransientForHint** subroutine sets the WM\_TRANSIENT\_FOR property of a specified window to a specified *PropertyWindow* parameter. It indicates to the window manager that a transient, top-level window is operating on behalf of another window, as when a dialog box is transient for the window of an application. Some window managers can use this information to unmap an application's dialog boxes; this may be desirable, for example, when the main application window gets iconified.

#### **Parameters**

DisplayPtr Specifies the connection to the X Server.

WindowID Specifies the window ID.

PropertyWindow Specifies the window ID for which the WM\_TRANSIENT\_FOR

property is to be set.

#### **Error Codes**

**BadAlloc** 

**BadImplementation** 

**BadWindow** 

# **Implementation Specifics**

This Xlib subroutine is part of AlXwindows Run Time Environment in AlXwindows Environment/6000.

# **XSetWMHints Subroutine**

### **Purpose**

Sets the window manager hints for a specified window.

### Libraries

Enhanced X-Windows Library (libX11.a)

FORTRAN 77 Library (libXfx.a)

# **C** Syntax

XSetWMHints(DisplayPtr, WindowID, WMHintsPtr)

Display \*DisplayPtr; Window WindowID; XWMHints \*WMHintsPtr;

### **FORTRAN Syntax**

external fxsetwmhints integer\*4 DisplayPtr integer\*4 WindowID integer\*4 WmHintsPtr

call fxsetwmhints(DisplayPtr, WindowID, WmHintsPtr)

### Description

The **XSetWMHints** subroutine sets the window manager hints, which includes icon information and location, the initial state of the window, and whether the application relies on the window manager to get keyboard input.

#### **Parameters**

DisplayPtr Specifies the connection to the X Server.

WindowID Specifies the window ID.

WMHintsPtr Specifies a pointer to the window manager hints.

#### **Error Codes**

**BadAlloc** 

**Badimplementation** 

**BadWindow** 

# Implementation Specifics

This XIIb subroutine is part of AlXwindows Run Time Environment in AlXwindows Environment/6000.

#### **Related Information**

The XWMHints data structure.

The XGetWMHints subroutine.

The ChangeProperty protocol.

# XSetWindowBackground Subroutine

### **Purpose**

Sets the background of a window to a specified pixel.

### Libraries

Enhanced X-Windows Library (libX11.a)

FORTRAN 77 Library (libXfx.a)

### **C** Syntax

XSetWindowBackground(DisplayPtr, WindowlD, BackgroundPixel)

Display \*DisplayPtr; Window WindowID;

unsigned long BackgroundPixel;

# **FORTRAN Syntax**

external fxsetwindowbackground

integer\*4 DisplayPtr integer\*4 WindowID integer\*4 BackgroundPixel

call fxsetwindowbackground(DisplayPtr, WindowID, BackgroundPixel)

# **Description**

The **XSetWindowBackground** subroutine sets the background pixel of a window to a specified pixel value. Changing the background does not cause the window contents to change. The **XSetWindowBackground** subroutine uses a pixmap of undefined size filled with the pixel value specified in the *BackgroundPixel* parameter.

The **XSetWindowBackground** subroutine cannot be used to change the background of an **InputOnly** window.

### **Parameters**

DisplayPtr Specifies the connection to the X Server.

WindowID Specifies the window ID.

BackgroundPixel Specifies the pixel to be used for the background.

#### **Error Codes**

**BadImplementation** 

BadMatch BadWindow

# **Implementation Specifics**

This Xlib subroutine is part of AlXwindows Run Time Environment in AlXwindows Environment/6000.

### **Related Information**

The ChangeWindowAttributes protocol request.

# XSetWindowBackgroundPixmap Subroutine

### **Purpose**

Sets the background of a window to a specified pixmap.

### Libraries

Enhanced X-Windows Library (libX11.a)

FORTRAN 77 Library (libXfx.a)

# **C** Syntax

XSetWindowBackgroundPixmap(DisplayPtr, WindowID, BackgroundPixmap);

Display \*DisplayPtr; Window WindowID;

Pixmap BackgroundPixmap;

# **FORTRAN Syntax**

external fxsetwindowbackgroundpixmap

integer\*4 DisplayPtr integer\*4 WindowID

integer\*4 BackgroundPixmap

call fxsetwindowbackgroundpixmap(DisplayPtr, WindowlD, BackgroundPixmap)

### **Description**

The **XSetWindowBackgroundPixmap** subroutine sets the background pixmap of a window to a specified pixmap. Changing the background does not cause the window contents to be changed. The background pixmap can be freed immediately if no further references to it will be made.

If the value of **ParentRelative** is specified for the *BackgroundPixmap* parameter, the background pixmap of the parent of the window is used; on the root window, the default background is restored. If a value of **None** is specified for the *BackgroundPixmap* parameter, the window has no defined background.

The XSetWindowBackgroundPixmap subroutine cannot be used on an InputOnly window.

#### **Parameters**

DisplayPtr Specifies the connection to the X Server.

WindowID Specifies the window ID.

BackgroundPixmap Specifies the background pixmap as the value of

ParentRelative or a value of None.

#### **Error Codes**

**BadColor** 

**BadImplementation** 

BadMatch

**BadPixmap** 

# XSetWindowBackgroundPixmap

#### **BadWindow**

Implementation Specifics
This XIIb subroutine is part of AIXwindows Run Time Environment in AIXwindows Environment/6000.

# **Related Information**

The ChangeWindowAttributes protocol request.

# XSetWindowBorder Subroutine

### **Purpose**

Changes and repaints the border of a window to a specified pixel.

#### Libraries

Enhanced X-Windows Library (libX11.a)

FORTRAN 77 Library (libXfx a)

### **C** Syntax

XSetWindowBorder(DisplayPtr, WindowID, BorderPixel);

Display \*DisplayPtr; Window WindowID; unsigned long BorderPixel;

### **FORTRAN Syntax**

external fxsetwindowborder

integer\*4 DisplayPtr integer\*4 WindowID integer\*4 BorderPixel

call fxsetwindowborder(DisplayPtr, WindowlD, BorderPixel)

# **Description**

The **XSetWindowBorder** subroutine sets the border pixel of the window to the pixel value specified.

The XSetWindowBorder subroutine cannot be used on an InputOnly window.

#### **Parameters**

DisplayPtr Specifies the connection to the X Server.

WindowID Specifies the window ID.

BorderPixel Specifies the entry in the colormap.

#### **Error Codes**

BadImplementation

**BadMatch** 

**BadWindow** 

# Implementation Specifics

This Xlib subroutine is part of AlXwindows Run Time Environment in AlXwindows Environment/6000.

### **Related Information**

The XChangeWindowAttributes subroutine, XSetWindowBorderPixmap subroutine

The ChangeWindowAttributes protocol request.

# XSetWindowBorderPixmap Subroutine

### **Purpose**

Changes and repaints the border tile of a specified window.

#### Libraries

Enhanced X-Windows Library (libX11.a)

FORTRAN 77 Library (libXfx.a)

# C Syntax

XSetWindowBorderPixmap(DisplayPtr, WindowlD, BorderPixmap)

Display \*DisplayPtr; Window WindowID; Pixmap BorderPixmap;

# **FORTRAN Syntax**

external fxsetwindowborderpixmap

integer\*4 DisplayPtr integer\*4 WindowID integer\*4 BorderPixmap

call fxsetwindowborderpixmap(DisplayPtr, WindowID, BorderPixmap)

### **Description**

The **XSetWindowBorderPixmap** subroutine sets the border pixmap of the window to the pixmap specified. The border pixmap can be freed immediately if no further references to it will be made.

If the value of **CopyFromParent** is specified for the *BorderPixmap* parameter, a copy of the border pixmap of the parent window is used.

The XSetWindowBorderPixmap subroutine cannot be used on an InputOnly window.

#### **Parameters**

DisplayPtr

Specifies the connection to the X Server.

WindowID

Specifies the window ID.

**BorderPixmap** 

Specifies the border pixmap.

#### **Error Codes**

**BadImplementation** 

**BadMatch** 

**BadPixmap** 

**BadWindow** 

# **Implementation Specifics**

This Xlib subroutine is part of AlXwindows Run Time Environment in AlXwindows Environment/6000.

# X Set Window Border Pixmap

# **Related Information**

The ChangeWindowAttributes protocol request.

The XChangeWindowAttributes subroutine, XSetWindowBorder subroutine, XSetWindowBorderWidth subroutine.

# XSetWindowBorderWidth Subroutine

### **Purpose**

Changes the border width of a specified window.

### Libraries

Enhanced X-Windows Library (libX11.a)

FORTRAN 77 Library (libXfx.a)

# **C** Syntax

XSetWindowBorderWidth(DisplayPtr, WindowlD, Width)

Display \*DisplayPtr; Window WindowID; unsigned int Width;

# **FORTRAN Syntax**

external fxsetwindowborderwidth

integer\*4 DisplayPtr integer\*4 WindowID integer\*4 Width

call fxsetwindowborderwidth(DisplayPtr, WindowlD, Width)

# **Description**

The XSetWindowBorderWidth subroutine sets the width of a specified window border.

#### **Parameters**

DisplayPtr

Specifies the connection to the X Server.

WindowID

Specifies the window ID.

Width

Specifies the width for the window border.

#### **Error Codes**

**BadImplementation** 

**BadWindow** 

# Implementation Specifics

This Xlib subroutine is part of AlXwindows Run Time Environment in AlXwindows Environment/6000.

### **Related Information**

The XChangeWindowAttributes subroutine, XSetWindowBorder subroutine, XSetWindowBorderPixmap subroutine.

The ConfigureWindow protocol.

# XSetWindowColormap Subroutine

### **Purpose**

Sets the colormap of a specified window.

### Libraries

Enhanced X-Windows Library (libX11.a)

FORTRAN 77 Library (libXfx.a)

### **C** Syntax

XSetWindowColormap(DisplayPtr, WindowID, ColormapID)

Display \*DisplayPtr; Window WindowID; Colormap ColormapID;

# **FORTRAN Syntax**

external fxsetwindowcolormap

integer\*4 DisplayPtr

integer\*4 WindowID, ColormapID

call fxsetwindowcolormap(DisplayPtr, WindowlD, ColormaplD)

# Description

The XSetWindowColormap subroutine sets the colormap for a specified window. The colormap must have the same visual type as the window, or a BadMatch error results..

### **Parameters**

DisplayPtr 1

Specifies the connection to the X Server.

WindowID

Specifies the window ID.

ColormapID

Specifies the colormap ID.

### **Error Codes**

**BadColor** 

**BadImplementation** 

**BadMatch** 

**BadWindow** 

# **Implementation Specifics**

This Xlib subroutine is part of AlXwindows Run Time Environment in AlXwindows Environment/6000.

### **Related Information**

The XChangeWindowAttributes subroutine.

The **ChangeWindowAttributes** protocol request.

### XSetZoomHints Subroutine

# **Purpose**

Sets the value of the zoom hints for a window.

### Libraries

Enhanced X-Windows Library (libX11.a)

FORTRAN 77 Library (libXfx.a)

### C Syntax

XSetZoomHints(DisplayPtr, WindowID, ZoomHints)

Display \*DisplayPtr; Window WindowID; XSizeHints \*ZoomHints;

# **FORTRAN Syntax**

external fxsetzoomhints

integer\*4 DisplayPtr integer\*4 WindowID integer\*4 ZoomHints

call fxsetzoomhints(DisplayPtr, WindowID, ZoomHints)

### **Description**

The **XSetZoomHints** subroutine provides the window manager with information for the window in the zoomed state by setting the WM ZOOM HINTS property.

#### **Parameters**

**DisplayPtr** 

Specifies the connection to the X Server.

Windowl D

Specifies the window ID.

ZoomHints

Specifies a pointer to the zoom hints.

#### **Error Codes**

**BadAlloc** 

BadImplementation

**BadWindow** 

# **Implementation Specifics**

This Xlib subroutine is part of AlXwindows Run Time Environment in AlXwindows Environment/6000.

#### Related Information

The XSizeHints data structure.

The XGetNormalHints subroutine, XGetSizeHints subroutine, XGetZoomHints subroutine, XSetNormalHints subroutine, XSetSizeHints subroutine.

The ChangeProperty protocol.

### **XShrinkRegion**

# XShrinkRegion Subroutine

# **Purpose**

Reduces or enlarges a region by a specified amount.

### Libraries

Enhanced X-Windows Library (libX11.a)

FORTRAN 77 Library (libXfx.a)

# **C** Syntax

XShrinkRegion(RegionPtr, DestinationX, DestinationY)

Region RegionPtr;

int DestinationX, DestinationY;

# **FORTRAN Syntax**

external fxshrinkregion

integer\*4 RegionPtr, DestinationX, DestinationY

call fxshrinkregion(RegionPtr, DestinationX, DestinationY)

# **Description**

The **XShrinkRegion** subroutine reduces or enlarges a region by a specified amount. Positive values reduce the size of the region; negative values increase the size of the region.

### **Parameters**

RegionPtr

Specifies the region.

**DestinationX** 

Specifies the x coordinate for the amount by which to reduce or enlarge

the specified region.

DestinationY

Specifies the y coordinate for the amount by which to reduce or enlarge

the specified region.

#### **Error Code**

**BadImplementation** 

# Implementation Specifics

This XIIb subroutine is part of AlXwindows Run Time Environment in AlXwindows Environment/6000.

### **Related Information**

The XCreateRegion subroutine, XDestroyRegion subroutine, XOffsetRegion subroutine.

# XStoreBuffer Subroutine

### **Purpose**

Stores data in a specified cut buffer.

#### Libraries

Enhanced X-Windows Library (libX11.a)

FORTRAN 77 Library (libXfx.a)

# **C** Syntax

XStoreBuffer(DisplayPtr, Bytes, NumberBytes, Buffer)

Display \*DisplayPtr;

char \*Bytes; int NumberBytes; int Buffer;

### **Fortran Syntax**

external fxstorebuffer

integer\*4 DisplayPtr

integer\*4 Bytes

integer\*4 NumberBytes, Buffer

call fxstorebuffer(DisplayPtr, Bytes, NumberBytes, Buffer)

# **Description**

The **XStoreBuffer** subroutine stores data in a specified cut buffer. The data to be stored does not have to be null-terminated or an ASCII string.

#### **Parameters**

DisplayPtr

Specifies the connection to the X Server.

Bytes

Specifies the bytes to be stored.

NumberBytes

Specifies the number of bytes to be stored.

Buffer

Specifies the buffer in which to store the string.

### **Error Codes**

**BadAlloc** 

**BadAtom** 

BadImplementation

# **Implementation Specifics**

This Xlib subroutine is part of AlXwindows Run Time Environment in AlXwindows Environment/6000.

#### **Related Information**

The XFetchBuffer subroutine, XFetchBytes subroutine, XStoreBytes subroutine.

The ChangeProperty protocol.

# **XStoreBytes Subroutine**

# **Purpose**

Stores data in cut buffer zero.

#### Libraries

Enhanced X-Windows Library (libX11.a)

FORTRAN 77 Library (libXfx.a)

# C Syntax

XStoreBytes(DisplayPtr, Bytes, NumberBytes)
Display \*DisplayPtr;
char \*Bytes;
int NumberBytes;

### **FORTRAN Syntax**

external fxstorebytes
integer\*4 DisplayPtr
integer\*4 Bytes
integer\*4 NumberBytes
call fxstorebytes(DisplayPtr, Bytes, NumberBytes)

### **Description**

The **XStoreBytes** subroutine stores data in cut buffer 0. The data to be stored does not have to be null-terminated or an ASCII string.

The cut buffer contents can be retrieved later by any client with the **XFetchBytes** subroutine.

### **Parameters**

DisplayPtr Specifies the connection to the X Server.

Bytes Specifies the bytes to be stored.

NumberBytes Specifies the number of bytes to be stored.

### **Error Codes**

**BadAlloc** 

**BadImplementation** 

# Implementation Specifics

This Xlib subroutine is part of AlXwindows Run Time Environment in AlXwindows Environment/6000.

#### **Related Information**

The XFetchBytes subroutine.

The ChangeProperty protocol.

### XStoreColor Subroutine

### **Purpose**

Stores an RGB (red, green, and blue) value into a single colormap cell.

#### Libraries

Enhanced X-Windows Library (libX11.a)

FORTRAN 77 Library (libXfx.a)

### C Syntax

XStoreColor(DisplayPtr, ColormapID, Definitions); Display \*DisplayPtr, Colormap ColormapID; XColor \*Definitions;

### **FORTRAN Syntax**

external fxstorecolor integer\*4 DisplayPtr integer\*4 ColormapID integer\*4 Definitions call fxstorecolor(DisplayPtr, ColormapID, Definitions)

### **Description**

The **XStoreColor** subroutine changes the colormap entry of the pixel value specified in the pixel field of the **XColor** data structure. This pixel value must be a read—write cell and a valid index into the colormap. If it is not a valid index into the colormap, a **BadValue** error is generated. The **XStoreColor** subroutine also changes the RGB color components. The components to be changed are specified by setting the **DoRed**, **DoGreen**, and/or **DoBlue** values in the *flags* field of the **XColor** data structure. If the colormap is an installed map for its screen, the changes are visible immediately.

#### **Parameters**

DisplayPtr Specifies the connection to the X Server.

ColormapID Specifies the colormap ID.

Definitions Specifies the pointer to the color definitions structure. This contains the

pixel and RGB values.

#### **Error Codes**

**BadAccess** 

**BadColor** 

**BadImplementation** 

**BadValue** 

# Implementation Specifics

This Xlib subroutine is part of AlXwindows Run Time Environment in AlXwindows Environment/6000.

# **XStoreColor**

# **Related Information**

The **XColors** data structure.

The XStoreColors subroutine.

The **StoreColors** protocol.

### XStoreColors Subroutine

### **Purpose**

Stores multiple RGB (red, green, and blue) values into colormap cells.

#### Libraries

Enhanced X-Windows Library (libX11.a)

FORTRAN 77 Library (libXfx.a)

### C Syntax

**XStoreColors**(*DisplayPtr*, *ColormapID*, *Definitions*, *NumberColors*);

Display \*DisplayPtr; Colormap ColormapID; XColor Definitions[]; int NumberColors;

### **FORTRAN Syntax**

external fxstorecolors
integer\*4 DisplayPtr
integer\*4 ColormapID
integer\*4 Definitions, NumberColors
call fxstorecolors(DisplayPtr, ColormapID, Definitions,
NumberColors)

# **Description**

The **XStoreColors** subroutine changes the colormap entries of the pixel values specified in the *pixel field* of each of the members of the **XColor** data structure array.

The components to be changed are specified by setting the **DoRed**, **DoGreen**, and **DoBlue** values in the *flags* field in each of the **XColor** data structures. If the colormap is an installed map for its screen, the color changes are visible immediately.

The **XStoreColors** subroutine changes the specified pixels that are allocated writable in the *ColormapID* parameter by any client, even if one or more pixels is not a valid index into the colormap. If more than one pixel is not a valid index into the colormap, it is arbitrary which one will be reported.

#### **Parameters**

DisplayPtr Specifies the connection to the X Server.

ColormapID Specifies the colormap ID.

Definitions Specifies an array of color definition structures.

NumberColors Specifies the number of **XColor** data structures in the color

definition array.

### **XStoreColors**

### **Error Codes**

**BadAccess** 

**BadColor** 

**Badimplementation** 

**BadValue** 

# **Implementation Specifics**

This XIIb subroutine is part of AIXwindows Run Time Environment in AIXwindows Environment/6000.

# **Related Information**

The **XColors** data structure.

The XStoreColor subroutine.

The StoreColors protocol request.

#### **XStoreName Subroutine**

### **Purpose**

Assigns a name to a window.

#### Libraries

Enhanced X-Windows Library (libX11.a)

FORTRAN 77 Library (libXfx.a)

### C Syntax

XStoreName(DisplayPtr, WindowID, WindowName)

Display \*DisplayPtr; Window WindowID; char \*WindowName;

### **FORTRAN Syntax**

external fxstorename
integer\*4 DisplayPtr
integer\*4 WindowID
character\*256 WindowName
call fxstorename(DisplayPtr, WindowID, WindowName)

### **Description**

The **XStoreName** subroutine assigns the name specified in the *WindowName* parameter to a specified window. This name is returned in subsequent calls to the **XFetchName** subroutine.

A window manager can display the window name in a prominent place, such as the title bar, so users can identify windows easily. The window name can also be displayed in the window icon, although using an existing window icon name is recommended.

#### **Parameters**

DisplayPtr Specifies the connection to the X Server.

WindowID Specifies the window ID.

WindowName Specifies the window name as a null-terminated string.

#### **Error Codes**

**BadAlloc** 

**BadImplementation** 

**BadWindow** 

# Implementation Specifics

This Xlib subroutine is part of AlXwindows Run Time Environment in AlXwindows Environment/6000.

#### **Related Information**

The XFetchName subroutine, XGetIconName subroutine, XSetIconName subroutine.

The ChangeProperty protocol.

#### XStoreNamedColor Subroutine

### **Purpose**

Sets the color of a pixel to a named color.

#### Libraries

Enhanced X-Windows Library (libX11.a)

FORTRAN 77 Library (libXfx.a)

### **C** Syntax

**XStoreNamedColor**(*DisplayPtr*, *ColormapID*, *ColorName*, *Pixel*, *Flags*)

Display \*DisplayPtr; Colormap ColormapID; char \*ColorName; unsigned long Pixel; int Flags;

### **FORTRAN Syntax**

external fxstorenamedcolor
integer\*4 DisplayPtr
integer\*4 ColormapID
character\*256 ColorName
integer\*4 Pixel, Flags
call fxstorenamedcolor(DisplayPtr, ColormapID, ColorName,
Pixel, Flags)

## **Description**

The **XStoreNamedColor** subroutine looks up the named color for the screen associated with the colormap and stores the result in the specified colormap.

The specified pixel must be a valid index into the colormap, and must be allocated. It must not, however, be allocated as read-only.

The *Flags* parameter specifies which RGB (red, green, and blue) components are set. This parameter can be set to the bitwise inclusive OR of the bits from the constant set to the values of **DoRed**, **DoGreen**, and **DoBlue**.

The **XStoreNamedColor** subroutine employs the ISO Latin-1 encoding; it is not case-sensitive.

#### **Parameters**

DisplayPtr Specifies the connection to the X Server.

ColormapID Specifies the colormap ID.

ColorName Specifies the color name string.

Flags Specifies which RGB components are set.

Pixel Specifies the entry in the colormap.

#### XStoreNamedColor

### **Error Codes**

**BadAccess** 

**BadColor** 

**BadImplementation** 

**BadName** 

**BadValue** 

Implementation Specifics
This Xlib subroutine is part of AlXwindows Run Time Environment in AlXwindows Environment/6000.

### **Related Information**

The XFreeColors subroutine, XStoreColor subroutine, XStoreColors subroutine.

The StoreNamedColor protocol request.

## XStringToKeysym Subroutine

### **Purpose**

Converts the name of a key symbol to the key symbol code.

#### Libraries

Enhanced X-Windows Library (libX11.a)

FORTRAN 77 Library (libXfx.a)

### C Syntax

**KeySym XStringToKeysym**(*KeySymName*) **char** \**KeySymName*;

### **FORTRAN Syntax**

integer\*4 fxstringtokeysym
external fxstringtokeysym
character\*256 KeySymName
integer\*4 Status
Status = fxstringtokeysym(KeySymName)

#### **Description**

The **XStringToKeysym** subroutine converts the key symbol name to the key symbol code. Valid key symbol names are listed in the **<X11/keysymdef.h>** data file by removing the XK\_ prefix from each name. If the specified string does not match a valid key symbol, the **XStringToKeysym** subroutine returns the value of **NoSymbol**.

#### **Parameter**

KeySymName Specifies the name of the key symbol to be converted.

#### **Return Values**

**NoSymbol** The specified string does not match a valid key symbol.

**Symbol** The symbol that matches the specified string.

#### **Error Code**

BadImplementation

## Implementation Specifics

This Xlib subroutine is part of AlXwindows Run Time Environment in AlXwindows Environment/6000.

#### **Related Information**

The XKeycodeToKeysym subroutine, XKeysymToString subroutine, XKeysymToKeycode subroutine, XRebindKeysym subroutine.

## **XSubImage Subroutine**

### **Purpose**

Creates a subimage.

#### Libraries

Enhanced X-Windows Library (libX11.a)

FORTRAN 77 Library (libXfx.a)

### C Syntax

Ximage \*XSubimage(XimagePtr, X, Y, SubimageWidth, SubimageHeight)

XImage \*XImagePtr;

int X;

int Y;

int SubImageWidth;

int SubImageHeight;

### **FORTRAN Syntax**

integer\*4 fxsubimage

external fxsubimage

integer\*4 XImagePtr, X, Y, SubImageWidth, SubImageHeight

integer\*4 SubImage

SubImage = fxsubimage(XImagePtr, X, Y, SubImageWidth, SubImageHeight)

## **Description**

The **XSubImage** subroutine creates a new image that is a subsection of an existing image. It allocates the memory necessary for the new **XImage** data structure and returns a pointer to the new image. The data is copied from the source image. The source image must contain the rectangle defined by the values for the *X, Y, SubImageWidth*, and *SubImageHeight* parameters. The **XSubImage** subroutine uses repetitive calls to the **XGetPixeI** and **XPutPixeI** subroutines.

### **Parameters**

XImagePtr Specifies a pointer to the image.

X Specifies the x coordinates.

Y Specifies the y coordinates.

SubImageWidth Specifies the width of the new subimage, in pixels.

SubImageHeight Specifies the height of the new subimage, in pixels.

#### **Error Code**

**BadImplementation** 

## Implementation Specifics

This Xlib subroutine is part of AlXwindows Run Time Environment in AlXwindows Environment/6000.

## **Related Information**

The XImage data structure.

The **XAddPixel** subroutine, **XCreateImage** subroutine, **XGetPixel** subroutine, **XPutPixel** subroutine.

### XSubtractRegion

## XSubtractRegion Subroutine

### **Purpose**

Subtracts two regions.

#### Libraries

Enhanced X-Windows Library (libX11.a)

FORTRAN 77 Library (libXfx.a)

### C Syntax

**XSubtractRegion**(SourceA, SourceB, DestinationRegion) **Region** SourceA, SourceB, DestinationRegion;

### **FORTRAN Syntax**

external fxsubtractregion

integer\*4 SourceA, SourceB, DestinationRegion
call fxsubtractregion(SourceA, SourceB, DestinationRegion)

### **Description**

The **XSubtractRegion** subroutine subtracts the region in the *SourceB* parameter from the region in the *SourceA* parameter, and then stores the result in the *DestinationRegion* parameter.

#### **Parameters**

DestinationRegion Stores the result of the computation.

SourceA Specifies one of the two regions for the computation.

SourceB Specifies one of the two regions for the computation.

#### **Error Code**

**BadImplementation** 

## Implementation Specifics

This Xlib subroutine is part of AlXwindows Run Time Environment in AlXwindows Environment/6000.

#### **Related Information**

The XIntersectRegion subroutine, XUnionRegion subroutine, XUnionRectWithRegion subroutine, XXorRegion subroutine.

## **XSync Subroutine**

### **Purpose**

Flushes the output buffer and waits until all requests are completed.

### Library

Enhanced X-Windows Library (libX11.a)

FORTRAN 77 Library (libXfx.a)

### C Syntax

XSync(DisplayPtr, Discard)
Display \*DisplayPtr;
int Discard:

## **FORTRAN Syntax**

external fxsync integer\*4 DisplayPtr, Discard call fxsync(DisplayPtr, Discard)

### **Description**

The subroutine **XSync** flushes the output buffer. Then, it waits until all requests have been received and processed by the X Server. Errors generated must be handled by the error handler. For each error event received and processed by the X Server, the **XSync** subroutine calls the **XError** subroutine. Any events generated by the server are enqueued into the library's event queue.

Client applications seldom need to call the XSync subroutine.

#### **Parameters**

DisplayPtr Specifies the connection to the X Server.

Discard Specifies whether to discard all events on the event queue. The

Discard parameter can be one of the following values:

False Indicates that the XSync subroutine does not discard the

events on the queue.

True Indicates that the XSync subroutine discards all events

on the queue, including those events that were on the

queue before it was called.

#### **Error Code**

**BadImplementation** 

## **Implementation Specifics**

This Xlib subroutine is part of AlXwindows Run Time Environment in AlXwindows Environment/6000.

## **XSync**

## **Related Information**

The XFlush subroutine.

The **GetInputFocus** protocol request.

## **XSynchronize Subroutine**

### **Purpose**

Enables or disables synchronization.

#### Libraries

Enhanced X-Windows Library (libX11.a)

FORTRAN 77 Library (libXfx.a)

## **C** Syntax

int (\*XSynchronize(DisplayPtr, OnOff))()
Display \*DisplayPtr;
int OnOff;

### **FORTRAN Syntax**

integer\*4 fxsynchronize
external fxsynchronize
integer\*4 DisplayPtr
integer\*4 OnOff
integer\*4 ReturnCode
ReturnCode = fxsynchronize(DisplayPtr, OnOff)

### **Description**

The **XSynchronize** subroutine returns the previous after function. The **XSynchronize** subroutine enables or disables sychronization.

#### **Parameters**

DisplayPtr Specifies the connection to the X Server.

OnOff Specifies whether to enable or disable synchronization. The OnOff

parameter can be either of the following values:

False If the XSynchronize subroutine disables synchronization or turns

synchronization to off.

**True** If the **XSynchronize** subroutine sets synchronization to on.

#### **Error Code**

**BadImplementation** 

## Implementation Specifics

This Xlib subroutine is part of AlXwindows Run Time Environment in AlXwindows Environment/6000.

### **XTextExtents Subroutine**

### **Purpose**

Gets the bounding box of 1-byte character string.

#### Libraries

Enhanced X-Windows Library (libX11.a)

FORTRAN 77 Library (libXfx.a)

### C Syntax

XTextExtents(FontStructure, String, NumberCharacters, DirectionReturn, FontAscentReturn, FontDescentReturn, OverallReturn)

**XFontStruct** \**FontStructure*;

char \*String;

int NumberCharacters;

int \*DirectionReturn:

int \*FontAscentReturn, \*FontDescentReturn;

XCharStruct \*OverallReturn;

### **FORTRAN Syntax**

external fxtextextents
integer\*4 FontStructure
character\*256 String
integer\*4 NumberCharacters, DirectionReturn, FontAscentReturn
integer\*4 FontDescentReturn, OverallReturn
call fxtextextents(FontStructure, String, NumberCharacters, DirectionReturn,
FontAscentReturn, FontDescentReturn, OverallReturn)

## **Description**

The **XTextExtents** subroutine determines the logical extents of the specified 8-bit character string. The logical extents of a string are the width and height of the bounding box occupied by the string in the specified font. The **XTextExtents** subroutine performs the size computation locally.

The **XTextExtents** subroutine returns an **XCharStruct** structure with the *width* field set to the sum of the character-width metrics of all characters in the string. For each character in the string following should occur:

- Let W be the sum of the character-width metrics of all characters preceding it in the string.
- Let R be the right-side-bearing metric of the character plus W.
- The *lbearing* member is set to the the minimum L value of all characters in the string.
- The *rbearing* member is set to the maximum *R* value of all characters in the string.

Use the **XQueryTextExtents** subroutine to query the server for the sizes of an 8-bit character string.

#### **Parameters**

FontStructure Specifies a pointer to the **XFontStruct** structure.

String Specifies the character string.

NumberCharacters Specifies the number of characters in the character string.

DirectionReturn Returns the value of the direction (the value of

FontLeftToRight or FontRightToLeft) hint member.

FontAscentReturn Returns the font ascent member, which is the maximum of the

ascent metrics of all characters in the string.

FontDescentReturn Returns the font descent member, which is the maximum of the

descent metrics.

OverallReturn Returns the overall size in the specified XCharStruct structure.

#### **Error Code**

**BadImplementation** 

### **Implementation Specifics**

This Xlib subroutine is part of AlXwindows Run Time Environment in AlXwindows Environment/6000.

#### **Related Information**

The XChar2b data structure, XCharStruct data structure, XFontStruct data structure.

The XQueryTextExtents subroutine, XQueryTextExtents16 subroutine, XTextExtents16 subroutine.

### XTextExtents16 Subroutine

### **Purpose**

Gets the bounding box of 2-byte character string.

#### Libraries

Enhanced X-Windows Library (libX11.a)

FORTRAN 77 Library (libXfx.a)

### C Syntax

XTextExtents16(FontStructure, String, NumberCharacters, DirectionReturn, FontAscentReturn, FontDescentReturn, OverallReturn)

XFontStruct \*FontStructure; XChar2b \*String; int NumberCharacters; int \*DirectionReturn; int \*FontAscentReturn, \*FontDescentReturn; XCharStruct \*OverallReturn;

### **FORTRAN Syntax**

external fxtextextents16
integer\*4 FontStructure
integer\*4 String
integer\*4 NumberCharacters, DirectionReturn, FontAscentReturn
integer\*4 FontDescentReturn, OverallReturn
call fxtextextents16(FontStructure, String, NumberCharacters, DirectionReturn,
FontAscentReturn, FontDescentReturn, OverallReturn)

## **Description**

The **XTextExtents16** subroutine returns the logical extents of the specified 2-byte character string. It performs the size computation locally.

The XTextExtents16 subroutine returns an XCharStruct structure with the *width* field set to the sum of the character-width metrics of all characters in the string. For each character in the string the following should occur:

- Let W be the sum of the character-width metrics of all characters preceding it in the string.
- Let R be the right-side-bearing metric of the character plus the W variable value.
- The *lbearing* member is set to the minimum *L* value of all characters in the string.
- The *rbearing* member is set to the maximum *R* value of all characters in the string.

If the font has no defined default character, undefined characters in the string are a vauue of **0**.

Use the **XQueryTextExtents16** subroutine to query the server for the sizes of a 16-bit character string.

#### **Parameters**

FontStructure Specifies a pointer to the XFontStruct structure.

String Specifies the character string.

NumberCharacters Specifies the number of characters in the character string.

DirectionReturn Returns the value of the direction (the value of

FontLeftToRight or FontRightToLeft) hint member.

FontAscentReturn Returns the font ascent member, which is the maximum of the

ascent metrics of all characters in the string.

FontDescentReturn Returns the font descent member, which is the maximum of

the descent metrics.

OverallReturn Returns the overall size in the specified XCharStruct

structure.

#### **Error Code**

**BadImplementation** 

### **Implementation Specifics**

This XIIb subroutine is part of AlXwindows Run Time Environment in AlXwindows Environment/6000.

#### **Related Information**

The XChar2b data structure, XCharStruct data structure, XFontStruct data structure.

The XQueryTextExtents subroutine, XQueryTextExtents16 subroutine, XTextExtents subroutine.

## XTextWidth Subroutine

### **Purpose**

Gets the width of an 8-bit character string.

### Libraries

Enhanced X-Windows Library (libX11.a)

FORTRAN 77 Library (libXfx.a)

### **C** Syntax

int XTextWidth(FontStructure, String, Count)
XFontStruct \*FontStructure;
char \*String;
int Count;

### **FORTRAN Syntax**

integer\*4 fxtextwidth
external fxtextwidth
integer\*4 FontStructure
character\*256 String
integer\*4 Count
integer\*4 Width8
Width8 = fxtextwidth(FontStructure, String, Count)

## **Description**

The **XTextWidth** subroutine determines the width of an 8-bit character string. The width is computed by adding the character widths of all of the characters. The **XTextWidth** subroutine returns the sum of the character metrics in pixels.

#### **Parameters**

FontSructure Specifies the font used for the width computation.

String Specifies the character string.

Count Specifies the character count in the named string.

#### **Error Code**

**BadImplementation** 

## **Implementation Specifics**

This Xlib subroutine is part of AlXwindows Run Time Environment in AlXwindows Environment/6000.

#### **Related Information**

The XChar2b data structure, XFontStruct data structure.

The XTextWidth16 subroutine.

### XTextWidth16 Subroutine

### **Purpose**

Gets the width of a 2-byte character string.

#### Libraries

Enhanced X-Windows Library (libX11.a)

FORTRAN 77 Library (libXfx.a)

### C Syntax

int XTextWidth16(FontStructure, String, Count)
XFontStruct \*FontStructure;
XChar2b \*String;

int Count;

### **FORTRAN Syntax**

integer\*4 fxtextwidth16 external fxtextwidth16 integer\*4 FontStructure integer\*4 String

integer\*4 Count integer\*4 Width16

Width16 = fxtextwidth16(FontStructure, String, Count)

### **Description**

The XTextWidth16 subroutine determines the width of a 2-byte character string. Width is computed by adding the character widths of all of the characters. The XTextWidth16 subroutine returns the sum of the character metrics in pixels.

#### **Parameters**

FontStructure Specifies the font used for the width computation.

String Specifies the character string.

Count Specifies the character count in the string.

#### **Error Code**

**BadImplementation** 

## Implementation Specifics

This Xlib subroutine is part of AlXwindows Run Time Environment in AlXwindows Environment/6000.

#### **Related Information**

The XFontStruct data structure, XChar2b data structure.

The XTextWidth subroutine.

### XTranslateCoordinates Subroutine

### **Purpose**

Transforms coordinates between windows.

#### Libraries

Enhanced X-Windows Library (libX11.a)

FORTRAN 77 Library (libXfx.a)

### **C** Syntax

int XTranslateCoordinates(DisplayPtr, SourceWindow,

DestinationWindow, SourceX, SourceY, DestinationXReturn, DestinationYReturn, ChildReturn)

Display \*DisplayPtr; Window SourceWindow, DestinationWindow; int SourceX, SourceY; int \*DestinationXReturn, \*DestinationYReturn; Window \*ChildReturn;

### **FORTRAN Syntax**

integer\*4 fxtranslatecoordinates external fxtranslatecoordinates

integer\*4 DisplayPtr integer\*4 SourceWindow

integer 4 Sourcevindow integer\*4 DestinationWindow

integer\*4 SourceX, SourceY

integer\*4 DestinationXReturn, DestinationYReturn

integer\*4 ChildReturn integer\*4 ReturnCode

ReturnCode = fxtranslatecoordinates(DisplayPtr, SourceWindow,

DestinationWindow, SourceX, SourceY, DestinationXReturn, DestinationYReturn, ChildReturn)

## **Description**

The **XTranslateCoordinates** subroutine performs a coordinate transformation from the coordinate space of one window to another window, or it determines which subwindow contains a coordinate.

The **XTranslateCoordinates** subroutine takes the *SourceX* and *SourceY* parameter coordinates (relative to the origin of the source window) within the source window. It returns these coordinates (relative to the origin of the destination window) to the *DestinationXReturn* and *DestinationYReturn* parameters.

If the **XTranslateCoordinates** subroutine returns a value of 0, it indicates that the *SourceWindow* and *DestinationWindow* parameters are on different screens and that the *DestinationXReturn* and *DestinationYReturn* parameters have a value of 0.

If the coordinates are contained in a mapped child window of the *DestinationWindow* parameter, that child window is returned to the *ChildReturn* parameter.

#### **XTranslateCoordinates**

#### **Parameters**

ChildReturn Returns the child window if the

coordinates are contained in a mapped

child of the destination window.

DestinationWindow Specifies the window ID of the

destination window.

DestinationXReturn Returns the x coordinate within the

destination window.

DestinationYReturn Returns the y coordinate within the

destination window.

DisplayPtr Specifies the connection to the X Server.

SourceWindow Specifies the window ID of the source

window.

SourceX Specifies the x coordinate within the

source window.

SourceY Specifies the y coordinate within the

source window.

**Return Values** 

False The windows are not located on the

same screen. The *DestinationXReturn* and the *DestinationYReturn* parameters

have a value of 0.

True The windows are located on the same

screen.

**Error Codes** 

**BadImplementation** 

**BadWindow** 

**Implementation Specifics** 

This Xlib subroutine is part of AlXwindows Run Time Environment in AlXwindows Environment/6000.

**Related Information** 

The TranslateCoordinates Protocol Request.

### **XUndefineCursor Subroutine**

### **Purpose**

Defines a cursor for a window.

#### Libraries

Enhanced X-Windows Library (libX11.a)

FORTRAN 77 Library (libXfx.a)

### **C** Syntax

XUndefineCursor(DisplayPtr, WindowID);

Display \*DisplayPtr; Window WindowID;

### **FORTRAN Syntax**

external fxundefinecursor integer\*4 *DisplayPtr* integer\*4 *WindowID* call fxundefinecursor(*DisplayPtr*, *WindowID*)

### **Description**

The **XUndefineCursor** subroutine undefines the cursor in the window. When the mouse is in the window, the cursor of the parent window is used. When the root window cursor is undefined, the default cursor is restored.

#### **Parameters**

DisplayPtr

Specifies the connection to the X Server.

WindowID

Specifies the window ID.

#### **Error Codes**

**BadImplementation** 

**BadWindow** 

## **Implementation Specifics**

This Xlib subroutine is part of AlXwindows Run Time Environment in AlXwindows Environment/6000.

#### **Related Information**

The XDefineCursor subroutine.

The ChangeWindowAttributes protocol.

## **XUngrabButton Subroutine**

### **Purpose**

Ungrabs a mouse button.

#### Libraries

Enhanced X-Windows Library (libX11.a)

FORTRAN 77 Library (libXfx.a)

### C Syntax

**XUngrabButton**(*DisplayPtr*, *ButtonUngrab*, *Modifiers*, *UngrabWindow*);

Display \*DisplayPtr; unsigned int ButtonUngrab; unsigned int Modifiers; Window UngrabWindow;

### **FORTRAN Syntax**

external fxungrabbutton
integer\*4 DisplayPtr
integer\*4 ButtonUngrab
integer\*4 Modifiers, UngrabWindow
call fxungrabbutton(DisplayPtr, ButtonUngrab, Modifiers, UngrabWindow)

### **Description**

The **XUngrabButton** subroutine ungrabs a mouse button. It releases the button-key combination on the specified window if it was grabbed by this client. This request fails if another client has already issued an **XGrabButton** subroutine with the same button key combination on the same window.

The *ButtonUngrab* parameter can be set to the **AnyButton** value, which is equivalent to issuing the ungrab request for all possible buttons. This request has no effect on an active grab.

#### **Parameters**

DisplayPtr Specifies the connection to the X Server.

ButtonUngrab Specifies the pointer button that is to be released in combination with

the modifier keys.

Modifiers Specifies the set of keymasks. This mask is the bitwise-inclusive OR of

valid keymask bits. The Modifiers parameter can be one of the

following valid keymask bits:

ControlMask Mod2Mask
LockMask Mod3Mask
ShiftMask Mod4Mask
Mod1Mask Mod5Mask

## **XUngrabButton**

**AnyModifier** 

This is equivalent to issuing the ungrab request for all possible modifier combinations, including the combination of no modifiers. This request

has no effect on an active grab.

**UngrabWindow** 

Specifies the window ID of the window to be ungrabbed.

#### **Error Codes**

**BadImplementation** 

**BadWindow** 

## Implementation Specifics

This XIIb subroutine is part of AlXwindows Run Time Environment in AlXwindows Environment/6000.

#### **Related Information**

The XChangeActivePointerGrab subroutine, XGrabButton subroutine.

The UngrabButton Protocol Request.

## XUngrabKey Subroutine

### **Purpose**

Ungrabs a key.

#### Libraries

Enhanced X-Windows Library (libX11.a)

FORTRAN 77 Library (libXfx.a)

### C Syntax

**XUngrabKey**(*DisplayPtr*, *Keycode*, *Modifiers*, *UngrabWindow*);

Display \*DisplayPtr; int Keycode;

unsigned int Modifiers; Window UngrabWindow;

### **FORTRAN Syntax**

external fxungrabkey integer\*4 DisplayPtr

integer\*4 Keycode, Modifiers, UngrabWindow

call fxungrabkey(DisplayPtr, Keycode, Modifiers, UngrabWindow)

### Description

The **XUngrabKey** subroutine ungrabs a key. It releases the key combination on the specified window if it was grabbed by this client. It has no effect on an active grab.

#### **Parameters**

DisplayPtr Specifies the connection to the X Server.

Keycode Specifies the keycode or the value of AnyKey which maps to the

specific key to be ungrabbed.

Modifiers Specifies the set of keymasks. This mask is the bitwise inclusive OR of

valid keymask bits. The Modifiers parameter can be set to the following

valid keymask bits:

ShiftMask Mod2Mask

LockMask Mod3Mask

ControlMask Mod4Mask

Mod1Mask Mod5Mask

Or, it can be set to the value of **AnyModifier**, which is equivalent to issuing the ungrab key request for all possible modifier combinations.

UngrabWindow Specifies the window ID of the window associated with the keys to be

ungrabbed.

## XUngrabKey

### **Error Codes**

BadImplementation

**BadWindow** 

## Implementation Specifics

This XIIb subroutine is part of AIXwindows Run Time Environment in AIXwindows Environment/6000.

### **Related Information**

The XGrabKey subroutine, XGrabKeyboard subroutine, XUngrabKeyboard subroutine.

The **UngrabKey** Protocol Request.

## XUngrabKeyboard Subroutine

### **Purpose**

Ungrabs the keyboard.

#### Libraries

Enhanced X-Windows Library (libX11.a)

FORTRAN 77 Library (libXfx.a)

### C Syntax

XUngrabKeyboard(DisplayPtr, TimeStamp); Display \*DisplayPtr; Time TimeStamp;

### **FORTRAN Syntax**

external fxungrabkeyboard integer\*4 DisplayPtr integer\*4 TimeStamp call fxungrabkeyboard(DisplayPtr, TimeStamp)

### Description

The **XUngrabKeyboard** subroutine releases the keyboard and any queued events if the client has actively grabbed it with the **XGrabKeyboard** subroutine or the **XGrabKey** subroutine. If the specified time is earlier than the last-keyboard-grab time or is later than the current X Server time, the **XUngrabKeyboard** subroutine does not release the keyboard and any queued events.

The **XUngrabKeyboard** subroutine generates **FocusIn** and **FocusOut** events. The X Server automatically performs an **XUngrabKeyboard** subroutine if the event window for an active keyboard grab becomes unviewable.

#### **Parameters**

DisplayPtr Specifies the connection to the X Server.

TimeStamp Specifies the time in a time stamp, which is expressed in milliseconds, or

the value of CurrentTime.

#### **Error Code**

BadImplementation

## Implementation Specifics

This Xlib subroutine is part of AlXwindows Run Time Environment in AlXwindows Environment/6000.

#### **Related Information**

The XGrabKey subroutine, XGrabKeyboard subroutine, XUngrabKey subroutine.

The UnGrabKeyboard Protocol Request.

## XUngrabPointer Subroutine

### **Purpose**

Ungrabs the pointer.

#### Libraries

Enhanced X-Windows Library (libX11.a)

FORTRAN 77 Library (libXfx.a)

#### C Syntax

XUngrabPointer(DisplayPtr, TimeStamp)
Display \*DisplayPtr;
Time TimeStamp;

### **FORTRAN Syntax**

external fxungrabpointer
integer\*4 DisplayPtr
integer\*4 TimeStamp
call fxungrabpointer(DisplayPtr, TimeStamp)

### **Description**

The **XUngrabPointer** subroutine releases the pointer and any queued events, if this client has actively grabbed the pointer with the **XGrabPointer** or **XGrabButton** subroutines or from a normal button press. If the specified time is earlier than the last-pointer-grab time or is later than the current X Server time, this function does not release the pointer.

The **XUngrabPointer** subroutine also generates **EnterNotify** and **LeaveNotify** events. If the event window or confine-to window for an active pointer grab becomes unviewable, the X Server performs an **XUngrabPointer** subroutine automatically.

#### **Parameters**

DisplayPtr Specifies the connection to the X Server.

TimeStamp Specifies the time in a time stamp, which is expressed in milliseconds, or

the value of CurrentTime.

#### **Error Codes**

**Badimplementation** 

**BadWindow** 

## Implementation Specifics

This Xlib subroutine is part of AlXwindows Run Time Environment in AlXwindows Environment/6000.

#### **Related Information**

The XChangeActivePointerGrab subroutine, XGrabPointer subroutine.

The UngrabPointer Protocol Request.

## XUngrabServer Subroutine

### **Purpose**

Ungrabs the server.

#### Libraries

Enhanced X-Windows Library (libX11.a)

FORTRAN 77 Library (libXfx.a)

### C Syntax

XUngrabServer(DisplayPtr)
Display \*DisplayPtr;

### **FORTRAN Syntax**

external fxungrabserver integer\*4 DisplayPtr call fxungrabserver(DisplayPtr)

### **Description**

The **XUngrabServer** subroutine restarts processing of requests and closedowns on other connections. If it is necessary to grab the X Server, do so only for short amounts of time because no processing of requests or closedowns on any connection occurs while the server is grabbed.

#### **Parameter**

DisplayPtr Specifies the connection to the X Server.

#### **Error Code**

**BadImplementation** 

## Implementation Specifics

This XIIb subroutine is part of AlXwindows Run Time Environment in AlXwindows Environment/6000.

#### **Related Information**

The XGrabServer subroutine.

The **UngrabServer** Protocol Request.

## XUninstallColormap Subroutine

### **Purpose**

Uninstalls a colormap.

#### Libraries

Enhanced X-Windows Library (libX11.a)

FORTRAN 77 Library (libXfx.a)

### C Syntax

XUninstallColormap(DisplayPtr, ColorMapID); Display \*DisplayPtr; Colormap ColorMapID;

### **FORTRAN Syntax**

external fxuninstallcolormap integer\*4 DisplayPtr integer\*4 ColorMapID call fxuninstallcolormap(DisplayPtr, ColoMapID)

### **Description**

The **XUninstallColormap** subroutine removes the specified colormap from the required list for its screen. As a result, the specified colormap will be uninstalled, and the X Server might implicitly install or uninstall additional colormaps. Which colormaps get installed or uninstalled is server-dependent, but the required list must remain installed.

If the specified colormap becomes uninstalled, the X Server generates a **ColormapNotify** event on every window that has the same *ColorMapID* resource ID. In addition, for every other colormap that is either installed or uninstalled as a result of a call to the **XUninstallColormap** subroutine, the X Server generates a **ColormapNotify** event on each window that has the same *ColorMapID* resource ID.

#### **Parameters**

DisplayPtr Specifies the connection to the X Server.

ColorMapID Specifies the colormap ID.

#### **Error Codes**

**BadColor** 

**BadImplementation** 

## Implementation Specifics

This Xlib subroutine is part of AlXwindows Run Time Environment in AlXwindows Environment/6000.

# XUninstallColormap

### **Related Information**

The XInstallColormap subroutine.

The ColormapNotify event subroutine.

The **UninstallColormap** Protocol Request.

## XUnionRectWithRegion Subroutine

### **Purpose**

Creates a union of a source region and a rectangle.

#### Libraries

Enhanced X-Windows Library (libX11.a)

FORTRAN 77 Library (libXfx.a)

### C Syntax

XUnionRectWithRegion(RectanglePtr, SourceRegion, DestinationRegionReturn);

Rectangle \*RectanglePtr; Region SourceRegion;

Region DestinationRegionReturn;

## **FORTRAN Syntax**

external fxunionrectwithregion

integer\*4 RectanglePtr integer\*4 SourceRegion

integer\*4 DestinationRegionReturn

call fxunionrectwithregion(RectanglePtr, SourceRegion, DestinationRegionReturn)

### **Description**

The XUnionRectWithRegion subroutine updates the destination region from a union of the specified rectangle and the specified source region.

#### **Parameters**

RectanglePtr

Specifies the rectangle.

SourceRegion

Specifies the source region.

*DestinationRegionReturn* 

Returns the destination region.

#### **Error Code**

**BadImplementation** 

## Implementation Specifics

This XIIb subroutine is part of AlXwindows Run Time Environment in AlXwindows Environment/6000.

#### Related Information

The XIntersectRegion subroutine, XSubtractRegion subroutine, XUnionRegion subroutine, XXorRegion subroutine.

## XUnionRegion Subroutine

### **Purpose**

Computes union of two regions.

### Library

Enhanced X-Windows Library (libX11.a)

FORTRAN 77 Library (libXfx.a)

### C Syntax

**XUnionRegion**(SourceA, SourceB, DestinationRegion) **Region** SourceA, SourceB, DestinationRegion;

### **FORTRAN Syntax**

external fxunionregion

integer\*4 SourceA, SourceB, DestinationRegion call fxunionregion(SourceA, SourceB, DestinationRegion)

### **Description**

The XUnionRegion subroutine computes the union of two regions.

#### **Parameters**

SourceA, SourceB

Specifies the two regions for the computation.

DestinationRegion

Stores the result of the computation.

#### **Error Code**

BadImplementation

## Implementation Specifics

This Xlib subroutine is part of AlXwindows Run Time Environment in AlXwindows Environment/6000.

## **XUniqueContext**

## **XUniqueContext Subroutine**

**Purpose** 

Creates a new context.

Libraries

Enhanced X-Windows Library (libX11.a)

**C** Syntax

XContext XUniqueContext()

**Description** 

The XUniqueContext subroutine creates a unique context type that can be used in subsequent calls to the XSaveContext subroutine and the XFindContext subroutine.

**Error Code** 

**BadImplementation** 

**Implementation Specifics** 

This Xlib subroutine is part of AlXwindows Run Time Environment in AlXwindows Environment/6000.

7-560

### XUnloadFont Subroutine

### **Purpose**

Unloads the specified font.

#### Libraries

Enhanced X-Windows Library (libX11.a)

FORTRAN 77 Library (libXfx.a)

### **C** Syntax

XUnloadFont(DisplayPtr, FontID)
Display \*DisplayPtr;
Font FontID;

### **FORTRAN Syntax**

external fxunloadfont integer\*4 DisplayPtr integer\*4 FontID call fxunloadfont(DisplayPtr, FontID)

### **Description**

The **XUnloadFont** subroutine unloads the specified font loaded by the **XLoadFont** subroutine. It deletes the association between the font resource ID and the specified font. The font is freed when no other resource references it. The font should not be referenced again.

#### **Parameters**

DisplayPtr

Specifies the connection to the X Server.

**FontID** 

Specifies the font ID.

#### **Error Codes**

**BadFont** 

**BadImplementation** 

## Implementation Specifics

This Xlib subroutine is part of AlXwindows Run Time Environment in AlXwindows Environment/6000.

#### **Related Information**

The Char2b data structure.

The CloseFont Protocol Request.

## XUnmapSubwindows Subroutine

### **Purpose**

Unmaps all subwindows for a specified window.

#### Libraries

Enhanced X-Windows Library (libX11.a)

FORTRAN 77 Library (libXfx.a)

### **C** Syntax

XUnmapSubwindows(DisplayPtr, WindowID)

Display \*DisplayPtr; Window WindowID;

### **FORTRAN Syntax**

external fxunmapsubwindows

integer\*4 DisplayPtr integer\*4 WindowID

call fxunmapsubwindows(DisplayPtr, WindowID)

### **Description**

The **XUnmapSubwindows** subroutine unmaps all subwindows at one time for a specified window. Subwindows are unmapped in bottom-to-top stacking order.

The X Server generates an **UnmapNotify** event on each subwindow and an **Expose** event on formerly obscured windows.

#### **Parameters**

DisplayPtr

Specifies the connection to the X Server.

WindowID

Specifies the window ID.

#### **Error Codes**

**BadImplementation** 

**BadWindow** 

## Implementation Specifics

This Xlib subroutine is part of AlXwindows Run Time Environment in AlXwindows Environment/6000.

### **Related Information**

The UnmapSubwindows Protocol Request.

## XUnmapWindow Subroutine

### **Purpose**

Unmaps a specified window.

#### Libraries

Enhanced X-Windows Library (libX11.a)

FORTRAN 77 Library (libXfx.a)

### **C** Syntax

XUnmapWindow(DisplayPtr, WindowID)
Display \*DisplayPtr;
Window WindowID;

### **FORTRAN Syntax**

external fxunmapwindow integer\*4 DisplayPtr integer\*4 WindowID call fxunmapwindow(DisplayPtr, WindowID)

### **Description**

The **XUnmapWindow** subroutine unmaps a specified window. The X Server generates an **UnmapNotify** event. Unmapping a window generates the **Expose** events on formerly obscured windows.

If the specified window is already unmapped, the **XUnmapWindow** subroutine has no effect. Normal exposure processing on formerly obscured windows is performed. Any child window will no longer be visible until another map call is made on the parent. That is, the subwindows are still mapped but are not visible until the parent window is mapped.

#### **Parameters**

DisplayPtr

Specifies the connection to the X Server.

WindowID

Specifies the window ID.

#### **Error Codes**

**Badimplementation** 

**BadWindow** 

## Implementation Specifics

This Xlib subroutine is part of AlXwindows Run Time Environment in AlXwindows Environment/6000.

#### Related Information

The UnmapWindow Protocol Request.

## XUseKeymap Subroutine

### **Purpose**

Changes keymap files.

#### Libraries

Enhanced X-Windows Library (liboldX.a)

FORTRAN 77 Library (libXfx.a)

### C Syntax

Status XUseKeymap(KeymapFile) char \*KeymapFile;

### **FORTRAN Syntax**

external fxusekeymap integer\*4 fxusekeymap integer\*4 Status integer\*4 KeymapFile status = fxusekeymap(KeymapFile)

### **Description**

The **XUseKeymap** subroutine provides an alternate keymap file for the **XLookupMapping** subroutine. It changes the keymap file. This change only affects the keymap within the current process. If the **XUseKeymap** subroutine is unsuccessful, the existing keymap is untouched.

#### **Parameter**

KeymapFile

Specifies the name of the keymap file to use with the current process.

#### **Return Values**

One

The XUseKeymap subroutine succeeds.

Zero

The XUseKeymap subroutine cannot find the keymap file named

keymapfile, or if the file contains a bad magic number.

#### **Error Code**

**BadImplementation** 

## Implementation Specifics

This XIIb subroutine is part of AlXwindows Run Time Environment in AlXwindows Environment/6000.

### XVisualIDFromVisual Subroutine

### **Purpose**

Gets the visual ID for a specified visual type.

#### Libraries

Enhanced X-Windows Library (libX11.a)

FORTRAN 77 Library (libXfx.a)

### C Syntax

VisualID XVisualIDFromVisual(VisualPtr)
Visual \*VisualPtr;

### **FORTRAN Syntax**

external fxvisualidfromvisual
integer\*4 VisualPtr
integer\*4 DisplayPtr
VisualPtr = fxvisualidfromvisual(DisplayPtr)

### **Description**

The XVisualIDFromVisual subroutine returns the visual ID for the specified visual type.

#### **Parameter**

VisualPtr

Specifies the visual type.

#### **Error Code**

**BadImplementation** 

## **Implementation Specifics**

This Xlib subroutine is part of AlXwindows Run Time Environment in AlXwindows Environment/6000.

## XWarpPointer Subroutine

### **Purpose**

Moves the pointer to arbitrary point on the screen.

#### Libraries

Enhanced X-Windows Library (libX11.a)

FORTRAN 77 Library (libXfx.a)

### C Syntax

XWarpPointer(DisplayPtr, SourceWindow, DestinationWindow, SourceX, SourceY, SourceWidth, SourceHeight, DestinationX, DestinationY)

Display \*DisplayPtr; Window SourceW, DestinationW; int SourceX, SourceY; unsigned int SourceWidth, SourceHeight; int DestinationX, DestinationY;

### **FORTRAN Syntax**

external fxwarppointer

integer\*4 DisplayPtr

integer\*4 SourceWindow, DestinationWindow

integer\*4 SourceX, SourceY

integer\*4 SourceWidth, SourceHeight

integer\*4 DestinationX, DestinationY

call fxwarppointer(DisplayPtr, SourceWindow, DestinationWindow, SourceX, SourceY, SourceWidth, SourceHeight, DestinationX, DestinationY)

## **Description**

The XWarpPointer subroutine moves the pointer to an arbitrary point on the screen.

- If the DestinationWindow parameter has the value of None, the XWarpPointer subroutine
  moves the pointer by the DestinationX and DestinationY parameter offsets relative to the
  current position of the pointer. If the DestinationWindow parameter is a window, the
  XWarpPointer subroutine moves the pointer to the DestinationX and DestinationY
  parameter offsets relative to the origin of the DestinationWindow parameter.
- If the SourceWindow parameter has the value of None, the move is independent of the current position. If the SourceWindow parameter is a window ID, the move only takes place if the pointer is currently contained in a visible porion of the specified rectangle of the SourceWindow parameter.
- The SourceX and SourceY parameter coordinates are relative to the origin of the SourceWindow parameter. If the SourceHeight parameter is the value of 0, it is replaced with the current height of the SourceWindow parameter minus the SourceY parameter. If the SourceWidth parameter is a value of 0, it is replaced with the current width of the SourceWindow parameter minus the SourceX parameter.

Normally, pointer movement control is left to the user. The **XWarpPointer** subroutine generates events just as if the user had instantaneously moved the pointer from one position to another.

**Note:** Do not use the **XWarpPointer** subroutine to move the pointer outside the *confine\_to* window of an active pointer grab. An attempt to do so will only move the pointer as far as the closest edge of the *confine\_to* window.

#### **Parameters**

DisplayPtr Specifies the connection to the X Server.

SourceWindow Specifies the window ID of the source window, or the value of

None.

DestinationWindow Specifies the window ID of the destination window, or the value of

None.

SouceX Specifies the x coordinate, which is relative to the origin of the

source window.

SourceY Specifies the y coordinate, which is relative to the origin of the

source window.

SourceWidth Specifies a rectangle in the source window.

SourceHeight Specifies a rectangle in the source window.

DestinationX Specifies the x coordinate of the destination window.

DestinationY Specifies the y coordinate of the destination window.

### **Error Codes**

**BadImplementation** 

**BadWindow** 

# **Implementation Specifics**

This Xlib subroutine is part of AlXwindows Run Time Environment in AlXwindows Environment/6000.

### **Related Information**

The WarpPointer Protocol Request.

# XWindowEvent Subroutine

### **Purpose**

Removes the next event that matches both a window and an event mask.

### Libraries

Enhanced X-Windows Library (libX11.a)

FORTRAN 77 Library (libXfx.a)

# **C** Syntax

XWindowEvent(DisplayPtr, WindowID, EventMask, EventReturn)

Display \*DisplayPtr; Window WindowID; long EventMask; XEvent \*EventReturn;

### **FORTRAN Syntax**

external fxwindowevent integer\*4 DisplayPtr integer\*4 WindowID, EventMask, EventReturn call fxwindowevent(DisplayPtr, WindowID, EventMask, EventReturn)

### **Description**

The XWindowEvent subroutine searches the event queue for an event that matches both the specified window and event mask. When it finds a match, the XWindowEvent subroutine removes that event from the queue and copies it into the specified XEvent data structure.

The other events stored in the queue are not discarded. If a matching event is not in the queue, the **XWindowEvent** subroutine flushes the output buffer and blocks until one is received.

### **Parameters**

DisplayPtr

Specifies the connection to the X Server.

WindowID

Specifies the Window ID.

**EventMask** 

Specifies the event mask.

**EventReturn** 

Returns the associated structure of the matched event.

### **Error Code**

**BadImplementation** 

# Implementation Specifics

This Xlib subroutine is part of AlXwindows Run Time Environment in AlXwindows Environment/6000.

# XWriteBitmapFile Subroutine

### **Purpose**

Writes out a bitmap to a file.

### Libraries

Enhanced X-Windows Library (libX11.a)

FORTRAN 77 Library (libXfx.a)

### C Syntax

int XWriteBitmapFile(DisplayPtr, FileName, Bitmap, Width, Height, XHot, YHot)

Display \*DisplayPtr; char \*FileName; Pixmap Bitmap; int Width, Height; int XHot, YHot;

### **FORTRAN Syntax**

integer\*4 fxwritebitmapfile
external fxwritebitmapfile
integer\*4 DisplayPtr
character\*256 FileName
integer\*4 Bitmap, Width, Height, XHot, YHot
integer\*4 ReturnCode
ReturnCode = fxwritebitmapfile(DisplayPtr, FileName, Bitmap, Width, Height, XHot, YHot)

# Description

The XWriteBitmapFile subroutine writes a bitmap to a file.

The default hot spot coordinates for the bitmap, if not specified in the *XHot* and *YHot* parameters, are –1, –1. Otherwise the **XWriteBitmapFile** subroutine writes out the specified values for the *XHot* and *YHot* parameters to the file as the the hotspot coordinates.

Note: The XWriteBitmapFile subroutine writes out X version 11 format only.

#### **Parameters**

DisplayPtr Specifies the connection to the X Server.

FileName Specifies the file name to use. The format for this file name is operating

system dependent.

Bitmap Specifies the bitmap to be written.

Width Specifies the width of the bitmap.

Height Specifies the height of the bitmap.

XHot Specifies the hotspot coordinates; or, -1, -1, if not specified.

YHot Specifies the hotspot coordinates; or, -1, -1, if not specified.

# XWriteBitmapFile

### **Return Values**

BitmapOpenFailed

Indicates that the file cannot be opened for writing.

**BitmapNoMemory** 

IIndicates that insufficient memory is allocated.

**BitmapSuccess** 

Indicates that no error occurs.

### **Error Codes**

**BadDrawable** 

**BadImplementation** 

**BadMatch** 

# **Implementation Specifics**

This Xlib subroutine is part of AlXwindows Run Time Environment in AlXwindows Environment/6000.

### **Related Information**

The XReadBitmapFile subroutine.

# **XXorRegion Subroutine**

# **Purpose**

Gets the difference between the union and the intersection of two regions.

### Library

Enhanced X-Windows Library (libX11.a)

FORTRAN 77 Library (libXfx.a)

## C Syntax

**XXorRegion**(SourceA, SourceB, DestinationRegion) **Region** SourceA, SourceB, DestinationRegion;

# **FORTRAN Syntax**

external fxxorregion

integer\*4 SourceA, SourceB, DestinationRegion
call fxxorregion(SourceA, SourceB, DestinationRegion)

### **Description**

The **XXorRegion** subroutine calculates the difference between the union and the intersection of two regions.

#### **Parameters**

SourceA Specifies the the first of tw

Specifies the the first of two regions for the computation.

SourceB

Specifies the the second of two regions for the computation.

DestinationRegion

Stores the result of the computation.

#### **Error Code**

**BadImplementation** 

# Implementation Specifics

This Xlib subroutine is part of AlXwindows Run Time Environment in AlXwindows Environment/6000.

### **Related Information**

The XIntersectRegion subroutine, the XUnionRegion subroutine.

# **XXorRegion**

# **Enhanced X-Windows Protocols**

# **AllocColor Protocol Request**

### **Purpose**

Allocates a read-only color map entry.

### **Protocol Request Format**

Colormap: COLORMAP Red, Green, Blue: CARD16

=>

Pixel: CARD32

Red, Green, Blue: CARD16

### **Description**

The **AllocColor** protocol request allocates a read-only colormap entry corresponding to the closest available RGB values supported by the hardware. The **AllocColor** protocol request returns the pixel and the RGB values actually used.

#### **Fields**

Blue Specifies the blue color value actually used.

Blue Returns the blue color value actually used.

Colormap Specifies the colormap.

Green Specifies the green color value actually used.

Green Returns the green color value actually used.

Pixel Returns the number of bitplanes used in a particular window or

pixmap.

Red Specifies the red color value actually used.

Red Returns the red color value actually used.

# Implementation Specifics

This protocol is part of AlXwindows Run Time Environment in AlXwindows Environment/6000.

### **Related Information**

The XAllocColor subroutine.

# **AllocColorCells Protocol Request**

### **Purpose**

Allocates color cells.

### **Protocol Format**

Colormap: COLORMAP Colors, Planes: CARD16 Contiguous: BOOL

=>

Pixels, Masks: LISTofCARD32

### **Description**

The **AllocColorCells** protocol request allocates color cells. The number of colors must be positive and the number of planes must be non-negative or a **Value** error results. This protocol request combines masks and pixels to produce distinct pixels. The RGB values of the allocated entries are undefined.

If C colors and P planes are requested, then C pixels and P masks are returned. No mask will have any bits in common with any other mask, or with any of the pixels. By ORing the masks and pixels together, C\*2\*\*P distinct pixels values can be produced. These pixel values are allocated writable by the protocol request.

If *Contiguous* is a value of **True** and all masks are ORed together, the following sets of bits are formed:

- A single contiguous set of bits for the **GrayScale** or **PseudoColor** colormap class (each mask has exactly one bit set to 1).
- Three contiguous sets of bits (one within each pixel subfield) for the **DirectColor** colormap class (each mask has exactly three bits set to 1).

A **Value** error occurs if the number of colors is non-positive or the number of planes is negative.

### **Fields**

Colormap Specifies the colormap.

Colors Specifies the number of colors to be allocated.

Planes Specifies the number of planes to be allocated.

Contiguous Specifies whether the set of bits formed will be contiguous.

Pixels Specifies the pixels returned.

Masks Specifies the masks returned.

# Implementation Specifics

This protocol is part of AlXwindows Run Time Environment in AlXwindows Environment/6000.

# **AllocColorCells**

# **Related Information**

The **XAllocColorCells** subroutine.

# AllocColorPlanes Protocol Request

### **Purpose**

Allocates writable color planes.

#### **Protocol Format**

Colormap: COLORMAP Colors, Reds, Greens, Blues: CARD16 Contiguous: BOOL

=>

Pixels: LISTofCARD32

RedMask, GreenMask, BlueMask: CARD32

### **Description**

The **AllocColorPlanes** protocol request brings the *Masks* and *Pixels* fields together to produce distinct pixels. The number of colors must be positive and the reds, greens, and blues must be non-negative. The RGB values of the allocated entries are undefined.

If C colors, R reds, G greens, and B blues are requested, then C pixels are returned, and the masks have the R, G, and B bits set respectively.

If the *Contiguous* field is the value of **True**, then each mask will have a contiguous set of bits. No mask will have any bits in common with other masks or with any of the values in the *Pixels* fields.

For the **DirectColor** colormap class, each mask will lie within the corresponding *Pixels* subfield. By ORing together subsets of masks with pixels, C\*2\*\*(R+G+B) distinct pixels can be produced; these masks are allocated by the protocol.

There are only C\*2\*\*R independent red entries, C\*2\*\*G independent green entries, and C\*2\*\*B independent blue entries in the colormaps. This is true even for the **PseudoColor** colormap class.

When the colormap entry for a pixel value is changed using the **StoreColors** protocol request or the **StoreNamedColor** protocol request, the *Pixels* field is decomposed according to the masks and the corresponding independent entries are updated.

A **Value** error occurs if the number of colors is negative or the number of reds, greens, and blues is non-positive.

### **Fields**

Colormap Specifies the colormap.

Colors Specifies the number of colors to be allocated.

Reds Specifies the red values used.

Greens Specifies the green values used.

Blues Specifies the blue values used.

Contiguous Specifies whether each mask will have a contiguous set of bits.

### **AllocColorPlanes**

Pixel Specifies the number of pixels returned.

RedMask Specifies the red mask returned.

GreenMask Specifies the green mask returned.

BlueMask Specifies the blue mask returned.

# **Implementation Specifics**

This protocol is part of AlXwindows Run Time Environment in AlXwindows Environment/6000.

### **Related Information**

The XAllocColorPlanes subroutine.

# AllocNamedColor Protocol Request

### **Purpose**

Searches for the named color of the screen associated with a specified colormap.

#### **Protocol Format**

Colormap: COLORMAP Name: STRING8

=>

Pixel CARD32

ExactRed, ExactGreen, ExactBlue: CARD16 VisualRed, VisualGreen, VisualBlue: CARD16

### **Description**

The **AllocNamedColor** protocol request searches for the named color of the screen associated with the specified colormap. Then, this protocol completes an **AllocColor** protocol request on the *Colormap* fields. The name should use the ISO Latin-1 encoding.

\*\*\*\*The name is not case—sensitive.\*\*\*\*

The exact RGB values specify the true values for the color and the visual values specify the values used in the colormap.

### **Fields**

Colormap Specifies the colormap.

Name Specifies the named color.

Pixel Specifies the pixels returned.

ExactRed Specifies the true red value.

ExactGreen Specifies the true green value.

ExactBlue Specifies the true blue value.

VisualRed Specifies the red value actually used.

VisualGreen Specifies the green value actually used.

VisualBlue Specifies the blue value actually used.

# Implementation Specifics

This protocol is part of AlXwindows Run Time Environment in AlXwindows Environment/6000.

### **Related Information**

The XAllocNamedColor subroutine.

# **AllowEvents Protocol Request**

## **Purpose**

Releases queued events if the client has caused a device to freeze.

#### **Protocol Format**

*Mode*: {AsyncPointer, SyncPointer, ReplayPointer, AsyncKeyboard, SyncKeyboard, ReplayKeyboard, AsyncBoth, SyncBoth}

Time: TIMESTAMP or CurrentTime

### Description

The **AllowEvents** protocol request releases some queued events if the client has caused a device to freeze. This protocol has no effect if the specified *Time* field is earlier than the last-grab time of the most recent active grab for the client or if the specified *Time* field is later than the current server time.

It is possible for both a pointer grab and a keyboard grab to be active simultaneously by the same clients or by different clients. When a device is frozen on behalf of a pointer grab or a keyboard grab, no event processing is performed for the device. It is possible for a single device to be frozen due to both grabs. In this case, the freeze must be released on behalf of both grabs before the events can be processed again.

• If the *Mode* field is the **AsyncPointer** mode and the pointer is frozen by the client, then the pointer event processing continues normally. If the pointer is frozen twice by the client on behalf of two separate grabs, the **AsyncPointer** mode releases both.

The **AsyncPointer** mode has no effect if the pointer is not frozen by the client, but the pointer does not have to be grabbed by the client.

• If the *Mode* field is the **SyncPointer** mode and the pointer is frozen and actively grabbed by the client, then the pointer event processing continues normally until the next **ButtonPress** or **ButtonRelease** event is reported to the client, at which time the pointer again appears to freeze. However, if the reported event causes the pointer grab to be released, then the pointer does not freeze.

The **SyncPointer** mode has no effect if the pointer is not frozen by the client or if the pointer is not grabbed by the client.

If the Mode field is the ReplayPointer mode and the pointer is actively grabbed by the
client or frozen as the result of an event having been sent to the client (either by a
GrabButton protocol request or a previous AllowEvents protocol request with the Mode
field the SyncPointer mode but not from a GrabPointer protocol request). Then, the
pointer grab is released, the event is completely reprocessed, and the event ignores
passive grabs at or above (towards the root) the grab-window of the grab just released.

The **ReplayPointer** mode has no effect if the pointer is not grabbed by the client or if the pointer is not frozen as the result of an event.

 If the Mode field is the AsyncKeyboard mode and the keyboard is frozen by the client, then keyboard event processing continues normally. If the keyboard is frozen twice by the client on behalf of two separate grabs, the AsyncKeyboard mode releases both.

The **AsyncKeyboard** mode has no effect if the keyboard is not frozen by the client, but the keyboard does not need to be grabbed by the client.

### **AllowEvents**

If the Mode field is the SyncKeyboard mode, and the keyboard is frozen and actively
grabbed by the client, keyboard event processing continues normally until the next
KeyPress or KeyRelease event is reported to the client, at which time the keyboard
appears to freeze again. However, if the reported event causes the keyboard grab to be
released, then the keyboard does not freeze.

The **SyncKeyboard** mode has no effect if the keyboard is not frozen by the client or if the keyboard is not grabbed by the client.

• If the Mode parameter is the ReplayKeyboard mode and the keyboard is actively grabbed by the client, and is frozen as the result of an event having been sent to the client (either from a GrabKey protocol request, or from a previous AllowEvents protocol request with the Mode field in the SyncKeyboard field, but not from a GrabKeyboard protocol request); then, the keyboard grab is released, the event is completely reprocessed, and the event ignores passive grabs at or above (towards the root) the grab-window of the grab just released.

The **ReplayKeyboard** mode has no effect if the keyboard is not grabbed by the client or if the keyboard is not frozen as the result of an event.

• If the Mode field is the SyncBoth mode, and both pointer and keyboard are frozen by the client, then, event processing for both devices continues normally until the next ButtonPress, ButtonRelease, KeyPress, or KeyRelease event is reported to the client for a grabbed device (button event for the pointer, key event for the keyboard). At this time, the devices again appear to freeze. However, if the reported event causes the grab to be released for both devices and both devices do not freeze or the other device is still grabbed then a subsequent event for it will cause both devices to freeze.

The **SyncBoth** mode has no effect unless both pointer and keyboard are frozen by the client. If the pointer of keyboard is frozen twice by the client on behalf of two separate grabs, the **SyncBoth** mode releases both (but a subsequent freeze for the **SyncBoth** mode freezes each device only once).

If the Mode field is the AsyncBoth mode and both the pointer and the keyboard are
frozen by the client, then event processing for both devices continues normally. If a device
is frozen twice by the client on behalf of two separate grabs, the AsyncBoth mode
releases both.

The **AsyncBoth** mode has no effect unless both pointer and keyboard are frozen by the client.

The **AsyncPointer**, **SyncPointer**, and **Replay Pointer** modes have no effect on processing of keyboard events. The **AsyncKeyboard**, **SyncKeyboard**, and **ReplayKeyboard** modes have no effect on processing of pointer events.

#### **Fields**

Mode

Specifies the keyboard and pointer modes.

Time

Specifies the time.

# Implementation Specifics

This protocol is part of AlXwindows Run Time Environment in AlXwindows Environment/6000.

### **Related Information**

The XAllowEvents subroutine.

# **Bell Protocol Request**

### **Purpose**

Regulates the volume of the keyboard bell.

#### **Protocol Format**

Percent: INT8

# **Description**

The **Bell** protocol request rings the bell on the keyboard at a volume relative to the base volume for the keyboard, if possible. The *Percent* field can range from –100 to 100 inclusive. The volume at which the bell is rung when the *Percent* field is non-negative will be the following:

base - [(base \* percent) / 100] + percent

and when the *Percent* field is negative, will be the following:

base + [(base \* percent) / 100]

#### **Fields**

Percent

Specifies the desired level of volume.

# **Implementation Specifics**

This protocol is part of AlXwindows Run Time Environment in AlXwindows Environment/6000.

### **Related Information**

The XBell subroutine.

# ChangeActivePointerGrab

# ChangeActivePointerGrab Protocol Request

### **Purpose**

Changes the specified dynamic fields if the pointer is grabbed by client.

#### **Protocol Format**

EventMask: SETofPOINTEREVENT Cursor: CURSOR or None Time: TIMESTAMP or CurrentTime

### **Description**

The **ChangeActivePointerGrab** protocol request changes specified dynamic fields if the pointer is actively grabbed by the client and the specified *Time* field is no earlier than the last-pointer-grab time and no later than the current server time. This protocol request has no effect on the passive fields of a **GrabButton** protocol request.

If a *Cursor* field is specified, it is displayed regardless of which window contains the pointer. If a *Cursor* field is not specified when the pointer is in the *GrabWindow* or one of its subwindows, the normal cursor for that window is displayed. Otherwise, the *Cursor* field for the *GrabWindow* parameter is displayed.

The **ChangeActivePointerGrab** protocol request generates events if the *EventMask* field specified is in the **Set of Event** masks.

### **Fields**

**EventMask** 

Specifies a mask from the Set of Event masks.

Cursor

Specifies the cursor.

Time

Specifies the time.

# **Implementation Specifics**

This protocol is part of AlXwindows Run Time Environment in AlXwindows Environment/6000.

#### **Related Information**

The XChangeActivePointerGrab subroutine.

# **ChangeGC Protocol Request**

### **Purpose**

Changes components in the graphics context.

### **Protocol Format**

GraphicsContext: GCONTEXT ValueMask: BITMASK ValueList: LISTofVALUE

### **Description**

The **ChangeGC** protocol request changes components in the *GraphicsContext* field. The *ValueMask* and *ValueList* fields specify which components to be changed. The values and restrictions are the same as for the **CreateGC** protocol request.

Changing the clip-mask overrides any previous **SetClipRectangles** protocol request on the context. Changing the dash-offset or dashes overrides any previous **SetDashes** protocol request on the context.

The order in which components are verified and altered is server-dependent. If an error is generated, a subset of the components may have been altered.

#### **Fields**

GraphicsContext Specifies the graphics context.

ValueMask Specifies which components are to be changed.

ValueList Specifies which components are to be changed.

### **Error Codes**

Alloc

**Font** 

**GContext** 

Match

**Pixmap** 

Value

# Implementation Specifics

This protocol is part of AlXwindows Run Time Environment in AlXwindows Environment/6000.

#### **Related Information**

The **CreateGC** protocol request.

The XChangeGC subroutine, XSetArcMode subroutine, XSetArcMode subroutine, XSetBackground subroutine, XSetClipMask subroutine, XSetClipOrigin subroutine, XSetFillRule subroutine, XSetFillStyle subroutine, XSetFont subroutine, XSetForeground subroutine, XSetFunction subroutine, XSetGraphicsExposures subroutine, XSetLineAttributes subroutine, theXSetPlaneMask subroutine, XSetState subroutine,

# ChangeGC

**XSetStipple** subroutine, **XSetSubwindowMode** subroutine, **XSetTile** subroutine, **XSetTSOrigin** subroutine.

# **ChangeHosts Protocol Request**

### **Purpose**

Adds or removes the specified host from the access control list.

#### **Protocol Format**

Mode: {Insert, Delete}
Host: HOST

### Description

The **ChangeHosts** protocol request adds or removes the specified host from the access control list. When access control is enabled and a host attempts to establish a connection to the server, the host must be in this list or the server will refuse the connection.

The client must reside on the same host as the server or the client must have permission by a server-dependent method to run this protocol request. Otherwise, an **Access** error is returned.

An initial access control list can usually be specified by naming a file that the server reads at startup and reset.

Some address families are defined, but the server can support families that are not defined.

For the Internet family, the address must be 4 bytes long. The address bytes are in standard IP order. The server performs no automatic swapping on the address bytes.

- For the Class A address, the network number is the first byte in the address, and the host number is the remaining 3 bytes with the most-significant byte first.
- For the Class B address, the network number is the first 2 bytes and the host number is the last 2 bytes with the most-significant byte first.
- For the Class C address, the network number is the first 3 bytes with the most-significant byte first. The last byte is the host number.

For the DECnet family, the server performs no automatic swapping on the address bytes. A Phase IV address is 2 bytes long: the first byte contains the least-significant eight bits of the node number, and the second byte contains the most-significant two bits of the node number in the least-significant two bits of the byte and the area in the most significant six bits of the byte.

For the Chaos family, the address must be 2 bytes long. The host number is always the first byte in the address, and the subnet number is always the second byte. The server performs no automatic swapping on the address bytes.

Use of an unsupported family or an improper address format or length within a supported family results in a **Value** error.

### **Fields**

Mode Specifies the mode.

Host Specifies the host.

# ChangeHosts

Implementation Specifics
This protocol is part of AlXwindows Run Time Environment in AlXwindows Environment/6000.

### **Related Information**

The XAddHost subroutine, XAddHosts subroutine, XRemoveHost subroutine, XRemoveHosts subroutine.

# **ChangeKeyboardControl Protocol Request**

# **Purpose**

Controls various aspects of the keyboard.

### **Protocol Format**

ValueMask: BITMASK ValueList: LISTofVALUE

# **Description**

The **ChangeKeyboardControl** protocol request controls various aspects of the keyboard. The *ValueMask* and *ValueList* fields specify which controls are to be changed. The possible values for the *ValueMask* and *ValueList* fields are the following:

| Control                                                                                   | Туре                                                                                                    |
|-------------------------------------------------------------------------------------------|----------------------------------------------------------------------------------------------------|
| AutoRepeatMode: BellDuration: BellPercent: BellPitch: Key: KeyClickPercent: Led: LedMode: | {On, Off, Default} INT16 INT8 INT16 KEYCODE INT8 CARD8 {On, Off}                                                                                                    |
| AutoRepeatMode                                                                            | If specified with the <i>Key</i> value, the <i>AutoRepeat</i> mode of only that key is changed if possible. If the <i>AutoRepeatMode</i> value only is specified, the global <i>AutoRepeat</i> mode for the entire keyboard is changed without affecting the per-key settings. |
| BellDuration                                                                              | Sets the duration (in milliseconds) of the bell if possible. To restore the default, set it to a value of $-1$ . Other negative values generate a <b>Value</b> error.                                                                                                    |
| BellPercent                                                                               | Sets the base volume for the bell between 0 (off) and 100 (loud) inclusive if possible. To restore the default, set it to a value of -1. Other negative values generate a <b>Value</b> error.                                                                                  |
| BellPitch                                                                                 | Sets the pitch (in Hz) of the bell. To restore the default, set it to a value of -1. Other negative values generate a <b>Value</b> error.                                                                                                    |
| Key                                                                                       | If specified without an <i>AutoRepeatMode</i> value, a <b>Match</b> error is returned.                                                                                                    |
| KeyClickPercent                                                                           | Sets the volume for key clicks between 0 (off) and 100 (loud) inclusive. To restore the default, set it to a value of -1. Other negative values generate a <b>Value</b> error.                                                                                                 |

## ChangeKeyboardControl

No standard interpretation of the LEDs is defined. Numbering from one, 32 LEDs are supported.

- If both the LedMode and the Led are specified, the state of that LED is changed.
- If only the LedMode is specified, the state of all LEDs is changed, if possible.
- If an LED is specified without the *LedMode*, a **Match** error is returned.

Each key has an individual mode of whether it should auto-repeat and a default setting for that mode. In addition, there is a global mode of whether auto-repeat should be enabled and a default setting for that mode. When the global mode is set to **On**, keys should obey their individual auto-repeat modes. When the global mode is set to **Off**, no keys should auto-repeat. An auto-repeating key generates alternating **KeyPress** and **KeyRelease** events. When a key is used as a modifier, it is desirable for the key not to auto-repeat, regardless of the auto-repeat setting for that key. When a key is specified without an auto-repeat mode, a **Match** error is generated.

A bell generator, which is connected with the console, but not directly to the keyboard, is treated as if it were part of the keyboard.

The order in which controls are verified and altered is server-dependent. If an error is generated, a subset of the controls may have been altered.

### **Fields**

ValueMask

Specifies the arguments to be provided.

ValueList

Contains one value for each bit set to 1 in the mask.

# Implementation Specifics

This protocol is part of AlXwindows Run Time Environment in AlXwindows Environment/6000.

#### **Related Information**

The XAutoRepeatOff subroutine, XAutoRepeatOn subroutine, XChangeKeyboardControl subroutine.

# ChangeKeyboardMapping Protocol Request

### **Purpose**

Defines the symbols for the specified number of key codes.

#### **Protocol Format**

FirstKeycode: KEYCODE KeysymsPerKeycode: CARD8 Keysyms: LISTofKEYSYM

### **Description**

The **ChangeKeyboardMapping** protocol request defines the symbols for the specified number of key codes, starting with the specified key code. The symbols for key codes outside this range remain unchanged. This protocol request generates a **MappingNotify** event.

The number of elements in the *Keysyms* field list must be a multiple of the *KeysymsPerKeycode* field, otherwise a **Length** error is returned.

The *FirstKeycode* field must be greater than or equal to the *MinKeycode* field as returned in the connection setup, and

```
FirstKeycode + (Keysyms length/KeysymsPerKeycode) -1
```

must be less than or equal to the MaxKeycode field as returned in the connection setup or a **Value** error results. The KEYSYM number N (counting from 0) for the N (counting from 0) of

```
(K - FirstKeycode) * KeysymsPerKeycode + N
```

in the Keysyms field.

The *KeysymsPerKeycode* field value can be chosen arbitrarily by the client to be large enough to hold the necessary symbols. A special KEYSYM value of the **NoSymbol** value should be used to fill in unused elements for individual key codes. The **NoSymbol** value can be used in non-trailing positions of the effective list for a key code.

The server does not have to interpret this mapping; it merely stores it for reading and writing by clients.

#### **Fields**

FirstKeycode Specifies the first physical key.

KeysymsPerKeycode Specifies the mapping of key symbols to key codes.

Keysyms Specifies the encoding of a symbol on the cap of a key.

# **Implementation Specifics**

This protocol is part of AlXwindows Run Time Environment in AlXwindows Environment/6000.

### **Related Information**

The XChangeKeyboardMapping subroutine.

# **ChangePointerControl Protocol Request**

## **Purpose**

Defines how the pointer moves.

#### **Protocol Format**

DoAcceleration, DoThreshold: BOOL
AccelerationNumerator, AccelerationDenominator: INT16
Threshold: INT16

### **Description**

The ChangePointerControl protocol request defines how the pointer moves. The acceleration is a multiplier for movement. Acceleration is expressed as a fraction. For example, specifying 3/1 means that the pointer moves three times as fast as normal. The fraction can be rounded off arbitrarily by the server.

Acceleration only takes effect if the pointer moves more than the *Threshold* field pixels at once and applies to the amount beyond the *Threshold* field only.

To restore the default, set to a value of -1. Other negative values generate a **Value** error. A value of 0 for the *AccelerationDenominator* field also generates a **Value** error.

### **Fields**

DoAcceleration Specifies a Boolean value that controls whether the values

for the AccelerationNumerator and

AccelerationDenominator fields are used.

DoThreshold Specifies a Boolean value that controls whether the value

for the Threshold field is used.

AccelerationNumerator Specifies the pointer movement speed multiplier.

AccelerationDenominator Specifies the normal pointer movement speed.

Threshold Specifies the acceleration threshold, in pixels.

# **Implementation Specifics**

This protocol is part of AlXwindows Run Time Environment in AlXwindows Environment/6000.

### Related Information

The XChangePointerControl subroutine.

# **ChangeProperty Protocol Request**

# **Purpose**

Alters the property for a specified window.

#### **Protocol Format**

Window: WINDOW Property, Type: ATOM Format: {8, 16, 32}

Mode: {Replace, Prepend, Append}

Data: LISTofINT8 or LISTofINT16 or LISTofINT32

# **Description**

The **ChangeProperty** protocol request alters the property for the specified window. This protocol request generates a **PropertyNotify** event on the window.

The maximum size of a property is server-dependent and may vary dynamically. The lifetime of a property is not tied to the storing client. Properties remain until explicitly deleted, the window is destroyed, or the server is reset.

### **Fields**

| Window   | Specifies the window.                                                                                                    |                                                        |  |
|----------|----------------------------------------------------------------------------------------------------|--------------------------------------------------------|--|
| Property | Defines the property of the window. If the <i>Property</i> field is undefined, it is treated as defined with the correct <i>Type</i> and <i>Format</i> fields with data that has the length of 0. |                                                        |  |
| Туре     | Specifies an arbitrary atom used to identify the interpretation of property data. The <i>Type</i> field is uninterpreted by the server.                                                           |                                                        |  |
| Format   | Specifies whether the data should be viewed as a list of 8-bit, 16-bit, or 32-bit quantities so that the server can swap bytes as necessary.                                                      |                                                        |  |
| Mode     | Specifies what to do with the data. If the <i>Mode</i> field is the following:                                                                                                    |                                                        |  |
|          | Replace                                                                                                    | The previous <i>Property</i> field value is discarded. |  |
|          | Prepend                                                                                                    | Adds the data to the beginning of the existing data.   |  |
|          | Append                                                                                                    | Adds the data to the end of the existing data.         |  |
|          | For the <b>Prepend</b> or <b>Append</b> value, the <i>Type</i> and <i>Format</i> fields must match the existing value of the <i>Property</i> field or a <b>Match</b> error results.               |                                                        |  |
| Data     | Specifies the description of the properties.                                                                                                    |                                                        |  |

# ChangeProperty

# **Implementation Specifics**

This protocol is part of AlXwindows Run Time Environment in AlXwindows Environment/6000.

### **Related Information**

The XChangeProperty subroutine, XSetCommand subroutine, XSetIconSizes subroutine, XSetNormalHints subroutine, XSetSizeHints subroutine, XSetStandardProperties subroutine, XSetWMHints subroutine, XSetZoomHints subroutine, XStoreBuffer subroutine, XStoreBytes subroutine, XStoreName subroutine.

# **ChangeSaveSet Protocol Request**

### **Purpose**

Adds or removes the specified window from the client save-set.

### **Request Format**

Window: WINDOW Mode: {Insert, Delete}

### **Description**

The **ChangeSaveSet** protocol request adds or removes the specified window from the client save-set. The specified window must be created by another client or a **Match** error results. The server automatically removes windows from the save-set when the client is destroyed.

#### **Fields**

Window

Specifies the window.

Mode

Specifies how to deal with specified window.

# Implementation Specifics

This protocol is part of AlXwindows Run Time Environment in AlXwindows Environment/6000.

### **Related Information**

Closing the Connections to the Server, Save Set

The XAddToSaveSet subroutine. XChangeSaveSet subroutine, XRemoveFromSaveSet subroutine.

# ChangeWindowAttributes Protocol Request

## **Purpose**

Changes window attributes.

#### **Protocol Format**

Window: WINDOW ValueMask: BITMASK ValueList: LISTofVALUE

### **Description**

The **ChangeWindowAttributes** protocol request changes window attributes. The *ValueMask* and *ValueList* fields specify which attributes to change. The values and restrictions are the same as for the **CreateWindow** protocol request, as follows:

- Setting a new background, using either the background pixmap or background pixel, overrides any previous background.
- Setting a new border with the border pixel or border pixmap overrides any previous border.
- · Changing the background does not cause the window contents to be changed.
- Setting the border or changing the background so that the border tile origin changes, causes the border to be repainted.
- Changing the background of a root window to the value of None or ParentRelative restores the default background pixmap.
- Changing the border of a root window to CopyFromParent restores the default border pixmap.
- Changing the win-gravity does not affect the current position of the window.
- Changing the backing store of an obscured window to WhenMapped or Always may have no immediate effect.
- Changing the backing planes, backing pixel, or save-under of a mapped window may have no immediate effect.
- Multiple clients can select input on the same window but their event-masks are disjointed.
- When an event is generated, it is reported to all interested clients. However, only one client at a time can select the following:
  - SubstructureRedirect
  - ResizeRedirect
  - ButtonPress

An attempt to violate these restrictions results in an Access error.

- There is only one do\_not\_propagate mask per window, not one per client.
- Changing the *Colormap* attribute of a window, by defining a new colormap, not by changing the contents of the existing map, generates a **ColormapNotify** event.

# ChangeWindowAttributes

- Changing the Colormap attribute of a visible window may have no immediate effect on the screen.
- Changing the Cursor attribute of a root window to the value of None restores the default cursor.

The order in which attributes are verified and altered is server-dependent. If an error is generated, a subset of the attributes may have been altered.

#### **Fields**

Window Specifies the window.

ValueMask Specifies which components are to be changed.

ValueList Specifies which components are to be changed.

# Implementation Specifics

This protocol is part of AlXwindows Run Time Environment in AlXwindows Environment/6000.

### **Related Information**

The CreateWindow protocol request, InstallColormap protocol request.

The XChangeWindowAttributes subroutine, XDefineCursor subroutine, XSelectInput subroutine, XUndefineCursor subroutine, XSetWindowBackground subroutine, XSetWindowBorder subroutine, XSetWindowBorder subroutine, XSetWindowBorderPixmap subroutine, XSetWindowColormap subroutine.

# **CirculateWindow Protocol Request**

### **Purpose**

Circulates the specified window in a specified direction.

### **Protocol Format**

Window: WINDOW

Direction: {RaiseLowest, LowerHighest}

# **Description**

The CirculateWindow protocol request circulates the specified window in the specified direction.

The CirculateWindow protocol request generates a CirculateNotify event if the window is restacked. This protocol request generates a CirculateRequest event if another client selects the SubstructureRedirect event on the window. In this case, no further processing is performed.

Exposure processing is performed on formerly obscured windows.

#### **Fields**

Window

Specifies the window.

Direction

Specifies the direction to circulate the specified window. The Direction field

can be the following:

**RaiseLowest** 

It raises the lowest mapped child window, if any,

that is occluded by another child window, to the top

of the stack.

LowerHighest

It lowers the highest mapped child window, if any,

that occludes another child window, to the bottom of

the stack.

# **Implementation Specifics**

This protocol is part of AlXwindows Run Time Environment in AlXwindows Environment/6000.

### **Related Information**

The XCirculateSubwindows subroutine, XCirculateSubwindowsDown subroutine, XCirculateSubwindowsUp subroutine.

# **ClearArea Protocol Request**

### **Purpose**

Clears the area within a window.

### **Protocol Format**

Window: WINDOW X, Y: INT16 Width, Height: CARD16 Exposures: BOOL

### **Description**

The ClearArea protocol request clears the area within a window.

In the following cases, if the *Exposures* field is the value of **True**, one or more exposure events for regions of the rectangle that are visible or in a backing store are generated.

- If the *Window* field has a defined background tile, the rectangle is tiled with a plane mask of all ones and has a **Copy** function and has a subwindow-mode of **ClipByChildren**.
- If the Window field has a background the value of None, the contents of the window are not changed.

If the ClearArea protocol request is used with an InputOnly window, a Match error is generated.

### **Fields**

| Window    | Specifies the window.                                                                                                    |
|-----------|----------------------------------------------------------------------------------------------------|
| X         | Specifies the x coordinate of the upper-left corner of the rectangle relative to the origin of the specified window.                                    |
| Y         | Specifies the y coordinate of the upper-left corner of the rectangle relative to the origin of the specified window.                                    |
| Width     | Specifies the width of the specified window. If the <i>Width</i> field is a value of 0, it is replaced with the current width of the window minus x.    |
| Height    | Specifies the height of the specified window. If the <i>Height</i> field is a value of 0, it is replaced with the current height of the window minus y. |
| Exposures | Indicates whether exposure events are generated for regions of the rectangle that are either visible or are being retained in a backing store.          |

# Implementation Specifics

This protocol is part of AlXwindows Run Time Environment in AlXwindows Environment/6000.

### **Related Information**

The XClearArea subroutine, XClearWindow subroutine.

#### CloseFont

# **CloseFont Protocol Request**

# **Purpose**

Deletes the association between the resource ID and the font.

### **Protocol Format**

Font: FONT

# **Description**

The CloseFont protocol request deletes the association between the resource ID and the font. The font is freed when no other resource references it.

### **Field**

**Font** 

Specifies the font.

# **Implementation Specifics**

This protocol is part of AlXwindows Run Time Environment in AlXwindows Environment/6000.

### **Related Information**

The XFreeFront subroutine, XUnloadFont subroutine.

# ConfigureWindow Protocol Request

### **Purpose**

Reconfigures the size, position, border, and stacking order of a window.

### **Protocol Format**

Window: WINDOW ValueMask: BITMASK ValueList: LISTofVALUE

### **Description**

The **ConfigureWindow** protocol request reconfigures the size, position, border, and stacking order of a window. Attempts to configure a root window have no effect.

The values to be changed are in the *ValueMask* and *ValueList* fields. The values not specified are taken from the existing geometry of the window. Possible values for the *ValueList* field are the following:

X: INT16
Y: INT16
Width: CARD16
Height: CARD16
BorderWidth: CARD16
Sibling: WINDOW

StackMode: {Above, Below, Toplf, Bottomlf, Opposite}

- The X and Y attributes, which are coordinates relative to the origin of the parent window, specify the position of the upper-left outer corner of the window.
- The *Width* and *Height* attributes specify the inside of the window, excluding the border. The width and height must be a nonzero value, or a **Value** error results.
- Changing just the BorderWidth attribute leaves the outer-left corner of the window in a
  fixed position but moves the absolute position of the origin of the window. If the
  BorderWidth field of an InputOnly window is a nonzero, a Match error is generated.

If the *OverrideRedirect* attribute of the window has the value of **False** and another client has selected the **SubstructureRedirect** event on the parent, then a **ConfigureRequest** event is generated, and no further processing is performed.

If another client selects the **ResizeRedirect** event on the window and the inside width or height of the window is being changed, then a the **ResizeRequest** event is generated and the current inside width and height are used instead.

The *OverrideRedirect* attribute of the window has no effect on the **ResizeRedirect** event, and the **SubstructureRedirect** event on the parent window has precedence over the **ResizeRedirect** event on the window.

If the window state changes, the geometry of the window is changed as specified, the window is restacked among siblings, and a **ConfigureNotify** event is generated.

### ConfigureWindow

- If the inside Width or Height field of the window is changed, the children of the window are affected according to window gravity.
  - Exposure processing is performed on formerly obscured windows, including the window and its inferiors, if regions of the formerly obscured windows were obscured but are no longer obscured.
  - Exposure processing is also performed on any new regions of the window, as a result
    of increasing the width or height, and any regions where window contents are lost.
- If the inside width or height of a window is not changed, but the window is moved or its border is changed, then the contents of the window are not lost but moved with the window. Changing the inside width or height of the window causes its contents to be moved or lost, depending on the bit gravity of the window, and causes children to be reconfigured, depending on their window gravity.

For a change of width W and height H the following values are defined as [X, Y] pairs:

 NorthWest
 [ 0,0]

 North
 [ W/2,0]

 NorthEast
 [ W,0]

 West
 [ 0,H/2]

Center [*W*/2,*H*/2]

**East** [*W*,*H*/2]

SouthWest [0,H]

South [W/2,H]

SouthEast [W,H]

When a window with one of these bit gravities is resized, the corresponding pair defines the change in position of each pixel in the window. When a window with one of these window gravities has its parent window resized, the corresponding pair defines the change in position of the window within the parent. When a window's position is changed, a **GravityNotify** event is generated. **GravityNotify** events are generated after the **ConfigureNotify** event is generated.

A gravity of **Static** indicates that the contents or origin should not move relative to the origin of the root window. If the change in size of the window is coupled with a change in position of [X, Y], then for the *BitGravity* attribute, the change in position of each pixel is [-X, -Y], and for the *WindowGravity* attribute, the change in position of a child when its parent is resized is [-X, -Y]. The **Static** gravity takes effect only when the width or height of the window is changed, not when the window is moved only.

# ConfigureWindow

- A *BitGravity* attribute of **Forget** indicates the following (even if backing store or save-under has been requested):
  - The window contents are always discarded after a size change
  - The window is tiled with its background. If no background is defined, the existing screen contents are not altered.
  - Zero or more exposure events are generated.

A server can ignore the specified BitGravity field and use Forget instead.

- A WindowGravity attribute of Unmap is like a NorthWest value, except that the child is
  also unmapped when the parent is resized, and an UnmapNotify event is generated.
   UnmapNotify events are generated after the ConfigureNotify event is generated.
- If Sibling and StackMode are specified, the window is restacked as follows:

| Stack-mode | Stack Order                                                                                                    |
|------------|----------------------------------------------------------------------------------------------------|
| Above      | Window is placed just above the sibling.                                                                                                    |
| Below      | Window is placed just below the sibling.                                                                                                    |
| Topif      | If the sibling occludes the window, the window is placed at the top of the stack.                                                                                      |
| BottomIf   | If the window occludes the sibling, the window is placed at the bottom of the stack.                                                                                   |
| Opposite   | If the sibling occludes the window, the window is placed at the top of the stack. If the window occludes the sibling, the window is placed at the bottom of the stack. |

If StackMode is specified, but no Sibling is specified, the window is restacked as follows:

| Stack-mode | Stack Order                                                                                                    |
|------------|----------------------------------------------------------------------------------------------------|
| Above      | The window is placed at the top of the stack.                                                                                                    |
| Below      | The window is placed at the bottom of the stack.                                                                                                    |
| Toplf      | If any sibling occludes the window, the window is placed at the top of the stack.                                                                                      |
| Bottomlf   | If the window occludes any sibling, the window is placed at the bottom of the stack.                                                                                   |
| Opposite   | If any sibling occludes the window, the window is placed at the top of the stack. If the window occludes any sibling, the window is placed at the bottom of the stack. |

If a sibling is specified without a *StackMode* or if the window is not actually a sibling, a **Match** error occurs.

The computations for the **Bottomlf**, **Toplf**, and **Opposite** stack modes are performed with respect to the final geometry of the window (as controlled by the other arguments to the protocol), not by the initial geometry of the window.

# ConfigureWindow

#### **Fields**

Window

Specifies the window.

ValueMask

Specifies which components are to be changed.

ValueList

Specifies which components are to be changed.

# Implementation Specifics

This protocol is part of AlXwindows Run Time Environment in AlXwindows Environment/6000.

#### **Related Information**

The XConfigureWindow subroutine, XLowerWindow subroutine, XMapRaised subroutine, XMoveResizeWindow subroutine, XMoveWindow subroutine, XRaiseWindow subroutine, XResizeWindow subroutine, XRestackWindows subroutine, XSetWindowBorderWidth subroutine.

# **ConvertSelection Protocol Request**

### **Purpose**

Converts a selection.

#### **Protocol Format**

Selection, Target: ATOM Property: ATOM or None Requestor: WINDOW

Time: TIMESTAMP or CurrentTime

### **Description**

The **ConvertSelection** protocol request converts a selection by sending a **SelectionRequest** event to its owner. The fields remain unchanged from their original state. This protocol does not change the property.

If the specified *Selection* field has an owner, the server sends a **SelectionRequest** event to that owner. If there is no owner for the specified *Selection* field, the server generates a **SelectionNotify** event to the requester with the property specified as the **None** value.

### **Fields**

Selection Specifies what is to be converted.

Target Specifies the type of the selection to be converted.

Property Specifies the property of the window.

Requestor Specifies the client making the request.

Time Specifies the time in a timestamp or the **CurrentTime**.

# Implementation Specifics

This protocol is part of AlXwindows Run Time Environment in AlXwindows Environment/6000.

#### **Related Information**

The XConvertSelection subroutine.

# CopyArea Protocol Request

## **Purpose**

Combines the specified source and destination rectangles.

#### **Protocol Format**

SourceDrawable, DestinationDrawable: DRAWABLE GraphicsContext: GCONTEXT SourceX, SourceY: INT16 Width, Height: CARD16 DestinationX, DestinationY: INT16

# **Description**

The **CopyArea** protocol request combines the specified rectangle of the source drawable with the specified rectangle of the destination drawable. The *SourceX* and *SoucreY* fields are relative to the source drawable's origin. The *DestinationX* and *DestinationY* fields are relative to the destination drawable's origin, each pair specifying the upper-left corner of the rectangle. The source drawable and the destination drawable must have the same root and the same depth, or a **Match** error occurs.

If regions of the source rectangle are obscured and have not been retained in backing-store or if regions outside the boundaries of the source drawable are specified, those regions are not copied. However, the following occurs on all corresponding destination regions that are either visible or retained in backing-store. If the destination drawable is a window with a background other than the value of **None**, these corresponding destination regions are tiled (with plane-mask of all ones and function **Copy**) with that background.

Regardless of tiling and whether the destination is a window or a pixmap, if graphics-exposures in *GraphicsContext* field is the value of **True**, **GraphicsExpose** events for all corresponding destination regions are generated. If graphics-exposure is the value of **True** but no **GraphicsExpose** events are generated, a **NoExpose** event is generated.

Consider the destination descents of the excited

rectangle relative to the origin of the source drawable.

#### **Fields**

| DestinationDrawable | rectangle.                                                                                                    |  |
|---------------------|----------------------------------------------------------------------------------------------------|--|
| DestinationX        | Specifies the x coordinate of the upper-left corner of the rectangle relative to the origin of the destination drawable.                                                        |  |
| DestinationY        | Specifies the y coordinate of the upper-left corner of the rectangle relative to the origin of the destination drawable                                                         |  |
| GraphicsContext     | Specifies the graphics context. This field has the following components: function, plane-mask, subwindow-mode, graphics-exposures, clip-x-origin, clip-y-origin, and clip-mask. |  |
| Height              | Specifies the height of the specified rectangle.                                                                                                    |  |
| SourceDrawable      | Specifies the source drawable of the specified rectangle.                                                                                                    |  |
| SourceX             | Specifies the x coordinate of the upper-left corner of the                                                                                                    |  |

Doctination Drawable

SourceY

Specifies the y coordinate of the upper-left corner of the

rectangle relative to the origin of the source drawable.

Width

Specifies the width of the specified rectangle.

# **Implementation Specifics**

This protocol is part of AlXwindows Run Time Environment in AlXwindows Environment/6000.

### **Related Information**

The XCopyArea subroutine.

# CopyColormapAndFree Protocol Request

### **Purpose**

Creates a colormap.

#### **Protocol Format**

MapID, SourceColormap: COLORMAP

# **Description**

The **CopyColormapAndFree** protocol request creates a colormap of the same visual type and for the same screen as specified in the *SourceColormap* field, and associates the map identifier with it.

The **CopyColormapAndFree** protocol request moves all of the existing allocations of the client from the *SourceColormap* field to the new colormap with the color values intact, and their read-only or writable characteristics intact. This protocol also frees these colormap entries in the *SourceColormap* field. Color values in other entries in the new colormap are undefined.

If the *SourceColormap* field was created by the client with the *Allocate* attribute set to the value of **All** in the **CreateColormap** protocol request, then the following occurs:

- A new colormap is also created with the Allocate attribute set to the value of All.
- The color values for all entries are copied from the SourceColormap field.
- All entries in the SourceColormap field are freed.

If the SourceColormap was not created by the client with the Allocate attribute set to the value of All, the allocations to be moved are all pixels and planes that have been allocated by the client using AllocColor, AllocColorCells, AllocColorPlanes, or AllocNamedColor, and that have not been freed since they were allocated.

#### **Fields**

MapID

Specifies the identifier for the source colormap.

SourceColormap

Specifies the source colormap.

# Implementation Specifics

This protocol is part of AlXwindows Run Time Environment in AlXwindows Environment/6000.

#### **Related Information**

The CreateColormap protocol.

The XCopyColormapAndFree subroutine.

# **CopyGC Protocol Request**

### **Purpose**

Copies graphics context (GC) components from a source to a destination.

### **Protocol Format**

SourceGraphicsContext, DestinationGraphicsContext: GCONTEXT ValueMask: BITMASK

### **Description**

The **CopyGC** protocol request copies components from the *SourceGraphicsContext* field to the *DestinationGraphicsContext* field. The source **GC** and the destination **GC** must have the same root and the same depth or a **Match** error results.

#### **Fields**

SourceGraphicsContext Specifies the GC components to be copied.

DestinationGraphicsContext Specifies the location the GC components will be

copied to.

ValueMask Specifies which components to copy. The CreateGC

protocol request lists these components.

# Implementation Specifics

This protocol is part of AlXwindows Run Time Environment in AlXwindows Environment/6000.

#### **Related Information**

The CreateGC protocol.

The XCopyGC subroutine.

# **CopyPlane Protocol Request**

### **Purpose**

Combines the source drawable with the destination drawable.

#### **Protocol Format**

SourceDrawable, DestinationDrawable: DRAWABLE GraphicsContext: GCONTEXT SourceX, SourceY: INT16 Width, Height: CARD16 DestinationX, DestinationY: INT16 BitPlane: CARD32

### **Description**

The **CopyPlane** protocol request combines the *SourceDrawable* field with the *DestinationDrawable* field. The source drawable and the destination drawable must have the same root or a **Match** error will result. The source and the destination drawables need not have the same depth.

The *BitPlane* field must have exactly one bit set to the value of 1 and the value of *BitPlane* field must be less than  $2^{**n}$ , where n is the depth of the source drawable, or a **Value** error results. Effectively, a pixmap of the same depth as the destination drawable with the size specified by the source region is formed using the foreground and background pixels in the graphics context.

- The BitPlane in the source drawable contains a 1 bit for foreground.
- The BitPlane in the source drawable contains a 0 bit for background.

The equivalent of a **CopyArea** protocol request is performed, with all the same exposure semantics.

The **CopyPlane** protocol request is the same as using the specified region of the source bit plane as a stipple with a fill-style of **OpaqueStippled** for filling a rectangular area of the destination.

The **GraphicsContext** components are function, plane\_mask, foreground, background, subwindow\_mode, graphics\_exposures, clip\_x\_origin, clip\_y\_origin, and clip\_mask.

#### **Fields**

| BitPlane            | Specifies the bit plane of the source drawable.                                |
|---------------------|--------------------------------------------------------------------------------|
| DestinationDrawable | Specifies the destination drawable.                                            |
| DestinationX        | Specifies the x coordinate relative to the origin of the destination drawable. |
| DestinationY        | Specifies the y coordinate relative to the origin of the destination drawable  |
| GraphicsContext     | Specifies the graphics context.                                                |
| Height              | Specifies the height of the specified plane.                                   |

# CopyPlane

Source Drawable Specifies the source drawable of the specified plane.

SourceX Specifies the x coordinate relative to the origin of the source

drawable.

SourceY Specifies the y coordinate relative to the origin of the source

drawable.

Width Specifies the width of the specified plane.

# **Implementation Specifics**

This protocol is part of AlXwindows Run Time Environment in AlXwindows Environment/6000.

#### **Related Information**

The CopyArea protocol request.

The XCopyPlane subroutine.

# **CreateColormap Protocol Request**

### **Purpose**

Creates a colormap.

#### **Protocol Format**

MapID: COLORMAP Visual: VISUALID Window: WINDOW Allocate: {None, All}

### Description

The **CreateColormap** protocol request creates a colormap of the specified visual type for the screen on which the *Window* field resides, and associates the map identifier with it. The visual type must be supported by the screen, or a **Match** error results.

The initial values of the colormap entries are undefined for **GrayScale**, **PseudoColor**, and **DirectColor**. For these classes, if the value of *Allocate* is set to the value of **None**, clients can allocate the colormap entries.

The colormap entries for **StaticGray**, **StaticColor**, and **TrueColor** are defined values specific to *Visual* field, but not defined by the Core protocol request. *Allocate* field for these classes must be specified as the value of **None**, or a **Match** error results. For the other classes, if the value of *Allocate* field is set to the value of **None**, the colormap initially has no allocated entries, and clients can allocate entries.

If *Allocate* field is set to the value of **All**, then the entire colormap is allocated writable. The initial value of allocated entries is undefined.

- For the **GrayScale** and **PseudoColor** visual types, the effect is as if an **AllocColor** protocol request returned all pixel values from 0 to *N*-1, where *N* is the colormap-entries value in the specified visual.
- For **DirectColor**, the effect is as if an **AllocColorPlanes** protocol request returned a pixel value of 0 and red-mask, green-mask, and blue-mask values containing the same bits as the corresponding masks in the specified visual.

However, in these cases, these entries cannot be freed with the **FreeColors** protocol request.

#### **Fields**

Allocate Specifies the colormap entries to be allocated. This field can have the

values of All or None.

MapID Specifies the identifier for the colormap.

Visual Specifies the visual ID of the display.

Window Specifies the window.

# Implementation Specifics

This protocol is part of AlXwindows Run Time Environment in AlXwindows Environment/6000.

# CreateColormap

# **Related Information**

The XCreateColormap subroutine, XResetScreenSaver subroutine.

# **CreateCursor Protocol Request**

### **Purpose**

Creates a cursor.

#### **Protocol Format**

CursorID: CURSOR
Source: PIXMAP
Mask: PIXMAP or None
ForegroundRed, ForegroundGreen, ForegroundBlue: CARD16
BackgroundRed, BackgroundGreen, BackgroundBlue: CARD16
X, Y: CARD16

#### **Description**

The **CreateCursor** protocol request creates a cursor to be associated with the *CursorID* field. The foreground and background RGB values must be specified, even if the server only has a **StaticGray** or **GrayScale** screen.

- The foreground is used for the 1 bit in the source.
- The background is used for the 0 bit in the source.

The source pixmap and the mask pixmap must have depth of one (or a **Match** error results). Source and mask pixmaps can have any root. The mask pixmap does not need to be specified.

The *Mask* field pixmap defines the shape of the cursor, or the one bit in the *Mask* field define which pixels in the *Source* field will be displayed.

- If the Mask field has 0 bit, the corresponding bits of the Source field pixmap are ignored.
- If no Mask field is given, all pixels of the Source field are displayed.

The Mask field and the Source field must be the same size or a Match error results.

The X and Y coordinates define the hotspot. These coordinates are relative to the origin of the *Source* field pixmap and must be a point within the *Source* field pixmap or a **Match** error results.

The components of the cursor can be transformed arbitrarily to meet display limitations. The pixmaps can be freed immediately if no further explicit references are made to these pixmaps. Subsequent drawing in the source or the mask pixmap has an undefined effect on the cursor. The server may or may not make a copy of the pixmap.

#### **Fields**

| BackgroundBlue  | Specifies the intensity value for the background blue.  |
|-----------------|---------------------------------------------------------|
| BackgroundGreen | Specifies the intensity value for the background green. |
| BackgroundRed   | Specifies the intensity value for the background red.   |
| CursorID        | Specifies the identifier for the cursor.                |
| Mask            | Defines the shape of the cursor.                        |

#### CreateCursor

Source Specifies the orgin of the specified cursor.

ForegroundBlue Specifies the intensity value for the foreground blue.

ForegroundGreen Specifies the intensity value for the foreground green.

ForegroundRed Specifies the intensity value for the foreground red.

X Specifies the x coordinate of the hotspot relative to the orgin of

the source.

Y Specifies the y coordinate hotspot relative to the orgin of the

source.

# Implementation Specifics

This protocol is part of AlXwindows Run Time Environment in AlXwindows Environment/6000.

### **Related Information**

The XCreatePixmapCursor subroutine.

# **CreateGC Protocol Request**

# **Purpose**

Creates a graphics context (GC) and assigns an identifier to it.

#### **Protocol Format**

GraphicsContextID: GCONTEXT Drawable: DRAWABLE ValueMask: BITMASK ValueList: LISTofVALUE

# **Description**

The **CreateGC** protocol request creates a graphics context. This protocol request assigns the identifier as specified in the *GraphicsContextId* field to the newly created **GC**. The **GC** can be used with any destination drawable with the same root and depth as the specified *Drawable* field. Other drawables result in a **Value** error.

The *ValueMask* field and the *ValueList* field specify which components are to be explicitly initialized. The **GC** components include the following:

| Component  | Туре                                                                                                    | Default                                                                                                    |
|------------|----------------------------------------------------------------------------------------------------|----------------------------------------------------------------------------------------------------|
| Function   | {Clear, And, AndReverse,<br>Copy, AndInverted, NoOp,<br>Xor, Or, Nor, Equiv, Invert,<br>OrReverse, CopyInverted,<br>OrInverted, Nand, Set} | Сору                                                                                                    |
| PlaneMask  | CARD32                                                                                                    | all ones                                                                                                    |
| Foreground | CARD32                                                                                                    | 0                                                                                                    |
| Background | CARD32                                                                                                    | 1                                                                                                    |
| LineWidth  | CARD16                                                                                                    | 0                                                                                                    |
| LineStyle  | {Solid, OnOffDash, DoubleDash}                                                                                                    | Solid                                                                                                    |
| CapStyle   | {NotLast, Butt, Round, Projecting}                                                                                                    | Butt                                                                                                    |
| JoinStyle  | {Miter, Round, Bevel}                                                                                                    | Miter                                                                                                    |
| FillStyle  | {Solid, Tiled,<br>OpaqueStippled, Stippled}                                                                                                | Solid                                                                                                    |
| FillRule   | {EvenOdd, Winding}                                                                                                    | EvenOdd                                                                                                    |
| ArcMode    | {Chord, PieSlice}                                                                                                    | PieSlice                                                                                                    |
| Tile       | PIXMAP                                                                                                    | Pixmap of unspecified size filled with Foreground pixel (client—specified pixel, if any, otherwise zero). Subsequent changes to Foreground pixel do not affect this pixmap. |

| Stipple            | PIXMAP                             | Pixmap of unspecified size filled with ones.    |
|--------------------|------------------------------------|-------------------------------------------------|
| TileStippleXOrigin | INT16                              | 0                                               |
| TileStippleYOrigin | INT16                              | 0                                               |
| Font               | FONT                               | <server-dependent-font></server-dependent-font> |
| SubwindowMode      | {ClipByChildren, IncludeInferiors} | ClipByChildren                                  |
| GraphicsExposures  | BOOL                               | True                                            |
| ClipXOrigin        | INT16                              | 0                                               |
| ClipYOrigin        | INT16                              | 0                                               |
| ClipMask           | PIXMAP or None                     | None                                            |
| DashOffset         | CARD16                             | 0                                               |
| Dashes             | CARD8                              | 4 (the first [4,4])                             |

In graphics operations, given a source and destination pixel, the result is computed bitwise on corresponding bits of the pixels. That is, a Boolean operation is performed in each bit plane. The *PlaneMask* field restricts the operation to a subset of planes. The result is the following:

((source FUNC destination) AND PlaneMask) OR (destination AND (NOT PlaneMask))

Range checking is not performed on the values for the *Foreground*, *Background*, or *PlaneMask* fields. These values are truncated to the appropriate number of bits. These field values are defined as the following:

Function Operation

Clear 0

And source AND destination

AndReverse source AND (NOT destination)

Copy source

AndInverted (NOT source) AND destination

NoOp destination

**Xor** source XOR destination

Or source OR destination

Nor (NOT source) AND (NOT destination)

Equiv (NOT source) XOR destination

Invert NOT destination

OrReverse source OR (NOT destination)

Copylnverted NOT source

#### CreateGC

Orlnverted (NOT source) OR destination

Nand (NOT source) OR (NOT destination)

Set 1

The *LineWidth* field, measured in pixels, can be either of the following:

· A wide line (greater than or equal to one).

Wide lines are drawn centered on the path described by the graphics protocol request. Unless otherwise specified by the *JoinStyle* or *CapStyle* fields, the bounding box of a wide line with endpoints [x1, y1], [x2, y2], and width w is a rectangle with vertices at the following real coordinates:

```
[x1-(w*sn/2), y1+(w*cs/2)], [x1+(w*sn/2), y1-(w*cs/2)], [x2-(w*sn/2), y2+(w*cs/2)], [x2+(w*sn/2), y2-(w*cs/2)]
```

where sn is the sine of the angle of the line and cs is the cosine of the angle of the line. A pixel is part of the drawn line if the center of the pixel is fully inside the bounding box, which is viewed as having infinitely thin edges. If the center of the pixel is exactly on the bounding box, it is part of the line if and only if the interior is immediately to its right (the x increasing direction).

Pixels with centers on a horizontal edge are part of the line, if and only if, the interior is immediately below (the y increasing direction) and the interior of the boundary is immediately to the right (the x increasing direction).

NOTE: This description is a mathematical model describing the pixels that are drawn for a wide line and does not imply that trigonometry is required to implement such a model.

Real-point or fixed-point arithmetic is recommended for computing the corners of the line endpoints for lines greater than one pixel in width.

· A thin line (zero-width lines).

Thin lines are drawn, one-pixel wide lines that use an unspecified, device-dependent algorithm. The two constraints on this algorithm are the following:

- 1. If a line is drawn unclipped from [x1,y1] to [x2,y2] and another line is drawn unclipped from [x1+dx,y1+dy] to [x2+dx,y2+dy], then a point [x,y] is touched by drawing the first line if and only if the point [x+dx,y+dy] is touched by drawing the second line.
- 2. The effective set of points comprising a line cannot be affected by clipping. A point is touched in a clipped line if and only if the point lies inside the clipping region and the point would be touched by the line when drawn unclipped.

A wide line drawn from [x1,y1] to [x2,y2] always draws the same pixels as a wide line drawn from [x2,y2] to [x1,y1], not including cap and join styles. It is encouraged that you make this property true for thin lines.

A *LineWidth* field with the value of 0 may differ from a *LineWidth* field with the value of 1 in which pixels are drawn. In general, drawing a thin line is faster than drawing a wide line of width one, but thin lines may not mix well aesthetically with wide lines because of the different drawing algorithms. To obtain precise and uniform results across all displays, a client should always use a *LineWidth* field with the value of 1, rather than a *LineWidth* field with the value of 0.

The *LineStyle* field defines which sections of a line are drawn:

Solid The full path of the line is drawn.

**DoubleDash** The full path of the line is drawn, but the even dashes are

differently than the odd dashes (as in the FillStyle field). The

Butt value is used where even and odd dashes meet.

OnOffDash Only the even dashes are drawn, and cap-style applies to

> all internal ends of the individual dashes (except the NotLast value is treated as the CapStyle field value of the

Butt value).

The *CapStyle* field defines how the endpoints of a path are drawn:

**NotLast** This is the equivalent to the **Butt** value, except that for a

LineWidth field of 0 or one the final endpoint is not drawn.

**Butt** Square at the endpoint (perpendicular to the slope of the

line), with no projection beyond.

Round A circular arc with diameter equal to the *LineWidth* field

centered on the endpoint; equivalent to the Butt value for

LineWidth field of zero.

Projecting Square at the end, but the path continues beyond the

endpoint for a distance equal to half the line width;

equivalent to the Butt value for a LineWidth field of zero.

The *JoinStyle* value defines how corners are drawn for wide lines:

Miter The outer edges of the two lines extend to meet at an

angle.

Round A circular arc with diameter equal to the *LineWidth* value,

centered on the joinpoint.

**Bevel** The **Butt** value endpoint styles and then the triangular

notchfilled.

For a line with coincident endpoints (x1=x2, y1=y2), when the CapStyle field is applied

to both endpoints, the semantics depends on the LineWidth and CapStyle fields.

Cap and Line Combo Definition

NotLast/thin Device-dependent, but the desired effect is that nothing is

drawn.

Butt/thin Device-dependent, but the desired effect is that a single

pixel is drawn.

Round thin Same as Butt thin.

Projecting thin Same as Butt thin.

**Butt** wide Nothing is drawn.

Round wide The closed path is a circle centered at the endpoint with

diameter equal to the LineWidth field.

#### CreateGC

Projecting wide

The closed path is a square aligned with the coordinate axes centered at the endpoint, with sides equal to the *LineWidth* field.

For a line with coincident endpoints (x1=x2, y1=y2), when the *JoinStyle* field is applied at one or both endpoints, the effect is as if the line was removed from the overall path. However, if the total path consists of (or is reduced to) a single point joined with itself, the effect is the same as when the *CapStyle* field is applied at both endpoints.

The *TileStipple* field and clip origins are interpreted relative to the origin of whatever destination drawable is specified in a graphics protocol request.

The *Tile* field pixmap must have the same root and depth as the *GraphicsContext* field or a **Match** error results.

The *Stipple* field pixmap must have depth one and must have the same root as the *GraphicsContext* field or a **Match** error results.

For the *FillStyle* **Stippled** field (but not the *FillStyle* **OpaqueStippled** field), the stipple pattern is tiled in a single plane and acts as an additional clip mask to be ANDed with the *ClipMask* field. Any size pixmap can be used for tiling or stippling, although some sizes can be faster to use than others.

The *FillStyle* field defines the contents of the source for line, text, and fill requests. For all text and fill requests for line requests with the *LineStyle* **Solid** field, and for the even dashes for line requests with a *LineStyle* **OnOffDash** or **DoubleDash** field:

| Fill-Style     | Definition                                                                                                    |  |
|----------------|----------------------------------------------------------------------------------------------------|--|
| Solid          | Foreground.                                                                                                    |  |
| Tiled          | Tile.                                                                                                    |  |
| OpaqueStippled | A <i>Tile</i> field with the same width and height as stipple, but with background everywhere the <i>Stipple</i> field has a value of 0 and with foreground everywhere the <i>Stipple</i> field has a value of 1. |  |
| Stippled       | Foreground masked by the Stipple field.                                                                                                    |  |

For the odd dashes for line requests with the *LineStyle* **DoubleDash** field:

| Fill-Style     | Definition                    |
|----------------|-------------------------------|
| Solid          | Background.                   |
| Tiled          | Same as for even dashes.      |
| OpaqueStippled | Same as for even dashes.      |
| Stippled       | Background masked by stipple. |

The allowed *Dashes* field value is actually a simplified form of the more general patterns that can be set with the **SetDashes** protocol request. Specifying a value of n is equivalent to specifying the two-element list [n, n] in the **SetDashes** protocol request. The value must be nonzero or a **Value** error results. *DashOffset* and *Dashes* fields are defined in the **SetDashes** protocol request.

The ClipMask field restricts writes to the destination Drawable field. Only pixels where the ClipMask field has a one bit are drawn; pixels are not drawn outside the area covered by the ClipMask field or where the ClipMask field has a 0 bit. The ClipMask field affects all graphics protocol requests, but it does not clip sources. The ClipMask field origin is interpreted relative to the origin of whatever destination drawable is specified in a graphics protocol request. If a pixmap is specified as the ClipMask field, it must have depth of 1 and have the same root as the GC, or a Match error results. If the ClipMask field is the value of None, the pixels are drawn (regardless of the clip origin). The ClipMask field also can be set with the SetClipRectangles protocol request.

For the **ClipByChildren** type, both source and destination windows are additionally clipped by all viewable **InputOutput** children windows. For the **IncludeInferiors** type, neither source nor destination window is clipped by inferiors; this will result in including subwindow contents in the source and drawing through subwindow boundaries of the destination. The **IncludeInferiors** type can be used on windows with different depths, but the results are undefined by the core protocol request.

The *FillRule* field defines what pixels are inside and are drawn for paths given in the **FillPoly** protocol request as follows.

#### **EvenOdd**

Indicates that a point is inside if an infinite ray with the point as the origin crosses the path an odd number of times.

#### Winding

Indicates that a point is inside if an infinite ray with the point as an origin crosses an unequal number of clockwise and counterclockwise directed path segments.

A clockwise path is one which crosses the ray from left to right as observed from the point. A counterclockwise segment is one that crosses the ray from right to left as observed from the point. The case where a directed line segment is coincident with the ray is uninteresting because you can choose a different ray, which is not coincident with a segment.

For both fill rules, a point is infinitely small, and the path is an infinitely thin line. A pixel is inside if the center point of the pixel is inside and the center point is not on the boundary. If the center point is on the boundary, the pixel is inside if, and only if, the polygon interior is immediately to its right (x increasing direction). Pixels with centers along a horizontal edge are a special case and are inside if and only if the polygon interior is immediately below (y increasing direction).

The ArcMode field controls filling in the PolyFillArc protocol request.

The *GraphicsExposures* field controls the **GraphicsExposure** event generation for **CopyArea** and **CopyPlane** protocol requests (and any similar protocol requests defined by extensions).

#### **CreateGC**

Storing a pixmap in a graphics context might or might not result in a copy being made. If the pixmap is later used as the destination for a graphics protocol request, the change might or might not be reflected in the graphics context. If the pixmap is used simultaneously in a graphics protocol request as both a destination and as a *Tile* or *Stipple* field, the results are not defined.

It is quite likely that some amount of graphics context information will be cached in display hardware and that such hardware can only cache a small number of graphics contexts. Given the number and complexity of components, clients should view switching between graphics contexts with nearly identical states as significantly more time-consuming than making minor changes to a single graphics context.

#### **Fields**

GraphicsContextID Specifies the identifier for the graphics context.

Drawable Specifies the drawable.

ValueMask Specifies which graphics context components are to be

explicitly initialized.

ValueList Specifies the values associated with the components in the

ValueMask field.

## **Implementation Specifics**

This protocol is part of AlXwindows Run Time Environment in AlXwindows Environment/6000.

#### **Related Information**

The XCreateGC subroutine, XOpenDisplay subroutine.

# **CreateGlyphCursor Protocol Request**

### **Purpose**

Creates a cursor and associates an identifier with it.

#### **Protocol Format**

CursorID: CURSOR
SourceFont: FONT
MaskFont: FONT or None
SourceCharacter, MaskCharacter: CARD16
ForegroundRed, ForegroundGreen, ForegroundBlue: CARD16
BackgroundRed, BackgroundGreen, BackgroundBlue: CARD16

### **Description**

The **CreateGlyphCursor** protocol request creates a cursor and associates the *CursorID* field with it. This protocol request obtains the source and mask bit maps from the specified font glyphs.

- The SourceCharacter field must be a defined glyph in the SourceFont field and the MaskCharacter field, if it is given, must be a defined glyph in the MaskFont field.
- · The MaskFont and MaskCharacter fields are optional.
- The origins of the source and the mask glyphs (if defined) are positioned coincidently and define the hotspot. The source and mask do not need to have the same bounding box metrics. There are no restrictions on the placement of the hotspot relative to the bounding boxes. If no mask is given, all pixels of the source are displayed.
- The SourceCharacter and MaskCharacter fields are CARD16, not Char2B. For 2-byte matrix fonts, the 16-bit value is formed with byte 1 in the most-significant byte and byte 2 in the least-significant byte.

The cursor components can be transformed arbitrarily to meet display limitations. The fonts can be freed immediately if no further explicit references to them are made.

#### **Fields**

| CursorID        | Specifies the identifier for the cursor.                |
|-----------------|---------------------------------------------------------|
| SourceFont      | Specifies the font for the source glyph.                |
| MaskFont        | Specifies the font for the mask glyph.                  |
| SourceCharacter | Specifies the character glyph for the source.           |
| MaskCharacter   | Specifies the character glyph for the mask.             |
| ForegroundRed   | Specifies the intensity value for the foreground red.   |
| ForegroundGreen | Specifies the intensity value for the foreground green. |
| ForegroundBlue  | Specifies the intensity value for the foreground blue.  |
| BackgroundRed   | Specifies the intensity value for the background red.   |
| BackgroundGreen | Specifies the intensity value for the background green. |

# CreateGlyphCursor

BackgroundBlue

Specifies the intensity value for the background blue.

# **Implementation Specifics**

This protocol is part of AlXwindows Run Time Environment in AlXwindows Environment/6000.

# **Related Information**

The XCreateFontCursor subroutine, XCreateGlyphCursor subroutine.

# **CreatePixmap Protocol Request**

### **Purpose**

Creates a pixmap and assigns an identifier to it.

#### **Protocol Format**

PixmapID: PIXMAP
Drawable: DRAWABLE
Depth: CARD8
Width, Height: CARD16

### Description

The **CreatePixmap** protocol request creates a pixmap and assigns the identifier specified by the *PixmapID* parameter to it.

- The Width and Height fields must be nonzero or a Value error results.
- The *Depth* field must be supported by the root of the specified *Drawable* field or a **Value** error results.
- The initial contents of the pixmap are undefined.

An **inputOnly** window can be used as a *Drawable* field in this protocol request.

#### **Parameters**

Depth Specifies the depth of the pixmap.

Drawable Specifies the drawable.

Height Specifies the height of the pixmap.

PixmapID Specifies the identifier of the pixmap.

Width Specifies the width of the pixmap.

# **Implementation Specifics**

This protocol is part of AlXwindows Run Time Environment in AlXwindows Environment/6000.

#### **Related Information**

The XCreatePixmap subroutine.

# **CreateWindow Protocol Request**

### **Purpose**

Creates an unmapped window and assigns an identifier to it.

#### **Protocol Format**

WindowID, Parent. WINDOW

Class: {InputOutput, InputOnly, CopyFromParent}

Depth: CARD8

Visual: VISUALID or CopyFromParent

X. Y: INT16

Width, Height, Borderwidth: CARD16

ValueMask: BITMASK ValueList: LISTofVALUE

# **Description**

The **CreateWindow** protocol request creates an unmapped window and assigns the *WindowlD* field to it. Then, this protocol request generates a **CreateNotify** event.

- If the Class field is the CopyFromParent value, the class is taken from the parent window.
- A depth of 0 for the **InputOutput** or **CopyFromParent** value will result in the *Depth* field being taken from the parent window.
- If the *Visual* field is the **CopyFromParent** value, the *Visual* field type is taken from the parent window.
- If the Class field is the InputOutput value, the Visual field type and the Depth field must be a combination supported for the screen or a Match error results. The Depth field does not need to be the same as the Parent field, but the Parent field must not be the InputOnly value class or a Match error results.
- If the Class field is the InputOnly value, the Depth field must be the value of 0 and the Visual field type must be supported for the screen or a Match error results; but the Parent field can have any Depth and Class field.

An **InputOnly** window cannot be used for the purposes of graphics requests, exposure processing, and the **VisibilityNotify** events, and cannot be used as a source or destination drawables for graphics protocol requests. Otherwise, the **InputOnly** and **InputOutput** windows act the same with respect to properties, grabs, and input control.

The window is placed on top in the stacking order with respect to siblings.

- The x and y coordinates, which are relative to the origin of the parent window, specify the position of the upper-left outer corner of the window, not the origin.
- The Width and Height fields specify the inside of the window, excluding the border. The Width and Height fields must be nonzero or a Value error results.
- The BorderWidth field for an InputOnly window must be a value of 0 or a Match error results.
- The ValueMask and ValueList fields specify window fields that are to be explicitly initialized.

The following are possible values and the default values for the variables in the **CreateWindow** protocol request.

| Field              | Possible Values                 | Default Values |
|--------------------|---------------------------------|----------------|
| BackgroundPixmap   | PIXMAP, None, ParentRelative    | None           |
| BackgroundPixel    | CARD32                          | No default     |
| BorderPixmap       | PIXMAP or CopyFromParent        | CopyFromParent |
| BorderPixel        | CARD32                          | No default     |
| BitGravity         | BITGRAVITY                      | Forget         |
| WinGravity         | WINGRAVITY                      | NorthWest      |
| BackingStore       | {NotUseful, WhenMapped, Always} | NotUseful      |
| BackingPlanes      | CARD32                          | all 1s         |
| BackingPixel       | CARD32                          | Zero           |
| SaveUnder          | BOOL                            | False          |
| EventMask          | SETofEVENT                      | {} (empty set) |
| DoNotPropagateMask | SETOfDEVICEEVENT                | {} (empty set) |
| OverrideRedirect   | BOOL                            | False          |
| Colormap           | COLORMAP or CopyFromParent      | CopyFromParent |
| Cursor             | CURSOR or None                  | None           |

The window fields in the **CreateWindow** protocol request include the following:

- If the BackgroundPixmap field is specified, it overrides the default BackgroundPixmap. The BackgroundPixmap field and the window must have the same root and the same depth or a Match error results. Any size pixmap can be used, although some sizes can be faster than others.
  - If the BackgroundPixmap field is the value of None, the window has no defined background.
  - If the BackgroundPixmap field is the ParentRelative value, the background of the parent window is used, but the window must have the same depth as the parent window or a Match error results.
  - If the BackgroundPixmap field of the parent window is the value of None, the window will also have the value of None for this variable. A copy of the parent window BackgroundPixmap field is not made, but is re-examined each time the window background is required.
- If the BackgroundPixel field is specified, it overrides the default the BackgroundPixmap
  field and any of the BackgroundPixmap field given explicitly. A pixmap of undefined size
  filled with BackgroundPixel is used for the background. Range checking is not performed
  on the BackgroundPixel field value; it is simply truncated to the appropriate number of
  bits.
  - With the BackgroundPixmap field of the ParentRelative value, the background tile origin aligns with the background of the parent tile origin. Otherwise, the background tile origin is always the window origin.

#### CreateWindow

- When regions of the window are exposed and the server has not retained the contents, the server automatically tiles the regions with the background of the window unless the window has the BackgroundPixmap field with the value of None.
- If the BackgroundPixmap field is the value of None, the previous screen contents from other windows of the same depth as the window are left in place if the contents come from the parent of the window or an inferior of the parent window and its parent are the same depth. Otherwise, the initial contents of the exposed regions are undefined. Exposure events are then generated for the regions, even if the BackgroundPixmap field is the value of None.

For borders, the border tile origin is always the same as the background tile origin. Output to a window is always clipped to the inside of the window so that the border is never affected.

If the BorderPixmap field is given, it overrides the default BorderPixmap field or a
 Match error results. The BorderPixmap and the window must have the same root and
 the same depth. Any size pixmap can be used, although some sizes may be faster
 than others.

If the *BorderPixmap* field is the **CopyFromParent** value, the *BorderPixmap* of the parent is copied. Subsequent changes to the parent window border field do not affect the child window. The window must have the same depth as the parent window, or a **Match** error results.

The pixmap can be copied by sharing the same pixmap object between the child and parent window or by making a complete copy of the pixmap contents.

- If the BorderPixel field is given, it overrides the default BorderPixmap field and any BorderPixmap field given explicitly. A pixmap of undefined size filled with BorderPixel is used for the border. Range checking is not performed on the BorderPixel; it is simply truncated to the appropriate number of bits.
- The *BitGravity* field defines the region of the window that should be retained if the window is resized.
- The WinGravity field defines how the window should be repositioned if the parent window is resized. See the **ConfigureWindow** protocol request.
- The BackingStore field can be set to one of the following:
  - The WhenMapped value, which advises the server that maintaining contents of obscured regions when the window is mapped would be beneficial.
  - The Always value, which advises the server that maintaining contents even when the window is unmapped would be beneficial. In this case, the server can generate an exposure event when the window is created. Even if the window is larger than the parent window, the server should maintain complete contents, not just the region within the parent boundaries.
  - The NotUseful value, which advises the server that maintaining contents is unnecessary, although a server can still choose to maintain contents while the window is mapped.
  - If the server maintains contents, exposure events will not be generated, but the server
    may stop maintaining contents at any time. While the server maintains contents,
    exposure events will not normally be generated, but the server may stop maintaining its
    contents at any time.

- If the SaveUnder field is the value of **True**, it advises the server that when this window is mapped, saving the contents of the windows it obscures would be beneficial.
- When the contents of obscured regions of a window are being maintained, regions
  obscured by noninferior windows are included in the destination (and source, when the
  window is the source) of graphics protocol requests, but regions obscured by interior
  windows are not included.
- The *BackingPlanes* field indicates (with one bits) which bit planes of the window hold dynamic data that must be preserved in the *BackingStores* field and during the *SaveUnders* field.
- The BackingPixel field specifies the value to use in planes not covered by BackingPlanes
  field. The server can save only the specified bit planes in the BackingStore or SaveUnder
  fields and regenerate the remaining planes with the specified pixel value. Any bits beyond
  the specified depth of the window in these values are ignored.
- The *EventMask* field defines which events the client is interested in for this window or for some event types for inferiors of the window.
- The *DoNotPropagateMask* field defines which events should not be propagated to ancestor windows when no client has the event type selected in this window.
- The OverrideRedirect field specifies whether map and configure protocol requests on this
  window should override a SubstructureRedirect event on the parent window. This is
  typically done to inform the window manager not to tamper with the window.
- The Colormap field specifies the colormap that best reflects the true colors of the window.
   Servers capable of supporting multiple hardware colormaps can use this information, and window managers can use it for InstallColormap protocol request. The colormap must have the same visual type as the window or a Match error results.
  - If the CopyFromParent value is specified, the colormap of the parent is copied. However, the window must have the same visual type as the parent window and the parent window must not have a *Colormap* field is set to the value of **None**, or a **Match** error results. Subsequent changes to the parent window do not affect the child window. For an explanation of the value of **None** allocation setting, see the **FreeColormap** protocol request.
- If the Cursor field is specified, it will be used whenever the pointer is in the window. If the
  value of None is specified, the cursor of the parent window will be used, and any change
  in the cursor of the parent window will cause an immediate change in the displayed
  cursor.

The *BackgroundPixmap*, *BorderPixmap* and the cursor can be freed immediately if no further explicit references to them are made.

Subsequent drawing into the background or *BorderPixmap* has an undefined effect on the window state; the server might or might not make a copy of the pixmap.

The only attributes defined for the **InputOnly** windows are the *WinGravity, EventMask, DoNotPropagateMask, OverrideRedirect*, and *Cursor* fields. Specifying other fields for the **InputOnly** windows generates a **Match** error.

#### **CreateWindow**

#### **Fields**

Parent Specifies the parent window.

Class Specifies the class type of the window.

Depth Specifies the depth of the window.

Visual Specifies where the visual type of the window.

Width Specifies the inside width of the window.

Height Specifies the inside height of the window.

Borderwidth Specifies the border width of the window.

ValueMask Specifies the attributes of the window that are to be explicitly initialized.

ValueList Specifies the values associated with ValueMask that are to be explicitly

initialized.

Windowld Specifies the identifier of the window.

X Specifies the x coordinate that is relative to the origin of the parent

window.

Y Specifies the x coordinate that is relative to the origin of the parent

window.

# **Implementation Specifics**

This protocol is part of AlXwindows Run Time Environment in AlXwindows Environment/6000.

#### **Related Information**

The XCreateSimpleWindow subroutine, XCreateWindow subroutine, ConfigureWindow protocol request.

# **DeleteProperty Protocol Request**

# **Purpose**

Deletes the property from the window.

### **Protocol Format**

Window: WINDOW Property: ATOM

### **Description**

The DeleteProperty protocol request deletes a specified property from a window. Unless the specified property does not exist, this request generates a PropertyNotify event on the window.

#### **Parameters**

Window

Specifies a window ID.

**Property** 

Specifies the atom corresponding to the property to be deleted.

# **Implementation Specifics**

This protocol is part of AlXwindows Run Time Environment in AlXwindows Environment/6000.

### **Related Information**

The XDeleteProperty subroutine.

# **DestroySubwindows**

# **DestroySubwindows Protocol Request**

# **Purpose**

Deletes all subwindows of a specified window.

### **Protocol Format**

Window: WINDOW

# **Description**

The **DestroySubwindows** protocol request generates a **DestroyWindow** protocol request, in bottom-to-top stacking order, on all children of a specified window.

#### **Parameter**

Window

Specifies a window ID.

# Implementation Specifics

This protocol is part of AlXwindows Run Time Environment in AlXwindows Environment/6000.

#### **Related Information**

The XDestroySubwindows subroutines.

# **DestroyWindow Protocol Request**

### **Purpose**

Deletes a window and all its inferiors.

#### **Protocol Format**

Window: WINDOW

# **Description**

The DestroyWindow protocol request deletes a specified window and all its inferiors.

If the specified window is mapped, an **UnmapWindow** protocol request occurs automatically before the specified window and inferiors are deleted. The **DestroyNotify** events are generated for each inferior, then for the specified window. The ordering among siblings and subhierarchies is not otherwise constrained.

The **DestroyWindow** protocol request performs normal exposure processing on formerly obscured windows.

If the window specified is a root window, this request has no effect.

#### **Field**

Window

Specifies the window ID of the window to be destroyed.

# **Implementation Specifics**

This protocol is part of AlXwindows Run Time Environment in AlXwindows Environment/6000.

#### **Related Information**

The XDestroyWindow subroutine.

# **FillPoly Protocol Request**

### **Purpose**

Fills the region defined by a set of points.

#### **Protocol Format**

Drawable: DRAWABLE
GraphicsContext: GCONTEXT

Shape: {Complex, Nonconvex, Convex} CoordinateMode: {Origin, Previous}

Points: LISTofPOINT

### **Description**

The **FillPoly** protocol request fills the region defined by the specified set of points. The set of points is closed automatically if the last set of points in the list does not coincide with the first set of points. No pixel of the region is drawn more than once.

The first point is always relative to the origin of the *Drawable* field. The remaining points are relative to the origin or to the previous point (**Previous**) depending on the *CoordinateMode* field.

The **FillPoly** protocol request uses the **GC** fields *function*, *plane\_mask*, *fill\_style*, *fill\_rule*, *subwindow\_mode*, *clip\_x\_origin*, *clip\_y\_origin*, and *clip\_mask*. This protocol also uses the **GC** mode-dependent fields *foreground*, *background*, *tile*, *stipple*, *ts\_x\_origin*, and *ts\_y\_origin*.

#### **Fields**

Drawable

Specifies the drawable.

GraphicsContext

Specifies the graphics context.

Shape

Defines the path so the X Server can improve drawing performance. This field may be used by the server to improve performance. If the

Shape field is the following:

Complex

Indicates that the path may self-intersect.

**Nonconvex** 

Indicates that the path does not self-intersect, but the *Shape* field is not completely convex. If the **Nonconvex** value is specified for a self-intersecting

path, the graphics results are undefined.

If the Nonconvex or Complex value is known by the client, specifying the Nonconvex value over the

Complex value may improve performance.

Convex

Indicates that the path is wholly convex.

If the **Nonconvex** or **Complex** value is known by the client, specifying the **Convex** value may

improve performance.

If the **Convex** value is specified for a path that is not convex, the graphics results are undefined.

CoordinateMode

Specifies if a point is relative to the origin of the drawable or to a

previous point.

**Points** 

Specifies the points in a polygon.

# Implementation Specifics

This protocol is part of AlXwindows Run Time Environment in AlXwindows

Environment/6000.

## **Related Information**

The XFillPolygon subroutine.

#### **ForceScreenSaver**

# ForceScreenSaver Protocol Request

### **Purpose**

Activates the screen-saver function.

#### **Protocol Format.**

Mode: {Activate, Reset}

### **Description**

The ForceScreenSaver protocol request activates the screen saver function if the *Mode* field is the Activate value and the screen saver function is currently deactivated, even if screen-saver has been disabled with a time out value of 0.

If the *Mode* field is **Reset** and the screen saver function is currently enabled, then the screen saver function is deactivated (if it was activated) and the activation timer is reset to its initial state as if device input had just been received.

#### **Field**

Mode

Specifies the value for the screen-saver function.

## **Implementation Specifics**

This protocol is part of AlXwindows Run Time Environment in AlXwindows Environment/6000.

#### **Related Information**

The XActivateScreenSaversubroutine, XForceScreenSaver subroutine, XResetScreenServer subroutine.

# FreeColormap Protocol Request

### **Purpose**

Deletes the association between the resource ID and the colormap, and frees the colormap storage.

#### **Protocol Format**

Colormap: COLORMAP

### Description

The **FreeColormap** protocol request deletes the association between the resource ID and the colormap and frees the colormap storage. If the colormap is an installed colormap for a screen, it is uninstalled.

If the *Colormap* field is defined by the **CreateWindow** protocol request or the **ChangeWindowAttributes** protocol request, as the colormap for a window, the colormap for the window is changed to the value of **None**, and a **ColormapNotify** event is generated.

If the *Colormap* field of a window is set to the value of **None**, the colors displayed for the window are not defined by the protocol request.

The FreeColormap protocol request has no effect on a default colormap for a screen.

#### **Field**

Colormap

Specifies the colormap.

# **Implementation Specifics**

This protocol is part of AlXwindows Run Time Environment in AlXwindows Environment/6000.

#### **Related Information**

The UninstallColormap protocol.

The XFreeColormap subroutine.

#### **FreeColors**

# **FreeColors Protocol Request**

## **Purpose**

Frees all pixel parameters.

#### **Protocol Format**

Colormap: COLORMAP Pixels: LISTofCARD32 PlaneMask: CARD32

# **Description**

The **FreeColors** protocol request frees all pixels in the list of the *Pixels* field allocated by the client with the **AllocColor** protocol request, the **AllocColorCells** protocol request, and the **AllocColorPlanes** protocol request.

The *PlaneMask* field should not have any bits in common with the any of the pixels. The set of all the *Pixels* field is produced by ORing together subsets of the *PlaneMask* field with the *Pixels* field.

Freeing an individual pixel obtained from the **AllocColorPlanes** protocol request may not actually allow its reuse until all of its related *Pixels* fields are also freed.

All specified pixels allocated by the client in the *Colormap* field, are freed, even if one or more pixels produce an error.

A **Value** error is generated if a specified pixel is not a valid index in the *Colormap* field. An **Access** error is generated if a specified pixel is not allocated by the client or is unallocated or is only allocated by another client. If more than one pixel is in error, it is arbitrary as to which pixel is reported.

### **Fields**

Colormap

Specifies the colormap.

Pixels

Specifies the list of pixels to be freed.

PlaneMask

Specifies the bit mask describing which planes are to be modified.

# Implementation Specifics

This protocol is part of AlXwindows Run Time Environment in AlXwindows Environment/6000.

### **Related Information**

The XFreeColors subroutine.

# **FreeCursor Protocol Request**

## **Purpose**

This protocol deletes the association between the resource ID and the cursor.

### **Protocol Format**

Cursor. CURSOR

## **Description**

The **FreeCursor** protocol request deletes the association between the resource ID and the cursor. The cursor storage is freed when no other resource references it.

#### **Field**

Cursor

Specifies the cursor to be freed.

## **Implementation Specifics**

This protocol is part of AlXwindows Run Time Environment in AlXwindows Environment/6000.

## **Related Information**

The XFreeCursor subroutine.

## **FreeGC Protocol Request**

## **Purpose**

Deletes the resource ID and hte GraphicsContext field association.

### **Protocol Format**

GraphicsContext: GCONTEXT

## **Description**

The **FreeGC** protocol request deletes the association between the resource ID and the *GraphicsContext* field and deletes the *GraphicsContext* field.

### **Field**

GraphicsContext

Specifies the graphics context.

### **Error Code**

**GraphicsContext** 

## Implementation Specifics

This protocol is part of AlXwindows Run Time Environment in AlXwindows Environment/6000.

### **Related Information**

The XFreeGC subroutine.

## FreePixmap Protocol Request

## **Purpose**

Deletes the resource ID and the Pixmap field association.

### **Protocol Format**

Pixmap: PIXMAP

## **Description**

The **FreePixmap** protocol request deletes the association between the resource ID and the *Pixmap* field. The *Pixmap* field storage will be freed when no other resource references it.

### **Field**

Pixmap

Specifies the pixmap to be freed.

## **Implementation Specifics**

This protocol is part of AlXwindows Run Time Environment in AlXwindows Environment/6000.

### **Related Information**

The XFreePixmap subroutine.

# **GetAtomName Protocol Request**

## **Purpose**

Returns the name for a specified atom.

### **Protocol Format**

Atom: ATOM

=>

Name: STRING8

## **Description**

The GetAtomName protocol request returns the name for a specified atom.

### **Parameters**

Atom

Specifies an atom.

Name

Returns the name of the specified atom.

### **Error Code**

**Atom** 

## **Implementation Specifics**

This protocol is part of AlXwindows Run Time Environment in AlXwindows Environment/6000.

### **Related Information**

The XGetAtomName subroutine.

# **GetFontPath Protocol Request**

## **Purpose**

Returns the search path for fonts.

## **Protocol Format**

Path: LISTofSTRING8

## **Description**

The **GetFontPath** protocol request returns the current search path for fonts.

### **Field**

Path

Specifies the font path.

Implementation Specifics
This protocol is part of AlXwindows Run Time Environment in AlXwindows Environment/6000.

## **Related Information**

The XGetFontPath subroutine.

## **GetGeometry Protocol Request**

## **Purpose**

Returns the root and current geometry of a specified drawable.

#### **Protocol Format**

Drawable: DRAWABLE

=>

Root. WINDOW Depth: CARD8 X, Y: INT16

Width, Height, BorderWidth: CARD16

## **Description**

The **GetGeometry** protocol request returns the root and current geometry of a specified drawable.

The *Depth* field returns the number of bits per pixel for the drawable.

For a pixmap:

• The X, Y, and BorderWidth fields return a value of 0.

For a window:

- The X and Y fields return the coordinate values of the upper left outer corner of the window relative to parent origin.
- The Width and Height fields return the inside size of the window, not including its border.

The **GetGeometry** protocol request can specify an **InputOnly** window as the specified drawable.

#### **Fields**

| Drawable    | Specifies a pixmap or a window ID.                              |
|-------------|-----------------------------------------------------------------|
| Root        | Returns the window ID of the drawable's root window.            |
| Depth       | Returns the depth of the specified drawable in bits per pixel.  |
| X           | Returns the x coordinate of the upper-left outer corner.        |
| Y           | Returns the y coordinate of the upper-left outer corner.        |
| Width       | Returns the width of the specified drawable excluding borders.  |
| Height      | Returns the height of the specified drawable excluding borders. |
| BorderWidth | Returns the border width of the specified drawable.             |

### **Error Code**

Drawable

## **Implementation Specifics**

This protocol is part of AlXwindows Run Time Environment in AlXwindows Environment/6000.

## **Related Information**

The XGetGeometry subroutine, XGetWindowAttributes subroutine.

## **GetImage Protocol Request**

### **Purpose**

Returns the contents of the given rectangle of the drawable in the specified format.

#### **Protocol Format**

Drawable: DRAWABLE

X, Y: INT16

Width, Height: CARD16 PlaneMask: CARD32

Format: {XYPixmap, ZPixmap}

=>

Depth: CARD8

Visual: VISUALID or None

Data: LISTofBYTE

## **Description**

The **GetImage** protocol request returns the contents of the given rectangle of the specified drawable in the specified format.

The X and Y field coordinates, which are relative to the origin of the *Drawable* field, define the upper left corner of the rectangle.

If the *Format* field is the **XYPixmap** value, only the bit planes specified in the *PlaneMask* field are transmitted with the planes appearing from most significant to least significant in bit order.

If the *Format* field is the **ZPixmap** value, the bits in all planes not specified in the *PlaneMask* field are transmitted as the values of 0.

Range checking is not performed on the *PlaneMask* field. Therefore, extraneous bits are ignored.

The *Depth* field returned is the *Depth* field specified when the *Drawable* field was created. It is the depth specified in a **FORMAT** structure in the connection setup, not a bits-per-pixel component.

If the *Drawable* field is a pixmap, the *Visual* field is the value of **None**, and the given rectangle must be contained wholly within the pixmap (or a **Match** error results).

If the *Drawable* field is a window, its *Visual* field is returned, and the window must be viewable. It must be the case that, if there were no inferiors or overlapping windows, the specified rectangle of the window would be fully visible on the screen and completely contained within the outside edges of the window. The borders of the window can be included and read with this protocol request.

If the window has a backing store, then the backing store contents returned are for regions of the window that are obscured by non-inferior windows. Otherwise, the contents returned of such obscured regions are undefined, and the contents returned of visible regions of inferior windows of depths different than the depth for the specified window are also undefined.

This protocol request is intended for rudimentary hardcopy support.

#### **Fields**

Drawable Specifies the drawable.

X Defines the upper left corner of the rectangle in conjunction with the

Y field.

Y Defines the upper left corner of the rectangle in conjunction with the

X field.

Width Specifies the width of the area to be returned.

Height Specifies the height of the area to be returned.

PlaneMask Specifies the planes to be returned.

Format Specifies the format for the image. This field can be either

XYPixmap or ZPixmap.

Depth Specifies the depth of the window.

Visual Specifies the visual ID of the window if the Drawable field is a

window. If the Drawable field is a pixmap, this field is the value of

None.

Data Specifies the returned image.

#### **Error Codes**

**Drawable** 

Match

Value

## **Implementation Specifics**

This protocol is part of AlXwindows Run Time Environment in AlXwindows Environment/6000.

### **Related Information**

The XGetImage subroutine.

## **GetInputFocus**

## **GetInputFocus Protocol Request**

## **Purpose**

Returns the current focus state.

### **Protocol Format**

=>

Focus: WINDOW or POINTERROOT or NONE RevertTo: {Parent, PointerRoot, None}

## **Description**

The **GetinputFocus** protocol request returns the current focus state.

#### **Fields**

**Focus** 

Specifies the focus window.

RevertTo

Specifies the revert-to value should a window become not viewable.

## **Implementation Specifics**

This protocol is part of AlXwindows Run Time Environment in AlXwindows Environment/6000.

### **Related Information**

The XGetInputFocus, XSync subroutine.

## **GetKeyboardControl Protocol Request**

### **Purpose**

Returns the current control values for keyboard settings.

#### **Protocol Format**

=>

KeyClickPercent: CARD8
BellPercent: CARD8
BellPitch: CARD16
BellDuration: CARD16
LedMask: CARD32

GlobalAutoRepeat: {On, Off} AutoRepeats: LISTofCARD8

## **Description**

The **GetKeyboardControl** protocol request returns the current control values for the keyboard.

For the LEDs, the least significant bit of the *LedMask* field corresponds to LED one. Each one bit in the *LedMask* field indicates that an LED is lit.

The value of the *AutoRepeats* field is a bit vector. Each one bit indicates that *AutoRepeat* field is enabled for the corresponding key. The vector is represented as 32 bytes.

Byte n (from 0) contains the bits for the 8n to 8n+7 keys, with the least significant bit in the byte representing the 8n key.

#### **Fields**

KeyClickPercent Specifies the key click percentage.

BellPercent Determines the volume of the ring on the bell on the keyboard.

BellPitch Specifies the pitch of the bell.

BellDuration Specifies the duration of the bell.

LedMask Indicates which LEDs are lit.

GlobalAutoRepeat Determines whether an autorepeat is enabled for all the keys.

AutoRepeats Indicates which keys have autorepeat enabled.

## Implementation Specifics

This protocol is part of AlXwindows Run Time Environment in AlXwindows Environment/6000.

#### Related Information

The XGetKeyboardControl subroutine.

## **GetKeyboardMapping Protocol Request**

### **Purpose**

Returns the symbols for the specified key codes.

### **Protocol Format**

FirstKeycode: KEYCODE

Count. CARD8

=>

KeysymsPerKeycode: CARD8 Keysyms: LISTofKEYSYM

### **Description**

The **GetKeyboardMapping** protocol request returns the symbols for the specified number of keycodes, starting with the specified keycode.

The *FirstKeycode* field must be greater than or equal to the *MinimumKeycode* field as it was returned in the connection setup. The result of

FirstKeycode + count -1

must be less than or equal to the *MaximumKeycode* field as it was returned in the connection setup.

The number of elements in the Keysyms field list is

count \* KeysymsPerKeycode

and the KEYSYM Number n (counting from 0) for the key code k has an index (counting from 0) of

(K - FirstKeycode) \* KeysymsPerKeycode + N

in the Keysyms field list.

The *KeysymsPerKeycode* field is chosen arbitrarily by the server to be large enough to report all requested symbols; a special KEYSYM value of **NoSymbol** is used to fill in unused elements for individual key codes.

#### **Fields**

FirstKeycode Specifies the first key code.

Count Sets the number of elements in the keysyms list.

KeysymsPerKeycode Value chosen by the server to be large enough to report

all requested symbols.

Keysyms Returns the symbols for specified key codes.

## Implementation Specifics

This protocol is part of AlXwindows Run Time Environment in AlXwindows Environment/6000.

# GetKeyboardMapping

## **Related Information**

The XGetKeyboardMapping subroutine.

## **GetModifierMapping Protocol Request**

## **Purpose**

Returns the key codes for keys being used as modifiers.

### **Protocol Format**

=>

KeycodesPerModifier. CARD8 Keycodes: LISTofKEYCODE

## **Description**

The **GetModifierMapping** protocol request returns the key codes of the keys being used as modifiers.

The number of key codes in the list is 8\* KeycodesPerModifier field. The key codes are divided into eight sets, with each set containing KeycodesPerModifier field elements. The sets are assigned in the modifiers in the following order: the Shift, Lock, Control, Mod1, Mod2, Mod3, Mod4, and Mod5 values in order.

The KeycodesPerModifier field is chosen arbitrarily by the server. The value of 0s are used to fill in unused elements within each set. If only the values of 0 are given in a set, the use of the corresponding modifier has been disabled. The order of the key codes within each set is chosen arbitrarily by the server.

#### **Fields**

**KeycodesPerModifier** 

Specifies the number of key codes per modifier.

Keycodes

Specifies the key codes being used as modifiers.

## Implementation Specifics

This protocol is part of AlXwindows Run Time Environment in AlXwindows Environment/6000.

### **Related Information**

The XGetModifierMapping subroutine.

## **GetMotionEvents Protocol Request**

### **Purpose**

Returns all events in the motion history buffer.

### **Protocol Format**

Start, Stop: TIMESTAMP or CURRENTTIME

Window: WINDOW

=>

**Events: LISTofTIMECOORD** 

where:

TIMECOORD: {X, Y: CARD16

Time: TIMESTAMP}

## **Description**

The GetMotionEvents protocol request returns all events in the motion history buffer that:

- Occurred between specified start and stop times, inclusive.
- Have coordinates lying within the specified window, including borders, at its present placement.

The x and y coordinate values are reported relative to the origin of the window.

No events are returned if:

- The time specified for the Start field is later than the time specified for the Stop field.
- The time specified for the Start field is in the future.

If the time specified for the *Stop* field is in the future, it is equivalent to specifying a **CurrentTime** value.

### **Fields**

Start Specifies a start time.

Stop Specifies a stop time.

Window Specifies a window ID.

Events Returns a list of events.

X Returns the x coordinate.

Y Returns the y coordinate.

Time Returns a timestamp.

## Implementation Specifics

This protocol is part of AlXwindows Run Time Environment in AlXwindows Environment/6000.

#### Related Information

The XGetMotionEvents subroutine.

# **GetPointerControl Protocol Request**

## **Purpose**

Returns the acceleration and threshold fields for the pointer.

### **Protocol Format**

=>

AccelerationNumerator, AccelerationDenominator. CARD16 Threshold: CARD16

## **Description**

The **GetPointerControl** protocol request returns the current acceleration and the *Threshold* field for the pointer.

### **Fields**

AccelerationNumerator

Expresses the numerator of the acceleration multiplier.

**AccelerationDenominator** 

Expresses the denominator of the acceleration multiplier.

Threshold

Specifies the normal acceleration of the pointer in pixels

at one time.

## **Implementation Specifics**

This protocol is part of AlXwindows Run Time Environment in AlXwindows Environment/6000.

### **Related Information**

The XForceScreenSaver, XGetPointerControl subroutines.

## **GetPointerMapping Protocol Request**

### **Purpose**

Returns the current mapping of the pointer.

### **Protocol Format**

Map: LISTofCARD8

## **Description**

The **GetPointerMapping** protocol request returns the current mapping of the pointer. Elements of the list are indexed starting from 1. The length of the list indicates the number of physical buttons.

The nominal mapping for a pointer is the identity mapping: map[i]=i.

### Field

Мар

Specifies the map call for the pointer.

## **Implementation Specifics**

This protocol is part of AlXwindows Run Time Environment in AlXwindows Environment/6000.

### **Related Information**

The XGetPointerMapping subroutine.

## **GetProperty Protocol Request**

## **Purpose**

Returns the value of a property for a specified window.

### **Protocol Format**

Window: WINDOW
Property: ATOM
Type: ATOM or AnyPropertyType
LongOffset, LongLength: CARD32
Delete: BOOL
=>
Type: ATOM or Name

Type: ATOM or None Format: {0, 8, 16, 32} BytesAfter: CARD32

Value: LISTofINT8 or LISTofINT16 or LISTofINT32

## **Description**

The GetProperty protocol request returns the value of a property for a specified window.

- If the specified property does not exist for the specified window:
  - The Type field returns a value of None.
  - The Format and BytesAfter fields return a value of 0.
  - The Value field is empty.
  - The Delete field is ignored.
- If the specified property exists but its type does not match the type specified:
  - The Type field returns the actual type of the property.
  - The Format field returns the nonzero value of the actual format of the property.
  - The BytesAfter field returns the length of the property in bytes, even if the value returned for the Format field is 16 or 32.
  - The Value field is empty.
  - The Delete field is ignored
- If the specified property exists and its actual type matches the type specified or AnyPropertyType is specified for the Type field:
  - The *Type* field returns the actual type of the property.
  - The Format field returns the nonzero value of the actual format of the property.
  - The BytesAfter and Value fields are returned as follows:
    - N = actual length of the stored property in bytes (even if the *Format* field returns 16 or 32)
    - I = 4 \* LongOffset

T = N - I

L = MINIMUM(T, 4 \* LongLength)

A = N - (I + L)

Indexing from zero, the value returned by the *Value* field starts at byte index I in the property; L equals the length in bytes of this value.

If a value is specified for the LongOffset field such that the value of  ${\tt L}$  is a negative, a **Value** error occurs.

BytesAfter field returns A, giving the number of trailing unread bytes in the stored property.

 If a value of True is specified for Delete and BytesAfter fields returns to the value of 0, the property is deleted from the window and a PropertyNotify event is generated on the window.

### **Fields**

Window Specifies a window ID.

Property Specifies the atom corresponding to the property to be returned.

Type Specifies the atom type.

LongOffset Specifies the offset in the property where the data is to be retrieved.

LongLength Specifies the length in 32-bit multiples of the data to be retrieved.

Delete Specifies whether to delete the specified property.

Type Returns the property type.

Format Returns the property format.

BytesAfter Returns the number of trailing unread bytes in the property.

Value Returns the property length in bytes.

## **Error Codes**

Atom

Value

Window

## Implementation Specifics

This protocol is part of AlXwindows Run Time Environment in AlXwindows Environment/6000.

### **Related Information**

The XFetchBytes subroutine, XFetchName subroutine, XGetIconSizes subroutine., XGetNormalHints subroutine, XGetSizeHints subroutine, XGetWMHints subroutine, XGetWindowProperty subroutine, XGetZoomHints subroutine.

## **GetScreenSaver Protocol Request**

## **Purpose**

Returns the current screen saver control values.

### **Protocol Format**

=>

Timeout, Interval: CARD16
PreferBlanking: {Yes, No}
AllowExposures: {Yes, No}

## **Description**

The GetScreenSaver protocol request returns the current screen saver control values.

### **Fields**

**Timeout** 

Specifies the timeout value.

Interval

Specifies the interval between screen saver invocations.

PreferBlanking

Specifies the current screen blanking preference value.

**AllowExposures** 

Specifies the current screen save control value.

## Implementation Specifics

This protocol is part of AlXwindows Run Time Environment in AlXwindows Environment/6000.

### **Related Information**

The XGetScreenSaver subroutine.

## **GetSelectionOwner Protocol Request**

## **Purpose**

Returns the current owner window of a specified selection.

#### **Protocol Format**

Selection: ATOM

=>

Owner: WINDOW or None

### **Description**

The **GetSelectionOwner** protocol request returns the current owner window of a specified selection if any. If the *Owner* field returns a value of **None**, there is no owner for the selection.

### **Fields**

Selection Specifies a selection.

Owner

Returns the owner of the specified selection.

#### **Error Code**

**Atom** 

## **Implementation Specifics**

This protocol is part of AlXwindows Run Time Environment in AlXwindows Environment/6000.

### **Related Information**

The XGetSelectionOwner subroutine.

## **GetWindowAttributes Protocol Request**

### **Purpose**

Returns the current attributes of a window.

#### **Protocol Format**

Window: WINDOW

=>

Visual: VISUALID

Class: {InputOutput, InputOnly}

BitGravity: BITGRAVITY
WindowGravity: WINGRAVITY

BackingStore: {NotUseful, WhenMapped, Always}

BackingPlanes: CARD32 BackingPixel: CARD32 SaveUnder: BOOL

Colormap: COLORMAP or None

Mapisinstalled: BOOL

MapState: {Unmapped, Unviewable, Viewable} AllEventMasks, YourEventMask: SETofEVENT DoNotPropagateMask: SETofDEVICEEVENT

OverrideRedirect. BOOL

### **Description**

The **GetWindowAttributes** protocol request returns the current attributes for a specified window.

If a value of **Unviewable** is returned for the *MapState* field, the window is mapped but an ancestor is unmapped.

The AllEventMasks field returns the inclusive OR of all event masks selected on the window by clients. The YourEventMask field returns the event mask selected by the querying client.

#### **Fields**

Window Specifies a window for which to get current attributes.

Visual Returns the visual ID.

Class Returns the window class as InputOutput, InputOnly, or

CopyFromParent.

BitGravity Returns the bit gravity value as the Forget, Static,

NorthWest, North, NorthEast, West, Center, East,

SouthWest, South, or SouthEast values.

WindowGravity Returns the window gravity value as the Unmap, Static,

NorthWest, North, NorthEast, West, Center, East,

SouthWest, South, or SouthEast values.

BackingStore Returns the backing store value as the WhenMapped,

Always, or NotUseful values.

BackingPlanes Returns which bit planes of the window hold dynamic data.

#### **GetWindowAttributes**

BackingPixel Returns what value to use in planes not covered by backing

planes.

SaveUnder Returns the value of **True** or **False**, if set to save the

content of windows obscured when the specified window is

mapped.

Colormap ID or the value of None.

MapIsInstalled Returns installed status of a colormap.

MapState Returns the map state as the Unmapped, Unviewable, or

Viewable values.

AllEventMasks Returns the inclusive OR of all event masks.

YourEventMasks Returns the event mask.

DoNotPropagateMask Returns which events are not to be propagated to ancestor

windows.

OverrideRedirect Returns whether the SubstructureRedirect events are to

be overridden.

### **Error Code**

Window

## Implementation Specifics

This protocol is part of AlXwindows Run Time Environment in AlXwindows Environment/6000.

### **Related Information**

The XGetWindowAttributes subroutine.

## **GrabButton Protocol Request**

## **Purpose**

Establishes a passive grab on a button-key combination.

#### **Protocol Format**

Modifiers: SETofKEYMASK or AnyModifier

**Button: BUTTON or AnyButton** 

GrabWindow: WINDOW OwnerEvents: BOOL

**EventMask: SETofPOINTEREVENT** 

PointerMode, KeyboardMode: {Synchronous, Asynchronous}

Confine To: WINDOW or None Cursor. CURSOR or None

### **Description**

The **GrabButton** protocol request establishes a passive grab on a button-key combination. This request overrides all previous passive grabs by the same client on the same button/key combinations on the same window.

If all of the following are true:

- · The pointer is not grabbed.
- The specified button is logically pressed when the specified modifier keys are logically down, and no other buttons or modifier keys are logically down.
- The window specified by GrabWindow field contains the pointer.
- The window specified by ConfineTo field is viewable.
- A passive grab on the same button-key combination does not exist on any ancestor of a window specified in the *GrabWindow* field.

then the following occurs:

- · The pointer is actively grabbed.
- A ButtonPress event is reported.
- The last pointer-grab time is set to the time at which the button was pressed, as reported by the ButtonPress event.

The active grab is terminated when all buttons are released without regard to the logical state of modifier keys. The logical state of a device may lag the physical state if device event processing is frozen.

If the *Modifier* field is set to the **AnyModifier** type, the request is issued for all possible modifier key combinations, including the combination of no modifier keys. It is not required that all specified modifier keys have currently assigned key codes.

If the *Button* field is set to the **AnyButton** type, the request is issued for all possible buttons. It is not required that a specified button be currently assigned to a physical button.

If another client has already issued a **GrabButton** protocol request with the same button-key combination, and on the same window, an **Access** error is generated.

If there is a conflicting grab when the Modifier field is set to the AnyModifier typeor the Button field is set to the AnyButton type, no grabs are established, and an Access error is generated.

The **GrabButton** protocol request has no effect on an active grab.

See the **GrabPointer** protocol request for further discussion of values.

#### **Fields**

**Modifiers** Specifies a modifier key combination or the **AnyModifier** type.

**Button** Specifies a physical button or the AnyButton type.

**GrabWindow** Specifies a window ID.

**OwnerEvents** Specifies whether to report events to the client.

**EventMask** Specifies the pointer event.

**PointerMode** Specifies asynchronous or synchronous mode. KeyboardMode Specifies asynchronous or synchronous mode.

ConfineTo Specifies a window ID.

Cursor Specifies a cursor or the value of None.

## **Error Codes**

**Access** 

Cursor

Value

Window

## **Implementation Specifics**

This protocol is part of AlXwindows Run Time Environment in AlXwindows Environment/6000.

## **Related Information**

The XGrabButton subroutine.

## **GrabKey Protocol Request**

### **Purpose**

Establishes a passive grab on the keyboard.

### **Protocol Format**

Key: KEYCODE or AnyKey
Modifiers: SETofKEYMASK or AnyModifier
GrabWindow: WINDOW
OwnerEvents: BOOL

PointerMode, KeyboardMode: {Synchronous, Asynchronous}

## **Description**

The **GrabKey** protocol request establishes a passive grab on the keyboard. This request overrides all previous passive grabs by the same client on the same key combinations on the same window.

If all of the following are true:

- · The keyboard is not grabbed.
- The specified key, which can be a modifier key, is logically pressed when the specified modifier keys are logically down, and no other modifier keys are logically down.
- The window specified by the *GrabWindow* field is the focus window, or is an ancestor of the focus window, or is a descendent of the focus window and contains the pointer.
- A passive grab on the same key combination does not exist on any ancestor of the window specified by the GrabWindow field.

then the following occurs:

- The keyboard is actively grabbed.
- A KeyPress event is reported.
- The last keyboard-grab time is set to the time at which the key was pressed, as reported by the KeyPress event.

The active grab is terminated when the specified key is released, without regard to the logical state of modifier keys. The logical state of a device may lag the physical state if device event processing is frozen.

A modifier set to the **AnyModifier** value is equivalent to issuing the request for all possible modifier key combinations, including the combination of no modifier keys. It is not required that all specified modifier keys have currently assigned key codes.

A *Key* field of the **AnyKey** value is equivalent to issuing the request for all possible keys. Otherwise, the key must be in the range specified by the *min\_keycode* and *max\_keycode* fields at the connection setup.

If there is a conflicting grab when *Modifiers* field is set to the **AnyModifier** value or *Key* field is set to the **AnyKey** value, no grabs are established, and an **Access** error is generated.

See the GrabKeyboard protocol request for further discussion of values.

### **Fields**

Key

Specifies a physical key, or the AnyKey value.

## GrabKey

**Modifiers** Specifies a modifier key combination, or the **AnyModifier** value.

GrabWindow Specifies a window ID.

**OwnerEvents** Specifies whether to report events to the client.

**PointerMode** Specifies asynchronous or synchronous mode.

KeyboardMode Specifies asynchronous or synchronous mode.

## **Error Codes**

**Access** 

Value

Window

## **Implementation Specifics**

This protocol is part of AlXwindows Run Time Environment in AlXwindows Environment/6000.

## **Related Information**

The XGrabKey subroutine.

## **GrabKeyboard Protocol Request**

### **Purpose**

Grabs control of the keyboard.

#### **Protocol Format**

GrabWindow: WINDOW OwnerEvents: BOOL

PointerMode, KeyboardMode: {Synchronous, Asynchronous}

Time: TIMESTAMP or CurrentTime

=>

Status: {Success, AlreadyGrabbed, Frozen, InvalidTime, NotViewable}

### **Description**

The **GrabKeyboard** protocol request actively grabs control of the keyboard. Further key events are reported only to the grabbing client. This protocol overrides any active keyboard grab by this client.

This protocol generates the **FocusIn** and the **FocusOut** events.

#### **Fields**

GrabWindow Specifies a window ID.

OwnerEvents Specifies whether to report events to the client or with respect to the

GrabWindow field. The OwnerEvents field is specified as the following:

False All generated keyboard events are reported with respect to the window

specified by the GrabWindow field.

**True** Generated keyboard events that would normally be reported to this client

continue to be reported as usual. Other key events are reported with respect

to the window specified by the GrabWindow field.

Both **KeyPress** and **KeyRelease** events are always reported, independent of any event selection made by the client.

PointerMode Specifies asynchronous or synchronous mode. The PointerMode field is

specified as the following:

**Asynchronous** Pointer event processing continues normally.

**Synchronous** For purposes of this request, the pointer appears to be frozen. No further

pointer events are generated by the server until the grabbing client issues an **AllowEvents** protocol request or until the pointer grab is released.

Actual pointer changes are not lost while the pointer is frozen. They are simply queued for later processing.

KeyboardMode Specifies asynchronous or synchronous mode. The KeyboardMode field is

specified as the following:

**Asynchronous** Keyboard event processing continues normally. If the keyboard is currently

frozen by this client, processing of keyboard events is resumed.

**Synchronous** For purposes of this request, the keyboard appears to be frozen. No further

keyboard events are generated by the server until the grabbing client issues

an AllowEvents request or until the keyboard grab is released.

## GrabKeyboard

Actual keyboard changes are not lost while the keyboard is frozen. They are simply queued for later processing.

Time Specifies a timestamp or the CurrentTime value. If the GrabKeyboard

protocol request succeeds, the last keyboard-grab time is reset to the time specified in the *Time* field. The **CurrentTime** value is the current server

time; a timestamp is expressed in milliseconds.

Status Returns the outcome of the request. The GrabKeyboard protocol request

fails if the Status field returns any of the following values:

AlreadyGrabbed The keyboard is actively grabbed by another client. Frozen. The keyboard is

actively grabbed by another client, and is frozen.

**NotViewable** The window specified in the *GrabWindow* field is not viewable.

InvalidTime The specified time is earlier than the last keyboard-grab time or later than

the current server time.

### **Error Codes**

Value

Window

### Implementation Specifics

This protocol is part of AlXwindows Run Time Environment in AlXwindows Environment/6000.

### **Related Information**

The XGrabKeyboard subroutine.

## **GrabPointer Protocol Request**

### **Purpose**

Grabs control of the pointer.

#### **Protocol Format**

GrabWindow: WINDOW OwnerEvents: BOOL

**EventMask: SETofPOINTEREVENT** 

PointerMode, KeyboardMode: {Synchronous, Asynchronous}

Confine To: WINDOW or None Cursor: CURSOR or None

Time: TIMESTAMP or CurrentTime

=>

Status: {Success, AlreadyGrabbed, Frozen, InvalidTime, NotViewable}

## **Description**

The **GrabPointer** protocol request actively grabs control of the pointer. This request overrides any other active pointer grabs by this client. Further pointer events are reported only to this client.

The GrabPointer protocol request generates the EnterNotify and the LeaveNotify events.

### **Fields**

GrabWindow

Specifies a window ID.

**OwnerEvents** 

Specifies whether to report events to the client or the *GrabWindow* field. The *OwnerEvents* field can be specified as either of the

following:

False

All generated pointer events, if also selected in the *EventMask* field, are reported with respect to the window specified by the *GrabWindow* field. Unreported events are

discarded.

True

Generated pointer events that would normally be reported to this client continue to be reported as usual. Other generated pointer events, if also selected in the *EventMask* field, are reported with respect to the window specified by the *GrabWindow* field.

Unreported events are discarded.

EventMask

Specifies the pointer event.

**PointerMode** 

Specifies pointer mode. The *PointerMode* field can be either of the

following:

Asynchronous

Pointer event processing continues normally. If the pointer is currently frozen by this client, processing of pointer events is resumed.

### **GrabPointer**

Synchronous

For the purposes of this request, the pointer appears to be frozen. No further pointer events are generated by the server until the grabbing client issues an AllowEvents request or until the pointer grab is released.

Actual pointer changes are not lost while the pointer is frozen. They are simply queued for

later processing.

KeyboardMode

Specifies the keyboard mode. The KeyboardMode field can be either of the following:

**Asynchronous** Keyboard event processing continues

normally.

**Synchronous** For the purposes of this request, the keyboard

appears to be frozen. No further keyboard events are generated by the server until the grabbing client issues an AllowEvents request or until the keyboard grab is released.

Actual keyboard changes are not lost while the pointer is frozen. They are simply queued

for later processing.

**ConfineTo** 

Specifies a window ID. If a Confine To field window is specified, the pointer position is restricted to that window. It is not necessary that the ConfineTo field window be related to the GrabWindow field. Prior to the active grab, if the pointer is not already in the window specified in the ConfineTo field, it is warped to the closest edge. The EnterNotify or the LeaveNotify events occur normally. If the window specified in the Confine To field is subsequently reconfigured, the pointer is warped to keep it in the window.

Cursor

Specifies a cursor or the value of **None**. If the *Cursor* field is specified, a cursor is displayed regardless of what window contains the pointer. If not specified, and the pointer is in a window specified in the GrabWindowf field, or one of its subwindows, the normal cursor for that window is displayed. Otherwise, the cursor for the window specified by the GrabWindow field is displayed.

Time

If the **GrabPointer** protocol request succeeds, the last pointer-grab time is reset to the time specified in the Time field. The CurrentTime type is the current server time; a timestamp is expressed in milliseconds.

Status

Returns the outcome of the request. If the GrabPointer protocol request succeeds, the Status field returns the Success value. The GrabPointer protocol request fails if the Status field returns any of the following values:

**AlreadyGrabbed** 

The pointer is actively grabbed by another client.

### **GrabPointer**

Frozen

The pointer is actively grabbed by another

client, and is frozen.

**NotViewable** 

A window specified in the *GrabWindow* or

Confine To field is not viewable, or a window

specified in the *ConfineTo* field lies completely outside the boundaries of the

root window.

InvalidTime

The specified time is earlier than the last

pointer-grab time or later than the current

server time.

### **Error Codes**

Cursor

Value

Window

## Implementation Specifics

This protocol is part of AlXwindows Run Time Environment in AlXwindows Environment/6000.

### **Related Information**

The XGrabPointer subroutine.

# **GrabServer Protocol Request**

## **Purpose**

Disables request processing and connection close-downs.

## **Description**

The GrabServer protocol request disables processing of protocol requests and close-downs on all connections other than the one receiving this request.

## **Implementation Specifics**

This protocol is part of AlXwindows Run Time Environment in AlXwindows Environment/6000.

## **Related Information**

The XGrabServer subroutine.

## **GrabServer**

## ImageText16 Protocol Request

### **Purpose**

Fills in a destination rectangle with the background pixel and paints text with the foreground pixel.

### **Protocol Format**

Drawable: DRAWABLE
GraphicsContext: GCONTEXT

X, Y: INT16 String: STRING16

## **Description**

The ImageText16 protocol request fills in a destination rectangle with the background pixel defined in the *GraphicsContext* field and paints the text with the foreground pixel. It uses 2-byte (or 16-bit) characters. For fonts defined with linear indexing rather than 2-byte matrix indexing, the server interprets each CHAR2B value as a 16-bit number that has been transmitted with the *Byte1* of the CHAR2B value as the most-significant byte.

The X and Y coordinates, which are relative to the origin of the *Drawable* field, specify the base line starting position of the origin of the initial character.

The upper left corner of the filled rectangle is at

[x, y - font-ascent]

the width is OverallWidth, and the height is

font-ascent + font-descent

where the *OverallWidth*, *FontAscent*, and *FontDescent* fields are the same as returned by the **QueryTextExtents** protocol request using the *GraphicsContext* field and the *String* field.

The function and fill-style defined in the *GraphicsContext* field are ignored for this request; the effective function is **Copy** and the effective fill-style is **Solid**.

#### **Fields**

Drawable Specifies the drawable.

GraphicsContext Specifies the graphics context.

X Specifies the x coordinate.

Y Specifies the y coordinate.

String Specifies the character string.

#### **Error Codes**

Drawable

**GContext** 

Match

# ImageText16

implementation Specifics
This protocol is part of AlXwindows Run Time Environment in AlXwindows Environment/6000.

## **Related Information**

The XDrawlmageString16 subroutine.

# **ImageText8 Protocol Request**

### **Purpose**

Fills in a destination rectangle with the background pixel and paints the text with the foreground pixel.

#### **Protocol Format**

Drawable: DRAWABLE
GraphicsContext: GCONTEXT
X, Y: INT16

String: STRING8

## **Description**

The **ImageText8** protocol request fills in a destination rectangle with the background pixel defined in the *GraphicsContext* field and paints the text with the foreground pixel.

The X and Y coordinates, which are relative to the origin of the *Drawable* field, specify the base line starting position of the origin of the initial character.

The upper left corner of the filled rectangle is at

[x, y - font-ascent]

the width is OverallWidth, and the height is

font-ascent + font-descent

where the *OverallWidth*, *FontAscent*, and *FontDescent* fields are the same as returned by the **QueryTextExtents** protocol request using the *GraphicsContext* field and the *String* field.

The function and fill-style defined in the *GraphicsContext* field are ignored for this protocol; the effective function is **Copy** and the effective fill-style is **Solid**.

For fonts defined with 2-byte matrix indexing, each **STRING8** byte is interpreted as a *Byte2* value of a **CHAR2B** value with a *Byte1* value of 0.

The ImageText8 protocol request uses the following GraphicsContext fields, the plane\_mask, foreground, background, font, subwindow\_mode, clip\_x\_origin, clip\_y\_origin, and clip\_mask fields.

#### **Fields**

| Drawable        | Specifies the drawable.         |
|-----------------|---------------------------------|
| GraphicsContext | Specifies the graphics context. |
| X               | Specifies the x coordinate.     |
| Y               | Specifies the y coordinate.     |
| String          | Specifies the character string. |

## ImageText8

## **Error Codes**

Drawable

**GContext** 

Match

## Implementation Specifics

This protocol is part of AlXwindows Run Time Environment in AlXwindows Environment/6000.

## **Related Information**

The XDrawlmageString subroutine.

**Enhanced X-Windows Programming Introduction Enhanced X-Windows Protocols Overview** 

# **InstallColormap Protocol Request**

## **Purpose**

Installs colormap for the screen.

#### **Protocol Format**

Colormap: COLORMAP

### Description

The **InstallColormap** protocol request installs this colormap for the screen. All windows associated with this colormap are displayed immediately with true colors. Depending on the server, this protocol can install or uninstall additional colormaps. Regardless of the server, the required list must remain installed.

A subset of the installed colormaps viewed as an ordered list is the required list. The length of the required list is at most M, where M is the minimum installed colormaps specified for the screen in the connection setup. The required list is maintained as follows:

- When a colormap is an explicit argument to the InstallColormap protocol request, it is added to the top of the required list, and the required list is truncated at the end, if necessary, to keep the length of the list at M.
- When a colormap is an explicit argument to the UninstallColormap protocol request and it is in the required list, it is removed from the list.

A colormap is not added to the required list implicitly by the server when it is installed, nor does the server uninstall a colormap explicitly from the required list.

If the specified *Colormap* field is not an installed colormap, a **ColormapNotify** event is generated on every window having the *Colormap* field as an attribute. In addition, for every other colormap that is installed or uninstalled as a result of this protocol, a **ColormapNotify** event is generated on every window having that colormap as an attribute.

Initially, the default colormap for a screen is installed but is not in the required list.

#### Field

Colormap

Specifies the colormap.

#### **Error Code**

Colormap

# Implementation Specifics

This protocol is part of AlXwindows Run Time Environment in AlXwindows Environment/6000.

#### Related Information

The XInstallColormap subroutine, XQueryColor subroutine, XQueryColors subroutine.

# InternAtom Protocol Request

## **Purpose**

Returns the atom for the given name.

#### **Protocol Format**

Name: STRING8 OnlyIfExists: BOOL

Atom: ATOM or None

## **Description**

The InternAtom protocol request returns the atom for the given name.

If the OnlyIfExists field is a value of False, the atom is created if it does not exist. The string should use the ISO Latin-1 encoding. The string is case-sensitive.

The lifetime of an atom is not tied to the interning client. Atoms remain defined until the server is reset.

#### **Fields**

Atom Specifies the atom ID.

Name Specifies the name associated with the atom to be returned.

**OnlyIfExists** Specifies a Boolean value that indicates if the atom should be

created if it does not already exist.

#### **Error Codes**

Alloc

Value

## **Implementation Specifics**

This protocol is part of AlXwindows Run Time Environment in AlXwindows Environment/6000.

#### **Related Information**

The XinternAtom subroutine.

# **KillClient Protocol Request**

## **Purpose**

Forces a closedown of the client.

#### **Protocol Format**

Resource: CARD32 or AllTemporary

## **Description**

The **KillClient** protocol request forces a closedown of the client that created the resource for a valid *Resource* field. If the client is terminated already in the **RetainPermanent** or **RetainTemporary** mode, all client resources are deleted.

If the **AllTemporary** value is specified, the *Resource* field of all ended clients in the **RetainTemporary** value is deleted.

#### **Field**

Resource

Specifies any resource associated with the client to be deleted.

### **Error Code**

Value

## **Implementation Specifics**

This protocol is part of AlXwindows Run Time Environment in AlXwindows Environment/6000.

## **Related Information**

The XKillClient subroutine.

#### ListExtensions

# **ListExtensions Protocol Request**

## **Purpose**

Returns a list of all extensions supported by the X Server.

## **Protocol Format**

Names: LISTofSTRING8

## **Description**

The ListExtensions protocol request returns a list of all extensions supported by the server.

### **Field**

Names

Returns the list of extension names.

## Implementation Specifics

This protocol is part of AlXwindows Run Time Environment in AlXwindows Environment/6000.

## **Related Information**

The XListExtensions Extension.

## **ListFonts Protocol Request**

#### **Purpose**

Returns a list of fonts that match the specified pattern.

#### **Protocol Format**

Pattern: STRING8

MaximumNames: CARD16

=>

Names: LISTofSTRING8

## **Description**

The **ListFonts** protocol request returns a list of fonts (as controlled by the font search path; see the **SetFontPath** protocol request) that matches the specified pattern. The number specified in the *MaximumNames* field is the maximum number of font names returned. The *Pattern* field, which is not case-sensitive, should use the ISO Latin-1 encoding. In the *Pattern* field, the ? character (octal value 77) matches any single character, and the \* character (octal value 52) matches any number of characters.

The names returned in the Names field are lowercase.

#### **Fields**

MaximumNames Specifies the maximum number of names to be returned.

Pattern Specifies the null-terminated pattern string that can contain

pattern matching characters.

Names Specifies the names of the fonts.

## Implementation Specifics

This protocol is part of AlXwindows Run Time Environment in AlXwindows Environment/6000.

#### **Related Information**

The XListFonts subroutine.

# ListFontsWithInfo Protocol Request

### **Purpose**

Returns a list with information about each font.

### **Protocol Format**

Pattern: STRING8

MaximumNames: CARD16

Name: STRING8

=>

Info: FONTINFO RepliesHint: CARD32

where

FONTINFO: <same type definition as in the QueryFont protocol>

## **Description**

The ListFontsWithInfo protocol request returns a list with information about each font. This list is the same as the list returned by the QueryFont protocol request, except that the per-character metrics are not returned.

The ListFontsWithInfo protocol request can generate multiple replies. With each reply, the RepliesHint field indicates how many more fonts are to be returned. This number is a hint only. The number of fonts returned can be larger or smaller than the number in the RepliesHint field. A value of 0 does not guarantee that no more fonts are to be returned. After the font replies, a reply with a 0-length name is sent to indicate the end of the reply sequence. See the QueryFont protocol request.

#### **Fields**

Info Specifies font information.

MaximumNames Specifies the maximum number of names to be returned.

Name Specifies the name of the font whose information is in the

current Info field.

Pattern Specifies the null-terminated pattern string associated with the

font names to be returned.

RepliesHint Specifies how many additional fonts are to be returned.

## Implementation Specifics

This protocol is part of AlXwindows Run Time Environment in AlXwindows Environment/6000.

#### Related Information

The XListFontsWithInfo subroutine.

# **ListHosts Protocol Request**

## **Purpose**

Returns the hosts on the access control list.

#### **Protocol Format**

=>

Mode: {Enabled, Disabled}

Hosts: LISTofHOST

## **Description**

The **ListHosts** protocol request returns the hosts on the access control list. It also indicates whether use of the list at connection setup is currently enabled or disabled.

Each Hosts field is padded to a multiple of 4 bytes.

#### **Fields**

Mode

Specifies the mode, either the **Enabled** or **Disabled** value.

Hosts

Specifies the list of hosts.

## Implementation Specifics

This protocol is part of AlXwindows Run Time Environment in AlXwindows Environment/6000.

#### **Related Information**

The XListHosts subroutine.

## ListInstalledColormaps

# **ListInstalledColormaps Protocol Request**

### **Purpose**

Returns a list of the colormaps currently installed for the screen of the specified window.

#### **Protocol Format**

Window: WINDOW

Colormaps: LISTofCOLORMAP

## **Description**

The ListInstalledColormaps protocol request returns a list of the colormaps installed currently for the screen of the specified the Window field. The order of colormaps is insignificant and there is no explicit indication of the required list. See the InstallColormap protocol request.

### **Fields**

Colormaps

Specifies the colormaps.

Window

Specifies the window for the colormap list.

#### **Error Code**

Window

## Implementation Specifics

This protocol is part of AlXwindows Run Time Environment in AlXwindows Environment/6000.

#### **Related Information**

The InstallColormap protocol request.

The XListInstalledColormaps subroutine.

# **ListProperties Protocol Request**

## **Purpose**

Returns the atoms of properties currently defined on the window.

#### **Protocol Format**

Window: WINDOW

=>

Atoms: LISTofATOM

## **Description**

The **ListProperties** protocol request returns the atoms of properties currently defined on the *Window*.

#### **Fields**

**Atoms** 

Returns the list of atom IDs.

Window

Specifies the window.

#### **Error Code**

Window

## Implementation Specifics

This protocol is part of AlXwindows Run Time Environment in AlXwindows Environment/6000.

### **Related Information**

The XListProperties subroutine.

# **LookupColor Protocol Request**

## **Purpose**

Searches for the string name of a color.

#### **Protocol Format**

Colormap: COLORMAP Name: STRING8

=>

ExactRed, ExactGreen, ExactBlue: CARD16 VisualRed, VisualGreen, VisualBlue: CARD16

## **Description**

The **LookupColor** protocol searches for the string name of a color with respect to the screen associated with the *Colormap* field. It returns both the exact color values and the closest values provided by the hardware with respect to the visual type of the *Colormap* field. The *Name* field, which is not case-sensitive, should use the ISO Latin-1 encoding.

#### **Fields**

Colormap Returns the colormap.

Name Returns the name.

ExactRed Returns the exact red component of the color specified in the

Name field.

ExactGreen Returns the exact green component of the color specified in

the Name field.

ExactBlue Returns the exact blue component of the color specified in the

Name filed.

VisualRed Returns the closest red component provided by the hardware.

VisualGreen Returns the closest green component provided by the

hardware.

VisualBlue Returns the closest blue component provided by the hardware.

#### **Error Codes**

Colormap

Name

# Implementation Specifics

This protocol is part of AlXwindows Run Time Environment in AlXwindows Environment/6000.

## **Related Information**

The XLookupColor subroutine, XParseColor subroutine.

# **MapSubwindows Protocol Request**

## **Purpose**

Performs a MapWindow protocol request of unmapped children of the window.

### **Protocol Format**

WindowID: WINDOW

## **Description**

The **MapSubwindows** protocol request performs a **MapWindow** protocol request on all unmapped children of the *WindowlD* in a top-to-bottom stacking order.

#### **Field**

WindowID

Specifies the window.

#### **Error Code**

Window

## **Implementation Specifics**

This protocol is part of AlXwindows Run Time Environment in AlXwindows Environment/6000.

#### **Related Information**

The XMapSubwindows subroutine.

Enhanced X-Windows Programming Introduction Enhanced X-Windows Protocols Overview

### **MapWindow**

# **MapWindow Protocol Request**

## **Purpose**

Maps an unmapped window.

#### **Protocol Format**

Window: WINDOW

### **Description**

The **MapWindow** protocol request maps an unmapped window. If the override-redirect attribute of the *Window* is a value of **False** and another client has selected the **SubstructureRedirect** value on the parent window, then a **MapRequest** event is generated, but the window remains unmapped. Otherwise, the window is mapped and a **MapNotify** event is generated.

If the window is now viewable and its contents have been discarded, then the window is tiled with its background and 0 or more exposure events are generated. If no background is defined, the existing screen contents are not altered. If a backing store is maintained while the window is unmapped, exposure events are not generated. If a backing store is maintained, a full-window exposure is always generated. Otherwise, only visible regions can be reported. Similar tiling and exposure takes place for any newly viewable inferiors.

This protocol request has no effect if the window is already mapped.

#### **Field**

Window

Specifies the window.

#### **Error Code**

Window

## Implementation Specifics

This protocol is part of AlXwindows Run Time Environment in AlXwindows Environment/6000.

### **Related Information**

The XMapRaised subroutine, XMapWindow subroutine.

Enhanced X-Windows Introduction
Enhanced X-Windows Protocols Overview

# **NoOperation Protocol Request**

## **Purpose**

Forces request to begin on 64-bit boundaries.

## **Description**

This protocol request has no fields and no results, but the protocol request length field can be nonzero, allowing the protocol request to be any multiple of 4 bytes in length. The bytes contained in the protocol request are uninterpreted by the server.

The **NoOperation** protocol request can be used in its minimum 4-byte form as padding where necessary by client libraries that find it convenient to force protocol requests to begin on 64-bit boundaries.

## **Implementation Specifics**

This protocol is part of AlXwindows Run Time Environment in AlXwindows Environment/6000.

#### **Related Information**

The XNoOp subroutine.

Enhanced X-Windows Introduction Enhanced X-Windows Protocols Overview

# **OpenFont Protocol Request**

### **Purpose**

Loads the specified font and associates an identifier with it.

### **Protocol Format**

FontID: FONT Name: STRING8

## **Description**

The OpenFont protocol request loads the specified font, if necessary, and associates the FontID field identifier with it. The font name should use the ISO Latin-1 encoding and is not case-sensitive.

Fonts are not associated with a particular screen and can be stored as a component of any graphics context.

### **Fields**

**FontID** 

Identifies the font.

Name

Name of the font.

#### **Error Codes**

Alloc

**IDChoice** 

Name

# **Implementation Specifics**

This protocol is part of AlXwindows Run Time Environment in AlXwindows Environment/6000.

#### **Related Information**

The XLoadFont subroutine, XLoadQueryFont subroutine.

**Enhanced X-Windows Programming Introduction** Enhanced X-Windows Protocols Overview

# **PolyArc Protocol Request**

## **Purpose**

Draws circular or elliptical arcs.

#### **Protocol Format**

Drawable: DRAWABLE
GraphicsContext: GCONTEXT
Arcs: LISTofARC

## **Description**

The **PolyArc** protocol request draws circular or elliptical arcs. Each *Arc* field is specified by a rectangle and two angles. The angles are signed integers in degrees scaled by 64. A positive sign indicates counterclockwise motion and a negative sign indicates clockwise motion. The start of the *Arc* field is specified by the *Angle1* relative to the 3 o'clock position from the center of the rectangle. The path and extent of the *Arc* field is specified by the *Angle2* relative to the start of the *Arc* field. If the magnitude of the *Angle2* is greater than 360 degrees, it is truncated to 360 degrees. The x and y coordinates of the rectangle are relative to the origin of the *Drawable* field.

For an Arc field specified as [x,y,w,h,a1,a2], the origin of the major and minor axes is at [x+(w/2),y+(h/2)], and the infinitely thin path describing the entire circle/ellipse intersects the horizontal axis at [x,y+(h/2)] and [x+w,y+(h/2)] and intersects the vertical axis at [x+(w/2),y] and [x+(w/2),y+h]. These coordinates can be fractional; they are not truncated to discrete coordinates. The path should be defined by the ideal mathematical path. For a wide line with line width 1w, the bounding outlines for filling are given by two infinitely thin paths consisting of all points whose perpendicular distance from the path of the circle/ellipse is equal to 1w/2 (which may be a fractional value) describing the Arc field. The CapStyle and JoinStyle are applied the same as for a line corresponding to the tangent of the circle/ellipse at the endpoint.

For an *Arc* specified as [x,y,w,h,a1,a2], the angles must be specified in the effectively skewed coordinate system of the ellipse (for a circle, the angles and coordinate systems are identical). The relationship between these angles and angles expressed in the normal coordinate system of the screen (as measured with a protractor) is as follows:

```
SkewedAngle = Atan(tan(NormalAngle) * w/h) + Adjust
```

where SkewedAngle and NormalAngle are expressed in radians (rather than in degrees scaled by 64) in the range [0,2\*PI], and where Atan returns a value in the range [-PI/2,PI/2], where the Adjust value is as follows:

of for NormalAngle in the range [0,PI/2]

Pi for NormalAngle in the range [PI/2, (3\*PI)/2]

2\*PI for NormalAngle in the range [(3\*PI)/2,2\*PI]

The arcs are drawn in the order listed. If the last point in one arc coincides with the first point in the following arc, the two arcs will join correctly. If the first point in the first arc coincides with the last point in the last arc, the two arcs will join correctly. For any given arc, no pixel is drawn more than once. If two arcs join correctly, the line-width is greater than 0, and the arcs intersect; no pixel is drawn more than once. Otherwise, the intersecting pixels of intersecting arcs are drawn several times. Specifying an arc with one endpoint and a clockwise extent

### **PolyArc**

draws the same pixels as specifying the other endpoint and an equivalent counterclockwise extent, except as it affects joins.

By specifying one axis to be 0, a horizontal or vertical line can be drawn.

Angles are computed based solely on the coordinate system, ignoring the aspect ratio.

The PolyArc protocol request uses the GraphicsContext fields function, plane\_mask, line\_width, line\_style, cap\_style, join\_style, fill\_style, subwindow\_mode, clip\_x\_origin, clip\_y\_origin, and clip\_mask. It also uses the GraphicsContext mode-dependent fields foreground, background, tile, stipple, ts\_x\_origin, ts\_y\_origin, dash\_offset, and dashes.

#### **Fields**

Drawable

Specifies the drawable.

**GraphicsContext** 

Specifies the graphics context.

Arcs

Specifies the list of arcs.

#### **Error Codes**

**Drawable** 

**GContext** 

Match

## Implementation Specifics

This protocol is part of AlXwindows Run Time Environment in AlXwindows Environment/6000.

#### Related Information

The XDrawArc subroutine, XDrawArcs subroutine.

**Enhanced X-Windows Programming Introduction Enhanced X-Windows Protocols Overview** 

## **PolyFillArc Protocol Request**

### **Purpose**

Fills the regions closed by the path described in the arc and arc mode.

#### **Protocol Format**

Drawable: DRAWABLE
GraphicsContext: GCONTEXT
Arcs: LISTofARC

## **Description**

For each arc, the **PolyFillArc** protocol request fills the region closed by the infinitely thin path described by the specified arc and one or two line segments, depending on the arc mode.

For the **Chord** mode, the single line segment joining the endpoints of the arc is used. For the **PieSlice** mode, the two line segments joining the endpoints of the arc with the center point are used. The *Arcs* field are as specified in the **PolyArc** protocol request.

The arcs specified in the *Arcs* field are filled in the order listed. For any given arc, no pixel is drawn more than once. If regions intersect, the intersecting pixels are drawn several times.

The **PolyFillArc** protocol request uses the **GraphicsContext** fields function, plane\_mask, fill\_style, arc\_mode, subwindow\_mode, clip\_x\_origin, clip\_y\_origin, and clip\_mask. It also uses the **GraphicsContext** mode-dependent fields foreground, background, tile, stipple, ts\_x\_origin, and ts\_y\_origin.

#### **Fields**

Drawable Specifies the drawable.

GraphicsContext Specifies the graphics context.

Arcs Specifies the arcs to be filled.

### **Error Codes**

Drawable

**GContext** 

Match

# Implementation Specifics

This protocol is part of AlXwindows Run Time Environment in AlXwindows Environment/6000.

#### **Related Information**

The XFillArc subroutine, XFillArcs subroutine.

Enhanced X-Windows Programming Introduction Enhanced X-Windows Protocols Overview

# PolyFillRectangle Protocol Request

## **Purpose**

Fills the specified rectangles.

#### Protocol Format

Drawable: DRAWABLE GraphicsContext: GCONTEXT Rectangles: LISTofRECTANGLE

## **Description**

The PolyFillRectangle protocol request fills the specified rectangles as if a four-point FillPoly protocol request was specified for each rectangle as follows:

```
[x,y] [x+width,y] [x+width,y+height] [x,y+height]
```

The x and y coordinates of each Rectangle field, which are relative to the origin of the *Drawable* field, define the upper left corner of the rectangle.

The rectangles are drawn in the order listed. For any rectangle, no pixel is drawn more than once. If the rectangles intersect, the intersecting pixels are drawn multiple times.

The PolyFillRectangle protocol request uses the GraphicsContext fields function, plane mask, fill style, subwindow mode, clip x origin, clip y origin, and clip\_mask. It also uses the GraphicsContext mode-dependent fields foreground, background, tile, stipple, ts\_x\_origin, and ts\_y\_origin.

#### **Fields**

Drawable

Specifies the drawable.

**GraphicsContext** 

Specifies the graphics context.

Rectangles

Specifies the list of rectangles.

#### **Error Codes**

**Drawable** 

**GContext** 

Match

## Implementation Specifics

This protocol is part of AlXwindows Run Time Environment in AlXwindows Environment/6000.

#### Related Information

The XFillRectangle soubroutines, XFillRectangles subroutine.

Enhanced X-Windows Programming Introduction **Enhanced X-Windows Protocols Overview** 

## **PolyPoint Protocol Request**

### **Purpose**

Combines the foreground pixel with the pixel at each point in the drawable.

### **Protocol Format**

Drawable: DRAWABLE
GraphicsContext: GCONTEXT
CoordinateMode: {Origin, Previous}
Points: LISTofPOINT

## **Description**

The **PolyPoint** protocol request combines the foreground pixel in the *GraphicsContext* field with the pixel at each point in the *Drawable* field. The points are drawn in the order listed in the *Points* field.

The first point is always relative to the origin of the drawable. The other points are relative either to the origin of the drawable (the **Origin** value) or to the origin of the previous point (the **Previous** value) depending on the *CoordinateMode* field.

The **PolyPoint** protocol request uses the **GraphicsContext** fields *function*, *plane\_mask*, *foreground*, *subwindow\_mode*, *clip\_x\_origin*, *clip\_y\_origin*, and *clip\_mask*.

#### **Fields**

Drawable Specifies the drawable.

GraphicsContext Specifies the graphics context.

CoordinateMode Specifies whether all points after the first are relative to the

origin of the drawable or relative to the previous point.

Points Specifies the points to be drawn.

#### **Error Codes**

**Drawable** 

**GContext** 

Value

Match

## Implementation Specifics

This protocol is part of AlXwindows Run Time Environment in AlXwindows Environment/6000.

#### **Related Information**

The XDrawPoint subroutine, XDrawPoints subroutine.

Enhanced X-Windows Programming Introduction Enhanced X-Windows Protocols Overview

# **PolyLine Protocol Request**

### **Purpose**

Draws lines between each pair of Points field.

#### **Protocol Format**

Drawable: DRAWABLE GraphicsContext. GCONTEXT CoordinateMode: {Origin, Previous}

Points: LISTofPOINT

#### **Description**

The PolyLine protocol request draws lines between each pair of points specified on the Points field (point[i], point[i+1]). The lines are drawn in the order listed. The lines join correctly at all intermediate points and, if the first and last points coincide, the first and last lines also join correctly.

For any given line, no pixel is drawn more than once. If thin (0 line width) lines intersect, the intersecting pixels are drawn multiple times. If wide lines intersect, the intersecting pixels are drawn only once, as though the entire **PolyLine** protocol request were a single, filled shape.

The first point is always relative to the origin of the drawable. The other points are relative to the origin of the drawable (the Origin value) or to the origin of the previous point (the Previous value) depending on the CoordinateMode field.

The PolyLine protocol request uses the GraphicsContext fields function, plane\_mask, line\_width, line\_style, cap\_style, join\_style, fill\_style, subwindow\_mode, clip\_x\_origin, clip\_y\_origin, and clip\_mask. It also uses the GraphicsContext mode-dependent fields foreground, background, tile, stipple, ts\_x\_origin, ts\_y\_origin, dash\_offset, and dashes.

#### **Fields**

Drawable Specifies the drawable.

**GraphicsContext** Specifies the graphics context.

CoordinateMode Specifies the relation of a point either to a previous point or to

the drawable's origin.

**Points** Specifies the points to be drawn.

#### **Error Codes**

**Drawable** 

**GContext** 

Match

Value

## Implementation Specifics

This protocol is part of AlXwindows Run Time Environment in AlXwindows Environment/6000.

## **Related Information**

The  ${\bf XDrawLines}$  subroutine,  ${\bf XDrawRectangle}$  subroutine,  ${\bf XDrawRectangles}$  subroutine.

Enhanced X-Windows Programming Introduction Enhanced X-Windows Protocols Overview

# PolyRectangle Protocol Request

### **Purpose**

Draws the outlines of the specified rectangles.

#### Protocol Format

Drawable: DRAWABLE GraphicsContext: GCONTEXT Rectangles: LISTofRECTANGLE

### **Description**

The **PolyRectangle** protocol request draws the outlines of the rectangles specified in the Rectangles field, as if a five-point PolyLine protocol request was specified for each rectangle as follows:

```
[x, y] [x + width, y] [x + width, y + height]
 [x, y + height] [x, y]
```

The x and y coordinates of each rectangle, which are relative to the origin of the drawable specified in the Drawable field, define the upper left corner of the Rectangle field.

The rectangles are drawn in the order listed. For any rectangle, no pixel is drawn more than once. If the rectangles intersect, the intersecting pixels are drawn several times.

The PolyRectangle protocol request uses the GraphicsContext fields function, plane\_mask, line\_width, line\_style, join\_style, fill\_style, subwindow\_mode, clip\_x\_origin, clip\_y\_origin, and clip\_mask. It also uses the GraphicsContext mode-dependent fields foreground, background, tile, stipple, ts\_x\_origin, ts\_y\_origin, dash\_offset, and dashes.

#### **Fields**

Drawable Specifies the drawable.

**GraphicsContext** Specifies the graphics context.

Rectangles Specifies the list of rectangles.

#### **Error Codes**

**Drawable** 

**GContext** 

Match

# Implementation Specifics

This protocol is part of AlXwindows Run Time Environment in AlXwindows Environment/6000.

### **Related Information**

The XDrawRectangle subroutine, XDrawRectangles subroutine.

**Enhanced X-Windows Programming Introduction Enhanced X-Windows Protocols Overview** 

# **PolySegment Protocol Request**

## **Purpose**

Draws a line for each segment.

#### **Protocol Format**

Drawable: DRAWABLE
GraphicsContext: GCONTEXT
Segments: LISTofSEGMENT

where

**SEGMENT**: [x1, y1, x2, y2: INT16]

## **Description**

The **PolySegment** protocol request draws a line between [x1, y1] and [x2, y2] for each segment. The lines are drawn in the order listed. No joining is performed at coincident endpoints. For any given line, no pixel is drawn more than once. If lines intersect, the intersecting pixels are drawn multiple times.

The **PolySegment** protocol request uses the **GraphicsContext** fields function, plane\_mask, line\_width, line\_style, cap\_style, fill\_style, subwindow\_mode, clip\_x\_origin, clip\_y\_origin, and clip\_mask. It also uses the **GraphicsContext** mode-dependent fields foreground, background, tile, stipple, ts\_x\_origin, ts\_y\_origin, dash\_offset, and dashes.

#### **Fields**

Drawable

Specifies the drawable.

GraphicsContext

Specifies the graphics context.

Segments

Specifies the line segments to be drawn.

#### **Error Codes**

Drawable

**GContext** 

Match

## Implementation Specifics

This protocol is part of AlXwindows Run Time Environment in AlXwindows Environment/6000.

#### **Related Information**

The XDrawLine subroutine. XDrawSegments subroutine.

Enhanced X-Windows Introduction Enhanced X-Windows Protocols Overview

# **PolyText16 Protocol Request**

## **Purpose**

Draws text.

### **Protocol Format**

Drawable: DRAWABLE

GraphicsContext: GCONTEXT

X, Y: INT16

Items: LISTofTEXTITEM16

where

**TEXTITEM16: TEXTELT16 or FONT** 

TEXTELT16: [Delta: INT8 String: STRING16]

## **Description**

The PolyText16 protocol request is the same as the PolyText8 protocol request except that 2-byte (or 16-bit) characters are used.

For fonts defined with linear indexing rather than 2-byte matrix indexing, the server interprets each CHAR2B value as a 16-bit number transmitted with the most significant byte first (Byte1).

#### **Fields**

Drawable Specifies the drawable.

GraphicsContext Specifies the graphics context.

X Specifies the x coordinate.

Y Specifies the y coordinate.

Specifies the text items font or character string. Items

Delta Specifies an additional change in the position along the x axis

before the string is drawn. It is always added to the character

origin.

#### **Error Codes**

**Drawable** 

**Font** 

**GContext** 

Match

## Implementation Specifics

This protocol is part of AlXwindows Run Time Environment in AlXwindows Environment/6000.

## **Related Information**

The **XDrawImageString16**subroutine, **XDrawString16** subroutine, **XDrawText16** subroutine.

The PolyText8 protocol request.

Enhanced X-Windows Introduction Enhanced X-Windows Protocols Overview

# PolyText8 Protocol Request

### Purpose

Draws text.

#### **Protocol Format**

Drawable: DRAWABLE GraphicsContext: GCONTEXT

X, Y: INT16

Items: LISTofTEXTITEM8

where

**TEXTITEM8: TEXTELT8 or FONT** 

EXTELT8: [Delta: INT8 String: STRING8]

### Description

The PolyText8 protocol request draws text. Each text item is processed in turn. A font item causes the font to be stored in the GraphicsContext, and to be used for subsequent text; switching among fonts does not affect the next character origin.

The x and y coordinates, which are relative to the origin of the *Drawable* field, specify the baseline starting position (the initial character origin).

A text element Delta field specifies an additional change in the position along the x axis before the string is drawn; the Delta field is always added to the character origin. Each character image, as defined by the font in the GraphicsContext, is treated as an additional mask for a fill operation on the Drawable field.

All contained **FONT** values are transmitted with the most significant byte first.

If a Font error is generated for an item, the previous items may have been drawn.

For fonts defined with 2-byte matrix indexing, each STRING8 byte is interpreted as a Byte2 value of a CHAR2B with a Byte1 value of 0.

The PolyText8 protocol request uses the GraphicsContext fields function, plane\_mask, fill\_style, font, subwindow\_mode, clip\_x\_origin, clip\_y\_origin, and clip\_mask. It also uses the GraphicsContext mode-dependent fields foreground, background, tile, stipple. ts\_x\_origin, and ts\_y\_origin.

#### **Fields**

Drawable Specifies the drawable.

GraphicsContext Specifies the graphics context.

X Specifies the x coordinate.

Y Specifies the y coordinate.

Items Specifies the text items or character string:

Delta Specifies an additional change in the position along the x

axis before the string is drawn. It is always added to the

character origin.

String Specifies the string to be drawn.

#### **Error Codes**

**Drawable** 

**Font** 

**GContext** 

Match

## **Implementation Specifics**

This protocol is part of AlXwindows Run Time Environment in AlXwindows Environment/6000.

**Enhanced X-Windows Introduction** 

**Enhanced X-Windows Protocols Overview** 

# **Putimage Protocol Request**

### **Purpose**

Combines an image with a rectangle of the specified drawable.

#### **Protocol Format**

Drawable: DRAWABLE GraphicsContext: GCONTEXT Depth: CARD8 Width, Height: CARD16 DestinationX, DestinationY: INT16 LeftPad: CARD8 Format: {Bitmap, XYPixmap, ZPixmap} Data: LISTofBYTE

### **Description**

The PutImage protocol request combines an image with a rectangle of the specified Drawable field. The DestinationX and DestinationY field coordinates are relative to origin of the Drawable field.

If the value of the Format field is Bitmap, the depth must be a value of 1 (or a Match error results) and the image must be in XYFormat.

The foreground pixel in the *GraphicsContext* defines the source for one bits in the image, and the background pixel defines the source for the 0 bits.

For XYPixmap and ZPixmap formats, the depth must match the depth of the Drawable field (or a Match error results).

- For the XYPixmap format, the image must be in XYFormat.
- For the ZPixmap format, the image must be in ZFormat for the specified depth.

The first LeftPad field bits in each scanline are ignored by the server; the actual image begins that number of bits into the data.

- For the **ZPixmap** format, the *LeftPad* field must be a value of 0.
- For the Bitmap and XYPixmap value, the LeftPad field must be less than the BitmapScanlinePad field as specified in the server connection setup (or a Match error results).

The Width field defines the width of the actual image and does not include the LeftPad field.

The Putimage protocol request uses the GraphicsContext function, plane\_mask, subwindow\_mode, clip\_x\_origin, clip\_y\_origin, and clip\_mask. It also uses the GraphicsContext mode-dependent foreground and background.

#### **Fields**

Drawable Specifies the destination drawable.

**GraphicsContext** Specifies the graphics context.

Specifies the depth of the actual image. Depth

### **Putimage**

Width Specifies the width of the actual image and does not include

left-pad.

Height Specifies the height of the actual image.

DestinationX Specifies the x coordinate relative to the origin of the

drawable.

DestinationY Specifies the y coordinates relative to the origin of the

drawable.

LeftPad Specifies the left-pad bits in a scanline.

Format Specifies the organization of pixel values for a pixmap.

Data Specifies the data for a pixmap.

#### **Error Codes**

**Drawable** 

**GContext** 

Match

**Value** 

## **Implementation Specifics**

This protocol is part of AlXwindows Run Time Environment in AlXwindows Environment/6000.

#### **Related Information**

The XPutimage subroutine.

Enhanced X-Windows Introduction Enhanced X-Windows Protocols Overview

# **QueryBestSize Protocol Request**

## **Purpose**

Returns the size closest to the specified size.

#### **Protocol Format**

Class: {Cursor, Tile, Stipple}
Drawable: DRAWABLE
Width, Height: CARD16
=>
Width, Height: CARD16

### **Description**

The QueryBestSize protocol request returns the size closest to the specified size.

If the *Class* field is **Cursor**, this is the largest cursor that can be displayed fully on the *Drawable* (screen) field.

If the *Class* field is **Tile**, this is the size that can be tiled fastest on the *Drawable* field, which can be the screen or the window class and depth. An **InputOnly** window cannot be used as the *Drawable* field for **Tile**.

If the *Class* field is **Stipple**, this is the size that can be stippled fastest on the specified *Drawable* field, which can be the screen or the window class and depth. An **InputOnly** window cannot be used as the *Drawable* field for **Stipple**.

#### **Fields**

Class Specifies the type of information being queried.

Drawable Specifies the drawable.

Width Specifies the window width.

Height Specifies the window height.

Width Returns the best width.

Height Returns the best height.

#### **Error Codes**

**Drawable** 

Match

**Value** 

# **Implementation Specifics**

This protocol is part of AlXwindows Run Time Environment in AlXwindows Environment/6000.

### **Related Information**

The XQueryBestCursorsubroutine, XQueryBestSizesubroutine, XQueryBestStipple subroutine, XQueryBestTile subroutine.

Enhanced X-Windows Introduction Enhanced X-Windows Protocols Overview

# **QueryColors Protocol Request**

## **Purpose**

Returns the color values for the specified pixels.

#### **Protocol Format**

Colormap: COLORMAP Pixels: LISTofCARD32

Colors: LISTofRGB where

RGB: [red, green, blue: CARD16]

## **Description**

The QueryColors protocol request returns the color values stored in the Colormap field for the specified pixels. Values returned for an unallocated entry are not defined. A Value error is generated if a pixel is not a valid index into the Colormap field. If more than one pixel is in error, it is arbitrary as to which pixel is reported.

#### **Fields**

Colormap

Specifies the colormap.

Pixels

Specifies pixels for query.

Colors

Returns the colors stored in the colormap that correspond to the specified

pixels.

### **Error Codes**

Colormap

Value

## Implementation Specifics

This protocol is part of AlXwindows Run Time Environment in AlXwindows Environment/6000.

### **Related Information**

The XQueryColor subroutine, XQueryColors subroutine.

Enhanced X-Windows Introduction **Enhanced X-Windows Protocols Overview** 

# **QueryExtension Protocol Request**

## **Purpose**

Determines if the extension named is present.

#### **Protocol Format**

Name: STRING8

=>

Present: BOOL
MajorOpcode: CARD8
FirstEvent: CARD8
FirstError: CARD8

### **Description**

The **QueryExtension** protocol request determines if the named extension is present. If the extension is present, the *MajorOpcode* field is returned, if it has one. If the extension is not available, the *MajorOpcode* field returns a value of 0. Any minor-opcode and the protocol request formats are specific to the extension. If the extension involves additional event types, the base event type code is returned. Otherwise, a value of 0 is returned.

The format of the events is specific to the extension. If the extension involves additional error codes, the base error code is returned. Otherwise, a value of 0 is returned. The format of additional data in the errors is specific to the extension.

The extension name, which is case-sensitive, should be in ISO Latin-1 encoding.

#### **Fields**

Name Specifies the name of the extension being queried.

Present Returns the boolean specifying the presence of the extension.

MajorOpcode Returns the major opcode of the extension.

FirstEvent Returns the base event type.

FirstError Returns the base error type.

## Implementation Specifics

This protocol is part of AlXwindows Run Time Environment in AlXwindows Environment/6000.

#### Related Information

The XQueryExtension extension subroutine.

**Enhanced X-Windows Introduction** 

**Enhanced X-Windows Protocols Overview** 

# **QueryFont Protocol Request**

### Purpose

Returns logical information about a font.

#### **Protocol Format**

Font: FONTABLE

Fontinfo: FONTINFO

CharacterInformations: LISTofCHARINFO

where:

FONTINFO: [DrawDirection: {LeftToRight, RightToLeft}

MinimumCharacterOrByte2, MaximumCharacterOrByte2: CARD16

MinimumByte1, MaximumByte1: CARD8

AllCharactersExist. BOOL DefaultCharacter. CARD16 MinimumBounds: CHARINFO MaximumBounds: CHARINFO

FontAscent. INT16 FontDescent. INT16

Properties: LISTofFONTPROPI

FONTPROP: [Name: ATOM

Value: <32-BitValue>]

CHARINFO: [LeftSideBearing: INT16

RightSideBearing: INT16 CharacterWidth: INT16

Ascent: INT16 Descent: INT16 Attributes: CARD16]

## Description

The QueryFont protocol request returns logical information about a font. If GraphicsContext is given, the currently contained font is used.

The DrawDirection field is just a hint, indicating whether most CharacterInformations field have a positive (the LeftToRight value) or a negative (the RightToLeft value) CharacterWidth field. The core protocol request defines no support for vertical text.

If the MinimumByte1 and MaximumByte1 fields are both the value of 0, then the MinimumCharacterOrByte2 field specifies the linear character index corresponding to the first element of the CharacterInformations field, and MaximumCharacterOrByte2 field specifies the linear character index of the last element. If either the MinimumByte1 or the MaximumByte1 fields are nonzero, then both the MinimumCharacterOrByte2 and MaximumCharacterOrByte2 fields will be less than 256, and the 2-byte character index values corresponding to the CharacterInformations field element N (counting from 0) are as follows:

```
byte1 = N/D + MinimumByte1
byte2 = N/D + MinimumCharacterOrByte2
D = MaximumCharacterOrByte2 - MinimumCharacterOrByte2 + 1
/ = integer division
\ = integer modulus
```

If the *CharacterInformations* field has a length of 0, then the *MinimumBounds* and *MaximumBounds* fields will be identical, and the effective *CharacterInformations* field is one filled with this *CharacterInformation* field, of the following length:

```
L = D * (MaximumByte1 - MinimumByte1 + 1)
```

All glyphs in the specified linear or matrix range have the same information as that given by the *MinimumBounds* field (and *MaximumBounds* field). If the *AllCharactersExist* field is the value of **True**, all characters in the *CharacterInformations* field have nonzero bounding boxes.

The *DefaultCharacter* field specifies the character that will be used when an undefined or non-existent character is used. Note that the *DefaultCharacter* field is a **CARD16** type (not a **CHAR2B** type); for a font using 2-byte matrix format, the *DefaultCharacter* field has the *byte1* field in the most significant byte, and the *byte2* field is in the least significant byte. If the *DefaultCharacter* field itself specifies an undefined or non-existent character, then printing is not performed for an undefined or non-existent character.

The *MinimumBounds* and *MaximumBounds* fields contain the minimum and maximum values of each individual **CHARINFO** component over all the *CharacterInformations* fields (ignoring non-existent characters). The bounding box of the font (the smallest rectangle enclosing the shape obtained by superimposing all characters at the same origin [x,y]) has its upper-left coordinate at the following:

```
[x + MinimumBounds.left-side-bearing, y - MaximumBounds.ascent]
with a width of:
```

MaximumBounds.right-side-bearing — MinimumBounds.left-side-bearing and a height of:

MaximumBounds.ascent + MaximumBounds.descent

The FontAscent field is the logical extent of the font above the base line for determining line spacing. Specific characters can extend beyond this. The FontDescent field is the logical extent of the font at or below the base line, for determining line spacing. Specific characters may extend beyond this. If the base line is at the Y-coordinate y, then the logical extent of the font is inclusive between the Y-coordinate values (Y - FontAscent) and (Y + FontDescent - 1).

A font is not guaranteed to have any properties. The interpretation of the property value (such as, INT32, CARD32) must be derived from prior knowledge of the property. When possible, fonts should have at least the following properties. The following names are case-sensitive.

# QueryFont

| Property Name                         | Туре   | Description                                                                                                    |
|---------------------------------------|--------|----------------------------------------------------------------------------------------------------|
| MIN_SPACE                             | CARD32 | The minimum inter-word spacing (in pixels).                                                                                                    |
| NORM_SPACE                            | CARD32 | The normal inter-word spacing (in pixels).                                                                                                    |
| MAX_SPACE                             | CARD32 | The maximum inter-word spacing (in pixels).                                                                                                    |
| END_SPACE                             | CARD32 | The additional spacing (in pixels) at the end of sentences.                                                                                                    |
| SUPERSCRIPT_X<br>SUPERSCRIPT_Y        | INT32  | Offsets from the character origin where superscripts should begin (in pixels). If the origin is at [X, Y], then superscripts should begin at [X + SUPERSCRIPT_X, Y—SUPERSCRIPT_Y]                                                              |
| SUBSCRIPT_X<br>SUBSCRIPT_Y            | INT32  | Offsets from the character origin where subscripts should begin (in pixels). If the origin is at [X, Y], then subscripts should begin at [X + SUBSCRIPT_X, Y + SUBSCRIPT_Y].                                                                   |
| UNDERLINE_POSITION                    | INT32  | Y offset from the baseline to the top of an underline (in pixels). If the baseline is the Y-coordinate Y, then the top of the underline is at (Y + UNDERLINE_POSITION).                                                                        |
| UNDERLINE_THICKNESS                   | CARD32 | Thickness of the underline (in pixels)                                                                                                    |
| STRIKEOUT_ASCENT<br>STRIKEOUT_DESCENT | INT32  | Vertical extents for boxing or voiding characters (in pixels). If the baseline is at the Y-coordinate Y, then the top of the strikeout box is at (Y-STRIKEOUT_ASCENT), and the height of the box is (STRIKEOUT_ASCENT + STRIKEOUT_DESCENT).    |
| ITALIC_ANGLE                          | INT32  | The angle of the dominant staffs of characters in the font, in degrees scaled by 64, relative to the 3 o'clock position from the character origin, with positive indicating counterclockwise motion as in the <b>DrawArc</b> protocol request. |
| X_HEIGHT                              | INT32  | 1 exas in TeX, but expressed in units of pixels.<br>Often the height of lowercase x.                                                                                                    |
| QUAD_WIDTH                            | INT32  | 1 em as in TeX, but expressed in units of pixels. Often the width of the digits 0-9.                                                                                                    |
| CAP_HEIGHT                            | INT32  | Y offset from the baseline to the top of the capital letters, ignoring accents (in pixels). If the baseline is at the Y-coordinate Y variable, then the top of the capitals is at (Y- CAP_HEIGHT).                                             |
| WEIGHT                                | CARD32 | The weight or boldness of the font, expressed as a value between 0 and 1000.                                                                                                    |

| POINT_SIZE | CARD32 | The point size of this font at the ideal resolution, expressed in 1/10ths of points. There are 72.27 points to the inch. |
|------------|--------|----------------------------------------------------------------------------------------------------|
| RESOLUTION | CARD32 | The number of pixels per point, expressed in 1/100ths, at which this font was created.                                   |

The bounding box of a character is the smallest rectangle enclosing the shape of the character. If this bounding box has a character origin at [x, y] and is described in terms of **CHARINFO** type components, then it is a rectangle with its upper-left corner at:

[x + LeftSideBearing, y - Ascent]

and a width of:

RightSideBearing - LeftSideBearing

and a height of:

Ascent + Descent

and the origin for the next character is defined to be:

[x + CharacterWidth, y]

Note that the baseline is logically viewed as being just below non-descending characters (when the *Descent* field is the value of 0, only pixels with Y-coordinates less than y are drawn), and that the origin is logically viewed as being coincident with the left edge of a non-kerned character (when the *LeftSideBearing* field is the value of 0, no pixels with X-coordinate less than x are drawn).

Note that CHARINFO metric values can be negative.

A non-existent character is represented with all CHARINFO components the value of 0.

The interpretation of the per-character attributes field is server-dependent.

#### **Fields**

| Font                    | Specifies the font.                                                                                                    |                                                                                                    |
|-------------------------|----------------------------------------------------------------------------------------------------|----------------------------------------------------------------------------------------------------|
| Fontinfo                | Defines the characteristics of the specified font.                                                                                                    |                                                                                                    |
| CharacterInformations   | If present, specifies the dimensions and attributes of font elements.                                                                                                    |                                                                                                    |
| DrawDirection           | Indicates whether most of the <i>CharacterInformations</i> field have a positive or negative <i>CharacterWidth</i> field metric. This hint can have the following values: |                                                                                                    |
|                         | LeftToRight                                                                                                    | Indicates that most of the<br>CharacterInformations field have a positive<br>CharacterWidth field metric. |
|                         | RightToLeft                                                                                                    | Indicates that most of the<br>CharacterInformations field have a negative<br>CharacterWidth field metric. |
| MinimumCharacterOrByte2 | •                                                                                                    | near character index corresponding to the the CharacterInformations field (first                          |

### QueryFont

MaximumCharacterOrByte2 Specifies the linear character index of the last element (last

character).

MinimumByte1 Determines whether the MinimumCharacterOrByte2 field

and the MaximumCharacterOrByte2 field will be less than

256 (first row that exists).

MaximumByte1 Determines whether the MinimumCharacterOrByte2 field

and the MaximumCharacterOrByte2 field will be less than

256 (last row that exists).

AllCharactersExist Specifies whether all characters in the

CharacterInformations field have nonzero bounding boxes.

DefaultCharacter Specifies the character that will be used when an undefined

or non-existent character is used.

MinimumBounds Contains the minimum value of each CHARINFO

component over all CharacterInformations.

MaximumBounds Contains the maximum value of each CHARINFO

component over all CharaterInformations.

FontAscent Returns the logical extent of the ascent metrics.

FontDescent Returns the logical extent of the descent metrics.

Properties Specifies the properties of the referenced font.

Name Specifies the name of the property.

Value Specifies the value of the property.

LeftSideBearing Origin to left edge of raster.

RightSideBearing Origin to right edge of raster.

CharacterWidth Specifies the width of the specified character.

Ascent Logical extent above baseline for spacing.

Descent Logical extent below baseline for spacing.

Attributes Specifies the attributes of the specified character.

#### **Error Codes**

**Font** 

# Implementation Specifics

This protocol is part of AlXwindows Run Time Environment in AlXwindows Environment/6000.

#### Related Information

The XLoadQueryFont subroutine.

The QueryTextExtents protocol.

# **QueryKeymap Protocol Request**

# **Purpose**

Returns a bit vector for the keyboard.

#### **Protocol Format**

=>

**Keys: LISTofCARD8** 

# **Description**

The QueryKeymap protocol request returns a bit vector for the logical state of the keyboard.

Each one bit indicates that the corresponding key is currently pressed. The vector is represented as 32 bytes. Byte  $\,^{\,}$ N (from 0) contains the bits for keys  $\,^{\,}$ 8N to  $\,^{\,}$ 8N+7, with the least significant bit in the byte representing the  $\,^{\,}$ 8N key.

**Note:** The logical state of a device (as seen by means of the protocol request) may lag behind the physical state if the device event processing is frozen.

#### Field

Keys

Specifies an array of bytes that represents the keys.

# Implementation Specifics

This protocol is part of AlXwindows Run Time Environment in AlXwindows Environment/6000.

### **Related Information**

The XQueryKeymap subroutine.

# **QueryPointer Protocol Request**

### **Purpose**

Returns the root window and the coordinates for the current pointer position.

#### **Protocol Format**

Window: WINDOW

Root: WINDOW

Child: WINDOW or None SameScreen: BOOL

RootX, RootY, WindowX, WindowY: INT16

Mask: SETofKEYBUTMASK

# **Description**

The QueryPointer protocol request returns the root window the pointer is logically on and the coordinates of the pointer relative to the origin of the root. The current logical state of the modifier keys and the buttons are also returned.

If the SameScreen field returns a value of False, the pointer is not on the same screen as specified by the Window field, the Child field has a value of None, and the WindowX and WindowY fields have a value of 0.

If the SameScreen field returns a value of True, the WindowX and WindowY field are the pointer coordinates relative to the origin of the specified window. The Child field returns the window containing the pointer, if it is contained in a child window of the specified window.

The Mask field returns the current logical state of the modifier keys and buttons.

Note: The logical state of a device might lag behind the physical state if device event processing is frozen.

#### **Fields**

| Window     | Specifies the window ID.                                                                                      |
|------------|----------------------------------------------------------------------------------------------------|
| Root       | Returns the root window the pointer is logically on.                                                          |
| Child      | Returns the child window containing the pointer.                                                              |
| SameScreen | Returns the value of <b>True</b> or <b>False</b> if the pointer is on the same window as <i>Window</i> field. |
| RootX      | Returns the x coordinate for the pointer relative to the root window.                                         |
| RootY      | Returns the y coordinate for the pointer relative to the root window.                                         |
| WindowX    | Returns the x coordinate for the pointer relative to the <i>Window</i> field.                                 |
| WindowY    | Returns the y coordinate for the pointer relative to the Window field.                                        |
| Mask       | Returns the current logical state of the modifier keys and buttons.                                           |

# **Error Code**

Window

Implementation Specifics
This protocol is part of AlXwindows Run Time Environment in AlXwindows Environment/6000.

# **Related Information**

The XQueryPointer subroutine.

# QueryTextExtents Protocol Request

### **Purpose**

Returns the logical extents of a specified string of characters in a specified font.

#### **Protocol Format**

Font: FONTABLE String: STRING16

DrawDirection: {LeftToRight, RightToLeft}

FontAscent. INT16 FontDescent: INT16 OverallAscent. INT16 OverallDescent. INT16 OverallWidth: INT32 OverallLeft: INT32 OverallRight. INT32

# **Description**

The QueryTextExtents protocol returns the logical extents of a specified string of characters in a specified font.

If a graphics context is given, the font currently contained is used.

Values are specified for the DrawDirection, FontAscent, and FontDescent fields the same as for the QueryFont protocol.

The OverallAscent field is the maximum of the ascent metrics of all characters in the string; the OverallDescent field is the maximum of the descent metrics of all characters in the string.

The OverallWidth field is the sum of the character-width metrics of all characters in the string.

For each character specified in the *String* field:

- Let w be the sum of the character-width metrics of all characters preceding it in the string.
- Let 1 be the left-side-bearing metric of the character plus w.
- Let r be the right-side-bearing metric of the character plus w.

Then, the value returned for:

- The OverallLeft field is the minimum 1 value of all characters in the string.
- The OverallRight field is the maximum r value of all characters in the string.

For fonts defined with linear indexing rather than 2-byte matrix indexing, the server will interpret each CHAR2B as a 16-bit number that has been transmitted with Byte1 as the most significant byte.

Characters with all zero metrics are ignored. If the font has no defined default character, then undefined characters in the string are also ignored.

# QueryTextExtents

#### **Fields**

Font Specifies the font or the **Graphics Context** containing the font.

String Specifies the character string.

DrawDirection Returns the draw directions.

FontAscent Returns the logical extent of the ascent metrics.

FontDescent Returns the logical extent of the descent metrics.

OverallAscent Returns the maximum of the ascent metrics.

OverallDescent Returns the maximum of the descent metrics.

OverallWidth Returns the overall width of the character-width metrics.

OverallLeft Returns the left-side-bearing metrics.

OverallRight Returns the right-side-bearing metrics.

#### **Error Code**

**Font** 

# Implementation Specifics

This protocol is part of AlXwindows Run Time Environment in AlXwindows Environment/6000.

#### **Related Information**

The XQueryTextExtents subroutine, XQueryTextExtents16 subroutine.

The QueryFont protocol.

# **QueryTree**

# **QueryTree Protocol Request**

# **Purpose**

Returns the root, the parent, and the child windows of a specified window.

#### **Protocol Format**

Window: WINDOW

=>

**Root. WINDOW** 

Parent: WINDOW or None Children: LISTofWINDOW

# **Description**

The QueryTree protocol request returns the root, the parent, and the child windows of a specified window. If the specified window has no parent window, it returns the value of **None**. Child windows are listed in bottom-to-top stacking order.

#### **Fields**

Window

Specifies the window ID.

Root

Specifies the root window of the specified window.

Parent

Specifies the parent window of the specified window.

Children

Specifies the child windows of the specified window.

#### **Error Code**

Window

# Implementation Specifics

This protocol is part of AlXwindows Run Time Environment in AlXwindows Environment/6000.

### **Related Information**

The XQueryTree subroutine.

# **RecolorCursor Protocol Request**

# **Purpose**

Changes the color of the cursor.

# **Protocol Format**

Cursor. CURSOR

ForegroundRed, ForegroundGreen, ForegroundBlue: CARD16 BackgroundRed, BackgroundGreen, BackgroundBlue: CARD16

# **Description**

The **RecolorCursor** protocol request changes the color of the cursor. If the cursor is currently displayed, the change is visible immediately.

#### **Fields**

Cursor Specifies the cursor.

ForegroundRed, ForegroundGreen,

ForegroundBlue Specifies the foreground color.

BackgroundRed, BackgroundGreen,

BackgroundBlue Specifies the background color.

#### **Error Code**

Cursor

# **Implementation Specifics**

This protocol is part of AlXwindows Run Time Environment in AlXwindows Environment/6000.

#### **Related Information**

The XRecolorCursor subroutine.

# ReparentWindow Protocol Request

# **Purpose**

Removes a window from its current hierarchical position and inserts it as a child window of a specified parent window.

#### Protocol Format

Window, Parent, WINDOW X, Y: INT16

# **Description**

The ReparentWindow protocol request removes a window from its current position in the hierarchy and inserts it as a child window of a specified parent window.

If the window is mapped, an UnmapWindow protocol request is performed. Then the ReparentWindow protocol request is processed as specified.

The x and y coordinates are relative to the parent window's origin and specify the new position of the upper-left outer corner of the window. Relative to the sibling windows, the window is placed on top in the stacking order.

A ReparentNotify event is then generated. If the OverrideRedirect field in the ReparentNotify event is True, window managers should not tamper with the window.

Finally, if the window was originally mapped, a MapWindow protocol request is performed.

A call to the ReparentWindow protocol request performs normal exposure processing on formerly obscured windows. The server may not generate exposure events for regions from the initial unmap if they are immediately obscured by the final map.

A Match error is generated if:

- The new parent window is not on the same screen as the old parent window.
- The new parent window is the window itself or an inferior of the window.
- The window has a ParentRelative background and the new parent is not the same depth as the window.

#### **Fields**

| Window | Specifies the window ID.                      |
|--------|-----------------------------------------------|
| Parent | Specifies the parent of the specified window. |
| X      | Specifies the x coordinate.                   |
| Y      | Specifies the y coordinate.                   |

#### **Error Codes**

Match

Window

# ReparentWindow

Implementation Specifics
This protocol is part of AlXwindows Run Time Environment in AlXwindows Environment/6000.

# **Related Information**

The XReparentWindow subroutine.

The ReparentNotify event.

# **RotateProperties Protocol Request**

# **Purpose**

Rotates the states of window properties.

#### **Protocol Format**

Window: WINDOW Delta: INT16 **Properties: LISTofATOM** 

### **Description**

The RotateProperties protocol request rotates the states of window properties in the property list...

If the property names in the *Properties* list are numbered starting from 0 and there are N property names in the list, then the value associated with property name I is (I + delta) mod N, for all I from 0 to N - 1. Property states rotate by delta places around a virtual ring of property names (right for positive delta, left for negative delta.)

If delta mod N is nonzero, a PropertyNotify event is generated in the order listed for each property.

If an atom occurs more than once in the list or if no property with that name is defined for the window, a Match error is generated. If an Atom or Match error is generated, no properties are changed.

### **Fields**

Window

Specifies the window ID.

Delta

Specifies the number of places to rotate properties.

**Properties** 

Specifies the list of properties for a window.

#### **Error Codes**

**Atom** 

Match

Window

# Implementation Specifics

This protocol is part of AlXwindows Run Time Environment in AlXwindows Environment/6000.

#### **Related Information**

The XRotateBuffers subroutine, XRotateWindowProperties subroutine.

The **PropertyNotify** event.

# **SendEvent Protocol Request**

#### **Purpose**

Sends an event to the specified window.

#### **Protocol Format**

Destination: WINDOW or PointerWindow or InputFocus

Propagate: BOOL

EventMask: SETofEVENT Event: <normal-event-format>

### **Description**

The SendEvent protocol request sends an event to the Destination window.

If the **PointerWindow** type is specified in the *Destination* field, the *Destination* feld is replaced with the window that currently contains the pointer. If the **InputFocus** type is specified in the *Destination* field, the *Destination* field is replaced with the focus window only if it currently contains the pointer. Otherwise, the *Destination* field is replaced with the focus window.

If the *EventMask* field is the empty set, the event is sent to the client that created the destination window. If that client no longer exists, no event is sent.

If *Propagate* field is the value of **False**, then the event is sent to every client selecting on *Destination* field any of the event types in the *EventMask* field.

If *Propagate* field is the value of **True** and no clients have selected on *Destination* field any of the event types in the *EventMask* field, the *Destination* field is replaced with the closest ancestor of *Destination* field for which some client has selected a type in the *EventMask* and for which no intervening window has that type as its *DoNotPropagateMask* field. If no such window exists or if the window is an ancestor of the focus window and the **InputFocus** type was originally specified as the destination, then the event is not sent to any clients. Otherwise, the event is reported to every client selecting on the final destination any of the types specified in the *EventMask* field.

The event code must be one of the core events or one of the events defined by an extension so the X Server can correctly byte-swap the contents or a **Value** error results. The contents of the event are otherwise unaltered and unchecked by the X Server except to force on the most significant bit of the event code and to correctly set the sequence number in the event.

Active grabs are ignored by this request.

#### **Fields**

Destination Specifies the window to receive the specified event.

Propagate Specifies which client or clients are to receive the specified event.

EventMask Specifies the event types.

Event Specifies the event code.

# **SendEvent**

# **Error Codes**

Value

Window

# **Implementation Specifics**

This protocol is part of AlXwindows Run Time Environment in AlXwindows Environment/6000.

# **Related Information**

The XSendEvent subroutine.

# **SetAccessControl Protocol Request**

# **Purpose**

Enables or disables the use of the access control list at connection setups.

# **Protocol Format**

Mode: {Enable, Disable}

# **Description**

The **SetAccessControl** protocol request enables or disables the use of the access control list at connection setups.

The client must reside on the same host as the server or have been granted permission by a server-dependent method to execute this request, or an **Access** error results.

#### Field

Mode

Specifies use of the access control list.

#### **Error Codes**

**Access** 

**Value** 

# **Implementation Specifics**

This protocol is part of AlXwindows Run Time Environment in AlXwindows Environment/6000.

#### **Related Information**

The XDisableAccessControl subroutine, XEnableAccessControl subroutine, XSetAccessControl subroutine.

# **SetClipRectangles Protocol Request**

### **Purpose**

Changes the clip-mask in the GraphicsContext field to a specified list of rectangles and sets the clip origin.

#### **Protocol Format**

GraphicsContext: GCONTEXT ClipXOrigin, ClipYOrigin: INT16 Rectangles: LISTofRECTANGLE

Ordering: {UnSorted, YSorted, YXSorted, YXBanded}

# **Description**

The SetClipRectangles protocol request changes the clip-mask defined in the specified graphics context to a specified list of rectangles and sets the clip origin. Output is clipped to remain within the specified rectangles.

Clip origin is relative to the origin of the destination drawable specified in a graphics request. Rectangle coordinates are relative to the clip origin. Unless rectangles are non-intersecting, graphics results are undefined.

An empty list for Rectangles field disables output, and is the opposite of specifying a value of None as the clip-mask member in the CreateGC or ChangeGC protocol requests.

If a client knows the ordering relations for the rectangles, they can be specified in the Ordering field. This may allow the X Server to operate faster. If the ordering is specified, but is incorrect, the X Server may or may not generate a Match error. If no error is generated, graphics results are undefined.

#### **Fields**

| GraphicsContext | Specifies a gr                                                                                                    | aphics context.                                                                                                    |  |
|-----------------|----------------------------------------------------------------------------------------------------|----------------------------------------------------------------------------------------------------|--|
| ClipXOrigin     | Specifies the                                                                                                    | x coordinate of the clip-mask origin.                                                                                           |  |
| ClipYOrigin     | Specifies the                                                                                                    | Specifies the y coordinate of the clip-mask origin.                                                                             |  |
| Rectangles      | Specifies a lis                                                                                                    | Specifies a list of rectangles.                                                                                                 |  |
| Ordering        | Specifies the ordering relations of the specified list of rectangles. The <i>Ordering</i> field can be specified as the following: |                                                                                                    |  |
|                 | UnSorted                                                                                                    | The rectangles are in arbitrary order.                                                                                          |  |
|                 | YSorted                                                                                                    | The rectangles are nondecreasing in their y origin.                                                                             |  |
|                 | YXSorted                                                                                                    | The rectangles are nondecreasing in their y origin; and, rectangles with an equal Y origin are nondecreasing in their x origin. |  |
|                 | YXBanded                                                                                                    | The rectangles are nondecreasing in their y origin; rectangles with an equal y origin are nondecreasin                          |  |

in their x origin; and, for every possible y scan line,

# **SetClipRectangles**

all rectangles that include that scan line have an identical y origin and y extents.

#### **Error Codes**

Alloc

**GContext** 

Match

Value

# **Implementation Specifics**

This protocol is part of AlXwindows Run Time Environment in AlXwindows Environment/6000.

# **Related Information**

The XSetClipRectangles subroutine.

The CreateGC protocol request, ChangeGC protocol request.

Enhanced X-Windows Introduction

**Enhanced X-Windows Protocols Overview** 

# SetCloseDownMode Protocol Request

# **Purpose**

Defines the handling of client resources at connection close.

### **Protocol Format**

Mode: {Destroy, RetainPermanent, RetainTemporary}

# **Description**

The SetCloseDownMode protocol request defines the handling of client resources at connection close.

The default value of the *Mode* field is the **Destroy** value.

#### **Field**

Mode

Specifies how client resources are handled at connection close.

#### **Error Code**

Value

# **Implementation Specifics**

This protocol is part of AlXwindows Run Time Environment in AlXwindows Environment/6000.

#### **Related Information**

The XSetCloseDownMode subroutine.

# **SetDashes Protocol Request**

#### Purpose

Sets a dashed-line style.

#### **Protocol Format**

GraphicsContext: GCONTEXT
DashOffset: CARD16
Dashes: LISTofCARD8

# **Description**

The SetDashes protocol request sets a dashed-line style in a specified graphics context.

A list of elements must be specified for the *Dashes* field; that is, the *Dashes* field cannot be the empty set.

If the *Dashes* field has an odd number of elements, the list is concatenated with itself to produce one with an even number of elements. The initial and alternating elements specify the even dashes; the others specify the odd dashes.

Each element specifies a dash length in pixels and must be nonzero, or a **Value** error results.

The *DashOffset* field defines the phase of the pattern, specifying how many pixels into dashes the pattern should begin in any single graphics request.

Dashing is continuous through path elements combined with a join-style, but it is reset to the value specified for the *DashOffset* field each time a cap-style is applied at the endpoint of a line.

The unit of measure for dashes is the same as in the ordinary coordinate system. When possible, dash length is measured along the slope of the line, but this implementation is only required for horizontal and vertical lines. It is suggested in other instances that length be measured along the major axis of the line. The major axis is defined as the following:

- The x axis for lines drawn at an angle of between -45 and +45 degrees, or between 315 and 225 degrees, from the x axis.
- · The y axis for all other lines.

#### **Fields**

GraphicsContext

Specifies a graphics context.

DashOffset

Defines the phase of the pattern for a dashed-line style.

Dashes

Specifies the dash length for a dashed-line style.

#### **Error Codes**

Alloc

**GContext** 

Value

# **SetDashes**

# **Implementation Specifics**

This protocol is part of AlXwindows Run Time Environment in AlXwindows Environment/6000.

# **Related Information**

The XSetDashes subroutine.

# **SetFontPath Protocol Request**

# **Purpose**

Defines the directory path to search for fonts.

#### **Protocol Format**

Path: LISTofSTRING8

# **Description**

The **SetFontPath** protocol request defines the directory path used to search for fonts.

There is only one search path per server, not one per client. The strings specified are intended to be searched in the order listed, although their interpretation is operating-system dependent.

Specifying an empty list for the Path field restores the default path defined for the X Server.

When the **SetFontPath** protocol request is executed, the X Server flushes all cached information about fonts for which there currently are no explicit resource IDs allocated.

The meaning of the error code generated by the **SetFontPath** protocol request is system-specific.

#### **Field**

Path

Specifies a directory search path.

#### **Error Code**

Value

# Implementation Specifics

This protocol is part of AlXwindows Run Time Environment in AlXwindows Environment/6000.

#### **Related Information**

The XSetFontPath subroutine.

# SetInputFocus Protocol Request

### **Purpose**

Changes the input focus and last-focus-change time.

#### **Protocol Format**

Focus: Window or PointerRoot or None RevertTo: {Parent, PointerRoot, None} Time: TIMESTAMP or CurrentTime

# **Description**

The SetInputFocus protocol request changes the input focus and the last-focus-change time. It has no effect if the specified time is earlier than the current last-focus-change time or is later than the current X Server time. Otherwise, the last-focus-change time is set to the value specified in the *Time* field, with the **CurrentTime** replaced by the current X Server time.

If a value of None is specified as the Focus field, all keyboard events are discarded until a new focus window is set; the RevertTo field is inoperative.

If a window ID is specified as the Focus field, the specified window becomes the focus window of the keyboard. If a generated keyboard event would normally be reported to this window or one of its inferiors, the event is reproted normally. Otherwise, the event is reported with respect to the focus window.

If the PointerRoot type is specified as the Focus field, the focus window is the root window of the screen that contains the pointer at the time of each keyboard event; the RevertTo field is inoperative.

The **SetInputFocus** protocol request generates the **FocusIn** and **FocusOut** events.

The window specified as the Focus field must be viewable at the time of the request or a Match error results.

If the focus window becomes unviewable later, the new focus window is specified in the RevertTo field.

- If the Parent value is specified in the RevertTo field, the focus window reverts to the parent window or the closest viewable ancestor of the window specified as the focus window; the value of the RevertTo field reverts to a value of None.
- If the RevertTo field is the PointerRoot or None value, the Focus field reverts to that value.

When the focus window changes, the FocusIn and FocusOut events are generated, but the last-focus-change time is not affected.

#### **Fields**

**Focus** Specifies the focus window.

RevertTo Specifies the new focus window if a previously specified window becomes

unviewable.

Time Specifies the current X Server time or a timestamp expressed in

milliseconds.

# **SetInputFocus**

# **Error Codes**

Match

Value

Window

# **Implementation Specifics**

This protocol is part of AlXwindows Run Time Environment in AlXwindows Environment/6000.

# **Related Information**

The XSetInputFocus subroutine.

# **SetModifierMapping Protocol Request**

# **Purpose**

Specifies the key codes to be used as modifiers.

#### **Protocol Format**

KeycodesPerModifier. CARD8 Keycodes: LISTofKEYCODE

=>

Status: {Success, Busy, Failed}

### **Description**

The **SetModifierMapping** protocol request specifies the key codes, if any, to be used as modifier keys.

The number of key codes in the list must be 8 \* the *KeycodesPerModifier* field; otherwise, a **Length** error occurs.

The keycodes are divided into eight sets, with each set containing the *KeycodesPerModifier* field elements. The sets are assigned, in order, to the following modifier keys: **Shift, Lock, Control, Mod1, Mod2, Mod3, Mod4, and Mod5**.

Only nonzero key code values are used within each set; 0 values are ignored. All no-zero key codes must be in the range specified by the *min\_keycode* and *max\_keycode* fields at connection setup; otherwise, a **Value** error occurs.

The order of the keycodes within a set does not matter. If only 0 values are specified, the use of the corresponding modifier key is disabled, and the modifier bit have a value of 0. Otherwise, when at least one of the keys in the corresponding set is in the down position, the modifier bit will have a value of 1.

A server can impose restrictions on how modifier keys can be changed: for example, if certain keys do not generate up transitions in hardware; if the autorepeat cannot be disabled for certain keys; or, if multiple keys per modifier are not supported.

# **SetModifierMapping**

#### **Fields**

KeycodesPerModifier Specifies the maximum number of keys per modifier.

Keycodes Specifies an 8 by the KeycodesPerModifer field array of modifiers.

Status Returns the status of the request. If the Status field returns the

following values:

Failed An attempt is made to override a server-dependent

restriction; no modifier key is changed.

**Busy** New keycodes specified are nonzero and differ from

those currently defined, but a modifier key (existing or new) is in the down state at the time; no modifier key

is changed.

Success Modifier keys are changed and a MappingNotify

event is generated.

# **Error Codes**

Alloc

Length

Value

# **Implementation Specifics**

This protocol is part of AlXwindows Run Time Environment in AlXwindows Environment/6000.

#### **Related Information**

The XSetModifierMapping subroutine.

**Enhanced X-Windows Introduction** 

**Enhanced X-Windows Protocols Overview** 

# SetPointerMapping Protocol Request

# **Purpose**

Sets the mapping of the pointer.

#### **Protocol Format**

Map: LISTofCARD8

Status: {Success, Busy}

### **Description**

The **SetPointerMapping** protocol request sets the mapping of the pointer.

The elements of the mapping list are indexed starting with a value of 1. The index is a core button number and the element of the list defines the effective number. The length of the list must match the return value of the GetPointerMapping protocol request, or a Value error results.

A 0 element disables a button. Elements are not restricted in value by the number of physical buttons, but a Value error results if two elements have the same nonzero value.

#### **Fields**

Мар Specifies the mapping of the pointer.

Status Returns the status of the request. If the Status field returns the following

values:

Busy A button to be changed is in the down state; mapping is not

changed.

Success The mapping is changed and a MappingNotify event is

generated.

#### **Error Code**

Value

# Implementation Specifics

This protocol is part of AlXwindows Run Time Environment in AlXwindows Environment/6000.

#### **Related Information**

The XSetPointerMapping subroutine.

Enhanced X-Windows Introduction

**Enhanced X-Windows Protocols Overview** 

# **SetScreenSaver Protocol Request**

### **Purpose**

Sets the status and method for the screen-saver.

#### **Protocol Format**

Timeout, Interval: INT16

PreferBlanking: {Yes, No, Default}
AllowExposures: {Yes, No, Default}

# **Description**

The **SetScreenSaver** protocol request sets screen-saver status and method.

For each screen, if the screen blanking is preferred, the screen goes blank if this is supported by the hardware. When screen blanking is not preferred, the screen is changed in a server-dependent fashion to avoid phosphor burn, if exposures are allowed or the screen can be regenerated without sending exposure events to clients. Otherwise, the state of the screens does not change and the screen-saver function is not activated.

The screen-saver function is deactivated and all screen states are restored upon input from the keyboard or pointer, or by a **ForceScreenSaver** protocol request with a value of **Reset** for the *Mode* field.

Periodic change as a screen-saver method is server-dependent. If it is supported, the value of the *Interval* field is a hint for the frequency of screen changing. A value of 0 hints that no periodic change is requested.

Examples of ways to periodically change the screen include: scrambling the colormap; moving an icon image; or, tiling the screen with the root window background tile, randomly reorigined.

#### **Fields**

| Timeout | Specifies the time before the screen-saver is activated. Values for |
|---------|---------------------------------------------------------------------|
|         | the Timeout and Interval fields are specified in seconds. If the    |
|         | Timeout field is specified as the following:                        |

| Nonzero | The screen-saver function is enabled. Once          |
|---------|-----------------------------------------------------|
|         | enabled, the screen-saver function is activated if  |
|         | the keyboard or pointer do not receive input within |
|         | the period specified by the <i>Timeout</i> field.   |

| <b>0</b> T | he screen-saver | function is | disabled. |
|------------|-----------------|-------------|-----------|
|            |                 |             |           |

| Interval | Specifies the time between periodic screen-saver activi | ty. |
|----------|---------------------------------------------------------|-----|
|----------|---------------------------------------------------------|-----|

### **SetScreenSaver**

# **Error Code**

Value

# **Implementation Specifics**

This protocol is part of AlXwindows Run Time Environment in AlXwindows Environment/6000.

### **Related Information**

The XSetScreenSaver subroutine.

# **SetSelectionOwner Protocol Request**

# **Purpose**

Changes the owner, owner window, and last-change time of a specified selection.

#### **Protocol Format**

Selection: ATOM

Owner: WINDOW or None

Time: TIMESTAMP or CurrentTime

### **Description**

The **SetSelectionOwner** protocol request changes the owner, owner window, and last-change time of the specified selection.

The **SetSelectionOwner** protocol request has no effect if the specified time is earlier than the last-change time of the specified selection or if it is later than the current X Server time. Otherwise, the last-change time is set to the specified time and the **CurrentTime** type is replaced by the current X Server time.

If the **None** type is specified for the *Owner* field, the selection will have no owner. Otherwise, the owner of the selection is the client executing the request. If the new owner is not the same as the current owner of the selection and the current owner is not the **None** type, the current owner is sent a **SelectionClear** event.

If a client that is the owner of a selection is later terminated (that is, its connection is closed) or if the owner window it has specified in the request is later destroyed, the owner of the selection automatically reverts to a **None** type. However, the last-change time is not affected.

This protocol has no effect if the specified *Time* field is earlier than the current last-change time of the specified *Selection* field or is later than the current server time. Otherwise, the last-change time is set to the specified *Time* field and the **CurrentTime** type is replaced by the current server time.

The X Server does not interpret the selection atom. The owner window is returned by the **GetSelectionOwner** protocol request and is reported in the **SelectionRequest** and **SelectionClear** events.

Selections are global to the X Server.

#### **Fields**

Selection

Specifies the selected atom.

Owner

Specifies the owner of the selection.

Time

Specifies the current X Server time or a timestamp expressed in

milliseconds.

#### **Error Codes**

**Atom** 

Window

# **SetSelectionOwner**

Implementation Specifics
This protocol is part of AlXwindows Run Time Environment in AlXwindows Environment/6000.

### **Related Information**

The XSetSelectionOwner subroutine.

# **StoreColors Protocol Request**

# **Purpose**

Changes the colormap entries of specified pixels.

#### **Protocol Format**

Colormap: COLORMAP Items: LISTofCOLORITEM

where:

COLORITEM:

[Pixel: CARD32

DoRed, DoGreen, DoBlue: BOOL Red, Green, Blue: CARD16]

# **Description**

The **StoreColors** protocol request changes the colormap entries of specified pixels. If the colormap for the screen is an installed map, changes are visible immediately.

The *DoRed, DoGreen*, and *DoBlue* fields of each item indicate which components are to be changed.

All specified pixels in the colormap that are allocated by any client as writable are changed, even if one or more pixels produce an error.

- If a specified pixel is not a valid index into the colormap, a Value error is generated.
- If a specified pixel is unallocated or is allocated as read-only, an Access error is generated.

If more than one pixel is in error, it is arbitrary as to which pixel is reported.

#### **Fields**

Colormap Specifies a colormap.

Items Specifies a list of color components to be changed.

Pixel Specifies an entry into the colormap.

DoRed, DoGreen, DoBlue Specifies which components to change.

Red, Green, Blue Specifies a color component.

#### **Error Codes**

**Access** 

Colormap

Value

# Implementation Specifics

This protocol is part of AlXwindows Run Time Environment in AlXwindows Environment/6000.

# **StoreColors**

# **Related Information**

The XStoreColor subroutine, XStoreColors subroutine.

# **StoreNamedColor Protocol Request**

### **Purpose**

Stores a colormap entry for a specified color name.

#### **Protocol Format**

Colormap: COLORMAP
Pixel: CARD32
Name: STRING8
DoRed, DoGreen, DoBlue: BOOL

# **Description**

The **StoreNamedColor** protocol request searches for a named color for the screen associated with a specified colormap, then stores the colormap entry for the specified pixel. The specified name should use the ISO Latin-1 encoding, and is not case-sensitive.

- If a specified pixel is not a valid index into the colormap, a Value error is generated.
- If a specified pixel is unallocated or is allocated as read-only, an Access error is generated.

#### **Fields**

Colormap Specifies a colormap.

Pixel Specifies a pixel.

Name Specifies a color name.

DoRed, DoGreen, DoBlue Specifies which component to change.

#### **Error Codes**

Access

Colormap

Name

Value

# Implementation Specifics

This protocol is part of AlXwindows Run Time Environment in AlXwindows Environment/6000.

#### **Related Information**

The XStoreNamedColor subroutine.

# TranslateCoordinates Protocol Request

# **Purpose**

Translates coordinate values from a specified source window to a specified destination window.

#### **Protocol Format**

SourceWindow, DestinationWindow: WINDOW SourceX, SourceY: INT16

SameScreen: BOOL Child: WINDOW or None

DestinationX, DestinationY: INT16

# **Description**

The TranslateCoordinates protocol request translates coordinate values from a specified source window to a specified destination window.

The coordinate values for the SourceX and SourceY fields are relative to the origin of the source window. These values are returned as the coordinate values of the DestinationX and Destination Y fields relative to the origin of the destination window.

If a value of False is returned for the SameScreen field, then the specified source window and destination window are on different screens, and a value of 0 is returned for the coordinate values for the DestinationX and DestinationY fields.

If the coordinates are contained in a mapped child window of the destination window, the window ID of that child window is returned in the Child field.

#### **Fields**

SourceWindow Specifies the window ID of the source window.

**DestinationWindow** Specifies the window ID of the destination window.

SourceX Specifies the x coordinate relative to the source window.

SourceY Specifies the y coordinate relative to the source window.

SameScreen Returns the status of the screen for the specified destination

window relative to the specified source window.

Child Returns the window ID of a mapped child window of the

destination window.

**DestinationX** Returns the x coordinate relative to the destination window.

DestinationY Returns the y coordinate relative to the destination window

#### **Error Code**

Window

# **TranslateCoordinates**

Implementation Specifics

This protocol is part of AlXwindows Run Time Environment in AlXwindows Environment/6000.

# **Related Information**

The XTranslateCoordinates subroutine.

# **UngrabButton Protocol Request**

### **Purpose**

Releases the button-key combination of a passive pointer grab.

#### **Protocol Format**

Modifiers: SETofKEYMASK or AnyModifier

Button: BUTTON or AnyButton

GrabWindow: WINDOW

### **Description**

The UngrabButton protocol request releases the button-key combination of a passive pointer grab for a specified window if it was grabbed by the specified client. It has no effect on an active grab.

If the AnyModifier type is specified for the Modifiers field, the request is issued for all possible modifier combinations, including the combination of no modifiers.

If the AnyButton type is specified for the Button field, the request is issued for all possible buttons.

#### **Fields**

Modifiers

Specifies the set of key masks.

**Button** 

Specifies the set of pointer buttons.

**GrabWindow** 

Specifies the window ID.

#### **Error Code**

Window

# Implementation Specifics

This protocol is part of AlXwindows Run Time Environment in AlXwindows Environment/6000.

#### **Related Information**

The XUngrabButton subroutine.

Enhanced X-Windows Introduction

**Enhanced X-Windows Protocols Overview** 

# **UngrabKey Protocol Request**

# **Purpose**

Releases the key combination for a specified window.

#### **Protocol Format**

Key: KEYCODE or AnyKey
Modifiers: SETofKEYMASK or AnyModifier
GrabWindow: WINDOW

## **Description**

The **UngrabKey** protocol request releases the key combination for a specified window if it was grabbed by the specified client. It has no effect on an active grab.

If the **AnyModifier** type is specified for the *Modifiers* field, the request is issued for all possible modifier combinations, including the combination of no modifiers.

If the **AnyKey** type is specified for the *Key* field, the request is issued for all possible key codes.

#### **Fields**

Key Specifies the set of key codes.

Modifiers Specifies the set of key masks.

GrabWindow Specifies the window ID.

#### **Error Codes**

Value

Window

# **Implementation Specifics**

This protocol is part of AlXwindows Run Time Environment in AlXwindows Environment/6000.

#### **Related Information**

The XUngrabKey subroutine.

# **UngrabKeyboard Protocol Request**

### **Purpose**

Releases the keyboard from an active keyboard grab.

#### **Protocol Format**

Time: TIMESTAMP or CurrentTime

# **Description**

The **UngrabKeyboard** protocol request releases the keyboard if the client has grabbed the keyboard actively with the GrabKeyboard or the GrabKey protocol requests. It releases any queued events but has no effect if the specified time is earlier than the last keyboard-grab time or is later than the current X Server time.

The UngrabKeyboard protocol request generates the Focusin and FocusOut events.

The UngrabKeyboard protocol occurs automatically if the event window for an active keyboard grab becomes unviewable.

#### Field

Time

Specifies the current X Server time or a timestamp expressed in

milliseconds.

# Implementation Specifics

This protocol is part of AlXwindows Run Time Environment in AlXwindows Environment/6000.

#### **Related Information**

The XUngrabKeyboard subroutine.

# **UngrabPointer Protocol Request**

### **Purpose**

Releases the pointer.

#### **Protocol Format**

Time: TIMESTAMP or CurrentTime

# **Description**

The **UngrabPointer** protocol request releases the pointer if the client has grabbed the pointer actively with the **GrabPointer** protocol request, the **GrabButton** protocol request, or a normal button press. It releases any queued events but has no effect if the specified time is earlier than the last pointer-grab time or is later than the current X Server time.

The UngrabPointer protocol request generates the EnterNotify and LeaveNotify events.

The **UngrabPointer** protocol request occurs automatically:

- If the event window becomes unviewable.
- If the ConfineTo field window of an active pointer grab request becomes unviewable.
- If window reconfiguration causes the *ConfineTo* field window of an active pointer grab request to lie completely outside the boundaries of the root window.

#### **Fields**

Time

Specifies the current X Server time or a timestamp expressed in milliseconds.

# Implementation Specifics

This protocol is part of AlXwindows Run Time Environment in AlXwindows Environment/6000.

## Related Information

The XUngrabPointer subroutine.

# **UngrabServer**

# **UngrabServer Protocol Request**

# **Purpose**

Restarts processing of protocols and close-downs.

# **Description**

The UngrabServer protocol request restarts processing of protocol requests and close-downs on other connections.

# **Implementation Specifics**

This protocol is part of AlXwindows Run Time Environment in AlXwindows Environment/6000.

#### **Related Information**

The XUngrabServer subroutine.

# **UninstallColormap Protocol Request**

### **Purpose**

Removes a colormap from the required list for its screen.

#### **Protocol Format**

Colormap: COLORMAP

# **Description**

If a specified colormap is on the required list for its screen, the **UninstallColormap** protocol request removes it from the list. In addition, the colormap might be uninstalled, and additional colormaps might be implicitly installed or uninstalled. Whether a colormap gets installed or uninstalled is server-dependent; however, the required list must remain installed.

When a specified colormap becomes uninstalled, a **ColormapNotify** event is generated on each window where this colormap is an attribute. In addition, the **ColormapNotify** events are generated if other colormaps are installed or uninstalled as a result of this protocol request.

#### Field

Colormap Specifies a colormap.

#### **Error Code**

Colormap

# Implementation Specifics

This protocol is part of AlXwindows Run Time Environment in AlXwindows Environment/6000.

#### **Related Information**

The XUninstallColormap subroutine.

The InstallColormap protocol request.

# **UnmapSubwindows**

# **UnmapSubwindows Protocol Request**

# **Purpose**

Unmaps the children windows of a specified window.

#### **Protocol Format**

Window: WINDOW

# **Description**

The UnmapSubwindows protocol request performs an UnmapWindow protocol request on all mapped children windows of the specified window. Windows are unmapped in bottom-to-top stacking order.

#### **Field**

Window

Specifies the window ID.

#### **Error Code**

Window

# Implementation Specifics

This protocol is part of AlXwindows Run Time Environment in AlXwindows Environment/6000.

#### **Related Information**

The XUnmapSubwindows subroutine.

The UnmapWindow protocol request.

# **UnmapWindow Protocol Request**

# **Purpose**

Unmaps a specified window.

#### **Protocol Format**

Window: WINDOW

# **Description**

The **UnmapWindow** protocol request unmaps a specified window and generates an **UnmapNotify** event.

The **UnmapWindow** protocol request enables normal exposure processing on formerly obscured windows.

If the specified window is already unmapped, the **UnmapWindow** protocol request has no effect.

#### **Field**

Window

Specifies the window ID.

#### **Error Code**

Window

# Implementation Specifics

This protocol is part of AlXwindows Run Time Environment in AlXwindows Environment/6000.

#### **Related Information**

The XUnmapWindow subroutine.

The UnmapSubwindows protocol request.

# WarpPointer Protocol Request

### **Purpose**

Changes the current position of the pointer.

#### **Protocol Format**

SourceWindow: WINDOW or None DestinationWindow: WINDOW or None SourceX. SourceY: INT16

SourceWidth, SourceHeight. CARD16 DestinationX, DestinationY: INT16

# **Description**

The WarpPointer protocol request generates an instantaneous change in the current position of the pointer. It generates events as if the user had moved the pointer instantaneously.

If a value other than the None type is specified for the Source Window field, the position of the pointer changes only if the pointer is contained in the window specified and in the rectangle specified by the SourceWidth and SourceHeight field values.

If the None type is specified for the DestinationWindow field, the position of the pointer changes relative to its current position by the coordinate values specified in the DestinationX and DestinationY field.

If a window ID is specified for the DestinationWindow field, the position of the pointer changes relative to the origin of the specified window by the coordinate values specified in the DestinationX and DestinationY field.

The coordinates specified in the SourceX and SourceY field are relative to the origin of the window specified by the SourceWindow field.

If a value of 0 is specified for the SourceWidth field, this value is replaced with the current width of the SourceWindow minus SourceX.

If a value of 0 is specified for the SourceHeight field, this value is replaced with the current height of the SourceWindow field minus the SourceY field.

The WarpPointer protocol request cannot be used to move the pointer outside a ConfineTo field window of an active pointer grab. This protocol request moves the pointer only as far as the closest edge of such a window.

#### **Fields**

SourceWindow 5 4 1 Specifies a window ID.

**DestinationWindow** Specifies a window ID.

Specifies the X coordinate relative to the origin of the source SourceX

window.

SourceY Specifies the y coordinate relative to the origin of the source

window.

SourceWidth Specifies the width of the source rectangle.

# WarpPointer

SourceHeight Specifies the height of the source rectangle.

DestinationX Specifies the x coordinate for the destination of the pointer.

Destination Y Specifies the y coordinate for the destination of the pointer.

**Error Code** 

Window

Implementation Specifics

This protocol is part of AlXwindows Run Time Environment in AlXwindows Environment/6000.

**Related Information** 

The XWarpPointer subroutine.

# WarpPointer

# **Enhanced X-Windows Extensions**

9-1

# XAIXCheckTypedWindowEvent Extension Subroutine

### **Purpose**

Returns the next matched event in the queue for the specified window.

### Library

Enhanced X-Windows Library (libXext.a)

### **Syntax**

int XAIXCheckTypedWindowEvent(DisplayPtr, WindowID, EventType, EventReturn)
Display \*DisplayPtr,
Window WindowID;
int EventType;
XEvent \*EventReturn;

### **Description**

The **XAIXCheckTypedWindowEvent** extension subroutine returns the next matched event in the queue for the specified window. First, it searches the event queue, and then any events available on the server for an event that matches the specified type and window.

When the XAIXCheckTypedWindowEvent extension subroutine finds a match, it removes the event from the queue, copies it into the specified XEvent structure and returns the value of True. Other events in the queue are not discarded. If the event is not available, the XAIXCheckTypedWindowEvent extension subroutine flushes the output buffer and returns the value of False.

#### **Parameters**

DisplayPtr Specifies the connection to the X Server.

EventReturn Specifies a client-supplied structure that receives a copy of the associated

structure event that matches the extension subroutine event.

EventType Specifies the event type to compare.

WindowID Specifies the window ID.

# **Implementation Specifics**

# XAIXCheckWindowEvent Extension Subroutine

### **Purpose**

Removes the next extension event that matches both the passed window and the passed mask.

### Library

Enhanced X-Windows Library (libXext.a)

# **Syntax**

Bool XAIXCheckWindowEvent(DisplayPtr, WindowID, ExtensionEventMask, EventReturn)
Display \*DisplayPtr;
Window WindowID;
unsigned long ExtensionEventMask;
XEvent \*EventReturn;

# Description

The **XAIXCheckWindowEvent** extension subroutine removes the next extension event that matches both the passed window and the passed mask. This subroutine does not block and it returns the value of **0** or **1** to indicate if the event was returned.

The XIAXCheckWindowEvent extension subroutine first searches the event queue, and then the events available on the server connection, for the first event that matches the specified window and extension event mask. When a match is found, the XAIXCheckWindowEvent extension subroutine removes that extension event, copies it into the specified XEvent structure, and returns the value of True. The other events stored in the queue are not discarded. If an event is not found, the XAIXCheckWindowEvent extension subroutine flushes the output buffer and returns the value of False.

#### **Parameters**

DisplayPtr Specifies the connection to the X Server.

EventReturn Specifies a client-supplied structure that receives a copy of the

associated structure event that matches the extension event.

ExtensionEventMask Specifies the event mask, which is the bitwise-inclusive OR of

one or more of the valid extension event mask bits.

WindowID Specifies the window ID for the window with the next matched

extension event to be removed.

# Implementation Specifics

# XAIXMaskEvent Extension Subroutine

### **Purpose**

Removes the next event that matches an extension event mask.

### Library

Enhanced X-Windows Library (libXext.a)

### **Syntax**

XAIXMaskEvent(DisplayPtr, ExtensionEventMask, EventReturn)
Display \*DisplayPtr,
unsigned long ExtensionEventMask;
XEvent \*EventReturn;

### Description

The XAIXMaskEvent extension subroutine removes the next event that matches an extension event mask. This extension subroutine searches the event queue for the extension events associated with the specified mask. When the XAIXMaskEvent extension subroutine finds a match, it removes that event and copies it into the specified XEvent structure. Other events stored in the queue are not discarded. If the extension event requested is not in the queue, the XAIXWindowEvent extension subroutine flushesthe output buffer and blocks until one is received.

The **XAIXWindowEvent** extension subroutine remains blocked if extension events do not come across the wire.

#### **Parameters**

DisplayPtr Specifies the connection to the X Server.

EventReturn Specifies a client-supplied structure that receives a copy of the

associated structure event that matches the extension event.

ExtensionEventMask Specifies the extension event mask, which is the bitwise-inclusive

OR of one or more of the valid event mask bits.

# **Implementation Specifics**

#### XAIXWindowEvent

# **Key Concepts**

# **Purpose**

Removes the next event that matches both a window and an extension event mask.

### Library

Enhanced X-Windows Library (libXext.a)

### **Syntax**

XAIXWindowEvent(DisplayPtr, WindowID, ExtensionEventMask, EventReturn)

Display \*DisplayPtr; Window WindowID;

unsigned long ExtensionEventMask;

XEvent \*EventReturn;

### Description

The **XAIXWindowEvent** extension subroutine removes the next event that matches both a window and an extension event mask. This extension subroutine searches the event queue for an event that matches both the specified window and the extension event mask. When it finds a match, it removes that extension event from the queue and copies it into the specified **XEvent** structure. Other events stored in the queue are not discarded. If the extension event requested is not in the queue, the **XAIXWindowEvent** extension subroutine flushes the output buffer and blocks until one is received.

The **XAIXWindowEvent** extension subroutine remains blocked if extension events do not come across the wire.

#### **Parameters**

DisplayPtr Specifies the connection to the X Server.

EventReturn Specifies a client-supplied structure that receives a copy of the

associated structure event that matches the extension event.

ExtensionEventMask Specifies the event mask, which is the bitwise-inclusive OR of

one or more of the valid extension event mask bits.

WindowID Specifies the window ID of the next matched extension event to

be removed.

# Implementation Specifics

# **XActivateAutoLoad Extension Subroutine**

### **Purpose**

Sets the mode of the dial or lighted programmable function key (LPFK) devices to the **AutoLoad** mode.

# Library

Enhanced X-Windows Library (libXext.a)

### **Syntax**

XActivateAutoLoad(DisplayPtr)
Display \*DisplayPtr;

# **Description**

The **XActivateAutoLoad** extension subroutine sets the mode of the dial or **LPFK** devices to the **AutoLoad** mode.

The LPFK devices and dials can operate in either the AutoLoad or EventReport mode. In the AutoLoad mode, the X Server automatically installs the attributes to the specified devices. In the EventReport mode, the client is responsible for setting the appropriate attributes of the specified device.

This is analogous to the cursor automatically changing shape when crossing a window boundary, when the cursor is set in the window structure through the **XSetWindowAttributes** subroutine.

#### **Parameter**

DisplayPtr Specifies the connection to the X Server.

# **Implementation Specifics**

# **XAsyncInput Extension Subroutine**

# **Purpose**

Sets up asynchronous input support.

# Library

Enhanced X-Windows Library (libXext.a)

# **Syntax**

int (\*XAsyncInput(DisplayPtr, InputHandler))()
Display \*DisplayPtr,
int (\*InputHandler)();

# **Description**

The **XAsyncInput** extension subroutine sets up asynchronous input support. Once it is set up, the routine passed as the *InputHandler* parameter is called for each event received by the client. If the input handler returns the value of **0**, the event is discarded. If the input handler returns the value of **1**, the event is queued and another Enhanced X-Windows call can be used to remove it from the queue.

InputHandler(DisplayPtr, Event, Level);
Display \*DisplayPtr;
XEvent \*Event;
int Level;

- The Event parameter specifies the event from the X Server.
- The Level parameter specifies the level of asynchronous input.

The input handler can make Enhanced X-Windows calls with the *Level* parameter indicating the depth of nesting. If an application is on an **XNextEvent()** extension subroutine, the input handler still sees every event first.

#### **Parameters**

DisplayPtr Specifies the connection to the X Server.

InputHandler Specifies the procedure called for every event reported by the X Server.

# Implementation Specifics

# **XBlink Extension Subroutine**

# **Purpose**

Causes the *ColormapID* parameter to be installed and the screen to blink with the specified information.

#### Library

Enhanced X-Windows Library (libXext.a)

### **Syntax**

void XBlink (DisplayPtr, ColormapID, Rate, XColorPtr)
Display \*DisplayPtr;
Colormap ColormapID;
Time Rate;
XColor \*XColorPtr:

# **Description**

The **XBlink** extension subroutine causes the *ColormapID* to be installed and the screen to blink with the information specified in the *XColorPtr* parameter. If the colormap is not already installed, the extension will remember the colot and blink whenever the colormap is installed with a call to the **XInstallColormap** subroutine or through the setting of the *ColormapID* attribute with the **XSetWindowAttributes** subroutine. The blinking is accomplished by swapping the **rgb** value in the colormap at the index specified by the **pixeI** field in the **XColor** data structure with the **rgb** value specified in the **XColor** data structure.

The colormap entry will continue to blink at the rate specified by the *Rate* parameter until the **XBlink** extension subroutine is called with a rate of 0. If the **XBlink** extension subroutine is called multiple times with the same colormap and the same rate, all the colors will blink synchronously.

#### **Parameters**

ColormapID Specifies colormap resource ID of the colormap to be used for the blinking.

DisplayPtr Specifies the connection to the X Server.

Rate Specifies number of milliseconds to wait between blinks.

*XColorPtr* Specifies the pointer to color information needed to blink.

#### **Error Code**

**BadAlloc** 

**BadColor** 

**BadColormap** 

## **XBlink**

Implementation Specifics

This extension subroutine is part of AlXwindows Run Time Environment in AlXwindows Environment/6000.

# **Related Information**

The XColor data structure.

# XCreateCrossHairCursor Extension Subroutine

### **Purpose**

Creates a pair of cross hairs and returns the cursor resource ID associated with it.

### Library

Enhanced X-Windows Library (libXext.a)

### **Syntax**

Cursor XCreateCrossHairCursor (DisplayPtr, LineWidth, LineColor, Base)
Display \*DisplayPtr;

INT32 LineWidth; XColor \*LineColor;

int Base;

## **Description**

The XCreateCrossHairCursor extension subroutine creates a pair of cross hairs and returns the cursor resource ID associated with it. This cursor ID can then be used with theXRecolorCursor, XFreeCursor and XDefineCursor subroutines. The XDefineCursor subroutine associates the cursor resource with a WindowID.

If the *LineWidth* parameter is the value of **0**, single pixel wide lines are drawn by using the server's new line width algorithms. The color specified is used as the line color for both vertical and horizontal crossbars.

The *Base* parameter specifies if the cursor to be created is a full screen cursor or a cross hair clipped to the associated WindowID. The default value is clipped to the associated WindowID or a window based cursor.

#### **Parameters**

Base Specifies if the cursor to be created is a full screen cursor or a cross

hair clipped to the associated WindowlD. The default value is

clipped to the associated WindowlD.

LineColor Specifies the color of the vertical and horizontal lines.

DisplayPtr Specifies the connection to the XServer.

LineWidth Specifies the width of the vertical and horizontal lines of the cursor.

#### **Error Code**

**BadAlloc** 

# **XCreateCrossHairCursor**

#### **Return Codes**

CursorID

The XCreateCrossHairCursor extension subroutine succeeds

ſ

The XCreateCrossHairCursor extension subroutine fails

# Implementation Specifics

# XCreateMultiColorCursor Extension Subroutine

### **Purpose**

Creates a multicolored cursor and returns the resource ID associated with the cursor.

## Library

Enhanced X-Windows Library (libXext.a)

### **Syntax**

Cursor XCreateMultiColorCursor (DisplayPtr, Source, Number, Colors, X, Y)
Display \*DisplayPtr,
Pixmap Source;
INT32 Number,
XColor \*Colors;
INT32 X, Y;

# Description

The **XCreateMultiColorCursor** extension subroutine creates a multicolored cursor and returns the X Server cursor resource ID associated with the cursor. This cursor ID can then be used with the **XRecolorMultiColorCursor** extension subroutine, and the **XFreeCursor** and **XDefineCursor** subroutines. The **XDefineCursor** subroutine associates the cursor resource with a WindowID.

The cursor is colored according to the colors specified in an array of **XColor** structures. The pixel value in each array element corresponds to the pixel value in the source pixmap. This pixel value in the source pixmap is colored with color specified by the **rgb** values in the same array element. Typically, the 0 value in a cursor pixmap is considered transparent.

To create a multicolored cursor there must be hardware available that contains multiple cursor planes. If hardware support is not available, a software cursor resource is created by using the color specified by array element 1 for any pixel in the pixmap that contains a pixel value. A pixel value of 0 will continue to be transparent.

Any source pixmap pixel value without a corresponding **rgb** value specified in the array of **XColor** structures is considered undefined. Any pixel value outside the range of the hardware capability is ignored.

## **XCreateMultiColorCursor**

#### **Parameters**

Colors Specifies an array of XColor structures that describe the values for each

pixel value in the source pixmap.

DisplayPtr Specifies the connection to the X Server.

Number Specifies the number of colors in the Colors parameter.

Source Specifies the X Server resource ID of the pixmap to be used for the cursor.

X Indicates the x coordinate for the cursor hotspot relative to the origin of the

source pixmap. This coordinate must be a point within the source pixmap.

Y Indicates the y coordinate for the cursor hotspot relative to the origin of the

source pixmap. This coordinate must be a point within the source pixmap.

#### **Error Codes**

**BadAlloc** 

**BadDrawable** 

**BadMatch** 

**BadPixmap** 

#### **Return Codes**

CursorID Succeeds

0 Fails

# Implementation Specifics

This extension subroutine is part of AlXwindows Run Time Environment in AlXwindows Environment/6000.

# **Related Information**

The XColor data structure.

# XDirectAdapterAccess Extension Subroutine

# **Purpose**

Indicates to the X Server that the client will be a direct access client.

### Library

Enhanced X-Windows Library (libXext.a)

# **Syntax**

#include <gai/adapter.h>

gAdapterPtr XDirectAdapterAccess (DisplayPtr, screenNumber, argc, argv) Display \*DisplayPtr; int screenNumber; int argc; char argv;

## **Description**

The **XDirectAdapterAccess** extension subroutine call indicates to the X Server that the client will be a direct access client. The **XDirectAdapterAccess** extension subroutine returns a **gAdapterPtr**. The *argc* and the *argv* parameters are used to pass command line parameters and may or may not be of any use.

#### **Parameters**

argc Specifies the argument list.

argv Specifies the number of arguments.

DisplayPtr Specifies the connection to the X Server.

screenNumber Specifies the screen number.

#### Return Values

NULL A NULL pointer will be returned if direct adapter access is not possible.

gAdapterPtr A pointer to the adapter structure in shared memory.

#### **Error Code**

**BadAlloc** 

# **Implementation Specifics**

# XDirectFontAccess Extension Subroutine

### **Purpose**

Returns a structure that contains the shared memory key and the offset of each of the necessary structures in shared memory.

### Library

Enhanced X-Windows Library (libXext.a)

# **Syntax**

#include <gai/font.h>

gFontPtr \*XDirectFontAccess (DisplayPtr, XFontID) Display \*DisplayPtr; Font XFontID;

### Description

The **XDirectFontAccess** extension subroutine allows client programs to directly access font structures in shared memory. Font files are mapped into shared memory when the files are opened. The **XDirectFontAccess** extension subroutine returns a pointer to these structures in shared memory.

The X Server and client must be local to perform any of the direct access functions.

#### **Parameters**

DisplayPtr Specifies the connection to the X Server.

XFontID Specifies the X Server font resource ID to be accessed directly.

#### **Return Values**

NULL Indicates that Direct Font Access is not available for this adapter.

gFontPtr Indicates that Direct Font Access is available for this adapter.

#### **Error Codes**

**BadAccess** 

**BadFont** 

# Implementation Specifics

# XDirectWindowAccess Extension Subroutine

### **Purpose**

Causes the X Server to mark the specified window structure and return a shared memory pointer.

# Library

Enhanced X-Windows Library (libXext.a)

# **Syntax**

#include <gai/wingeom.h>

gWingeomPtr XDirectWindowAccess (DisplayPtr, WindowID)
Display \* DisplayPtr,
Drawable WindowID;

# **Description**

The **XDirectWindowAccess** extension subroutine creates a GAI window geometry resource and returns a pointer to this structure in shared memory. The only attribute useful to a client is the *gsc\_handle* information which is passed back by the X Server. All other attributes are set to the value of 0.

The X Server and client must be local in order to perform any of the direct access calls.

#### **Parameters**

DisplayPtr Specifies the connection to the X Server.

WindowID Specifies the resource ID of the window to be accessed directly.

#### Return Value

NULL Indicates that direct window access is not allowed.

#### **Error Codes**

**BadDrawable** 

**BadAlloc** 

# Implementation Specifics

# **XDisableInputDevice**

# **XDisableInputDevice Extension Subroutine**

## **Purpose**

Disables the specified input device.

Library

Enhanced X-Windows Library (libXext.a)

**Syntax** 

XDisableInputDevice(DisplayPtr, Device)

**Display** \*DisplayPtr,

int Device;

**Description** 

The **XDisableInputDevice** extension subroutine disables the specified input device so that the X Server cannot report events to it.

**Parameters** 

Device

Specifies the input device.

DisplayPtr

Specifies the connection to the X Server.

**Error Code** 

**AIXBadDevice** 

# Implementation Specifics

# XDrawPolyMarker Extension Subroutine

# **Purpose**

Draws a single marker into the specified window with extended graphics context.

### Library

Enhanced X-Windows Library (libXext.a)

### **Syntax**

XDrawPolyMarker(DisplayPtr, WindowID, GraphicsContext, X, Y) Display \*DisplayPtr; Window WindowID; GC GraphicsContext;

int *X, Y*;

### **Description**

The **XDrawPolyMarker** extension subroutine draws a single marker into the specified window with extended graphics context. This extension subroutine is not affected by the tile or stipple in the graphics context.

The **XDrawPolyMarker** extension subroutine uses the *Function, PlaneMask, Foreground, ClipXOrigin*, and *ClipYOrigin* graphics context components.

#### **Parameters**

DisplayPtr Specifies the connection to the X Server.

GraphicsContext Specifies the graphics context.

WindowID Specifies the window ID.

X Specifies the x coordinate where the marker will be drawn.

Y Specifies the y coordinate where the marker will be drawn.

#### **Error Codes**

**BadDrawable** 

**BadGC** 

**BadMatch** 

# Implementation Specifics

# XDrawPolyMarkers Extension Subroutine

### **Purpose**

Draws multiple markers in the specified window.

### Library

Enhanced X-Windows Library (libXext.a)

# **Syntax**

XDrawPolyMarkers(DisplayPtr, WindowID, GraphicsContext, Points, NumberPoints, Mode)
Display \*DisplayPtr;
Window WindowID;
GC GraphicsContext;
XPoint \*Points;
int NumberPoints;
int Mode:

## Description

The **XDrawPolyMarkers** extension subroutine draws multiple markers in the specified window. This extension subroutine uses the *marker* extended graphics context component.

The **XDrawPolyMarkers** extension subroutine draws multiple markers into the specified window, but is not affected by the tile or stipple in the graphics context. The location of individual polymarkers is specified by an array of **XPoint** structures. The **XDrawPolyMarkers** extension subroutine draws the markers in the order listed in the array.

The **XDrawPolyMarkers** extension subroutine uses the *function, plane\_mask, foreground, clip\_x\_origin*, and *clip\_y\_origin* graphics context components.

#### **Parameters**

DisplayPtr Specifies the connection to the X Server.

GraphicsContext Specifies the graphics context.

Mode Specifies the coordinate mode. This parameter indicates whether the

points are relative to the window origin or to the previous point. This

parameter can have the following values:

CoordModeOrigin Indicates that all points after the first are

relative to the window origin. The first point

is always relative to the window origin.

CoordModePrevious Indicates that all points after the first are

relative to the previous point.

NumberPoints Specifies the number of points in the array.

Points Specifies a pointer to an array of points.

WindowID Specifies the WindowID.

# **XDrawPolyMarkers**

# **Error Codes**

**BadDrawable** 

**BadGC** 

BadMatch

**BadValue** 

Implementation Specifics
This extension subroutine is part of AlXwindows Run Time Environment in AlXwindows Environment/6000.

# XESetCloseDisplay Extension Subroutine

### **Purpose**

Defines a procedure to call when the XCloseDisplay subroutine is called.

## Library

Enhanced X-Windows Library (libXext.a)

# **Syntax**

int (\*XESetCloseDisplay(DisplayPtr, Extension, Procedure))()
Display \*DisplayPtr;
int extension;
int (\*Procedure)();

# **Description**

The **XESetCloseDisplay** extension subroutine defines a procedure to call when the **XCloseDisplay** subroutine is called. This subroutine returns any previously defined procedure, usually the value of **NULL**.

When the XCloseDisplay subroutine is called, it is called with the following syntax:

```
(*Procedure)(DisplayPtr, Codes);
Display *displayptr;
XExtCodes *codes;
```

#### **Parameters**

DisplayPtr Specifies the connection to the X-Server.

Extension Specifies the extension number.

Procedure Specifies the subroutine to call when the display device is closed.

# Implementation Specifics

This extension subroutine is part of AlXwindows Run Time Environment in AlXwindows Environment/6000.

## **Related Information**

The XCloseDisplay subroutine.

# XESetCopyGC Extension Subroutine

# **Purpose**

Defines a procedure to call when a graphics context (GC) is copied.

## Library

Enhanced X-Windows Library (libXext.a)

### **Syntax**

```
int (*XESetCopyGC(DisplayPtr, Extension, Procedure))()
Display *DisplayPtr,
int Extension;
int (*Procedure)();
```

# **Description**

The **XESetCopyGC** extension subroutine defines a procedure to call whenever a **GC** is copied. This procedure returns any previously defined procedure, usually the value of **NULL**.

When a GC is copied, the subroutine is called with the following syntax:

```
(*Procedure)(DisplayPtr, GraphicsContext, Codes);
Display *DisplayPtr;
GraphicsContext GraphicsContext;
XExtCodes *Codes;
```

#### **Parameters**

DisplayPtr Specifies the display device.

Extension Specifies the extension number.

Procedure Specifies the routine to call when a GC is copied.

# Implementation Specifics

# XESetCreateFont Extension Subroutine

### **Purpose**

Defines a procedure to call when the XLoadQueryFont subroutine is called.

## Library

Enhanced X-Windows Library (libXext.a)

### **Syntax**

```
int (*XESetCreateFont(DisplayPtr, Extension, Procedure))()
Display *DisplayPtr;
int Extension;
int (*Procedure)();
```

# **Description**

The **XESetCreateFont** extension subroutine defines a procedure to call when the **XLoadQueryFont** subroutine is called. This extension returns any previously defined procedure, usually the value of **NULL**.

When the XLoadQueryFont subroutine is called, it is called with the following syntax:

```
(*Procedure)(DisplayPtr, FontStruct, Codes);
Display *DisplayPtr;
XFontStructure *FontStruct;
XExtCodes *Codes;
```

#### **Parameters**

DisplayPtr Specifies the display device.

Extension Specifies an extension number.

Procedure Specifies a routine to call when a font is created.

# Implementation Specifics

This extension subroutine is part of AlXwindows Run Time Environment in AlXwindows Environment/6000.

#### **Related Information**

The XLoadQueryFont subroutine.

# XESetCreateGC Extension Subroutine

### **Purpose**

Defines a procedure to call when a new graphics context is created.

### Library

Enhanced X-Windows Library (libXext.a)

### **Syntax**

```
int (*XESetCreateGC(DisplayPtr, Extension, Procedure))()
Display * DisplayPtr;
int Extension;
int (*Procedure)();
```

## **Description**

The **XESetCreateGC** extension subroutine defines a procedure to call when a new **GC** is created. It returns any previously defined procedure, usually the value **NULL**.

When a graphics context is created, the routine is called with the following syntax:

```
(*Procedure)(DisplayPtr, GraphicsContext, Codes);
Display *display;
GC graphics context;
XExtCodes *codes;
```

#### **Parameters**

DisplayPtr Specifies the display device.

Extension Specifies the extension number.

Procedure Specifies the routine to call when a graphics context is created.

# Implementation Specifics

### **XESetError Extension Subroutine**

# **Purpose**

Suppresses the call to an external error handling routine and defines an alternative routine for error handling.

### Library

Enhanced X-Windows Library (libXext.a)

# **Syntax**

```
int (*XESetError(DisplayPtr, Extension, Procedure))()
Display *DisplayPtr;
int Extension;
int (*Procedure)();
```

# Description

The **XESetError** extension subroutine suppresses the call to an external error handling routine and defines an alternative routine for error handling. This extension subroutine allows status to be returned on a call at the cost of the call being synchronous (though most such routines are query operations and are typically programmed to be synchronous).

When the **Xlib** library detects a protocol error in the **\_XReply** extension subroutine, it calls the procedure with the following syntax:

```
int (*Procedure)(DisplayPtr, Error, Codes, ReturnCode);
Display *DisplayPtr;
xError *Error;
XExtCodes *Codes;
int *ReturnCode;
```

- The Error parameter is a pointer to the 32-byte wire format error.
- The Codes parameter is a pointer to the extension subroutine codes structure.
- The ReturnCode parameter is the return code returned by the \_XReply extension subroutine.

If the extension subroutine returns the value of zero, the error is not suppressed, and the **XError** extension subroutine is called. If the extension subroutine returns a nonzero, the error is suppressed and the **\_XReply** extension subroutine returns the value in the *ReturnCode* parameter.

#### **Parameters**

DisplayPtr Specifies a display device.

Extension Specifies an extension number.

Procedure Specifies a routine to call when an error code is received.

# **Implementation Specifics**

# XESetErrorString Extension Subroutine

## **Purpose**

Defines a procedure to call when an I/O error is detected.

### Library

Enhanced X-Windows Library (libXext.a)

# **Syntax**

char \*(\*XESetErrorString(DisplayPtr, Extension, Procedure))()
Display \*DisplayPtr;
int Extension;
char \*(\*Procedure)();

# **Description**

The **XESetErrorString** extension subroutine defines a procedure to call when an I/O error is detected.

#### **Parameters**

DisplayPtr Specifies a display device.

Extension Specifies an extension number.

Procedure Specifies a routine to call when an I/O error occurs.

# **Implementation Specifics**

# XESetEventToWire Extension Subroutine

# **Purpose**

Defines a procedure to call when an event needs to be converted from the host format to the wire format.

### Library

Enhanced X-Windows Library (libXext.a)

## **Syntax**

```
int (*XESetEventToWire(DisplayPtr, EventNumber, Procedure))()
Display * DisplayPtr;
int EventNumber,
int (*Procedure)();
```

# **Description**

The XESetEventToWire extension subroutine defines a procedure to call when an event needs to be converted from the host format (the XEvent structure found in the <X11/Xlib.h> file) to the wire format (the xEvent structure found in the <X11/Xproto.h> header file). This extension returns any previously defined procedure.

**Note:** The host event structure size cannot be larger than the size of the **XEvent** union of structures.

When the Xlib library needs to convert an event from the host format to the wire format, the routine is called with the following syntax:

```
(*Procedure)(DisplayPtr, Re, Event);
Display *DisplayPtr;
XEvent *Re;
xEvent *Event;
```

- The Re variable is a pointer to the host format event.
- The Event variable is a pointer to where the 32-byte wire event structure should be stored.

In the **XEvent** structure, the *type* field should be the first element and the *window* field should be the second element. The *type* field should be copied from the **xEvent** structure. The other elements should be copied from the host format to the **XEvent** structure.

#### **Parameters**

DisplayPtr Specifies a display device.

EventNumber Specifies a protocol event number to replace with the conversion routine.

Procedure Specifies a routine to call when converting an event.

# Implementation Specifics

# XESetFlushGC Extension Subroutine

### **Purpose**

Defines a procedure to call when a graphics context needs to be updated in the server.

## Library

Enhanced X-Windows Library (libXext.a)

# **Syntax**

int (\*XESetFlushGC(DisplayPtr, Extension, Procedure))()
Display \*DisplayPtr,
int Extension;
char \*(\*Procedure)();

## Description

The **XESetFlushGC** extension subroutine defines a procedure to call when a graphics context in the cache needs to be updated in the server.

#### **Parameters**

DisplayPtr Specifies a display device.

Extension Specifies an extension number.

Procedure Specifies a routine to call when the GC cache needs to be updated.

# Implementation Specifics

# **XESetFreeFont Extension Subroutine**

### **Purpose**

Defines a procedure to call when the XFreeFont subroutine is called.

### Library

Enhanced X-Windows Library (libXext.a)

### **Syntax**

```
int *XESetFreeFont(DisplayPtr, Extension, Procedure))()
Display *DisplayPtr,
int Extension;
int (*Procedure)();
```

# **Description**

The **XESetFreeFont** extension subroutine defines a procedure to call when the **XFreeFont** subroutine is called. This extension subroutine returns any previously defined procedure, usually the value of **NULL**.

When the **XFreeFont** subroutine is called, the defined procedure is called with the following syntax:

```
(*Procedure)(DisplayPtr, FontStructure, Codes);
Display *Display;
XFontStruct *FontStructure;
XExtCodes *Codes;
```

#### **Parameters**

DisplayPtr Specifies a display device.

Extension Specifies an extension number.

Procedure Specifies a routine to call when a font is freed.

# **Implementation Specifics**

# XESetFreeGC Extension Subroutine

### **Purpose**

Defines a procedure to call when a graphics context is freed.

#### Library

Enhanced X-Windows Library (libXext.a)

# **Syntax**

int (\*XESetFreeGC(Display, Extension, Procedure))()
Display \*DisplayPtr;
int Extension;
int (\*Procedure)();

## Description

The **XESetFreeGC** extension subroutine defines a procedure to call when a graphics context is freed. This extension subroutine returns any previously defined procedure, usually the value of **NULL**.

When a graphics context is freed, the defined procedure is called with the following syntax:

```
(*Procedure)(Display, GraphicsContext, Codes)
Display *DisplayPtr;
GC GraphicsContext;
XExtCodes *Codes;
```

#### **Parameters**

DisplayPtr Specifies the display device.

Extension Specifies the extension number.

Procedure Specifies the routine to call when a graphics context is freed.

# **Implementation Specifics**

### XESetWireToEvent Extension Subroutine

### **Purpose**

Defines a procedure to call when an event is to be converted from wire format to host format.

# Library

Enhanced X-Windows Library (libXext.a)

# **Syntax**

```
int (*XESetWireToEvent(DisplayPtr, EventNumber, Procedure))()
Display *DisplayPtr,
int EventNumber,
Bool (*Procedure)();
```

## **Description**

The XESetWireToEvent extension subroutine defines a procedure to call when an event is to be converted from wire format (the xEvent structure in the <X11/Xproto.h> header file) to host format (the XEvent structure in the <X11/Xlib.h> header file).

The XESetWireToEvent extension subroutine returns any previously defined procedure.

**Note:** The host event structure size cannot be bigger than the size of the **XEvent** union of structures.

When the Xlib library needs to convert an event from wire format to natural host format, the XESetWireToEvent extension subroutine is called with the following syntax:

```
Status(*Procedure)(DisplayPtr, Re, Event);
Display *DisplayPtr;
XEvent *Re;
xEvent Event;
```

- The Re parameter is a pointer to where the host format event should be stored. It is the source (the information to be converted).
- The Event parameter is the 32-byte wire event structure. It is the destination (the structure that needs to be filled).

In the **XEvent** structure, the *type* field must be the first field and the *window* field must be the second field. Copy the *type* field with the type specified for the **xEvent** structure. Copy all other fields from the **xEvent** structure (wire format) to the **XEvent** structure (host format).

#### **Parameters**

DisplayPtr Specifies a display device.

EventNumber Specifies a protocol event routine to replace with the conversion routine.

Procedure Specifies a routine to call when converting the event.

# **Implementation Specifics**

# XEnableInputDevice Extension Subroutine

## **Purpose**

Enables event input.

# Library

Enhanced X-Windows Library (libXext.a)

### **Syntax**

int XEnableInputDevice(DisplayPtr, Device)

Display \*Display; int Device;

# **Description**

The **XEnableInputDevice** extension subroutine enables event input by allowing the X Server to report events from the specified input device.

#### **Parameters**

Device

Specifies the input device.

DisplayPtr

Specifies the connection to the X Server.

# **Error Code**

**AIXBadDevice** 

# **Implementation Specifics**

# XFreeExtensionList Extension Subroutine

**Purpose** 

Frees the memory allocated by the **XListExtensions** extension subroutine.

Library

Enhanced X-Windows Library (libXext.a)

**Syntax** 

XFreeExtensionList(*List*) char \*\**List*;

**Description** 

The XFreeExtensionList extension subroutine frees the memory allocated by the XListExtensions extension subroutine.

**Parameter** 

List

Specifies the allocated memory to be freed.

**Implementation Specifics** 

# XGetDeviceInputFocus Extension Subroutine

## **Purpose**

Returns the current dial or lighted programmable function key (LPFK) input focus state and focus WindowlD.

# Library

Enhanced X-Windows Library (libXext.a)

# **Syntax**

XGetDeviceInputFocus(DisplayPtr, Device, FocusReturn, RevertToReturn)

Display \* DisplayPtr,

int Device;

Window \*FocusReturn; int \*RevertToReturn;

### Description

The **XGetDeviceInputFocus** extension subroutine returns the current dial or **LPFK** input focus state and focus WindowID.

#### **Parameters**

Device

Specifies the input device. This parameter can have the following

values:

**DEVDIAL** 

**DEVLPFK** 

DisplayPtr

Specifies the connection to the X-Server.

FocusReturn

Returns the focus WindowlD. This parameter can have the

following values:

None

**PointerRoot** 

RevertToReturn

Returns the current focus state. This parameter can have the

following values:

**RevertToNone** 

RevertToParent

RevertToPointerRoot

# **Implementation Specifics**

This extension subroutine is part of AlXwindows Run Time Environment in AlXwindows Environment/6000.

#### **Related Information**

The XGetInputFocus subroutine.

## XGetDialAttributes Extension Subroutine

### **Purpose**

Returns the dial resolutions specified on the *DialMask* parameter of the specified window.

## Library

Enhanced X-Windows Library (libXext.a)

### **Syntax**

XGetDialAttributes(DisplayPtr, WindowID, DialMask, Resolution, Number)
Display \*DisplayPtr,
Window WindowID;
unsigned long DialMask;
char \*Resolution;
int Number.

## **Description**

The **XGetDialAttributes** extension subroutine returns the dial resolutions for the dials specified by the *DialMask* parameter of the specified window. Each bit of the *DialMask* parameter represents one possible dial. The resolution array should be as large as the largest numbered dial plus 1.

For example, if the client program wanted to get the attributes for dials 0, 2, 5, and 7, it would specify the following in the *DialMask* parameter:

DialMask0 | DialMask2 | DialMask5 | DialMask7

In addition, it would create the resolution array with 8 bytes.

When the **XGetDialAttributes** subroutine is completed, it returns data in bytes 0, 2, 5, and 7 of the resolution array. Each of these bytes contains a value between 2 and 8. These values can be interpreted as follows:

| Value in Array | Points Per Revolution |
|----------------|-----------------------|
| 2              | 4                     |
| 3              | 8                     |
| 4              | 16                    |
| 5              | 32                    |
| 6              | 64                    |
| 7              | 128                   |
| 8              | 256                   |

#### **XGetDialAttributes**

#### **Parameters**

DialMask Specifies the dial mask, which is the bitwise-inclusive OR of one or more

valid dial mask bits. Valid values for this parameter are the DialMask0

through DialMask23 values, and the AllDialsMask value.

DisplayPtr Specifies the connection to the X-Server.

NumberID Specifies the number of entries in the resolution array.

Resolution Specifies an array of dial resolutions.

Window Specifies the WindowlD.

# **Implementation Specifics**

# **XGetDialControl Extension Subroutine**

# **Purpose**

Returns the current dial resolutions for the dials specified by the DialMask parameter.

## Library

Enhanced X-Windows Library (libXext.a)

# **Syntax**

XGetDialControl(DisplayPtr, Dialmask, Resolution, Number)
Display \*DisplayPtr;
int DialMask;
char \*Resolution;
int Number;

## **Description**

The **XGetDialControl** extension subroutine returns the current dial resolutions for the dials specified by the *DialMask* parameter. Each bit of the *DialMask* parameter representsone possible dial. When the resolution array is allocated, 1 byte should be allocated for each dial.

#### **Parameters**

Dialmask Specifies the dial mask bits. Valid values for this parameter are the

DialMask0 through DialMask23 values, and AllDialsMask value.

DisplayPtr Specifies the connection to the X Server.

Number Specifies the number of entries in the resolution array.

Resolution Returns dial resolutions.

# Implementation Specifics

# XGetLpfkAttributes Extension Subroutine

### **Purpose**

Retrieves the current setting for the individual keys of the lighted programmable function key (LPFK) device for the specified window.

### Library

Enhanced X-Windows Library (libXext.a)

# **Syntax**

XGetLpfkAttributes(DisplayPtr, WindowID, LPFKMask, LightMask)
Display \*DisplayPtr,
Window WindowID;
unsigned long \*LPFKMask;
unsigned long LightMask;

# **Description**

The **XGetLpfkAttributes** extension subroutine retrieves the current setting for the individual keys of the **LPFK** device for the specified window.

Each bit in the *LPFKMask* and *LightMask* parameters represents one key. If a bit is set in the *LPFKMask* parameter, the corresponding key is enabled for input. If the bit is not set, the X-Server will not return any key press events for this key. If a bit is set in the *LightMask* parameter, the key is lighted. If it is not set, the key is not lighted.

#### **Parameters**

DisplayPtr Specifies the connection to the X-Server.

LightMask Returns the LPFK mask, which is the bitwise-inclusive OR of one or more

valid LPFK mask bits. Valid values for this parameter are the LPFKMask0

value, and the LPFKMask2 through LPFKMask31 values.

LPFKMask Returns the LPFK mask, which is the bitwise-inclusive OR of one or more

valid LPFK mask bits. Valid values for this parameter are the LPFKMask0

value, and the LPFKMask2 through LPFKMask31 values.

WindowID Specifies the WindowID.

# Implementation Specifics

This extension subroutine is part of AlXwindows Run Time Environment in AlXwindows Environment/6000.

#### **Related Information**

The lighted programmable function key.

# XGetLpfkControl Extension Subroutine

### **Purpose**

Retrieves the current settings for the individual keys of the lighted programmable function key (LPFK) device.

### Library

Enhanced X-Windows Library (libXext.a)

# **Syntax**

XGetLpfkControl(DisplayPtr, LPFKMask, LightMask)
Display \*DisplayPtr;
unsigned long \*LPFKMask;
unsigned long \*LightMask;

## Description

The **XGetLpfkControl** extension subroutine retrieves the current settings for the individual keys of the lighted programmable function key (**LPFK**) device.

Each bit in the *LPFKMask* and *LightMask* parameters represents one key. If a bit is set in the *LPFKMask* parameter, the corresponding key is enabled for input. If the bit is not set, the X Server will not return any key press events for this key. If a bit is set in the *LightMask* parameter, the key is lighted. If the bit is not set, the key is not lighted.

#### **Parameters**

DisplayPtr Specifies the connection to the X Server.

LightMask Returns the current LPFK output mask setting. Valid values for this

parameter are the LPFKMask0 value, and the LPFKMask1 through

LPFKMask31 values.

LPFKMask Returns the current LPFK input mask setting. Valid values for this

parameter are the LPFKMask0 value, and the LPFKMask1 through

LPFKMask31 values.

# Implementation Specifics

# **XListExtensions Extension Subroutine**

## **Purpose**

Returns a list of all extensions supported by the server.

## Library

Enhanced X-Windows Library (libXext.a)

## **C** Syntax

char \*\*XListExtensions(DisplayPtr, NumberExtensions)
Display \*DisplayPtr;
int \*NumberExtensions;

# **Description**

The **XListExtensions** extension subroutine returns a list of all extension subroutines supported by the server.

#### **Parameters**

DisplayPtr

Specifies the display device.

NumberExtensions

Returns the number of extension subroutines.

#### **Return Values**

A list of all extension subroutines supported by the server.

# **Implementation Specifics**

This extension subroutine is part of AlXwindows Run Time Environment in AlXwindows Environment/6000.

#### **Related Information**

The ListExtensions protocol request.

# XListInputDevices Extension Subroutine

# **Purpose**

Obtains a list of devices currently supported by the X Server.

### Library

Enhanced X-Windows Library (libXext.a)

# **Syntax**

AlXInputDeviceInfo \*XListInputDevices(DisplayPtr, NumberDevices, Enabled)
Display \*DisplayPtr;
int \*NumberDevices;
Bool \*Enabled;

### **Description**

The **XListInputDevices** extension subroutine obtains a list of devices currently supported by the X Server. This extension subroutine finds out which devices are available and returns a pointer to a list of device structures that were allocated by the routine.

Use the XFree subroutine to free the memory after this function has completed.

The AlXInputDeviceInfo data structure is the following:

```
Typedef struct {
    short deviceID;
    short state;
    int size;
    char *devinfo;
} AIXInputDeviceInfo;
```

deviceID Specifies the device ID, which is defined in the **<X11/XAIX.h>** file.

devinfo Specifies a pointer to a device private structure. This could be the value of

NULL.

size Specifies the size of the devinfo parameter.

state Specifies the on or off state of the specified device.

#### **Parameters**

DisplayPtr Specifies the connection to the X Server.

Enabled Returns the number of currently enabled devices.

NumberDevices Returns the number of devices currently supported by the X Server.

# Implementation Specifics

This extension subroutine is part of AlXwindows Run Time Environment in AlXwindows Environment/6000.

#### **Related Information**

The XFree subroutine.

# XMaxRequestSize Extension Subroutine

## **Purpose**

Returns the maximum request size supported by the server.

## Library

Enhanced X-Windows Library (libXext.a)

# **Syntax**

long XMaxRequestSize(DisplayPtr)
Display \*DisplayPtr

# **Description**

The **XMaxRequestSize** extension subroutine returns the maximum request size (4-byte units) supported by the server. Single protocol requests to the server cannot be any longer than this. Extension subroutines should be designed so that long protocol requestscan be split up into smaller requests. The protocol guarantees the maximum request size to be no smaller than 4096 units (16384 bytes).

#### **Parameter**

DisplayPtr

Specifies the connection to the X Server.

# Implementation Specifics

# XQueryAutoLoad Extension Subroutine

### **Purpose**

Returns the current event mode of the dial and the lighted programmable function key (LPFK) devices.

# Library

Enhanced X-Windows Library (libXext.a)

# **Syntax**

**XQueryAutoLoad** (*DisplayPtr*, *OnOff*) **Display** \* *DisplayPtr*; int \* *OnOff*;

### Description

The XQueryAutoLoad extension subroutine returns the current event mode of the dial and the LPFK devices.

The LPFK devices and dials can operate in either the **AutoLoad** or **EventReport** mode. In the **AutoLoad** mode, the X Server automatically installs the attributes to the specified devices. In the **EventReport** mode, the client is responsible for setting the appropriate attributes of the specified device.

This is analogous to the cursor automatically changing shape when crossing a window boundary, when the cursor is set in the window structure through the **XSetWindowAttributes** subroutine.

#### **Parameters**

DisplayPtr Specifies the connection to the X Server.

OnOff Returns the event mode of the dial and LPFK device. This parameter can

have the following values:

AIXDeviceAutoLoadOff Indicates that the EventReport mode is on.

AIXDeviceAutoLoadOn Indicates that the AutoLoad mode is on.

These define values can be found in the <AIX.h/include> file.

# **Implementation Specifics**

# **XQueryCrossHairCursor Extension Subroutine**

# **Purpose**

Returns information about the size and colors in a cross hair cursor for a particular display device.

### Library

Enhanced X-Windows Library (libXext.a)

# **Syntax**

Status XQueryCrosshairCursor (DisplayPtr, MinWidth, MaxWidth, BestWidth, Colors, Base)

Display \* DisplayPtr, int \* MinWidth; int \* MaxWidth; int \* BestWidth; int \* Colors; int \* Base

### Description

The **XQueryCrossHairCursor** extension subroutine returns the minimum width of the vertical and horizontal lines, the maximum width, the best width of a cross hair cursor, andthe number of colors in a cross hair cursor for a particular display device.

#### **Parameters**

BestWidth Returns the best width of the vertical and horizontal cross hairs.

Colors Returns the number of colors the hardware will support for a cross hair

cursor.

DisplayPtr Specifies the connection to the X Server.

MaxWidth Returns the maximum width of the vertical and horizontal cross hairs.

MinWidth Returns the minimum width of the vertical and horizontal cross hairs.

Base Returns whether the base is the screen base or the window base.

#### **Return Values**

True Succeeds

False Fails

# Implementation Specifics

# **XQueryExtension Extension Subroutine**

### **Purpose**

Determines if the named extension subroutine is present.

## Library

Enhanced X-Windows Library (libXext.a)

### **Syntax**

Bool XQueryExtension(DisplayPtr, Name, MajorOpCode, FirstEvent, FirstError)

Display \*DisplayPtr,

char \*Name;

int \*MajorOpCode;

int \*FirstEvent;

int \*FirstError;

# **Description**

The **XQueryExtension** extension subroutine determines if the named extension subroutine is present. Any minor opcode, request formats, the format of the events, and the format of additional data in errors are specific to the extension subroutine.

#### **Parameters**

DisplayPtr

Specifies the display device.

FirstError .

Specifies the returned base error code for the named extension

subroutine or the value of 0.

FirstEvent

Specifies the returned base event type code for the named extension

subroutine or the value of 0.

Major Opcode

Specifies the returned major operation code for the named extension

subroutine or the value of 0.

Name

Specifies the name of an extension subroutine in the form of a

case-sensitive ASCII string.

# Implementation Specifics

# XQueryInputDevice Extension Subroutine

# **Purpose**

Returns the current status of the specified device.

# Library

Enhanced X-Windows Library (libXext.a)

# **Syntax**

XQueryInputDevice (DisplayPtr, Device, OnOff)
Display \*DisplayPtr,
int Device;
int \*OnOff,

## **Description**

The **XQueryInputDevice** extension subroutine returns the current status of the specified device.

#### **Parameters**

Device Specifies the device ID.

DisplayPtr Specifies the connection to the X-Server.

OnOff Returns the on or off status of the specified device. This parameter can

have the following values:

False Indicates that the specified device is off.

**True** Indicates that the specified device is on.

# **Implementation Specifics**

# XRecolorMultiColorCursor Extension Subroutine

# **Purpose**

Changes one or more of the colors in a multicolored cursor.

# Library

Enhanced X-Windows Library (libXext.a)

# **Syntax**

Status XRecolorMultiColorCursor (DisplayPtr, CursorResourceID, Number, Colors)

Display \*DisplayPtr;

Cursor CursorResourceID;

INT32 Number; XColor \*Colors;

## Description

The **XRecolorMultiColorCursor** extension subroutine changes one or more of the colors in a multicolored cursor. The *Number* parameter indicates the number of colors to be changed. The array of **XColor** structures specifies which colors are to be changed and what their new values are.

The pixel value in each array element corresponds to the pixel value in the cursor. This pixel value will be colored with the color specified by the **rgb** values in the same array element. Typically, a pixel value of **0x00** in a cursor is considered transparent.

#### **Parameters**

Colors Specifies the array of **XColor** structures that indicate the pixel

values to be changed to new rgb values for these pixels.

CursorResourceID Specifies the X Server resource ID of the cursor to be recolored

used for the cursor.

DisplayPtr Specifies the connection to the X Server.

Number Specifies the number of colors in the Colors parameter.

#### **Error Codes**

**BadCursor** 

**BadValue** 

#### **Return Values**

True The XRecolorMultiColorCursor extension subroutine succeeds.

False The XRecolorMultiColorCursor extension subroutine fails.

# Implementation Specifics

# XRecolorMultiColorCursor

# **Related Information**

The **XColor** data structure.

# XSelectDeviceInput Extension Subroutine

### **Purpose**

Requests the X-Server to report the events associated with the event masks from the specified device.

# Library

Enhanced X-Windows Library (libXext.a)

# **Syntax**

**XSelectDeviceInput**(*DisplayPtr*, *Device*, *WindowID*, *ExtensionEventMask*) **Display** \* *DisplayPtr*;

int Device:

Window WindowID;

unsigned long ExtensionEventMask;

### Description

The **XSelectDeviceInput** extension subroutine requests the X-Server to report the events associated with the event masks from the specified device.

With this extension subroutine, events are reported relative to a window. If a window is not interested in an event, the events are reported to the closest ancestor window that is interested.

A call to the **XSelectDeviceInput** extension subroutine overrides any previous call to the **XSelectDeviceInput** extension subroutine for the same window from the same client, but not for other clients. Different clients can select events on the same window. Events are reported to all interested clients.

#### **Parameters**

Device Specifies the device ID.

DisplayPtr Specifies the connection to the X-Server.

ExtensionEventMask Specifies the extension event mask, which is the bitwise-

inclusive OR of one or more of the valid extension event mask

bits. Valid values for this parameter are the following:

LPFKPressMask DialRotateMask

AIXDeviceMapChangeMask AIXFocusChangeMask

AIXButtonPressMask AIXButtonReleaseMask

AIXKeyPressMask AIXKeyReleaseMask

WindowID Specifies the WindowID. Client applications interested in an

extension event for a particular window pass that WindowlD.

BadImplementation

**BadValue** 

**BadWindow** 

# **XSelectDeviceInput**

# **Implementation Specifics**

This extension subroutine is part of AlXwindows Run Time Environment in AlXwindows Environment/6000.

# **Related Information**

The XSelectDial extension subroutine.

The XSelectInput subroutine.

# XSelectDialInput Extension Subroutine

### **Purpose**

Requests the server to report events associated with the event masks.

## Library

Enhanced X-Windows Library (libXext.a)

### **Syntax**

XSelectDialInput(DisplayPtr, WindowID, ExtensionEventMask)
Display \*DisplayPtr,
Window WindowID;

unsigned long ExtensionEventMask;

### Description

The **XSelectDialInput** extension subroutine requests the server to report events associated with the event masks passed to the *ExtensionEventMask* parameter.

With this extension subroutine, events are reported relative to a window. If a window is not interested in an event, the events are reported to the closest ancestor window that is interested.

A call to the **XSelectDialInput** extension subroutine overrides any previous call to the **XSelectDialInput** extension subroutine for the same window from the same client, but not for other clients. Different clients can select events on the same window. Events are reported to all interested clients.

#### **Parameters**

DisplayPtr Specifies the connection to the X-Server.

ExtensionEventMask Specifies the extension event mask, which is the bitwise-

inclusive OR of one or more of the valid extension event mask

bits. Valid values for this parameter are the following:

AIXDeviceMapChangeMask DialRotateMask

AIXButtonPressMask AIXButtonReleaseMask

**AIXFocusChangeMask** 

WindowID Specifies the WindowID. Client applications interested in an

extension event for a particular window pass that WindowlD.

# Implementation Specifics

### **XSelectDial Extension Subroutine**

### **Purpose**

Associates a dial with a WindowlD.

#### Library

Enhanced X-Windows Library (libXext.a)

#### **Syntax**

**XSelectDial**(*DisplayPtr*, *WindowID*, *DialMask*) **Display** \**DisplayPtr*;

Window WindowlD; unsigned long DialMask;

### Description

The **XSelectDial** extension subroutine associates a dial with a WindowID. Typically, the application would call the **XSelectDialInput** extension subroutine to select the events in which it is interested, and then the **XSelectDial** extension subroutine to select the specific dials in which it is interested.

#### **Parameters**

DialMask Specifies the dial mask, which is the bitwise-inclusive OR of one or more

valid dial mask bits. Valid values for this parameter are the **DialMask0** 

value, and the DialMask1 through DialMask23 values.

DisplayPtr Specifies the connection to the X Server.

WindowID Specifies the WindowID. Client applications interested in an extension event

for a particular window pass that WindowlD.

#### **Error Codes**

**BadImplementation** 

**BadValue** 

**BadWindow** 

# Implementation Specifics

This extension subroutine is part of AlXwindows Run Time Environment in AlXwindows Environment/6000.

#### **Related Information**

The XSelectDeviceInput extension subroutine, XSelectDialInput extension subroutine.

The XSelectInput subroutine.

# XSelectLpfk Extension Subroutine

### **Purpose**

Selects specified keys from the lighted programmable function key (LPFK) device for input and output for a specified window.

# Library

Enhanced X-Windows Library (libXext.a)

### **Syntax**

# **Description**

XSelectLpfk(DisplayPtr, WindowID, LPFKMask, LightMask)
Display \*DisplayPtr,
Window WindowID;
unsigned long LPFKMask;

unsigned long LightMask;

The XSelectLpfk extension subroutine selects specified keys from the LPFK device for input and output for a specified window. Typically, the XSelectLpfk extension subroutine follows the XSelectLpfkInput extension subroutine.

#### **Parameters**

DisplayPtr Specifies the connection to the X-Server.

LightMask Allows the application to select the keys it is interested in for output. Valid

values for this parameter are the LPFKMask0 value, and the LPFKMask1

through LPFKMask31.

LPFKMask Allows the application to select the keys it is interested in for input. Valid

values for this parameter are the LPFKMask0 value, and the LPFKMask1

through LPFKMask31.

WindowID Specifies the WindowID. Client applications interested in an extension event

for a particular window pass that WindowID.

# Implementation Specifics

# XSelectLpfkInput Extension Subroutine

# **Purpose**

Requests the server to report events associated with the event masks for the lighted programmable function key (LPFK) device.

# Library

Enhanced X-Windows Library (libXext.a)

## **Syntax**

XSelectLpfkInput(DisplayPtr, WindowID, ExtensionEventMask)
Display \*DisplayPtr;
Window WindowID;
unsigned long ExtensionEventMask;

# **Description**

The **XSelectLpfkInput** extension subroutine requests the server to report events associated with the event masks for **LPFK** device.

With this subroutine, events are reported relative to a window. If a window is not interested in an event, the events are reported to the closest ancestor window that is interested.

A call to the **XSelectLpfkInput** extension subroutine overrides any previous call to the **XSelectLpfkInput** extension subroutine for the same window from the same client, but not for other clients. Different clients can select events on the same window. Events are reported to all interested clients.

#### **Parameters**

DisplayPtr Specifies the connection to the X Server.

ExtensionEventMask Specifies the extension event mask, which is the bitwise-inclusive

OR of one or more of the valid extension event mask bits. Valid

values for this parameter are the following:

AIXDeviceMapChangeMask LPFKPressMask

AIXFocusChangeMask AIXButtonPressMask

AIXButtonReleaseMask AIXKeyPressMask

AIXKeyReleaseMask

WindowID Specifies the window ID. Client applications interested in an

extension event for a particular window pass that window ID.

# **Implementation Specifics**

# XSetDeviceInputFocus Extension Subroutine

### **Purpose**

Sets the device input focus and the last focus-change time.

## Library

Enhanced X-Windows Library (libXext.a)

# **Syntax**

XSetDeviceInputFocus(DisplayPtr, Device, Focus, RevertTo, Time)
Display \*DisplayPtr;
int Device;
Window Focus;
int RevertTo;
Time Time;

### **Description**

The **XSetDeviceInputFocus** extension subroutine sets the device input focus and the last focus—change time. The X Server generates the **AIXFocusIn** and **AIXFocusOut** events.

This extension subroutine has no effect if the specified time is earlier than the current last focus—change time or is later than the current X Server time. Otherwise, the last focus—change time is set to the specified time and the **CurrentTime** value is replaced by the current X Server time.

The specified focus window must be viewable at the time the **XSetDeviceInputFocus** extension subroutine is called. Otherwise, a **BadMatch** error is generated.

#### **Parameters**

Device Specifies the input device. This parameter can have the following values:

**DEVDIAL** 

**DEVLPFK** 

DisplayPtr

Specifies the connection to the X Server.

**Focus** 

Specifies the window for setting the input focus. This parameter can have

one of the following values:

None Indicates that all dial and LPFK events are

discarded until a new focus window is set. In this case, the *RevertTo* parameter is ignored.

PointerRoot

Indicates that the focus window is the root window of whatever screen contains the pointer during each dial or LPFK event. In this case, the *RevertTo* parameter is ignored.

A WindowlD Indicates that this window becomes the focus

window of dial or LPFK. If a generated dial or LPFK event is normally reported to this window or one of its inferiors, the event is still

9-56

# XSetDeviceInputFocus

reported normally. Otherwise, the event is reported relative to the focus window.

RevertTo

Specifies the window the input focus reverts to if the window becomes unviewable. If the focus window becomes unviewable later, the X Server evaluates this parameter to determine the new focus window. This parameter can have the following values:

**RevertToNone** Indicates that the focus reverts to that value.

When the focus reverts, the X Server

generates the **AIXFocusIn** and **AIXFocusOut** events, but the last focus-change time is not

affected.

**RevertToParent** Indicates that the focus reverts to the parent

window (or the closest viewable ancestor window), and the new *RevertTo* parameter

value is the RevertToNone value.

**RevertToPointerRoot** Indicates that the focus reverts to that value.

When the focus reverts, the X Server

generates the **AIXFocusIn** and **AIXFocusOut** events, but the last focus-change time is not

affected.

Time

Specifies the time in a timestamp (in milliseconds) or the CurrentTime

value.

#### **Error Codes**

**AIXBadDevice** 

**BadMatch** 

**BadValue** 

**BadWindow** 

# **Implementation Specifics**

This extension subroutine is part of AlXwindows Runtime Environment in AlXwindows Environment/6000.

#### **Related Information**

The XSetInputFocus subroutine.

The AlXFocusIn event, AlXFocusOut event.

## XSetDialAttributes Extension Subroutine

#### **Purpose**

Sets dial resolution.

#### Library

Enhanced X-Windows Library (libXext.a)

# **Syntax**

XSetDialAttributes(DisplayPtr, WindowID, DialMask, Resolution, Number)
Display \*DisplayPtr,
Window WindowID;
unsigned long DialMask;
char \*Resolution;
int Number,

## **Description**

The **XSetDialAttributes** extension subroutine sets the dial resolution for a specified window if the **Autoload** mode is set. Each bit of the *DialMask* parameter represents one possible dial. The resolution array must be as large as the largest numbered dial in the dial mask plus 1. Valid values for each byte of the array are 2 through 8 inclusive. This value <sup>n</sup> represents 2\*\*<sup>n</sup> points per revolution.

For example, if the client program wants to set the attributes for dials 0, 2, 5, and 7, it specifies the following in the *DialMask* parameter:

DialMask0 | DialMask2 | DialMask5 | DialMask7

In addition, it creates the resolution array with 8 bytes. Each of these bytes would contain a value between 2 and 8. These values can be interpreted as follows:

| Value in Array | Points Per Revolution |
|----------------|-----------------------|
| 2              | 4                     |
| 3              | 8                     |
| 4              | 16                    |
| 5              | 32                    |
| 6              | 64                    |
| 7              | 128                   |
| . 8            | 256                   |

#### **XSetDialAttributes**

#### **Parameters**

DialMask Specifies the dial mask, which is the bitwise-inclusive OR of one or more

valid dial mask bits. Valid values for this parameter are the DialMask0

value, and the DialMask1 through DialMask23 values.

DisplayPtr Specifies the connection to the X Server.

Number Specifies the number of the 1-bit in the *DialMask* parameter.

Resolution Specifies an array of dial resolutions. For each byte in the array, valid values

for this parameter are 2 through 8.

WindowlD Specifies the WindowlD.

#### **Error Codes**

**AIXBadMode** 

**BadValue** 

**BadWindow** 

# **Implementation Specifics**

# XSetDialControl Extension Subroutine

#### **Purpose**

Controls the global granularity of a dial input device.

#### Library

Enhanced X-Windows Library (libXext.a)

# **Syntax**

XSetDialControl(DisplayPtr, Dialmask, Resolution, Number)

Display \*DisplayPtr; Bool Dialmask; char \*Resolution; int Number;

## **Description**

The **XSetDialControl** extension subroutine controls the global granularity of a dial input device. This extension subroutine sets the dial granularity if the **AutoLoad** mode is off. The X Server generates the **AlXDeviceMappingNotify** event to all clients.

#### **Parameters**

DialMask Specifies the dial mask bits.

DisplayPtr Specifies the connection to the X Server.

Number Specifies the number of the 1-bits in the *DialMask* parameter.

Resolution Specifies an array of dial resolutions. For each byte in the array, valid values

for this parameter are 2 through 8.

## **Error Codes**

**AIXBadMode** 

**BadValue** 

# Implementation Specifics

This extension subroutine is part of AlXwindows Run Time Environment in AlXwindows Environment/6000.

#### **Related Information**

The XSetDialAttributes extension subroutine.

# XSetLpfkAttributes Extension Subroutine

### **Purpose**

Selects the specific lighted programmable function keys (LPFK) available for input and output.

### Library

Enhanced X-Windows Library (libXext.a)

### **Syntax**

XSetLpfkAttributes(DisplayPtr, WindowID, LPFKMask, LightMask)
Display \*DisplayPtr;
Window WindowID;
unsigned long LPFKMask;
unsigned long LightMask;

### Description

The **XSetLpfkAttributes** extension subroutine uses the *LPFKMask* and *LightMask* parameters to select which of the keys are available for input and output when the **AutoLoad** mode is on. Each bit in the mask represents one key. To receive input from the key, the bit in the *LPFKMask* parameter should be set. To light the key, the bit in the *LightMask* parameter should be set.

Thus, when the pointer enters the window specified in the *WindowID* parameter, the keys specified by the *LightMask* parameter are turned on and the rest are turned off. The keys specified by the *LPFKMask* parameter return events, and events from the rest are ignored.

#### **Parameters**

DisplayPtr Specifies the connection to the X Server.

LightMask Specifies the LPFK output mask, which is the bitwise-inclusive OR of one or

more valid LPFK mask bits. Valid values for this parameter are the LPFKMask0 value, and the LPFKMask2 through LPFKMask31 values.

LPFKMask Specifies the LPFK input mask which is the bitwise-inclusive OR of one or

more valid LPFK mask bits. This indicates if the X Server reports the LPFK

keypress event to a client. Valid values for this parameter are the

LPFKMask0 value, and the LPFKMask2 through LPFKMask31 values.

WindowlD Specifies the WindowlD.

### **Error Codes**

**BadValue** 

**BadWindow** 

# **Implementation Specifics**

This extension subroutine is part of AlXwindows Run Time Environment in AlXwindows Environment/6000.

# XSetLpfkAttributes

# **Related Information**

The XGetLpfkAttributes extension subroutine, XGetLpfkControl extension subroutine.

# XSetLpfkControl Extension Subroutine

### **Purpose**

Changes the input and output of lighted programmable function keys (LPFK).

### Library

Enhanced X-Windows Library (libXext.a)

### **Syntax**

XSetLpfkControl(DisplayPtr, LPFKMask, LightMask) Display \*DisplayPtr; unsigned long LPFKMask; unsigned long LightMask;

### Description

The **XSetLpfkControl** extension subroutine changes the input and output of **LPFKs**. This extension subroutine uses the *LPFKMask* and *LightMask* parameters to select which of the keys are available for input and output when the **AutoLoad** mode is off. Each bit in the mask represents one key. To receive input from the key, the bit in the *LPFKMask* parameter should be set. To light the key, the bit in the *LightMask* parameter should be set. The server generates **AixDeviceMappingNotify** events to all clients.

#### **Parameters**

DisplayPtr Specifies the connection to the X Server.

LightMask Specifies the LPFK output mask. Valid values for this parameter are the

LPFKMask0 value, and the LPFKMask2 through LPFKMask31 values.

LPFKMask Specifies the LPFK input mask. Valid values for this parameter are the

LPFKMask0 value, and the LPFKMask2 through LPFKMask31 values.

#### **Error Codes**

**AIXBadMode** 

**BadValue** 

# Implementation Specifics

This extension subroutine is part of AlXwindows Run Time Environment in AlXwindows Environment/6000.

#### Related Information

The XGetLpfkAttributes extension subroutine, XSetLpfkAttributes extension subroutine.

# XSetPolyMarker Extension Subroutine

### **Purpose**

Sets the marker in the specified graphics context.

### Library

Enhanced X-Windows Library (libXext.a)

### **Syntax**

XSetPolyMarker(DisplayPtr, GraphicsContext, Marker, X, Y)
Display \*DisplayPtr;
GC GraphicsContext;
Pixmap Marker;
int X, Y;

### **Description**

The **XSetPolyMarker** extension subroutine sets the marker in the specified graphics context. The hotspot is used to associate a point within the marker to a point within a window.

#### **Parameters**

DisplayPtr Specifies the connection to the X Server.

GraphicsContext Specifies the graphics context.

Marker Specifies the marker to set for the specified graphics context. Note that

the depth of Pixmap is the value of 1.

X Specifies the x coordinate where the x coordinate of the hotspot will be

placed. This hotspot is relative to the origin of the marker and must be

a point within the marker.

Y Specifies the y coordinate where the y coordinate of the hotspot will be

placed. This hotspot is relative to the origin of the marker and must be

a point within the marker.

#### **Error Codes**

**BadAlloc** 

**BadGC** 

**BadMatch** 

**BadPixmap** 

# **Implementation Specifics**

This extension subroutine is part of AlXwindows Run Time Environment in AlXwindows Environment/6000.

# XStopAutoLoad Extension Subroutine

### **Purpose**

Resets the **EventReport** mode of the dial and lighted programmable function key (LPFK) de vices.

### Library

AlXwindows Library (libXext.a)

### **Syntax**

XStopAutoLoad(Display)
Display \*Display;

# **Description**

The **XStopAutoLoad** extension subroutine resets the **EventReport** mode of the dial and LP FK devices.

### **Parameter**

Display

Specifies the connection to the X-Server.

### **Implementation Specifics**

This extension subroutine is part of AlXwindows Run Time Environment in AlXwindows Environment/6000.

### **XinitExtension Extension Subroutine**

### **Purpose**

Determines if the extension exists.

### Library

Enhanced X-Windows Library (libXext.a)

### **Syntax**

XExtCodes \*XinitExtension(DisplayID, Name)
Display \*DisplayID;
char \*Name;

# **Description**

The **XinitExtension** extension subroutine determines if the extension exists. Then, it allocates storage for maintaining the information about the extension on the connection, chains this onto the extension list for the connection and returns the information the stub implementor needs to access the extension.

The extension number in the **XExtCodes** data structure is needed in the other calls that follow. This extension number is unique only to a single connection.

### **Parameters**

DisplayID

Specifies the ID of the display.

Name

Specifies the name of the extension.

#### **Return Value**

NULL

If the extension does not exist.

# Implementation Specifics

This extension subroutine is part of AlXwindows Run Time Environment in AlXwindows Environment/6000.

### **Related Information**

The XExtCodes data structure.

# **Enhanced X-Windows Events**

# **CirculateNotify Event**

### **Purpose**

Reports when a window is restacked.

#### **Event Format**

Event, Window: WINDOW Place: {Top, Bottom}

### **Description**

The CirculateNotify event is reported to clients selecting the StructureNotify mask on the window and to clients selecting the SubstructureNotify mask on the parent window. This event is generated when the window is restacked as a result of a CirculateWindow protocol request.

#### **Parameters**

Event Specifies the window on which the event is generated.

Place Specifies the position of the window within the stack. This parameter can

have the following values:

Bottom Indicates that the window is placed below all its sibling

windows.

**Top** Indicates that the window is placed on top of all its sibling

windows.

Window Specifies the window to be restacked.

# Implementation Specifics

### CirculateRequest

# **CirculateRequest Event**

### **Purpose**

Reports when a **CirculateWindow** protocol request is begun by another client on a specified window.

#### **Event Format**

Parent, Window: WINDOW Place: {Top, Bottom}

### Description

The CirculateRequest event is reported to the client selecting the SubstructureRedirect mask on the parent window. This event is generated when a CirculateWindow protocol request is issued on the *Parent* parameter, and a *Window* parameter needs to be restacked.

#### **Parameters**

Parent Specif

Specifies the parent window.

Place

Specifies the new position of the window in the stack.

**Bottom** 

Indicates that the window is placed below all its sibling

windows.

Top

Indicates that the window is placed on top of all its sibling

windows.

Window

Specifies the window to be restacked.

# **Implementation Specifics**

# ClientMessage Event

### **Purpose**

Reports when a client uses the **SendEvent** protocol request.

#### **Event Format**

Window: WINDOW Type: ATOM Format: (8, 16, 32)

Data: LISTofINT8 or LISTofINT16 or LISTofINT32

### **Description**

The **ClientMessage** event is generated only when clients use the **XSendEvent** protocol request.

#### **Parameters**

Data Represents data of twenty 8-bit values, ten 16-bit values, or five 32-bit

values, although particular Type parameter messages may not use all of

these values.

Format Specifies whether data should be in a list of 8-bit, 16-bit, or 32-bit quantities

so the server can byte-swap as necessary.

Type Specifies an atom indicating how the data is to be interpreted by the

receiving client. The server places no interpretation on the type or the data.

Window Specifies the window to which the event was sent.

# **Implementation Specifics**

### ColormapNotify

# **ColormapNotify Event**

### **Purpose**

Reports colormap status.

#### **Event Format**

Window: WINDOW

ColorMap: COLORMAP or None

New: BOOL

State: {Installed, Uninstalled}

### **Description**

The **ColormapNotify** event is reported to clients selecting the **ColormapChange** mask on the window. This event is generated with the value of **True** for the *New* parameter when the colormap parameter of the window is changed. It is generated with the value of **False** for the *New* parameter when the colormap of a window is installed or not installed. The *State* parameter indicates whether the colormap is currently installed.

#### **Parameters**

Colormap Specifies the colormap that is changed, installed, or not installed. This

parameter can have the following values:

None Indicates that the Window parameter will no longer have the

associated COLORMAP Colormap parameter.

If the colormap is changed, installed, or not installed using some other

subroutine, the value for this parameter specifies the colormap.

New Specifies the prior status of a colormap for a specific window. This

parameter can have the following values:

False Indicates that the colormap was installed or not installed.

**True** Indicates that the colormap was changed.

State Specifies whether the colormap is installed or not installed.

Window Specifies the window whose associated colormap is changed, installed, or

not installed.

# Implementation Specifics

# **ConfigureNotify Event**

### **Purpose**

Reports changes in the state of the window.

### **Event Format**

Event, Window: WINDOW
X, Y: INT16
Width, Height, BorderWidth: CARD16
AboveSibling: WINDOW or None
OverrideRedirect: BOOL

### **Description**

The ConfigureNotify event is reported to clients selecting the StructureNotify mask on the window, and to clients selecting the SubstructureNotify mask on the parent window. It is generated when a ConfigureWindow protocol request changes the state of the window.

#### **Parameters**

AboveSibling Specifies the position of the window among the sibling windows.

This parameter can have the value of **None**, which indicates that the window is at the bottom of the stack with respect to its sibling windows. Other values indicate that the window is immediately on

top of the specified sibling windows.

BorderWidth Specifies the width of the window border, in pixels.

Event Specifies the window on which the event is generated.

Height Specifies the inside height of the window, excluding the border.

OverrideRedirect This parameter is from the window's attributes.

Width Specifies the inside width of the window, excluding the border.

Window Specifies the window that was changed.

X Specifies the position of the x coordinate of the upper-left outer

corner of the window relative to the origin of the new parent window.

Y Specifies the position of the y coordinate of the upper-left outer

corner of the window relative to the origin of the new parent window.

# Implementation Specifics

# **ConfigureRequest Event**

### **Purpose**

Reports when a **ConfigureWindow** protocol request is begun by another client on any child window of the specified window. Reported to the client with the **SubstructureRedirect** mask selected.

#### **Event Format**

Parent, Window: Window

X, Y: INT16

Width, Height, BorderWidth: CARD16

Sibling: Window or None

StackMode: (Above, Below, Toplf, Bottomlf, Opposite)

ValueMask: BITMASK

### Description

The **ConfigureRequest** event is reported to the client selecting the **SubstructureRedirect** mask on the parent window. This event is generated when a **ConfigureWindow** protocol request is issued by another client on the child window.

### **Parameters**

BorderWidth Specifies the width of the border of the window in pixels. The value for this

parameter is taken from the current geometry of the window.

Height Specifies the height of the window in pixels. The value for this parameter is

taken from the current geometry of the window.

Parent Specifies the parent window.

Sibling Has the value of **None** unless otherwise specified in the **ConfigureWindow** 

protocol request.

StackMode Has the Above value unless otherwise specified in the ConfigureWindow

protocol request.

ValueMask Specifies which components were specified in the request.

X Specifies the x coordinate of the window. The value for this parameter is

taken from the current geometry of the window.

Width Specifies the width of the window in pixels. The value for this parameter is

taken from the current geometry of the window.

Window Specifies the window to be reconfigured.

Y Specifies the y coordinate of the window. The value for this parameter is

taken from the current geometry of the window.

# Implementation Specifics

# ConfigureRequest

### **Related Information**

The XConfigureRequestEvent data structure, XLowerWindow subroutine, XRestackWindows subroutine.

# **CreateNotify Event**

### **Purpose**

Reports information about the creation of windows.

### **Event Format**

Parent, Window: WINDOW
X, Y: INT16
Width, Height, BorderWidth: CARD16
OverrideRedirect: BOOL

### **Description**

The **CreateNotify** event is reported to clients selecting the **SubstructureNotify** mask on the parent window. This event is generated whenever clients create new windows.

#### **Parameters**

BorderWidth Specifies the width of the border of the created window, in pixels.

Height Specifies the inside height (excluding the border) of the created

window. The value for this field is always nonzero.

OverrideRedirect Specifies whether the window overrides structure control facilities. If

this parameter is the value of True, window manager clients

normally should ignore the window.

Parent Specifies the parent window of the created window.

Width Specifies the inside width (excluding the border) of the created

window. The value for this field is always nonzero.

Window Specifies the ID of the created window.

X Specifies the x coordinate of the created window relative to the

origin of the parent window.

Y Specifies the y coordinate of the created window relative to the

origin of the parent window.

# Implementation Specifics

# **DestroyNotify Event**

### **Purpose**

Reports information about which windows are deleted.

#### **Event Format**

Event, Window: WINDOW

# **Description**

The **DestroyNotify** event is reported to clients selecting the **StructureNotifyMask** on the window and to clients selecting the **SubstructureNotifyMask** on the parent window. This event is generated whenever a client deletes a window.

For any given window, a **DestroyNotify** event is generated on all subhierarchies of the window before it is generated on the window itself. The ordering among sibling windows and across subhierarchies is not constrained.

#### **Parameters**

Event Specifies the window on which the event is generated.

Window Specifies the window to be deleted.

### Implementation Specifics

# **EnterNotify Event**

### **Purpose**

Reports if a pointer motion or window hierarchy change causes the pointer to move from one window to another window.

### **Event Format**

Root, Event: WINDOW Child: WINDOW or None SameScreen: BOOL

RootX, RootY, EventX, EventY: INT16

Mode: {Normal, Grab, Ungrab}

Detail: {Ancestor, Virtual, Inferior, Nonlinear, NonlinearVirtual}

Focus: BOOL

State: SETofKEYBUTMASK

Time:TIMESTAMP

### Description

The **EnterNotify** event is generated if a pointer motion or window hierarchy change causes the pointer to move from one window to another. Only clients selecting the **EnterWindow** value on a window receive the **EnterNotify** events. The position of the pointer reported in the event is always the final position of the pointer, not the initial position of the pointer.

The **EnterNotify** event caused by a hierarchy change is generated after the hierarchy event (the **UnmapNotify**, **MapNotify**, **ConfigureNotify**, **GravityNotify**, or **CirculateNotify** event) caused by that change. The ordering of this event with respect to the **FocusOut**, **VisibilityNotify**, and **Expose** events is not constrained.

Normal events are generated according to the following scenarios:

- When the pointer moves from window A to window B and A is an inferior of B, an **EnterNotify** event (with *Detail* set to the **Inferior** value) is generated on B.
- When the pointer moves from window A to window B and B is an inferior of A:
  - An EnterNotify event (with Detail set to the Virtual value) is generated on each window between A and B, exclusive (in that order).
  - An EnterNotify event (with Detail set to the Ancestor value) is generated on B.
- When the pointer moves from window A to window B, with window C being their least common ancestor:
  - An EnterNotify event (with Detail set to the NonlinearVirtual value) is generated on each window between C and B, exclusive (in that order).
  - An EnterNotify event (with Detail set to the Nonlinear value) is generated on B.
- When the pointer moves from window A to window B on different screens:
  - If B is not a root window, an EnterNotify event (with Detail set to the NonlinearVirtual value) is generated on each window from the root of B through all child windows down to but not including B (in that order).
  - An EnterNotify event (with Detail set to the Nonlinear value) is generated on B.

Pseudo-motion modes of the **EnterNotify** events are generated when a pointer grab activates or turns off:

- When a pointer grab activates (after any initial warp into a **ConfineTo** window, and before a **ButtonPress** event that activates the grab) with window *G* being the grab-window for the grab and window *P* being the window where the pointer is located, the **EnterNotify** events (with *Detail* set to the **NotifyGrab** value) are generated as if thepointer suddenly warped from its current position in window *P* to some position in window *G*. However, the pointer does not warp and the pointer position is used as both the initial pointer position and the final pointer position for the events.
- When a pointer grab turns off (after generating a **ButtonRelease** event that turns off the grab) with window *G* being the grab-window for the grab and window *P* being the window where the pointer is located, the **EnterNotify** events (with *Detail* set to the **NotifyUngrab** value) are generated as if the pointer suddenly warped from some position in window *G* to its current position in window *P*. However, the pointer does not warp and the current pointer position is used as both the initial pointer position and the final pointer position for the events.

#### **Parameters**

Child Specifies the child window containing the final pointer position. This

parameter can have the value of **None**, which indicates that no child window contains the final pointer position. Otherwise, the value for this

parameter indicates the specified child window.

Detail Specifies the **Notify** detail value. This parameter can have the

following values:

Ancestor Virtual

Inferior Nonlinear

NonlinearVirtual

Event Specifies the window on which the event is generated.

EventX Specifies the x coordinate of the pointer relative to the origin of the

event window, if the event window is on the same screen as the root

window. Otherwise, this parameter is the value of 0.

EventY Specifies the y coordinate of the pointer relative to the origin of the

event window, if the event window is on the same screen as the root

window. Otherwise, this parameter is the value of 0.

Focus Specifies whether the event window is related to the focus window.

This parameter can have the following values:

**True** Indicates that the event window is the focus

window or a subhierarchy of the focus window.

False Indicates that the event window is not the focus

window or an inferior of the focus window.

Mode Specifies the mode of the EnterNotify event. This parameter can have

the following values:

Grab Indicates a pseudo-motion event.

Normal Indicates a normal pointer motion event.

### **EnterNotify**

Ungrab

Indicates pseudo-motion events generated when

a grab turns off.

Root

Specifies the root window of the screen on which the event occurred.

RootX

Specifies the x coordinate of the pointer relative to the origin of the root

window at the time of the event.

RootY

Specifies the y coordinate of the pointer relative to the origin of the root

window at the time of the event.

SameScreen

Specifies whether the event window is on the same screen as the root

window. This parameter can have the following values:

**False** 

Indicates that the event and root windows are not

on the same screen.

True

Indicates that the event and root windows are on

the same screen.

State

Specifies the state of the pointer buttons and modifier keys

immediately prior to the event. This parameter can have values set to the bitwise- inclusive OR to one or more of the button or modifier key

masks.

Time

Specifies the time when the event was generated, in milliseconds.

# **Implementation Specifics**

# **Expose Event**

### **Purpose**

Reports information about when the contents of window regions are visible.

#### **Event Format**

Window: WINDOW

X, Y, Width, Height: CARD16

Count: CARD16

### **Description**

The **Expose** event is reported to clients selecting the **Exposure** mask on the window. The circumstances under which this event is generated are not as definite as those for other events. This event can be generated when no valid contents are available for regions of a window and:

· The regions are visible.

OR

The regions are viewable and the server is (perhaps newly) maintaining a backing store
on the window.

OR

 The window is not viewable but the server is (perhaps newly) observing the Always or WhenMapped attributes of the BackingStore parameter of the window.

This event, however, is not generated on the **InputOnly** windows.

The window regions dissociate into a set of rectangles, and an **Expose** event is generated for each rectangle. All regions exposed by a given action are guaranteed to be reported contiguously.

All **Expose** events caused by a hierarchy change are generated after the hierarchy event (the **UnmapNotify**, **MapNotify**, **ConfigureNotify**, **GravityNotify**, or **CirculateNotify** event) caused by that change.

All Expose events on a window are generated after any VisibilityNotify event on that window, but it is not required that all Expose events on all windows be generated after all Visibility events on all windows. The ordering of Expose events with respect to the FocusOut, EnterNotify, and LeaveNotify events is not constrained.

#### **Parameters**

Count Specifies the number of the Expose events that are to follow. This

parameter can have the following types of values:

Nonzero Indicates that at least the specified number of Expose

events (and possibly more) are to follow.

Indicates that no more **Expose** events follow for the

given window.

Height Specifies the height of the rectangle.

# **Expose**

| Width  | Specifies the width of the rectangle.                                                                      |
|--------|----------------------------------------------------------------------------------------------------|
| Window | Specifies the exposed window.                                                                              |
| X      | Specifies the x coordinate of the upper-left corner of the rectangle relative to the origin of the window. |
| Y      | Specifies the y coordinate of the upper-left corner of the rectangle relative to the origin of the window. |

Implementation Specifics
This protocol event is part of AlXwindows Run Time Environment in AlXwindows Environment/6000.

# **Focusin Event**

### **Purpose**

Reports input focus changes.

#### **Event Format**

**Event. WINDOW** 

*Mode*: {Normal, WhileGrabbed, Grab, Ungrab}

Detail: {Ancestor, Virtual, Inferior, Nonlinear, NonlinearVirtual,

Pointer, PointerRoot, None

### **Description**

The **FocusIn** events are reported to clients selecting the **FocusChange** mask on the window. These events are generated when the input focus changes.

Events with the **Normal** and **WhileGrabbed** values are generated according to the following scenarios:

- When the focus moves from window A to window B and A is an inferior of B with the pointer in window P:
  - A Focusin event (with the *Detail* set to the *Inferior* value) is generated on *B*.
  - If P is an inferior of B, but P is neither A nor an inferior or an ancestor of A, a Focusin event (with the Detail set to the Pointer value) is generated on each window from B down to and including P (in order).
- When the focus moves from window A to window B and B is an inferior of A with the pointer in window P:
  - A Focusin event (with the *Detail* set to the Virtual value) is generated on each window from A to B, exclusive (in order).
  - A Focusin event (with the Detail set to the Ancestor value) is generated on B.
- When the focus moves from window A to window B, with window C being their least common ancestor and with the pointer in window P:
  - A Focusin event (with the *Detail* set to the Virtual value) is generated on each window from C to B, exclusive.
  - A Focusin event (with the *Detail* set to the **Nonlinear** value) is generated on B.
  - If *P* is an inferior of *B*, a **FocusIn** event (with the *Detail* set to the **Pointer** value) is generated on each window below *B* down to and including *P* (in order).
- When the focus moves from window A to window B on different screens, with the pointer in window P:
  - If B is not a root window, a Focusin event (with the Detail set to the NonlinearVirtual value) is generated on each window from the root of B down to but not including B (in order).
  - A Focusin event (with the *Detail* set to the **Nonlinear** value) is generated on *B*.

- If P is an inferior of B, a FocusIn event (with the Detail set to the Pointer value) is generated on each window below B down to and including P (in order).
- When the focus moves from window A to the **NotifyPointerRoot** value (indicating that events are sent to the window under the pointer) or to the **NotifyNone** value (indicating that events are discarded) with the pointer in window P:
  - A Focusin event (with the *Detail* set to the PointerRoot or None value) is generated on all root windows.
  - If the new focus is the NotifyPointerRoot value, a FocusIn event (with the Detail set to the Pointer value) is generated on each window from the root of P down to and including P (in order).
- When the focus moves from the NotifyPointerRoot or NotifyNone value to window A
  with the pointer in window P:
  - If A is not a root window, a FocusIn event (with the Detail set to the NonlinearVirtual value) is generated on each window from the root of A down to but not including A (in order).
  - A Focusin event (with the *Detail* set to the **Nonlinear** value) is generated on A.
  - If P is an inferior of A, a Focusin event (with the Detail set to the Pointer value) is generated on each window below A down to and including P (in order).
- When the focus moves from the NotifyPointerRoot value to the NotifyNone value (or vice versa) with the pointer in window P:
  - A Focusin event (with the *Detail* set to the **PointerRoot** or **None** value) is generated on all root windows.
  - If the new focus is the NotifyPointerRoot value, a FocusIn event (with the Detail set to the Pointer value) is generated on each window from the root of P down to and including P (in order).

When a keyboard grab activates before generating a **KeyPress** event that activates the grab, with *G* being the grab-window for the grab and *F* being current focus window, **FocusIn** events with the **Grab** value are generated as if the focus were to change from *F* to *G*.

When a keyboard grab deactivates after generating a **KeyRelease** event that deactivates the grab, with window G being the grab-window for the grab and window F being the current focus window, the **Focusin** events (with the **Grab** value) are generated as if the focus were to change from G to F.

#### **Parameters**

Detail Specifies the **Notify** detail value depending on the event mode. This parameter can have the following values:

Ancestor Virtual
Inferior Nonlinear
NonlinearVirtual Pointer
PointerRoot None

Event Specifies the window on which the event is generated.

Mode Specifies the position of the keyboard at the time the event is generated. This parameter can have the following values:

### Focusin

Normal

Indicates that the events

are generated with the

keyboard not grabbed.

Grab, Ungrab

Indicates that the events

are generated after a

keyboard grab activates or

turns off.

WhileGrabbed

Indicates that the events

are generated with the

keyboard grabbed.

# **Implementation Specifics**

### **FocusOut Event**

### **Purpose**

Reports input focus changes.

#### **Event Format**

Event: WINDOW

Mode: {Normal, WhileGrabbed, Grab, Ungrab}

Detail: {Ancestor, Virtual, Inferior, Nonlinear, NonlinearVirtual,

Pointer, PointerRoot, None}

### **Description**

The **FocusOut** events are reported to clients selecting the **FocusChange** mask on the window. These events are generated when the input focus changes.

The FocusOut events caused by a window unmap operation are generated after an UnmapNotify event. Otherwise, the order of the FocusOut events with respect to the EnterNotify, VisibilityNotify, and Expose events is not constrained.

Events with the **Normal** and **WhileGrabbed** values are generated according to the following scenarios:

- When the focus moves from window A to window B and A is a subhierarchy of B with the pointer in window P:
  - A FocusOut event (with the *Detail* parameter set to the **Ancestor** value) is generated on A.
  - A FocusOut event (with the *Detail* set to Virtual) is generated on each window from A to B, exclusive (in order).
- When the focus moves from window A to window B and B is a subhierarchy of A with the pointer in window P:
  - If P is a subhierarchy of A, but P is neither a subhierarchy nor an ancestor window of B, a FocusOut event (with the Detail parameter set to the Pointer value) is generated on each window from P up to but not including A (in order).
  - A FocusOut event (with the *Detail* parameter set to the *Inferior* value) is generated on A.
- When the focus moves from window A to window B with window C being their least common ancestor and with the pointer in window P:
  - If P is a subhierarchy of A, a FocusOut event (with the Detail parameter set to the Pointer value) is generated on each window from P up to but not including A (in order).
  - A FocusOut event (with the *Detail* parameter set to the **Nonlinear** value) is generated on A.
  - A FocusOut event (with the *Detail* parameter set to the **NonlinearVirtual** value) is generated on each window from A to C, exclusive (in order).

- When the focus moves from window A to window B on different screens, with the pointer in window P:
  - If P is a subhierarchy of A, a FocusOut event (with the Detail parameter set to the
     Pointer value) is generated on each window from P up to but not including A (in order).
  - A FocusOut event (with the *Detail* parameter set to the **Nonlinear** value) is generated on A.
  - If A is not a root window, a FocusOut event (with the Detail parameter set to the NonlinearVirtual value) is generated on each window above A up to and including its root (in order).
- When the focus moves from window A to the PointerRoot value (indicating that events
  are sent to the window under the pointer) or to the NotifyNone value (indicating that
  events are discarded) with the pointer in window P:
  - If P is a subhierarchy of A, a FocusOut event (with the Detail parameter set to the Pointer value) is generated on each window from P up to but not including A (in order).
  - A FocusOut event (with the *Detail* parameter set to the **Nonlinear** value) is generated on A.
  - If A is not a root window, a FocusOut event (with the Detail parameter set to the NonlinearVirtual value) is generated on each window above A up to and including its root (in order).
- When the focus moves from the **NotifyPointerRoot** or **NotifyNone** value to window *A* with the pointer in window *P*:
  - If the old focus is the NotifyPointerRoot, a FocusOut event (with the Detail
    parameter set to the Pointer value) is generated on each window from the root of A
    down to but not including A (in order).
  - A FocusOut event (with the *Detail* parameter set to the **PointerRoot** or **None** value) is generated on all root windows.
- When the focus moves from the **PointerRoot** value to the **None** value (or vice versa) with the pointer in window *P*:
  - If the old focus is the PointerRoot value, a FocusOut event (with the Detail set to Pointer) is generated on each window from P up to and including its root (in order).
  - A FocusOut event (with the *Detail* set to PointerRoot or None) is generated on all root windows.

When a keyboard grab activates before generating a **KeyPress** event that activates the grab, with window *G* being the grab-window for the grab and window *F* being the current focus window, the **FocusOut** events with the **Grab** value are generated as if the focus were to change from window *F* to window *G*.

When a keyboard grab turns off after generating a **KeyRelease** event that turns off the grab, with window *G* being the grab-window for the grab and window *F* being the current focus window, the **FocusOut** events with the **Ungrab** value are generated as if the focus were to change from window *G* to window *F*.

### **FocusOut**

#### **Parameters**

Detail

Specifies the Notify detail value depending on the event mode. This parameter can have the following values:

**Ancestor** 

Virtual

Inferior

Nonlinear **Pointer** 

NonlinearVirtual **PointerRoot** 

None

Event

Specifies the window on which the event is generated.

Mode

Specifies the position of the keyboard at the time the event is generated. This parameter can have the following values:

Normal

Indicates that the events

are generated with the keyboard not grabbed.

Grab, Ungrab

Indicates that the events

are generated after a keyboard grab activates or

turns off.

WhileGrabbed

Indicates that the events are generated with the

keyboard grabbed.

### **Implementation Specifics**

# **GraphicsExposure Event**

### **Purpose**

Reports when a destination region cannot be computed because the source region is obscured or out of balance.

#### **Event Format**

Drawable: DRAWABLE X, Y, Width, Height: CARD16

Count: CARD16
MajorOpCode: CARD8
MinorOpCode: CARD16

### **Description**

The **GraphicsExpose** event is reported to clients selecting graphics-exposures in a graphics context. This event is generated when a destination region cannot be computed due to an obscured or out-of-bounds source region. All regions exposed by a given graphics subroutine are guaranteed to be reported contiguously.

### **Parameters**

Count Specifies the number of **GraphicsExpose** events to follow. This

parameter can have the following types of values:

Nonzero Indicates that at least the specified number of

GraphicsExpose events (and possibly more) are to

follow.

Indicates that no more GraphicsExpose events are to

follow.

Drawable Specifies the drawable of the destination region on which the graphics

subroutine is to be performed.

Height Specifies the extent of the rectangle.

MajorOpCode Specifies which graphics subroutine was initiated by the client. This field

can have the following values for the **Core** protocol request:

CopyArea Indicates that the client began the CopyArea protocol

request.

CopyPlane Indicates that the client began the CopyPlane

protocol request.

MinorOpCode Specifies which graphics subroutine was began by the client. This

parameter, however, is not defined by the Core protocol request, and its

value in these cases is 0, although it may be used by extension

subroutines.

Width Specifies the extent of the rectangle.

X Specifies the x coordinate of the upper left corner of the rectangle relative

to the origin of the Drawable.

# GraphicsExposure

Y

Specifies the x coordinate of the upper left corner of the rectangle relative to the origin of the *Drawable*.

# **Implementation Specifics**

# **GravityNotify Event**

# **Purpose**

Reports when a window is moved as a result of resizing the parent window.

### **Event Format**

Event, Window: WINDOW X, Y: INT16

# **Description**

The **GravityNotify** event is reported to clients selecting the **SubstructureNotify** mask on the parent and to clients selecting the **StructureNotify** mask on the window. This event is generated when a window is moved as a result of resizing the parent window.

#### **Parameters**

| Event  | Specifies the window on which the event is generated.                                                                    |
|--------|----------------------------------------------------------------------------------------------------|
| Window | Specifies the window that was moved.                                                                                     |
| X      | Specifies the x coordinate of the upper-left outer corner of the window relative to the origin of the new parent window. |
| Y      | Specifies the y coordinate of the upper-left outer corner of the window relative to the origin of the new parent window. |

# **Implementation Specifics**

# KeyPress, KeyRelease, ButtonPress, ButtonRelease, or MotionNotify Events

# **Purpose**

Reports when a key or button changes state or when the pointer moves.

#### Event Format

Root, Event: WINDOW
Child: WINDOW or None
SameScreen: BOOL
RootX, RootY, EventX, EventY: INT16

Detail: <see below>

State: SETofKEYBUTMASK

Time: TIMESTAMP

### **Description**

The **KeyPress** and **KeyRelease** events are generated when a key changes state. The **KeyPress** and **KeyRelease** events are generated for all keys, even those mapped to modifier bits. These events are reported to clients selecting the **KeyPress** or **KeyRelease** mask on the window.

The **ButtonPress** and **ButtonRelease** events are generated when a button changes state. These events are reported to clients selecting the **ButtonPress** or **ButtonRelease** mask on the window.

The **MotionNotify** events are generated when the pointer moves and the pointer motion begins and ends in the window. The granularity of the **MotionNotify** events is not guaranteed, but a client selecting this event type is guaranteed to receive at least one event when the pointer moves and then rests. To receive the **MotionNotify** events, one or more of the following masks must be selected on the window:

- The Button (1-5) Motion mask, which indicates that the MotionNotify event is reported only when one or more of the specified buttons is pressed.
- The ButtonMotion mask, which indicates that the MotionNotify event is reported only when at least one button is pressed.
- The PointerMotion mask, which indicates that the MotionNotify event is reported independent of the state of the pointer buttons.
- The PointerMotionHint mask, which indicates that only one MotionNotify event (with the Hint detail value) can be reported for the event window until the key or button state changes, or the pointer leaves the event window, or the client initiates the QueryPointer or GetMotionEvents protocol request.

For all these events, the source of the event is the window in which the pointer is located. The server finds the window to which the event normally is reported (the event window) by searching the hierarchy (beginning with the source window). The event window is the firstwindow on which any client has selected interest in the event, if no other window prohibitsevent generation by including the event type in its **DoNotPropagate** mask. The actual window used for reporting can be modified by active grabs, and, in the case of keyboard events, by the focus window.

#### **Parameters**

Child Specifies whether the source window is a subhierarchy of the event

window. This parameter can have the value of **None**, which indicates that the source window is not a subhierarchy of the event window. Otherwise, the value for the *Child* parameter is set to the child of the

event window that is the source window or its ancestor.

Detail Specifies the detail corresponding to the event selected. This

parametercan have one of the following names, depending on the

event type selected:

Button Specifies the pointer button that changed state

for the ButtonPress and ButtonRelease events. This parameter can have the Button1, the Button2, the Button3, the Button4, or the

Button5 value.

Hint Specifies the detail for the **MotionNotify** event.

This parameter can have the NotifyNormal or

the **NotifyHint** value.

Keycode Specifies the detail for the **KeyPress** or the

**KeyRelease** events. This parameter is set to a number that represents a physical key on the

keyboard.

Event Specifies the window on which the event is generated.

EventX Specifies the x coordinate of the pointer relative to the origin of the

event window if the event window is on the same screen as the root

window. Otherwise, this parameter is the value of 0.

EventY Specifies the y coordinate of the pointer relative to the origin of the

event window if the event window is on the same screen as the root

window. Otherwise, this parameter is the value of 0.

Root Specifies the root window of the source window.

RootX Specifies the x coordinate of the pointer relative to the origin of the root

window at the time of the event.

RootY Specifies the y coordinate of the pointer relative to the origin of the root

window at the time of the event.

SameScreen Specifies whether the event window is on the same screen as the root

window. This parameter can have the following values:

False Indicates that the event and root windows are not

on the same screen.

**True** Indicates that the event and root windows are on

the same screen.

State Specifies the state of the pointer buttons and modifier keys

immediately prior to the event. This parameter has the value of the

### KeyPress,...

bitwise-inclusive OR of one or more of the button or modifier key masks.

Time

Specifies the time the event is generated, in milliseconds.

# **Implementation Specifics**

# **KeymapNotify Event**

### **Purpose**

Reports information about changes in the keyboard state.

### **Event Format**

**Keys: LISTofCARD8** 

### **Description**

The **KeymapNotify** event is reported to clients selecting the **KeymapStateMask** on a window. This event is generated immediately after every **EnterNotify** and **Focusin** events.

#### **Parameter**

Keys

Specifies the bit vector of the keyboard. Each bit set to the value of 1 indicates that the corresponding key is currently pressed. The vector is represented as 32 bytes. Byte N (from the value of 0) contains the bits for keys 8N to 8N + 7 with the least significant bit in the byte representing key 8N.

### Implementation Specifics

# **LeaveNotify Event**

### **Purpose**

Reports if a pointer motion or window hierarchy change causes the pointer to move from one window to another window.

#### **Event Format**

Root, Event: WINDOW Child: WINDOW or None SameScreen: BOOL

RootX, RootY, EventX, EventY: INT16

Mode: {Normal, Grab, Ungrab}

Detail: {Ancestor, Virtual, Inferior, Nonlinear, NonlinearVirtual}

Focus: BOOL

State: SETofKEYBUTMASK

Time:TIMESTAMP

### **Description**

The **LeaveNotify** event is generated if a pointer motion or window hierarchy change causes the pointer to move from one window to another. Only clients selecting the **LeaveWindow** mask on a window receive the **LeaveNotify** events. The position of the pointer reported in the event is always the final position of the pointer, not the initial position of the pointer.

The LeaveNotify event caused by a hierarchy change is generated after the hierarchy event (the UnmapNotify, MapNotify, ConfigureNotify, GravityNotify, CirculateNotify hierarchy event) caused by that change. The ordering of this event with respect to the FocusOut, VisibilityNotify, and Expose events is not constrained.

Normal events are generated according to the following scenarios:

- When the pointer moves from window A to window B and A is an inferior of B:
  - A LeaveNotify event (with the *Detail* parameter of the Ancestor value) is generated on A.
  - A LeaveNotify event (with the *Detail* parameter of the Virtual value) is generated on each window between A and B, exclusive (in that order).
- When the pointer moves from window A to window B and B is an inferior of A:
  - A LeaveNotify event (with the *Detail* parameter of the *Inferior* value) is generated on A.
- When the pointer moves from window A to window B with window C being their least common ancestor:
  - A LeaveNotify event (with the *Detail* parameter of the **Nonlinear** value) is generated on A.
  - A LeaveNotify event (with the *Detail* parameter of the NonlinearVirtual value) is generated on each window between A and C, exclusive (in that order).

- When the pointer moves from window A to window B on different screens:
  - If A is not a root window, a LeaveNotify event (with the Detail parameter of the NonlinearVirtual value) is generated on each window above A up to and including its root (in that order).
  - A LeaveNotify event (with the *Detail* parameter of the **Nonlinear** value) is generated on A.

Pseudo-motion modes of the **LeaveNotify** events are generated when a pointer grab activates or turns off:

- When a pointer grab activates (after any initial warp into a ConfineTo window and before a ButtonPress event that activates the grab) with window G being the grab-window for the grab and window P being the window where the pointer is located, the LeaveNotify events (with the Mode Grab) are generated as if the pointer suddenly warped from its current position in window P to some position in window G. However, the pointer does not warp and the pointer position is used as both the initial pointer position and the final pointer position for the events.
- When a pointer grab turns off (after generating a ButtonRelease event that turns off the grab) with window G being the grab-window for the grab and window P being the window where the pointer is located, the LeaveNotify events (with the Mode parameter of the Ungrab value) are generated as if the pointer suddenly warped from some position in window G to its current position in window P. However, the pointer does not warp and the current pointer position is used as both the initial pointer position and the final pointer position for the events.

### **Parameters**

Child Specifies the child window containing the final pointer position. This

parameter can have the value of **None**, which indicates that no child window contains the final pointer position. Otherwise, the value for this

Nonlinear

parameter indicates the specified child window.

Detail Specifies the Notify detail value. This parameter can have the

following values:

Ancestor Virtual

Inferior NotifyNonlinear

Event Specifies the window on which the event is generated.

EventX Specifies the x coordinate of the pointer relative to the origin of the

event window, if the event window is on the same screen as the root

window. Otherwise, this parameter is the value of 0.

EventY Specifies the y coordinate of the pointer relative to the origin of the

event window, if the event window is on the same screen as the root

window. Otherwise, this parameter is the value of 0.

## LeaveNotify

Focus Specifies whether the event window is related to the focus window.

This parameter can have the following values:

True Indicates that the event window is the focus

window or a subhierarchy of the focus window.

False Indicates that the event window is not the focus

window or a subhierarchy of the focus window.

Mode Specifies the mode of the LeaveNotify event. This parameter can

have the following values:

**Grab** Indicates a pseudo-motion event.

Normal Indicates a normal pointer motion event.

Ungrab Indicates pseudo-motion events generated when

a grab turns off.

Root Specifies the root window of the screen on which the event occurred.

RootX Specifies the x coordinate of the pointer relative to the origin of the root

window at the time of the event.

RootY Specifies the y coordinate of the pointer relative to the origin of the root

window at the time of the event.

SameScreen Specifies whether the event window is on the same screen as the root

window. This parameter can have the following values:

False Indicates that the event and root windows are not

on the same screen.

**True** Indicates that the event and root windows are on

the same screen.

State Specifies the state of the pointer buttons and modifier keys

immediately prior to the event. This parameter can have values set to the bitwise-inclusive OR or to one or more of the button or modifier key

masks.

Time Specifies the time when the event was generated, in milliseconds.

# Implementation Specifics

# **MapNotify Event**

## **Purpose**

Reports information about which windows are mapped.

### **Event Format**

Event, Window: WINDOW OverrideRedirect: BOOL

# **Description**

The MapNotify event is reported to clients selecting the StructureNotifyMask on the window and to clients selecting the SubstructureNotifyMask on the parent window. This event is generated when the window changes from an unmapped state to a mapped state.

### **Parameters**

Event Specifies the window on which the event is generated.

OverrideRedirect Specifies whether the window overrides structure control facilities.

Clients normally should ignore the window if this parameter is the

value of True.

Window Specifies the window that was mapped.

# Implementation Specifics

# **MapRequest**

# **MapRequest Event**

## **Purpose**

Reports when MapWindow protocol requests are called by other clients.

### **Event Format**

Parent, Window: WINDOW

# **Description**

The **MapRequest** event is reported to the client selecting the **SubstructureRedirectMask** on the parent window. This event is generated when a **MapWindow** protocol request is issued on an unmapped window with the *OverrideRedirect* parameter set to thevalue of **False**.

### **Parameters**

Parent

Specifies the parent window.

Window

Specifies the window to be mapped.

# **Implementation Specifics**

# **MappingNotify Event**

# **Purpose**

Reports mapping changes.

#### **Event Format**

Request. {Modifier, Keyboard, Pointer} FirstKeycode, Count. CARD8

## **Description**

The **MappingNotify** event is sent to all clients. No mechanism exists to disengage this event.

#### **Parameters**

Count Specifies the number of keyboards altered. This parameter is set

only if the value for the Request parameter is the Keyboard value.

FirstKeycode Indicates the range of the altered keycode. This parameter is set

only if the value for the Request parameter is the Keyboard value.

Request Specifies the kind of mapping change that occurred. This parameter

can have the following values:

Keyboard Indicates that the

ChangeKeyboardMapping protocol

request was successful.

Modifier Indicates that the SetModifierMapping

protocol request was successful.

Pointer Indicates that the SetPointerMapping

protocol request was successful.

# **Implementation Specifics**

This protocol event is part of AlXwindows Run Time Environment in AlXwindows Environment/6000.

#### **Related Information**

The **SetModifierMapping** protocol request, **ChangeKeyboardMapping** protocol request, **SetPointerMapping** protocol request.

# **NoExposure Event**

# **Purpose**

Reports whenever no **GraphicsExpose** event is produced, where one may have been produced by a graphics subroutine.

### **Event Format**

Drawable: DRAWABLE MajorOpCode: CARD8 MinorOpCode: CARD16

## **Description**

The **NoExposure** event is generated whenever no **GraphicsExpose** event is produced, where one may have been produced by a graphics subroutine. In other words, the client is really asking for a **GraphicsExpose** event but instead receives a **NoExpose** event.

### **Parameters**

Drawable Specifies the drawable of the destination region on which the graphics

subroutine is to be performed.

MajorOpCode Specifies which graphics subroutine was initiated by the client. This

parameter can have the following values for the core protocol request:

CopyArea Indicates that the client initiated the CopyArea

protocol request.

CopyPlane Indicates that the client initiated the CopyPlane

protocol request.

MinorOpCode Specifies which graphics subroutine was initiated by the client. This

parameter, however, is not defined by the Core protocol request, and in

these cases the value is 0.

# Implementation Specifics

# **PropertyNotify Event**

## **Purpose**

Reports information about property changes for a specified window.

### **Event Format**

Window: WINDOW

Atom: ATOM

State: {NewValue, Delete}

Time: TIMESTAMP

## **Description**

The **PropertyNotify** event is reported to clients selecting the **PropertyChange** mask on the window. This event is generated when a property of the window is changed by the **ChangeProperty**, **DeleteProperty**, **GetProperty**, or **RotateProperties** protocol request.

#### **Parameters**

Atom Specifies the atom of the property and indicates which property

was changed or selected.

State Specifies whether the property was changed to a new value or

was deleted. This parameter can have the following values:

**Deleted** Indicates that a property of the

window was deleted using the

**DeleteProperty** protocol request or, if the *Delete* parameter is the value of **True**, by using the **GetProperty** 

protocol request.

NewValue Indicates that a property of the

window was changed (or all or part of a property was replaced with identical data) using the **ChangeProperty** or **RotateProperties** protocol request even when adding zero-length data or

when replacing all or part of a property with identical data.

Time Specifies the server time when the property was changed.

Specifies the window for which the associated property was

changed.

# Implementation Specifics

Window

# ReparentNotify

# ReparentNotify Event

# **Purpose**

Reports when a window is re-parented.

### **Event Format**

Event, Window, Parent: WINDOW X, Y: INT16
OverrideRedirect: BOOL

## **Description**

The ReparentNotify event is reported to clients selecting the SubstructureNotify mask on the old or the new parent window and to clients selecting the StructureNotify mask on the window. This event is generated when the window is re-parented.

#### **Parameters**

Event Specifies the window on which the event is generated.

OverrideRedirect Is the flag specified in the window attributes.

Parent Specifies the new parent window.

Window Specifies the window that was re-parented.

X Specifies the x coordinate of the upper left corner of the

re-parented window relative to the origin of the new parent

window.

Y Specifies the y coordinate of the upper left corner of the

re-parented window relative to the origin of the new parent

window.

# **Implementation Specifics**

# **ResizeRequest Event**

## **Purpose**

Reports when another client attempts to change the size of a window.

### **Event Format**

Window: WINDOW Width, Height: CARD16

# **Description**

The **ResizeRequest** event is reported to the client selecting the **ResizeRedirect** mask on the window. This event is generated whenever another client attempts to change the size of the specified window by using the **ConfigureWindow** protocol request.

### **Parameters**

Height Specifies the inside height (excluding the border) of the window.

Width Specifies the inside width (excluding the border) of the window.

Window Specifies the window to be resized.

# **Implementation Specifics**

# SelectionClear Event

# **Purpose**

Reports when a new owner is being defined by the SetSelectionOwner protocol request.

### **Event Format**

Owner. Window Selection: ATOM Time: TIMESTAMP

# **Description**

The **SelectionClear** event is reported to the current owner of a selection. This event is generated whenever a client initiates the **SetSelectionOwner** protocol request. This event is generated on the window losing ownership of the selection to a new owner.

#### **Parameters**

Owner

Specifies the window that is specified by the current owner in its initiation of

the SetSelectionOwner protocol request.

Selection

Specifies the selection atom.

Time

Specifies the last change time recorded for the selection.

## **Implementation Specifics**

# SelectionNotify Event

### **Purpose**

Reports in response to a **ConvertSelection** protocol request when there is no owner for the selection, or to the **SendEvent** protocol request when there is an owner.

#### **Event Format**

Requestor: WINDOW Selection, Target: ATOM Property: ATOM or None

Time: TIMESTAMP or CurrentTime

# **Description**

The **SelectionNotify** event is generated by the server in response to a **ConvertSelection** protocol request when there is no owner for the selection. If there is an owner, this event should be generated with the **SendEvent** protocol request.

The owner of a selection should send this event to a requestor when a selection is converted and stored as a property, or when a selection conversion cannot be performed, indicated by the *Property* parameter of the value of **None**.

#### **Parameters**

Property Specifies the atom that indicates which property the result was stored on. If

the conversion could not be performed, this parameter is set to the value of

None.

Requestor Specifies the window associated with the requestor of the selection.

Selection Specifies the atom that indicates the selection.

Target Specifies the atom that indicates the converted type.

Time Specifies the time the conversion took place.

# Implementation Specifics

# SelectionRequest Event

### **Purpose**

Reports whenever a client requests a selection conversion by initiating the **ConvertSelection** protocol request and the specified selection is owned by a window.

#### **Event Format**

Owner: WINDOW Selection: ATOM Target: ATOM

Property: ATOM or None Requestor. WINDOW

Time: TIMESTAMP or CurrentTime

### **Description**

The **SelectionRequest** event is reported to the owner of a selection. This event is generated whenever a client issues a **ConvertSelection** protocol request.

The client who owns the selection should do the following:

- Convert the selection based on the atom specified in the *Target* parameter.
- If a property is specified, store the result as that property on the requestor window and send a SelectionNotify event to the requestor using the SendEvent protocol request with an empty event mask. (That is, the event should be sent to the creator of the requestor window.)
- If no property is specified (that is, the *Property* parameter is the value of **None**), choose a
  property name, store the results as that property on the requestor window and send
  aSelectionNotify event giving the actual name.
- If the selection cannot be converted as requested, send a **SelectionNotify** event with the *Property* parameter set to the value of **None**.

#### **Parameters**

Owner Specifies the window owning the selection. This parameter is set to the

window that is specified by the current owner in its initiation of the

SetSelectionOwner protocol request.

Property Specifies the property associated with the window.

Requestor Specifies the window requesting the selection.

Selection Specifies the atom that names the selection.

Target Specifies the atom that indicates the specified type of the selection.

Time Specifies the time the conversion took place.

# Implementation Specifics

# **UnmapNotify Event**

## **Purpose**

Reports when a window changes from a mapped state to an unmapped state.

### **Event Format**

Event, Window: WINDOW FromConfigure: BOOL

## **Description**

The **UnmapNotify** event is reported to clients selecting the **StructureNotify** mask on the window and to clients selecting the **SubstructureNotify** mask on the parent window. This event is generated when the window changes from a mapped state to an unmapped state.

### **Parameters**

Event Specifies the window on which the event is generated.

FromConfigure Set to the value of True if the event was generated as a result of

resizing the parent of a window when the window itself had a

WindowGravity parameter of the Unmap value.

Window Specifies the window that is unmapped.

# **Implementation Specifics**

# VisibilityNotify Event

## **Purpose**

Reports whenever there is a change in the visibility of a specified window.

#### **Event Format**

Window: WINDOW

State: {Unobscured, PartiallyObscured, FullyObscured}

## Description

The **VisibilityNotify** event is reported to clients selecting the **VisibilityChange** mask on the window. This event is generated whenever the visibility of a specified window changesstate. However, it is never generated on the **InputOnly** windows.

The VisibilityNotify events caused by a hierarchy change are generated after the hierarchy event (the UnmapNotify, MapNotify, ConfigureNotify, GravityNotify, or CirculateNotify hierarchy event) that caused the change.

The **VisibilityNotify** events on a window are generated before the **Expose** events on thatwindow, but not all **VisibilityNotify** events on all windows must be generated before all **Expose** events on all windows. The order of the **VisibilityNotify** events with respect to the **FocusOut**, **EnterNotify**, and **LeaveNotify** events is not constrained.

#### **Parameters**

State

Specifies the visibility state of the window. All subwindows of a window are ignored when determining the visibility state of the window. This parameter can have the following values:

FullyObscured I

Indicates that the window changed state from viewable and completely unobscured, viewable and partially obscured, or not viewable to viewable and

fully obscured.

**PartiallyObscured** 

Indicates that the window changed state from viewable and completely unobscured or not viewable

to viewable and partially absoured

to viewable and partially obscured.

Unobscured

Indicates that the window changed state from partially obscured, fully obscured, or notviewable to viewable

and completely unobscured.

Window

Specifies the window whose visibility state changes.

# Implementation Specifics

# **Curses Subroutine Library**

# **Curses Subroutine Library**

## **Purpose**

Controls cursor movement and windowing.

## Library

Curses Library (libcurses.a)

## **Syntax**

#include <curses.h> #include <term.h>

## **Description**

The curses subroutine library allows you to manipulate data structures called *windows*, which can also be thought of as two-dimensional arrays of characters representing all or part of a screen. A default window called *stdscr* is supplied, and other windows can be created using the curses library newwin routine. Routine names which begin with the letter w refer to *windows*. For example, wsetscreeg. Routine names which begin with m\_ refer to macros. The macros perform the same function as the routines. For example, m\_move.

minicurses is a sub-set of the full curses subroutine library. It allows you to perform screen optimization programs, but it does not allow you to issue windowing or input functions. minicurses routines are marked with an asterisk (\*).

For ease of use, the curses routines have been separated by function:

- Initialization Routines
- Option Setting Routines
- Terminal Mode Setting Routines
- Window Manipulation Routines
- Displaying Output to the Terminal Routines
- Writing on Window Structures Routines
  - Moving the Cursor
  - Writing One Character
  - Writing a String
  - Clearing Areas of the Screen
  - Inserting and Deleting Text
  - Formatted Output
  - Input from a Window
  - Input from the Terminal
- Video Attributes Routines
  - Bells and Flashing Lights
- Portability Functions Routines
- Cursor Movement Routine
- Miscellaneous Functions Routines
- Terminfo Level Routines
- Termcap Compatibility Routines

### **Initialization Routines**

The following functions are called when initializing a program.

#### initscr ()\*

Determines the terminal type and initializes **curses** data structures. Also arranges that the first call to **refresh** will clear the screen.

#### endwin ()\*

Restores tty modes, moves the cursor to the lower left corner of the screen, resets the terminal into the proper non-visual mode, and tears down all appropriate data structures. A program should always call **endwin** before exiting.

#### newterm(type, outfd, infd)

Set up new terminal of given type to output on *outfd* and input from *infd*. If output is to be directed to more than one terminal, **newterm** should be called instead of **initscr**. **newterm** should be called once for each terminal. It returns a variable of type SCREEN \* which should be saved as a reference to that terminal. The arguments are the type of the terminal (a string) and a stdio file descriptor (FILE \*) for output to the terminal. The program should also call **endwin** for each terminal being used.

#### set\_term(new)

This function is used to switch to a different terminal. The screen reference *new* becomes the new current terminal. The previous terminal is returned by the function. All other calls affect only the current terminal.

#### longname()

This function returns a pointer to a static area containing a verbose description of the current terminal. It is defined only after a call to **initscr**, **newterm**, or **setupterm**.

# **Option Setting Routines**

The following functions set options within **curses**. In each case, *win* is the window affected, and *bf* is the boolean flag with the value TRUE or FALSE indicating whether to enable or to disable the option. All options are initially FALSE. It is not necessary to turn these options off before calling **endwin**.

#### clearok(win, bf)

If set, the new call to **wrefresh** with this window will clear the screen and redraw the entire screen. If *win* is *curscr*, the next call to **wrefresh** with any window will cause the screen to be cleared. This is useful when the contents of the screen are uncertain, or in some cases for a more pleasing visual effect.

#### idlok(win, bf)\*

If enabled, **curses** will consider using the hardware insert/delete line feature of terminals so equipped. If disabled, **curses** will never use this feature. The insert/delete character feature is always considered. Enable this option only if your application needs insert/delete line, for example, for a screen editor. If insert/delete line cannot be used, **curses** will redraw the changed portions of all lines that do not match the desired line.

#### keypad(win, bf)

This option enables the keypad of the user's terminal. If enabled, the user can press a function key (such as an arrow key) and **getch** will return a single value representing the function key. If disabled, **curses** will not treat function keys specially. If the keypad in the terminal can be turned on (made to transmit) and off (made to work locally), turning on this option will turn on the terminal keypad.

#### leaveok(win, flag)

Normally, the hardware cursor is left at the location of the window cursor being refreshed. This option allows the cursor to be left wherever the update happens to leave it. It is useful for applications where the cursor is not used, since it reduces the need for cursor motions. If possible, the cursor is made invisible when this option is enabled.

#### meta(win, flag)\*

If enabled, characters returned by **getch** are transmitted with all 8 bits, instead of stripping the highest bit. The value of OK is returned if the request succeeded, the value ERR is returned if the terminal or system is not capable of 8-bit input.

#### nodelay(win, bf)

This option causes **getch** to be a non-blocking call. If no input is ready, **getch** will return -1. If disabled, **getch** will hang until a key is pressed.

#### intrflush(win, bf)

If this option is enabled when an interrupt key is pressed on the keyboard (interrupt, quit, suspend), all output in the *tty* driver queue will be flushed, giving the effect of faster response to the interrupt but causing **curses** to have the wrong idea of what is on the screen. Disabling the option prevents the flush. The default is for the option to be enabled. This option depends on support in the underlying teletype driver.

#### typeahead(fd)

Sets the file descriptor for typeahead check. *fd* should be an integer returned from *open* or *fileno*. Setting typeahead to -1 will disable typeahead check. By default, file descriptor 0 (*stdin*) is used. Typeahead is checked independently for each screen, and for multiple interactive terminals it should probably be set to the appropriate input for each screen. A call to typeahead always affects only the current screen.

#### scrollok(win, flag)

This option controls what happens when the cursor of a window is moved off the edge of the window, either from a newline on the bottom line, or typing the last character of the last line. If disabled, the cursor is left on the bottom line. If enabled, **wrefresh** is called on the window, and then the physical terminal and window are scrolled up one line. Note that in order to get the physical scrolling effect on the terminal, it is also necessary to call **idlok**.

#### setscrreg(t, b)

#### wsetscrreg(win, t, b)

These functions allow the user to set a software scrolling region in a window win or stdscr. t and b are the line numbers of the top and bottom margin of the scrolling region. (Line 0 is the top line of the window.) If this option and scrollok are enabled, an attempt to move off the bottom margin line will cause all lines in the scrolling region to scroll up one line.

# **Terminal Mode Setting Routines**

These functions are used to set modes in the *tty* driver. The initial mode usually depends on the setting when the program was called: the initial modes documented here represent the normal situation.

#### cbreak ()\*

#### nocbreak ()\*

These two functions put the terminal into and out of CBREAK mode. In this mode, characters typed by the user are immediately available to the program. When out of this mode, the teletype driver will buffer characters typed until newline is typed. Interrupt and flow control characters are unaffected by this mode. Initially the terminal is not in CBREAK mode. Most interactive programs using **curses** will set this mode.

#### echo ()\*

#### noecho ()\*

These functions control whether characters typed by the user are echoed as typed. Initially, characters typed are echoed by the teletype driver.

#### nl ()\*

#### noni ()\*

These functions control whether newline is translated into carriage return and linefeed on output, and whether return is translated into newline on input. Initially, the translations do occur. By disabling these translations, **curses** is able to make better use of the linefeed capability, resulting in faster cursor motion.

#### raw ()\*

#### noraw ()\*

The terminal is placed into or out of raw mode. Raw mode is similar to **cbreak** mode in that characters that are typed are immediately passed to the user program. In RAW mode the interrupt, quit, and suspend characters are passed uninterpreted instead of generating a signal. RAW mode also causes 8—bit input and output.

#### resetty ()\*

### savetty ()\*

These functions save and restore the state of the *tty* modes. **savetty** saves the current state in a buffer, **resetty** restores the *tty* state to what it was prior to calling **savetty**.

# Window Manipulation Routines

The following routines allow you to create, change, move, and otherwise manipulate windows.

```
newwin(lines, cols, begin_y, begin_x)
```

Creates a new window with the given number of lines and columns. The upper left corner of the window is at line begin\_y column begin\_x. If the value for either lines or cols is zero, they will default to the value of Lines—begin\_y and COLS—begin\_x. If you create a new window with all values set to zero, a full—screen window will be created.

#### newpad(numlines, numcols)

Creates a new pad data structure. A pad is similar to a window, except that it is not restricted by the screen size, and is not associated with a particular part of the screen. Pads can be used when a large window is needed, and only a part of the window will be on the screen at one time. Automatic refreshes of pads (i.e., from scrolling or echoing of input) do not occur. It is not valid to call **refresh** with a pad as an argument, instead, the **prefresh** or **pnoutrefresh** routines should be called. Note that these routines require additional parameters to specify the part of the pad to be displayed and the location on the screen to be used for display.

#### subwin(win, lines, cols, begin\_y, begin\_x)

Creates a new window within a window. The new window is at position <code>begin\_y</code>, <code>begin\_x</code> on the screen. The window is relative to the screen, and is created in the middle of window <code>win</code>. Any changes made to one window will affect both windows. When using this function it is often necessary to call <code>touchwin</code> before calling <code>wrefresh</code>.

#### delwin(win)

Deletes the named window, freeing up all memory associated with it. If there are overlapping windows, subwindows should be deleted first.

#### mvwin(win, by, bx)

Moves the window so that the upper left corner will be at position (by, bx). If a move would cause the window to be moved off the screen, an error occurs, and the window is not moved.

#### touchwin(win)

This routine discards all optimization information about which parts of the window have been touched, by pretending that the entire window has been drawn on. This is sometimes necessary when using overlapping windows, since a change to one window will affect the other window, but the records of which lines have been changed in the other window will not reflect the change.

#### overlay(win1, win2)

#### overwrite(win1, win2)

These functions overlay win1 on top of win2. All text in win1 is copied into win2. Blanks (spaces) are not copied when using the **overlay** function. Blanks (spaces) are copied when using the **overwrite** function.

# **Displaying Output to the Terminal Routines**

The following routines cause output to be directed to the terminal.

refresh()\*

m\_refresh()\*

wrefresh(win)

These functions must be called to get any output on the terminal, because other routines merely manipulate data structures. **wrefresh** makes the current screen look like *window*. Optimization is performed according to what is already present in the window. **refresh** performs the same function, except it makes the current screen look like *stdscr*. The physical terminal cursor is left at the location of the window's cursor, unless **leaveok** has been enabled.

doupdate()

#### wnoutrefresh(win)

These two functions allow multiple updates with more efficiency than **wrefresh**. In addition to all window structures, **curses** keeps two data structures representing the terminal screen: a *physical* screen, describing what is actually on the screen, and a *virtual* screen, describing what the programmer wants to have on the screen. **wrefresh** works by first copying the named window to the virtual screen (**wnoutrefresh**), and then calling the routine to update the screen (**doupdate**). If the request is to have several windows output at the same time, a series of calls to **wrefresh** will result in alternating calls to **wnoutrefresh** and **doupdate**. By calling **wnoutrefresh** for each window, it is then possible to call **doupdate** once, resulting in only one burst of output.

prefresh(pad, pminrow, pmincol, sminrow, smincol, smaxrow, smaxcol)

pnoutrefresh(pad, pminrow, pmincol, sminrow, smincol, smaxrow, smaxcol)

These routines are the same as **wrefresh** and **wnoutrefresh**, except that pads, instead of windows, are involved. The additional parameters are necessary to indicate what part of the pad and screen are involved. *pminrow* and *pmincol* specify the upper left corner, in the pad, of the rectangle to be displayed. *sminrow*, *smincol*, *smaxrow*, and *smaxcol* specify the edges, on the screen, of the rectangle to be displayed in. The lower right corner in the pad of the rectangle to be displayed is calculated from the screen coordinates, since the rectangles must be the same size. Both rectangles must be entirely contained within their respective structures.

## **Writing on Window Structures Routines**

These routines are used to "draw" text on windows. In all cases, a missing win is taken to be stdscr. y and x are the row and column, respectively. The upper left corner is always (0,0), not (1,1). The mv functions imply a call to move before the call to the other function.

## **Moving the Cursor**

```
move(y, x)^*
m_move(y, x)^*
wmove(win, y, x)
```

The cursor associated with the window is moved to the given location. This does not move the physical cursor of the terminal until **refresh** is called. The position specified is relative to the upper left corner of the window,

## Writing One Character

```
addch(ch)
m_addch(ch)
waddch(win, ch)
mvaddch(y, x, ch)
mvwaddch(win, y, x, ch)
```

The character *ch* is put in the window at the current cursor position of the window. If *ch* is a tab, newline, or backspace, the cursor will be moved appropriately in the window. If *ch* is a different control character, it will be drawn in the ^X notation. The position of the window cursor is advanced. At the right margin, an automatic newline is performed. At the bottom of the scrolling region, if **scrollok** is enabled, the scrolling region will be scrolled up one line.

The *ch* parameter is actually an integer, not a character. Video attributes can be combined with a character by or—ing them into the parameter. This will result in these attributes also being set. (The intent here is that text, including attributes, can be copied from one location to another using **inch** and **addch**.

# Writing a String

```
addstr(str)*

m_addstr(str)*

waddstr(win, str)

mvaddstr(y, x, str)

mvwaddstr(win, y, x, str)
```

These functions write all the characters of the null terminated character string *str* on the given window. They are identical to a series of calls to **addch**.

## **Clearing Areas of the Screen**

```
erase()
m_erase()
werase(win)
```

These functions copy blanks (spaces) to every position in the window.

```
erasechar ()
```

This function returns an erased character. This is helpful if you erase a character accidentally.

```
clear()
m_clear()
```

wclear(win)

These functions are similar to erase and werase except that they also call clearok, arranging for the screen to be cleared on the next call to refresh for that window.

```
cirtobot()
```

```
wclrtobot(win)
```

These functions erase all lines below the cursor. The current line to the right of the cursor is also erased.

cirtoeol()

wcirtoeol(win)

These functions erase the current line to the right of the cursor.

# **Inserting and Deleting Text**

```
delch()
```

wdelch(win, c)

mvdelch(y, x)

mvwdelch(win, y, x)

The character under the cursor in the window is deleted. All characters to the right on the same line are moved to the left one position. This does not imply use of the hardware delete character feature.

#### deletein()

#### wdeleteln(win)

The line under the cursor in the window is deleted. All lines below the current line are moved up one line. The bottom line of the window is cleared. This does not imply use of the hardware delete line feature.

#### insch(c)

winsch(win, c)

mvinsch(y, x, c)

mvwinsch(win, y, x, c)

The character c is inserted before the character under the cursor. All characters to the right are moved one space to the right. The rightmost character on the line may be lost. This does not imply use of the hardware insert character feature.

#### insertIn()

#### winsertln(win)

A blank line is inserted above the current line. The bottom line is lost. This does not imply use of the hardware insert line feature.

## **Formatted Output**

```
printw(fmt, arg1, arg2, ...)
wprintw(win, fmt, arg1, arg2, ...)
mvprintw(y, x, fmt, args)
mvwprintw(win, y, x, fmt, args)
```

These functions correspond to **printf**. **waddch** is being used for the output of characters on the given window instead of **printf**.

# Input from a Window

getyx(win, y, x)

The cursor position of the window is placed in the two integer variables y and x. Since this is a macro, an ampersand (&) is not necessary.

inch()

winch(win)

mvinch(y, x)

mvwinch(win, y, x)

The character at the current position in the named window is returned. If any attributes are set for that position, their values will be or-ed into the value returned. The predefined constants A\_ATTRIBUTES and A\_CHARTEXT can be used with the & operator to extract the character or attributes.

# Input from the Terminal

```
getch()*
```

wgetch(win)

mvgetch(y, x)

mvwgetch(win, y, x)

A character is read from the terminal associated with the window. In **nodelay** mode, if there is no input waiting, the value -1 is returned. In **delay** mode, the program will hang until the system passes text through to the program. Depending on the setting of **cbreak**, this will be after one character, or after the first newline.

```
getstr(str)
```

wgetstr(win, str)

mvgetstr(y, x, str)

mvwgetstr(win, y, x, str)

A series of calls to **getch** is made until a newline is received. The resulting value is placed in the area pointed at by the character pointer *str*. Erase and kill characters are interpreted.

```
scanw(fmt, arg1, arg2, ...)
```

wscanw(win, fmt, arg1, arg2, . . . )

mvscanw(y, x, fmt, args)

mvwscanw(win, y, x, fmt, args)

This function corresponds to **scanf**. **wgetstr** is called on the window, and the resulting line is used as input for that scan.

#### **Video Attributes Routines**

These functions set the *current attributes* of the named window. These attributes can be any combination of A\_STANDOUT, A\_REVERSE, A\_BOLD, A\_DIM, A\_BLINK, and A\_UNDERLINE. These constants are defined in **<curses.h>** and can be combined with the C | (or) operator.

The current attributes of a window are applied to all characters that are written into the window with waddch. Attributes are a property of the character, and move with the character through any scrolling and insert/delete line/character operations.

attroff(attrs)\*

wattroff(win, attrs)

Turns off the named attributes without affecting any other attributes

attron(attrs)\*

wattron(win, attrs)

Turns on the named attributes without affecting any others.

```
attrset(attrs)*
wattrset(win, attrs)
Sets the current attributes of the given window to attrs.
standout ( )*
wstandout(win)
standout is the same as attron(A_STANDOUT).
standend ( )*
wstandend(win)
```

standend is the same as attrset(0), it turns off all attributes.

## **Bells and Flashing Lights**

beep ()\*

flash ()

These functions are used to signal the programmer. **beep** will sound the audible alarm on the terminal, if possible. **flash** will flash the screen (visible flash), if possible. If neither signal is possible for your current terminal, nothing will happen.

# **Portability Functions Routines**

#### baudrate ()\*

Queries current terminal and returns the output speed. The number returned is the integer baud rate, for example 9600.

#### erasechar()

The erase character chosen by the user is returned. This is the character typed by the user to erase the character just typed.

#### killchar ()

The line kill character chosen by the user is returned. This is the character typed by the user to forget the entire line being typed.

```
flushinp ()*
```

**flushinp** throws away any **typeahead** that has been typed by the user and has not yet been read by the program.

#### **Cursor Movement Routine**

mvcur(oldrow, oldcol, newrow, newcol)

This routine moves the cursor from (oldrow, oldcol) to (newrow, newcol).

### **Miscellaneous Functions Routines**

box(win, vert, hor)

Draws a box around the edge of the window. *vert* and *hor* are the characters used to draw the box.

#### scroll(win)

The window is scrolled up one line. This moves the lines in the window data structure. If the window is *stdscr* and the scrolling region is the entire window, the physical screen will be scrolled at the same time.

#### delay\_output(ms)\*

Insert pause of ms milliseconds in output.

#### fixterm ()

Restore terminal to in curses state.

#### flushok (win, bf)

Set the flush-on-refresh flag for win.

#### getcap (name)

Get terminal capability name.

### gettmode ()

Establish current tty modes.

#### has\_ic()

Has value of TRUE if terminal can insert character.

#### has\_il()

Has value of TRUE if terminal can insert line.

#### longname ()

Return verbose name of terminal.

#### longname(termbuf, name)

Set *name* to the full name of the terminal described by *termbuf*. Used in programs that are compiled with the **-DBSD** option to provide BSD compatibility.

#### makenew(window)

Sets up a new window buffer and returns a pointer to it.

#### resetterm ()\*

Set tty modes to out of curses state.

#### restartterm ()\*

Saves modes and windows prior to restart.

#### saveterm ()\*

Save current modes as in curses state.

#### setterm(type)

Establish terminal with a give type.

touchline(win, y, firstcol, numcol)

Mark *numcol* columns, starting at column *firstcol*, of line y as changed.

#### touchoverlap(win1, win2)

Mark overlap of win1 on win2 as changed.

#### traceoff()

Turn off debugging trace output.

#### traceon()

Turn on debugging trace output.

#### unctrl(ch)\*

Use printable version of ch.

```
vsscanf(buf, fmt, args)
```

Similar to **sscanf** except that it takes a va\_list *args* as an argument pointer instead of the argument list itself. This is an internal Curses function.

```
_showstring(y, x, first, last, line)
```

Dumps the string running from the string address *first* to the string address *last* out to the terminal on the location (y, x). Struct line contains the actual text data. This is an internal Curses function.

### **Terminfo Level Routines**

These routines are called by low–level programs that need access to specific capabilities of **terminfo**. Programs using **terminfo** routines should include both **<curses.h>** and **<term.h>** in that order. If the program needs to use only one terminal, the definition –DSINGLE can be passed to the C compiler. Using this definition can result in a smaller program, but also restricts the program to run on one terminal only. Due to the low level of this interface, its use is discouraged. See Using the Terminfo Level Subroutines for additional information on the use of these routines.

#### setupterm(term, fd, rc)

Reads in the data base. The *term* parameter is a character string that specifies the terminal name. If *term* is 0, then the value of the TERM environment variable is used. One of the following status values is stored into the integer pointed to by *rc*:

- 1 Successful completion
- No such terminal
- -1 An error occurred while locating the terminfo data base.

If the *rc* parameter is 0, then no status value is returned, and an error causes **setupterm** to print an error message and exit, rather than return. The *fd* parameter is the file descriptor of the terminal being used for output. **setupterm** calls the **termdef** to determine the number of lines and columns on the display. If **termdef** cannot supply this information, then **setupterm** uses the values in the **terminfo** data base. The simplest call is **setupterm(0,1,0)**, which uses all the defaults.

After the call to **setupterm**, the global variable **cur\_term** is set to point to the current structure of terminal capabilities. It is possible for a program to use more than one terminal at a time by calling **setupterm** for each terminal and saving and restoring **cur\_term**.

#### delay\_output(ms)

Sets the output delay, in milliseconds.

#### def\_prog\_mode

Saves the current terminal mode as program mode, in **cur\_term->Nttyb**.

#### def\_shell\_mode

Saves the shell mode as normal mode, in **cur\_term->Ottyb**. **def\_shell\_mode** is called automatically by **setupterm**.

#### putp(str)

Calls tputs(str, 1, putchar).

#### reset prog mode

Puts the terminal into program mode.

#### reset\_shell\_mode

Puts the terminal into shell mode. All programs must call **reset\_shell\_mode** before they exit. The higher–level routine **endwin** automatically does this.

The **setupterm** subroutine also initializes the global variable **ttytype** as an array of characters to the value of the list of names for the terminal. The list comes from the beginning of the **terminfo** description.

```
tparm(str, p1, p2, ... p9)
```

Instantiates the string *str* with parameters *pi*. The character string returned has the given parameters applied.

#### tputs(str, affcnt, putc)

Applies padding information to string *str*. The *affcnt* parameter is the number of lines affected, or 1 if not applicable. The *putc* parameter is a **putchar**–like routine to which the characters are passed one at a time.

Some strings are of a form like \$<20>, which is an instruction to pad for 20 milliseconds.

#### vidputs(attrs, putc)

Outputs the string to put terminal in video attribute mode *attrs*. Characters are passed to the **putchar**–like routine *putc*. The *attrs* are defined in **<curses.h>**. The previous mode is retained by this routine

vidattr(attrs)

Similar to vidputs, but outputs through putchar.

## **Termcap Compatibility Routines**

These routines are included for compatibility with programs that require **termcap**. Their parameters are the same as for **termcap**, and they are emulated using the **terminfo** data base.

tgetent(bp, name) Looks up the termcap entry for name. Both bp and name are

strings. The name parameter is a terminal name; bp is

ignored. Calls setupterm.

tgetflag(id) Returns the Boolean entry for id, which is a 2-character string

that contains a termcap identifier.

**tgetnum**(*id*) Returns the numeric entry for *id*, which is a 2–character string

that contains a termcap identifier.

tgetstr(id, area) Returns the string entry for id, which is a 2-character string

that contains a **termcap** identifier. The *area* parameter is

ignored.

**tgoto**(*cap*, *col*, *row*) Applies parameters to the given *cap*. Calls **tparm**.

tputs(cap, affcnt, fn) Applies padding to cap calling fn as putchar.

two(ch1, ch2) Make a two letter code into an integer. This is an internal

Curses routine used to convert the two letter termcaps into

integers so that they can be switched on easily.

twostr(str) Makes the first two characters of a string into an integer,

similar to **two**. This is also an internal Curses routine.

vsprintf(buf, fmt, args) Uses the format control string specified by the fmt parameter

to reformat the values specified by the args parameter into

buf. This is an internal Curses routine.

## Implementation Specifics

The curses Subroutine Library is part of Base Operating System (BOS) Runtime of AIX for RISC System/6000.

### **Related Information**

The printf command, scanf command.

The termdef subroutine

The terminfo file format

# **Function Keys for the curses getch Subroutine**

## **Purpose**

Describes the function keys for the getch subroutine.

## **Description**

The following function keys might be returned by the **getch** subroutine if **keypad** has been enabled. Note, however, that not all of these are supported due to lack of definitions in **terminfo**, or due to the terminal not transmitting a unique code when the key is pressed.

KEY\_BREAK

Break key (unreliable)

KEY\_DOWN

Down arrow key

KEY\_UP

Up arrow key

KEY\_LEFT

Left arrow key

**KEY\_RIGHT** 

Right arrow key

KEY\_HOME

Home key

KEY\_BACKSPACE

Backspace (unreliable)

 $KEY_F(n)$ 

Function key Fn, where n is an integer from 0 to 63

KEY\_DL

Delete line

KEY\_IL

Insert line

KEY\_DC

Delete character

KEY\_IC

Insert character or enter insert mode

KEY\_EIC

Exit insert character mode

KEY\_CLEAR

Clear screen

KEY\_EOS

Clear to end of screen

KEY\_EOL

Clear to end of line

KEY\_SF

Scroll 1 line forward

KEY\_SR

Scroll 1 line backwards (reverse)

**KEY\_NPAGE** 

Next page

KEY\_PPAGE

Previous page

KEY\_STAB

Set tab

KEY\_CTAB

Clear tab

**KEY CATAB** 

Clear all tabs

### **Function**

**KEY\_ENTER** Enter or send (unreliable)

KEY\_SRESET Soft (partial) reset (unreliable)

**KEY\_RESET** Reset or hard reset (unreliable)

KEY\_PRINT Print or copy

KEY\_LL Home down or bottom (lower left)

KEY\_A1 Upper left key of keypad

KEY\_A3 Upper right key of keypad

KEY\_B2 Center key of keypad

KEY\_C1 Lower left key of keypad

KEY\_C3 Lower right key of keypad

# Implementation Specifics

The curses Subroutine Library is part of Base Operating System (BOS) Runtime of AIX for RISC System/6000.

### **Related Information**

The curses subroutine library.

# **Attributes for Use with Curses Subroutine Library**

## **Purpose**

Describes the attributes that can be set using the curses subroutine library.

# **Description**

The following video attributes can be passed to the **attron**, **attroff**, and **attrset** subroutines, which are part of the curses library, **libcurses.a**.

A\_STANDOUT

The terminal's best highlighting mode

**A\_UNDERLINE** 

Underlined

**A\_REVERSE** 

Reverse video

A\_BLINK

Blinking

A\_DIM

Half bright

A\_BOLD

Extra bright or bold

**A\_INVIS** 

Invisible (blanked or zero-intensity)

**A\_PROTECT** 

Protected

**A\_ALTCHARSET** 

Alternate character set

A\_NORMAL

Normal attributes

# Implementation Specifics

The curses Subroutine Library is part of Base Operating System (BOS) Runtime of AIX for RISC System/6000.

## **Related Information**

The curses subroutine library.

# **Screen Attributes Sample Program**

The following is a sample code fragment showing how to use the display constants to change the default set of attributes:

```
#include <cur00.h>
#include <cur03.h>
int
        attrs[] =
{
         _dBOLD, _dBLINK,
         _dF_WHITE, _dF_RED, _dF_BLUE, _dF_GREEN,
        df BROWN, df MAGENTA, df CYAN, df BLACK, dB BLACK, dB RED, dB BLUE, dB GREEN,
         dB_BROWN, _dB_MAGENTA, _dB_CYAN, _dB_WHITE,
         dreverse, dinvisible, dDIM, dunderscore,
        NULL
};
main()
{
sel attr(attrs);
initscr();
if( REVERSE == NORMAL ) REVERSE = F_BLACK | B_WHITE;
if( INVISIBLE == NORMAL ) INVISIBLE = F BLACK | B BLACK;
if( DIM == NORMAL ) DIM = F_BLACK | BOLD;
if ( UNDERSCORE == NORMAL ) UNDERSCORE = F WHITE | B RED;
STANDOUT = REVERSE;
          <rest of program>
endwin( );
} /* end main */
```

The routines only define 8 bits of unique attribute information. Selecting foreground color, backrgound color or font requires either 1, 2 or 3 bits depending upon the number of colors or fonts in the list. 1 bit for 2 or fewer, 2 bits for 3 or 4, and 3 bits for 5 to 8. Each character attribute takes 1 bit. However, the attribute names passed to **wcolorout** are variables, so that you can make combinations from the other attributes as shown in the last part of the preceding sample program. If a requested attribute (that is not the terminal default) is equal to NORMAL, then it is either not supported by the terminal, or there is not enough space in the window structure for its mask.

# Screen

# **Extended Curses Subroutine Library**

# **Extended Curses Subroutine Library**

# **Purpose**

Controls cursor movement and windowing.

# Library

Extended Curses Library (libcur.a)

# **Syntax**

#include <cur01.h>

# **Description**

The Extended Curses subroutines control input and output to a work station, performing optimized cursor movement, windowing, and other functions. This package is based on the curses subroutine package, which is included in most UNIX-compatible systems.

The enhancements provided by Extended Curses include:

- · A wider range of display attributes
- · Generalized drawing of boxes
- Terminal-independent input data processing
- · Extended window control
- · Pane, panel, and field concepts
- Support for extended characters
- · Handling of mouse input.

To understand how the Extended Curses subroutines can be used in a program, see Curses Programming Example.

For Japanese Language Support: The Extended Curses subroutines also handle the input and display of 2-byte Japanese characters.

### **Parameters**

The following declarations serve for all of the routines:

char ch\*string;
NLSCHAR xc;
int line, col, firstline, firstcol;
int numlines, numcols, numchars, length, mode;
bool boolf;
WINDOW \*win, \*win1, \*win2, \*oldwin, \*newwin;
PANE \*pane;
PANEL \*panel;

# **Return Values**

Unless otherwise noted, each routine returns a value of type int that is either **OK** (indicating successful completion) or **ERR** (if an error is encountered).

## **Header Files**

- The cur00.h header file replaces curses.h when converting programs from the original curses package to Extended Curses.
- All routines require the cur01.h header file.
- The key codes returned by getch are defined in cur02.h.
- The cur03.h header file defines attribute priority codes, and is not needed by application programs.
- The unctrl routine requires cur04.h.
- The routines that manage panes and panels (the routines whose names begin with **ec**) also require the **cur05.h** header file.

# **Naming Conventions**

The new routines added to the original curses package begin with the letters ec.

Many routines operate on **stdscr**, the standard screen, by default. Corresponding routines that allow you to specify a window have the same name, prefixed with the letter **w**. For example, **addch** adds a character to **stdscr**, while **waddch** allows you to specify the window. Sometimes a routine beginning with **p** also exists, such as **paddch**, which allows you to specify a pane.

Some routines also allow you to specify cursor movement with the action to be performed. These routines have a prefix of **mv**. Thus, **addch** becomes **mvaddch**, **waddch** becomes **mvwaddch**, and **paddch** becomes **mvpaddch**. Each of these routines is equivalent to calling **move** or **wmove** before performing the operation.

The various prefixed forms of the routines are implemented as macros. In each case, the routine beginning with **w** is the base subroutine from which the others are defined.

# **Using the Extended Curses Routines**

For ease of use, the Extended Curses routines have been separated by function.

- Writing to a Window
- · Getting Input from the Terminal
- Controlling the Screen
- Display Attributes

# Writing to a Window

Use the following functions to change the contents of a window:

addch (xc)
waddch (win, xc)
waddfld (win, string, length, numlines, numcols, mode, xc)

The xc parameter is a value of type NLSCHAR, rather than a single-byte char as used by curses.

The **addch** routine adds the **NLSCHAR** specified by the *xc* parameter on the window at the current (*line*, *col*) coordinates. **paddch** adds the character to the presentation space for the pane specified by the *pane* parameter. If the character is '\n' (new-line character), the line is cleared to the end, and the current (*line*, *col*) coordinates will be changed to the beginning of the next line. A '\r' (return character) moves the current position to the beginning of the current line on the window. A '\t' (tab character) is expanded into spaces in the normal tab stop positions of every eighth column.

Adding a character to the lower right corner of a window that includes the lower right corner of the display causes many terminals to scroll the entire display image up one line. If adding a character or a character attribute causes such scrolling to occur, then **addch** makes the change on the window, but does not mark it for **wrefresh** purposes; **addch** returns the value **ERR**.

Adding only a single—shift control to the window does not change the current position in the window. If the current position in the window does contain only a single—shift control code and xc is a valid character data code, then the two are combined to form an IBM National Language Support character, which is added to the window at the current position. Otherwise, xc is treated as a valid **NLSCHAR** and is added to the window at the current position.

#### For Japanese Language Support:

A 2-byte character must be added to **addch** in a single call. If adding a character would cause that character to split across two lines, the system appends a blank to the end of the current line and adds the entire character at the beginning of the following line. If an added character overwrites half an existing 2-byte character, the system replaces the remaining half of that existing character with the partial-character indicator @ (at sign).

The waddfld routine adds data to a field within a window. The current coordinates specify the upperleft corner of the field in the window. The *num* and *num* parameters specify the number of lines and columns in the field, respectively. The *length* parameter specifies the length of the data. The *mode* parameter specifies the attribute for the field output. The *xc* parameter specifies the NLSCHAR that is used to fill the remainder of the field after the data has been added to it. If the string contains a '\n' (new-line character), the fill character is added to the reminder of the columns on that line of the field, and the remainder of the data is added starting at the first column of the next line of the field. A '\r' (return character) changes the current position to the beginning column of the field. A '\t' (tab character) is expanded with fill characters up to the next normal tabstop position within the field. The waddfld routine follows the same rules as addch for adding single—shift control codes and character data codes to the window.

### For Japanese Language Support:

The fill character must be a 1-byte character. If a 2-byte character is supplied, waddfld returns ERR and no change is performed.

addstr (string)
waddstr (win, string)
paddstr (pane, string)
mvaddstr (line, col, string)
mvwaddstr (win, line, col, string)
mvpaddstr (pane, line, col, string)

The **addstr** routine adds the string pointed to by the *string* parameter on the window at the current (*line*, *col*) coordinates. The string can contain single—shift control codes.

Upon successful completion, addstr returns OK and the current (*line, col*) coordinates point to the location just beyond the end of the string. The addstr routine returns ERR if an attempt is made to add a character to the lower right corner of a window that includes the lower right corner of the display. In this case, addstr writes as much of the string on the window as possible.

waddild (win, string, length, numlines, numcols, mode, xc)

The **waddfld** routine adds data to a field within a window. The current coordinates specify the upperleft corner of the field in the window. The *num* and *num* parameters specify the number of lines and columns in the field, respectively. The *length* parameter specifies the length of the data. The *mode* parameter specifies the attribute for the field output. The *xc* parameter specifies the **NLSCHAR** that is used to fill the remainder of the field after the data has been added to it.

If the string contains a '\n' (new-line character), the fill character is added to the reminder of the columns on that line of the field, and the remainder of the data is added starting at the first column of the next line of the field. A '\r' (return character) changes the current position to the beginning column of the field. A '\t' (tab character) is expanded with fill characters up to the next normal tabstop position within the field.

The **waddfld** routine follows the same rules as **addch** for adding single—shift control codes and character data codes to the window.

### For Japanese Language Support:

The fill character must be a 1-byte character. If a 2-byte character is supplied, waddfld returns ERR and no change is performed.

box (win, vert, hor)
NLSCHAR vert, hor,

The **box** routine draws a box around the window specified by the *win* parameter. **box** uses the **NLSCHAR** specified by the *vert* parameter to draw the vertical sides of the box, and the **NLSCHAR** specified by the *hor* parameter for drawing the horizontal lines and corners. The *vert* and *hor* parameters must be 1-byte characters.

If the window includes the lower right corner of the display and **scrollok** is not set, then the lower right corner of the box is not shown on the window and the **box** routine returns **ERR**.

The **box** routine is a macro that invokes **superbox**.

### cbox (win)

The **cbox** routine draws a box around the window specified by the *win* parameter. The characters used are those defined in /usr/lib/terminfo or those specified as defaults during initialization. To use the characters defined in /usr/lib/terminfo, the application needs to call wcolorout prior to the **cbox** routine. Also wcolorend afterward.

The **cbox** routine is implemented as a macro that invokes **superbox**.

The cbox routine returns ERR if the window includes the lower right corner of the display and scrollok is not set on.

chgat (numcharc, mode)
wchgat (win, numchars, mode)
pchgat (pane, numchars, mode)
mvchgat (line, col, numchars, mode)
mvwchgat (win, line, col, numchars, mode)
mvpchgat (pane, line, col, numchars, mode)

The **chgat** routine changes the attributes of the next *numchars* characters in the window, starting from the current (*line*, *col*) coordinates. The attributes are changed to the attributes specified by the *mode* parameter. This routine will not wrap around to the next line; however, specifying a value for the *numchars* parameter that would cause a line wrap is not an error.

The *mode* parameter is one or more of the attributes defined by the global attribute variables. More than one attribute may be specified by logically ORing them together. The following example changes the attributes of the next 10 characters to bold blue characters on a black background:

```
chgat (10, BOLD | F BLUE | B BLACK)
```

The **chgat** routine returns **ERR** if the change forces scrolling and **scrollok** is not set to on for the window.

### For Japanese Language Support:

chgat (numcols, mode)
wchgat (win, numcols, mode)
pchgat (pane, numcols, mode)
mvchgat (line, col, numcols, mode)
mvwchgat (win, line, col, numcols, mode)
mvpchgat (pane, line, col, numcols, mode)

The **chgat** routine changes the attributes of the next *numcols* columns in the window, starting from the current (*line*, *col*) coordinates. The attributes are changed to the attributes specified by the *mode* parameter. This routine will not wrap around to the next line; however, specifying a value for the *numcols* parameter that would cause a line wrap is not an error.

Note: The range of columns to be changed should include entire characters. The range should not begin on the second byte of a 2-byte character, nor end on the first byte of a 2-byte character. Beginning or ending a range with one part of a 2-byte character does not cause an error. However, the system does not display a 2-byte character with a different attribute for each byte. Instead, it unpredictably displays such a character with either one attribute or the other.

```
clear ()
wclear (win)
```

The **clear** routine resets the entire **stdscr** (standard screen) window to blank characters. **clear** sets the current (*line*, *col*) coordinates to (0, 0).

```
clearok (scr, boolf) WINDOW *scr;
```

The **clearok** routine sets the clear flag for the screen specified by the *scr* parameter. If the *boolf* parameter is **TRUE**, then the screen will be cleared on the next call to **refresh** or **wrefresh**. If the *boolf* parameter is **FALSE**, then the screen will not be cleared on the next call to **refresh** or **wrefresh**. This works only on screens, and, unlike **clear**, does not alter the contents of the screen. If the *scr* parameter is **curscr** (current screen), the next **refresh** will cause a clear–screen sequence, even if the window passed to **refresh** is not a screen.

The clearok routine returns ERR if the window is not a full screen window.

```
cirtobot ()
wcirtobot (win)
```

The **cirtobot** routine erases the window from the current (*line*, *col*) coordinates to the bottom, leaving the current (*line*, *col*) coordinates unchanged. This does not force a clear–screen sequence on the next refresh.

The cirtobot routine always returns the value OK.

## For Japanese Language Support:

If the current (*line*, *col*) position is on the second byte of a 2-byte character, clearing begins at position *col*-1.

```
cirtoeol ()
wcirtoeol (win)
```

The **cirtoeol** routine clears the window from the current (*line*, *col*) coordinates to the end of the current line. The current (*line*, *col*) coordinates are not changed.

The cirtoeol routine always returns the value OK.

#### For Japanese Language Support:

If the current (*line*, *col*) position is on the second byte of a 2-byte character, clearing begins at position *col*-1.

```
colorend ( )
wcolorend (win)
```

The **colorend** routine returns the terminal to **NORMAL** mode. By default, **NORMAL** is usually defined as (**F\_WHITE** | **B\_BLACK**).

The colorend routine is a macro that invokes xstandend.

The colorend routine always returns the value OK.

```
colorout (mode) wcolorout (win, mode)
```

The **colorout** routine sets the current standout bit–pattern of the window (win–>\_csbp) to the attribute specified by the *mode* parameter. Characters added to the window after such a call will have *mode* as their attribute. The *mode* parameter is constructed by logically ORing together attributes that are declared in the **cur01.h** header file that are supported by the terminal.

The **colorout** routine overrides the current setting of the window, and will work in conjunction with almost all of the routines that cause output to be placed on the window.

The colorout routine is a macro that invokes wstandout.

The colorout routine always returns the value OK.

```
delch ()
wdelch (win)
mvdelch (line, col)
mvwdelch (win, line, col)
```

The **delch** routine deletes the character at the current (*line*, *col*) coordinates. Each character after the deleted character on the line shifts to the left, and the last character becomes blank.

The delch routine always returns the value OK.

## For Japanese Language Support:

If the current (*line*, *col*) position is on the second byte of a 2-byte character, the position moves back to the first byte before the system deletes that character.

**Note:** One call to **delch** deletes an entire character, whether it contains 1 or 2 bytes.

```
deleteln () wdeleteln (win)
```

The **deletein** routine deletes the current line. Every line below the current line moves up, and the bottom line becomes blank. The current (*line*, *col*) coordinates remain unchanged.

The **deleteIn** routine always returns the value **OK**.

drawbox (win, line, col, numlines, numcols)

The **drawbox** routine draws a box with the upper left corner located at the position specified by the *line* and *col* parameters. The *numlines* parameter specifies the number of rows to be used by the box, and the *numcols* parameter specifies the number of columns to be used by the box.

The characters used to draw the box are either those specified in the **terminfo** file, or those defaulted at initialization.

The **drawbox** routine returns **ERR** if part or all of the box is outside the window, or the box addresses the lower right corner of the screen an **scrollok** is not on.

# #include <cur05.h> ecactp (pane, boolf)

The **ecactp** routine specifies the active pane in a panel. The pane specified by the *pane* parameter is made the active pane if the *boolf* parameter is **TRUE**. If an active pane has been previously designated, then the border of that pane is reset to the inactive display mode, and the border of the pane specified by the *pane* parameter is set to the active display mode. If the *boolf* parameter is **FALSE**, then the border of the pane specified by the *pane* parameter is set to the inactive display mode.

### WINDOW \*ecblks()

The **ecblks** routine returns a pointer to a window that is filled with blanks. This window is intended to be used as a filler for panes that have no real content. It requires less storage than normal windows because all lines will always contain blanks.

Do not modify or delete this window.

# #include <cur05.h> ecshpl(panel)

The ecshpl routine shows the panel specified by the panel parameter on the terminal.

If the specified panel is currently the top panel, no action is taken and no error is returned. If there is another top panel, the active pane in that panel is changed to the inactive state. The specified panel is placed at the top of the panel chain. This routine should be followed by a call to **ecrfpl** to update the display.

The ecshpl routine always returns OK.

# #include <cur05.h> ecrfpl(panel)

The **ecrfpl** routine refreshes the panel specified by the *panel* parameter. If that panel is partially obscured by other panels, then those panels are also written to the display. If the *panel* parameter is **NULL**, then all panels that have been marked as modified (with **ecpnmodf**) are written. If any panels have been removed (with **ecrmpl**), then all panels are written.

### For Japanese Language Support:

If a panel is partially obscured so that half of one or more 2-byte characters is hidden, the system displays the partial-character indicator @ (at sign) in place of the visible half of the character or characters. This display in no way affects the data stored for the panel. If the obscured part of the panel is later uncovered, the system again displays the full 2-byte character.

# #include <cur05.h> ecrfpn(pane)

The **ecrfpn** routine refreshes the pane specified by the *pane* parameter on the display. If the pane is the active pane, then the window might be scrolled to ensure that the cursor is visible. If the pane is not active, then the window is not scrolled.

The **ecrfpn** routine always returns **OK**.

# #include <cur05.h> ecrmpl(panel)

The **ecrmpl** routine removes the panel specified by the *panel* parameter from the list of panels that are currently being displayed. If the panel is not currently in that list, no action is taken and no error is returned. This routine should be followed by a call to **ecrfpl** to update the display.

The **ecrmpl** routine always returns **OK**.

#include <cur05.h>
ecscpn(pane, numlines, numcols)

The **ecscpn** routine causes the pane specified by the *pane* parameter to be scrolled over the underlying window the distance indicated by the *numcols* and the *numlines* parameters. The *numcols* parameter specifies the distance to scroll horizontally and the *numlines* parameter specifies the distance to scroll vertically. These parameters can be positive or negative and can imply a movement that positions the viewport partially or completely off the window. If such a position results from the scroll, the scroll stops after moving as far in the indicated direction as possible. Positive values move to the right or down. Negative values move to the left or up.

If there are other panes linked to the pane specified, those panes will also scroll an amount necessary to maintain the identical horizontal or vertical positioning on the respective windows. If the resulting position requires placing the viewport partially or completely off the window, the scroll request terminates at the edge of the window.

erase()
werase(win)
perase(pane)

The **erase** routine clears the window and sets it to blanks without setting the clear flag. Similarly, **perase** erases the pane specified by the *pane* parameter. This is analogous to the **clear** routine, except that it does not cause a clear–screen sequence to be generated on a **refresh**.

fullbox(win, vert, hor, topl, topr, botl, botr)
NLSCHAR vert, hor, topl, topr, botl, botr,

The **fullbox** routine puts box characters on the edges of the window. The *vert* parameter specifies the **NLSCHAR** to use for the vertical sides. The *hor* parameter specifies the **NLSCHAR** to use for the horizontal lines. The *topl* and the *topr* parameters specify the **NLSCHAR**s to use for the top left and the top right corners. The *botl* and the *botr* parameters specify the **NLSCHAR**s to use for the bottom left and the bottom right corners.

### For Japanese Language Support:

The **fullbox** routine does not accept 2-byte box characters. If a 2-byte character is used, the **fullbox** routine substitutes a 1-byte character and draws the box. The system returns **ERR**.

The fullbox routine returns ERR if an attempt is made to scroll when scrollok is not active.

The **fullbox** routine is a macro that invokes **superbox**.

insch (xc) winsch (win, xc) mvwinsch (win, line, col, xc) mvinsch (line, col, xc)

The insch routine inserts the NLSCHAR specified by the xc parameter into the window at the current (line, col) coordinates. Each character after the inserted character shifts to the right, and the last byte on the line disappears.

## For Japanese Language Support:.

If the current position is at the second byte of a 2-byte character, the position is moved left to the first byte of that character before the specified **NLCHAR** is inserted.

The insch routine always returns the value OK.

insertIn() winsertin (win)

The insertIn routine inserts a line above the current line. Each line below the current line is shifted down, and the bottom line disappears. The current line becomes blank and the current (line, col) coordinates remain unchanged.

The insertin routine always returns the value OK.

move (line, col) wmove (win, line, col)

The move routine changes the current (line, col) coordinates of the window to the coordinates specified by the *line* and *col* parameters.

The move routine returns ERR if the destination for the cursor is outside the window or viewport.

overlay (win1, win2)

The **overlay** routine overlays the window specified by the win1 parameter on the window specified by the win2 parameter. The contents of the window specified by the win1 parameter, insofar as they fit, are placed on the window specified by the win2 parameter at their starting (line, col) coordinates. This is done nondestructively; that is, blanks on the win1 window leave the contents of the space on the win2 window untouched.

The overlay routine moves data only if the data is nonblank or if the display attribute is different.

The only data that is considered for moving from the win1 window to the win2 window is data that occupies display positions that are common to both windows.

The overlay routine is implemented as a macro that invokes overput, which uses waddch to transfer the data from window to window.

The overlay routine returns ERR if the overlay addresses the lower right corner of the display and scrollok is FALSE.

#### overwrite (win1, win2)

The **overwrite** routine copies data from the window specified by the *win1* parameter to the window specified by the *win2* parameter. The contents of the *win1* window, insofar as they fit, are placed on the *win2* window at their starting (*line*, *col*) coordinates. This is done destructively; that is, blanks on the *win1* window become blanks on the *win2* window.

Only the data that occupies positions on the display that are common to the two windows will be moved from the *win1* window to the *win2* window.

The **overwrite** routine is implemented as a macro that invokes **overput** which uses **waddch** to transfer the data from window to window.

The **overwrite** routine returns **ERR** if an attempt is made to write to the lower right corner and **scrollok** is not set.

```
printw (fmt[, value, . . . ])
wprintw (win, fmt[, value, . . . ])
char *fmt;
```

The **printw** routine performs a **printf** on the window using the format control string specified by the *fmt* parameter and the values specified by the *value* parameters. The output to the window starts at the current (*line*, *col*) coordinates. Use the field width options of **printf** to avoid leaving items on the window from earlier calls.

**Note:** The maximum length of the format control string after being expanded is 512 characters.

The **printw** routine returns **ERR** if it causes the screen to scroll illegally.

```
refresh () wrefresh (win)
```

The **refresh** routine synchronizes the terminal screen with the window. If the window is not a screen, then only the part of the display covered by it is updated. **refresh** checks for possible scroll errors at display time.

The **refresh** routine returns **ERR** if the change specified is in the last position of a window that includes the lower right corner of the display, or if they would cause the screen to scroll illegally. If they would cause the screen to scroll illegally, **refresh** updates whatever can be updated without causing the scroll.

```
standend () wstandend (win)
```

The **standend** routine stops displaying characters in standout mode.

```
standout () wstandout (win)
```

The **standout** routine starts displaying characters in standout mode. Any characters added to the window are put in standout mode on the terminal if the terminal has that capability. The first available attribute as determined by **sel\_attr** is used for standout. This is normally the reverse attribute when the default display attribute priority is used.

The **standout** routine always returns the value **OK**.

Use the **refresh** routine to transfer the contents of the current window to the screen after all changes to the window are complete. The **refresh** routine does not rewrite any part of the window that has not changed since the last refresh call. To force the whole window to be rewritten, use the **touchwin** routine before the **refresh** routine. Also use **ecrfpn** to refresh a pane, and **ecrfpl** to refresh a panel.

**superbox** (win, line, col, numlines, numcols, vert, hor, topl, topr, botl, botr) **NLSCHAR** vert, hor, topl, topr, botl, botr;

The **superbox** routine draws a box on the window specified by the *win* parameter. The *line* and *col* parameters specify the starting coordinates for the box. The *numlines* parameter specifies the depth of the box. The *numcols* parameter specifies the width of the box. The *vert* parameter specifies the **NLSCHAR** to use for vertical delimiting. The *hor* parameter specifies the **NLSCHAR** to use for horizontal delimiting. The *topl*, *topr*, *botl*, and *botr* parameters specify the **NLSCHAR**s to use for the top left corner, the top right corner, the bottom left corner, and the bottom right corner, respectively.

If the window specified by the *win* parameter is a **\_SCROLLWIN** window and scrolling is not allowed, then the bottom right corner is not put on the window.

The **superbox** routine uses **addch** to place the characters on the window.

### For Japanese Language Support:

If any of the box characters is a 2-byte character, the **superbox** routine substitutes a 1-byte box character for every 2-byte box character. The box is drawn with the 1-byte box characters, but **superbox** returns **ERR**.

The **superbox** routine returns **ERR** if the defined box is outside the window, or an attempt is made to write to the lower right corner of the display when **scrollok** is off.

# **Getting Input from the Terminal**

Input is the complementary function to output. The screen package needs to know what is on the terminal at all times. Therefore, if a program echoes input characters, the terminal must be in a mode that passes characters immediately to the program, rather than waiting for a carriage return to send input to the program. The **getch** routine sets the terminal to the character input mode and then reads in the character.

Use the following routines for input from the terminal:

# crmode () nocrmode ()

The **crmode** routine turns off the canonical processing of input by the system device driver. When canonical processing is off, data is made available without waiting for a '\n' (new-line character). The **nocrmode** routine enables canonical processing by the system device driver.

The wgetch routine, which is used for all Extended Curses input, forces the equivalent of **crmode** before requesting input if echoing is active, and reinstates the original status on exit. If you are using echo, you should issue a call to either **crmode** or **raw** to avoid multiple calls by wgetch.

The **crmode** routine differs from **raw** in that **crmode** has no effect on output data processing and does not disable signal processing by the device driver.

The **crmode** routine always returns the value **OK**.

### cresetty (boolf)

The **cresetty** routine resets the terminal to the state saved by the last call to **csavetty**. Use this routine after the completion of a program that uses the terminal as a simple terminal. If the *boolf* parameter is **TRUE**, then the data in **curscr** is redisplayed.

### csavetty (boolf)

The **csavetty** routine saves the current Extended Curses state so that it can later be reset by **cresetty**. Use this routine before running a program that uses the terminal as a simple terminal. If the *boolf* parameter is **TRUE**, then the following status is set before saving the terminal status: **crmode**, **noecho**, **meta**, **nonl**, and **keypad** (TRUE).

# echo() noecho()

The **echo** routine causes the terminal to echo characters to the display. If **echo** is set on, **wgetch** places all input into the data structure for the window.

The **noecho** routine turns **echo** off. If **echo** is turned off, characters are not written to the display.

#### #include <cur05.h>

ecflin (pane, firstline, firstcol, numlines, numcols, pat, xc, buf, mask)
NLecflin (pane, firstline, firstcol, numlines, numcols, pat, xc, buf, length, mask)
char \*pat, \*buf, \*mask;

The ecflin and NLecflin routines input field data to a pane. NLecflin is supplied for international character support, and ecflin is retained to preserve traditional functionality. NLecflin works like ecflin, but has an additional parameter, *length*, which specifies the length of the buffer in which the input data is stored.

The **ecflin** routine inputs field data to the pane pointed to by the *pane* parameter. The *firstline* and the *firstcol* parameters specify the upper left corner of the field in the current window being shown in the pane. The *numcols* parameter specifies the number of columns in the field, and the *numlines* parameter specifies the number of rows in the field.

The *buf* parameter points to a buffer in which input data is stored. This buffer must be at least *numlines* x *numcols* characters long.

Note: When ecflin is called, buf should contain data representing the initial contents of the field, with an uninitialized field represented by null characters. If ecflin is called to operate on a field in which data is already displayed, buf should reflect that data as though the field contained the output of a previous call to ecflin. The characters in buf are edited to correspond to changes in the displayed field.

The xc parameter specifies the first **NLSCHAR** to be entered in the field. If the xc parameter is a null character, it is ignored.

The *pat* and *mask* parameters specify the set of characters that are to be accepted as valid input.

The position in the field may not always correspond to the position in the input buffer, since a 2-byte extended character corresponds to a single display character in the field in the window. Input is accepted from the terminal as long as the cursor remains within the bounds of the field. However, if the input buffer is filled before the cursor exits the field, input processing stops and **ecflin** returns.

Cursor movement that moves the cursor outside the field is allowed and is reflected on the display. If cursor movement places the cursor in a position where data input would cause the input buffer to overflow, input processing stops. Any data keys entered are checked against the character set specified by the *pat* parameter. If the data character is acceptable, then it is echoed. If the character is not acceptable, then the **ecflin** routine returns its value.

Insert and delete keys are honored and data are shifted within the field as needed. If the field spans more than one line and insertions or deletions are made, then data that are shifted out of one line of the field are shifted into the end of the next line. Data shifted out of the field are lost. When characters are deleted, null characters are shifted into the end of the field.

## For Japanese Language Support:

Cursor motion always leaves the cursor on the first byte of a 2-byte character. If the cursor is moved vertically in such a way that it rests on the second byte of a character, the system moves the cursor to the left, placing it on the first byte of the character.

When an entered character overwrites half an existing 2-byte character, the system replaces the remaining half of that existing character with a partial-character indicator @ (at sign). Attempting to insert a 2-byte character in the last column of the last line also causes the system to insert an @. If an insertion shifts a 2-byte character so that it begins in the last column of the last line, the system again places an @ in that position. In all such cases, the partial-character indicator appears both on the screen and in buf.

When a 2-byte character is entered in the last column of any line but the last, or when shifting as a result of insertion would cause a 2-byte character to begin in the last column of a line, the system temporarily splits the character. The screen then displays partial-character indicators in both the last column of the line and the first column of the following line.

If subsequent editing moves the split 2—byte character so that it appears on only one line, the system again correctly displays the full character. However, if the character remains split when **ecflin** returns, the partial—character indicators remain displayed, and the two parts of the character cannot subsequently be rejoined. In such a case, the original character value is lost, but the contents of *buf* continue to show the actual character rather than partial—character indicators.

The *pat* parameter points to a string that indicates the set of characters that is acceptable as valid input. These characters include all code points of the P0, P1, and P2 code pages (see dispsym.).

### For Japanese Language Support:

The valid set of input characters includes all 1-byte code points, plus a string that represents 2-byte codes from specific groups.

The string is formed from the following codes:

U Uppercase letters: 'A-Z', also uses the accented uppercase letters from

code pages P0, P1, and P2.

L Lowercase letters: 'a-z', also uses the accented lowercase letters from

code pages P0, P1, and P2.

N Numeric characters: '0—9', also uses 2-byte codes.

Α Alphanumeric characters: 'A—Z', 'a—z', and '0—9', also uses the accented

letters from code pages P0, P1, and P2.

В Blank (space character—0x20).

P Printable characters: blank--'~' (0x20--0x7E).

G Graphic characters: '!'--'~' (0x21--0x7E)

X Hexadecimal characters: '0-9', 'A-F', and 'a-f'.

Note: The codes U, L, A, B, P, G, and X allow only single-byte ASCII codes in order to maintain compatibility with previous versions of ecflin.

С

Control Characters:

· Cursor Up, Cursor Down, Cursor Left, Cursor Right

Backspace

Back-tab (to first position of field)

• Insert (enable or disable insert mode)

• Delete (delete current character)

New-line (to left column and down one line).

D Default characters:

0x20—0x7E

0x80—0xFF

• 0x1FA0—0x1FFF

• 0x1E80-0x1EFF

0x1DA0—0x1DFF

• 0x1C80-0x1CFF

· Controls, as defined for code C.

Note: Allowing control characters (code C) means the keypad can be used to move the cursor, select insert mode, and so on. The codes for control keys are not returned as field input.

### For Japanese Language Support:

Default characters:

- All ASCII graphic characters
- All 2-byte codes
- Controls, as defined for code C.

J All Japanese text characters, including 1– and 2–byte katakana, hiragana, and kanjii.

H Hiragana.

k One-byte katakana.

K All katakana (1– and 2–byte forms).

These codes can be combined. For example, "HK-k" allows all 2-byte kana characters (hiragana and 2-byte katakana).

**Note:** The codes U, L, A, B, P, G, and X allow only single—byte ASCII codes in order to maintain compatibility with previous versions of **ecflin**.

- Z Application—specified character set.
- Allows characters indicated by following codes.
- Does not allow characters indicated by the following codes.

If the first character of pat is + or -, the set of characters specified by the rest of the string is added to (+) or taken from (-) the default characters (which can also be specified with  $\mathbf{D}$ ). If the first character in this string is not + or -, the set of characters specified by pat replaces the default. After the first character, the sets indicated are allowed unless preceded by a - (minus or hyphen). For example:

"PC-L" Allows the printable and control characters, except for lowercase letters.

"-CBN" Allows all of the default characters, except for control characters, blanks, or numeric characters.

If the *pat* string contains a **Z**, the array to which the *mask* parameter points specifies a character validity mask. This array must be exactly 128 bytes long (1024 bits), where each bit corresponds to a character codes as returned by the **wgetch** routine.

The bytes in the array correspond as follows:

| Bytes   | Characters Selected              |  |
|---------|----------------------------------|--|
| 0–31    | P0 characters 0x00-0xFF          |  |
| 32–63   | Keycodes 0x100-0x1FF             |  |
| 64–79   | Low P1 characters 0x1F80-0x1FFF  |  |
| 80–95   | High P1 characters 0x1E80-0x1EFF |  |
| 96–111  | Low P2 characters 0x1D80-0x1DFF  |  |
| 112–127 | High P2 characters 0x1C80-0x1CFF |  |
|         |                                  |  |

## For Japanese Language Support:

If the *pat* string contains a **Z**, the array to which the *mask* parameter points specifies a character validity mask. This array must be exactly 64 bytes long (512 bits). Within the bytes of *mask*, the upper bit corresponds to the first code.

Because of the many characters used in Japanese Language Support, a complete bit map of the character set would be so large as to be unamangeable. Instead of a bit map, Japanese Language Support provides separate mask bits that are used for 1—byte codes. You can select 2—byte codes in groups based on the first byte of their encoding.

The bytes in the array correspond as follows:

| Bytes | Characters Selected                   |
|-------|---------------------------------------|
| 0-15  | ASCII subset, 0x00-0x7F               |
| 16    | Special (see following list)          |
| 17–19 | Kanjii, 0x88??-0x9F??                 |
| 20–27 | One-byte katakana, codes 0xA0-0xDF    |
| 28–31 | Kanjii conitnued, codes 0xE0??-0xFF?? |
| 32–37 | Keypad special keys                   |
| 38–55 | (Reserved)                            |
| 56–63 | Function keys                         |

With the exception of the bits in byte 16, a character's bit position in *mask* corresponds in the following way:

- One-byte character Bit position in *mask* corresponds to its code.
- Two-byte character Bit position in *mask* corresponds to the upper byte of its code.

The values in byte 16 represent codes 0x81??–0x84??. These codes are divided because the upper byte is not sufficient to create logical groupings of characters. The bit values within byte 16 are as follows:

| Value | Codes                     | <b>Characters Selected</b> |
|-------|---------------------------|----------------------------|
| 0x80  | 0x81??<br>symbols         | Punctuation and            |
| 0x40  | 0x824F-0x8258             | Two-byte digits            |
| 0x20  | 0x8260-0x829E<br>alphabet | Two-byte roman             |
| 0x10  | 0x829F-0x82FF             | Hiragana                   |
| 0x08  | 0x8340-0x839E             | Two-byte katakana          |
| 0x04  | 0x839F-0x83FF             | Greek alphabet             |
| 0x02  | 0x8440-0x849E             | Cyrillic alphabet          |
| 0x01  | 0x849F-0x84FF             | Line drawing               |

If a given bit is set to 1, the corresponding character is accepted (for +**Z**) or rejected (for -**Z**). If a bit is set to 0, then the acceptance status of the corresponding character, as determined by the rest of *pat*, is not changed.

Upon successful completion, the **ecflin** routine returns the code associated with the last input that terminated an operation.

The **ecflin** routine returns **ERR** if one or more of the following are true:

- There is an error in the parameters.
- The firstline parameter is outside the window.
- The firstcol parameter is outside the window.
- The *numcols* parameter is too large.
- The *numlines* parameter is too large.

# #include <cur05.h> ecpnin(pane, boolf, xc)

The **ecpnin** routine causes the pane to accept keyboard input. The pane specified by the *pane* parameter is scrolled, if necessary, to ensure that the cursor is visible on the display. Keyboard input is then accepted. If the *boolf* parameter is **TRUE** and if the input character is a simple cursor movement, then the resulting cursor position is reflected on the display. Further input is then read from the terminal. If the *boolf* parameter is **FALSE**, or if the input character is not a simple cursor movement, then the value of the input character is returned.

The *xc* parameter specifies the first **NLSCHAR** to be assumed from the display. If *xc* is a null character, then it is ignored.

This routine tracks the mouse cursor if mouse tracking is enabled.

### extended(boolf)

The **extended** routine turns on and off the combining of input bytes into 2-byte extended characters. If the *boolf* parameter is **TRUE**, then this input processing is turned on; if **FALSE**, then it is turned off. By default, **extended** processing is initially turned on.

#include <cur02.h>
int getch()
int wgetch(win)
int mvgetch(line, col)
int mvwgetch(win, line, col)

The **getch** routine gets a character from the terminal and echoes it on the window, if necessary. If **noecho** has been set, then the window does not change. The **noecho** routine and either **crmode** or **raw** must be set for Extended Curses to know what is actually on the terminal. If these settings are not correct, **wgetch** sets **noecho** and **crmode** and resets them to the original mode when done.

If **extended** processing is turned on, then **getch** combines input sequences that contain single–shift controls into 2–byte extended characters. By default, **extended** processing is turned on.

Upon completion, the character code for the data key or one of the following values is returned:

**KEY\_NOKEY** nodelay is active and no data is available.

**KEY\_**xxxx **keypad** is active and a control key was recognized. See the **cur02.h** 

header file for a complete list of the key codes that can be returned.

**ERR** Echoing the character would cause the screen to scroll illegally.

#include <cur02.h>
int getstr (string)
int wgetstr (win, string)
int mvgetstr (line, col, string)
int mvwgetstr (win, line, col, string)

The **getstr** routine gets a string through the window and stores it in the location pointed to by the *string* parameter. The string can contain single–shift control codes. The area pointed to must be large enough to hold the string. The **getstr** routine calls **wgetch** to get the characters until a new–line character or some other control character is encountered.

#### For Japanese Language Support:

The string cannot contain single-shift codes.

Upon completion, one of the following values is returned:

OK The input string was terminated with a new-line character.

**KEY NOKEY** nodelay is active and no data is available.

**KEY\_**xxxx The input string ended with a control key, and the code for this key

was returned. See the cur02.h header file for a complete list of the key

codes that can be returned.

ERR The string caused the screen to scroll illegally.

### keypad (boolf)

The **keypad** routine turns on and off the mapping of key sequences to single integers. If the *boolf* parameter is **TRUE**, input processing is turned on. If the *boolf* parameter is **FALSE**, input processing is turned off. By default, input processing is initially turned off.

When turned on, sequences of characters from the terminal are translated into integers that are defined in the **cur02.h** header file.

The codes available on a given terminal are determined by the **terminfo** terminal description file.

The **keypad** routine always returns the value **OK**.

```
raw ()
noraw ()
```

The **raw** routine sets the terminal to raw mode. In raw mode, canonical processing by the device driver and signal processing are turned off. The **noraw** routine turns off raw mode.

The raw and noraw routines always return the value OK.

# Controlling the Screen

Use the following library routines to control and manipulate the windows, panes, and panels on the screen:

### delwin (win)

The **delwin** routine deletes the window specified by the *win* parameter. All resources used by the deleted window are freed for future use.

If a window has a subwindow allocated inside of it, the deletion of the window does not affect the subwindow even though the subwindow is invalidated. Therefore, subwindows must be deleted before the outer windows are deleted.

The **delwin** routine always returns the value **OK**.

```
#include <cur05.h> ecadpn (pane, win)
```

The **ecadpn** routine adds the window specified by the *win* parameter to the list of windows that can be presented in the pane specified by the *pane* parameter. No visible action occurs as a result of this routine. A call to **ecaspn** must be made after **ecadpn** to change the data associated with the pane display.

The ecadpn routine returns ERR if the system is unable to allocate the storage required.

```
#include <cur05.h> ecaspn (pane, win)
```

The **ecaspn** routine makes the window specified by the *win* parameter the current window for display in the pane specified by the *pane* parameter. A refresh call for the pane or panel is needed to cause the data to be presented on the display. The viewport associated with the pane is positioned with the top left corner of the viewport at the top left corner of the data for the window.

The **ecaspn** routine returns **ERR** if the window specified by the *win* parameter was not previously associated with this pane using **ecadpn**.

#### #include <cur05.h>

PANEL \*ecbpls (numlines, numcols, firstline, firstcol, title, divdim, border, pane) short numlines, numcols, firstline, firstco;; char \*title; char divdim, border;

The **ecbpls** routine builds a panel structure.

The numlines parameter specifies the panel size in rows.

The *numcols* parameter specifies the panel size in columns.

The *firstline* parameter specifies the panel's origin on the display's upper left corner row coordinate.

The *firstcol* parameter specifies the panel's origin on the display's upper left corner column coordinate.

The *title* parameter points to a title string. The title is shown centered in the top border. If no title is desired, this parameter should be NULL.

The *divdim* parameter specifies the dimension along which this panel is to be divided: either **Pdivtyv** (vertical) or **Pdivtyh** (horizontal).

The *border* parameter indicates whether or not this panel is to have a border: either **Pbordry** (yes) or **Pbordrn** (no).

The pane parameter points to the first pane that defines the divisions of this panel.

All parameters should be given as defined here. However, they are not checked or used until a call is made to **ecdvpl**. An application may modify values put into this structure until it calls **ecdvpl**.

Upon successful completion, a pointer to the new panel is returned. **ecbpls** returns **ERR** if there is not enough storage available.

#### #include <cur05.h>

PANE \*ecbpns (numlines, numcols, ln, ld, divdim, ds, du, border, lh, lv) short numlines, numcols, ds;
PANE \*ln, \*ld, \*lh, \*lv;
char divdim, du, border;

The **ecbpns** routine builds a pane structure.

The *numlines* parameter specifies the number of rows in the presentation space for the pane.

The *numcols* parameter specifies the number of columns in the presentation space for the pane.

The *In* parameter points to a neighboring pane either above or to the left.

The *Id* parameter points to the start of a chain for divisions of the pane.

The *divdim* parameter specifies the dimension of the pane along which division is to occur. This parameter is used if and only if the *Id* parameter is not **NULL**. Valid values for this parameter are **Pdivpnv** (vertical dimension) and **Pdivpnh** (horizontal dimension).

The *ds* and *du* parameters together specify the size of this pane as part of the division of a parent pane:

du Vertical or Horizontal Size of the Pane

**Pdivszc** The size is specified by the *ds* parameter.

**Pdivszp** The size is *ds* divided by 10000 of the available space. For example, if *ds* is

5000, then the row or column size is half of the available space.

**Pdivszf** The pane has a floating size. The value of the *ds* parameter is not used.

The *border* parameter specifies whether or not this pane has a border: either **Pbordry** (yes) or **Pbordrn** (no).

The *Ih* parameter points to a pane that is to scroll with this pane when the pane scrolls horizontally.

The *Iv* parameter points to a pane that is to scroll with this pane when the pane scrolls vertically.

If you specify **NULL** for the *Id* parameter, or if you are not sure which value to use for *du*, then specify **Pdivszf** for the *du* parameter.

If the *In* parameter is not **NULL**, the **divs** field of the pane structure being built receives the value that was in the *In.***divs** field. The *In.***divs** field is modified to point to the new pane structure being built.

If the *lh* and the *lv* parameters are not **NULL**, they will be used to link the new structure to the specified structures and to link the specified structures to the new structure. The links thus created will form a ring that includes all panes that scroll together.

Upon successful completion, a pointer to the new pane structure is returned. **ecbpns** returns **ERR** if a error is detected during processing.

# #include <cur05.h> ecdfpl (panel, boolf)

The **ecdfpl** routine creates the Extended Curses window structures needed to define the specified panel.

At the time this routine is invoked, all size and location specifications of the panel and its constituent panes must be properly set. **ecdfpl** does not examine any of the division size specifications or the scroll link specifications.

The **fpane** pointer in the indicated panel structure must point to the first leaf pane for the panel, and the subsequent **nxtpn** pointers from that pane must form a loop back to the first leaf pane. (This is done by **ecdvpl**.)

A WINDOW structure is built for the panel specified by the panel parameter. This WINDOW will have a size that corresponds to the size of the panel. For each of the panes in the subsequent chain, a separate WINDOW structure is built with a size that corresponds to the specified presentation space size or the viewport size, whichever is larger.

If borders are specified for any of the panes, those borders are drawn on the **WINDOW** for the panel. All corners are checked and, if needed, proper junction characters are used to draw the corner.

The *boolf* parameter indicates whether to suppress the creation of presentation spaces for the panes. If the value is **TRUE**, then presentation spaces are not created. If **FALSE**, then presentation spaces are created.

The **ecdfpl** routine returns **ERR** if sufficient storage is not available for the **WINDOW** structures being created.

#include <cur05.h>
ecdppn (pane, oldwin, newwin)

The ecdppn routine adds, drops or replaces a presentation space for a pane.

First, if the *oldwin* parameter is not **NULL**, then **ecdppn** drops *oldwin* from the list of windows that are alternatives for the pane specified by the *pane* parameter. The previous association should have been established using **ecadpn**. If the *oldwin* parameter is **NULL**, then no window is dropped.

Next, if the *newwin* parameter is not **NULL**, then **ecdppn** adds *newwin* as a valid pane for this window, replacing *oldwin*, if it was associated with the pane specified by the *pane* parameter. (See **ecadpn** for a better way to add a pane.)

The **ecdppn** routine always returns **OK**.

#include <cur05.h> ecdspl (panel)

The **ecdspl** routine releases all of the data structures associated with the panel specified by the *panel* parameter. The released data structures are returned to the free pool. The released data structures include the panel structure, all associated pane structures, any window structures associated with the panes, any auxiliary window structures associated with the panes, and all private control structures used by Extended Curses.

# #include <cur05.h> ecdvpl (panel)

The **ecdvpl** routine assigns a real size and relative position to all the panes defined for the panel specified by the *panel* parameter. All of the panes must be linked to the panel. The structure of a tree will be followed to determine the sizes for each pane.

The direction of the first set of divisions and the size of the first set of divisions is determined. This information is used to control the division algorithm. First, the total space for the interior of panes is determined by counting the panes and their borders, using the size along the direction of division. Next, any panes with *fixed* size are given the space indicated by the **divsz** field in the pane structure. The remaining available space is then assigned to the panes that have specified a *proportional* size. Finally, any space that remains is assigned to those panes that specified a *floating* size. Once the sizes are determined, the origin for each pane relative to the panel origin is determined and entered into the pane structure. A final pass is made over the list of panes in the current division, and, for each that is itself divided, the process is repeated.

If adjacent panes both have a border specified, the border space is shared between them.

If all of the panes have a fixed size and the total is less than the available space, there will be space that cannot be accessed by the application in the resulting structure.

If, after allocating space to the proportional panes, there is space remaining and no floating panes are in the current set, the remaining free space is allocated to the proportional panes.

The **ecdvpl** routine returns **ERR** and the structures are invalid for use by **ecdfpl** if one or more of the following occur:

## void ecpnmodf(pane)

The **ecpnmodf** macro marks the panel that contains the pane specified by the *pane* parameter as modified. This information is used by **ecrfpl** to determine whether a panel needs to be written to the display.

- The total size specified for fixed panes exceeds the space available.
- The total fractions specified for the proportional panes exceed a total of 1.
- The number of panes exceeds the number of positions available.

# #include <cur05.h> ecrlpl(panel)

The **ecrlpl** routine returns the structures associated with the panel specified by the *panel* parameter to the free storage pool. This includes all window structures associated with the panes of the panel, all Extended Curses private structures, and any added window structures. The panel and associated pane structures are not released and can be reused.

The ecripi routine always returns OK.

#include <cur05.h>
ectitl(title, line, col)
char \*title;

The **ectitl** routine creates or modifies the title panel. The title panel is always visible, that is, on top of any other panels. The *title* parameter points to a character string that is displayed as the new title. If *title* is **NULL**, then any existing title is removed. The *line* and *col* parameters specify the coordinates for the upper left corner of the title panel. If *firstline* is not valid, then it defaults to 1. If *firstcol* is not valid, then the title will be centered.

### endwin()

The **endwin** routine ends window routines before exiting. Ending window routines before exiting restores the terminal to the state it was before **initscr** (or **gettmode** and **setterm**) was called. **endwin** should always be called before exiting. **endwin** does not exit.

#### gettmode ()

The **gettmode** routine issues the needed control operation to the display device driver to save the processing flags in a fixed global area. **gettmode** is invoked by **initscr** and is not normally called directly by applications.

getyx (win, line, col)

The **getyx** routine stores the current (*line*, *col*) coordinates of the window specified by the *win* parameter into the variables *line* and *col*. Because **getyx** is a macro and not a subroutine, the names of *line* and *col* passed, not their addresses.

Upon successful completion, *line* and *col* contain the current row and column coordinates for the cursor in the specified window.

NLSCHAR inch ()
NLSCHAR winch (win)
NLSCHAR mvinch (line, col)
NLSCHAR mvwinch (win, line, col)

The **inch** routine returns the **NLSCHAR** at the current (*line*, *col*) coordinates on the specified window. No changes are made to the window.

Upon successful completion, the code for the character located at the current cursor location is returned.

## WINDOW \*initscr()

The **initscr** routine performs screen initialization. **initscr** must be called before any of the screen routines are used. It initializes the terminal-type data, and without it, none of the Extended Curses routines can operate properly.

If standard input is not a **tty**, **initscr** sets the specifications to the terminal whose name is pointed to by **Def\_term** (initially "dumb"). If the value of the **bool** global variable **My\_term** is **TRUE**, **Def\_term** is always used.

If standard input is a terminal, the specifications for the terminal named in the environment variable **TERM** are used. These specifications are obtained from the **terminfo** description file for that terminal.

The **initscr** routine creates the structures for **stdscr**, (the standard screen) and **curscr** (the current screen) and saves the pointers to those structures in global variables with the corresponding names.

Upon successful completion, a pointer to **stdscr** is returned.

### leaveok (win, boolf)

The **leaveok** routine sets a flag, used by the window specified by the *win* parameter, which controls where the cursor is placed after the window is refreshed. If the *boolf* parameter is **TRUE**, when the window is refreshed, the cursor is left at the last point where a change was made on the terminal, and the current (*line*, *col*) coordinates for the window specified by the *win* parameter are changed accordingly. If the (*line*, *col*) coordinates are outside the window, the coordinates are forced to (0, 0). If the *boolf* parameter is **FALSE**, when the window is refreshed, the cursor is moved to the current(*line*, *col*) coordinates within the window. The controlling flag is initially set to **FALSE**.

The leaveok routine always returns the value OK.

## char \*longname ()

The **longname** routine returns a pointer to a static area that contains the long (full) name of the terminal as it appears in the **terminfo** entry for the terminal.

#### mvcur

The **mvcur** routine moves the terminal's cursor from the coordinates specified by the *line* and *col* parameters to the coordinates specified by the *newline* and *newcol* parameters.

It is possible to use this optimization without the benefit of the screen routines. In fact, **mvcur** should not be used with the screen routines. Use **move** and **refresh** to move the cursor position and inform the screen routines of the move.

mvwin (win, line, col)

The **mvwin** routine moves the position of the viewport or the subwindow specified by the *win* parameter from its current starting coordinates to the coordinates specified by the *line* and *col* parameters. The *line* parameter specifies the row on the display for the top row of the window. The *col* parameter specifies the column on the display for the first column of the window.

The **mvwin** routine returns **ERR** if a part of the window position is outside the bounds of the window on which the viewport is defined.

### WINDOW \*newview (win, numlines, numcols)

The **newview** routine creates a new window that has the number of lines specified by the *numlines* parameter and the number of columns specified by the *numcols* parameter. The new window is a viewport of the window specified by the *win* parameter and starts at the current (*line*, *col*) coordinates of the window specified by the *win* parameter. The resulting window's initial position on the display is set to (0, 0).

The viewport window returned by **newview** is a special subwindow that is suitable for viewport scrolling. Viewport scrolling here refers to the type of scrolling that is characteristic of full—screen editors.

Because the returned viewport window is a subwindow, any change made in either window in the area covered by the viewport window appears in both windows. Both windows actually share the relevant storage area. A viewport window cannot be scrolled using **scroll**.

Other than the exceptions noted above, viewport windows behave like subwindows.

Upon successful completion, a pointer to the control structure for the new viewport is returned.

The **newview** routine returns **ERR** if the window specified by the *win* parameter is a subwindow or a viewport, or if sufficient storage is not available for the new structures.

### For Japanese Language Support:

Do not construct a view that includes less than the full line—width of lines containing 2—byte characters.

## WINDOW \*newwin (numlines, numcols, firstline, firstcol)

The **newwin** routine creates a new window that contains the number of lines specified by the *numlines* parameter and the number of columns specified by the *numcols* parameter. The new window will start at the coordinates specified by the *firstline* and the *firstcol* parameters.

If the *numlines* parameter is 0, then that dimension is set to (**LINES** – *firstline*). If the *numcols* parameter is 0, then that dimension is set to (**COLS** – *firstcol*). Therefore, to get a new window of dimensions (**LINES** x **COLS**), use:

```
newwin (0, 0, 0, 0)
```

The size specified for the window can exceed the size of the real display. In this case, a viewport or subwindow must be used to present the data from the window on the terminal.

Upon successful completion, a pointer to the new window structure is returned.

The **newwin** routine returns **ERR** if any of the parameters are invalid, or if there is insufficient storage available for the new structure.

```
nl()
nonl()
```

The nI routine sets the terminal to nI mode. When in nI mode, the system maps '\r' (return characters) to '\n' (new-line or line-feed characters). If the mapping is not done, refresh can do more optimization. nonI turns nI mode off.

The **nl** routine and **nonl** do not affect the way in which **waddch** processes new-line characters.

The **nl** and **nonl** routines always return the value **OK**.

## resetty (boolf)

The resetty routine restores the terminal status flags that were previously saved by savetty. If the *boolf* parameter is TRUE, then the screen is cleared in addition to resetting the terminal. resetty is performed automatically by endwin and is not normally called directly by applications.

### restore\_colors()

This routine restores the screen to GREEN foreground color and BLACK background color. This routine is performed automatically by **endwin** if the character variable do\_colors is set to TRUE.

### savetty ()

The savetty routine saves the current terminal status flags. savetty is performed automatically by initscr and is not normally called directly by applications.

### scroll (win)

The **scroll** routine moves the data in the window specified by the win parameter up one line and inserts a new blank line at the bottom.

```
scrollok (win, boolf)
```

The **scrollok** routine sets the scroll flag for the window specified by the win parameter. If the *boolf* parameter is **TRUE**, then scrolling is allowed. The default setting is **FALSE**, which prevents scrolling.

```
setscrreg (t,b)
wsetscrreg (w,t,b)
```

The **setscrreg** routine sets the user scrolling region to lines *t* through *b*.

```
setterm (name)
char *name;
```

The setterm routine sets the terminal characteristics to be those of the terminal specified by the *name* parameter. setterm is called by initser so you do not normally have to use it unless you wish to use just the cursor motion optimizations.

### WINDOW \*subwin (win, numlines, numcols, firstline, firstcol)

The **subwin** routine creates a subwindow in the window pointed to by the *win* parameter. The subwindow has the number of lines specified by the *numlines* parameter and the number of columns specified by the *numcols* parameter. The new subwindow starts at the coordinates specified by the *firstline* and the *firstcol* parameters. Any change made to the window or the subwindow in the area covered by the subwindow is made to both windows.

The *firstline* and *firstcol* parameters are specified relative to the overall screen, not to the relative (0, 0) of the window specified by the *win* parameter.

If the *numlines* parameter is 0, then the lines dimension is set to (**LINES** – *firstline*). If the *numcols* parameter is 0, then the columns dimension is set to (**COLS** – *firstcol*).

Upon successful completion, a pointer to the control structure for the new subwindow is returned.

The **subwin** routine returns **ERR** if the window specified by the *win* parameter already has a subwindow, or if there is insufficient storage for the new control structure.

### touchwin (win)

The **touchwin** routine makes it appear as if every location on the window specified by the *win* parameter has been changed. This is useful when overlapping windows are to be refreshed. A subsequent **refresh** request considers all portions of the window as potentially modified. If **touchwin** is not used, then only those positions of the window that have been addressed by an **addch** are inspected.

#### trackloc (boolf)

The **trackloc** routine turns on and off the tracking of the mouse cursor on the screen. If the *boolf* parameter is **TRUE**, then mouse tracking is turned on; if **FALSE**, then it is turned off. By default, mouse tracking is initially turned off.

The keycode **KEY\_LOCESC** is returned from **getch** when a mouse report is input. The mouse report is stored in the global **char** array **ESCSTR**, which is 128 bytes long.

Mouse tracking is handled by the **ecpnin** routine. However, the application needs to activate the mouse by using the HFT function call.

Warning: The meta and raw functions should be performed when the mouse is turned on which will disable all of the control characters (e.g., INTR, Quit, etc.).

### tstp()

The **tstp** routine saves the current **tty** state and then put the process to sleep. When the process is restarted, the **tty** state is restored and then **wrefresh** (curscr) is called to redraw the screen. The **initscr** routine sets the signal **SIGTSTP** to trap **tstp**.

The **tstp** routine always returns the value **OK**.

# #include <cur04.h> char \*unctrl (xc)

The **unctrl** routine returns a string that represents the value of the *xc* parameter. Control characters become the lowercase equivalents preceded by a ^ (circumflex). Other letters are unchanged. The **unctrl** routine supports only the characters 0x00 through 0x7F.

Upon successful completion, a pointer to the string for the parameter character is returned.

#### dounctri (boolf)

The **dounctrl** routine turns the printing of control characters on or off. If the *boolf* parameter is **TRUE**, then the printing is turned on; if **FALSE**, printing is turned off. By default, **dounctrl** processing is initially turned off. The **unctrl** routine defined in **cur04.h** is used to get the string of printable characters being printed. Control characters become the printable character represented by the control character plus 0x40, preceded by a ^ (circumflex).

vscroll (win, numlines, numcols)

The vscroll routine scrolls the viewport specified by the win parameter on the window.

The *numlines* parameter specifies the direction and amount to scroll up or down. If the *numlines* parameter is positive, the viewport scrolls down the number of lines specified. If the *numlines* parameter is negative, the viewport scrolls up the number of lines specified.

The *numcols* parameter specifies the direction and amount to scroll left or right. If the *numcols* parameter is positive, the viewport scrolls to the right the number of characters specified. If the *numcols* parameter is negative, then the viewport scrolls to the left the number of characters specified.

The **vscroll** routine always scrolls as much of a requested scroll as possible. Specifying a parameter with a magnitude larger than that of the underlying window is not an error.

The **vscroll** routine calls **touchwin** if any scrolling is done.

The **vscroll** routine returns **ERR** if the window specified by the win parameter is not a window created by a call to **newview**.

# **Display Attributes**

Use the following routines to change display attributes. See Changing Display Attributes for information on the external variables that can be changed.

```
sel_attr (set)
int *set;
```

The **sel\_attr** routine allows you to change the selection and priority of attributes for the run—time terminal. The *set* parameter points to a **NULL**—terminated integer array that contains display attribute values from the **cur03.h** header file in the order that you want them regardless of whether or not they are available on the terminal.

Groups of attributes (colors and fonts) cannot be split in the array. For instance, all foreground colors specified must be in adjacent locations in the array.

The first element of a group of attributes must be the default color or font of the terminal. For example, the first foreground color specified is usually **F\_WHITE**, and the first background color specified is usually **B\_BLACK**.

It is recommended that sel\_attr only be called before initscr. If sel\_attr is called after initscr, then the routine setup\_attr should be called after calling sel\_attr. If sel\_attr is called after data has been added to a window, the values in the associated attribute array for that window may denote different attributes than the original attributes used when displaying the data (except NORMAL, which remains constant). A subsequent refresh of the window shows the different attributes only if the data has been modified or if a total refresh has been forced by a previous call to touchwin.

To use this routine, put the following statement at the beginning of the program file:

#include <cur03.h>

The sel\_attr routine always returns the value OK.

setup\_attr()

The **setup\_attr** routine creates the display attribute masks assigned to the attribute variables declared in the **cur01.h** header file. The priorities of the attributes determine how the masks are created.

This routine is called by **initscr** and is not normally called by applications. This routine should only be called following a call to **sel\_attr**, which follows a call to **initscr**.

# **Implementation Specifics**

The Extended curses Subroutine Library is part of Base Operating System (BOS) Runtime of AIX for RISC System/6000.

# **Related Information**

The printf command, scanf command, captoinfo command.

# **Curses Programming Example**

The following example program, twinkle.c, uses the extended curses library routines (libcur.a) to create a series of displays on the screen.

```
#include
                <cur00.h>
#include <signal.h>
#define NCOLS 80
#define NLINES 24
#define MAXPATTERNS 11
struct locs
   char y, x;
};
typedef struct locs LOCS;
LOCS layout[ NCOLS * NLINES ]; /* current board layout */
int
      pattern,
                                 /* current pattern number */
      numstars;
                                  /* numbers of stars in ptern */
main()
   char *getenv();
   int die();
   srand( getpid() );
                                /* initialize random sequence */
   initscr();
   signal( SIGINT, die );
   noecho();
   leaveok( stdscr, TRUE );
   scrollok( stdscr, FALSE );
   for( ;; )
   {
      makeboard();
                                 /* make the board setup */
                                 /* put on '*'s */
      puton( '*' );
      system( "sleep 2" );
      erase();
      refresh();
   }
}
   On program exit, move the cursor to the lower left corner by
   direct addressing, since current location is not certain.
** We say we used to be at the upper right corner to obtain
* *
    absolute addressing.
* /
die()
   signal( SIGINT, SIG_IGN );
   mvcur( LINES/2, COLS/2, 0, 0 );
```

```
wclear( curscr );
   wrefresh( curscr );
   endwin();
   exit(0);
}
    Make the current board setup. It picks a random pattern and
    calls ison() to determine if the character is on that pattern
    or not.
*/
makeboard()
   reg int y, x;
   reg LOCS *lp;
   pattern = rand() % MAXPATTERNS;
   lp = layout;
   for( y = 0; y < NLINES; y++)
      for(x = 0; x < NCOLS; x++)
         if(ison(y, x))
             lp \rightarrow y = y;
             1p++ -> x = x;
         }
      }
   numstars = lp - layout;
}
/*
    Return TRUE if ( y, x ) is on the current pattern.
ison(y, x)
reg int y, x;
   switch( pattern )
       ** Alternating lines:
       */
       case 0:
          return !( y & 01 );
       /*
       ** Box:
       */
       case 1:
          if( y < 3 \stackrel{!}{\downarrow} y >= NLINES - 3)
             return TRUE;
          return( x < 4 \mid \mid x >= NCOLS - 4);
       /*
       ** Cross:
       */
```

```
case 2:
   return( ( x + y ) & 01 );
** Bar across center:
*/
case 3:
   return( y \ge 9 \&\& y \le 15);
** Alternating columns:
*/
case 4:
  return !( x & 02 );
** Bar down center:
case 5:
   return( x >= 36 \&\& x <= 44 );
** Bar across and down center:
case 6:
 return( ( y \ge 9 \&\& y \le 15 ) | ( x \ge 37 \&\& x \le 43 ));
** Bar across and down center, in a box:
*/
case 7:
   if (y < 3 \mid y > = NLINES - 3)
     return TRUE;
   if (x < 4 | | x >= NCOLS - 4)
     return TRUE;
   return( ( y \ge 10 \& y \le 14 ) | ( x \ge 36 \& x \le 44 ));
/*
** Asterisk:
*/
case 8:
   if ( abs( x - y ) <= 2 | abs( NLINES - ( x + y )) <= 2 )
      return TRUE;
   if (abs (NLINES/2) - x) <= 2)
      return TRUE;
   return( abs( ( NLINES/2 ) - y ) <= 1 && x <= NLINES );
/*
** Ellipse:
*/
case 9:
   return
   (
        ((float)((x-40)*(x-40)))/1521+
        (( float ) (( y-12 ) * ( y-12 )) ) / 121
      ) <= 1
   );
/*
** Circle:
*/
case 10:
   return
      (
           ((float)((x-28)*(x-28)))/729+
```

```
(( float ) (( y-12 ) * ( y-12 )) ) / 121
            );
       /* end of switch( pattern ) */
        /* not reached */
puton(ch)
reg char ch;
              *lp;
  reg LOCS
   reg LOCS
             *end;
   LOCS
              temp;
               r;
   reg int
   end = &layout[ numstars ];
   for( lp = layout; lp < end; lp++ )</pre>
      r = rand() % numstars;
      temp = *lp;
      *lp = layout[ r ];
      layout[ r ] = temp;
   for( lp = layout; lp < end; lp++ )</pre>
      mvaddch( lp \rightarrow y, lp \rightarrow x, ch );
      refresh();
} /* end of twinkle */
```

# Appendix A. Enhanced X-Windows XIib Data Structures

The XAIXDeviceMappingEvent data structure

The XVisualInfo data structure

The XSetWindowAttributes data structure

The XWindowChanges data structure

The XWindowAttributes data structure

The XColor data structure

The XGCValues data structure

The XStandardColormap data structure

The XSeament data structure

The XRectangle data structure

The XPoint data structure

The XArc data structure

The XCharStruct data structure

The **XFontProp** data structure

The XChar2b data structure

The XFontStruct data structure

The XTextItem data structure

The XTextItem16 data structure

The Ximage data structure

The XKeyboardControl data structure

The XKeyboardState data structure

The XModifierKeymap data structure

The XHostAddress data structure

The XAnvEvent data structure

The XEvent data structure

The XButtonPressedEvent data structure

The XButtonReleasedEvent data structure

The XKeyPressedEvent data structure

The XKevReleasedEvent data structure

The XPointerMovedEvent data structure

The XCrossingEvent data structure

The XEnterWindowEvent data structure

The XLeaveWindowEvent data structure

The XFocusinEvent data structure

The XFocusOutEvent data structure

The XKeymapEvent data structure

The XExposeEvent data structure

The XGraphicsExposeEvent data structure

The XNoExposeEvent data structure

The XCirculateEvent data structure

The XConfigureEvent data structure

The XCreateWindowEvent data structure

The XDestroyWindowEvent data structure

The XGravityEvent data structure

The XMapEvent data structure

The XMappingEvent data structure

The XReparentEvent data structure

The XUnmapEvent data structure

The XVisibilityEvent data structure

The XCirculateRequestEvent data structure

The XConfigureRequestEvent data structure

The XMapRequestEvent data structure

The XResizeRequestEvent data structure

The XColormapEvent data structure

The XClientMessageEvent data structure

The XPropertyEvent data structure

The XSelectionClearEvent data structure

The XSelectionRequestEvent data structure

The XSelectionEvent data structure

The XErrorEvent data structure

The XWMHints data structure

The XSizeHints data structure

The **XIconSize** data structure

The XClassHint data structure
The XrmValue data structure

The XrmOptionDescList data structure

## XVisualInfo Data Structure

```
#define VisualNoMask
                                       0x0
#define VisualIDMask
                                       0x1
#define VisualScreenMask
                                       0x2
#define VisualDepthMask
                                       0x4
#define VisualClassMask
                                       8x0
#define VisualRedMaskMask
                                       0x10
#define VisualGreenMaskMask
                                       0x20
#define VisualBlueMaskMask
                                       0x40
#define VisualColormapSizeMask
#define VisualBitsPerRGBMask
#define VisualAllMask
                                       0x80
                                       0x100
                                       0x1FF
typedef struct {
     Visual *visual;
     VisualID visualid;
     int screen;
     unsigned int depth;
     int class;
     unsigned long red mask;
     unsigned long green mask;
     unsigned long blue mask;
     int colormap size;
      int bits per rgb;
} XVisualInfo;
```

The fields of the XVisualInfo data structure are as follows:

bits per rgb

Specifies the log base 2 of the approximate number of distinct color values (individually) of red, green, and blue (RGB). Actual RGB values are unsigned 16-bit numbers.

blue\_mask

Defined only for DirectColor and TrueColor. Each mask has one contiguous set of bits with no intersections.

class

Specifies the possible visual classes of the screen. It can be one of the following: PseudoColor, GrayScale, DirectColor, TrueColor, StaticColor, or StaticGray. Conceptually, as each pixel is read out of video memory, it goes through a lookup stage by indexing into a colormap. Colormaps can be manipulated arbitrarily on some hardware, in a limited way on other hardware, and not at all on other hardware. The visual types affect the colormap and the RGB values in the following ways:

**PseudoColor** 

A pixel value indexes a colormap to produce independent RGB values, and the RGB values can be changed dynamically.

GrayScale A pixel value indexes a colormap to produce

independent RGB values, and the RGB values can be changed dynamically, except that the primary that drives the screen is not defined. Therefore, the client should always store the same value for red,

green, and blue in the colormaps.

**DirectColor** A pixel value is decomposed into separate RGB

subfields, and each subfield separately indexes the colormap for the corresponding value. The RGB

values can be changed dynamically.

**TrueColor** A pixel value is decomposed into separate RGB

subfields, except that the colormap has predefined

read-only RGB values. These values are

server-dependent, but provide linear or near-linear ramps in each primary.

StaticColor A pixel value indexes a colormap to produce

independent RGB values, and the RGB values can be changed dynamically, except that the colormap has predefined read-only server-dependent RGB

values.

StaticGray A pixel value indexes a colormap to produce

independent RGB values, and the RGB values can be changed dynamically, except that the red, green, and blue values are equal for any single pixel value that results in shades of gray. **StaticGray** with a

two-entry colormap can be considered

monochrome.

colormap\_size Defines the number of available colormap entries in a newly created

colormap. For DirectColor and TrueColor, this number is the size of

an individual pixel subfield.

depth Specifies the depth of the screen.

green\_mask Defined only for DirectColor and TrueColor. Each mask has one

contiguous set of bits with no intersections.

red\_mask
Defined only for DirectColor and TrueColor. Each mask has one

contiguous set of bits with no intersections.

screen Specifies the screen.

visual Specifies the visual.

visualid Specifies the visual ID.

### Related Information

The XGetVisualInfo subroutine, XMatchVisualInfo subroutine, XVisualIDFromVisual subroutine

# XSetWindowAttributes Data Structure

```
#define CWBackPixmap
                                (1L << 0)
#define CWBackPixel
                              (1L<<1)
#define CWBorderPixmap
                              (1L<<2)
                           (1L<<2)
#define CWBorderPixel
#define CWBitGravity
                               (1L << 4)
#define CWWinGravity
#define CWWINGIAVICY
#define CWBackingStore (1L<<6)
#define CWBackingPlanes (1L<<7)
                               (1L<<5)
#define CWBackingPixel
                                (1L << 8)
#define CWOverrideRedirect (1L<<9)</pre>
#define CWSaveUnder (1L<<10)</pre>
#define CWEventMask (1L<<11)
#define CWDontPropagate (1L<<12)
#define CWColormap (1L<<13)</pre>
#define CWCursor
                                (1L << 14)
typedef struct {
   Pixmap background pixmap;
    unsigned long background pixel;
    Pixmap border pixmap;
    unsigned long border pixel;
    int bit_gravity;
    int window gravity;
    int backing store;
    unsigned long backing planes;
    unsigned long backing pixel;
    Bool save_under;
    long event_mask;
    long do_not_propagate_mask;
    Bool override_redirect;
    Colormap colormap;
    Cursor cursor;
} XSetWindowAttributes;
```

The following table lists the defaults for each window field and indicates if the field is applicable to InputOutput or InputOnly windows.

| Window Field      | Default Values     | InputOutput | InputOnly<br>No |  |
|-------------------|--------------------|-------------|-----------------|--|
| background_pixmap | None               | Yes         |                 |  |
| background_pixel  | Undefined          | Yes         | No              |  |
| border_pixmap     | CopyFromParent Yes |             | No              |  |
| border_pixel      | Undefined          | Yes         | No              |  |
| bit_gravity       | ForgetGravity      | Yes         | No              |  |
| win_gravity       | NorthWestGravity   | Yes         | Yes             |  |
| backing_store     | NotUseful          | Yes         | No              |  |
| backing_planes    | All 1s             | Yes         | No              |  |
| backing_pixel     | 0                  | Yes         | No              |  |

| save_under            | False          | Yes | No  |
|-----------------------|----------------|-----|-----|
| event_mask            | empty set      | Yes | Yes |
| do_not_propagate_mask | empty set      | Yes | Yes |
| override_redirect     | False          | Yes | Yes |
| colormap              | CopyFromParent | Yes | No  |
| cursor                | None           | Yes | Yes |

The fields of the XSetWindowAttributes data structure are as follows:

background\_pixmap Specifies the pixmap to be used for a window background. This pixmap can be any size, but some sizes are faster than others. Use the **XQueryBest Sizes** subroutine to determine the optimum size. The background\_pixmap field can be set to a pixmap ID, or either the value of None or ParentRelative. The default is the value of None. The background pixmap field and the window must have the same depth, or a BadMatch error is returned.

Only InputOutput windows can have backgrounds.

When regions of the window are exposed and the X Server has not retained the contents of the window, the X Server automatically tiles the regions with the window background as long as the background\_pixmap field is not the value of None.

- If the background\_pixmap field is set to the value of None, the contents of the previous screen are left in place if the window and the parent window have the same depth. Otherwise, the initial contents of the exposed regions are undefined. **Expose** events are then generated for the regions, even if the background\_pixmap field is the value of **None**.
- If the background\_pixmap field is set to ParentRelative, the following occurs:
  - The background\_pixmap field of the parent window is used if the child window has the same depth as the parent window, or a BadMatch error is returned.
  - The window has no defined background. If the parent window has a background pixmap field of the value of None, the window also has a background\_pixmap field of the value of None.
  - A copy of the background\_pixmap field of the parent window is not made. The background pixmap field of the parent window is examined each time the background\_pixmap field of the child window is required.
  - The background tile origin always aligns with the background tile origin of the parent window. Otherwise, the background tile origin is always the child window origin.

Setting a new background with the background\_pixmap field overrides any previous background pixmap field. The background pixmap field can be freed immediately if no further explicit reference is made to it. The X Server keeps a copy to use when needed.

background pixel

Specifies a pixel value of a single color for the background of the window. This field can be set to any pixel value. The default value for the background pixel field is undefined.

If the background\_pixel field is specified, it overrides the default background pixmap field or any value set in the background pixmap field, and a pixmap of undefined size is created and filled with the specified pixel and used for the background. All pixels, in the background of the window, will be set to this value. Range checking is not performed on the pixel, as it is truncated to the appropriate number of bits.

Setting a new background with the background\_pixel field overrides any previous background.

border\_pixmap

Specifies the pixmap for the border of a window. This pixmap can be any size. The border pixmap field and the child window must have the same depth, or a **BadMatch** error is returned.

Only InputOutput windows can have a border.

Setting a new border with the border\_pixmap field overrides any previous border. Setting a border pixmap field value overrides the default value. The default value is CopyFromParent.

If the border\_pixmap is CopyFromParent, the border\_pixmap field is copied from the parent window. Subsequent changes to the border attribute of the parent window do not affect the child window.

The pixmap used for the *border pixmap* field can be freed immediately if no further explicit reference to it is made. If the pixmap used for the border pixmap field is freed, the X Server may or may not keep a copy of it. The X Server can use the same pixmap each time the window is repainted or it may make a copy.

border pixel

Specifies a pixel value to be used for the window border. The server creates a pixmap of unspecified size filled with the pixel for the window border. The border tile origin is always the same as the background tile origin. The default for the border pixel field is undefined. Range checking is not performed on the pixel, as it is truncated to the appropriate number of bits.

Only InputOutput windows can have a border.

If you specify a border\_pixel field, it overrides the default value or the assigned value of border pixmap field. Then, all pixels in the border of the window are set to the border pixel field value.

The output to a window is always clipped to the inside of the window so that graphics operations are not affected by the border.

bit gravity

Specifies which region of the window should be retained when an InputOutput window is resized. The default bit aravity is the

**ForgetGravity** value. Changing the inside width or height of the window causes the contents of the window to be moved or lost depending on the *bit\_gravity* field of the window. The values for the *bit\_gravity* field include:

## **ForgetGravity**

Indicates that the contents of the window are always discarded after a size change, even if a backing store or save under has been requested. The window is tiled with its background, and one or more **Expose** events are generated. If no background is defined, the existing screen contents are not altered. Some X Servers may ignore the specified *bit\_gravity* field and always generate exposure events.

### **StaticGravity**

Indicates that the contents or origin of the window should not move relative to the origin of the root window. If the change in size of the window is coupled with a change in position (x, y), the change in position of each pixel becomes (-x, -y).

The **StaticGravity** value takes effect only when the width or height of the window is changed, not when the window is moved.

If the inside width or height of a window is not changed and if the window is moved or its border is changed, the contents of the window are not lost but are moved with the window. For a change of width and height, the (x, y) pairs are defined as follows:

| <b>Gravity Coordinates</b> | Direction           |
|----------------------------|---------------------|
| NorthWestGravity           | (0, 0)              |
| NorthGravity               | (Width/2, 0)        |
| NorthEastGravity           | (Width, 0)          |
| WestGravity                | (0, Height/2)       |
| CenterGravity              | (Width/2, Height/2) |
| EastGravity                | (Width, Height/2)   |
| SouthWestGravity           | (0, Height)         |
| SouthGravity               | (Width/2, Height)   |
| SouthEastGravity           | (Width, Height)     |

When a window with one of these bit\_gravity field values is resized, the corresponding pair defines the change in position of each pixel in the window.

win gravity

Specifies how the **InputOutput** or **InputOnly** window should be repositioned if the parent window is resized. Changing the inside width

or height of the window causes child windows to be reconfigured, depending on the specified win\_gravity field. The default for the win gravity field is the value of NorthWestGravity.

If the inside width or height of a window is not changed and if the window is moved or its border is changed, the contents of the window are not lost but are moved with the window. For a change of width and height, the (x, y) pairs are defined as follows:

| Direction           |
|---------------------|
| (0, 0)              |
| (Width/2, 0)        |
| (Width, 0)          |
| (0, Height/2)       |
| (Width/2, Height/2) |
| (Width, Height/2)   |
| (0, Height)         |
| (Width/2, Height)   |
| (Width, Height)     |
|                     |

When a window with one of these win gravity field values has its parent window resized, the corresponding pair defines the change in position of the window within the parent window. When the window is repositioned, a GravityNotify event is generated.

### StaticGravity

If the change in size of the window is coupled with a change in position (x, y), the change in position of a child window when the parent window is resized becomes (-x, -y).

The StaticGravity value takes effect only when the width or height of the window is changed, not when the window is moved.

### UnmapGravity

This is like the NorthWestGravity value; the window is not moved, but the child window is unmapped when the parent window is resized, and an UnmapNotify event is generated.

backing\_store

Advises the X Server what to do with the contents of a window. Some implementations may choose to maintain the contents of InputOutput windows. If the X Server maintains the contents of a window, the pixels saved offscreen are known as the backing store. This field can be set to the following values:

#### NotUseful

Advises the X Server that maintaining contents is not necessary. Some X implementations can still maintain contents; therefore, exposure events are not generated. This is the default value.

### WhenMapped

Advises the X Server that maintaining contents of obscured regions when the window is mapped would be beneficial. The X Server can generate an **Expose** event when the window is created.

### **Always**

Advises the X Server that maintaining contents even when the window is unmapped would be beneficial. Even if the window is larger than the parent window, this requests that the X Server maintain the complete contents of the window, not just the contents of the region within the boundaries of the parent window. While the X Server maintains the contents of the window, **Expose** events are not normally generated. The X Server can stop maintaining contents at any time.

When the contents of obscured regions of a window are being maintained, the regions obscured by noninferior windows are included in the destination of graphics requests (and source, when the window is the source). Regions obscured by inferior windows, however, are not included.

### backing planes

Indicates (with one bits) which bit planes of the **InputOutput** window hold dynamic data that must be preserved in the backing store and during save unders. If you request backing store or save unders, the *backing\_planes* field will minimize the amount of off–screen memory required to store your window. The default is all bits set to the value of 1.

### backing\_pixel

Specifies the values to use in planes not covered by the backing\_planes field. The X Server is free to save only the specified bit planes in the backing store or the save under and is free to regenerate the remaining planes with the specified pixel value. Any extraneous bits in these values, beyond the depth of the window, can be ignored. If you request backing store or save unders, the backing\_pixel field will minimize the amount of off—screen memory required to store your window. The default is the value of **0**.

#### save\_under

If the *save\_under* field is the value of **True**, the X Server is advised that saving the contents of the windows that it obscures would be beneficial when this window is mapped. The default is the value of **False**.

Some server implementations can preserve bits of **InputOutput** windows under other **InputOutput** windows. This is not the same as preserving the contents of a window. If transient windows, such as pop-up menus, request that the system preserve the bits under them, the temporarily obscured applications do not have to repaint.

#### event\_mask

Defines events the client is interested in for this **InputOutput** or **InputOnly** window or, in some cases, for the inferiors of the window. This mask is the bitwise-inclusive OR of one or more of the valid event mask bits. If the **NoEventMask** constant is specified, no maskable events are reported. The default is the empty set.

do\_not\_propagate\_mask

Defines events that should not be propagated to ancestor windows when no client has the event type selected in this window. These masks are the bitwise-inclusive OR of one or more of the valid event mask bits. If the **NoEventMask** constant is specified, no maskable events are reported. The default is the empty set.

override\_redirect

Specifies if a map or configure request on a window should override a **SubstructureRedirectMask** request on the parent window. The default is the value of **False**.

To control window placement or to add decoration, a window manager may need to intercept or redirect a map or configure request. Pop-up windows, however, need to be mapped so that a window manager does not interfere with the response they receive. To do this, the *override redirect* field must be used.

colormap

Specifies the colormap, if any, that best reflects the true colors of an **InputOutput** window. The colormap must have the same visual type as the window, or a **BadMatch** error is returned. The *colormap* field can be set to a specific colormap or to the value of **CopyFromParent**, which is the default.

If the *colormap* field is set to the value of **CopyFromParent**, the colormap of the parent window is copied and used by the child window. However, the child window must have the same visual type as the parent, or a **BadMatch** error is returned. A **BadMatch** error is also returned if the parent window has the *colormap* field is set to the value of **None**. The colormap is copied by sharing the colormap object between the child and parent windows, not by making a complete copy of the colormap contents. Subsequent changes to the parent window do not affect the child window.

cursor

If a cursor is specified, it is used whenever the pointer is in the specified window. The default is the value of **None**.

If the value of **None** is specified, the cursor of the parent is used when the pointer is in the **InputOutput** or **InputOnly** window. Any change in the parent cursor will change the displayed cursor immediately. Use the **XFreeCursor** subroutine to free the cursor immediately if no further explicit reference to it is made.

# XWindowChanges Data Structure

```
#define
          CWX
                          (1 << 0)
#define
          CWY
                          (1 << 1)
#define
          CWWidth
                          (1 << 2)
#define
          CWHeight
                          (1 << 3)
#define
          CWBorderWidth (1<<4)
#define
          CWSibling
                          (1 << 5)
#define
          CWStackMode
                          (1 << 6)
typedef struct {
int x, y;
int width, height;
int border width;
Window sibling;
int stack mode;
} XWindowChanges
```

The fields of the XWindowChanges data structure are as follows:

x Specifies the position of the x coordinate of the upper-left outer corner of the window. This coordinate is relative to the origin of the parent

window.

y Specifies the position of the y coordinate of the upper-left outer corner

of the window. This coordinate is relative to the origin of the parent

window.

width Specifies the width of the inside of the window, excluding the border.

This field should be a nonzero value or a **BadValue** error is returned.

Attempts to configure a root window have no effect.

height Specifies the width of the inside of the window, excluding the border.

This field should be a nonzero value or a **BadValue** error is returned.

Attempts to configure a root window have no effect.

border\_width Specifies the width of the border in pixels. Changing only the

border\_width field leaves the outer-left corner of the window in a fixed position, but moves the absolute position of the window origin.

Attempts to change the border\_width field on an InputOnly window

will result in a BadMatch error.

sibling Specifies the sibling window for stacking operations. If the sibling field

is specified without the stack\_mode field, a BadMatch error will result.

stack\_mode Specifies how the window is to be restacked. The stack\_mode field

can be the Above, Below, Toplf, Bottomlf, or Opposite value.

If a sibling and a stack\_mode field are specified, the window is

restacked as follows:

StackMode Sibling Specified.

**Above** The window is placed just above the sibling window.

**Below** The window is placed just below the sibling window.

**Toplf** If the sibling window occludes the window, the

window is placed at the top of the stack.

**Bottomlf** If the window occludes the sibling window, the

window is placed at the bottom of the stack.

Opposite If the sibling window occludes the window, the

window is placed at the top of the stack. Otherwise, if the window occludes the sibling window, the window is placed at the bottom of the stack.

If the *stack\_mode* field is specified without a sibling window, the window is restacked as follows:

StackMode Sibling Not Specified.

**Above** The window is placed at the top

of the stack.

**Below** The window is placed at the

bottom of the stack.

Toplf If any sibling window occludes

the window, the window is placed at the top of the stack.

**Bottomlf** If the window occludes any

sibling window, the window is placed at the bottom of the

stack.

Opposite If any sibling window occludes

the window, the window is placed at the top of the stack.
Otherwise, if the window occludes any sibling window, the

occludes any sibling window, the window is placed at the bottom

of the stack.

If the *override\_redirect* field of the window is the value of **False**, and if some other client has selected the **SubstructureRedirectMask** on the parent window, then the X Server generates a **ConfigureRequest** event, and no further processing is performed.

Otherwise, if some other client has selected the **ResizeRedirectMask** value on the window and the inside width or height of the window is being changed, a **ResizeRequest** event is generated, and the current inside width and height are used instead.

The override\_redirect field of the window does not affect the ResizeRedirectMask value, and the SubstructureRedirectMask value on the parent window has precedence over the ResizeRedirectMask value on the window.

When the geometry of the window is changed as specified, the window is restacked among sibling windows, and a **ConfigureNotify** event is generated if the state of the window actually changes. The X Server generates **GravityNotify** events after generating **ConfigureNotify** events. If the inside width or height of the window has changed, the children of the window are affected as follows:

- If the size of the window actually changes, the subwindow may move according to the window gravity. Depending on the window's bit gravity, the contents of the window may also be moved.
- If regions of the window were obscured but are not now, exposure processing is performed on formerly obscured windows, including the window itself and its inferiors.
- By increasing the width or height, exposure processing is also performed on any new regions of the window and on any regions where window contents are lost.
- The restack check, specifically the computation for the Bottomlf, Toplf, and Opposite values, is performed with respect to the final size and position of the window as controlled by the other fields of the request, not the initial position of the window. A sibling field should be specified with a stack\_mode field.

## **Related Information**

The XChangeWindowAttributes subroutine, XCirculateSubwindows subroutine, XCirculateSubwindowsDown subroutine, XCirculateSubwindowsUp subroutine, XConfigureWindow subroutine, XLowerWindow subroutine, XMoveResizeWindow subroutine, XMoveWindow subroutine, XRaiseWindow subroutine, XResizeWindow subroutine, XRestackWindows subroutine, XSetWindowBackground subroutine, XSetWindowBackgroundPixmap subroutine, XSetWindowBorder subroutine, XSetWindowBorderPixmap subroutine, XSetWindowBorderWidth subroutine, XTranslateCoordinates subroutine.

The ChangeWindowAttributes protocol request, CirculateWindow protocol request, ConfigureWindow protocol request.

## XWindowsAttributes Data Structure

X

```
typedef struct {
                            /* location of window */
   int x, y;
   int width, height;
                            /* width and height of window */
   int border_width;
                            /* border width of window */
   int depth;
                            /* depth of window */
   Visual *visual;
                            /* the associated visual structure */
                            /* root of screen containing window */
   Window root;
   int class;
                            /* InputOutput, InputOnly */
   int bit gravity
                            /* one of the bit gravity values */
   int window gravity;
                            /* one of the window gravity values */
   int backing store;
                            /* NotUseful, WhenMapped, Always */
   unsigned long backing planes; /* planes to be preserved if
                                   possible */
   unsigned long backing_pixel; /* value to be used when restoring
                                   planes */
   Bool save under;
                            /* boolean, should bits under be
                               saved? */
   Colormap colormap;
                             /* colormap to be associated with
                               window */
   Bool map_installed;
                             /* boolean, is colormap currently
                               installed? */
                            /* IsUnmapped, IsUnviewable,
   int map state;
                               IsViewable */
   long all event masks;
                            /* set of events all people have
                               interest in */
   long your_event_mask;
                            /* my event mask*/
   long do not propagate mask; /* set of events that should not
                                   propagate */
   Bool override redirect; /* boolean value for
                               override-redirect */
   Screen *screen;
                             /* back pointer to correct screen */
} XWindowAttributes;
```

The fields of the XWindowAttributes data structure are as follows:

|   | this coordinate specifies the upper-left outer-corner of the window relative to the origin of the parent window. If the drawable is a pixmap, this coordinate is set to a value of 0.                                |
|---|----------------------------------------------------------------------------------------------------|
| у | Defines the x coordinate of the drawable. If the drawable is a window, this coordinate specifies the upper-left outer-corner of the window relative to the origin of the parent window. If the drawable is a pixmap, |

Defines the x coordinate of the drawable. If the drawable is a window,

width Specifies the width of the inside of the window, excluding the border, for a window.

this coordinate is set to the value of 0.

height Specifies the height of the inside of the window, excluding the border, for a window.

border\_width Specifies the width of the border in pixels. If the drawable is a pixmap, this field is set to the value of **0**.

depth Specifies the depth of the pixmap or window in bits per pixel for the

object. The depth must be supported by the root window of the

specified drawable.

visual Specifies a pointer to the Visual structure associated with the screen.

root Specifies the root ID of the screen containing the window.

class Specifies the window class, which is either the InputOutput or

InputOnly value.

bit\_gravity Specifies the bit gravity of the window. The bit\_gravity field can be set

to one of the following values:

CenterGravity SouthGravity

EastGravity SouthEastGravity

ForgetGravity SouthWestGravity

NorthGravity StaticGravity

NorthEastGravity WestGravity

**NorthWestGravity** 

win\_gravity Specifies the gravity of the window. The win\_gravity field can be set to

one of the following values:

CenterGravity SouthGravity

EastGravity SouthEastGravity

ForgetGravity SouthWestGravity

NorthGravity StaticGravity

NorthEastGravity WestGravity

NorthWestGravity

backing\_store Indicates how the X Server should maintain the contents of a window.

It can be set to the NotUseful, WhenMapped, or Always value.

backing\_planes Indicates which bit planes of the window that hold dynamic data must

be preserved in backing\_store and during save\_under.

backing\_pixel Indicates the values to use when restoring planes from a partial

backing store.

save\_under Indicates if the area under the newly mapped windows should be

saved and restored. It can be either the value of True or False.

colormap Indicates colormap for the window specified. It can be set to a

colormap ID or to the value of None.

map\_installed Indicates if the colormap is currently installed. It can be either the

value of True or False.

map\_state Indicates the state of the window. It can be **IsUnmapped**,

**IsUnviewable**, or **IsViewable** value. If the window is mapped, but an ancestor is unmapped, the *map\_state* field is set to the value of

IsUnviewable.

all\_event\_masks Specifies the bitwise inclusive-OR of all event masks selected on the

window by interested clients.

your\_event\_mask Specifies the bitwise inclusive-OR of all event masks selected by the

querying client.

do\_not\_propagate\_mask

Specifies the bitwise inclusive-OR gate or operation of the set of

events that should not propagate.

override\_redirect Indicates if this window overrides structure control facilities. It can be

either the value of **True** or **False**. If the *override\_redirect* field is the value of **True**, window manager clients usually should ignore the

window.

Transient windows should mark the windows associated with them.

screen Returns a pointer to the correct screen.

### **Related Information**

The XGetGeometry subroutine, XGetWindowAttributes subroutine, XQueryPointer subroutine, XQueryTree subroutine.

## **XColor Data Structure**

The fields of the **XColor** data structure are as follows:

blue

Specifies a scale between 0 and 65535. That is, on full, the color value would be 65535 independent of the number of bit planes of the display. For half brightness in a color, the value would be 32767. The color value would be 0 for off. This value gives uniform results for color values across displays with different numbers of bit planes.

flags

Specifies which colors are to be set. The flags field can be one or

more of the DoRed, DoGreen, or DoBlue values.

green

Specifies a scale between 0 and 65535. That is, on full, the color value would be 65535 independent of the number of bit planes of the display. For half brightness in a color, the value would be 32767. The color value would be 0 for off. This value gives uniform results for color values across displays with different numbers of bit planes.

pad

Indicates to fill unused positions in a field with dummy data, usually

zeros or blanks.

pixel

Specifies the value of the pixel.

red

Specifies a scale between 0 and 65535. That is, on full, the color value would be 65535 independent of the number of bit planes of the display. For half brightness in a color, the value would be 32767. The color value would be 0 for off. This value gives uniform results for color values across displays with different numbers of bit planes.

### Related Information

The XCopyColormapAndFree subroutine, XCreateColormap subroutine, XFreeColormap subroutine, XSetWindowColormap subroutine.

The ChangeWindowAttributes protocol request, CopyColormapAndFree, CreateColormap protocol request, FreeColormap protocol request.

## **XGCValues Data Structure**

```
#define
          GCFunction
                                 (1L << 0)
#define
          GCPlaneMask
                                 (1L << 1)
#define
          GCForeground
                                  (1L << 2)
#define
          GCBackground
                                  (1L << 3)
#define
          GCLineWidth
                                 (1L << 4)
#define
          GCLineStyle
                                 (1L << 5)
#define
          GCCapStyle
                                 (1L << 6)
#define
          GCJoinStyle
                                 (1L << 7)
#define
          GCFillStyle
                                 (1L << 8)
#define
          GCFillRule
                                 (1L << 9)
#define
          GCTile
                                  (1L<<10)
#define
          GCStipple
                                  (1L << 11)
#define
          GCTileStipXOrigin
                                  (1L << 12)
#define
          GCTileStipYOrigin
                                  (1L << 13)
#define
          GCFont
                                  (1L << 14)
#define
          GCSubwindowMode
                                  (1L << 15)
#define
          GCGraphicsExposures
                                 (1L << 16)
#define
          GCClipXOrigin
                                 (1L << 17)
#define
          GCClipYOrigin
                                 (1L << 18)
#define
          GCClipMask
                                 (1L << 19)
#define
          GCDashOffset
                                 (1L << 20)
#define
          GCDashList
                                  (1L << 21)
#define
          GCArcMode
                                  (1L << 22)
typedef struct {
   int function;
                              /* logical operation */
   unsigned long plane mask; /* plane mask */
   Unsigned long foreground; /* foreground pixel */
   unsigned long background; /* background pixel */
    int line width;
                               /* line width (in pixels) */
   int line style;
                               /* LineSolid, LineOnOffDash,
                                 LineDoubleDash */
   int cap style;
                               /* CapNotLast, CapButt, CapRound,
                                 CapProjecting */
                               /* JoinMiter, JoinRound,
   int join style;
                                  JoinBevel */
   int fill style;
                               /* FillSolid, FillTiled,
                                 FillStippled, or
                                  FillOpaqueStippled */
   int fill rule;
                               /* EvenOddRule, WindingRule */
   int arc mode;
                               /* ArcChord, ArcPieSlice */
   Pixmap tile;
                              /* tile pixmap for tiling
                                 operations */
   Pixmap stipple;
                              /* stipple 1 plane pixmap for
                                  stippling */
   int ts_x_origin;
                               /* x offset for tile or stipple
                                 operations */
   int ts y origin;
                               /* y offset for tile or stipple
                                 operations */
   Font font;
                              /* default text font for text
                                 operations */
   int subwindow mode;
                               /* ClipByChildren,
```

```
IncludeInferiors */

Bool graphics_exposures; /* Boolean, should exposures be generated */

int clip_x_origin; /* x origin for clipping */

int clip_y_origin; /* y origin for clipping */

Pixmap clip_mask; /* bitmap clipping; other calls for rects */

int dash_offset; /* patterned or dashed line information */

char dashes;

XGCValues;
```

In graphics operations, given a source and destination pixel, the result is computed bitwise on corresponding bits of the pixels. A Boolean operation is performed in each bit plane.

For a line with coincident endpoints (x1=x2, y1=y2), when the *cap\_style* field is applied to both endpoints, the semantics depends on the *line\_width* field and the *cap\_style* field:

| CapNotLast    | thin | Nothing is drawn.                                                                                                    |  |
|---------------|------|----------------------------------------------------------------------------------------------------|--|
| CapButt       | thin | A single pixel is drawn.                                                                                                    |  |
| CapButt       | wide | Nothing is drawn.                                                                                                    |  |
| CapRound      | wide | The closed path is a circle, centered at the endpoint, with diameter equal to the <i>line_width</i> field.                                  |  |
| CapRound      | thin | A single pixel is drawn.                                                                                                    |  |
| CapProjecting | wide | The closed path is a square 4, aligned with the coordinate axes, centered at the endpoint, with sides equal to the <i>line_width</i> field. |  |
| CapProjecting | thin | A single pixel is drawn.                                                                                                    |  |

For a line with concident endpoints (x1=x2, y1=y2), when the *join\_style* field is applied at one or both endpoints, the effect is as if the line was removed from the overall path. However, if the total path consists of or is reduced to a single point joined with itself, the effect is the same as when the *cap\_style* field is applied at both endpoints.

The fields of the XGCValues data structure are as follows:

function Specifies the lo

Specifies the logical operation to be performed.

plane\_mask

Specifies the operations to a subset of planes that need to be restricted. The result is computed by the following:

((src FUNC dst) AND plane-mask) OR (dst AND (NOT plane-mask))

Range checking is not performed on the values for the *foreground*, *background*, or *plane\_mask* fields. These values are truncated to the appropriate number of bits.

line\_width

Specifies the width of the line, measured in pixels. It can be greater than or equal to 1 (wide line) or can be the special value 0 (thin line).

Wide lines are drawn centered on the path described by the graphics request.

Unless otherwise specified by the *join\_style* or the *cap\_style* fields, the bounding box of a wide line with endpoints [x1, y1] to [x2, y2] and width w is a rectangle with vertices at the following real coordinates:

```
[x1-(w*sn/2), y1+(w*cs/2)], [x1+(w*sn/2), y1-(w*cs/2)], [x1-(w*sn/2), y1+(w*cs/2)], [x1+(w*sn/2), y1-(w*cs/2)]
```

In this example, sn is the sine of the angle of the line, and cs is the cosine of the angle of the line. A pixel is part of the line and is drawn that way only if the center of the pixel is fully inside the bounding box, which has infinitely thin edges. If the center of the pixel is exactly on the bounding box, it is part of the line only if the interior is immediately to its right (the x increasing direction). Pixels with centers on a horizontal edge are a special case and are part of the line only if the interior or the boundary is immediately below (the y increasing direction) and the interior or the boundary is immediately to the right (the x increasing direction).

Thin lines (zero line width) are one pixel wide lines drawn using an unspecified, device-dependent algorithm. There are only the following two constraints on this algorithm:

- If a line is drawn unclipped from [x1, y1] to [x2, y2] and if another line is drawn unclipped from [x1+dx, y1+dy] to [x2+dx, y2+dy], a point [x, y] is touched by drawing the first line only if the point [x+dx, y+dy] is touched by drawing the second line.
- The effective set of points comprising a line cannot be affected by clipping. That is, a point is touched in a clipped line only if the point lies inside the clipping region and the point would be touched by the line when drawn unclipped.

A wide line drawn from [x1, y1] to [x2, y2] always draws the same pixels as a wide line drawn from [x2, y2] to [x1, y1], not counting the *cap\_style* and the *join\_style* fields. A *line\_width* field of 0 may differ from a *line\_width* field of 1 in which pixels are drawn.

In general, drawing a thin line is faster than drawing a wide line of width 1. However, because of their different drawing algorithms, thin lines may not mix well, aesthetically speaking, with wide lines. If it is desirable to obtain precise and uniform results across all displays, a client should always use a *line\_width* of 1, rather than a *line\_width* of 0.

line\_style

Defines which sections of a line are drawn. The *line\_style* field can be one of the following values:

**LineSolid** The full path of the line is drawn.

LineDoubleDash The full path of the line is drawn, but the even dashes are filled differently than the odd dashes (see fill-style) with the CapButt value used where even and odd dashes meet.

LineOnOffDash

Only the even dashes are drawn, and the cap\_style field applies to all internal ends of the individual dashes, except the CapNotLast value is treated as the CapButt value.

cap\_style

Defines how the endpoints of a path are drawn. The cap\_style field can be one of the following values:

CapNotLast

Equivalent to the CapButt value, except that for a line width field of 0 or 1, the final endpoint is not drawn.

CapButt

Square at the endpoint, perpendicular to the slope of the line, with no projection beyond.

CapRound

A circular arc with the diameter equal to the line width field, centered on the endpoint (equivalent to the CapButt value for a line\_width field 0 or 1).

CapProjecting

Square at the end, but the path continues beyond the endpoint for a distance equal to half the line width field (equivalent to the CapButt value for line\_width field 0 or 1).

join\_style

Defines how corners are drawn for wide lines. The *join\_style* field can be one of the following values:

**JoinMiter** 

The outer edges of two lines extend to meet at an

angle.

**JoinRound** 

A circular arc with diameter equal to the line\_width

field, centered on the join point.

**JoinBevel** 

CapButt endpoint styles, and then the triangular

notch filled.

tile

Specifies the tile to be used. The tile pixmap must have the same root window and depth as the graphics context, or a BadMatch error results.. The tile field is interpreted relative to the origin of whatever destination drawable is specified in a graphics request.

stipple

Specifies the stipple to be used. The stipple pixmap must have depth one and must have the same root window as the GC, or a BadMatch error results. For stipple operations where the fill\_style field is FillStippled, but not FillOpaqueStippled, the stipple pattern is tiled in a single plane and acts as an additional clip mask to be ANDed with the *clip\_mask* field. Any size pixmap can be used for tiling or stippling although some sizes may be faster to use than others. The stipple field is interpreted relative to the origin of whatever destination drawable is specified in a graphics request.

clip\_x\_origin

Specifies that the field is interpreted relative to the origin of whatever destination drawable is specified in a graphics request.

clip\_y\_origin

Specifies that the field is interpreted relative to the origin of whatever destination drawable is specified in a graphics request.

fill\_style

Specifies that the field defines the contents of the source for line, text, and fill requests. For all text and fill requests, for line requests with *line\_style* field of **LineSolid**, and for the even dashes for line requests with *line\_style* field of **LineOnOffDash** or **LineDoubleDash** the following applies:

FillSolid

Foreground.

**FillTiled** 

Tile.

FillOpaqueStippled

A tile with the same width and height as stipple, but with stipple background has a 0

and with stipple foreground has a 1.

**FillStippled** 

Foreground masked by stipple.

When drawing lines with the *line\_style* field value of **LineDoubleDash**, the odd dashes are controlled by the *fill\_style* field in the following manner:

**FillSolid** 

Background.

FillTiled

Same as even dashes.

**FillOpaqueStippled** 

Same as even dashes.

**FillStippled** 

Background masked by stipple.

Storing a pixmap in a **GC** may result in a copy being made. If the pixmap is later used as the destination for a graphics request, the change may be reflected in the graphics context. If the pixmap is used simultaneously in a graphics request both as a destination and as a tile or stipple, the results are not defined.

dashes

Specifies the dash list for the dashed line style to be set for the specified **GC**.

The value allowed by the *dashes* field is a simplified form of the more general patterns that can be set with the **XSetDashes** subroutine. Specifying a value of  $\mathbb N$  is equivalent to specifying the two-element list  $[\mathbb N, \mathbb N]$  in the **XSetDashes** subroutine.  $\mathbb N$  specifies the length of the dash list. This value must be nonzero, or a **BadValue** error results. The default dash list in a newly created **GC** is equivalent to [4,4].

dash\_offset

Specifies the phase of the pattern for the dashed line style to be set for the graphics context specifying how many elements into the dash list the pattern should actually begin in any single graphics request.

Dashing is continuous through path elements combined with *join\_style*, but is reset to the *dash\_offset* each time a *cap\_style* is applied at a line endpoint.

The unit of measure for dashes is the same as in the ordinary coordinate system. Ideally, a dash length is measured along the slope

of the line, but implementations are required to match only for horizointal and vertical lines. It is suggested that you measure the length along the major axis of the line. The major axis is defined as the x axis for lines drawn at an angle of between -45 and +45 degrees or between 315 and 225 degrees from the x axis. For all other lines, the major axis is the y axis. The default value for the dash list in a newly created GC is equivalent to [4, 4].

clip\_mask

Restricts writes to the destination drawable. If a pixmap is specified as the clip mask field, it must have a depth of one and have the same root window as the GC. If the *clip mask* field is the value of **None**, the pixels are always drawn, regardless of the clip origin. The clip\_mask field can also be set with the XSetClipRectangles or XSetRegion subroutines. Only pixels where the clip\_mask field has a 1-bit are drawn. Pixels are not drawn outside the area covered by the clip mask field or where the *clip mask* field has a 0 bit. It affects all graphics requests. The clip mask field does not clip sources. The clip\_mask field origin is interpreted relative to the origin of the specified destination drawable in the graphics request.

subwindow\_mode

Specifies how the subwindow should be clipped. The subwindow mode field can be one of the following values:

ClipByChildren

Indicates that both source and destination windows are clipped additionally by all viewable InputOutput children.

IncludeInferiors Indicates that neither the source window nor the destination window is clipped by inferiors. This results in drawing through the boundaries of subwindows. Using the IncludeInferiors value on a window with the depth of one with mapped inferiors of differing depth is allowed, but the semantics are undefined by the core protocol.

fill\_rule

Defines which pixels are inside (drawn) for paths given in the XFillPolygon subroutine. The fill\_rule field can be set to one of the following values:

**EvenOddRule** 

Specifies that a point is inside if an infinite ray with the point as origin crosses the path an odd number of times.

WindingRule

Specifies that a point is inside if an infinite ray with the point as origin crosses an unequal number of clockwise and counterclockwise directed path segments. A clockwise directed path segment is one that crosses the ray from left to right as observed from the point.A counterclockwise segment is one that crosses the ray from right to left as observed from the point.

For EvenOddRule and WindingRule, a point is infinitely small, and the path is an infinitely thin line.

arc\_mode

Controls filling in the XFIIIArcs subroutine. The arc\_mode field can be one of the following values:

ArcPieSlice

Specifies that arcs are pie-sliced filled.

#### ArcChord

Specifies that arcs are chord-filled.

graphics\_exposures Controls the GraphicsExpose event generation for the XCopyArea and XCopyPlane subroutines and any similar requests defined by extension subroutines. The **GraphicsExpose** events are sent even when they are not explicitly requested. To suppress them, set the graphics\_exposures field to the value of False.

### Related Information

The AllPlanes macro.

The XChangeGC subroutine, XCopyGC subroutine, XCreateGC subroutine, XFreeGC subroutine, XQueryBestSize subroutine, XQueryBestStipple subroutine, XQueryBestTile subroutine, XSetArcMode subroutine, XSetBackground subroutine, XSetClipMask subroutine, XSetClipOrigin subroutine, XSetClipRectangles subroutine, XSetDashes subroutine, XSetFillRule subroutine, XSetFillStyle subroutine, XSetFont subroutine, XSetForeground subroutine, XSetFunction subroutine, XSetGraphicsExposures subroutine, XSetLineAttributes subroutine, XSetPlaneMask subroutine, XSetState subroutine, XSetStipple subroutine, XSetSubwindowMode subroutine, XSetTile subroutine, XSetTSOrigin subroutine

# XStandardColormap Data Structure

```
typedef struct {
   Colormap colormap;
   unsigned long red_max;
   unsigned long red_mult;
   unsigned long green_max;
   unsigned long green_mult;
   unsigned long blue_max;
   unsigned long blue_mult;
   unsigned long base_pixel;
} XStandardColormap;
```

The properties containing the **XStandardColormap** data structure have the type RGB\_COLOR\_MAP.

The fields in the XStandardColormap data structure include the following:

colormap

Specifies the ID of a colormap created by the XCreateColormap

subroutine.

red\_max

Specifies the maximum red values.

green\_max

Specifies the maximum green values.

blue\_max

Specifies the maximum blue values. Each color coefficient ranges from

zero (0) to its maximum, inclusive.

An example of a common colormap allocation is 3/3/2 (3 planes for red, 3 planes for green, and 2 planes for blue). This colormap would

have  $red_max = 7$ ,  $green_max = 7$ , and  $blue_max = 3$ .

An alternate allocation that uses only 216 colors is  $red_max = 5$ ,

 $green_max = 5$ , and  $blue_max = 5$ .

red\_mult

Specifies the scale factors used to compose a full pixel value.

green\_mult

Specifies the scale factors used to compose a full pixel value.

blue mult

Specifies the scale factors used to compose a full pixel value.

For a 3/3/2 allocation red\_mult might be 32, green\_mult might be 4,

and blue\_mult might be 1.

For a 6-colors-each allocation, red\_mult might be 36, green\_mult

might be 6, and blue\_mult might be 1.

base\_pixel

Specifies the base pixel value used to compose a full pixel value. The base\_pixel field value is usually obtained from the **XAllocColorPlanes** 

subroutine.

Given integer red, green, and blue coefficients in the appropriate ranges, you can compute a corresponding pixel value by using the

following expression:

```
r * red_mult + g * green_mult + b * blue_mult + base
_pixel
```

For **GrayScale** colormaps, only the *colormap*, *red\_max*, *red\_mult*, and *base\_pixel* fields are defined. The other fields are ignored. Compute a gray-scale pixel value by using the following expression:

```
gray * red_mult + base_pixel
```

# **XSegment Data Structure**

```
typedef struct {
    short x1, x2, y1, y2;
} XSegment;
```

All x and y fields are 16-bit signed integers. Do not generate coordinates and sizes out of the 16-bit ranges because the protocol has only 16-bit fields for these values. For example, the rectangle  $\{0,0,50000,1\}$  references the coordinates x > 49,999, and y = 0. This cannot be represented in 16 bits and the results are not defined.

## **Related Information**

The XDrawLine subroutine, XDrawLines subroutine, XDrawRectangle subroutine, XDrawRectangles subroutine, XDrawSegments subroutine.

The **PolySegment** protocol request.

# **XRectangle Data Structure**

```
typedef struct {
    short x, y;
    unsigned short width, height;
} XRectangle;
```

All x and y fields are 16-bit signed integers. The width and height fields are 16-bit unsigned integers. Do not generate coordinates and sizes out of the 16-bit ranges because the protocol has only 16-bit fields for these values. For example, the rectangle  $\{0,0,50000,1\}$  references the coordinates X > = 49,999, and Y = 0. This cannot be represented in 16 bits and the results are not defined.

### **Related Information**

The XDrawLine subroutine, XDrawLines subroutine, XDrawRectangle subroutine, XDrawRectangles subroutine, XDrawSegments subroutine.

The PolyRectangle protocol request

# **XPoint Data Structure**

```
typedef struct {
    short x, y,
} XPoint;
```

All x and y fields are 16-bit signed integers. Do not generate coordinates and sizes out of the 16-bit range because the protocol has only 16-bit fields for these values.

## **Related Information**

The XDrawPoint subroutine, XDrawPoints subroutine.

## **XArc Data Structure**

All x and y fields are 16-bit signed integers. The width and height fields are 16-bit unsigned integers. Your application should not generate coordinates and sizes out of the 16-bit ranges because the protocol has only 16-bit fields for these values.

## **Related Information**

The XDrawArc subroutine, XDrawArcs subroutine.

# **XCharStruct Data Structure**

```
typedef struct {
  short lbearing;
                              /* origin to left edge of raster */
                             /* origin to right edge of raster */
  short rbearing;
  short width:
                             /* advance to next character's
                                 original */
  short ascent:
                              /* baseline to top edge of raster */
  short descent;
                              /* baseline to bottom edge of
                                 raster */
  unsigned short attributes; /* per character flags (not
                                 predefined) */
} XCharStruct;
```

The **XCharStruct** data structure defines the bounding box of a single character, a string, or the overall characteristics of a font. A nonexistent character is represented with all fields of the **XCharStruct** data structure set to the value of **0**. Any of the fields of the **XCharStruct** data structure can be negative.

The fields of the XCharStruct data structure are defined as follows:

Ibearing

Specifies the extent of the left edge of the character ink from the origin.

rbearing Specifies the extent of the right edge of the character ink from the

origin.

width Specifies the logical width of the character. If the width field is

negative, the next character is placed to the left of the current origin.

ascent Specifies the extent of the top edge of the character ink from the

origin.

descent Specifies the extent of the bottom edge of the character ink from the

origin.

If the baseline is at the y coordinate y, the logical extent of the font is inclusive between the y coordinate values (y - font.ascent) and (y + font.descent - 1). Typically, the minimum interline spacing between rows of text is given by ascent + descent.

For a character origin at [x, y], the bounding box of a character in terms of **XCharStruct** components, is a rectangle:

The upper-left corner is:

[x + lbearing, y - ascent]

The width is:

rbearing - lbearing

The height is:

ascent + descent

The origin for the next character is defined as:

[x + width, y]

The baseline is logically viewed as being immediately below non-descending characters. When the *descent* field is zero, only pixels with y coordinates less than y are drawn. The origin is logically viewed as being concident with the left edge of a non-kerned character.

When lbearing is the value of 0, no pixels with the X-coordinate less than x are drawn. Any of these values can be negative.

attributes Specifies the per character flags. The X protocol does not define the

interpretation of the attributes field.

The baseline (the y position of the character origin) is logically viewed as being the scan line just below nondescending characters. When *descent* is 0, only pixels with Y coordinates less than y are drawn, and the origin is logically viewed as being coincident with the left edge of a nonkerned character. When *lbearing* is zero, no pixels with X coordinates less than x are drawn. Any of the **XCharStruct** metric members could be negative. If the *width* is negative, the next character will be placed to the left of the current origin. The X protocol does not define the interpretation of the *attributes* member in the **XCharStruct** structures. A nonexistent character is represented with all members of its **XCharStruct** structure set to zero.

# XFontProp Data Structure

```
typedef struct {
   Atom name;
   unsigned long card32;
} XFontProp;
```

The **XFontProp** data structure describes a font property. A pointer to a list of these properties is included in the **XFontStruct** data structure.

## XChar2b Data Structure

The XChar2b data structure is used in the Xlib library subroutines that use 2-byte matrix fonts.

Enhanced X-Windows supports both single byte per character and two bytes per character text operations. Either form can be used with a font, but a single byte per character text request can specify a single byte only, that is, the first row of a two-byte font. A two-byte font is similar in concept to a two-dimensional matrix of defined characters.

byte1

Specifies the range of defined rows.

byte2

Defines the range of defined columns of the font.

Single byte per character fonts have no rows defined. The *byte2* range specified in the structure defines a range of characters.

## **XFontStruct Data Structure**

The **XFontStruct** data structure contains all the information for the font, including font specific information and a pointer to an array of **XCharStruct** data structures for the characters contained in the font. If characters are undefined or nonexistent, the *default\_char* field is used. If the font has characters all the same size, only the information in the *min\_bounds* and *max\_bounds* fields is used.

```
typedef struct {
   XExtData *Ext data;
                               /* hook for extension to hang
                                  data*/
   Font fid;
                                /* Font ID for this font */
   unsigned direction;
                               /* hint about the direction font
                                  is painted */
   unsigned min_char_or_byte2; /* first character */
   unsigned max_char or byte2; /* last character */
   unsigned min bytel;
                             /* first row that exists */
   unsigned max_byte1;
                             /* last row that exists */
   Bool all_chars_exist;
                              /* flag if all characters have
                                  nonzero size */
   unsigned default char;
                               /* char to print for undefined
                                  character */
   int n properties;
                               /* how many properties there are */
   XFontProp *properties;
                               /* pointer to array of additional
                                  properties */
   XCharStruct min bounds;
                                /* minimum bounds over all
                                  existing char */
   XCharStruct max bounds;
                                /* maximum bounds over all
                                  existing char */
   XCharStruct *per char;
                               /* first char to last char
                                  information */
   int ascent;
                               /* logical extent above baseline
                                  for spacing */
   int descent:
                               /* logical decent below baseline
                                  for spacing */
} XFontStruct;
```

The fields of the **XFontStruct** data structure include the following:

direction

Provides a hint as to what most **XCharStruct** elements have in terms of character-width metric. The Core protocol does not support vertical text. The *direction* field can be set to one of the following:

FontLeftToRight Specifies a positive character-width metric.

FontRightToLeft Specifies a negative character-width metric.

min\_byte1

Indicates the first row that exists.

max\_byte1

Indicates the last row that exists.

min\_char\_or\_byte2

Specifies the linear character index of the last element. If the min\_byte1 and max\_byte1 fields are both the value of **0**, then the max\_char\_or\_byte2 field specifies the linear character index corresponding to the first element of the per\_char field array. If either the min\_byte1 or max\_byte1 field is nonzero, then both the

min\_char\_or\_byte2 and max\_char\_or\_byte2 fields are less than 256, and the two-byte character index values corresponding to the per\_char field array element N (counting from 0) are:

```
byte1 = N/D + min_byte1
byte2 = N\D + min char or byte2
```

#### where:

D = max\_char\_or\_byte2 - min\_char\_or\_byte2 + 1
/ = integer division
\ = integer modulus

per char

Specifies information about each character. If the *per\_char* field is the value of **NULL**, all glyphs between the first and last character, indexes inclusive, have the same information as given by both the *min\_bounds* and *max\_bounds* fields.

all\_chars\_exist

If the *all\_chars\_exist* field is the value of **True**, all characters in the *per char* field array have nonzero bounding boxes.

default\_char

Specifies the character to use when an undefined or nonexistent character is specified by the client. The *default\_char* is a 16-bit character. For a font using 2-byte matrix format, the *default\_char* has *byte1* in the most-significant byte and *byte2* in the least-significant byte.

If the *default\_char* specifies an undefined or nonexistent character, no printing is performed.

min\_bounds

Specifies the smallest rectangle enclosing the shape obtained by superimposing all of the characters at the same origin [x,y].

max\_bounds

Specifies the most extreme values of each individual **XCharStruct** component over all elements of this array which ignores nonexistent characters. The bounding box of the font is defined as follows:

The upper-left coordinate is:

```
[x + min_bounds.lbearing, y - max_bounds.ascent]
```

The x and y coordinates are the baseline coordinates of the box, relative to the origin.

The width is:

max\_bounds.rbearing - min\_bounds.lbearing

The height is:

max\_bounds.ascent + max\_bounds.descent

ascent

Specifies the logical extent of the font above the baseline that is used for determining line spacing. Specific characters can extend beyond this.

descent

Specifies the logical extent of the font at or below the baseline that is used for determining line spacing. Specific characters may extend beyond this.

The interpretation of the *attributes* field in the **XCharStruct** data structure is not defined by the core protocol. A nonexistent character is represented with members of the **XCharStruct** data structure set to the value of **0**.

A font is not guaranteed to have any properties. The interpretation of the property value, for example, INT32, CARD32, must be derived from a prior knowledge of the property. When possible, fonts should have the properties listed in the following table. (Atom names are case-sensitive.) The following built-in property atoms are in <X11/Xatom.h>.

| Property Name                         | Туре     | Description                                                                                                    |
|---------------------------------------|----------|----------------------------------------------------------------------------------------------------|
| MIN_SPACE                             | unsigned | The minimum interword spacing, specified in pixels.                                                                                                    |
| NORM_SPACE                            | unsigned | The normal interword spacing, specified in pixels.                                                                                                    |
| MAX_SPACE                             | unsigned | The maximum interword spacing, specified in pixels.                                                                                                    |
| END_SPACE                             | unsigned | The additional spacing at the end of sentences, specified in pixels.                                                                                                    |
| SUPERSCRIPT_X<br>SUPERSCRIPT_Y        | integers | The offset, specified in pixels from character origin where superscripts should begin.  If the origin is at [x,y], then superscripts should begin at [x + SUPERSCRIPT_X, y - SUPERSCRIPT_Y].                                                        |
| SUBSCRIPT_X<br>SUBSCRIPT_Y            | integers | Offset, specified in pixels, from character origin where subscripts should begin. If origin is at [x,y], then subscripts should begin at [x + SUPERSCRIPT_X, y + SUPERSCRIPT_Y].                                                                    |
| UNDERLINE_POSITION                    | integer  | The y offset, specified in pixels from the base-<br>line to the top of an underline. If the baseline is<br>the y coordinate y, then the top of the underline<br>is at (y + UNDERLINE_POSITION).                                                     |
| UNDERLINE_THICKNESS                   | unsigned | Thickness of the underline, specified in pixels.                                                                                                    |
| STRIKEOUT_ASCENT<br>STRIKEOUT_DESCENT | integers | Vertical extents, specified in pixels, for boxing or voiding characters. If the baseline is at Y-coordinate y, then the top of the strikeout box is at (y - STRIKEOUT_ASCENT), and the height of the box is (STRIKEOUT_ASCENT + STRIKEOUT_DESCENT). |
| ITALIC_ANGLE                          | integer  | The angle of the dominant staffs of characters in the font, in degrees scaled by 64, relative to the three o'clock position from the character origin, with positive indicating counterclockwise motion.                                            |
| X_HEIGHT                              | integer  | 1 ex as in TeX, but expressed in pixels. Often the height of lowercase x.                                                                                                    |

| QUAD_WIDTH | integer  | 1 em as in TeX, but expressed in pixels. Often the width of the digits 0-9.                                                                                                    |
|------------|----------|----------------------------------------------------------------------------------------------------|
| CAP_HEIGHT | integer  | The y offset, specified in pixels from the baseline to the top of the capital letters, ignoring accents. If the baseline is at the y coordinate y, then the top of the uppercase letters is at (y — CAP_HEIGHT). |
| WEIGHT     | unsigned | The weight or boldness of the font, expressed as a value between 0 and 1000.                                                                                                    |
| POINT_SIZE | unsigned | The point size of the font at the ideal resolution, expressed in 1/10ths of points. There are 72.27 points to the inch.                                                                                          |
| RESOLUTION | unsigned | The number of pixels per point, expressed in 1/100ths, at which the font was created.                                                                                                    |

## **Related Information**

The XFreeFont subroutine, XFreeFontInfo subroutine, XFreeFontNames subroutine, XFreeFontPath subroutine, XGContextFromGC subroutine, XGetFontPath subroutine, XGetFontProperty subroutine, XListFonts subroutine, XListFontsWithInfo subroutine, XLoadFont subroutine, XLoadQueryFont subroutine, XQueryTextExtents subroutine, XQueryTextExtents16 subroutine, XSetFontPath subroutine, XTextExtents subroutine, XTextExtents16 subroutine, XTextWidth subroutine, XTextWidth16 subroutine, XUnloadFont subroutine.

# **XTextitem Data Structure**

```
typedef struct {
   char *chars; /* pointer to string */
   int nchars; /* number of characters */
   int delta; /* delta between strings along the x axis */
   Font font; /* Font to print it in, None does not change */
} XTextItem;
```

If the *font* field is the value of **None**, the font is changed before printing and is stored in the GC. If an error is generated during text drawing, the font in the GC is undefined.

## **Related Information**

The XDrawText subroutine

# XTextItem16 Data Structure

```
typedef struct {
    XChar2b *chars; /* pointer to two byte characters */
    int nchars; /* number of characters */
    int delta; /* delta between strings along the x axis */
    Font font; /* font to print it in, None does not change */
} XTextItem16;
```

The fields of the XTextItem16 data structure are as follows:

chars

Specifies a pointer to two-byte characters. The *chars* field of the XTextItem16 data structure is of type XChar2b. The X Server interprets each member of the XChar2b structure as a 16-bit number that has been transmitted by most-significant byte first. The *byte1* field of the XChar2b

structure is taken as the most-significant byte.

nchars

Specifies the number of characters.

delta

Specifies the delta between strings along the x axis.

font

Specifies the font to print it in. If the *font* field is the value of **None**, the font is changed before printing and stored in the **GC**. If an error is generated

during text drawing, the font in the GC is undefined.

## **Related Information**

The XDrawText16 subroutine

# XImage Data Structure

```
typedef struct _XImage {
   int width, height;
                             /* size of image */
   int xoffset;
                             /* number of pixels offset in X
                                direction */
                             /* XYBitmap, XYPixmap, ZPixmap */
   int format;
   char *data;
                             /* pointer to image data */
   int byte_order;
                             /* data byte order, MSBFirst or
                                LSBFirst */
   int bitmap_unit;
                             /* quant. of scanline 8, 16, 32 */
   int bitmap bit order;
                             /* MSBFirst or LSBFirst */
   int bitmap pad;
                             /* 8, 16, 32 either XYPixmap or
                                ZPixmap */
   int depth;
                             /* depth of image */
   int bytes_per_line;
                             /* accelerator to next line */
   int bits per pixel;
                             /* bits per pixel (ZPixmap) */
   unsigned long red mask; /* bits in z arrangement */
   unsigned long green mask; /* bits in z arrangement */
   unsigned long blue mask; /* bits in z arrangement */
   char *obdata;
                             /* hook for the object routines to
                             /* hang on */
   struct funcs {
                              /* image manipulation routines */
      struct _XImage *(*create image)();
      int (*destroy image)();
      unsigned long (*get pixel)();
      int (*put_pixel)();
      struct XImage *(*sub image)();
      int (*add pixel)();
   } f;
} XImage;
```

The **XImage** data structure describes an image as it exists in client memory. You can request changes to some fields in this data structure, for example, *height*, *width*, and *xoffset*. These changes create a subset of the image. Other fields of this structure, for example, byte\_order and bitmap\_unit, are characteristic of both the image and the server. If these fields differ between the image and the server, **XPutImage** makes the appropriate conversions.

If the image is formatted as an XYPixmap, the first byte of the first line of plane n must be located at the address of the client as follows:

```
(data + (n * height * bytes per line)).
```

## **Related Information**

The XAddPixel subroutine, XCreateImage subroutine, XDestroyImage subroutine, XGetImage subroutine, XGetPixel subroutine, XGetSubImage subroutine, XPutImage subroutine, XPutPixel subroutine, XSubImage subroutine.

# XKeyboardControl Data Structure

```
#define
           KBKeyClickPercent
                                   (1L << 0)
#define
           KBBellPercent
                                   (1L << 1)
#define
           KBBellPitch
                                   (1L << 2)
#define
           KBBellDuration
                                   (1L << 3)
#define
           KBLed
                                   (1L << 4)
#define KBLedMode
                                   (1L << 5)
#define
           KBKey
                                   (1L < < 6)
#define
           KBAutoRepeatMode
                                   (1L << 7)
typedef struct {
   int key click percent;
   int bell percent;
   int bell pitch;
   int bell duration;
   int led;
                              /* LedModeOn, LedModeOff */
   int led mode;
   int key;
   int auto_repeat mode; /* AutoRepeatModeOff, AutoRepeatModeOn,
                                  AutoRepeatModeDefault */
} XKeyboardControl:
The fields of the XKeyboardControl data structure include the following values:
key_click_percent
                   Sets the volume for key clicks between 0 (off) and 100 (loud) inclusive,
                   if possible. A setting of -1 restores the default. Other negative values
                   generate an error.
                   Sets the base volume for the bell between 0 (off) and 100 (loud)
bell_percent
                   inclusive, if possible. A setting of -1 restores the default. Other
                   negative values generate an error.
```

bell pitch Sets the pitch, specified in hertz (Hz) of the bell, if possible. A setting

of -1 restores the default. Other negative values generate an error.

bell\_duration Sets the duration of the bell (in milliseconds), if possible. A setting of -1

restores the default. Other negative values generate an error.

led Specifies the LED member. If the *led\_mode* and the *led* fields are

> specified, the state of those LEDs is changed, if possible. This occurs where the led field is the ordinal number of the LED to be changed and

not a mask.

led mode The state of all LEDs is changed, if possible. At most 32 LEDs,

numbered from 1, are supported. If an LED is specified without

led\_mode, a BadMatch error is generated. No standard interpretation

of LEDs is defined.

key Specifies a key on the keyboard. auto\_repeat\_mode

Specifies the auto repeat mode. If the auto\_repeat\_mode and the key fields are specified, the auto\_repeat\_mode of that key is changed, if possible. If only the auto\_repeat\_mode field is specified, the global auto\_repeat\_mode for the entire keyboard is changed, if possible, and does not affect the per key settings. If a key is specified without the auto\_repeat\_mode field, a BadMatch error is generated.

The order in which controls are verified and altered is server-dependent. If an error is generated, a subset of the controls may have been altered.

## XKeyboardState Data Structure

```
typedef struct {
   int key_click_percent;
   int bell_percent;
   unsigned int bell_pitch, bell_duration;
   unsigned long led_mask;
   int global_auto_repeat;
   char auto_repeats[32];
} XKeyboardState;
```

For the LEDs, the least-significant bit of the *led\_mask* field corresponds to LED 1, and each bit in *led\_mask* that is set to 1 indicates an LED that is lit.

The *auto\_repeats* field is a bit vector. Each bit indicates that auto-repeat is enabled for the corresponding key. The vector is represented as 32 bytes. Byte N (from 0) contains the bits for keys 8N to 8N+7, with the least-significant bit in the byte representing key 8N.

The global\_auto\_repeat field can be set to the value of AutoRepeatModeOn or AutoRepeatModeOff.

#### **Related Information**

The XAutoRepeatOn subroutine, XBell subroutine, XChangeKeyboardControl subroutine, XGetKeyboardControl subroutine, XGetPointerMapping subroutine, XQueryKeymap subroutine, XSetPointerMapping subroutine.

## XModifierKeymap Data Structure

#### Related Information

The <X11/keysym.h> header file, <X11/keysymdef.h> header file

The XChangeKeyboardMapping subroutine, XDeleteModifiermapEntry subroutine, XFreeModifiermap subroutine, XGetKeyboardMapping subroutine, XGetModifierMapping subroutine, XInsertmodifiermapEntry subroutine, XLookupString subroutine, XNewModifiermap subroutine, XSetModifierMapping subroutine.

### **XHostAddress Data Structure**

The fields of the XHostAddress data structure are:

family Specifies which protocol address family to use (for example, the TCP/IP or

UNIX domain). The family symbols are defined in the <X11/X.h> header file.

length Specifies the length of the address in bytes.

address Specifies a pointer to the address.

#### **Related Information**

The <X11/X.h> header file, /etc/X?.hosts file.

The XAddHost subroutine, XAddHosts subroutine, XListHosts subroutine, XRemoveHost subroutine, XRemoveHosts subroutine.

### **XAnyEvent Data Structure**

For each event type, a corresponding structure is declared in the <X11/Xlib.h> header file.

All the event structures have the following common fields.

type Set to the event type constant name that uniquely identifies the event

type. For example, when the X Server reports a GraphicsExpose

event to a client application, the event sends an

XGraphicsExposeEvent structure with the type member set to

GraphicsExpose.

display Set to a pointer to the display the event was read on.

send\_event Set to the value of TRUE if the event was generated by an

XSendEvent request.

serial Set to the serial number reported in the protocol but expanded from

the 16-bit least significant bits to a full 32-bit value.

#### Related Information

The <X11/Xlib.h> header file.

### **XEvent Data Structure**

```
typedef union XEvent {
   int type
                              /* Must not be changed */
   XAnyEvent xany;
   XKeyEvent xkey;
   XButtonEvent xbutton;
   XMotionEvent xmotion;
   XCrossingEvent xcrossing;
   XFocusChangeEvent xfocus;
   XExposeEvent xexpose;
   XGraphicsExposeEvent xgraphicsexpose;
   XNoExposeEvent xnoexpose;
   XVisibilityEvent xvisibility;
   XCreateWindowEvent xcreatewindow;
   XDestroyWindowEvent xdestroywindow;
   XUnmapEvent xunmap;
   XMapEvent xmap;
   XMapRequestEvent xmaprequest;
   XReparentEvent xreparent;
   XConfigureEvent xconfigure;
   XGravityEvent xgravity;
   XResizeRequestEvent xresizerequest;
   XConfigureRequestEvent xconfigurerequest;
   XCirculateEvent xcirculate;
   XCirculateRequestEvent xcirculaterequest;
   XPropertyEvent xproperty;
   XSelectionClearEvent xselectionclear;
   XSelectionRequestEvent xselectionrequest;
   XSelectionEvent xselection;
   XColormapEvent xcolormap;
   XClientMessageEvent xclient;
   XMappingEvent xmapping;
   XErrorEvent xerror;
   XKeymapEvent xkeymap;
   long pad[24];
} XEvent;
```

#### **Related Information**

The <X11/Xlib.h> header file.

# XButtonPressedEvent or XButtonReleasedEvent Data Structure

```
typedef struct {
                               /* ButtonPress or ButtonRelease */
   int type;
   unsigned long serial;
                               /* Number of the last request
                                 processed by the server */
   Bool send event;
                                /* True if this came from a
                                  SendEvent request */
   Display *display;
                               /* The display the event was read
                                  from */
   Window window;
                               /* The event window it is reported
                                  relative to */
                               /* Root window that the event
   Window root;
                                 occurred on */
   Window subwindow;
                               /* The child window */
   Time time;
                               /* Milliseconds */
                              /* Pointer x, y coordinates in the
   int x, y;
                                  event window */
   int x root, y root;
                              /* Coordinates relative to the root
                                 window */
   unsigned int state;
                              /* Kev or button mask */
   unsigned int button;
                              /* Detail */
   Bool same screen;
                               /* Same screen flag */
} XButtonEvent;
typedef XButtonEvent XButtonPressedEvent;
typedef XButtonEvent XButtonReleasedEvent;
```

The fields for these structures are defined as follows:

type Set to the event type constant name that uniquely identifies the event

type. For example, when the X Server reports a GraphicsExpose

event to a client application, the event sends an

XGraphicsExposeEvent structure with the type field set to

GraphicsExpose.

display Set to a pointer to the display the event was read on.

send\_event Set to the value of **TRUE** if the event was generated by an

XSendEvent request.

serial Set to the serial number reported in the protocol but expanded from

the 16-bit least significant bits to a full 32-bit value.

window The window ID of the window on which the event was generated. This

is the event window. The X Server uses this window to report the

event.

The window ID of the root window of the source.

 $x_root$  This is set to the x pointer coordinate relative to the origin of the root

window at the time of the event.

y\_root

This is set to the y pointer coordinate relative to the origin of the root window at the time of the event.

same\_screen

Indicates if the event window is on the same screen as the root window. This parameter can be:

TRUE

If the event and root windows are on the same screen.

**FALSE** 

If the event and root windows are not on the same

screen.

subwindow

Can be one of the following:

- The child of the event window that is an ancestor of or is the source member, if the event window is on the same screen as the root window.
- Otherwise, the *subwindow* is the value of **None**.

X

Can be one of the following:

- If the event window is on the same screen as the root window, the x coordinate is set to the coordinate relative to the event window's origin
- Otherwise, X is the value of **0**.

У

Can be one of the following:

- If the event window is on the same screen as the root window, the y
  coordinate is set to the coordinate relative to the event window's
  origin
- Otherwise, Y is the value of 0.

time

The time that the event was generated. The time is expressed in milliseconds since the server reset.

state

Indicates the state of the pointer buttons and modifier keys just prior to the event. The X Server can set this member to the bitwise-inclusive OR of one or more of the following button or modifier key masks:

| Button1Mask | ShiftMask   | Mod1Mask |
|-------------|-------------|----------|
| Button2Mask | LockMask    | Mod2Mask |
| Button3Mask | ControlMask | Mod3Mask |
| Button4Mask |             | Mod4Mask |
| Button5Mask |             | Mod5Mask |

button

This represents the pointer buttons that changed state for the XButtonPressedEvent and XButtonReleasedEvent data structures, and can be set to one or more of the following button names: Button1, Button2, Button3, Button4, Button5.

#### **Related Information**

The ButtonPress protocol event, ButtonRelease protocol event.

# XKeyPressedEvent or XKeyReleasedEvent Data Structure

```
typedef struct {
   int type;
                            /* KeyPress or KeyRelease */
                             /* Number of the last request
   unsigned long serial;
                               processed by the server */
   Bool send event;
                             /* True if this came from a SendEvent
                               request */
   Display *display;
                             /* The display the event was read
                               from */
   Window window;
                            /* The event window it is reported
                               relative to */
                             /* Root window that the event
   Window root;
                               occurred on */
   Window subwindow;
                            /* The child window */
   Time time;
                             /* Milliseconds */
   int x, y;
                            /* Pointer x, y coordinates in the
                               event window */
   int x_root, y root;
                            /* Coordinates relative to the root
                               window */
   unsigned int state;
                            /* Key or button mask */
   unsigned int keycode;
                           /* Detail */
   Bool same screen;
                            /* Same screen flag */
} XKeyEvent;
typedef XKeyEvent XKeyPressedEvent;
typedef XKeyEvent XKeyReleasedEvent;
```

The fields for these structures are defined as follows:

type Set to the event type constant name that uniquely identifies the event

type. For example, when the X Server reports a GraphicsExpose

event to a client application, the event sends an

XGraphicsExposeEvent data structure with the type field set to

GraphicsExpose.

display Set to a pointer to the display the event was read on.

send\_event Set to the value of **TRUE** if the event was generated by an

XSendEvent request.

serial Set to the serial number reported in the protocol but expanded from

the 16-bit least significant bits to a full 32-bit value.

window The window ID of the window on which the event was generated. This

is the event window. The X Server uses this window to report the

event.

root The window ID of the root window of the source.

 $x_root$  This is set to the x pointer coordinate relative to the origin of the root

window at the time of the event.

y\_root This is set to the y pointer coordinate relative to the origin of the root

window at the time of the event.

same screen

Indicates if the event window is on the same screen as the root window. This field can be either of the following values:

TRUE

If the event and root windows are on the same screen.

**FALSE** 

If the event and root windows are not on the same

screen.

subwindow

Can be one of the following:

- The child of the event window that is an ancestor of or is the source member, if the event window is on the same screen as the root window.
- Otherwise, the *subwindow* field has the value of **None**.

X

Can be one of the following:

- The x coordinate relative to the origin of the event window if the root window is on the same screen as the event window.
- Otherwise, the x field has the value of **0**.

y

Can be one of the following:

- The y coordinate relative to the origin of the event window if the root window is on the same screen as the event window.
- Otherwise, the y field has the value of 0.

time

The time that the event was generated. The time is expressed in milliseconds since the server reset.

state

Indicates the state of the pointer buttons and modifier keys just prior to the event. The X Server can set this member to the bitwise include OR of one or more of the following button or modifier key masks:

| Button1Mask | ShiftMask   | Mod1Mask |
|-------------|-------------|----------|
| Button2Mask | LockMask    | Mod2Mask |
| Button3Mask | ControlMask | Mod3Mask |
| Button4Mask |             | Mod4Mask |
| Button5Mask |             | Mod5Mask |

keycode

This is set to a number that represents a physical key on the keyboard for the XKeyPressedEvent and XKeyReleasedEvent data structures.

### **Related Information**

The KeyPress event, KeyRelease event.

### XPointerMovedEvent Data Structure

```
typedef struct {
                              /* MotionNotify */
   int type;
                              /* Number of the last request
   unsigned long serial;
                                 processed by the server */
   Bool send_event;
                              /* True if this came from a
                                 SendEvent request */
   Display *display;
                               /* The display the event was read
                                 from */
   Window window:
                               /* The event window it is reported
                                 relative to */
   Window root;
                               /* Root window that the event
                                 occurred on */
                              /* The child window */
   Window subwindow;
   Time time:
                              /* Milliseconds */
                              /* Pointer x, y coordinates in the
   int x, y;
                                 event window */
                              /* Coordinates relative to the root
   int x root, y root;
                                 window */
   unsigned int state;
                              /* Key or button mask */
                              /* Detail */
   unsigned int keycode;
   char is hint;
                              /* Detail */
                              /* Same screen flag */
   Bool same_screen;
} XMotionEvent;
typedef XMotionEvent XPointerMovedEvent;
```

The fields for the XPointerMovedEvent data structure are defined as follows:

| tvpe | Set to the event type constant name that uniquely identifies the | he event |
|------|------------------------------------------------------------------|----------|
| LVDG | Oct to the event type constant hame that uniquely identifies to  |          |

type. For example, when the X Server reports a GraphicsExpose

event to a client application, the event sends an

XGraphicsExposeEvent structure with the type field set to the value

of GraphicsExpose.

display Set to a pointer to the display the event was read on.

send\_event Set to the value of **TRUE** if the event was generated by an

XSendEvent request.

serial Set to the serial number reported in the protocol but expanded from

the 16-bit least significant bits to a full 32-bit value.

window The window ID of the window on which the event was generated. This

is the event window. The X Server uses this window to report the

event.

root The window ID of the root window of the source.

 $x_{root}$  This is set to the x pointer coordinate relative to the origin of the root

window at the time of the event.

 $y_root$  This is set to the y pointer coordinate relative to the origin of the root

window at the time of the event.

same\_screen

Indicates if the event window is on the same screen as the root window. This field can be either of the following values:

TRUE

If the event and root windows are on the same screen.

**FALSE** 

If the event and root windows are not on the same

screen.

subwindow

Can be one of the following:

- The child of the event window that is an ancestor of or is the source member, if the event window is on the same screen as the root window.
- Otherwise, the *subwindow* field has the value of **None**.

X

Can be one of the following:

- The x coordinate relative to the origin of the event window if the source window and the event window are on the same screen.
- Otherwise, the x field has the value of 0.

y

Can be one of the following:

- The y coordinate relative to the origin of the event window if the source window and the event window are on the same screen.
- Otherwise, the y field has the value of **0**.

time

The time that the event was generated. The time is expressed in milliseconds since the server reset.

state

Indicates the state of the pointer buttons and modifier keys just prior to the event. The X Server can set this member to the bitwise- inclusive OR of one or more of the following button or modifier key masks:

| 1Mask |
|-------|
| 2Mask |
| 3Mask |
| 4Mask |
| 5Mask |
|       |

is\_hint

This can be set to the value of **NotifyNormal** or **NotifyHint** for the **XPointerMovedEvent** data structure.

### **Related Information**

The MotionNotify event.

# XCrossingEvent or XEnterWindowEvent or XLeaveWindowEvent Data Structures

```
typedef struct {
   int type;
                                 /* EnterNotify or LeaveNotify */
   unsigned long serial;
                                /* Number of the last request
                                    processed by the server */
                                 /* True if this came from a
   Bool send event;
                                    SendEvent request */
   Display *display;
                                 /* The display the event was read
                                   from */
   Window window;
                                 /* The event window it is
                                   reported relative to */
   Window root;
                                /* Root window that the event
                                   occurred on */
                                 /* The child window */
   Window subwindow;
   Time time;
                                 /* Milliseconds */
   int x, y;
                                 /* Pointer x, y coordinates in
                                    the event window */
   int x root, y root;
                                /* Coordinates relative to the
                                    root window */
   int mode:
                                 /* NotifyNormal, NotifyGrab,
                                    NotifyUngrab */
   int detail;
                                 /* NotifyAncestor, NotifyVirtual,
                                    NotifyInferior,
                                    NotifyNonlinear,
                                    NotifyNonlinearVirtual */
                                 /* Same screen flag */
   Bool same_screen;
                                 /* Boolean focus */
   Bool focus;
   unsigned int state;
                                 /* Key or button mask */
} XCrossingEvent;
typedef XCrossingEvent XEnterWindowEvent;
typedef XCrossingEvent XLeaveWindowEvent;
```

The fields of the XCrossingEvent, XEnterWindowEvent, and XLeaveWindowEvent data structures are as follows:

type Set to the event type constant name that uniquely identifies the event

type. For example, when the X Server reports a **GraphicsExpose** 

event to a client application, the event sends an

XGraphicsExposeEvent structure with the type field set to

GraphicsExpose.

display Set to a pointer to the display the event was read on.

send\_event Set to the value of TRUE if the event was generated by an

XSendEvent request.

serial Set to the serial number reported in the protocol but expanded from

the 16-bit least significant bits to a full 32-bit value.

window The window ID of the window on which the EnterNotify or

**LeaveNotify** event was generated. This window is the event window.

The X Server uses this window to report the events.

root The ID of the root window on which the event occurred.

subwindow In a LeaveNotify event, if a child of the event window contains the

initial position of the pointer, the *subwindow* field is set to that child. Otherwise, the X Server sets the *subwindow* field to the value of **None**.

subwindow In an EnterNotify event, if a child of the event window contains the

final pointer position, the subwindow is set to that child. Otherwise, it is

set to the value of None.

time The time (in milliseconds) the event was generated.

x The x pointer position in the event window. This position is always the

final position of the pointer, not the initial position of the pointer.

y The y pointer position in the event window. This position is always the

final position of the pointer, not the initial position of the pointer.

If the event window is on the same screen as the root window, x and y are the pointer coordinates relative to the origin of the event window.

Otherwise, the x and y fields are set to the value of  $\mathbf{0}$ .

x root Set to the x pointer coordinate relative to the origin of the root window

at the time of the event.

*y\_root* Set to the y pointer coordinate relative to the origin of the root window

at the time of the event.

same\_screen Indicates if the event window is on the same screen as the root

window. The same screen field can be either of the following values:

**True** The event and root windows are on the same screen.

**False** The event and root windows are not on the same screen.

focus Indicates whether the event window is the focus window or an inferior

of the focus window. The focus field can be either of the following

values:

True The event window is the focus window or an inferior of

the focus window.

False The event window is neither the focus window nor an

inferior of the focus window.

state Indicates the state of the pointer buttons and modifier keys

immediately prior the event. The X Server can set this field to the bitwise-inclusive OR of one or more of the following button or modifier

key mask values.

Button1Mask ShiftMask Mod1Mask
Button2Mask LockMask Mod2Mask
Button3Mask ControlMask Mod3Mask
Button4Mask Mod4Mask
Button5Mask Mod5Mask

mode

Indicates if the events are normal events or pseudo motion events when a grab activates, or when a grab deactivates. The X Server can

set the mode field to one of the following values:

**NotifyNormal** 

**NotifyGrab** 

NotifyUngrab.

detail

Indicates the notify detail can be set to one of the following values:

NotifyAncestor NotifyVirtual

NotifyInferior NotifyNonlinear

NotifyNonlinearVirtual

### **Related Information**

The EnterNotify event, LeaveNotify event.

The XChangeActivePointerGrab subroutine, XGrabKeyboard subroutine, XGrabPointer subroutine, XUngrabPointer subroutine.

# XFocusChangeEvent or XFocusInEvent or XFocusOutEvent Data Structures

```
typedef struct {
   int type;
                               /* FocusIn or FocusOut */
   unsigned long serial;
                               /* Number of the last request
                                  processed by the server */
   Bool send event;
                               /* True if this came from a
                                  SendEvent request */
   Display *display;
                                /* The display the event was read
                                  from */
                                /* The window of the event */
   Window window;
   int mode;
                               /* NotifyNormal, NotifyGrab,
                                  NotifyUngrab */
                               /* NotifyAncestor, NotifyVirtual,
   int detail;
                                  NotifyInferior,
                                  NotifyNonlinear,
                                  NotifyNonlinearVirtual,
                                  NotifyPointer,
                                  NotifyPointerRoot,
                                  NotifyDetailNone */
} XFocusChangeEvent;
typedef XFocusChangeEvent XFocusInEvent;
typedef XFocusChangeEvent XFocusOutEvent;
```

The fields of the XFocusChange, XFocusInEvent and XFocusOutEvent data structures include the following definitions:

window Specifies the window ID of the window on which the FocusIn or

FocusOut event was generated. The X Server uses this window to

report the event.

mode Specifies the type of focus event. The mode field can be set to one of

the following values:

NotifyNormal Specifies a normal focus event.

**NotifyWhileGrabbed** Specifies a focus event while grabbed.

NotifyGrab Specifies a focus event when a grab

activates.

NotifyUngrab Specifies a focus event when a grab

deactivates.

detail

Indicates the notify detail depending on the event mode. The detail

field can be one of the following values:

**NotifyAncestor** 

**NotifyVirtual** 

NotifyInferior

NotifyNonlinear

NotifyNonlinearVirtual

**NotifyPointer** 

NotifyPointerRoot

NotifyDetailNone

All FocusOut events caused by a window unmap are generated after any UnmapNotify event, but the ordering of FocusOut events with respect to generated EnterNotify, LeaveNotify, VisibilityNotify, and Expose events is not constrained by the X protocol.

### **Related Information**

The FocusIn event, FocusOut event.

The XGrabKeyboard subroutine, XUngrabKeyboard subroutine.

### XKeymapEvent Data Structure

```
typedef struct {
                                  /* KeymapNotify */
   int type;
                                  /* Number of the last request
   unsigned long serial;
                                    processed by the server */
   Bool send_event;
                                  /* True if this came from a
                                    SendEvent request */
   Display *display;
                                  /* The display the event was
                                    read from */
   Window window;
   char key_vector[32];
} XKeymapEvent;
```

The fields of the XKeymapEvent data structure associated with this event include the following:

window

This is not used, but present for use with toolkit operations.

key\_vector

Specifies the bit vector of the keyboard. Each bit indicates that the corresponding key is currently pressed. The vector is represented as 32 bytes. Byte N (from 0) contains the bits for keys 8N to 8N+7 with the least significant bit in the byte representing key 8N.

#### **Related Information**

The KeymapNotify event.

# XExposeEvent Data Structure

```
typedef struct {
                                  /* Expose */
   int type;
   unsigned long serial;
                               /* Number of the last request
                                  processed by the server */
   Bool send_event;
                               /* True if this came from a
                                  SendEvent request */
   Display *display;
                               /* The display the event was read
                                  from */
  Window window;
   int x, y;
   int width, height:
   int count;
                               /* If nonzero, at least this many
                                  more */
} XExposeEvent;
```

The fields of the XExposeEvent data structure include the following:

| window   | The window ID of the exposed (damaged) window.                                                                             |
|----------|----------------------------------------------------------------------------------------------------|
| <b>X</b> | Indicates the $\boldsymbol{x}$ coordinate of the rectangle. This coordinate is set relative to the origin of the drawable. |
| <b>y</b> | Indicates the y coordinate of the rectangle. This coordinate is set relative to the origin of the drawable.                |
| width    | Specifies the width extent of the rectangle.                                                                               |
| height   | Specifies the height extent of the rectangle.                                                                              |
| count    | Specifies the number of <b>Expose</b> events that should follow. The <i>count</i> field can be:                            |

No **Expose** events will follow. (Applications not designed to optimize re display by distinguishing between subareas of a window re display entirely if

the *count* field is the value of **0**.)

nonzero At least that number, and possibly more, Expose

events will follow. (Applications not designed to optimize re display by distinguishing between subareas of a window, do not respond if the *count* 

field is a nonzero value.)

### **Related Information**

The **Expose** event.

### XGraphicsExposeEvent Data Structure

```
typedef struct {
   int type;
                              /* GraphicsExpose */
   unsigned long serial;
                              /* Number of the last request
                                 processed by the server */
   Bool send event;
                               /* True if this came from a
                                  SendEvent request */
   Display *display;
                               /* The display the event was read
                                 from */
   Drawable drawable;
   int x, y;
   int width, height:
   int count;
                               /* If nonzero, at least this many
                                 more */
   int major_code;
                               /* core is CopyArea or CopyPlane */
   int minor code;
                               /* Not defined in the core */
} XGraphicsExposeEvent;
```

The XGraphicsExposeEvent data structure included the following fields:

drawable Specifies the drawable ID of the destination region on which the

graphics request is to be performed.

major code Specifies the graphics request initiated by the client This field can have

one of the following values:

X CopyArea Indicates that a call to the **XCopyArea** subroutine

initiated the request.

X\_CopyPlane Indicates that a call to the XCopyPlane subroutine

initiated the request.

These constants are defined in the <X11/Xproto.h>

file.

minor\_code Specifies the graphics request initiated by the client. This field,

however, is not defined by the core X protocol and will have the value

of 0 in these cases, although it may be used as an extension.

Specifies the x coordinate of the upper left corner of the rectangle.

This coordinate is relative to the origin of the drawable.

Specifies the y coordinate of the upper left corner of the rectangle. У

This coordinate is relative to the origin of the drawable.

width Specifies the size (extent) of the rectangle.

X

height Specifies the size (extent) of the rectangle.

count Specifies the number of **GraphicsExpose** events to follow for the

specified window. This field can have the following values:

0 Indicates that no GraphicsExpose events will

follow.

nonzero Indicates that at least that number, and possibly

more, GraphicsExpose events will follow.

### **Related Information**

The **GraphicsExposure** event, **NoExpose** event.

The XCopyArea subroutine, XCopyPlane subroutine, XCreateGC subroutine, XSetGraphicsExposures subroutine.

# **XNoExposeEvent Data Structure**

```
typedef struct {
   int type;
                           /* NoExpose */
   unsigned long serial;
                           /* Number of the last request
                              processed by the server */
   Bool send event;
                            /* True if this came from a SendEvent
                              request */
                            /* The display the event was read
   Display *display;
                             from */
   Drawable drawable;
   int major code;
                           /* core is CopyArea or CopyPlane */
   int minor_code;
                           /* Not defined in the core */
} XNoExposeEvent;
```

The XGraphicsExposeEvent and XNoExposeEvent data structures have the following common fields:

drawable

Specifies the drawable ID of the destination region on which the

graphics request is to be performed.

major\_code

Specifies the graphics request initiated by the client The major\_code

field can have either of the following values:

X CopyArea

Indicates that a call to the XCopyArea subroutine

initiated the request.

X\_CopyPlane

Indicates that a call to the XCopyPlane subroutine

initiated the request.

minor\_code

Specifies the graphics request initiated by the client. The *minor\_code* field, however, is not defined by the core X protocol and will have the value of **0** in these cases, although it may be used as an extension.

#### **Related Information**

The <X11/Xproto.h> file.

The **GraphicsExpose** event, **NoExpose** event.

The XCopyArea subroutine, XCopyPlane subroutine, XCreateGC subroutine, XSetGraphicsExposures subroutine.

### XCirculateEvent Data Structure

```
typedef struct {
   int type;
                           /* CirculateNotify */
   unsigned long serial;
                           /* Number of last request processed
                               by the server */
   Bool send event;
                           /* True if this came from a SendEvent
                               request */
   Display *display;
                            /* The display the event was read
                               from */
   Window event;
   Window window;
   int place;
                           /* PlaceOnTop, PlaceOnBottom */
} XCirculateEvent;
```

The **XCirculateEvent** data structure includes the following fields:

*type* Specifies the event type, **CirculateNotify.** 

serial Specifies the number of the last request processed by the server.

send\_event Specifies True if this came from a SendEvent request.

display Specifies the display that the event was read from.

event Specifies the window on which the event was generated. This field is

set to either the restacked window or its parent, depending on whether

StructureNotify or SubstructureNotify was selected.

window Specifies the window that was restacked.

place Specifies the window position after the restack occurs. The place field

can have either of the following values:

PlaceOnTop Indicates that the window is now on top of all

siblings.

PlaceOnBottom Indicates that the window is now below all siblings.

#### **Related Information**

The CirculateNotify event.

The XCirculateSubwindows subroutine, XCirculateSubwindowsDown subroutine, XCirculateSubwindowsUp subroutine.

# **XConfigureEvent Data Structure**

```
typedef struct {
                               /* ConfigureNotify */
   int type;
                               /* Number of the last request
   unsigned long serial;
                                  processed by the server */
                                /* True if this came from a
   Bool send event;
                                   SendEvent request */
   Display *display;
                                /* The display the event was read
                                   from */
   Window event:
   Window window;
   int x, y;
   int width, height;
   int border_width;
   Window above;
   Bool override_redirect;
} XConfigureEvent;
```

### The **XConfigureEvent** data structure includes the following fields:

| event        | Specifies the window on which the event was genereated. This field is set to either the reconfigured window or its parent, depending on whether <b>StructureNotify</b> or <b>SubstructureNotify</b> was selected. |
|--------------|----------------------------------------------------------------------------------------------------|
| window       | Specifies the window whose size, position, border, or stacking order was changed.                                                                                                    |
| X            | Specifies the $\boldsymbol{x}$ coordinate of the upper left corner of the window. This coordinate is relative to the origin of the new parent window.                                                             |
| у            | Specifies the y coordinate of the upper left corner of the window. This coordinate is relative to the origin of the new parent window                                                                             |
| width        | Specifies the size of the window, excluding the border.                                                                                                    |
| height       | Specifies the size of the window, excluding the border.                                                                                                    |
| border_width | Specifies the width of the window border, in pixels.                                                                                                    |
| above        | Specifies the window ID of the sibling window. This field is used for stacking operations.                                                                                                    |
|              | If the <i>above</i> field is set to the value of <b>None</b> , the reconfigured window is on the bottom of the stack with respect to sibling windows.                                                             |
|              | If this field is set to a sibling window, the reconfigured window is placed                                                                                                    |

d

on top of this sibling window.

Specifies the value set in the override\_redirect field of the window. If

this field is the value of True, window manager clients should ignore

the window.

override\_redirect

### **Related Information**

The ConfigureNotify event.

The XConfigureWindow subroutine, XLowerWindow subroutine, XRaiseWindow subroutine, XRestackWindows subroutine, XMoveWindow subroutine, XResizeWindow subroutine, XMoveResizeWindow subroutine, XMapRaised subroutine, XSetWindowBorderWidth subroutine.

### **XCreateWindowEvent Data Structure**

The XCreateWindowEvent data structure includes the following fields:

Specifies the parent of the created window. parent

window Specifies the created window.

Specifies the x coordinate of the upper left outside corner of the X

created window. This coordinate is relative to the inside of the borders

of the parent window.

Specifies the v coordinate of the upper left outside corner of the y

created window. This coordinate is relative to the inside of the borders

of the parent window.

width Specifies the inside size of the created window, excluding the border.

This field is always a nonzero value.

height Specifies the inside size of the created window, excluding the border.

This field is always a nonzero value.

border\_width Specifies the width of the border of the created window, in pixels.

override\_redirect Specifies the value set in the override\_redirect field of the window. If

this field is set to the value of True, window manager clients should

ignore the window.

#### **Related Information**

The CreateNotify event.

The XCreateSimpleWindow subroutine, XCreateWindow subroutine.

### **XDestroyWindowEvent Data Structure**

The XDestroyWindowEvent data structure includes the following fields:

event

Specifies the window on which the event was generated. This field is set to either the destroyed window or its parent, depending on whether **StructureNotify** or **SubstructureNotify** was selected.

window

Specifies the window that is destroyed.

### **Related Information**

The **DestroyNotify** event.

The XDestroySubwindows subroutine, XDestroyWindow subroutine.

### XGravityEvent Data Structure

```
typedef struct {
   int type;
                             /* GravityNotify */
   unsigned long serial;
                             /* Number of the last request
                                processed by the server */
   Bool send event;
                              /* True if this came from a
                                 SendEvent request */
   Display *display;
                              /* The display the event was read
                                 from */
   Window event;
   Window window;
   int x, y;
} XGravityEvent;
```

The XGravityEvent data structure includes the following fields:

event Specifies the window on which the event was generated. This field can

be set to either the window that was moved or its parent, depending on

whether StructureNotify or SubstructureNotify was selected.

window Specifies the window that was moved.

X Specifies the x coordinate of the upper left outside corner of the

window. This coordinate is relative to the origin of the new parent

window.

Specifies the y coordinate of the upper left outside corner of the y

window. This coordinate is relative to the origin of the new parent

window.

#### **Related Information**

The GravityNotify event.

The XConfigureWindow subroutine, XMoveResizeWindow subroutine, XResizeWindow subroutine.

## XMapEvent Data Structure

```
typedef struct {
                              /* MapNotify*/
   int type;
   unsigned long serial;
                              /* Number of the last request
                                 processed by the server */
   Bool send event;
                               /* True if this came from a
                                 SendEvent request */
   Display *display;
                               /* The display the event was read
                                  from */
   Window event:
   Window window;
   Bool override redirect;
                              /* Boolean, is override set... */
} XMapEvent;
```

The XMapEvent data structure includes the following fields:

event

Specifies the window on which the event was generated. This field is set to either the mapped window or its parent, depending on whether **StructureNotify** or **SubstructureNotify** was selected.

window

Specifies the window that was mapped.

override\_redirect

Specifies the value set in the *override\_redirect* field of the window. If this field is the value of **True**, window manager clients should ignore this window, because these events usually are generated from popups, which override structure control.

#### **Related Information**

The MapNotify event.

The XMapRaised subroutine, XMapSubwindows subroutine, XMapWindow subroutine.

# **XMappingEvent Data Structure**

```
typedef struct {
   int type;
                            /* MappingNotify */
   unsigned long serial;
                            /* Number of the last request
                               processed by the server */
   Bool send event;
                             /* True if this came from a SendEvent
                               request */
   Display *display;
                             /* The display the event was read
                               from */
   Window window;
                             /* Unused */
   int request;
                             /* MappingModifier, MappingKeyboard,
                                     MappingPointer */
   int first_keycode;
                             /* The first_keycode */
   int count;
                             /* Defines the range of change with
                               first keycode*/
} XMappingEvent;
```

The **XMappingEvent** data structure includes the following fields:

request

Specifies the kind of mapping change that occurred. The request field

can have the following values:

MappingModifier Indicates that the modifier mapping was

changed.

MappingKeyboard Indicates that the keyboard mapping was

changed.

MappingPointer Indicates that the pointer button mapping was

changed.

first\_keycode Specifies the first number in the range of the altered mapping. This

field is set only if the request field is MappingKeyboard.

count Specifies the number of keycodes altered. This field is set only if the

request field is MappingKeyboard.

To update the client application's knowledge of the keyboard, use the **XRefreshKeyboardMapping** subroutine.

#### **Related Information**

The MappingNotify event.

The XChangeKeyboardMapping subroutine, XRefreshKeyboardMapping subroutine, XSetModifierMapping subroutine, XSetPointerMapping subroutine.

### **XReparentEvent Data Structure**

```
typedef struct {
   int type;
                              /* ReparentNotify */
                              /* Number of the last request
   unsigned long serial;
                                 processed by the server */
   Bool send event;
                              /* True if this came from a
                                 SendEvent request*/
   Display *display;
                              /* The display the event was read
                                 from */
   Window event;
   Window window;
   Window parent;
   int x, y;
   Bool override redirect;
} XReparentEvent;
```

The XReparentEvent data structure includes the following fields:

| event | Specif | ies th | e window | on | whi | ch | the e | vent v | vas | generated. | This field i | S |
|-------|--------|--------|----------|----|-----|----|-------|--------|-----|------------|--------------|---|
|       |        |        |          |    |     |    |       |        |     |            | _            |   |

set to either the reparented window or the old or new parent, depending on whether StructureNotify or SubstructureNotify was

selected.

window Specifies the window that was reparented.

parent Specifies the new parent window.

x Specifies the x coordinate of the upper left outer corner of the

reparented window. This coordinate is relative to the origin of the new

parent window.

y Specifies the y coordinate of the upper left outer corner of the

reparented window. This coordinate is relative to the origin of the new

parent window

override\_redirect Specifies the value set in the override\_redirect field of the reparented

window. If this field is the value of True, window manager clients

should ignore the window.

#### **Related Information**

The ReparentNotify event.

The XReparentWindow subroutine.

# **XUnmapEvent Data Structure**

```
typedef struct {
   int type;
                              /* UnmapNotify */
                              /* Number of the last request
   unsigned long serial;
                                processed by the server */
   Bool sendevent;
                              /* True if this came from a
                                 SendEvent request */
   Display *display;
                              /* The display the event was read
                                 from */
   Window event;
   Window window;
   Bool from_configure;
} XUnmapEvent;
```

The XUnmapEvent data structure includes the following fields:

event

Specifies the window on which this event was generated. This paramer may be set to either the unmapped window or its parent, depending on whether StructureNotify or SubstructureNotify was selected.

window

Specifies the window that was unmapped.

from\_configure

Specifies the value of True if the event was generated as a result of resizing the parent window when the window itself had a win gravity

field of UnmapGravity.

### **Related Information**

The UnmapNotify event.

The XUnmapSubwindows subroutine, XUnmapWindow subroutine.

# XVisibilityEvent Data Structure

```
typedef struct {
  int type;
    unsigned long serial;
    Bool send_event;
    Display *display;
    Window window;
  int state;
} XVisibilityEvent;

/* VisibilityNotify */
    Number of the last request
    processed by the server */
    True if this came from a
        SendEvent request */
    /* The display the event was read
        from */
```

The XVisibilityEvent data structure includes the following fields:

window

Specifies the window whose visibility state changes.

state

Specifies the visibility state of the window. This field can have one of

the following values:

VisibilityUnobscured

VisibilityPartiallyObscured

VisibilityFullyObscured.

#### **Related Information**

The VisibilityNotify event.

## XCirculateRequestEvent Data Structure

```
typedef struct {
   int type;
                            /* CirculateRequest */
   unsigned long serial;
                            /* Number of the last request
                               processed by the server */
   Bool send event;
                            /* True if this came from a
                               SendEvent request */
   Display *display;
                            /* The display the event was read
                               from */
   Window parent;
   Window window;
                            /* PlaceOnTop, PlaceOnBottom */
   int place;
} XCirculateRequestEvent;
```

The XCirculateRequestEvent data structure includes the following fields:

parent

Specifies the parent window.

window

Specifies the subwindow to be restacked.

place

Specifies the new position of the window in the stacking order. This

field can have either of the following values:

**PlaceOnTop** 

Indicates that the window will be placed on top of all

siblings.

PlaceOnBottom Indicates that the window will be placed below all

siblings.

#### **Related Information**

The CirculateRequest event.

The XCirculateSubwindows subroutine, XCirculateSubwindowsDown subroutine, XCirculateSubwindowsUp subroutine.

# XConfigureRequestEvent Data Structure

```
typedef struct {
   int type;
                            /* ConfigureRequest */
   unsigned long serial;
                            /* Number of the last request
                               processed by the server */
                             /* True if this came from a
   Bool send_event;
                               SendEvent request */
   Display *display;
                             /* The display the event was read
   Window parent;
   Window window;
   int x, y;
   int width, height;
   int border_width;
   Window above;
   int detail;
                            /* Above, Below, TopIf, BottomIf,
                                      Opposite */
   unsigned long value_mask;
} XConfigureRequestEvent;
```

#### The XConfigureRequestEvent data structure includes the following fields:

| parent            | Specifies the parent window.                                                                                                    |                                                                                                    |  |  |  |  |
|-------------------|----------------------------------------------------------------------------------------------------|----------------------------------------------------------------------------------------------------|--|--|--|--|
| window            | Specifies the window to be reconfigured.                                                                                                    |                                                                                                    |  |  |  |  |
| x                 | Specifies the x coordinate of the upper left outer corner of the reconfigured window. The value for this field is set according to the current geometry of the window. |                                                                                                    |  |  |  |  |
| У                 | Specifies the y coordinate of the upper left outer corner of the reconfigured window. The value for this field is set according to the current geometry of the window. |                                                                                                    |  |  |  |  |
| width             | Specifies the size of the reconfigured window, excluding the border. The value for this field is set according to the current geometry of the window.                  |                                                                                                    |  |  |  |  |
| height            | Specifies the size of the reconfigured window, excluding the border. The value for this field is set according to the current geometry of the window.                  |                                                                                                    |  |  |  |  |
| border_width      | Specifies the width of the border of the reconfigured window, in pixels. The value for this field is set according to the current geometry of the window.              |                                                                                                    |  |  |  |  |
| above             | Specifies the sibling window. This field can have one of the following values:                                                                                         |                                                                                                    |  |  |  |  |
|                   | None                                                                                                    | Indicates that the reconfigured window is placed on<br>the bottom of the stack with respect to sibling<br>windows. This is the default value for this field. |  |  |  |  |
| SiblingWindow IDs | The reconfigured window is placed on top of these sibling windows.                                                                                                    |                                                                                                    |  |  |  |  |

detail

Specifies the notify detail. This member can be set to Below, TopIf,

Bottomlf, or Opposite. The default value for this field is Above.

value\_mask

Specifies which components were indicated in the configure window

request.

### **Related Information**

The ConfigureRequest event.

The XConfigureWindow subroutine, XLowerWindow subroutine, XMapRaised subroutine, XMoveResizeWindow subroutine, XMoveWindow subroutine, XRaiseWindow subroutine, XResizeWindow subroutine, XRestackWindows subroutine, XSetWindowBorderWidth subroutine.

# XMapRequestEvent Data Structure

The XMapRequestEvent data structure includes the following fields:

parent

Specifies the parent window.

window

Specifies the window to be mapped.

#### **Related Information**

The MapRequest event.

The XMapRaised subroutine, XMapSubwindows subroutine, XMapWindow subroutine.

# XResizeRequestEvent Data Structure

The XResizeRequestEvent data structure includes the following fields:

windowSpecifies the window that another client attempted to resize.widthSpecifies the inside size of the window, excluding the border.heightSpecifies the inside size of the window, excluding the border.

### **Related Information**

The ResizeRequest event.

The XConfigureWindow subroutine, XMoveResizeWindow subroutine, XResizeWindow subroutine.

# **XColormapEvent Data Structure**

```
typedef struct {
   int type;
                                 /* ColormapNotify */
   unsigned long serial;
                                 /* Number of the last request
                                    processed by the server */
   Bool send event;
                                 /* True if this came from a
                                    SendEvent request */
   Display *display;
                                 /* The display the event was read
                                    from */
   Window window;
   Colormap colormap;
                                 /* The colormap or None */
   Bool new;
   int state;
                                 /* ColormapInstalled,
                                    ColormapUninstalled*/
} XColormapEvent;
```

The **XColormapEvent** data structure includes the following fields:

window

Specifies the window whose associated colormap is changed,

installed, or uninstalled.

colormap

Specifies the colormap associated with the window for a colormap changed by a call to the **XChangeWindowAttributes** subroutine. For a colormap changed by a call to the **XFreeColormap** subroutine, this

field is the value of None.

new

Specifies if the colormap for the specified window was changed or installed or uninstalled. This field can have either of the following

values:

True

Indicates that the colormap was changed.

**False** 

Indicates that the colormap was installed or uninstalled.

state

Specifies if the colormap is installed or uninstalled. This field can have

either of the following values:

ColormapInstalled

ColormapUninstalled

### **Related Information**

The ColormapNotify event.

The XChangeWindowAttributes subroutine, XFreeColormap subroutine, XInstallColormap subroutine, XSetWindowColormap subroutine, XUninstallColormap subroutine.

# XClientMessageEvent Data Structure

```
typedef struct {
   int type;
                                 /* ClientMessage */
   unsigned long serial;
                                 /* Number of the last request
                                    processed by the server */
   Bool send_event;
                                 /* True if this came from a
                                    SendEvent request */
  Display *display;
                                 /* The display the event was read
                                    from */
   Window window;
  Atom message_type;
   int format;
   union {
      char b[20];
      short s[10];
      long 1[5];
      } data;
} XClientMessageEvent;
```

The XClientMessageEvent data structure includes the following fields:

window Specifies the window to which the event was sent.

message\_type Specifies an atom which indicates how the data is to be interpreted by

the receiving client. This field is not interpreted by the X Server.

format Specifies whether the data should be viewed as a list of bytes, shorts,

or longs. This field should be set to 8 bits, 16 bits, or 32 bits.

data Specifies a union which contains the members b (bytes), s (shorts),

and I (longs). These members represent data of 20 8-bit values,10 16-bit values, and 5 32-bit values. Some message types may not use

all these values. This field is not interpreted by the X Server.

### **Related Information**

The XAnyEvent data structure.

The ClientMessage event.

The XSendEvent subroutine.

# **XPropertyEvent Data Structure**

```
typedef struct {
                                  /* PropertyNotify */
   int type;
                                  /* Number of the last request
   unsigned long serial;
                                     processed by the server */
   Bool send event;
                                  /* True if this came from a
                                     SendEvent request */
   Display *display;
                                  /* The display the event was
                                     read from */
   Window window;
   Atom atom:
   Time time;
   int state;
                                  /* PropertyNewValue,
                                            PropertyDeleted*/
} XPropertyEvent;
```

The **XPropertyEvent** data structure includes the following fields:

window

Specifies the window whose associated property is changed.

atom

Specifies the atom of the property that is changed or requested.

time

Specifies the server time when the property is changed.

state

Specifies whether the property is changed to a new value or deleted.

This field can have the following values:

**PropertyNewValue** 

Indicates that the property is changed or that it

is replaced with identical data using the

XChangeProperty or

XRotateWindowProperties subroutines.

**PropertyDeleted** 

Indicates that the property is deleted using the

XDeleteProperty or XGetWindowProperty subroutines.

#### **Related Information**

The **PropertyNotify** event.

The XChangeProperty subroutine, XDeleteProperty subroutine, XGetWindowProperty subroutine, XRotateWindowProperties subroutine.

## XSelectionClearEvent Data Structure

```
typedef struct {
                              /* SelectionClear */
  int type;
  unsigned long serial;
                              /* Number of the last request
                                 processed by the server */
   Bool send_event;
                              /* True if this came from a
                                 SendEvent request */
  Display *display;
                              /* The display the event was read
                                 from */
  Window window;
  Atom selection;
  Time time;
} XSelectionClearEvent;
```

The XSelectionClearEvent data structure includes the following fields:

window

Specifies the window losing ownership of the selection.

selection

Specifies the selection atom.

time

Specifies the last change time recorded for the selection.

### **Related Information**

The SelectionClear event.

The XSetSelectionOwner subroutine.

# XSelectionRequestEvent Data Structure

```
typedef struct {
                               /* SelectionRequest */
   int type;
                               /* Number of the last request
   unsigned long serial;
                                  processed by the server */
   Bool send event;
                               /* True if this came from a
                                  SendEvent request */
   Display *display;
                               /* The display the event was read
                                  from */
   Window owner;
   Window requestor;
   Atom selection;
   Atom target;
   Atom property;
   Time time;
} XSelectionRequestEvent;
```

The XSelectionRequestEvent data structure includes the following fields:

owner Specifies the window owning the selection. This is the window

specified by the current owner in the XSetSelectionOwner subroutine.

requestor Specifies the window requesting the selection.

selection Specifies the atom that names the selection.

target Specifies the atom which indicates the type the selection is requested

ın.

property Specifies a property name or the value of **None**.

time Specifies the time, either in a timestamp (milliseconds) or in

CurrentTime, taken from the XConvertSelection request.

#### Related Information

The SelectionRequest event.

The XConvertSelection subroutine, XSetSelectionOwner subroutine.

## **XSelectionEvent Data Structure**

```
typedef struct {
                                    /* SelectionNotify */
   int type;
   unsigned long serial;
                                    /* Number of the last request
                                       processed by the server */
   Bool send_event;
                                    /* True if this came from a
                                       SendEvent request */
   Display *display;
                                    /* The display the event was
                                       read from */
   Window requestor;
   Atom selection;
   Atom target;
   Atom property;
                                    /* The atom or None */
   Time time;
} XSelectionEvent;
```

The XSelectionEvent data structure includes the following fields:

requestor

Specifies the window associated with the requestor of the selection.

selection

Specifies the atom that indicates the selection.

target

Specifies the atom that indicates the converted type.

property

Specifies the atom that indicates the property the result is stored on.

This field is set to the value of **None** if the conversion fails.

time

Specifies the time when the conversion took place. This can be a

timestamp (in milliseconds) or CurrentTime.

## **Related Information**

The SelectionNotify event.

The XConvertSelection subroutine, XSendEvent subroutine.

## **XErrorEvent Data Structure**

```
typedef struct {
   int type;
   Display *display;
                                   /* The display the event was
                                      read from */
   unsigned long serial;
                                   /* The serial number of the
                                      failed request */
   unsigned char error code;
                                   /* The error code of the failed
                                      request */
   unsigned char request code;
                                   /* The major op code of the
                                      failed request */
   unsigned char minor code;
                                   /* The minor op code of the
                                      failed request */
   XID resourceid;
                                   /* The resource id */
} XErrorEvent;
```

The XErrorEvent data structure includes the following fields:

 display
 Specifies the display that the event was read from.

 serial
 Specifies the number of requests, starting with the one sent over the network connection when it was opened. This value is the value of NextRequest immediately before the failing call was made.

 error\_code
 Specifies the error code of the failed request.

 request\_code
 Specifies a protocol request of the procedure that failed. The request\_code field values are defined in the <X11/Xproto.h> file.

 minor\_code
 Specifies the minor op code of the failed request.

resourceid Specifies the resource ID.

### **Related Information**

The <X11/Xproto.h> header file.

The XDisplayName subroutine, XGetErrorDatabaseText subroutine, XGetErrorText subroutine, XSetErrorHandler subroutine, XSetIOErrorHandler subroutine.

## **XWMHints Data Structure**

```
#define
          InputHint
                              (1L << 0)
#define
          StateHint
                              (1L << 1)
#define IconPixmapHint
#define IconWindowHint
#define IconPositionHint
                              (1L << 2)
                              (1L << 3)
                              (1L << 4)
#define IconMaskHint
                              (1L << 5)
#define WindowGroupHint
                              (1L << 6)
#define AllHints
                              (InputHint/StateHint/IconPixmapHint/
                               IconWindowHint/IconPositionHint/
                               IconMaskHint/WindowGroupHint)
typedef struct {
   long flags;
                             /* Marks which fields in this
                                structure are defined */
   Bool input;
                              /* Indicates whether this application
                                relies on the window manager to get
                                keyboard input */
   int initial state;
                             /* The initial state of the
                                application */
   Pixmap icon_pixmap;
                              /* The pixmap to be used as the icon */
   Window icon window;
                             /* The window to be used as the icon */
    int icon x, icon y;
                              /* The initial position of the icon */
   Pixmap icon mask;
                              /* The pixmap to be used as the mask
                                for the icon_pixmap field */
   XID window group;
                              /* The id of the related window
                                group */
} XWMHints;
```

The XWMHints data structure includes the following fields:

flags

Specifies which fields are defined in the XWMHints data structure.

The values for this field are as follows:

InputHint

**StateHint** 

**IconPixmapHint** 

**IconWindowHint** 

IconPositionHint

**IconMaskHint** 

WindowGroupHint

**AllHints** 

input

Specifies the input focus model used by the application. This field communicates the input focus model to the window manager and can have the following values:

True

Indicates that the application accepts input, but never explicitly sets focus to any of the subwindows. These applications use the push model of focus management. The *input* field also has this value if the application sets input focus to its subwindows only when it is given to its top level window by a window manager.

**False** 

Indicates that the application manages its input focus by explicitly setting focus to one of its subwindows whenever keyboard input is requested. These applications use the pull model of focus management. The *input* field also has this value if the application never expects any keyboard input.

Pull model window managers should make it possible for push model application to get input by setting input focus to the top level windows of applications with the *input* field set to the value of **True**. Push model window managers should ensure that pull model applications do not break them by resetting the input focus to **PointerRoot** when it is appropriate.

initial\_state

Specifies the initial state of the application. The values for this field are:

DontCareState Don't know or care

NormalState Most applications start this way

**ZoomState** The application wants to start zoomed

**IconicState** The application wants to start as an icon

InactiveState The application believes it is seldom used; some

window managers may put it on inactive menu

icon\_mask Specifies which pixels of the icon\_pixmap field should be used as the

icon. The icon\_mask field allows for nonrectangular pixmaps. Both

fields must be bit maps.

icon\_window Specifies the window to be used as an icon for window managers that

support such use.

window\_group Specifies if this window belongs to a group of other windows. For

example, if a single application manipulates multiple top level windows,

this field provides the window manager with enough information to

iconify all of the windows instead of only one window.

#### **Related Information**

The XGetWMHints subroutine, XSetWMHints subroutine.

### **XSizeHints Data Structure**

```
#define
          USPosition
                        (1L << 0)
                                  /* user specified x, y */
#define
          USSize
                        (1L << 1)
                                  /* user specified width,
                                     height */
                                  /* program specified position */
#define
          PPosition
                        (1L << 2)
#define
          PSize
                        (1L << 3)
                                  /* program specified size */
#define
          PMinSize
                        (1L << 4)
                                  /* program specified minimum
                                     size */
#define
          PMaxSize
                        (1L << 5)
                                   /* program specified maximum
                                      size */
#define
          PResizeInc
                        (1L << 6)
                                   /* program specified resize
                                      increments */
#define
          PAspect
                        (1L << 7)
                                   /* program specified min and
                                      max aspect ratios */
#define
          PAllHints
                                   (PPosition/PSize/PMinSize/
                                  PMaxSize/PResizeInc/PAspect)
typedef struct {
   long flags;
                                   /* Marks which fields in this
                                      structure are defined */
   int x, y;
   int width, height;
   int min_width, min_height;
   int max_width, max_height;
   int width_inc, height_inc;
   struct {
      int x;
                                   /* The numerator */
                                   /* The denominator */
      int y;
   } min_aspect, max_aspect;
   int base_width, base height;
   int win_gravity;
} XSizeHints
```

The XSizeHints data structure includes the following fields:

flags

Specifies how the position and size of the window is set. The values for this field are as follows:

| USPosition      | User specified x, y                                 |
|-----------------|-----------------------------------------------------|
| USSize          | User specified width, height                        |
| PPosition       | Program specified position                          |
| PSize           | Program specified size                              |
| <b>PMinSize</b> | Program specified minimum size                      |
| <b>PMaxSize</b> | Program specified maximum size                      |
| PResizeInc      | Program specified resize increments                 |
| PAspect         | Program specified minimum and maximum aspect ratios |

|             | PAIIHints                            | (PPosition PSize PMinSize PMaxSize PResizeInc PAspect)                                                                                |
|-------------|--------------------------------------|----------------------------------------------------------------------------------------------------|
| x           | Specifies the x co                   | pordinate for the upper left corner of the window.                                                                                    |
| у           | Specifies the y co                   | pordinate for the upper left corner of the window.                                                                                    |
| width       | Specifies the wid                    | th of the window.                                                                                                    |
| height      | Specifies the heig                   | ght of the window.                                                                                                    |
| min_width   | Specifies the min                    | imum width of the window for the application.                                                                                         |
| min_height  | Specifies the min                    | imum height of the window for the application.                                                                                        |
| max_width   | Specifies the max                    | ximum width of the window.                                                                                                    |
| max_height  | Specifies the ma                     | ximum height of the window.                                                                                                    |
| width_inc   | -                                    | metic progression of sizes, from minimum size to or the window resize requests.                                                       |
| height_inc  | •                                    | metic progression of sizes, from minimum size to or the window resize requests.                                                       |
| min_aspect  | •                                    | imum of the range of aspect ratios the application $I$ is expressed as a ratio of the $x$ and $y$ fields.                             |
| max_aspect  | •                                    | ximum of the range of aspect ratios the application $\mathbf{I}$ is expressed as a ratio of the $\mathbf{x}$ and $\mathbf{y}$ fields. |
| base_width  | Defines an arithn of the preferred v | netic progression, when used with the width_inc field, vindow width.                                                                  |
| base_height | Defines an arithmof the preferred v  | netic progression, when used with the <i>height_inc</i> field, vindow height.                                                         |

## **Related Information**

The XGetNormalHints subroutine, XGetSizeHints subroutine, XGetZoomHints subroutine, XSetNormalHints subroutine, XSetSizeHints subroutine, XSetZoomHints subroutine.

## **XIconSize Data Structure**

```
typedef struct {
   int min width, min height;
   int max width, max height;
   int width_inc, height_inc;
} XIconSize;
```

The XIconSize data structure includes the following fields:

Specifies the minimum icon width. min\_width min\_height Specifies the minimum icon height. max width Specifies the maximum icon width. max height Specifies the maximum icon height.

width\_inc Specifies an arithmetic progression of sizes, from minimum to

maximum, that represent the supported icon sizes.

height\_inc Specifies an arithmetic progression of sizes, from minimum to

maximum, that represent the supported icon sizes.

#### Related Information

The XGetIconSizes subroutine, XSetIconSizes subroutine.

## **XClassHint Data Structure**

```
typedef struct {
   char *res_name;
   char *res_class;
} XClassHint;
```

The XClassHint data structure includes the following fields:

res\_name

Specifies the application name.

res\_class

Specifies the application class.

## **Related Information**

The XGetClassHint subroutine, XSetClassHint subroutine.

## XrmValue Data Structure

```
typedef struct {
   unsigned int size;
   caddr_t addr;
} XrmValue, *XrmValuePtr;
```

A resource database is an opaque type used by the lookup routines.

```
typedef struct _XrmHashBucketRec *XrmDat
abase;
```

Database values consist of a size, an address, and a representation type. The representation type allows storage of data tagged by some application defined type (for example, font or color). It has nothing to do with the C language data type or with its class.

The XrmValue data structure has the following fields:

size Specifies the size of the resource database, specified in bytes.

addr Specifies the location of the resource database.

# XrmOptionDescList Data Structure

XrmoptionNoArg,

typedef enum {

```
OptionDescRec.value */
   XrmoptionIsArg,
                                  /* Value is the option string
                                     itself */
   XrmoptionStickyArg,
                                  /* Value is characters immediately
                                     following option */
   XrmoptionSepArg,
                                  /* Value is next argument in argv */
   XrmoptionResArg,
                                  /* Resource and value in next
                                     argument in argv */
   XrmoptionSkipArg,
                                 /* Ignore this option and the next
                                     argument in argv */
   XrmoptionSkipLine,
                                  /* Ignore this option and the rest
                                     of argv */
} XrmOptionKind;
typedef struct {
   char *option;
                                  /* Option specification string in
                                      argv */
   char *resourceName;
                                  /* Binding and resource name
                                      (sans application name)
    XrmOptionKind argKind;
                                   /* Which style of option it is */
                                  /* Value to provide if
   caddr t value;
                                      XrmoptionNoArg */
} XrmOptionDescRec, *XrmOptionDescList;
The XrmOptionDescList data structure includes the following fields:
option
                  Specifies the option specification string in the argv field.
resourceName
                  Specifies the binding and resource name (without the application
                  name).
argKind
                  Specifies the style of option. This field can be one of the following
                  values:
                  XrmoptionNoArg The value is specified in the value field.
                  XrmoptionIsArg
                                      The value is the option string itself.
                  XrmoptionStickyArg
                                      The value is found in the characters
                                      immediately following the option.
                  XrmoptionSepArg
                                      The value is the next argument in the argv
                                       field.
```

/\* Value is specified in

XrmoptionResArg

The resource and value in the next argument

in the argv field.

XrmoptionSkipArg

Ignore this option and the next argument in

the argv field.

XrmoptionSkipLine

Ignore this option and the rest of the argv

field.

value

The value to provide if the *argKind* field is **XrmoptionNoArg**.

## **Related Information**

The XrmParseCommand subroutine.

# XAIXDeviceMappingEvent Data Structure

```
typedef struct {
   int type;
                                /* Event type */
   unsigned long serial
                                /* Number of last request processed by
                                server */
   Bool send event;
                                /* True if from SendEvent request */
                                /* Display event was read from */
   Display *display;
   Window window;
                                /* unused */
   int request;
                                /* AIXMappingDial or AIXMappingLpfk */
   int lpfkmask;
                                /* lpfk input */
   int lightmask;
                                /* lpfk output */
                                /* dial mask */
   int dialmask;
} XAIXDeviceMappingEvent;
                  Specifies the event type, which is AIXDeviceMappingNotify.
type
serial
                   Specifies the serial number of last event processed in the server.
send_event
                   Specifies if the event was generated by a SendEvent protocol
                   request. If it was, the send event field is set to the value of True.
display
                   Specifies the connection to the X Server.
window
                   Unused in this request.
Ipfkmask
                   Set to new lpfkmask value if the request is AlXMappingLpfk.
lightmask
                   Set to the new lightmask value if the request is AlXMappingLpfk.
dialmask
                   Set to the new dialmask value if the request is AlXMappingDial.
```

. (

# Appendix B. Enhanced X-Windows Toolkit Data Structures

### **Related Information**

The ApplicationShellClassRec data structure.

The **ApplicationShellPart** data structure.

The **ApplicationShellWidget** data structure.

The CompositeClassPart data structure.

The CompositePart data structure.

The ConstraintClassPart data structure.

The ConstraintPart data structure.

The CoreClassPart data structure.

The CorePart data structure.

The OverrideShellClassRec data structure.

The **OverrideShellPart** data structure.

The **OverrideShellWidget** data structure.

The ShellClassRec data structure.

The ShellPart data structure.

The **ShellWidget** data structure.

The TopLevelShellClassRec data structure.

The **TopLevelShellPart** data structure.

The TopLevelShellWidget data structure.

The TransientShellClassRec data structure.

The TransientShellPart data structure.

The TransientShellWidget data structure.

The VendorShellClassRec data structure.

The VendorShellPart data structure.

The VendorShellWidget data structure.

The WMShellClassRec data structure.

The WMShellPart data structure.

The WMShellWidget data structure.

The XrmValue data structure.

The XtAcceptFocusProc data type.

The XtActionProc procedure pointer.

The XtActionList data structure.

The XtAddressMode enumerated type.

The XtAlmostProc data type.

The **ArgList** data structure.

The XtArgsFunc data type.

The XtArgsProc data type.

The XtCallbackList data structure.

The XtCallbackProc data type.

The XtCaseProc data type.

The XtConvertArgRec data structure.

The XtConvertSelectionProc data type.

The XtConverter data type.

The XtErrorHandler data type.

The XtErrorMsgHandler data type.

The XtEventHandler data type.

The XtExposeProc data type.

The XtGeometryHandler data type.

The XtGeometryResult data structure.

The XtInitProc data type.

The XtinputCallbackProc data type.

The XtKeyProc data type.

The XtLoseSelectionProc data type.

The XtOrderProc data type.

The XtPopdownID data structure.

The XtProc data type.

The XtRealizeProc data type.

The XtResource data structure.

The **XtResourceDefaultProc** data type.

The XtSelectionCallbackProc data type.

The XtSelectionDoneProc data type.

The XtStringProc data type.

The XtTimerCallbackProc procedure.

The XtWidgetClassProc data type.

The XtWidgetGeometry data structure.

The XtWidgetProc data type.

The XtWorkProc data structure.

## **CoreClassPart Data Structure**

The common fields for all widget classes are defined in the CoreClassPart data structure:

```
typedef struct {
  WidgetClass superclass;
   String class name;
   Cardinal widget size;
   XtProc class initialize;
   XtWidgetClassProc class part initialize;
   Boolean class_inited;
   XtInitProc initialize;
   XtArgsProc initialize hook;
   XtRealizeProc realize;
   XtActionList actions;
   Cardinal num actions;
   XtResourceList resources;
   Cardinal num resources;
   XrmClass xrm class;
   Boolean compress motion;
   Boolean compress exposure;
   Boolean compress enterleave;
   Boolean visible interest;
   XtWidgetProc destroy;
   XtWidgetProc resize;
   XtExposeProc expose;
   XtSetValuesFunc set values;
   XtArgsFunc set values hook;
   XtAlmostProc set_values_almost;
   XtArgsProc get values hook;
   XtAcceptFocusProc accept focus;
   XtVersionType version;
   XtOffsetList callback private;
   String tm table;
   XtGeometryHandler query_geometry;
   XtStringProc display accelerator;
   caddr_t extension;
} CoreClassPart;
```

#### **Related Information**

The XtArgsFunc data type.

## **CorePart Data Structure**

The common fields for all widget instances are defined in the CorePart structure:

```
typedef struct CorePart {
  Widget self;
   WidgetClass widget_class;
   Widget parent;
   XrmName xrm_name;
   Boolean being_destroyed;
   XtCallbackList destroy callbacks;
   caddr t constraints;
   Position x;
   Position y;
   Dimension width;
   Dimension height;
   Dimension border width;
   Boolean managed;
   Boolean sensitive;
   Boolean ancestor_sensitive;
   XtEventTable event_table;
   XtTMRec tm;
   XtTranslations accelerators;
   Pixel border pixel;
   Pixmap border_pixmap;
   WidgetList popup list;
   Cardinal num popups;
   String name;
   Screen *screen;
   Colormap colormap;
   Window window;
   Cardinal depth;
   Pixel background_pixel;
   Pixmap background_pixmap;
   Boolean visible;
   Boolean mapped_when_managed;
} CorePart;
```

The default values for the core fields are filled in by the **Core** resource list and the **Core** initialize procedure. The default values for the **CorePart** data structure are:

| Field           | Default Value                                                                             |  |
|-----------------|-------------------------------------------------------------------------------------------|--|
| self            | Address of the widget structure (may not be changed)                                      |  |
| widget_class    | <pre>widget_class argument to the XtCreateWidget subroutine (may not be changed)</pre>    |  |
| parent          | parent argument to the XtCreateWidget subroutine (may not be changed)                     |  |
| xrm_name        | Encoded <i>name</i> argument to the <b>XtCreateWidget</b> subroutine (may not be changed) |  |
| being_destroyed | being_destroyed value of the parent widget                                                |  |

| destroy_callbacks      | NULL                                                                                  |
|------------------------|---------------------------------------------------------------------------------------|
| constraints            | NULL                                                                                  |
| x                      | 0                                                                                     |
| У                      | 0                                                                                     |
| width                  | 0                                                                                     |
| height                 | 0                                                                                     |
| border_width           | 1                                                                                     |
| managed                | False                                                                                 |
| sensitive              | True                                                                                  |
| ancestor_sensitive     | Bitwise AND of sensitive & ancestor_sensitive fields of the parent widget             |
| event_table            | Initialized by the event manager                                                      |
| tm                     | Initialized by the translation manager                                                |
| accelerators           | NULL                                                                                  |
| border_pixel           | XtDefaultForeground                                                                   |
| border_pixmap          | NULL                                                                                  |
| popup_list             | NULL                                                                                  |
| num_popups             | 0                                                                                     |
| name                   | The <i>name</i> argument to the <b>XtCreateWidget</b> subroutine (may not be changed) |
| screen                 | Parent screen; top-level widget uses display specifier (may not be changed)           |
| colormap               | Default colormap for the screen                                                       |
| window                 | NULL                                                                                  |
| depth                  | Parent's depth; top-level widget uses root window depth                               |
| background_pixel       | XtDefaultBackground                                                                   |
| background_pix-<br>map | NULL                                                                                  |
| visible                | True                                                                                  |
| map_when_man-<br>aged  | True                                                                                  |

# **CompositeClassPart Data Structure**

In addition to the **Core** widget class fields, **Composite** widgets have the following class fields:

```
typedef struct {
    XtGeometryHandler geometry_manager;
    XtWidgetProc change_managed;
    XtWidgetProc insert_child;
    XtWidgetProc delete_child;
    caddr_t extension;
} CompositeClassPart;
```

### **Related Information**

The CompositePart data structure.

# **CompositePart Data Structure**

In addition to the **CorePart** fields, **Composite** widgets have the following fields defined in the **CompositePart** structure:

```
typedef struct {
    WidgetList children;
    Cardinal num_children;
    Cardinal num_slots;
    XtOrderProc insert_position;
} CompositePart;
```

The default values are filled in by the **Composite** resource list and the **Composite** initialize procedure. The default values for the **CompositePart** data structure are:

| Field           | Default Value                 |
|-----------------|-------------------------------|
| children        | NULL                          |
| num_children    | 0                             |
| num_slots       | 0                             |
| insert_position | Internal function InsertAtEnd |

### **Related Information**

The CompositeClassPart data structure.

## ConstraintClassPart Data Structure

In addition to the **Composite** class fields, **Constraint** widgets have the following class fields:

```
typedef struct {
    XtResourceList resources;
    Cardinal num_resources;
    Cardinal constraint_size;
    XtInitProc initialize;
    XtWidgetProc destroy;
    XtSetValuesFunc set_values;
    caddr_t extension;
} ConstraintClassPart;
```

### **Related Information**

The ConstraintPart data structure.

## **ConstraintPart Data Structure**

In addition to the CompositePart fields, Constraint widgets have the following fields defined in the ConstraintPart data structure:

```
typedef struct { int empty; } ConstraintPart;
```

### **Related Information**

The ConstraintClassPart data structure.

# **ArgList Data Structure**

```
typedef something ArgList;

typedef struct {
   String name;
   ArgList value;
} Arg, *ArgList;
```

The **ArgList** data structure is a pointer to the **Arg** data structure. The **ArgList** data type is a C language type which is large enough to contain the following: **caddr\_t**, **char\***, **long**, **int\***, or a pointer to a function.

Many of the Intrinsics routines need to receive pairs of resource names and values, called an argument list. These are passed as an **ArgList** structure.

name

Specifies the name of the resource.

value

Contains the resource value if the size of the resource is less than or equal ArgListto the size of an **ArgList** structure. Otherwise, the *value* field is a

pointer to the resource value.

#### **Related Information**

The XtMergeArgLists subroutine, XtSetArg subroutine.

# XtInitProc Data Type

new

```
typedef void (*XtInitProc)(Widget, Widget)
Widget request;
Widget new;
```

The **XtInitProc** procedure is the **initialize** procedure (the procedure specified in the *initialize* field of a widget class) pointer type for a widget class.

An initialization procedure performs the following:

- Allocates space for and copies any resources that are referenced by address. For
  example, if a widget has a field that is a String, it cannot depend on the characters at that
  address remaining constant but must dynamically allocate space for the string and copy it
  to the new space. (note that you should not allocate space for or copy callback lists.)
- Computes values for unspecified resource fields. for example, if the width and height are
  0, the widget should compute an appropriate width and height based on ohter resources.
  This is the only time that a widget should ever directly assign its own width and height.
- Computes values for uninitialized nonresource fields that are derived from resource fields.
   For example, graphics contexts (GCs) that the widget uses are derived from resources like background, foreground, and font.

An initialization procedure can also check certain fields for internal consistancy. For example, it makes no sense to specify a color map for a depth that does not support that color map.

A subclass compares the difference between a specified size and a size computed by a superclass by checking the *request* and *new* fields in the **XtInitProc** data type.

request Specifies the widget with resource values as requested by the argument list, the resource database, and the widget defaults.

Specifies a widget with the new values, both resource and nonresource, that are allowed. A subclass initialize procedure compares the values to resolve potential conflicts.

## **XtArgsProc Data Type**

```
typedef void (*XtArgsProc)(Widget, ArgList, Cardinal*);
   Widget w;
   ArgList args;
   Cardinal *num_args;
```

## **Description**

The XtArgsProc specifies the interface for the initialize\_hook and get\_values\_hook procedures of a widget.

If the XtArgsProc procedure is not the value of NULL, it is called immediately after the corresponding initialize procedure or in place of it, if the initialize procedure is the value of NULL..

### **Parameters**

Specifies the widget ID.

Specifies the argument list to override the resource defaults. args

Specifies the number of arguments in the argument list. num\_args

# XtCallbackProc Data Type

```
typedef void (*XtCallbackProc)(Widget, caddr_t, caddr_t);
    Widget w;
    caddr_t client_data;
    caddr_t call_data;
```

The **XtCallbackProc** data type specifies the interface of a callback procedure to be used in callback lists. A client can register the callback and client-specific data (such as a pointer to additional information about the widget) in the *client\_data* field. The client data should be the value of **NULL** if all necessary information is in the widget.

The *call\_data* field allows the client application to specify data about the callback. This parameter helps the client avoid using the **XtGetValues** subroutine or a widget-specific subroutine to retrieve data from the widget. For example, if the Scrollbar executes the **thumbChanged** callback list, the *call\_data* field passes the new position of the thumb.

**Note:** Do not use the *call\_data* field for complex information.

### **Fields**

w Specifies the widget ID for which the callback is registered.

client data Specifies the data that should be passed to the client when the widget

executes the client's callback. If all necessary information is in the widget,

this parameter has the value of Null.

call\_data Specifies any callback data that should be passed to the client when the

widget executes the client's callback.

#### Related Information

The XtCallbackList data structure.

The XtCreateWidget subroutine, XtGetValues subroutine.

# XtCallbackList Data Structure

```
typedef struct {
   XtCallbackProc callback;
   caddr_t closure;
} XtCallbackRec, *XtCallbackList;
```

The XtCallbackList structure specifies the address of a null-terminated list, and is used to pass callback information to the XtCreateWidget subroutine, XtSetValues subroutine, or XtGetValues subroutine.

callback Specifies a pointer to the callback procedure.

closure Specifies any client data to be passed to the callback procedure.

#### **Related Information**

The XtCreateWidget subroutine, XtGetValues subroutine, XtSetValues subroutine.

# XtWidgetProc Data Type

The XtWidgetProc data type specifies the interface for a user defined destroy, resize, change managed, insert child, or delete child procedures of a widget. These procedures are stored in the following fields of a widget:

destroy

Destroy procedures are called in subclass-to-superclass order. Therefore, a widget's destroy procedure should only deallocate storage specific to the subclass and should not bother with the storage allocated by any of its superclasses. The destroy procedure should only deallocate resources that have been explicitly created by the subclass. Any resource that was obtained from the resource database or was passed in with an argument list was not created by the widget and, therefore, should not be destroyed by it. If a widget does not need to deallocate any storage, the destroy procedure entry in its widget class record can be the value of NULL.

resize

If the composite widget wishes to change the size or border width of any of its children, it calls the XtResizeWidget subroutine, which first updates the Core fields and then calls the XConfigureWindow subroutine if the widget is realized.

A child can be resized by its parent at any time. Widgets usually need to know when they have changed size so that they can lay out their displayed data again to match the new size. When a parent resizes a child, it calls XtResizeWidget, which updates the geometry fields in the widget., configures the window if the widget is realized, and calls the child's resize procedure to notify the child. The resize procedure pointer is of type XtWidgetProc.

If a class need not recalculate anything when a widget is resized, it can specify NULL for the resize field in its class record. This is an unusual case and should occur only for widgets with very trivial display semantics. The resize procedure takes a widget as its only argument. The x, y, width, height and border\_width fields of the widget contain new values. The resize procedure should recalculate the layout of internal data as needed. (For example, a centered Label in a window that changes size should recalculate the starting position of the text.) The widget must obey resize as a command and must not treat it as a request. A widget must not issue an XtMakeGeometryRequest or XtMakeResizeRequest call from its resize procedure.

change\_managed

Child widgets are added to and removed from the managed set by using the XtManageChild, XtManageChildren, XtUnmanageChild, and XtUnmanageChildren subroutines, which notify the parent to recalculate the physical layout of its children by calling the parent's change\_managed procedure. The XtCreateManagedWidget convenience subroutine calls the XtCreateWidget and XtManageChild subroutines on the result.

insert\_child

To add a child to the parent's list of children, the **XtCreateWidget** subroutine calls the parent's class routine *insert\_child*.

Most composite widgets inherit their superclass' operation. The *insert\_child* routine calls the *insert\_position* procedure and inserts the child at the specified position.

Some composite widgets define their own *insert\_child* routine so that they can order their children in some convenient way, create companion controller widgets for a new widget, or limit the number or type of their children widgets.

If there is not enough room to insert a new child in the children array (the *num\_children* field of the widget == the *num\_slots* field), the *insert\_child* procedure must first reallocate the array and update the *num\_slots* field of the widget. The *insert\_child* procedure then places the child wherever it wants and increments the *num\_children* field of the widget.

delete\_child

Most widgets inherit the *delete\_child* procedure from their superclass. Composite widgets that create companion widgets define their own *delete\_child* procedure to remove these companion widgets. To remove the child from the parent's children array, the **XtDestroyWidget** function eventually causes a call to the composite parent's *delete\_child* procedure.

The **XtWidgetProc** data type contains the following field:

w

Specifies the widget.

#### Related Information

The CompositeClassPart data structure, ConstraintClassPart data structure.

The XFreeGC subroutine, XFreePixmap subroutine,

XtAddEventHandlersubroutine, XtAppAddTimeout subroutine, XtCalloc subroutine, XtDe stroyWidget subroutine, XtFree subroutine, XtGetGC subroutine, XtMalloc subroutine, XtRemoveEventHandler subroutine, XtRemoveTimeout subroutine, XtResizeWidget subroutine.

# XtOrderProc Data Type

```
typedef Cardinal (*XtOrderProc)(Widget);
   Widget w;
```

The XtOrderProc data type is the interface definition for the insert\_position procedure in a composite widget instance. This procedure is useful when composite widgets need a specific order for their children widgets; it determines where a new child should go in the children list of the widget. This procedure is called from the insert\_child procedure of the widget class.

The return value of the insert\_position procedure indicates how many children should go before the widget

Specifies the widget.

### **Return Values**

Indicates that the widget should go before all other children.

num\_children Indicates that the widget should go after all other children.

#### **Related Information**

The CompositePart data structure.

## **Enhanced X-Windows ShellClassRec Data Structure**

```
typedef struct _ShellClassRec {
   CoreClassPart core_class;
   CompositeClassPart composite_class;
   ShellClassPart shell_class;
} ShellClassRec;
```

### **Related Information**

The **ShellPart** data structure. The **ShellWidget** data structure.

### OverrideShellClassRec Data Structure

```
typedef struct _OverrideShellClassRec {
   CoreClassPart core_class;
   CompositeClassPart composite_class;
   ShellClassPart shell_class;
   OverrideShellClassPart override_shell_class;
} OverrideShellClassRec;
```

#### Related Information

The OverrideShellPart data structure.
The OverrideShellWidget data structure.

## **WMShellClassRec Data Structure**

```
typedef struct _WMShellClassRec {
   CoreClassPart core_class;
   CompositeClassPart composite_class;
   ShellClassPart shell_class;
   WMShellClassPart wm_shell_class;
} WMShellClassRec;
```

#### Related Information

The WMShellPart data structure.
The WMShellWidget data structure.

# **VendorShellClassRec Data Structure**

```
typedef struct _VendorShellClassRec {
   CoreClassPart core_class;
   CompositeClassPart composite_class;
   ShellClassPart shell_class;
   WMShellClassPart wm_shell_class;
   VendorShellClassPart vendor_shell_class;
} VendorShellClassRec;
```

### **Related Information**

The **VendorShellPart** data structure.
The **VendorShellWidget** data structure.

# TransientShellClassRec Data Structure

```
typedef struct _TransientShellClassRec {
    CoreClassPart core_class;
    CompositeClassPart composite_class;
    ShellClassPart shell_class;
    WMShellClassPart wm_shell_class;
    VendorShellClassPart vendor_shell_class;
    TransientShellClassPart transient_shell_class;
} TransientShellClassRec;
```

#### Related Information

The **TransientShellPart** data structure. The **TransientShellWidget** data structure.

# TopLevelShellClassRec Data Structure

```
typedef struct _TopLevelShellClassRec {
    CoreClassPart core_class;
    CompositeClassPart composite_class;
    ShellClassPart shell_class;
    WMShellClassPart wm_shell_class;
    VendorShellClassPart vendor_shell_class;
    TopLevelShellClassPart top_level_shell_class;
} TopLevelShellClassRec;
```

### **Related Information**

The **TopLevelShellPart** data structure. The **TopLevelShellWidget** data structure.

# ApplicationShellClassRec Data Structure

```
typedef struct _ApplicationShellClassRec {
   CoreClassPart core_class;
   CompositeClassPart composite_class;
   ShellClassPart shell_class;
   WMShellClassPart wm_shell_class;
   VendorShellClassPart vendor_shell_class;
   TopLevelShellClassPart top_level_shell_class;
   ApplicationShellClassPart application_shell_class;
} ApplicationShellClassRec;
```

#### **Related Information**

The **ApplicationShellPart** data structure. The **ApplicationShellWidget** data structure.

### **ShellPart Data Structure**

```
typedef struct {
   String geometry;
   XtCreatePopupChildProc create popup child proc;
   XtGrabKind grab kind;
   Boolean spring_loaded;
   Boolean popped up;
   Boolean allow_shell_resize;
   Boolean client_specified;
   Boolean save_under;
   Boolean override redirect;
   XtCallbackList popup callback;
   XtCallbackList popdown_callback;
} ShellPart;
allow_shell_resize
                            This field controls whether or not the widget contained by the
                            shell is allowed to resize itself. If the value of the field is False,
                            geometry requests return the value XtGeometryNo. The
                            default value for the allow_shell_resize field is False.
client_specified
                            By default, the client_specified field is used internally.
                            The procedure defined by this field is called by the XtPopup
create_popup_child_proc
                            subroutine. The default value for the create popup child proc
                            field is NULL.
geometry
                            Specifies size and position and is usually done only from a
                            command line or a defaults file. The default value for the
                            geometry field is NULL.
grab_kind
                            By default, the grab_kind field is used internally.
override_redirect
                            Setting the override redirect field determines whether or not
                            the shell window is visible to the window manager. If it is the
                            value of True, the window is immediately mapped without the
                            intervention of the manager. The default value for the
                            override_redirect field is True for the OverrideShell, and
                            False otherwise.
popdown_callback
                            This field is called during the XtPopdown subroutine. The
                            default value for the popdown callback field is NULL.
popped_up
                            By default, the popped_up field is used internally.
popup_callback
                            This is called during the XtPopup subroutine. The default
                            value for the popup_callback field is NULL.
```

save\_under

Setting the save\_under field instructs the server to attempt to save the contents of windows obscured by the shell when it is mapped and to restore its contents automaticlly later. It can be useful for pop-up menus. The default value for the save\_under field is True for the OverrideShell and TransientShell widget classes, and False otherwise.

spring\_loaded

By default, the *spring\_loaded* field is used internally.

### **Related Information**

The ShellClassRec data structure. The ShellWidget data structure.

# OverrideShellPart Data Structure

typedef struct { int empty; } OverrideShellPart;

### **Related Information**

The OverrideShellClassRec data structure. The OverrideShellWidget data structure.

### **WMShellPart Data Structure**

```
typedef struct {
   String title;
   int wm_timeout;
   Boolean wait_for_wm;
   Boolean transient;
   XSizeHints size hints;
   XWMHints wm hints;
} WMShellPart;
```

The common shell fields and their default values in the WMShell widget class and its subclasses are:

| size_hints | Specifies resources for sizing the window. This can include the following: |                                                                                                    |
|------------|----------------------------------------------------------------------------|----------------------------------------------------------------------------------------------------|
|            | max_height                                                                 | The default value for the max_height field is None.                                                                             |
|            | max_width                                                                  | The default value for the max_width field is None.                                                                              |
|            | min_height                                                                 | The default value for the min_height field is None.                                                                             |
|            | min_width                                                                  | The default value for the <i>min_width</i> field is <b>None</b> .                                                               |
|            | height_inc                                                                 | The default value for the <code>height_inc</code> field is <b>None</b> .                                                        |
|            | width_inc                                                                  | The default value for the width_inc field is None.                                                                              |
| title      |                                                                            | string displayed by the window manager. The default value d is the icon name if one is specified. Otherwise it is the name ion. |

The default value for the transient field is True for the TransientShell widget class, and False otherwise.

wait for wm

transient

The default value for the wait\_for\_wm field is **True**. This field is set to **False** when a shell does not receive confirmation of a geometry request to the window manager within the time defined for the wm\_timeout field. When the field is the value of False, the shell does not wait for confirmation but relies on asynchronous notification.

wm\_hints

Specifies resources for window manager hints. This can include the following:

min\_aspect\_x The default value for the min\_aspect\_x field is **None**.

min\_aspect\_y The default value for the min\_aspect\_y field is **None**.

max aspect x The default value for the max aspect x field is **None**.

max\_aspect\_y The default value for the max\_aspect\_y field is **None**.

The default value for the *input* field is **False**. input

initial\_state The default value for the *initial\_state* field is normal.

icon\_pixmap The default value for the *icon\_pixmap* field is **None**. icon\_window The default value for the *icon\_window* field is **None**.

The default value for the *icon\_x* field is **None**. icon x

icon\_y The default value for the *icon\_y* field is **None**.

icon mask The default value for the *icon\_mask* field is **None**.

window group The default value for the window group field is **None**.

wm\_timeout

Limits the amount of time a shell is to wait for confirmation of a geometry request to the window manager. If no confirmation comes before the defined timeout, the shell assumes the window manager is not functioning properly and sets the wait\_for\_wm field to the value of False. The default value for the wm\_timeout field is five seconds.

### **Related Information**

The WMShellClassRec data structure. The WMShellWidget data structure.

### **VendorShellPart Data Structure**

```
typedef struct {
   int vendor_specific;
} VendorShellPart;
```

### **Related Information**

The VendorShellClassRec data structure. The VendorShellWidget data structure.

## TransientShellPart Data Structure

typedef struct { int empty; } TransientShellPart;

### **Related Information**

The TransientShellClassRec data structure. The TransientShellWidget data structure.

## TopLevelShellPart Data Structure

```
typedef struct {
   String icon_name;
   Boolean iconic;
} TopLevelShellPart;
```

The common shell fields and their default values for the **TopLevel** shells are:

icon name

The default value for icon\_name is the name of the shell widget. This field

contains a string for display in the icon of the shell.

iconic

The default value for *iconic* is **False**. Setting this field to **True** is an alternative way to set the *initialState* resource to indicate that a shell is

displayed initially as an icon.

### **Related Information**

The **TopLevelShellClassRec** data structure. The **TopLevelShellWidget** data structure.

## **ApplicationShellPart Data Structure**

```
typedef struct {
   char *class;
   XrmClass xrm_class;
   int argc;
   char **argv;
} ApplicationShellPart;
```

The common shell fields and their default values for Application shells are:

argc

This field is used to initialize the WM\_COMMAND standard property. The

default value for argc is 0 (zero).

argv

This field is used to initialize the WM\_COMMAND standard property. The

default value for argv is NULL.

### **Related Information**

The **ApplicationShellClassRec** data structure. The **ApplicationShellWidget** data structure.

## **ShellWidget Data Structure**

```
typedef struct {
   CorePart core;
   CompositePart composite;
   ShellPart shell;
} ShellRec, *ShellWidget;
```

### **Related Information**

The **ShellClassRec** data structure. The **ShellPart** data structure.

# OverrideShellWidget Data Structure

```
typedef struct {
   CorePart core;
   CompositePart composite;
   ShellPart shell;
   OverrideShellPart override;
} OverrideShellRec, *OverrideShellWidget;
```

### **Related Information**

The OverrideShellClassRec data structure. The OverrideShellPart data structure.

# **WMShellWidget Data Structure**

```
typedef struct {
   CorePart core;
   CompositePart composite;
   ShellPart shell;
   WMShellPart wm;
} WMShellRec, *WMShellWidget;
```

### **Related Information**

The WMShellClassRec data structure. The WMShellPart data structure.

## **VendorShellWidget Data Structure**

```
typedef struct {
   CorePart core;
   CompositePart composite;
   ShellPart shell;
   WMShellPart wm;
   VendorShellPart vendor;
} VendorShellRec, *VendorShellWidget;
```

### **Related Information**

The VendorShellClassRec data structure. The VendorShellPart data structure.

## TransientShellWidget Data Structure

```
typedef struct {
   CorePart core;
   CompositePart composite;
   ShellPart shell;
   WMShellPart wm;
   VendorShellPart vendor;
   TransientShellPart transient;
} TransientShellRec, *TransientShellWidget;
```

#### **Related Information**

The TransientShellClassRec data structure. The TransientShellPart data structure.

# **TopLevelShellWidget Data Structure**

```
typedef struct {
  CorePart core;
  CompositePart composite;
   ShellPart shell;
  WMShellPart wm;
  VendorShellPart vendor;
   TopLevelShellPart topLevel;
} TopLevelShellRec, *TopLevelShellWidget;
```

### **Related Information**

The TopLevelShellClassRec data structure. The TopLevelShellPart data structure.

# **ApplicationShellWidget Data Structure**

```
typedef struct {
  CorePart core;
   CompositePart composite;
   ShellPart shell;
  WMShellPart wm:
  VendorShellPart vendor;
   TopLevelShellPart topLevel;
   ApplicationShellPart application;
} ApplicationShellRec, *ApplicationShellWidget;
```

### **Related Information**

The ApplicationShellClassRec data structure. The ApplicationShellPart data structure.

## XtWorkProc Data Type

```
typedef Boolean(*XtWorkProc)(caddr_t)
    caddr_t client_data;
```

The **XtWorkProc** data type specifies the interface definition for user defined idle—time work procedures. The user defined procedure must return the value of **True** if it is done (that is, the work is complete).

client data

Specifies the client data generated when the work procedure was registered.

#### **Related Information**

The XtAppAddWorkProc subroutine.

## XtExposeProc Data Type

### **Syntax**

```
typedef void (*XtExposeProc)(Widget, XEvent *, Region)
Widget w;
XEvent *event;
Region region;
```

### Description

The **XtExposeProc** data type specifies the interface definition for user defined **expose** procedure in widget classes. The expose procedure redisplays a widget upon exposure (This redisplay is the responsibility of the widget.). If a widget has no display semantics, specify the value of **NULL** for its **expose** procedure. For example, many composite widgets serve as containers for their children only and have no expose procedure.

Note: If the XtExposeProc procedure is the value of NULL, the XtRealizeWidget subroutine fills in the default bit gravity of NorthWestGravity before it calls the widget realize procedure.

### **Fields**

event Specifies the exposure event that identifies the rectangle that requires redisplaying. This parameter contains the bounding box for the *Region* parameter, if the *compress\_exposure* field of the widget is the value of **True**.

region Specifies the union of all rectangles in this exposure sequence. This

parameter is the value of NULL if the compress exposure field of the

widget is the value of False.

Specifies the ID of the widget instance that requires displaying.

#### Related Information

The XtRealizeWidget subroutine.

## **XtEventHandler Data Type**

```
typedef void (*XtEventHandler)(Widget, caddr_t, XEvent*);
  Widget w;
  caddr_t client_data;
  XEvent *event;
```

The **XtEventHandler** data type is the interface definition for user defined event handler procedures for widgets that must use event handlers explicitly. Most widgets use the translation manager, instead of using event handlers explicitly.

client\_data

Specifies the client–specific information registered with the event handler. If

the event handler is registered by the widget, this parameter is the value of

NULL.

event

Specifies the triggering event.

w

Specifies the widget ID for which to handle events.

## XtWidgetGeometry Data Structure

The XtWidgetGeometry data structure is similar to a corresponding Xlib structure.

```
typedef unsigned long XtGeometryMask;

typedef struct {
   XtGeometryMask request_mode;
   Position x, y;
   Dimension width, height;
   Dimension border_width;
   Widget sibling;
   int stack_mode;
} XtWidgetGeometry;
```

The following request\_mode values are from the <X11/X.h> header file:

```
#define CWX (1<<0)
#define CWY (1<<1)
#define CWWidth (1<<2)
#define CWHeight (1<<3)
#define CWBorderWidth (1<<4)
#define CWSibling (1<<5)
#define CWStackMode (1<<6)
```

The Intrinsics also support the following value:

```
#define XtCWQueryOnly (1<<7)</pre>
```

The **XtCWQueryOnly** value indicates that the corresponding geometry request is only a query asking what would happen if this geometry request were made and that no widgets are actually changed.

The XtMakeGeometryRequest subroutine (like the corresponding Xlib XConfigureWindow subroutine) uses request\_mode to determine which fields in the XtWidgetGeometry structure you want to specify.

The *stack\_mode* values are defined in the **<X11/X.h>** header file:

| #define | Above    | 0 |
|---------|----------|---|
| #define | Below    | 1 |
| #define | TopIf    | 2 |
| #define | BottomIf | 3 |
| #define | Opposite | 4 |
|         |          |   |

The Intrinsics also support the following value:

#define XtSMDontChange

The XtSMDontChange value indicates that the widget requires its current stacking order preserved.

### **Related Information**

The XtGeometryResult data structure.

# XtGeometryResult Data Structure

The return codes from geometry managers are:

```
typedef enum _XtGeometryResult {
   XtGeometryYes,
   XtGeometryNo,
   XtGeometryAlmost,
   XtGeometryDone,
} XtGeometryResult;
```

### **Related Information**

The XtWidgetGeometry data structure.

## **XtGeometryHandler Data Type**

### **Syntax**

### **Description**

The **XtGeometryHandler** data type specifies the interface definition for the **geometry\_manager** procedure in a composite widget. A class can inherit the geometry manager of its superclass during class initialization.

The same definition is also used for the **query\_geometry** procedure in a widget. The **query\_geometry** procedure:

- Examines the bits set in the request—>request\_mode parameter.
- Evaluates the preferred geometry of the widget.
- Stores the result in the *geometry\_return* parameter. It sets the bits in the *geometry\_return->request\_mode* parameter to the corresponding geometry fields.
- Generates the appropriate return value.

A bit set to the value of **0** in the mask field of the request means that the child widget does not care about the value of the corresponding field. Then the geometry manager can change it as it wishes. A bit set to **1** means that the child wants that geometry element changed to the value in the corresponding field.

If the geometry manager can satisfy all changes requested and if **XtCWQueryOnly** is not specified, it updates the widget's x, y, width, height, and border\_width values appropriately. Then it returns **XtGeometryYes**, and the value of the geometry\_return argument is undefined. The widget's window is moved and resized automatically by **XtMakeGeometryRequest**.

Homogeneous composite widgets often find it convenient to treat the widget making the request the same as any other widget, possibly reconfiguring it as part of its layout process, unless XtCWQueryOnly is specified. If it does this, it should return XtGeometryDone to inform XtMakeGeometryRequest that it does not need to do the configuration itself.

Although **XtMakeGeometryRequest** resizes the widget's window (if the geometry manager returns **XtGeometryYes**), it does not call the widget class's resize procedure. The requesting widget must perform whatever resizing calculations are needed explicitly.

If the geometry manager chooses to disallow the request, the widget cannot change its geometry. The value of the geometry\_return parameter is undefined, and the geometry manager returns **XtGeometryNo**.

Sometimes the geometry manager cannot satisfy the request exactly, but may be able to satisfy a similar request. That is, it could satisfy only a subset of the requests or a lesser request. In such cases, the geometry manager fills in the *geometry\_return* field with the actual changes it is willing to make, including an appropriate mask, and returns **XtGeometryAlmost**. If a bit in the *geometry\_return->request\_mode* is **0**, the geometry manager does not change the corresponding value if the *geometry\_return* field is used immediately in a new request. If a bit is **1**, the geometry manager does change that element to the corresponding value in the *geometry\_return* field. More bits may be set in the *geometry\_return* field than in the original request if the geometry manager intends to change other fields should the child accept the compromise.

When the XtGeometryAlmost value is returned, the widget must decide if the compromise suggested in the *geometry\_return* field is acceptable. If it is, the widget must not change its geometry directly; rather, it must make another call to the XtMakeGeometryRequest subroutine.

If the next geometry request from this child uses the *geometry\_return* box filled in by an **XtGeometryAlmost** return and if there have been no intervening geometry requests on either its parent or any of its other children, the geometry manager must grant the request, if possible. That is, if the child asks immediately with the returned geometry, it should get an answer of **XtGeometryYes**. However, the user's window manager may affect the final outcome.

To return an XtGeometryYes value, the geometry manager frequently rearranges the position of other managed children by calling the XtMoveWidget subroutine. However, a few geometry managers may sometimes change the size of other managed children by calling the XtResizeWidget or the XtConfigureWidget subroutine. If XtCWQueryOnly is specified, the geometry manager must return how it would react to this geometry request without actually moving or resizing any widgets.

Geometry managers must not assume that the *request* and *geometry\_return* fields point to independent storage. The caller is permitted to use the same field for both, and the geometry manager must allocate its own temporary storage, if necessary.

#### Fields

geometry\_return Specifies the geometry request returned by the geometry manager.

request Specifies the request for a geometry change.

w Specifies the widget.

#### **Return Values**

XtGeometryAlmost Indicates that at least one field in the PreferredReturn parameter is

different from the corresponding field in the *Intended* parameter or if a bit is set in *PreferredReturn* parameter that is not set in the *Intended* 

parameter of the query\_geometry procedure.

XtGeometryNo Indicates that the preferred geometry is identical to the current

geometry.

XtGeometryYes Indicates that the proposed geometry change is acceptable without

modification.

#### Related Information

The XtQueryGeometry subroutine.

### **XtResource Data Structure**

The declaration for the XtResource data structure is:

```
typedef struct {
   String resource_name;
   String resource_class;
   String resource_type;
   Cardinal resource_size;
   Cardinal resource_offset;
   String default_type;
   caddr_t default_address;
} XtResource, *XtResourceList;
```

The following list describes the content of each of these structure fields:

resource\_name

Contains the name used by clients to access the field in the widget. This name starts with a lower–case letter. It is spelled almost the same as the field name, except that underscores (\_) are deleted, and the next leter replaced by its uppercase counterpart. For example, the resource name for background\_pixel is backgroundPixel. Widget header files typically contain a symbolic name for each resource name. All resource names, classes, and types used by the Intrinsics are in the <X11/StringDefs.h> header file. The Intrinsics symbolic resource names begin with XtN and are followed by the string name; for example, XtNbackgroundPixel for backgroundPixel.

resource\_class

A resource class has two functions:

- It isolates an application from different representations that widgets can use for a similar resource.
- It lets an application specify values for several resources with a single name. A resource class should be chosen to span a group of closely related fields.

For example, a widget can have several pixel resources, such as background, foreground, border, block cursor, mouse cursor, and so on. Typically, the background defaults to white and everything else defaults to black. The resource class for each of these resources in the resource list should be chosen so that it takes a minimal number of entries in the resource database to make background offwhite and everything else darkblue:

In this case, the background pixel should have a resource class of **Background** and all the other pixel entries should have a resource class of **Foreground**. Then, the resource file needs just two lines to change all pixels to offwhite or darkblue:

\*Background:

offwhite

\*Foreground:

darkblue

Similarly, a widget may have several resource fonts, such as normal and bold, but all fonts should have the class **Font**. Changing all fonts requires one line in the default file:

Font: Rom14.500

Resource class names begin with a capitalized letter. This name is preceded by **XtC** (for example. XtCBackground).

resource\_type

The physical representation type of the resource. This name begins with an uppercase letter and is spelled the same as the type name of the field. The resource type is used when resources are called to convert from the resource database format (usually String) or the default resource format (often String) to the desired physical representation. The Intrinsics define the following resource types:

| Resource Type       | Structure or Field Ty |
|---------------------|-----------------------|
| XtRAcceleratorTable | XtAccelerators        |
| XtRBoolean          | Boolean               |
| XtRBool             | Bool                  |
| XtRCallback         | XtCallbackList        |
| XtRColor            | XColor                |
| XtRCursor           | Cursor                |
| XtRDimension        | Dimension             |
| XtRDisplay          | Display*              |
| XtRFile             | FILE*                 |
| XtRFloat            | float                 |
| XtRFont             | Font                  |
| XtRFontStruct       | XFontStruct*          |
| XtRFunction         | (*)()                 |
| XtRInt              | int                   |
| XtRPixel            | Pixel                 |
| XtRPixmap           | Pixmap                |
| XtRPointer          | caddr_t               |
| XtRPosition         | Position              |
| XtRShort            | short                 |
| XtRString           | char*                 |
| XtRTranslationTable | XtTranslations        |
| XtRUnsignedChar     | unsigned char         |
| XtRWidget           | Widget                |
| XtRWindow           | Window                |
|                     |                       |

resource size

The size of the physical representation in bytes and should be specified as sizeof(type) so that the compiler can fill in the value.

resource offset

The offset in bytes of the field within the widget. Use the **XtOffset** macro to retrieve this value.

default\_type

The representation type of the default resource value. If <code>default\_type</code> is different from <code>resource\_type</code> and the <code>default\_type</code> is needed, the resource manager invokes a conversion procedure from <code>default\_type</code> to <code>resource\_type</code>. Whenever possible, the default type should be identical to the resource type to minimize widget creation time. However, there are sometimes no values of the type that the application can easily specify. In this case, the value should be one that the converter will work for, such as <code>XtDefaultForeground</code> for a pixel resource.

default\_address

The address of the default resource value. The default is used if a resource is not specified in the argument list or in the resource database or if the conversion from the representation type stored in the resource database fails, which can happen for reasons (for example, a misspelled entry in a resource file).

Two special representation types, **XtRImmediate** and **XtRCallProc**, can only be used as default resource types. **XtRImmediate** indicates that the value in the *default\_address* field is the actual value of the resource, rather than the address of the value. The value must be in correct representation type for the resource. No conversion is possible since there is no source representation type.

**XtRCallProc** indicates that the value in the *default\_address* field is a procedure variable. This procedure is automatically invoked with the *widget*, *resource\_offset*, and a pointer to the **XrmValue** data structure in which to store the result.

#### Related Information

The <X11/StringDefs.h> header file.

The XrmValue data structure.

The XtOffset macro.

## XtResourceDefaultProc Data Type

The XrmValue data structure is of XtResourceDefaultProc data type, which has the following structure:

```
typedef void (*XtResourceDefaultProc)(Widget, int, XrmValue*)
  Widget widget;
  int offset;
  XrmValue *value;
```

The **XtResourceDefaultProc** data type fills in the *addr* field of the *value* parameter with a pointer to the default data in its correct type.

**Note:** The *default\_address* field in the resource structure is declared as a **caddr\_t**. On some machine architectures, this may be insufficient to hold procedure variables.

When the *default\_address* field of the **XtResource** data structure contains the resource type of **XtRCallProc**, the **XtResourceDefaultProc** data type is automatically called with the widget, the *resource\_offset* field, and a pointer to the **XrmValue** data structure in which to store the result.

The fields of the XtResourceDefaultProc data type are as follows:

widget Specifies the widget whose resource is to be obtained.

offset Specifies the offset of the field in the widget record.

value Specifies the resource value to fill in.

### **Related Information**

The XtResource data structure.

## XrmValue Data Structure

```
typedef struct {
   unsigned int size;
   caddr_t addr;
} XrmValue, *XrmValuePtr;
```

### **XtConverter Data Type**

### **Description**

The **Xtconverter** data type specifies the interface definition for subroutines that convert resources from one type to another.

Type converters do the following actions:

- Check to see that the number of arguments passed is correct
- Attempt the type conversion
- If successful, return a pointer to the data in the to parameter; otherwise, call **XtWarningMsg** and return without modifying the to parameter.

Most type converters just take the data described by the from parameter and return data by writing into the specified to parameter. A few need other information which is available in the specified argument list. A type converter can invoke another type converter, which allows differing sources that may convert into a common intermediate result to make maximum use of the type converter cache.

The address written to—>addr can not be that of a lock variable because this is not valid after the converter returns. It should be a pointer to a static variable.

The XtConverter data structure contains the following fields:

| args     | Specifies a list of additional <b>XrmValue</b> arguments to the converter if additional context is needed to perform the conversion. Otherwise, this field is the value of <b>NULL</b> . For example, the string—to—font converter needs the widget's screen, or the string—to—pixel converter needs the widget's screen and colormap. |
|----------|----------------------------------------------------------------------------------------------------|
| num_args | Specifies the number of additional <b>XrmValue</b> arguments if additional context is needed. Otherwise, this field is the value of <b>0</b> .                                                                                                    |
| from     | Specifies the value to convert.                                                                                                    |
| to       | Specifies the descriptor to use to return the converted value.                                                                                                    |

# XtAddressMode Enumerated Type

### **Related Information**

The XtConvertArgRec data structure. The XtAppAddConverter subroutine.

# XtConvertArgRec Data Structure

```
typedef struct {
    XtAddressMode address_mode;
    caddr_t address_id;
    Cardinal size;
} XtConvertArgRec, *XtConvertArgList;
```

address id

Specifies the address of the resource. See the address\_mode field

definition for details.

address\_mode

Specifies how the address\_id field should be interpreted. This field

may have the following values:

**XtAddress** 

Causes address id to be interpreted as the

address of the data.

XtBaseOffset

Causes address\_id to be interpreted as the

offset from the widget base.

**XtImmediate** 

Causes address\_id to be interpreted as a

constant.

**XtResourceString** 

Causes address\_id to be interpreted as the

name of a resource that is to be converted into

an offset from a widget base.

XtResourceQuark

Is an internally compiled form of an

XtResourceString.

size

Specifies the length of the data in bytes.

#### **Related Information**

The XtAddressMode enumerated type. The XtAppAddConverter subroutine.

# **XtActionList Data Structure**

```
typedef struct _XtActionsRec {
   String action_name;
   XtActionProc action_proc;
} XtActionsRec, *XtActionList;
```

action\_name Specifies the name used in translation tables to access the procedure.

action\_proc Specifies a procedure pointer of type XtActionProc, which points to a

procedure that implements the functionality.

### **Related Information**

The XtActionProc procedure pointer.

### **XtActionProc Procedure Pointer**

The **XtActionProc** procedure pointer specifies the interface definition for action procedures. All widget class records contain an action table. In addition, an application can register its own action tables with the translation manager so that the translation tables it provides to widget instances can access application functionality.

W Specifies the widget that caused the action to be called.

event Specifies the event that caused the action to be called. If the action is called

after a sequence of events, then the last event in the sequence is used.

params Specifies a pointer to the list of strings that were specified in the translation

table as arguments to the action.

num\_params Specifies the number of arguments specified in the translation table.

### **Related Information**

The XtActionList data structure.

The XtAppAddActions subroutine.

# XtKeyProc Data Type

The translation manager provides support for automatically translating key codes in incoming key events into KeySyms. The XtKeyProc data type provides the interface definition for Keycode to KeySym translators.

```
typedef void (*XtKeyProc)(Display*, KeyCode, Modifiers,
           Modifiers*, KeySym*);
   Display *display;
   KeyCode keycode;
   Modifiers modifiers;
   Modifiers *modifiers return;
   KeySym *keysym return;
```

The XtKeyProc data type takes a Keycode and modifiers and produces a KeySym. For a given key translator subroutine, the modifiers return parameter will be a constant that indicates the subset of all modifiers that are examined by the key translator. Applications should register this key converter with the XtSetKeyTranslator subroutine.

The following fields are included in the XtKeyProc data type:

display

Specifies the display that the key code is from.

keycode

Specifies the key code to translate.

modifiers

Specifies the modifiers to the key code.

modifiers\_return

Returns a mask that indicates the subset of all modifiers are examined

by the key translator.

keysym\_return

Returns the resulting KeySym.

### **Related Information**

The XtCaseProc data type.

The XtRegisterCaseConverter sburoutine, XtSetKeyTranslator subroutine, XtTranslateKeycode subroutine.

## XtCaseProc Data Type

```
typedef void (*XtCaseProc)(KeySym*, KeySym*, KeySym*);
  KeySym *keysym;
  KeySym *lower_return;
  KeySym *upper return;
```

The XtCaseProc data type specifies the interface for a case converter procedure. It allows capitalization of nonstandard key symbols. A case conversion routine should be registered with the Intrinsics library by using the XtRegisterCaseConverter subroutine. The XtConvertCase subroutine calls the appropriate user defined XtCaseProc Procedure. If there is no case distinction, the user defined XtCaseProc Procedure should store the key symbols in both return values.

*keysym* Specifies the key symbol for the conversion.

*lower\_return* Specifies the lowercase equivalent for the key symbol.

*upper\_return* Specifies the uppercase equivalent for the key symbol.

### **Related Information**

The XtConvertCase subroutine, XtRegisterCaseConverter subroutine.

# XtAcceptFocusProc Data Type

```
typedef Boolean (*XtAcceptFocusProc)(Widget, Time);
Widget w;
Time *time;
```

The **XtAcceptFocusProc** data type defines the user written interface for the *accept\_focus* procedure. To allow outside agents to cause a widget to get the input focus, every widget exports an accept\_focus procedure. The widget returns even when it does not accept the focus, so that the parent can give the focus to another widget.

Widgets that must know when they lose the input focus should use the XIIb library focus notification mechanism explicitly by specifying translations for the FocusIn and FocusOut events.

Widgets that do not want the input focus should set the *accept\_focus* procedure pointer to the value of **NULL**.

Widgets that need the input focus can call the XSetInputFocus subroutine explicitly.

time Specifies the X time of the event causing the accept focus procedure.

w Specifies the widget ID.

#### Related Information

The XtCallAcceptFocus subroutine, XSetInputFocus subroutine, XtSetKeyboardFocus subroutine.

## XtAlmostProc Data Type

```
typedef void (*XtAlmostProc)(Widget, Widget, XtWidgetGeometry*,
              XtWidgetGeometry*);
   Widget w;
   Widget new widget return;
   XtWidgetGeometry *request;
   XTWidgetGeometry *reply;
```

The XtAlmostProc data type defines the interface for the set\_values\_almost field of a widget. This field is a procedure pointer. Most classes inherit this operation from their superclass by specifying XtInheritSetValuesAlmost in the class initialization. The core set\_values\_almost field accepts the compromise suggest.

The set\_values\_almost procedure is called when the geometry manager cannot satisfy a client's request to set the window geometry with the XtSetValues subroutine. The geometry manager returns the XtGeometryAlmost value with a compromise geometry.

The set\_values\_almost procedure takes the original geometry and the compromise geometry and determines an acceptable compromise, which may be the current compromise or a different compromise. It returns the results in the new\_widget\_return field, which is then sent to the geometry manager for another try.

new widget return Specifies the new widget which will store the geometry changes.

Specifies the compromise geometry returned by the geometry reply

manager.

request Specifies the original geometry request sent to the geometry manager.

W Specifies the widget ID on which the geometry change is requested.

# **XtArgsFunc Data Type**

```
typedef Boolean (*XtArgsFunc)(Widget, Arglist, Cardinal*);
   Widget w;
   ArgList args;
   Cardinal *num args;
```

The XtArgsFunc specifies the interface for the set\_values\_hook procedure pointer of a widget. Widgets with a subpart can set the resource values with the XtSetValues subroutine and a set\_values\_hook procedure.

args

Specifies the argument list for the **XtCreateWidget** subroutine.

num\_args

Specifies the number of arguments in the argument list.

Specifies the widget ID whose non-widget resource values are to be

changed.

#### Related Information

The CoreClassPart data structure.

The XtCreateWidget subroutine, XtSetValues subroutine.

# XtPopdownID Data Structure

```
typedef struct {
   Widget shell_widget;
   Widget enable widget;
} XtPopdownIDRec, *XtPopdownID;
```

The XtPopdownID structure identifies the widgets involved in the XtCallbackPopdown subroutine. The address of an XtPopdownID structure is passed as the client data to the XtCallbackPopdown subroutine.

enable\_widget

Specifies the widget used to pop the (pop-up) shell.

shell widget

Specifies the pop-up shell to be popped down.

### **Related Information**

The XtCallbackPopdown subroutine, XtSetSensitive subroutine.

## XtConvertSelectionProc Data Type

```
typedef Boolean (*XtConvertSelectionProc)(Widget, Atom*, Atom*,
                 Atom*, caddr_t*, unsigned long*, int*);
  Widget w;
  Atom *selection;
  Atom *target;
  Atom *type return;
   caddr t *value return;
   unsigned long *length return;
   int *format return;
```

The XtConvertSelectionProc data type is the interface definition for user defined procedures that get the value of a selection as a given type from the current selection owner.

Each XtConvertSelectionProc data type should respond to the target value TARGETS by returning a value containing the list of the targets that will be used for the selection conversion.

format\_return Specifies a pointer into which the size (in bits) of the data elements of

the selection value is to be stored.

length\_return Specifies a pointer into which the number of elements in the

ValueReturn parameter is to be stored.

selection Specifies the atom that describes the type of selection requested. (For

example, XA\_PRIMARY or XA\_SECONDARY.)

target Specifies the type of the selection requested, for example, a filename,

text, or a window.

Specifies a pointer to an atom that will store the converted value of the type\_return

selection. For example, a filename or text could specify XA\_STRING

as the value for this parameter.

Specifies a pointer into which a pointer to the converted value of the value\_return

selection is stored. The selection owner is responsible for allocating

this storage.

If the selection owner provided an XtSelectionDoneProc procedure

for the selection, the storage is owned by the selection owner.

Otherwise, the storage is owned by the Intrinsics selection mechanism.

Specifies the ID of the widget that currently owns the selection. W

### **Return Values**

**False** 

Indicates that the conversion did not take place. The values of the return

parameters are undefined.

True

Indicates that the selection owner successfully converted the selection to

the target type.

### **Related Information**

The XtLoseSelectionProc data type, XtSelectionDoneProc data type, XtSelectionCallbackProc data type.

The XtDisownSelection subroutine, XtGetSelectionValue subroutine, XtGetSelectionValues subroutine, XtOwnSelection subroutine.

## XtLoseSelectionProc Data Type

```
typedef void (*XtLoseSelectionProc)(Widget, Atom*);
  Widget w;
  Atom* selection;
```

The XtLoseSelectionProc data type specifies the interface definition for user defined procedures that are called by the Intrinsics selection mechanism to inform the specified widget that it has lost ownership of the specified selection. The user defined procedures do not initiate the loss of the selection ownership.

selection

Specifies the atom that describes the selection type.

Specifies the widget that has lost selection ownership.

### **Related Information**

The XtConvertSelectionProc data type, XtSelectionCallbackProc data type, XtSelectionDoneProc data type.

The XtOwnSelection subroutine.

# XtSelectionCallbackProc Data Type

```
typedef void (*XtSelectionCallbackProc)(Widget, caddr t, Atom*,
              Atom*, caddr t, unsigned long*, int*);
  Widget w;
   caddr t client data;
  Atom* selection;
  Atom* type;
  caddr t value;
   unsigned long* length;
   int* format;
```

The XtSelectionCallbackProc data type specifies the interface for the user defined procedures that are called by the Intrinsics selection mechanism to deliver the requested selection to the requester.

An XT\_CONVERT\_FAIL atom specified in the Type parameter, upon return of the user defined procedure, indicates that the selection conversion failed because the selection owner did not respond within the Intrinsics selection time-out interval.

#### **Parameters**

| client_data | Specifies a value passed in by the widget when the selection was |
|-------------|------------------------------------------------------------------|
|             | requested.                                                       |

format Specifies the size in bits of the data elements of value.

length Specifies the number of elements in value.

selection Specifies the type of selection that was requested.

Specifies the type used to represent the selection value (for example, type

XA STRING).

value Specifies a pointer to the selection value.

The requesting client owns the storage allocated for this parameter. Use the

XtFree subroutine to de-allocate the storage space when this routine

completes.

Specifies the widget that requested the selection value.

### **Related Information**

The XtConvertSelectionProc data type, XtLoseSelectionProc data type, XtSelectionDoneProc data type.

The XtFree subroutine, XtGetSelectionValue subroutine, XtGetSelectionValues subroutine.

# XtSelectionDoneProc Data Type

```
typedef void (*XtSelectionDoneProc)(Widget, Atom*, Atom*);
Widget w;
Atom* selection;
Atom* target;
```

The XtSelectionDoneProc data type specifies the interface definition for user defined procedures that are called by the Intrinsics selection mechanism to inform the selection owner when a selection requester has retrieved a selection value successfully.

Once the selection owner registers an **XtSelectionDoneProc**, the procedure will be called once for each conversion that it performs. This procedure is called after the converted value has been transferred successfully to the requester.

The selection owner that registers an **XtSelectionDoneProc** also owns the storage containing the converted selection value.

selection Specifies the atom that describes the selection type that was converted.

target Specifies the target type to which the conversion was done.

w Specifies the ID of the widget that owns the converted selection.

### **Related Information**

The XtConvertSelectionProc data type, XtLoseSelectionProc data type, XtSelectionCallbackProc data type.

# XtErrorHandler Data Type

```
typedef void (*XtErrorHandler)(String);
   String message;
```

The **XtErrorHandler** data type specifies the interface definition for the low–level error and warning handler procedure. The error handler should display the specified message string in an appropriate manner.

*message* Specifies the error message.

### **Related Information**

The XtAppSetErrorHandler subroutine, XtAppSetWarningHandler subroutine.

# XtErrorMsgHandler Data Type

```
typedef void (*XtErrorMsgHandler)(String, String, String,
              String, String *, Cardinal *);
  String name;
  String type;
  String class;
  String defaultp;
  String * params;
  Cardinal* num_params;
```

The XtErrorMsgHandler data type specifies the interface definition for high-level error and warning handler procedures.

The standard **printf** notation is used to substitute the parameters into the message.

Specifies the resource class of the error message. class

defaultp Specifies a default message if an error database entry is not found.

Specifies the name that is concatenated with the specified type to form name

the resource name of the error message. The specified name can be a

general error, such as invalidParameters or invalidWindow.

Specifies the number of values in the parameter list. num\_params

Specifies a pointer to a list of values to be substituted in the message. params

type Specifies the type that is concatenated with the name to form the

resource name of the error message. The specified type gives extra

information.

### **Related Information**

The XtAppSetErrorMsgHandler subroutine, XtAppSetWarningMsgHandler subroutine.

# XtInputCallbackProc Data Type

```
typedef void (*XtInputCallbackProc)(caddr_t, int*, XtInputId*);
  caddr_t client_data;
  int* source;
  XtInputId* id;
```

The **XtInputCallbackProc** data type specifies the interface definition for callback procedures used when there are file events.

client\_data Specifies the client data registered for this procedure in the XtAppAddInput

subroutine.

Specifies the ID returned from the corresponding XtAppAddInput

subroutine.

source Specifies the source file descriptor generating the event.

### **Related Information**

id

The XtAppAddInput subroutine, XtRemoveInput subroutine.

# **XtProc Data Type**

```
typedef void (*XtProc)();
```

The **XtProc** data type specifies the interface definition for the class initialization procedure pointer type. Most class records can be initialized completely at compile time. In some cases, however, a class may need to register type converters or perform other sorts of one—time initialization.

A widget class indicates that is has no class initialization procedure by specifying the value of **NULL** in its *class\_initialize* field.

### **Related Information**

The XtWidgetClassProc data type.

# XtWidgetClassProc Data Type

```
typedef void (*XtWidgetClassProc)(WidgetClass);
WidgetClass widget class;
```

The **XtWidgetClassProc** data type provides the interface definition for the user defined procedures that will be stored in the *class\_part\_initialize* procedure field of a widget.

Widgets have class initializations will be called exactly once. Some classes need to perform additional initializations for fields in its part of the class record. These are performed not just for the particular class, but subclasses as well.

For classes that do not define new class fields and do not need extra processing, the value of **NULL** should be specified in the *class\_part\_initialize* field of a widget class.

widget\_class Specifies the class of the widget.

### **Related Information**

The XtProc data type.

# XtRealizeProc Data Type

The **XtRealizeProc** data type specifies the interface definition for the user defined realize procedure in a widget class.

The generic XtRealizeWidget subroutine fills in a mask and a corresponding XSetWindowAttributes data structure. It sets the following fields based on information in the Core structure:

- The background\_pixmap field (or the background\_pixel field if the background\_pixmap field is NULL) is filled in from the corresponding field.
- The border\_pixmap field (or the border\_pixel field if the border\_pixmap field is NULL) is filled in from the corresponding field.
- The event\_mask field is filled in based on the event handlers registered, the event translations specified, whether the expose field is non-NULL, and whether the visible\_interest field is True.
- The bit gravity field is set to NorthWestGravity if the expose field is NULL.
- The do\_not\_propagate\_mask field is set to propagate all pointer and keyboard events up
  the window tree. A composite widget can implement functionality caused by an event
  anywhere inside it (including on top of children widgets) as long as children do not specify
  a translation for the event.

All other fields in attributes (and the corresponding bits in *value\_mask*) can be set by the *realize* procedure.

Note that because the *realize* procedure is not a chained operation, the widget class *realize* procedure must update the **XSetWindowAttributes** structure with all the appropriate fields from non-**Core** superclasses.

A widget class can inherit its *realize* procedure from its superclass during class initialization. The *realize* procedure defined for **Core** calls the **XtCreateWindow** subroutine with the passed *ValueMask* and *Attributes* parameters and with the *WindowClass* and *VisualPtr* parameters set to **CopyFromParent**. Both **CompositeWidgetClass** and **ConstraintWidgetClass** inherit this *realize* procedure, and most new widget subclasses can do the same.

The most common noninherited *realize* procedures set the bit\_gravity in the mask and the attributes to the appropriate value and then create the window. For example, depending on its justification, the *bit\_gravity* field can be set to the value of **WestGravity**, **CenterGravity**, or **EastGravity**. Consequently, shrinking the widget just moves the bits appropriately, and no **Expose** event is needed for repainting.

If the children of a composite widget should be realized in a particular order (typically to control the stacking order), that composit widget should call the **XtRealizeWidget** subroutine on its children in the appropriate order from within its own *realize* procedure.

Widgets that have children and that are not a subclass of **compositeWidgetClass** are responsible for calling the **XtRealizeWidget** subroutine on their children, usually from within the *realize* procedure.

The XtRealizeProc data type contains the following fields:

attributes Specifies the window attributes to use in the **XCreateWindow** subroutine.

value\_mask Specifies the fields from the attributes structure to use.

W Specifies the ID of the widget.

#### **Related Information**

The XSetWindowAttributes data structure.

The XtCreateWindow subroutine, XtRealizeWidget subroutine.

## XtSetValuesFunc Data Type

```
typedef Boolean (*XtSetValuesFunc)(Widget, Widget, Widget);
Widget current;
Widget request;
Widget new;
```

The **XtSetValuesFunc** data type specifies the inderface definition for the user defined procedure in the *set\_values* field of a widget class. This procedure should recompute any field derived from resources that are changed. If no recomputation is necessary and if none of the resources specific to a subclass require the window to be redisplayed when their values are changed, you can specify the value of **NULL** for the *set\_values* field in the class record.

Like the **initialize** field, the *set\_values* field mostly deals with the fields defined in the subclass, but it has to resolve conflicts with its superclass, especially conflicts over width and height. Sometimes it is necessary for a subclass to overwrite values filled in by its superclass, particularly in the case of size calculations.

The new and request parameters provide information for a subclass to determine the difference between a specified size and a size computed by its superclass. The request parameter is the widget as originally requested. The new parameter starts with the values of the request parameter, but has been modified by all superclass set\_values fields called so far. A widget does not need to refer to the request parameter unless it must resolve conflicts between the widget in the current parameter and the widget in the new parameter. Any changes, including geometry changes, that the widget needs to make should be made to the widget specified in the new parameter.

The set\_values field must return a Boolean value that indicates if the widget needs to be redisplayed. A change in the geometry fields alone does not require the set\_values field to return the value of True; the X Server will eventually generate an Expose event, if necessary. After calling all the set\_values fields, the XtSetValues subroutine forces a redisplay by calling the XClearArea subroutine if any of the set\_values procedures returned the value of True. Therefore, a set values field should not do its own redisplaying.

The set\_values field should not do any work in response to changes in geometry. A widget should do any geometry-related work in its **Resize** procedure.

It is permissible to call **XtSetValues** before a widget is realized. Therefore, the <u>set\_values</u> field must not assume that the widget is realized.

current Specifies a copy of the widget as it was before the XtSetValues subroutine

was called.

Specifies a copy of the widget with all values changed as specified in the

XtSetValues subroutine before any class set values fields have been

called.

new Specifies the widget with the new values that are actually allowed.

#### Related Information

The XClearArea subroutine, XtSetValues subroutine.

request

## XtStringProc Data Type

```
typedef void (*XtStringProc)(Widget, String)
Widget w;
String* string;
```

The **XtStringProc** data type specifies the interface definition for the user defined procedures stored in the *display\_accelerator* field of a widget. Accelerators can be specified in default files, and the string representation is the same as for a translation table.

However, the interpretation of the #augment and #override directives apply to what will happen when the accelerator is installed, that is, whether or not the accelerator translations will override the translations in the destination widget. The default is #augment, which means that the accelerator translations have lower priority than the destination translations. The #replace directive is ignored for accelerator tables.

string

Specifies the string representation of the accelerators for this widget.

W

Specifies the ID of the widget that the accelerators are installed on.

#### **Related Information**

The CoreClassPart data structure.

The XtParseAcceleratorTable subroutine, XtInstallAccelerators subroutine, XtInstallAllAccelerators subroutine.

### XtTimerCallbackProc Procedure

```
typedef void (*XtXtTimerCallbackProc)
                (caddr_t, XtIntervalID*);
    caddr_t client_data;
    XtIntervalId *id;
```

The **XtTimerCallbackProc** procedure specifies the interface definition for the user defined procedures to be used when time-outs expire.

client data

Specifies the client data that was registered for this procedure in the

XtAppAddTimeOut subroutine.

id

Specifies the ID returned from the corresponding **XtAppAddTimeOut** subroutine.

### Related Information

The XtAppAddTimeOut subroutine.

## **Appendix C. Enhanced X-Windows Extension Data Structures**

The \_XExtCodes data structure
The xDoSomethingReq data structure
The xResourceReq data structure
The XLPFKeyPressedEvent data structure
The XDialRotatedEvent data structure
The XAIXFocusChangeEvent data structure

## \_XExtCodes Data Structure

# XLPFKeyPressedEvent Data Structure

```
typedef struct {
   int type;
                            /* of event */
   unsigned long serial;
                            /* number of last request processed by
                             the server */
   Bool send event;
                            /* true if this came from a SendEvent
                             request */
   Display *display;
                            /* display the ivent was read from */
                            /* "event" window it is reported
   Window window;
                               relative to */
                            /* root window that the event occurred
  Window root;
                             on */
   Window subwindow;
                            /* child window */
   Time time;
                            /* milliseconds */
   int x, y;
                            /* pointer x, y coordinates in the
                               event window */
                            /* coordinates relative to root */
   int x root, y root;
   unsigned int state;
                            /* key or button mask */
   unsigned int keycode;
                            /* detail */
   Bool same screen;
                            /* same screen flag */
} XLPFKeyEvent;
typedef XLPFKeyEvent XLPFKeyPressedEvent;
```

Enhanced X-Windows Extension Data Structures

### XDialRotatedEvent Data Structure

```
typedef struct {
   int type;
                            /* of event */
                            /* number of last request processed by
   unsigned long serial;
                             the server */
   Bool send event;
                            /* true if this came from a SendEvent
                             request */
                            /* display the ivent was read from */
   Display *display;
                            /* "event" window it is reported
   Window window;
                               relative to */
   Window root:
                            /* root window that the event occurred
                             on */
   Window subwindow;
                            /* child window */
                            /* milliseconds */
   Time time;
   int x, y;
                            /* pointer x, y coordinates in the
                               event window */
                            /* coordinates relative to root */
   int x_root, y_root;
                            /* key or button mask */
   unsigned int state;
                            /* dial value */
   short int dialval;
                            /* dial number */
   short int dialnum;
                           /* same screen flag */
   Bool same_screen;
} XRotateEvent;
typedef XRotateEvent XDialRotatedEvent;
```

## XAIXFocusChangeEvent Data Structure

```
typedef struct {
                            /* AIXFocusIn or AIXFocusOut */
   int type;
   unsigned long serial;
                            /* number of last request processed
                               by the server */
                            /* true if this came from a SendEvent
  Bool send event;
                               request */
   Display *display;
                            /* display the ivent was read from */
   Window window;
                            /* "event" window it is reported
                               relative to */
                            /* NotifyNormal */
   short mode;
                            /* dial or lpfk */
   short devtype;
   int detail;
                            /* NotifyAncestor, NotifyVirtual,
                                NotifyInferior, NotifyNonLinear,
                                NotifyNonLinearVirtual,
                                NotifyPointer, NotifyPointerRoot,
                                NotifyDetailNone, */
} XAIXFocusChangeEvent;
typedef XAIXFocusChangeEvent XAIXFocusInEvent;
typedef XAIXFocusChangeEvent XAIXFocusOutEvent;
```

## Index

| Symbols                                                                               | removing each specified host from, using XRemoveHosts subroutine, 7–412 |
|---------------------------------------------------------------------------------------|-------------------------------------------------------------------------|
| ! window manager function, 5–32 ***blink extension subroutine, 9–9–9–10               | removing host from, using ChangeHosts protocol request, 8–15—8–16       |
| ***CreateCrosshairCursor extension subroutine, 9–11—9–12                              | removing the specified host from, using XRemoveHost subroutine, 7–411   |
| ****CreateMulticolorCursor extension subroutine,                                      | returning the hosts on, using ListHosts protoco                         |
| 9-13-9-14 ***DirectAdapterAccess extension subroutine, 9-15                           | request, 8–116<br>action table                                          |
| ***DirectFontAccess extension subroutine, 9–16                                        | declaring                                                               |
| ***DirectWindowAccess extension subroutine, 9–17                                      | using XtAddActions subroutine, 6-6                                      |
| ***QueryCrosshairCursor extension subroutine, 9–51                                    | using XtAppAddActions subroutine, 6-20                                  |
| ***RecolorMulticolorCursor extension subroutine,                                      | registering with the translation manager, 6-20                          |
| 9–55—9–56 _XAllocScratch extension subroutine, 6–195                                  | activeBackground resource, description of, 5-13                         |
| XReply extension subroutine, 6–196—6–198                                              | activeBackgroundPixmap resource, description of,                        |
| Numbers                                                                               | 5-13 activeBottomShadowColor resource, description of,                  |
|                                                                                       | 5–14                                                                    |
| 8-bit image text, drawing in a specified drawable, using XDrawlmageString subroutine, | activeBottomShadowPixmap resource, description of, 5–14                 |
| 7–180—7–181                                                                           | activeForeground resource, description of, 5–14                         |
| Α                                                                                     | activeTopShadowColor resource, description of, 5–14                     |
| accelerator                                                                           | activeTopShadowPixmap, description of, 5–15                             |
| installing from one widget to another, using                                          | AlXwindow Library, XmStringGetNextComponent                             |
| XtInstallAccelerators subroutine, 6–104                                               | subroutine, 2-199                                                       |
| specification syntax of, 5–43                                                         | AlXwindows Library, 2–215, 7–57                                         |
| accelerator table, parsing, using                                                     | AllPlanes macro, 7–3                                                    |
| XtParseAcceleratorTable subroutine, 6–134                                             | ApplicationShell widget class, 1–3                                      |
| accept_focus procedure, calling, using XtCallAcceptFocus subroutine, 6–48             | BitmapBitOrder macro, 7–4                                               |
| access control list                                                                   | BitmapPad macro, 7–5 BitmapUnit macro, 7–6                              |
| adding a specified host to, using XAddHost                                            | BlackPixel macro, 7–7                                                   |
| subroutine, 7–61                                                                      | CellsOfScreen macro, 7–9                                                |
| adding host to, using ChangeHost protocol                                             | Composite widget class, 1–5                                             |
| request, 8-15-8-16                                                                    | ConnectionNumber macro, 7–10                                            |
| adding multiple hosts to, using XAddHosts                                             | Constraint widget class, 1-7                                            |
| subroutine, 7–62                                                                      | CoreWidget class, 1-9                                                   |
| disabling, using XSetAccessControl subroutine, 7–456                                  | DefaultColormap macro, 7-11                                             |
| disabling at the connection setup, using                                              | DefaultColormapOfScreen macro, 7–12                                     |
| SetAccessControl protocol request, 8–167                                              | DefaultDepth macro, 7-13                                                |
| disabling use of, XDisableAccessControl                                               | DefaultDepthOfScreen macro, 7-14                                        |
| subroutine, 7–170                                                                     | DefaultGCOfScreen macro, 7–16                                           |
| enabling                                                                              | DefaultRootWindow macro, 7–17                                           |
| using XEnableAccessControl subroutine,                                                | DefaultScreen macro, 7–18                                               |
| 7–207                                                                                 | DefaultScreenOfDisplay macro, 7–19                                      |
| using XSetAccessControl subroutine,                                                   | DefaultVisual macro, 7–20                                               |
| 7–456                                                                                 | DefaultVisualOfScreen macro, 7–21 DisplayCellsMacro, 7–22               |
| enabling at the connection setup, using<br>SetAccessControl protocol request, 8–167   | DisplayHeight macro, 7–23                                               |

DisplayPlanes macro, 7-26 XChangeActivePointerGrab subroutine. DisplayWidth macro, 7-28 DisplayWidthMM macro, 7-29 DoesBackingStore macro, 7-30 DoesSaveUnder macro, 7-31 EventMaskOfScreen macro, 7-32 HeightMMOfScreen macro, 7-33 HeightOfScreenMacro, 7-34 ImageByteOrder macro, 7-35 IsCursorKey macro, 7-36 IsFunctionKey macro, 7-37 IsKeypadkey macro, 7-38 IsMiscFunctionKey macro, 7-39 IsModifierKey macro, 7-40 IsPFKey macro, 7-41 iXmCommand widget class, 1-43 MaxCmapsOfScreen macro, 7-43 MinCmapsOfScreen macro, 7-44 NextRequest macro, 7-45 Object widget class, 1-10 OverrideShell widget class, 1-11 PlanesOfScreen macro, 7-46 ProtocolRevision macro, 7-47 ProtocolVersion macro, 7-48 QLength macro, 7-49 RectObj widget class, 1-13 RootWindow macro, 7-50 RootWindowOfScreen macro, 7-51 ScreenCount macro, 7-52 ScreenOfDisplay macro, 7-53 ServerVendor macro, 7-54 Shell widget class, 1-14 TopLevelShell widget class, 1-16 TransientShell widget class, 1-18 VendorRelease macro, 7-55 VendorShell widget class, 1-20 WhitePixel macro, 7-56 WidthMMOfScreen macro, 7-58 WidthOfScreen macro, 7-59 WindowObj widget class, 1-24 WMShell widget class, 1-22 XActivateScreenSaver subroutine, 7-60 XAddHost subroutine, 7-61 XAddHosts subroutine, 7–62 XAddPixel subroutine, 7-63 XAddToSaveSet subroutine, 7-64 XAllocColor subroutine, 7–65—7–66 XAllocColorCells subroutine, 7-67-7-68 XAllocColorPlanes subroutine, 7-69-7-71 XAllocNamedColor subroutine, 7-72-7-73 XAllowEvents subroutine, 7–74—7–76 XAutoRepeatOff subroutine, 7-77 XAutoRepeatOn subroutine, 7–78 XBell subroutine, 7-79-7-80

7-81-7-82 XChangeGC subroutine, 7-83-7-84 XChangeKeyboardControl subroutine. 7-85-7-86 XChangeKeyboardMapping subroutine, 7-87-7-88 XChangePointerControl subroutine, 7-89-7-90 XChangeProperty subroutine, 7-91-7-93 XCheckIfEvent subroutine, 7-98-7-99 XCheckMaskEvent subroutine, 7-100-7-101 XCirculateSubwindows subroutine. 7-108-7-109 XCirculateSubwindowsUp subroutine, 7–111 XClearArea subroutine, 7-112-7-113 XClearWindow subroutine, 7-114 XClipBox subroutine, 7-115 XCopyColormapAndFree subroutine, 7-123-7-124 XCopyGC subroutine, 7-125-7-126 XCreateBitmapFromData subroutine. 7-130-7-131 XCreateGC subroutine, 7-136-7-137 XCreateGlyphCursor subroutine. 7-138-7-139 XCreateImage subroutine, 7–140—7–141 XCreatePixmap subroutine, 7-142-7-143 XCreatePixmapCursor subroutine, 7-144-7-145 XCreatePixmapFromBitmapData subroutine, 7-146-7-147 XLoadQueryFont subroutine, 7–334—7–335 XmActivateProtocol subroutine, 2-3 XmAddProtocolCallback subroutine, 2-4 XmAddProtocols subroutine, 2-5 XmAddTabGroup subroutine, 2-6 XmAtomToName subroutine, 2-7 XmBulletinBoard widget class, 1-31 XmCascadeButton widget class, 1-34 XmCascadeButtonGadget gadget class, 1-39 XmCascadeButtonHighlight subroutine, 2-8 XmClipboardCancelCopy subroutine, 2-9 XmClipboardCopy subroutine, 2-11 XmClipboardCopyByName subroutine, 2-13 XmClipboardEndCopy subroutine, 2-15 XmclipboardEndRetrieve subroutine, 2-17 XmClipboardInquireCount subroutine, 2-19 XmClipboardInquireFormat subroutine, 2-21 XmClipboardInquireLength subroutine, 2-23 XmClipboardInquirePendingItems subroutine, 2-25 XmClipboardLock subroutine, 2-27 XmClipboardRegisterFormat subroutine, 2-29

XmClipboardRetrieve subroutine, 2-31 XmCreateToggleButtonGadget subroutine, XmClipboardStartRetrieve subroutine, 2-36 2-113 XmClipboardUndoCopy subroutine, 2-38 XmCreateWarningDialog subroutine, 2-114 XmCreateWorkingDialog subroutine, 2-115 XmClipboardUnlock subroutine, 2-40 XmClipboardWithdrawFormat subroutine, 2-42 XmCreatPopupMenu subroutine, 2-86 XmCommandAppendValue subroutine, 2-44 XmCvtStringToUnitType subroutine, 2–117 XmCommandError subroutine, 2-45 XmDeactivateProtocol subroutine, 2-119 XmCommandGetChild subroutine, 2-46 XmDestroyPixmap subroutine, 2-120 XmCommandSetValue subroutine, 2-47 XmDialogShell widget class, 1-47 XmConvertUnits subroutine, 2-48 XmDrawingArea widget class, 1-49 XmDrawnButton widget class, 1-52 XmCreateArrowButton subroutine, 2-50 XmCreateArrowButtonGadget, 2-51 XmFileSelectionBox widget class, 1-55 XmCreateBulletinBoard subroutine, 2-52 XmFileSelectionBoxGetChild subroutine, 2-121 XmCreateBulletinBoardDialog subroutine, 2-53 XmCreateCascadeButton widget, 2-55 XmFileSelectionDoSearch subroutine, 2-123 XmCreateCascadeButtonGadget subroutine. XmFontListAdd subroutine, 2-124 2-56 XmFontListCreate subroutine, 2-125 XmCreateCommand subroutine, 2-57 XmFontListFree subroutine, 2-127 XmCreateDialogShell subroutine, 2-58 XmForm widget class, 1-59 XmCreateDrawingArea subroutine, 2-59 XmFrame widget class, 1-61 XmCreateDrawnButton subroutine, 2-60 XmGadget gadget class, 1-63 XmCreateErrorDialog subroutine, 2-61 XMGetMenuCursor subroutine, 2-128 XmCreateFileSelectionBox subroutine, 2-63 XmGetPixmap subroutine, 2-129 XmCreateFileSelectionDialog subroutine, 2-65 XmInstallImage subroutine, 2-131 XmCreateForm subroutine, 2-67 XmInternAtom subroutine, 2-133 XmCreateFrame subroutine, 2-69 XmisMotifWMRunning subroutine, 2-134 XmCreateInformationDialog subroutine, 2-70 XmLabel widget class, 1-65 XmCreateLabel subroutine, 2-72 XmLabelGadget gadget class, 1-68 XmCreateLabelGadget subroutine, 2-73 XmList widget class, 1-70 XmCreateList subroutine, 2-74 XmListAddItem subroutine, 2-135 XmCreateMainWindow subroutine, 2-75 XmListAddItemUnselected subroutine, 2-136 XmCreateMenuBar subroutine, 2-76 XmListDeleteItem subroutine, 2-137 XmCreateMenuShell subroutine, 2-78 XmListDeletePos subroutine, 2-138 XmCreateMessageBox subroutine, 2-79 XmListDeselectItem subroutine, 2-140 XmCreateMessageDialog subroutine, 2-81 XmListDeselectPos subroutine, 2-141 XmCreateOptionMenu subroutine, 2-83 XmListItemExists subroutine, 2-142 XmCreatePanedWindow subroutine, 2-85 XmListSelectItem subroutine, 2-143 XmCreatePromptDialog subroutine, 2-88 XmListSelectPos subroutine, 2-144 XmCreatePulldownMenu subroutine, 2-90 XmListSetBottomItem subroutine, 2-145 XmCreatePushButton subroutine, 2-92 XmListSetBottomPos subroutine, 2-146 XmCreatePushButtonGadget subroutine, 2-93 XmListSetHorizPos subroutine, 2-147 XmCreateQuestionDialog subroutine, 2-94 XmListSetItem subroutine, 2-148 XmCreateRadioBox subroutine, 2-95 XmListSetPos subroutine, 2-149 XmCreateRowColumn subroutine, 2-96 XmMainWindow widget class, 1-76 XmCreateScale subroutine, 2-98 XmMainWindowSep1 subroutine, 2-150 XmCreateScrollBar subroutine, 2-99 XmMainWindowSep2 subroutine, 2-151 XmCreateScrolledList subroutine, 2-100 XmMainWindowSetAreas subroutine, 2-152 XmCreateScrolledText subroutine, 2-102 XmManager widget class, 1-78 XmMenuPosition subroutine, 2-154 XmCreateScrolledWindow subroutine, 2-104 XmCreateSelectionBox subroutine, 2-105 XmMenuShell widget class, 1-81 XmCreateSelectionDialog subroutine, 2-107 XmMessageBox widget class, 1-84 XmCreateSeparator subroutine, 2-109 XmMessageBoxGetChild subroutine, 2-155 XmCreateSeparatorGadget subroutine, 2-110 XmOptionButtonGadget subroutine, 2-156 XmCreateText subroutine, 2-111 XmOptionLabelGadget subroutine, 2-157 XmCreateToggleButton subroutine, 2–112 XmPanedWindow widget class, 1-88

| XmPrimitive widget class, 1-91                                               | XmTextReplace subroutine, 2-217                                |
|------------------------------------------------------------------------------|----------------------------------------------------------------|
| XmPushButton widget class, 1-93                                              | XmTextSetEditable subroutine, 2-218                            |
| XmPushButtonGadget gadget, 1-97                                              | XmTextSetMaxLength subroutine, 2-219                           |
| XmRemoveProtocolCallback subroutine, 2–158                                   | XmTextSetSelection subroutine, 2-220                           |
| XmRemoveProtocols subroutine, 2–159                                          | XmTextSetString subroutine, 2-221                              |
| XmRemoveTabGroup subroutine, 2–160                                           | XmToggleButton widget class, 1–131                             |
| XmResolvePartOffsets subroutine, 2–161                                       | XmToggleButtonGadget gadget class, 1–136                       |
| XmRowColumn widget class, 1–101                                              | XmToggleButtonGadgetGetState subroutine,                       |
| XmScale widget class, 1–107                                                  | 2–222                                                          |
| XmScaleGetValue subroutine, 2–163                                            | XmToggleButtonGadgetSetState subroutine,                       |
| XmScaleSetValue subroutine, 2–164                                            | 2–223                                                          |
| XmScrollBar widget class, 1–110                                              | XmToggleButtonGetState subroutine, 2-224                       |
| XmScrollBarGetValues subroutine, 2–165                                       | XmToggleButtonSetState subroutine, 2–225                       |
| XmScrollBarSetValues subroutine, 2–167                                       | XmUninstallImage subroutine, 2–226                             |
| XmScrolledWindow widget, 1–113                                               | XmUpdateDisplay subroutine, 2–227                              |
| XmScrolledWindowSetAreas, 2–169                                              | AlXwindows Library (liblM.a)                                   |
| XmSelectionBox widget class, 1–116                                           | XmCommand widget class, 1-43                                   |
| XmSelectionBox Widget class, 19170  XmSelectionBoxGetChild subroutine, 2–171 | XmCreatePromptDialog subroutine, 2-88                          |
| XmSeparator widget class; 1–120                                              | XmCreateScrolledText subroutine, 2–102                         |
| XmSeparatorGadget gadget class, 1–122                                        | XmCreateSelectionDialog subroutine, 2–107                      |
| XmSetFontUnit subroutine, 2–173                                              | XmCreateText subroutine, 2–111                                 |
| XmSetMenuCursor subroutine, 2–174                                            | XmFileSelectionBox widget class, 1–55—1–58                     |
|                                                                              | XmSelectionBox widget class, 1–116                             |
| XmSetProtocolHooks subroutine, 2–175                                         | AlXwindows Toolkit, instructing on need for context,           |
| XmString Subroutine, 2–177                                                   | using XmStringFreeContext subroutine, 2–197                    |
| XmStringBaseline subroutine, 2–180                                           | AlXwindows window manager, bypassing shell                     |
| XmStringByteCompare subroutine, 2–181                                        | windows, using OverrideShell widget class, 1-11                |
| XmStringCompare subroutine, 2–182                                            | AllocColor protocol request, 8–3                               |
| XmStringConcat subroutine, 2–183                                             | AllocColorCells protocol request, 8-4-8-5                      |
| XmStringCopy subroutine, 2–184                                               | AllocColorPlanes protocol request, 8–6—8–7                     |
| XmStringCreate subroutine, 2–185                                             | AllocNamedColor protocol request, 8-8                          |
| XmStringCreateLtoR subroutine, 2–186                                         | AllowEvents protocol request, 8–9—8–10                         |
| XmStringDirectionCreate subroutine, 2–187                                    | AllPlanes macro, 7–3                                           |
| XmStringDraw subroutine, 2–188                                               | application, issuing commands within a, using                  |
| XmStringDrawImage subroutine, 2–190                                          | XmPushButtonGadget gadget, 1–97                                |
| XmStringDrawUnderline subroutine, 2–192                                      | application context                                            |
| XmStringEmpty subroutine, 2–194                                              | creating, using XtCreateApplicationContext                     |
| XmStringFree subroutine, 2–196                                               | subroutine, 6–61                                               |
| XmStringFreeContext subroutine, 2–197                                        | destroying, using XtDestroyApplicationContext subroutine, 6–69 |
| XmStringGetLtoR subroutine, 2–198                                            | application state, setting non-transitory data, using          |
| XmStringGetNextSegment subroutine, 2–201                                     | XmToggleButtonGadget gadget class, 1–136                       |
| XmStringHeight subroutine, 2–202                                             | applications, writing upward–compatible, using                 |
| XmStringInitContext subroutine, 2–203                                        | XmResolvePartOffsets subroutine, 2–161                         |
| XmStringLength subroutine, 2–204                                             | ApplicationShell widget class, 1–3                             |
| XmStringLineCount subroutine, 2–205                                          | arc mode, filling in the regions closed by the path            |
| XmStringNConcat subroutine, 2–206                                            | described in the, using PolyFillArc protocol request,          |
| XmStringNCopy subroutine, 2–207                                              | 8–127                                                          |
| XmStringPeekNextComponent subroutine, 2–208                                  | arcs drawing circular, using PolyArc protocol                  |
| XmStringSegmentCreate subroutine, 2-209                                      | request, 8-125-8-126                                           |
| XmStringSeparatorCreate subroutine, 2–210                                    | drawing elliptical, using PolyArc protocol                     |
| XmText widget class, 1-124                                                   | request, 8–125—8–126                                           |
| XmTextClearSelection subroutine, 2-212                                       | drawing in a specified drawable, using                         |
| XmTextGetEditable subroutine, 2–213                                          | XDrawArcs subroutine, 7–177—7–178                              |
| XmTextGetMaxLength subroutine, 2-214                                         | Actumited dubidumly from from                                  |
| XmTextGetString subroutine, 2–216                                            |                                                                |

| filling in the regions closed by the path described in the, using PolyFillArc protocol request, 8–127 | writing out to a file, using XWriteBitmapFile<br>subroutine, 7-569—7-570<br>bitmap unit, returning the size of, using BitmapUnit |
|----------------------------------------------------------------------------------------------------|----------------------------------------------------------------------------------------------------|
| area, identifying manageable children, using                                                          | macro, 7–6                                                                                                    |
| XmMainWindowSetAreas subroutine, 2-152                                                                | BitmapBitOrder macro, 7–4                                                                                                    |
| ArgList structures, merging two, using                                                                | bitmapDirectory, description of, 5–17                                                                                            |
| XtMergeArgLists subroutine, 6–120                                                                     | BitmapUnit macro, 7-6                                                                                                    |
| argument list, setting values in, using XtSetArg subroutine, 6–162—6–163                              | black pixel, returning the value of using BlackPixel macro, 7–7                                                                  |
| array, determining the number of elements in, using                                                   | using BlackPixelOfScreen macro, 7–8                                                                                              |
| XtNumber subroutine, 6–126 ArrowButton widget, creation of, using                                     | BlackPixel macro, 7–7                                                                                                    |
| XmCreateArrowButton subroutine, 2–50                                                                  | BlackPixelOfScreen macro, 7–8 border                                                                                             |
| ArrowButtonGadget, creation of, using                                                                 | changing the width, using                                                                                                    |
| XmCreateArrowButtonGadget subroutine, 2-51                                                            | XSetWindowBorderWidth subroutine, 7–519                                                                                          |
| atom                                                                                                  | changing to a specified pixel, using                                                                                             |
| getting the colormap associated with, using                                                           | XSetWindowBorder subroutine, 7–516                                                                                               |
| XGetStandardColormap subroutine,                                                                      | drawing, using Primitive widget class, 1-91                                                                                      |
| 7–278—7–279                                                                                           | repainting to a specified pixel, using                                                                                           |
| returning for a name, using XmInternAtom                                                              | XSetWindowBorder subroutine, 7–516                                                                                               |
| subroutine, 2–133 returning the name for, using GetAtomName                                           | border tile, changing, using                                                                                                    |
| protocol request, 8–70                                                                                | XSetWindowBorderPixmap subroutine,                                                                                               |
| returning the string representation for, using                                                        | 7–517—7–518 bottomShadowColor resource, description of, 5–11                                                                     |
| XmAtomToName subroutine, 2–7                                                                          | bottomShadowPixmap resource, description of, 5–11                                                                                |
| atom identifier, getting the name of, using                                                           | BulletinBoard child, creating an unmanaged, using                                                                                |
| XGetAtomName subroutine, 7–243                                                                        | XmCreateBulletinBoardDialog subroutine, 2-53                                                                                     |
| autoKeyFocus resource, description of, 5–17                                                           | BulletinBoard widget, creating, using                                                                                            |
| autoRaiseDelay resource, description of, 5–17                                                         | XmCreateBulletinBoard subroutine, 2–52                                                                                           |
| В                                                                                                    | button, reporting on a change in the state of a                                                                                  |
| h a aliman und                                                                                        | using ButtonPress event, 10–28—10–30                                                                                             |
| background                                                                                            | using ButtonRelease event, 10–28—10–30                                                                                           |
| setting to a specified pixel, using<br>XSetWindowBackground subroutine, 7–513                         | button bindings, description of, 5–41 button event, modifiers for, 5–40                                                          |
| setting to a specified pixmap, using                                                                  | button gadget, acting as a superclass for, using                                                                                 |
| XSetWindowBackgroundPixmap subroutine,                                                                | XmLabelGadget gadget class, 1–68                                                                                                 |
| 7–514—7–515                                                                                           | button widgets, acting as superclass, using XmLabel                                                                              |
| backgroundPixmap resource, description of, 5-11                                                       | widget class, 1-65                                                                                                    |
| backing_store field                                                                                   | button/key combination, establishing a passive grab                                                                              |
| Always value, A–9                                                                                     | on, using GrabButton protocol request, 8-93-8-94                                                                                 |
| NotUseful value, A-9                                                                                  | buttonBindings resource, description of, 5–17                                                                                    |
| WhenMapped value, A-9                                                                                 | ButtonPress event, 10–28—10–30 ButtonRelease event, 10–28—10–30                                                                  |
| bell, setting the volume of, using XBell subroutine, 7–79—7–80                                        | C                                                                                                    |
| Bell protocol request, 8–11 bit_gravity field                                                         | callback list                                                                                                    |
| ForgetGravity value, A–8                                                                              | adding a callback procedure to, using                                                                                            |
| StaticGravity field, A–8                                                                              | XtAddCallback subroutine, 6–7                                                                                                    |
| bitmap                                                                                                | adding list of callback procedures to,                                                                                           |
| creating from a bitmap file description, using                                                        | XtAddCallbacks subroutine, 6–8                                                                                                   |
| XReadBitmapFile subroutine, 7-401-7-402                                                               | calling the entries on, using                                                                                                    |
| creating from data, using                                                                             | XtWidgetCallCallbacks subroutine, 6–191                                                                                          |
| XCreateBitmapFromData subroutine, 7–130—7–131                                                         | callback procedure, executing in a widget callback list, using XtCallCallbacks subroutine, 6–49                                  |
| returning the ordering of bits in, using                                                              |                                                                                                    |

| callback routines adding for a protocol, using                                              | CirculateWindow protocol request, 8–26 reporting when initiated by another client, using |
|---------------------------------------------------------------------------------------------|------------------------------------------------------------------------------------------|
| XmAddProtocolCallback subroutine, 2–4                                                       | CirculateRequest event, 10–4                                                             |
| defining widget exposure, using                                                             | class, setting the, using XSetClassHint subroutine,                                      |
| XmDrawnButton widget class, 1-52                                                            | 7–460                                                                                    |
| defining widget resizing, using XmDrawnButton widget class, 1-52                            | cleanText resource, description of, 5–18<br>ClearArea protocol request, 8–27             |
| invoking, using XmDrawArea widget class,                                                    | client                                                                                   |
| 1–49                                                                                        | allowing applications to read out content, using                                         |
| removing from the internal list, using<br>XmRemoveProtocolCallback subroutine,              | XmStringInitContext subroutine, 2–203 changing the close–down mode, usign                |
| 2–158                                                                                       | XSetCloseDownMode subroutine, 7–465                                                      |
| cap_style field                                                                             | defining the allocation of resources at connection close, using SetCloseDownMode         |
| concident endpoints, drawing, A-20 values of, A-22                                          | protocol request, 8–170                                                                  |
| CascadeButton                                                                               | forcing a closedown                                                                      |
| drawing the shadow highlight, using                                                         | using KillClient protocol request, 8–111                                                 |
| XmCascadeButtonHighlight subroutine, 2–8                                                    | using XKillClient subroutine, 7–322                                                      |
| erasing the shadow highlight, using                                                         | indicating direct access to X Server, using                                              |
| XmCascadeButtonHighlight subroutine, 2–8                                                    | ***DirectAdapterAccess extension subroutine,                                             |
| CascadeButton widget, creating, using                                                       | 9–15                                                                                     |
| XmCreateCascadeButton subroutine, 2-55                                                      | reporting on attempts to change the windox                                               |
| CascadeButtonGadget                                                                         | size by, using ResizeRequest event, 10-44                                                |
| drawing the shadow highlight, using                                                         | client save set                                                                          |
| XmCascadeButtonHighlight subroutine, 2-8                                                    | adding a window to, using ChangeSaveSet                                                  |
| erasing the shadow highlight, using                                                         | protocol request, 8–23                                                                   |
| XmCascadeButtonHighlight subroutine, 2–8                                                    | removing window from, using ChangeSaveSet                                                |
| obtaining the widget ID for, using RowColumn                                                | protocol request, 8–23<br>client window                                                  |
| subroutine, 2–156                                                                           |                                                                                          |
| case converter, registering, using XtRegisterCaseConverter subroutine, 6–147                | changing to an icon, using f.minimize window manager function, 5–34                      |
| cells, freeing from colormap, using XFreeColors subroutine, 7–230—7–231                     | deleting, using f.kill window manager function, 5–33                                     |
| ChangeActivePointerGrab protocol request, 8–12                                              | displaying with its maximum size, using                                                  |
| ChangeGC protocol request, 8–13—8–14                                                        | f.maximize window manager function, 5-34                                                 |
| ChangeHosts protocol request, 8–15—8–16                                                     | displaying with its normal size, using                                                   |
| ChangeKeyboardControl protocol request,                                                     | f.normalize window manager function, 5-35                                                |
| 8-17-8-18 Change Kouhaard Manning protocol request 0, 10                                    | lowering to the bottom of the stack                                                      |
| ChangeKeyboardMapping protocol request, 8–19<br>ChangePointerControl protocol request, 8–20 | using f.lower window manager function,                                                   |
| Change Property protocol request, 8–21—8–22                                                 | 5–33                                                                                     |
| ChangeWindowAttributes protocol request,                                                    | using f.raise_lower window manager                                                       |
| 8–24—8–25                                                                                   | function, 5–37                                                                           |
| Chapter, title, more information, X-1                                                       | minimizing, using f.minimize window manager                                              |
| Child widget, maintaining state data for each, using                                        | function, 5–34                                                                           |
| Constraint widget class, 1-7                                                                | moving interactively, using f.move window manager function, 5–34                         |
| child widget, enclosing in a border, usingXmFrame                                           | raising to the top of the stack                                                          |
| widget class, 1-61                                                                          | using f.raise window manager function,                                                   |
| children widgets                                                                            | 5–37                                                                                     |
| laying out in a vertically-tiled format, using<br>XmPanedWindow widget class, 1-88          | using f.raise_lower window manager                                                       |
| managing, using Composite widget class, 1-5                                                 | function, 5–37                                                                           |
| mapping, using Composite widget class, 1-5                                                  | redrawing, using f.refresh_win window manager function, 5–37                             |
| providing simple geometry management for,                                                   | resizing interactively, using f.resize window                                            |
| using XmBulletinBoard widget class, 1–31                                                    | manager function, 5–37                                                                   |
| unmapping, using Composite widget class, 1–5                                                | clientAutoPlace resource, description of, 5–18                                           |
| CirculateNotify event, 10–3<br>CirculateRequest event, 10–4                                 | clientDecoration resource, description of, 5-4                                           |

| clientFunctions resource, description of, 5–5<br>ClientMessage event, 10–5               | searching for named, using AllocNamedColor protocol request, 8–8                          |
|------------------------------------------------------------------------------------------|-------------------------------------------------------------------------------------------|
| clip-mask                                                                                | searching for the string name of, using                                                   |
| changing in the GraphicsContext to the list of Rectangles, 8–168—8–169                   | LookupColorProtocol request, 8–119 color cell, allocating, using AllocColorCells protocol |
| setting the clip origin in the Rectangles list,                                          | request, 8–4—8–5                                                                          |
| using SetClipRectangles protocol request,                                                | color name, looking up, using XLookupColor                                                |
| 8-168-8-169                                                                              | subroutine, 7–337—7–338                                                                   |
| clip_x_origin field, description of, A-22                                                | color planes                                                                              |
| clip_y_origin field, description of, A-23                                                | allocating, using XAllocColorPlanes subroutine                                            |
| clipboard cancelling a copy to, using                                                    | 7-69-7-71 allocating writable, using AllocColorPlanes                                     |
| XmClipboardCancelCopy subroutine, 2-9                                                    | protocol request, 8–6—8–7                                                                 |
| copying a data item, using                                                               | colormap                                                                                  |
| XmClipboardCopyByName subroutine, 2–13                                                   | allocating a read-only entry                                                              |
| copying a data item to temporary storage,                                                | using AllocColorProtocol request, 8–3                                                     |
| using XmClipboardCopy subroutine, 2–11                                                   | using XAllocColor subroutine, 7–65—7–66                                                   |
| deleting the last item on, XmClipboardUndoCopy subroutine, 2–38                          | allocating a read—only entry by name, using XAllocNamedColor subroutine, 7–72—7–73        |
| ending a copy from, using                                                                | changing, using XSetStandardColormap,                                                     |
| XmClipboardEndRetrieve subroutine, 2–17                                                  | 7–501—7–502                                                                               |
| ending a copy to, using XmClipboardEndCopy subroutine, 2–15                              | changing the entries of specified pixels, using StoreColors protocol request, 8–183—8–184 |
| locking the, using XmClipboard subroutine,                                               | creating                                                                                  |
| 2–27                                                                                     | using CopyColormapAndFree protocol                                                        |
| registering a new format on, 2-29                                                        | request, 8–36                                                                             |
| retrieving a data item from, using<br>XmClipboardRetrieve subroutine, 2-31               | using CreateColormap protocol request,<br>8-40-8-41                                       |
| returning data identification pairs, using XmClipboardInquirePendingItems subroutine,    | using XCreateColormap subroutine,<br>7–132—7–133                                          |
| 2–25 returning format name, using                                                        | using XSetStandardColormap subroutine, 7-501-7-502                                        |
| XmClipboardInquireFormat subroutine, 2–21                                                | creating from a previously shared colormap,                                               |
| returning number of data item formats, using<br>XmClipboardInquireCount subroutine, 2–19 | using XCopyColormapAndFree subroutine, 7–123—7–124                                        |
| returning private identification pairs, using                                            | deleting association with the resource ID, using                                          |
| XmClipboardInquirePendingItems subroutine, 2–25                                          | FreeColormap protocol request, 8–65 freeing cells, using XFreeColors subroutine,          |
| returning stored data length, using                                                      | 7–230                                                                                     |
| XmClipboardInquireLength subroutine, 2–23                                                | freeing the storage, using FreeColormap                                                   |
| setting up data structures, using<br>XmClipboardStartCopy subroutine, 2-33               | protocol request, 8–65                                                                    |
| setting up storage, using                                                                | getting list for a given screen, using<br>XListInstalledColormaps subroutine,             |
| XmClipboardStartCopy subroutine, 2–33                                                    | 7–328—7–329                                                                               |
| starting a copy from, using                                                              | installing, using XInstallColormap subroutine,                                            |
| XmClipboardStartRetrieve subroutine, 2–36                                                | 7–313—7–314                                                                               |
| stopping supply of data to, using                                                        | installing for the screen, using InstallColormap                                          |
| XmClipboardWithdrawFormat subroutine, 2–42                                               | protocol request, 8–108 installing the next, using f.next_cmap window                     |
| unlocking, using XmClipboardUnlock                                                       | manager function, 5–34                                                                    |
| subroutine, 2–40                                                                         | installing the previous, using f.prev_cmap                                                |
| close-downs, restarting on other connections,                                            | window manager function, 5-36                                                             |
| UngrabServer protocol request, 8–192                                                     | removal from its required screen list, using                                              |
| CloseFont protocol request, 8–28 color                                                   | UninstallColormap protocol request, 8–193                                                 |
| returning the values for specified pixels, using                                         | reporting the status of, using ColormapNotify event, 10–6                                 |
| QueryColors protocol request, 8–146                                                      | event, to o                                                                               |

| returning the default, using DefaultColormapOfScreen macro, 7–12 | using XmStringSegmentCreate subroutine, 2–209                                    |
|------------------------------------------------------------------|----------------------------------------------------------------------------------|
| returning the default ID, using DefaultColormap macro, 7-11      | creating a copy of, using XmStringNCopy subroutine, 2–207                        |
| returning the maximum number supported by a                      | creating a single, using                                                         |
| screen, using MaxCmapsOfScreen macro,                            | XmStringSeparatorCreate subroutine, 2-210                                        |
| 7–43                                                             | determing the size of enclosing rectangle,                                       |
| returning the minimum number supported by a                      | using XmStringExtent subroutine, 2-195                                           |
| specified screen, using MinCmapsOfScreen                         | obtaining the length of, XmStringLength                                          |
| macro, 7-44                                                      | subroutine, 2–204                                                                |
| returning the number of cells, using                             | returning the line height of, using                                              |
| CellsOfScreen macro, 7-9                                         | XmStringHeight subroutine, 2–202                                                 |
| returning the number of entries in the default,                  | returning the type of the next component in,                                     |
| using DisplayCells macro, 7–22                                   | using XmStringGetNextComponent                                                   |
| setting, using XSetWindowColormap                                | subroutine, 2–199                                                                |
| subroutine, 7-520                                                | returning the value of the next component in,                                    |
| storing an entry for a specified color name,                     | using XmStringGetNextComponent                                                   |
| using StoreNamedColor protocol request,                          | subroutine, 2–199                                                                |
| 8–185                                                            | returning the width in a, using XmStringWidth                                    |
| uninstalling, using XUninstallColormap                           | subroutine, 2–211                                                                |
| subroutine, 7-556-7-557                                          | compound strings, making byte-by-byte                                            |
| colormap focus, setting to a client window, using                | comparison, using XmStringByteCompare                                            |
| f.focus_color window manager function, 5–33                      | subroutine, 2–181                                                                |
| colormap ID, deleting association with the colormap,             | configFile resource, description of, 5–19                                        |
| using XFreeColormap subroutine, 7–228—7–229                      | ConfigureNotify event, 10–7                                                      |
| colormapFocusPolicy resource, description of, 5–18               | ConfigureRequest event, 10–9—10–10                                               |
| ColormapNotify event, 10-6                                       | ConfigureWindow protocol request, 8–29—8–32                                      |
| command                                                          | reporting when initiated by another client, using                                |
| issuing within an application, using                             | ConfigureRequest event, 10–9—10–10                                               |
| XmPushButton widget class, 1–93                                  | connection, returning the file descriptor of, using                              |
| providing a built-in history mechanism, using                    | ConnectionNumber macro, 7–10                                                     |
| XmCommand widget class, 1-43                                     | connection close–down, disabling, using GrabServer                               |
| setting the property value of a, using                           | protocol request, 8–103                                                          |
| XSetCommand subroutine, 7–466                                    | ConnectionNumber macro, 7–10                                                     |
| Command widget, creating, using                                  | Constraint widget class, 1–7 container widget, establishing, using XmForm widget |
| XmCreateCommand subroutine, 2–57                                 | class, 1–59                                                                      |
| commands, storing options into a database, using                 | context type                                                                     |
| XrmParseCommand subroutine, 7–429—7–430                          | creating, using XUniqueContext subroutine,                                       |
| component accessing                                              | 7–560                                                                            |
| using XmCommandGetChild subroutine,                              | deleting data associated with, using                                             |
| 2–46                                                             | XDeleteContext subroutine, 7–163                                                 |
| using XmSelectionBoxGetChild subroutine,                         | storing data associated with, using                                              |
| 2–171                                                            | XSaveContext subroutine, 7–450—7–451                                             |
| returning the component type of, using                           | conversion                                                                       |
| XmStringPeekNextComponent subroutine,                            | key code to key symbol, using                                                    |
| 2–208                                                            | XKeycodeToKeysym subroutine,                                                     |
| Composite Resource Set, description of, 3–4                      | 7–318—7–319                                                                      |
| Composite vidget class, 1–5                                      | key symbol name to key symbol code, using                                        |
| compound string                                                  | XStringToKeysym subroutine, 7–533                                                |
| allowing client applications to read out, using                  | key symbol to key code, using                                                    |
| XmStringInitContext subroutine, 2–203                            | XKeysymToKeycode subroutine, 7–320                                               |
| appending bytes to, XmStringNConcat                              | key symbol value to key symbol name, using                                       |
| subroutine, 2–206                                                | XKeysymToString subroutine, 7–321                                                |
| creating                                                         | converter, registering a new                                                     |
| using XmStringDirectionCreate subroutine,                        | using XtAddConverter subroutine, 6–9                                             |
| 2–187                                                            |                                                                                  |

| using XtAppAddConverter subroutine,                                              | changing the color of                                                                    |
|----------------------------------------------------------------------------------|------------------------------------------------------------------------------------------|
| 6-21-6-22                                                                        | using RecolorCursor protocol request,                                                    |
| ConvertSelection protocol request, 8–33                                          | 8–160                                                                                    |
| reporting on existence of no owner for the                                       | using XRecolorCursor subroutine, 7-407                                                   |
| selection, using SelectionNotify event, 10-46                                    | creating a, using CreateCursor protocol                                                  |
| reporting on selection conversion request,                                       | request, 8-42-8-43                                                                       |
| using SelectionRequest event, 10-47                                              | creating a multi-colored, using                                                          |
| coordinate values, translating from a source window                              | ***CreateMulticolorCursor extension                                                      |
| to destination window, using TranslateCoordinates                                | subroutine, 9-13-9-14                                                                    |
| protocol request, 8–186—8–187                                                    | creating a pair of crosshairs, using                                                     |
| coordinates, transforming between windows, using                                 | ***CreateCrosshairCursor extension                                                       |
| XTranslateCoordinates subroutine, 7–546—7–547                                    | subroutine, 9-11-9-12                                                                    |
| CopyArea protocol request, 8–34—8–35                                             | creating from a pixmap, using                                                            |
| CopyColormapAndFree protocol request, 8–36                                       | XCreatePixmapCursor subroutine,                                                          |
| CopyGC protocol request, 8–37                                                    | 7–144—7–145                                                                              |
| CopyPlane protocol request, 8–38—8–39                                            | creating from a standard font, using                                                     |
| Core widget class, 1–9 CoreWidget class, base class, service as, 1–9             | XCreateFontCursor subroutine,                                                            |
| CreateColormap protocol request, 8–40—8–41                                       | 7–134—7–135                                                                              |
| Create Cursor protocol request, 8–42—8–43                                        | creating from font glyphs, using                                                         |
| CreateGC protocol request, 8–44—8–50                                             | XCreateGlyphCursor subroutine,                                                           |
| CreateGlyphCursor protocol request, 8–51—8–52                                    | 7–138—7–139                                                                              |
| CreateNotify event, 10–11                                                        | creating with an identifier, using                                                       |
| CreatePixmap protocol request, 8–53                                              | CreateGlyphCursor protocol request,                                                      |
| CreateWindow protocol request, 8-54-8-58                                         | 8-51-8-52                                                                                |
| Curses Library, curses subroutines, list of,                                     | defining, using XUndefineCursor subroutine,                                              |
| 11–3—11–17                                                                       | 7–548                                                                                    |
| curses subroutines                                                               | defining for a window, using XDefineCursor                                               |
| attributes, use in, 11-20                                                        | subroutine, 7–148—7–149                                                                  |
| bells and flashing lights, 11-13                                                 | deleting the association with the cursor ID,                                             |
| clearing areas of the screen routines, 11-10                                     | using XFreeCursor, 7–232                                                                 |
| cursor movement routines, 11–13                                                  | deleting the association with the resource ID,                                           |
| displaying output to the terminal routines,                                      | using FreeCursor protocol request, 8–67                                                  |
| 11-8-11-17                                                                       | getting the best size                                                                    |
| formatted output, 11–11                                                          | using XQueryBestCursor subroutine,                                                       |
| input form a window, 11-11                                                       | 7–378—7–379                                                                              |
| input from the terminal, 11–12                                                   | using XQueryBestSize subroutine,                                                         |
| inserting and deleting text routines, 11-10                                      | 7–380—7–381                                                                              |
| miscellaneous functions, 11–14—11–17                                             | returning information about the colors in a                                              |
| moving the cursor routines, 11–9                                                 | cross hair, using ***QueryCrosshairCursor                                                |
| option setting routines, 11–4—11–17                                              | extension subroutine, 9–51                                                               |
| portability functions routines, 11–13                                            | returning information about the size of a cross                                          |
| termcap compatibility routines, 11–17                                            | hair, using ***QueryCrosshairCursor                                                      |
| terminal mode setting routines, 11–6–11–17                                       | extension subroutine, 9–51                                                               |
| terminfo level routines, 11–15—11–17                                             | cursor ID, deleting the association with the cursor,                                     |
| video attributes routines, 11–12—11–17                                           | using XFreeCursor subroutine, 7–232 curves, drawing filled, using XDrawFilled subroutine |
| window manipulation routines, 11–6—11–17                                         | 7–179                                                                                    |
|                                                                                  | cut buffer                                                                               |
| writing a string routines, 11–9                                                  | getting data from                                                                        |
| writing on window structures routines, 11–9—11–17                                | using XFetchBuffer subroutine, 7–209                                                     |
|                                                                                  |                                                                                          |
| writing one character routines, 11–9                                             | using XFetchBytes subroutine,<br>7–210—7–211                                             |
| changing a color in a multi-colored using                                        | storing data in, using XStoreBuffer subroutine,                                          |
| changing a color in a multi-colored, using  ***RecolorMulticolorCursor extension | 7–523                                                                                    |
| subrouting 9-55-9-56                                                             | 1JEO                                                                                     |

| but buffer zero, storing data in, using XStoreBytes | XConfigureRequestEvent, description of,    |
|-----------------------------------------------------|--------------------------------------------|
| subroutine, 7–524                                   | A-70—A-71                                  |
| cut buffers, rotating, using XRotateBuffers         | XCreateWindowEvent, description of, A-61   |
| subroutine, 7–421                                   | XCrossingEvent, description of, A-48—A-50  |
| D                                                   | XDestroyWindowEvent, description of, A-62  |
| de de la field de conindiam of A 00                 | XEnterWindowEvent, description of,         |
| dashes field, description of, A-23                  | A-48A-50                                   |
| data, displaying when too large to view, using      | XErrorEvent, description of, A-80          |
| XmScrollBar widget class, 1–110                     | XEvent, description of, A-41               |
| data structures                                     | XExposeEvent, description of, A-54         |
| _XExtCodes, example of, C-140                       | XFocusChange, description of, A-51—A-52    |
| ApplicationShellClassRec, B-106                     | XFocusInEvent, description of, A-51—A-52   |
| ApplicationShellPart, B-111                         | XFocusOutEvent, description of, A-51-A-52  |
| ApplicationShellWidget, B-113                       | XFontProp, description of, A-30            |
| CompositeClassPart, fields in, B-96                 | XFontStruct                                |
| CompositePart, fields in, B-96                      | description of, A-31A-34                   |
| ConstraintClassPart, fields in, B-97                | fields of, A-31A-39                        |
| ConstraintPart, fields in, B-97                     | XGCValues                                  |
| CoreClassPart, fields in, B-93                      | description of, A-19-A-25                  |
| CorePart                                            | fields of, A-20                            |
| default values for, B-94                            | XGraphicsExposeEvent, description of,      |
| fields in, B-94                                     | A-55-A-56                                  |
| OverrideShellClassRec, B-105                        | XGravityEvent, description of, A-63        |
| OverrideShellPart, B-108                            | XHostAddress                               |
| OverrideShellWidget, B-112                          | description of, A-39                       |
| ShellPart, B-107—B-108                              | fields of, A-39                            |
| ShellWidget, B-111                                  | XIconSize, description of, A-85            |
| TopLevelShellClassRec, B-106                        | XImage, description of, A-36               |
| TopLevelShellPart, B-111                            | XKeyboardControl                           |
| ToplevelShellWidget, B-113                          | description of, A-37—A-38                  |
| TransientShellClassRec, B-106                       | fields of, A-37                            |
| TransientShellPart, B-110                           | XKeyboardState, description of, A–38       |
| TransientShellWidget, B-113                         | XKeymapEvent, description of, A-53         |
| VendorShellClass, B-105                             | XKeyPressedEvent, description of,          |
| VendorShellPart, B-110                              | A-44—A-45                                  |
| VendorShellWidget, B-112                            | XLeaveWindowEvent, description of,         |
| WMShellClassRec, B-105                              | A–48—A–50                                  |
| WMShellPart, B-109-B-110                            | XMapEvent, description of, A-64            |
| WMShellWidget, B-112                                | XMappingEvent, description of, A-65        |
| XAIXDeviceMappingEvent, description of, A-90        | XMapRequestEvent, description of, A-72     |
| XAnyEvent, description of, A-40                     | XModifierKeymap, description of, A–38      |
| XArc, description of, A-28                          | XNoExposeEvent, description of, A-57       |
| XChar2b, description of, A-30                       | XPointData, description of, A-28           |
| XCharStruct                                         | XPointerMovedEvent, description of, A-46   |
| description of, A-28—A-29                           | XPropertyEvent, description of, A-76       |
| fields of, A–28                                     | XRectangle, description of, A–27           |
| XCirculateEvent, description of, A-58               | XReparentEvent, description of, A–66       |
| XCirculateRequestEvent, description of, A-69        | XResizeRequestEvent, description of, A-73  |
| XClassHint, description of, A–86                    | XrmOptionDescList, description of,         |
| XClientMessageEvent, description of, A–75           | A-88-A-89                                  |
| XColor XColor                                       | XrmValue, B-122                            |
| description of, A–18                                | description of, A–87                       |
|                                                     | XSegment, description of, A–27             |
| fields of, A–18                                     |                                            |
| XColormap, description of, A–74                     | XSelectionClearEvent, description of, A-77 |

| XSelectionRequestEvent, description of, A–78                        | searching for a specified resource, using                                          |
|---------------------------------------------------------------------|------------------------------------------------------------------------------------|
| XSetWindowAttributes                                                | XrmQGetSearchResource subroutine,<br>7–440—7–441                                   |
| background_pixel field, A-7                                         |                                                                                    |
| background_pixmap field, A=6                                        | storing resources into, using XrmQPutResource subroutine, 7-442-7-443              |
| backing_pixel field, A-10                                           | debugging error message, generating from a widget                                  |
| backing_planes field, A-10                                          | subclass, using XtCheckSubclass macro, 6-55                                        |
| backing_store value, A-9                                            | DefaultColormap macro, 7–11                                                        |
| bit_gravity field, A-8                                              | DefaultColormapOfScreen macro, 7–12                                                |
| border_pixel field, A-7                                             | DefaultDepth macro, 7–13                                                           |
| border_pixmap field, A-7                                            | DefaultDepthOfScreen macro, 7-14                                                   |
| colormap field, A-11                                                | DefaultGCOfScreen macro, 7-16                                                      |
| cursor field, A-11                                                  | DefaultRootWindow macro, 7-17                                                      |
| description of, A-5-A-11                                            | DefaultScreenOfDisplay macro, 7–19                                                 |
| do_not_propagate_mask field, A-11                                   | DefaultVisual macro, 7–20                                                          |
| event_mask field, A-10                                              | DefaultVisualOfScreen macro, 7–21                                                  |
| override_redirect field, A-11                                       | deiconifyKeyFocus resource, description of, 5–19                                   |
| save_under field, A-10                                              | DeleteProperty protocol request, 8–59                                              |
| win_gravity field, A-9                                              | DestroyNotify event, 10–13                                                         |
| XSizeHints, description of, A-83—A-84                               | DestroySubwindow protocol request, 8–60                                            |
| XStandardColormap                                                   | DestroyWindow protocol request, 8–61                                               |
| description of, A-26—A-27                                           | device                                                                             |
| fields in, A-26—A-27                                                | returning the current status of, using<br>XQueryInputDevice extension subroutine,  |
| XtActionList, example of, B-125                                     | 9–54                                                                               |
| XtArgVal, purpose of, B-98                                          | setting the input focus, using                                                     |
| XtCallbackList, description of, B-101                               | XSetDeviceInputFocus extension subroutine,                                         |
| XtConvertArgRec, B-124                                              | 9–65–9–66                                                                          |
| XTextItem, description of, A-34                                     | setting the last-focus-change time, using                                          |
| XTextItem16, description of, A-35                                   | XSetDeviceInputFocus extension subroutine,                                         |
| XtGeometryResult, B-116                                             | 9-65-9-66                                                                          |
| XtPopdownID, example of, B-129                                      | devices, obtaining a list supported, using                                         |
| XtResource, B-119-B-121                                             | XListInputDevices extension subroutine,                                            |
| XtWidgetGeometry, B-115-B-116                                       | 9-47-9-48                                                                          |
| XUnmapEven, description of, A-67                                    | dial                                                                               |
| XVisibilityEvent, description of, A-68                              | associating with a window ID, using                                                |
| XVisualInfo                                                         | XSelectDial extension subroutine, 9-60                                             |
| description of, A-3—A-4                                             | controlling the global granularity of, using                                       |
| fields of, A-3                                                      | XSetDialControl extension subroutine, 9-69                                         |
| XWindowAttributes, fields of, A-15—A-17                             | resetting the EventReport mode, using                                              |
| XWindowChanges, description of, A-12—A-14                           | XStopAutoLoad extension subroutine, 9–75                                           |
| XwindowChanges, fields of, A-12                                     | returning the current event mode of, using                                         |
| XWindowsAttributes, description of,                                 | XQueryAutoLoad extension subroutine, 9-50                                          |
| A-15-A-17                                                           | returning the current resolutions specified by                                     |
| XWMHints, description of, A-81—A-82                                 | the Dialmask parameter, using                                                      |
| database                                                            | XGetDialControl extension subroutine, 9–42                                         |
| copying into a specified file, using                                | returning the resolutions specified on the                                         |
| XrmPutFileDatabase subroutine, 7–431                                | Dialmask parameter, using GetDialAttributes                                        |
| creating from a string, using                                       | extension subroutine, 9–40—9–41                                                    |
| XrmGetStringDatabase subroutine, 7–426                              | setting the mode to AutoLoad, using                                                |
| listing levels, using XrmQGetSearchList                             | XActivateAutoLoad extension subroutine, 9–7                                        |
| subroutine, 7–438—7–439                                             | setting the resolution, using XSetDialAttributes                                   |
| merging with another database, using                                | extension subroutine, 9–67—9–68<br>dialogs, DialogShell widget class, use of, 1–47 |
| XrmMergeDatabases subroutine, 7–428                                 | DialogShell widget, creating                                                       |
| retrieving a resource from, using XrmGetResource subroutine, 7–425  | using XmCreateBulletinBoardDialog                                                  |
| ·                                                                   | subroutine, 2–53                                                                   |
| retrieving from disk, using XrmGetFileDatabase<br>subroutine, 7–424 | using XmCreateDialogShell subroutine, 2–58                                         |
| Sabi Salito, 1 Tager                                                | comy annoration alogorion auditouting, 2 00                                        |

using XmCreateErrorDialog subroutine, 2-61 drawable using XmCreateFileSelectionDialog subroutine. combining an image with a rectangle, using PutImage protocol request, 8-142-8-143 using XmCreatePromptDialog subroutine, 2-88 combining the foreground pixel with the pixel at each point, using PolyPoint protocol request, direction arrow, selecting using ArrowButton widget class, 1-25 combining the source with the destination, using XmArrowButtonGadget gadget class, using CopyPlane protocol request, 8-38-8-39 directories copying a single bit-plane, using XCopyPlane selecting a file, using XmFileSelectionBox subroutine, 7-127-7-128 widget class, 1-55 copying an area to another drawable, using viewing files, using XmFileSelectionBox widget XCopyArea subroutine, 7-121-7-122 class, 1-55 display drawing 2-byte characters in a, using adding to an application context, using XDrawString16 subroutine, 7–200—7–201 XtOpenDisplay subroutine, 6-128-6-129 drawing 2-byte image text in a, using XDrawlmageString16 subroutine, adding to an application context after initialization, using XtDisplayInitialize 7-182-7-183 subroutine, 6-77-6-79 drawing 8-bit characters in, using XDrawString subroutine, 7-198-7-199 closing using XCloseDisplay subroutine, 7-116 drawing 8-bit image text in a, using XDrawImageString subroutine, 7–180—7–181 using XtCloseDisplay subroutine, 6-57 drawing a single line between two points in, getting the legal keycodes for, using XDisplayKeycodes subroutine, 7-171 using XDrawLine subroutine, 7-184-7-185 drawing a single point in a, using XDrawPoint initializing subroutine, 7-188-7-189 using XtDisplayInitialize subroutine, drawing complex 2-byte text in a, using 6-77-6-79 XDrawText16 subroutine, 7-204-7-205 using XtOpenDisplay subroutine. drawing complex 8-bit characters in a, using 6-128-6-129 XDrawText subroutine, 7–202—7–203 obtaining the resource database for, using drawing multiple arcs in a, using XDrawArcs XtDatabase subroutine, 6-68 subroutine, 7-177-7-178 opening, using XtOpenDisplay subroutine, drawing multiple line segments, using 6-128-6-129 XDrawSegments subroutine, 7–196—7–197 removing from an application context, using XtCloseDisplay subroutine, 6-57 drawing multiple lines in, using XDrawLines reporting an error on the nonexistence of, using subroutine, 7-186-7-187 drawing multiple points in, using XDrawPoints XDisplayName subroutine, 7-173 subroutine, 7-190-7-191 returning the length of the event queue, using drawing outline of multiple rectangles in, using QLength macro, 7-49 XDrawRectangles subroutine, 7–194—7–195 separating items in drawing the outline of a single rectangle in, using XmSeparator widget class, 1-120 using XDrawRectangle subroutine, using XmSeparatorGadget gadget class, 7-192-7-193 1-122 filling a polygon in a, using XFillPolygon setting the font unit value for a, using subroutine, 7-218-7-219 XmSetFontUnit subroutine, 2–173 filling a single arc in, using XFillArc subroutine, display device, opening an X Server connection for 7-214-7-215 control of, using XOpenDisplay subroutine, filling a single rectangular area, using 7-361-7-362 XFillRectangle subroutine, 7-220-7-221 DisplayCells macro, 7-22 DisplayHeight macro, 7-23 filling multiple arcs in, using XFillArcs DisplayHeightMM macro, 7-24 subroutine, 7-216-7-217 DisplayPlanes macro, 7-26 filling multiple rectangular areas in a, using DisplayString macro, 7-27 XFillRectangles subroutine, 7-222-7-223 DisplayWidth macro, 7-28 getting the contents of a rectangle in a, using DisplayWidthMM macro, 7-29 XGetImage subroutine, 7–258—7–259 DoesBackingStore macro, 7-30 DoesSaveUnder macro, 7-31

getting the current geometry of, using XConfigureWindow subroutine, 7–117—7–118 XGetGeometry subroutine, 7-252-7-253 XConvertSelection subroutine, 7–119—7–120 returning the contents of the rectangle, using XCopyArea subroutine, 7-121-7-122 GetImage protocol request, 8-74-8-75 XCopyPlane subroutine, 7-127-7-128 returning the root and geometry of a, using XCreateAssocTable subroutine, 7–129 GetGeometry protocol list, 8–72 XCreateColormap subroutine, 7-132-7-133 DrawingArea widget, creating, using XCreateFontCursor subroutine, 7-134-7-135 XmCreateDrawingArea subroutine, 2-59 XCreateSimpleWindow Subroutine, DrawnButton widget, creating, 7-157-7-158 XmCreateDrawnButton subroutine, 2-60 XCreateWindow subroutine, 7-159-7-161 Е XDeleteAssoc subroutine, 7-162 XDeleteContext subroutine, 7-163 enforceKeyFocus resource, description of, 5-19 XDeleteModifiermapEntry subroutine, 7-164 Enhanced X-Windows, data structures, list of, A-1 XDeleteProperty subroutine, 7–165 Enhanced X-Windows Library, 7-442-7-443, XDestroyAssocTable subroutine, 7-166 7-458, 7-531-7-532, 9-26-9-27, 9-28 XDestroylmage subroutine, 7-167 \*\*\*blink extension subroutine, 9-9-9-10 XDestroyRegion subroutine, 7-168 \*\*\*CreateCrosshairCursor extension XDestrovSubwindows subroutine, 7-169 subroutine, 9-11-9-12 XDestroyWindow subroutine, 7-150-7-151 \*\*\*CreateMulticolorCursor extension XDisableAccessControl subroutine, 7-170 subroutine, 9-13-9-14 XDisplayKeycodes subroutine, 7-171 \*\*\*DirectAdapterAccess extension subroutine, XDisplayMotionBufferSize subroutine, 7-172 9-15 XDisplayName subroutine, 7-173 \*\*\*DirectFontAccess extension subroutine, XDraw subroutine, 7-154-7-155 9-16 XDrawArc subroutine, 7–174—7–176 \*\*\*DirectWindowAccess extension subroutine. XDrawArcs subroutine, 7-177-7-178 9-17 \*\*\*QueryCrosshairCursor extension subroutine, XDrawFilled subroutine, 7-179 XDrawlmageString subroutine, 7-180-7-181 \*\*\*RecolorMulticolorCursor extension XDrawlmageString16 subroutine, 7-182-7-183 subroutine, 9-55-9-56 XDrawLine subroutine, 7-184-7-185 XAllocScratch extension subroutine, 6–195 XDrawLines subroutine, 7–186—7–187 XReply extension subroutine, 6-196-6-198 XDrawPoint subroutine, 7-188-7-189 BlackPixelOfScreen macro, 7-8 XDrawPoints subroutine, 7-190-7-191 DefaultGC macro, 7-15 DisplayHeightMM macro, 7-24 XDrawPolyMarker extension subroutine, 9–19 XDrawPolyMarkers extension subroutine, DisplayOfScreen macro, 7-25 9-20-9-21 LastKnownRequestProcessed macro, 7-42 XDrawRectangle subroutine, 7–192—7–193 using XPointInRegion subroutine, 7-372 XDrawRectangles subroutine, 7–194—7–195 XActivateAutoLoad extension subroutine, 9-7 XDrawSeaments subroutine, 7–196—7–197 XAIXCheckTypedWindowEvent extension XDrawString subroutine, 7-198-7-199 subroutine, 9-3 XAIXCheckWindowEvent extension subroutine, XDrawString16 subroutine, 7-200-7-201 9-4 XDrawText subroutine, 7-202-7-203 XAIXMaskEvent extension subroutine, 9-5 XDrawText16 subroutine, 7–204—7–205 XAIXWindowEvent extension subroutine, 9-6 XEmptyRegion subroutine, 7-206 XAsyncInput extension subroutine, 9-8 XEnableAccessControl subroutine, 7-207 XChangeSaveSet subroutine, 7-94-7-95 XEnableInputDevice extension subroutine, 9-36 XChangeWindowAttributes subroutine, 7-96-7-97 XEqualRegion subroutine, 7–208 XCheckTypedEvent subroutine, 7–102—7–103 XESetCloseDisplay extension subroutine, 9-22 XCheckTypedWindowEvent subroutine. XESetCopyGC extension subroutine, 9-23 7-104-7-105 XESetCreateFont extension subroutine, 9-24 XCheckWindowEvent subroutine, XESetCreateGC extension subroutine, 9-25 7-106-7-107 XESetEventToWire extension subroutine, 9-29 XCirculateSubwindowsDown subroutine, 7-110

XCloseDisplay subroutine, 7-116

XESetFlushGC extension subroutine, 9-31

XESetFreeFont extension subroutine, 9-32

XESetFreeGC extension subroutine, 9-33 XGetPointerControl subroutine, 7-270-7-271 XESetWireToEvent extension subroutine. XGetPointerMapping subroutine, 7-272 9-34-9-35 XGetScreenSaver subroutine, 7-273-7-274 XEventsQueued subroutine, 7-152-7-153 XGetSelectionOwner subroutine, 7-275 XFetchBuffer subroutine, 7-209 XGetSizeHints subroutine, 7-276-7-277 XFetchBytes subroutine, 7-210-7-211 XGetStandardColormap subroutine, XFetchName subroutine, 7–212—7–213 7-278-7-279 XFillArc subroutine, 7–214—7–215 XGetSubImage subroutine, 7-280-7-282 XFillArcs subroutine, 7-216-7-217 XGetTransientForHint subroutine, 7–283 XFillPolygon subroutine, 7-218-7-219 XGetVisualInfo subroutine, 7-284-7-285 XFillRectangle subroutine, 7-220-7-221 XGetWindowAttributes subroutine, XFillRectangles subroutine, 7-222-7-223 7-286-7-287 XGetWindowProperty subroutine, XFindContext subroutine, 7-224 7-288-7-290 XFlush subroutine, 7-225 XGetWMHints subroutine, 7-291-7-292 XForceScreenSaver subroutine, 7-226 XGetZoomHints subroutine, 7-293-7-294 XFree subroutine, 7-227 XGrabButton subroutine, 7–295—7–298 XFreeColormap subroutine, 7-228-7-229 XGrabKey subroutine, 7-299-7-301 XFreeColors subroutine, 7-230-7-231 XGrabKeyboard subroutine, 7-302-7-304 XFreeCursor subroutine, 7-232 XGrabPointer subroutine, 7-305-7-307 XFreeExtensionList extension subroutine, 9-37 XGrabServer subroutine, 7-308 XFreeFont subroutine, 7-233 XIfEvent subroutine, 7-309-7-310 XFreeFontInfo subroutine, 7-234 XinitExtension extension subroutine, 9–76 XFreeFontNames subroutine, 7-235 XInitExtension subroutine, 7-311 XFreeFontPath subroutine, 7-236 XFreeGC subroutine, 7-237 XInsertModifiermapEntry subroutine, 7–312 XInstallColormap subroutine, 7-313 XFreeModifiermap subroutine, 7-238 XInternAtom subroutine, 7-315-7-316 XFreePixmap subroutine, 7-239 XIntersectRegion subroutine, 7-317 XGContextFromGC subroutine, 7-240 XKeycodeToKeysym subroutine, XGeometry subroutine, 7-241-7-242 7-318-7-319 XGetAtomName subroutine, 7-243 XKeysymToKeycode subroutine, 7-320 XGetClassHint subroutine, 7-244 XKeysymToString subroutine, 7–321 XGetDefault subroutine, 7-245-7-246 XKillClient subroutine, 7-322 XGetDeviceInputFocus extension subroutine, XListExtensions extension subroutine, 9-46 XListFonts subroutine, 7-323-7-324 XGetDialAttributes extension subroutine, XListFontsWithInfo subroutine, 7-325-7-326 9-40-9-41 XListHosts subroutine, 7-327 XGetDialControl extension subroutine, 9-42 XListInputDevices extension subroutine. XGetErrorDatabaseText subroutine, 7-247-7-248 9-47-9-48 XListInstalledColormaps subroutine, XGetErrorText subroutine, 7-249 7-328-7-329 XGetFontPath subroutine, 7-250 XListProperties subroutine, 7-330-7-331 XGetFontProperty subroutine, 7-251 XLoadFont subroutine, 7-332-7-333 XGetGeometry subroutine, 7-252-7-253 XLookUpAssoc subroutine, 7–336 XGetIconName subroutine, 7-254-7-255 XLookupColor subroutine, 7-337-7-338 XGetIconSizes subroutine, 7–256—7–257 XLookupKevsvm subroutine, 7-339 XGetImage subroutine, 7-258-7-259 XLookupMapping subroutine, 7-340-7-341 XGetKeyboardControl subroutine, 7-261 XLookupString subroutine, 7–342—7–343 XGetKeyboardMapping subroutine, 7-262-7-263 XLowerWindow subroutine, 7-344 XGetLpfkAttributes extension subroutine, 9-43 XMakeAssoc subroutine, 7-345 XGetLpfkControl extension subroutine, 9-45 XMapRaised subroutine, 7-346 XMapSubwindows subroutine, 7-347 XGetModifierMapping subroutine, 7-264 XGetMotionEvents subroutine, 7-265-7-266 XMapWindow subroutine, 7-348-7-349 XMaskEvent subroutine, 7-350 XGetNormalHints subroutine, 7–267—7–268 XMatchVisualInfo subroutine, 7–351—7–352 XGetPixel subroutine, 7-269

XMaxRequestSize extension subroutine, 9-49 XMoveResizeWindow subroutine, 7-353-7-354 XMoveWindow subroutine, 7-355-7-356 XNewModifiermap subroutine, 7-357 XNextEvent subroutine, 7-358 XNoOp subroutine, 7-359 XOffsetRegion subroutine, 7–360 XOpenDisplay subroutine, 7-361-7-362 XParseColor subroutine, 7-363-7-364 XParseGeometry subroutine, 7-365-7-366 XPeekEvent subroutine, 7-367 XPeeklfEvent subroutine, 7-368-7-369 XPending subroutine, 7-370 Xpermalloc subroutine, 7-371 XPolygonRegion subroutine, 7-373 XPutBackEvent subroutine, 7-374 XPutImage subroutine, 7-375-7-376 XPutPixel subroutine, 7-377 XQueryAutoLoad extension subroutine, 9-50 XQueryBestCursor subroutine, 7-378-7-379 XQueryBestSize subroutine, 7-380-7-381 XQueryBestStipple subroutine, 7-382-7-383 XQueryBestTile subroutine, 7-384-7-385 XQueryColor subroutine, 7-386 XQueryColors subroutine, 7-387-7-388 XQueryExtension extension subroutine, 9-53 XQueryFont subroutine, 7-389-7-390 XQueryInputDevice extension subroutine, 9-54 XQueryKeymap subroutine, 7-391 XQueryPointer subroutine, 7-392-7-393 XQueryTextExtents subroutine, 7–394—7–395 XQueryTextExtents16 subroutine, 7-396-7-397 XQueryTree subroutine, 7-398-7-399 XRaiseWindow subroutine, 7-400 XReadBitmapFile subroutine, 7-401-7-402 XRebindCode subroutine, 7-403-7-404 XRebindKeysym subroutine, 7-405-7-406 XRecolorCursor subroutine, 7-407 XRectInRegion subroutine, 7-408 XRefreshKeyboardMapping subroutine, 7-409 XRemoveFromSaveSet subroutine, 7-410 XRemoveHost subroutine, 7-411 XRemoveHosts subroutine, 7-412 XReparentWindow subroutine, 7-413-7-414 XResetScreenSaver subroutine, 7-415 XResizeWindow subroutine, 7-416--7-417 XResourceManagerString subroutine, 7-418 XRestackWindows subroutine, 7-419-7-420 XrmGetFileDatabase subroutine, 7-424 XrmGetResource subroutine, 7-425 XrmGetStringDatabase subroutine, 7-426 XrmInitialize subroutine, 7-427 XrmMergeDatabases subroutine, 7-428

XrmParseCommand subroutine, 7-429-7-430 XrmPutFileDatabase subroutine, 7-431 XrmPutLineResource subroutine, 7-432 XrmPutResource subroutine, 7-433-7-434 XrmPutStringResource subroutine, 7-435 XrmQGetResource subroutine, 7-436-7-437 XrmQGetSearchList subroutine, 7-438-7-439 XrmQGetSearchResource subroutine, 7-440--7-441 XrmQPutStringResource subroutine, 7-444 XrmQuarkToString subroutine, 7-445 XrmStringToBindingQuarkList subroutine, 7-446 XrmStringToQuark subroutine, 7-447 XrmStringToQuarkList subroutine, 7-448 XrmUniqueQuark subroutine, 7-449 XRotateBuffers, 7-421 XRotateWindowProperties subroutine, 7-422--7-423 XSaveContext subroutine, 7–450—7–451 XSelectDeviceInput extension subroutine, 9-57-9-58 XSelectDial extension subroutine, 9-60 XSelectDialInput extension subroutine, 9-59 XSelectInput subroutine, 7-452-7-453 XSelectLpfk extension subroutine, 9-62 XSendEvent subroutine, 7-454-7-455 XSetAccessControl subroutine, 7-456 XSetAfterFunction subroutine, 7-457 XSetBackground subroutine, 7-459 XSetClassHint subroutine, 7-460 XSetClipMask subroutine, 7-461 XSetClipOrigin subroutine, 7-462 XSetClipRectangles subroutine, 7-463-7-464 XSetCloseDownMode subroutine, 7-465 XSetCommand subroutine, 7-466 XSetDashes subroutine, 7-467-7-468 XSetDialAttributes extension subroutine, 9-67-9-68 XSetDialControl extension subroutine, 9-69 XSetErrorHandler subroutine, 7-469 XSetFillRule subroutine, 7-470 XSetFillStyle subroutine, 7-471 XSetFont subroutine, 7-472-7-473 XSetFontPath subroutine, 7-474-7-475 XSetForeground subroutine, 7-476 XSetFunction subroutine, 7-477 XSetGraphicsExposures subroutine, 7-478-7-479 XSetIconName subroutine, 7-481 XSetIconSizes subroutine, 7-482 XSetInputFocus subroutine, 7-483-7-484 XSetIOErrorHandler subroutine, 7-480 XSetLineAttributes subroutine, 7-485-7-486

| 340 11 41 41 11 1                                              | VIII 18 1 1 1 7 7 7 7 7 7 7 7 7 7 7 7 7 7 7                                           |
|----------------------------------------------------------------|---------------------------------------------------------------------------------------|
| XSetLpfkAttributes extension subroutine,                       | XUngrabPointer subroutine, 7–554                                                      |
| 9–70—9–71                                                      | XUngrabServer subroutine, 7–555                                                       |
| XSetLpfkControl extension subroutine, 9–72                     | XUninstallColormap subroutine, 7–556—7–557                                            |
| XSetModifierMapping subroutine, 7–487—7–488                    | XUnionRectWithRegion subroutine, 7–558                                                |
| XSetNormalHints subroutine, 7–489—7–490                        | XUnionRegion subroutine, 7–559                                                        |
|                                                                | XUniqueContext subroutine, 7–560                                                      |
| XSetPlaneMask subroutine, 7–491 XSetPointerMapping subroutine, | XUnloadFont subroutine, 7–561                                                         |
| 7–492—7–493                                                    | XUnmapSubwindows subroutine, 7–562                                                    |
| XSetRegion subroutine, 7–494                                   | XUnmapWindow subroutine, 7–563                                                        |
| XSetScreenSaver subroutine, 7–495—7–496                        | XUseKeymap subroutine, 7–564                                                          |
| XSetSelectionOwner subroutine,                                 | XVisualIDFromVisual subroutine, 7–565                                                 |
| 7–497—7–498                                                    | XWarpPointer subroutine, 7–566—7–567                                                  |
| XSetSizeHints subroutine, 7–499—7–500                          | XWindowEvent subroutine, 7–568 XWriteBitmapFile subroutine, 7–569—7–570               |
| XSetStandardColormap subroutine,                               | XXorRegion subroutine, 7–509—7–570                                                    |
| 7–501—7–502                                                    | enter event, receiving                                                                |
| XSetStandardProperties subroutine,                             | using XmLabel widget class, 1–65                                                      |
| 7–503–7–504                                                    | using XmLabel Widget class, 1–68                                                      |
| XSetState subroutine, 7–505—7–506                              | EnterNotify event, 10–14—10–16                                                        |
| XSetStipple subroutine, 7–507                                  | error, suppressing an external handling call, using                                   |
| XSetSubwindowMode subroutine, 7–508                            | XESetError extension subroutine, 9–26—9–27                                            |
| XSetTile subroutine, 7–510                                     | error code, getting the error text for, using                                         |
| XSetTransientForHint subroutine, 7–511                         | XGetErrorText subroutine, 7–249                                                       |
| XSetTSOrigin subroutine, 7–509                                 | error database                                                                        |
| XSetWindowBackground subroutine, 7–513                         | getting error messages from, using                                                    |
| XSetWindowBackgroundPixmap subroutine,                         | XGetErrorDatabaseText subroutine,                                                     |
| 7–514––7–515                                                   | 7–247—7–248                                                                           |
| XSetWindowBorder subroutine, 7–516                             | obtaining                                                                             |
| XSetWindowBorderPixmap subroutine,                             | using XtAppGetErrorDatabaseText                                                       |
| 7–517––7–518                                                   | subroutine, 6-31-6-32                                                                 |
| XSetWindowBorderWidth subroutine, 7–519                        | using XtAppGetErrorDatabse subroutine,                                                |
| XSetWindowColormap subroutine, 7–520                           | 6–30                                                                                  |
| XSetWMHints subroutine, 7–512                                  | using XtGetErrorDatabase subroutine,                                                  |
| XSetZoomHints subroutine, 7–521                                | 6–85                                                                                  |
| XShrinkRegion subroutine, 7–522                                | obtaining text for error or warning, using<br>XtGetErrorDatabaseText subroutine, 6–86 |
| XStoreBuffer subroutine, 7–523                                 | error handler, setting, using XSetErrorHandler                                        |
| XStoreBytes subroutine, 7–524                                  | subroutine, 7–469                                                                     |
| XStoreColor subroutine, 7–525—7–526                            | error message, displaying, using XtErrorMsg                                           |
| XStoreColors subroutine, 7–527—7–528                           | subroutine, 6–81                                                                      |
| XStoreName subroutine, 7–529—7–530                             | error messages                                                                        |
| XStringToKeysym subroutine, 7–533                              | customizing, using XTAppErrorMsg subroutine,                                          |
| XSubtract Paris a subscribe 7 535                              | 6–29                                                                                  |
| XSubtractRegion subroutine, 7–536                              | display of, using XmCommandError subroutine,                                          |
| XSync subroutine, 7–537—7–538                                  | 2–45                                                                                  |
| XSynchronize subroutine, 7–539                                 | internalizing, using XtAppErrorMsg subroutine,                                        |
| XtAppGetSelectionTimeout subroutine, 6–33                      | 6–29                                                                                  |
| XTextExtents subroutine, 7–540—7–541                           | event                                                                                 |
| XTextExtents16 subroutine, 7–542—7–543                         | defining a procedure for converting from host to                                      |
| XTextWidth subroutine, 7–544                                   | wire format, using XESetEventToWire                                                   |
| XTextWidth16 subroutine, 7–545                                 | extension subroutine, 9–29                                                            |
| XTranslateCoordinates subroutine, 7–546—7–547                  | defining a procedure to call when converting                                          |
| XUndefineCursor subroutine, 7–548                              | from wire to host format, using<br>XESetWireToEvent extension subroutine,             |
| XUngrabButton subroutine, 7–549—7–550                          | 9–34                                                                                  |
| XUngrabKey subroutine, 7–551—7–552                             | dispatching through event handlers, using                                             |
| XUngrabKeyboard subroutine, 7–553                              | XtDispatchEvent subroutine, 6–75                                                      |
|                                                                |                                                                                       |

enabling input, using XEnableInputDevice removing specified event, using XIfEvent extension subroutine, 9-36 subroutine, 7-309-7-310 removing when matching a window and an removing the next event, using extension event mask, using XCheckMaskEvent subroutine, 7-100-7-101 XAIXWindowEvent extension subroutine, 9-6 removing the next event matching window and mask, using XCheckWindowEvent subroutine, removing when matching an extension event mask, using XAIXMaskEvent extension 7-106-7-107 subroutine, 9-5 searching for matching window and event reporting associations with event masks, using mask, using XWindowEvent subroutine, XSelectDeviceInput extension subroutine, 7-568 9-57-9-58 event source, registering with the default Toolkit reporting associations with the event masks. application, 6-15 using XSelectDialInput extension subroutine, EventMaskOfScreen macro, 7-32 events processing according to type, XtProcessEvent sending to the specified window, using SendEvent protocol request, 8-165-8-166 subroutine, 6-141 reporting to the client, using XSelectInput event handler subroutine, 7-452-7-453 removing a registered, using XtRemoveEventHandler subroutine. sending to a specified window, using 6-152-6-153 XSendEvent subroutine, 7-454-7-455 Expose event, 10-17-10-18 removing a registered raw, using XtRemoveRawEventHandler subroutine. merging with GraphicsExpose events into a region, using XtAddExposureToRegion 6 - 156event handler procedure subroutine, 6-12 exposure events, processing all immediately, using registering with the dispatch mechanism, XmUpdateDisplay subroutine, 2-227 XtAddEventHanler subroutine, 6-10-6-11 Extended Curses Library, Extended Curses registering with the dispatch mechanism with subroutines, list of, 12-3-12-32 no event selection, using Extended Curses subroutines XtAddRawEventHandler subroutine, 6-16 controlling the screen, 12-22-12-32 event mask removing the next event that matches, using display attributes, changing of, 12-31-12-32 XMaskEvent subroutine, 7-350 enhancements provided by, 12-3 retrieving for a specified widget, using getting input from the terminal, 12–14—12–32 XtBuildEventMask subroutine, 6-47 header files, 12-4 returning initial root, using EventMaskOfScreen Japanese language support, 12-3 macro, 7-32 naming conventions for, 12-4 event queue writing to a window, 12-5-12-32 checking for a matching event, using extension XPeeklfEvent subroutine, 7-368-7-369 determining if a named subroutine is present, checking for a specified event without blocking. XQueryExtension extension subroutine, 9-53 using XCheckIfEvent subroutine, 7-98-7-99 determining the existence of, using checking for specified event, using XIfEvent XinitExtension extension subroutine, 9-76 subroutine, 7-309-7-310 removing a matching passed window and checking the number of events in, using passed mask event, using XEventsQueued subroutine, 7-152-7-153 XAIXCheckWindowEvent extension getting the next event, using subroutine, 9-4 XCheckTypedWindowEvent subroutine, extensions 7-104-7-105 determining the existence of, using getting the next event matching an event type, XInitExtension subroutine, 7–311 using XCheckTypedEvent subroutine, determining the presence of named, using 7-102-7-103 QueryExtension protocol request, 8–147 getting the number of pending events, using returning a list of, using ListExtensions protocol XPending subroutine, 7-370 request, 8-112 peeking at, using XPeekEvent subroutine. returning a list of all supported, using 7-367 XListExtensions extension subroutine, 9-46 pushing an event back into, using XPutBackEvent subroutine, 7-374

using XmCreateFileSelectionDialog subroutine, 2-65 fill tile, getting the best shape, using XQueryBestTile f. minimize window manager function, 5-34 f.beep window manager function, 5-32 subroutine, 7-384-7-385 f.circle up window manager function, 5-32 fill style, description of, A-23 f.exec window manager function, 5-32 FillPoly protocol request, 8-62-8-63 f.focus color window manager function, 5-33 focus state f.focus\_key window manager function, 5-33 returning, using XGetInputFocus subroutine, f.kill window manager function, 5-33 f.lower window manager function, 5-33 returning the current, using GetInputFocus f.maximize window manager function, 5-34 protocol request, 8-76 f.menu window manager function, 5-34 focus window ID f.move window manager function, 5-34 returning, using XGetInputFocus subroutine, f.next\_cmap window manager function, 5-34 7-260 f.next\_key window manager function, 5-35 returning for the current dial, using f.nop window manager function, 5-35 XGetDeviceInputFocus extension subroutine. f.normalize window manager function, 5-35 f.pack icons window manager function, 5-35 returning for the Lighted Programmable f.pass\_keys window manager function, 5-35 Function Key, using XGetDeviceInputFocus f.post\_wmenu window manager function, 5-36 extension subroutine, 9-38 f.prev\_cmap window manager function, 5-36 focusAutoRaise resource, description of, 5-5 f.prev key window manager function, 5-36 Focusin event, 10-19-10-21 f.guit mwm window manager function, 5-36 FocusOut event, 10-22-10-24 f.raise window manager function, 5-37 font f.raise\_lower window manager function, 5-37 defining the directory path to search for, using f.refresh window manager function, 5-37 SetFontPath protocol request, 8-173 f.refresh win window manager function, 5-37 deleting the association with the font ID, using f.resize window manager function, 5-37 XFreeFont subroutine, 7-233 f.restart window manager function, 5-37 deleting the association with the resource ID, f.send msg window manager function, 5-38 using CloseFont protocol request, 8-28 f.separator window manager function, 5-38 freeing a name array, using XFreeFontNames f.set behavior window manager function, 5-38 subroutine, 7-235 fadeNormallcon resource, description of, 5-20 freeing the information array, using fatal error, registering a procedure to call XFreeFontInfo subroutine, 7-234 using XtSetErrorHandler subroutine, 6-164 getting a list of available names, using using XtSetErrorMsgHandler subroutine, 6-165 XListFonts subroutine, 7-323-7-324 fatal error conditions, registering a procedure to call getting a specified property, using XGetFontProperty subroutine, 7-251 using XtAppSetErrorHandler subroutine, 6-39 getting name and information about, using using XtAppSetErrorMsgHandler subroutine, XListFontsWithInfo subroutine, 7–325—7–326 6-40 getting the current search path, using fatal error procedure, calling XGetFontPath subroutine, 7-250 using XtAppError subroutine, 6-28 loading using XtError subroutine, 6-80 using XLoadFont subroutine. 7-332--7-333 file, property atoms in, A-33—A-34 using XloadQueryFont subroutine, 7-334--7-335 file, registering as an input source, XtAppAddInput loading with an identifier, using OpenFont subroutine, 6-23 protocol request, 8-124 File Selection Box widget, accessing a component querying, using XLoadQueryFont subroutine, in, using XmFileSelectionBoxGetChild subroutine,

returning a list matching a pattern, using
ListFonts protocol request, 8–113
returning a list with information on, using
ListFontsWithInfo protocol request, 8–114
returning information about, using XQueryFont
subroutine, 7–389—7–390

7-334--7-335

FileSelectionBox subroutine, initiating a directory search, XmFileSelectionDoSearch subroutine.

FileSelectionBox widget, creating an unmanaged

using XmCreateFileSelectionBox subroutine.

2-121

2-63

| returning logical information about, using                              | DisplayHeight macro, 7-23               |
|-------------------------------------------------------------------------|-----------------------------------------|
| QueryFont protocol request, 8-148-8-152                                 | DisplayHeightMM macro, 7-24             |
| returning the logical extents of a character                            | DisplayOfScreen macro, 7-25             |
| string, using QueryTextExtents protocol                                 | DisplayPlanes macro, 7-26               |
| request, 8-157-8-158                                                    | DisplayString macro, 7-27               |
| setting the current, using XSetFont subroutine,                         | DisplayWidth macro, 7-28                |
| 7–472—7–473                                                             | DisplayWidthMM macro, 7-29              |
| setting the search path, using XSetFontPath                             | DoesBackingStore macro, 7-30            |
| subroutine, 7-474-7-475                                                 | DoesSaveUnder macro, 7–31               |
| unloading, using XUnloadFont subroutine,                                | EventMaskOfScreen macro, 7–32           |
| 7–561                                                                   | HeightMMOfScreen macro, 7–33            |
| font ID, deleting the association with the font, using                  | HeightOfScreen macro, 7–34              |
| XFreeFont subroutine, 7–233                                             | ImageByteOrder macro, 7–35              |
| font list                                                               | LastKnownRequestProcessed macro, 7–42   |
| creating, using XmFontListCreate subroutine,                            | MaxCmapsOfScreen macro, 7–43            |
| 2–125                                                                   | MinCmapsOfScreen macro, 7–44            |
| creating a new, using XmFontListAdd                                     | NextRequest macro, 7–45                 |
| subroutine, 2–124                                                       | PlanesOfScreen macro, 7–46              |
| recovering memory used by, using                                        | ProtocolRevision macro, 7–47            |
| XmFontListFree subroutine, 2–127                                        | · · · · · · · · · · · · · · · · · · ·   |
| font lists                                                              | ProtocolVersion macro, 7–48             |
| creating, using XmString subroutine, 2-177                              | QLength macro, 7–49                     |
| manipulating compound, using XmString                                   | RootWindow macro, 7–50                  |
| subroutine, 2–177                                                       | RootWindowOfScreen macro, 7–51          |
| fontList resource, description of, 5–12                                 | ScreenCount macro, 7–52                 |
| fonts                                                                   | ScreenOfDisplay macro, 7–53             |
| allowing client programs to access structures                           | ServerVendor macro, 7–54                |
| of, using ***DirectFontAccess extension                                 | VendorRelease macro, 7–55               |
| subroutine, 9–16                                                        | WhitePixel macro, 7–56                  |
| returning the search path for, using GetFontPath protocol request, 8–71 | WhitePixelOfScreen macro, 7–57          |
| ForceScreenSaver protocol request, 8–64                                 | WidthMMOfScreen macro, 7–58             |
| foreground resource, description of, 5–12                               | WidthOfScreen Macro, 7-59               |
| Form widget, creating, using XmCreateForm                               | XActivateScreenSaver subroutine, 7–60   |
| subroutine, 2–67                                                        | XAddHost subroutine, 7–61               |
| FORTRAN 77 Library, 7–340—7–341,                                        | XAddHosts subroutine, 7–62              |
| 7–361.—7–362, 7–442.—7–443, 7–481                                       | XAddPixel subroutine, 7–63              |
| AllPlanes macro, 7–3                                                    | XAddToSaveSet subroutine, 7–64          |
| BitmapBitOrder macro, 7–4                                               | XAllocColor subroutine, 7–65—7–66       |
| BitmapPad macro, 7–5                                                    | XAllocColorCells subroutine, 7–67—7–68  |
| BitmapUnit macro, 7–6                                                   | XAllocColorPlanes subroutine, 7–69–7–71 |
| BlackPixel macro, 7–7                                                   | XAllocNamedColor subroutine, 7–72–7–73  |
| BlackPixelOfScreen macro, 7–8                                           | XAllowEvents subroutine, 7–74—7–76      |
| CellsOfScreen macro, 7–9                                                | XAutoRepeatOff subroutine, 7–77         |
| ConnectionNumber macro, 7–10                                            | XAutoRepeatOn subroutine, 7–78          |
| DefaultColormap macro, 7–11                                             | XBell subroutine, 7-79-7-80             |
| DefaultColormapOfScreen macro, 7–12                                     | XChangeActivePointerGrab subroutine,    |
| DefaultDepth macro, 7–13                                                | 7–81–7–82                               |
| DefaultDepthOfScreen macro, 7–14                                        | XChangeGC subroutine, 7–83—7–84         |
| DefaultGC macro, 7–15                                                   | XChangeKeyboardControl subroutine,      |
| •                                                                       | 7–85–7–86                               |
| DefaultGCOfScreen macro, 7–16                                           | XChangeKeyboardMapping subroutine,      |
| DefaultSerger macro, 7–17                                               | 7–87–7–88                               |
| DefaultScreen macro, 7–18                                               | XChangePointerControl subroutine,       |
| DefaultScreenOfDisplay macro, 7–19                                      | 7–89–7–90                               |
| DefaultVisual macro, 7–20                                               | XChangeProperty subroutine, 7-91-7-93   |
| DefaultVisualOfScreen macro, 7–21                                       | XChangeSaveSet subroutine, 7-94-7-95    |
| DisplayCells macro, 7–22                                                |                                         |

XChangeWindowAttributes subroutine, 7-96-7-97 XCheckIfEvent subroutine, 7-98-7-99 XCheckMaskEvent subroutine, 7-100-7-101 XCheckTypedEvent subroutine, 7–102—7–103 XCheckTypedWindowEvent subroutine, 7-104-7-105 XCheckWindowEvent subroutine, 7-106-7-107 XCirculateSubwindows subroutine, 7-108-7-109 XCirculateSubwindowsDown subroutine, 7-110 XCirculateSubwindowsUp subroutine, 7-111 XClearArea subroutine, 7-112-7-113 XClearWindow subroutine, 7-114 XClipbox subroutine, 7-115 XCloseDisplay subroutine, 7-116 XConfigureWindow subroutine, 7-117-7-118 XConvertSelection subroutine, 7-119-7-120 XCopyArea subroutine, 7–121—7–122 XCopyColormapAndFree subroutine, 7-123-7-124 XCopyGC subroutine, 7-125-7-126 XCopyPlane subroutine, 7–127—7–128 XCreateBitmapFromData subroutine, 7-130-7-131 XCreateColormap subroutine, 7-132-7-133 XCreateFontCursor subroutine, 7-134-7-135 XCreateGC subroutine, 7-136-7-137 XCreateGlyphCursor subroutine. 7-138-7-139 XCreateImage subroutine, 7–140—7–141 XCreatePixmap subroutine, 7–142—7–143 XCreatePixmapCursor subroutine, 7-144-7-145 XCreatePixmapFromBitmapData subroutine, 7-146-7-147 XCreateRegion subroutine, 7-156 XCreateSimpleWindow subroutine, 7-157-7-158 XCreateWindow subroutine, 7-159-7-161 XDefineCursor subroutine, 7-148-7-149 XDeleteContext subroutine, 7-163 XDeleteModifiermapEntry subroutine, 7-164 XDeleteProperty subroutine, 7-165 XDestroyImage subroutine, 7-167 XDestroyRegion subroutine, 7–168 XDestroySubwindows subroutine, 7-169 XDestroyWindow subroutine, 7–150—7–151 XDisableAccessControl subroutine, 7-170 XDisplayKeycode subroutine, 7-171 XDisplayMotionBufferSize subroutine, 7-172 XDisplayName subroutine, 7-173 XDrawArc subroutine, 7-174-7-176 XDrawArcs subroutine, 7-177-7-178 XDrawImageString subroutine, 7–180—7–181

XDrawlmageString16 subroutine, 7-182-7-183 XDrawLine subroutine, 7–184—7–185 XDrawLines subroutine, 7-186-7-187 XDrawPoint subroutine, 7–188—7–189 XDrawPoints subroutine, 7-190-7-191 XDrawRectangle subroutine, 7–192—7–193 XDrawRectangles subroutine, 7–194—7–195 XDrawSegments subroutine, 7–196—7–197 XDrawString subroutine, 7-198-7-199 XDrawString16 subroutine, 7-200-7-201 XDrawText subroutine, 7-202-7-203 XDrawText16 subroutine, 7-204-7-205 XEmptyRegion subroutine, 7-206 XEnableAccessControl subroutine, 7-207 XEqualRegion subroutine, 7-208 XEventsQueued subroutine, 7-152-7-153 XFetchBuffer subroutine, 7-209 XFetchBytes subroutine, 7-210-7-211 XFetchName subroutine, 7-212-7-213 XFillArc subroutine, 7–214—7–215 XFillArcs subroutine, 7-216-7-217 XFillPolygon subroutine, 7-218-7-219 XFillRectangle subroutine, 7-220-7-221 XFillRectangles subroutine, 7–222–7–223 XFindContext subroutine, 7-224 XFlush subroutine, 7-225 XForceScreenSaver subroutine, 7-226 XFree subroutine, 7-227 XFreeColormap subroutine, 7-228 XFreeColors subroutine, 7-230-7-231 XFreeCursor subroutine, 7-232 XFreeFont subroutine, 7-233 XFreeFontInfo subroutine, 7–234 XFreeFontNames subroutine, 7-235 XFreeFontPath subroutine, 7-236 XFreeGC subroutine, 7-237 XFreeModifiermap subroutine, 7-238 XFreePixmap subroutine, 7-239 XGContextFromGC subroutine, 7-240 XGeometry subroutine, 7-241-7-242 XGetAtomName subroutine, 7-243 XGetClassHint subroutine, 7-244 XGetDefault subroutine, 7-245-7-246 XGetErrorDatabaseText subroutine. 7-247-7-248 XGetErrorText subroutine, 7-249 XGetFontPath subroutine, 7–250 XGetFontProperty subroutine, 7-251 XGetGeometry subroutine, 7-252-7-253 XGeticonName subroutine, 7-254-7-255 XGetIconSizes subroutine, 7-256-7-257 XGetImage subroutine, 7-258-7-259 XGetKeyboardControl subroutine, 7-261

XGetKeyboardMapping subroutine, XNewModifiermap subroutine, 7-357 7-262-7-263 XNextEvent subroutine, 7-358 XGetModifierMapping subroutine, 7-264 XNoOp subroutine, 7-359 XGetMotionEvents subroutine, 7-265-7-266 XOffsetRegion subroutine, 7–360 XGetNormalHints subroutine, 7-267-7-268 XParseColor subroutine, 7-363-7-364 XGetPixel subroutine, 7-269 XParseGeometry subroutine, 7-365-7-366 XGetPointerControl subroutine, 7-270-7-271 XPeekEvent subroutine, 7-367 XGetPointerMapping subroutine, 7-272 XPeeklfEvent subroutine, 7-368-7-369 XGetScreenSaver subroutine, 7-273-7-274 XPending subroutine, 7-370 XGetSelectionOwner subroutine, 7–275 Xpermalloc subroutine, 7-371 XGetSizeHints subroutine, 7–276—7–277 XPointInRegion subroutine, 7–372 XGetStandardColormap subroutine, XPolygonRegion subroutine, 7–373 7-278-7-279 XPutBackEvent subroutine, 7-374 XGetSubImage subroutine, 7-280-7-282 XPutImage subroutine, 7–375—7–376 XGetTransientForHint subroutine, 7–283 XPutPixel subroutine, 7-377 XGetVisualInfo subroutine, 7–284—7–285 XQueryBestCursor subroutine, 7–378—7–379 XGetWindowAttributes subroutine, XQueryBestSize subroutine, 7-380-7-381 7-286-7-287 XQueryBestStipple subroutine, 7–382—7–383 XGetWindowProperty subroutine, XQueryBestTile subroutine, 7–384—7–385 7-288-7-290 XQueryColor subroutine, 7–386 XGetWMHints subroutine, 7-291-7-292 XQueryColors subroutine, 7–387—7–388 XGetZoomHint subroutine, 7-293-7-294 XQueryFont subroutine, 7-389-7-390 XGrabButton subroutine, 7-295-7-298 XQueryKeymap subroutine, 7-391 XGrabKey subroutine, 7-299-7-301 XQueryPointer subroutine, 7-392-7-393 XGrabKeyboard subroutine, 7-302-7-304 XQueryTextExtents subroutine, 7–394—7–395 XGrabPointer subroutine, 7-305-7-307 XQueryTextExtents16 subroutine, XGrabServer subroutine, 7-308 7-396-7-397 XIfEvent subroutine, 7-309-7-310 XQueryTree subroutine, 7–398—7–399 XInsertModifiermapEntry subroutine, 7-312 XRaiseWindow subroutine, 7-400 XInstallColormap subroutine, 7-313 XReadBitmapFile subroutine, 7-401-7-402 XInternAtom subroutine, 7–315—7–316 XRebindCode subroutine, 7-403-7-404 XIntersectRegion subroutine, 7-317 XRebindKeysym subroutine, 7-405-7-406 XKeycodeToKeysym subroutine, XRecolorCursor subroutine, 7-407 7-318-7-319 XRectInRegion subroutine, 7–408 XKeysymToKeycode subroutine, 7-320 XRefreshKeyboardMapping subroutine, 7-409 XKeysymToString subroutine, 7–321 XRemoveFromSaveSet subroutine, 7-410 XKillClient subroutine, 7-322 XRemoveHost subroutine, 7-411 XListFonts subroutine, 7-323-7-324 XRemoveHosts subroutine, 7-412 XListFontsWithInfo subroutine, 7–325—7–326 XReparentWindow subroutine, 7-413-7-414 XListHosts subroutine, 7-327 XResetScreenSaver, 7-415 XListInstalledColormaps subroutine, XResizeWindow subroutine, 7-416-7-417 7-328--7-329 XResourceMangerString subroutine, 7-418 XListProperties subroutine, 7–330—7–331 XRestackWindows subroutine, 7-419-7-420 XLoadFont subroutine, 7-332-7-333 XrmGetFileDatabase subroutine, 7-424 XLoadQueryFont subroutine, 7-334-7-335 XrmGetResource subroutine, 7-425 XLookupColor subroutine, 7-337-7-338 XrmGetStringDatabase subroutine, 7-426 XLookupKeysym subroutine, 7–339 XrmInitialize subroutine, 7-427 XLookupString subroutine, 7-342-7-343 XrmMergeDatabases subroutine, 7-428 XLowerWindow subroutine, 7–344 XrmParseCommand subroutine, 7-429-7-430 XMapSubwindows subroutine, 7-347 XrmPutFileDatabase subroutine, 7-431 XMapWindow subroutine, 7-348-7-349 XrmPutLineResource subroutine, 7-432 XMaskEvent subroutine, 7-350 XrmPutResource subroutine, 7-433-7-434 XMatchVisualInfo subroutine, 7–351—7–352 XrmPutStringResource subroutine, 7-435 XMoveResizeWindow subroutine, XrmQGetResource subroutine, 7-436-7-437 7-353--7-354 XrmQGetSearchList subroutine, 7-438-7-439 XMoveWindow subroutine, 7-355-7-356

XrmQGetSearchResource, 7-440-7-441 XSetTile subroutine, 7-510 XrmQPutStringResource subroutine, 7-444 XSetTransientForHint subroutine, 7-511 XrmQuarkToString subroutine, 7-445 XSetTSOrigin subroutine, 7-509 XrmStringToBindingQuarkList subroutine. XSetWindowBackground subroutine, 7-513 7-446 XSetWindowBackgroundPixmap subroutine, XrmStringToQuark subroutine, 7-447 7-514-7-515 XrmStringToQuarkList subroutine, 7-448 XSetWindowBorder subroutine, 7-516 XrmUniqueQuark subroutine, 7-449 XSetWindowBorderPixmap subroutine. XRotateBuffers, 7-421 7-517-7-518 XRotateWindowProperties subroutine. XSetWindowBorderWidth subroutine, 7-519 7-422-7-423 XSetWindowColormap subroutine, 7-520 XSaveContext subroutine, 7-450-7-451 XSetWMHints subroutine, 7-512 XSelectInput subroutine, 7-452-7-453 XSetZoomHints subroutine, 7-521 XShrinkRegion subroutine, 7-522 XSendEvent subroutine, 7–454—7–455 XSetAccessControl subroutine, 7-456 XStoreBuffer subroutine, 7-523 XSetAfterFunction subroutine, 7-457 XStoreBytes subroutine, 7-524 XSetArcMode subroutine, 7-458 XStoreColor subroutine, 7-525-7-526 XStoreColors subroutine, 7-527-7-528 XSetBackground subroutine, 7-459 XSetClassHint subroutine, 7-460 XStoreName subroutine, 7-529-7-530 XSetClipMask subroutine, 7-461 XStoreNamedColor subroutine, 7-531-7-532 XSetClipOrigin subroutine, 7–462 XStringToKeysym subroutine, 7-533 XSetClipRectangles subroutine, 7-463-7-464 XSubImage subroutine, 7-534-7-535 XSetCloseDownMode subroutine, 7-465 XSubtractRegion subroutine, 7-536 XSetCommand subroutine, 7-466 XSync subroutine, 7-537-7-538 XSetDashes subroutine, 7-467-7-468 XSvnchronize subroutine, 7-539 XSetErrorHandler subroutine, 7-469 XTextExtents subroutine, 7-540-7-541 XSetFillRule subroutine, 7–470 XTextExtents16 subroutine, 7-542-7-543 XSetFillStyle subroutine, 7-471 XTextWidth subroutine, 7-544 XSetFont subroutine, 7-472-7-473 XTextWidth16 subroutine, 7-545 XSetFontPath subroutine, 7-474-7-475 XTranslateCoordinates subroutine, 7-546-7-547 XSetForeground subroutine, 7–476 XSetFunction subroutine, 7-477 XUndefineCursor subroutine, 7-548 XUngrabButton subroutine, 7-549-7-550 XSetGraphicsExposures subroutine, 7-478-7-479 XUngrabKey subroutine, 7-551-7-552 XSetIconSizes subroutine, 7-482 XUngrabKeyboard subroutine, 7-553 XSetInputFocus subroutine, 7-483-7-484 XUngrabPointer subroutine, 7-554 XSetIOErrorHandler subroutine, 7-480 XUngrabServer subroutine, 7-555 XSetLineAttributes subroutine, 7-485-7-486 XUninstallColormap subroutine, 7-556-7-557 XSetModifierMapping subroutine, XUnionRectWithRegion subroutine, 7-558 7-487-7-488 XUnionRegion subroutine, 7-559 XSetNormalHints subroutine, 7–489–7–490 XUnloadFont subroutine, 7-561 XSetPlaneMask subroutine, 7-491 XUnmapSubwindows subroutine, 7-562 XSetPointerMapping subroutine, XUnmapWindow subroutine, 7-563 7-492-7-493 XUseKeymap subroutine, 7-564 XSetRegion subroutine, 7-494 XVisualIDFromVisual subroutine, 7-565 XSetScreenSaver subroutine, 7-495-7-496 XWarpPointer subroutine, 7-566-7-567 XSetSelectionOwner subroutine, XWindowEvent subroutine, 7-568 7-497-7-498 XWriteBitmapFile subroutine, 7-569-7-570 XSetSizeHints subroutine, 7-499-7-500 XXorRegion subroutine, 7-571 XSetStandardColormap subroutine. FORTRAN 77 library, XMapRaised subroutine, 7-501-7-502 7-346 XSetStandardProperties subroutine. Frame widget, creating, using XmCreateFrame 7-503-7-504 subroutine, 2-69 XSetState subroutine, 7-505-7-506 frameBorderWidth resource, description of, 5-20 XSetStipple subroutine, 7-507 FreeColormap protocol request, 8-65 FreeColors protocol request, 8-66 XSetSubwindowMode subroutine, 7-508

FreeCursor protocol request, 8-67 deleting the association with the graphics FreeGC protocol request, 8-68 context ID, using XFreeGC subroutine, 7-237 FreePixmap protocol request, 8-69 getting the GContext resource ID for a, using frozen device, releasing queued events, using XGContextFromGC subroutine, 7-240 XAllowEvents subroutine, 7–74—7–76 returning a read-only shareable, using XtGetGC subroutine, 6-87 returning the default, using DefaultGCOfScreen GetAtomName protocol request, 8-70 macro, 7-16 getch subroutine, function keys for the, setting dash list of dashed-line style, using 11-18-11-19 XSetDashes subroutine, 7–467—7–468 GetFontPath protocol, 8-71 setting the arc mode, using XSetArcMode GetGeometry protocol request, 8-72-8-73 subroutine, 7-458 GetImage protocol request, 8-74-8-75 setting the background GetInputFocus protocol request, 8-76 using XSetBackground subroutine, 7-459 GetKeyboardControl protocol request, 8-77 using XSetState subroutine, 7-505-7-506 GetKeyboardMapping protocol request, 8-79-8-80 setting the clip mask to a list of rectangles, GetMotionEvents protocol request, 8-82-8-83 using XSetClipRectangles subroutine, GetPointerControl protocol request, 8-84 7-463-7-464 GetProperty protocol request, 8-86-8-87 setting the clip mask to a specified pixmap, GetScreenSaver protocol request, 8-89 using XSetClipMask subroutine, 7-461 GetSelectionOwner protocol request, 8-90 setting the clip-mask to a region, using GetWindowAttributes protocol request, 8-91-8-92 XSetRegion Subroutine, 7-494 GrabButton protocol request, 8-93-8-94 setting the clipmap origin, using XSetClipOrigin GrabKey protocol request, 8-95-8-96 subroutine, 7-462 GrabKeyboard protocol request, 8-97-8-98 setting the current font, using XSetFont GrabPointer protocol request, 8–100—8–102 subroutine, 7-472-7-473 GrabServer protocol request, 8-103 setting the dash offset, using XSetDashes graphics context subroutine, 7-467-7-468 assigning an identifier, using CreateGC setting the display function, using XSetFunction protocol request, 8-44-8-50 subroutine, 7-477 changing components in, using ChangeGC setting the fill rule, using XSetFillRule protocol request, 8-13-8-14 subroutine, 7-470 changing the components in, using setting the fill style, using XSetFillStyle XChangeGC subroutine, 7–83—7–84 subroutine, 7-471 copying components from a source to a setting the fill tile, using XSetTile subroutine, destination, using CopyGC protocol request, 7-510 setting the foreground, using XSetState copying components from source to subroutine, 7-505-7-506 destination, using XCopyGC subroutine, setting the foreground color, using 7-125-7-126 XSetForeground subroutine, 7–476 creating new, using XCreateGC subroutine, setting the function component, using 7-136-7-137 XSetState subroutine, 7-505-7-506 deallocating, using XtDestroyGC subroutine, setting the graphics exposures-flag, using XSetGraphicsExposures subroutine, deallocating a shared, using XtReleaseGC 7-478-7-479 subroutine, 6-148 setting the line-drawing components, using defining a procedure to call upon copying, XSetLineAttributes subroutine, 7–485—7–486 using XESetCopyGC extension subroutine, setting the plane mask 9-23 using XSetPlaneMask subroutine, 7-491 defining a procedure to call when creating. using XSetState subroutine, 7-505-7-506 using XESetCreateGC extension subroutine, 9-25 setting the stipple, 7-507 setting the stipple origin, using XSetTSOrigin defining a procedure to call when freeing a, subroutine, 7-509 using XESetFreeGC extension subroutine, setting the subwindow mode, using XSetSubwindowMode subroutine, 7-508 defining a procedure to call when updated in the server, using XESetFlushGC extension setting the tile origin, using XSetTSOrigin

subroutine, 9-31

subroutine, 7-509

XmManager widget class, use of, 1-78 icons graphics context ID, deleting the association with the rearranging in the icon box, using f.pack icons graphics context, using XFreeGC subroutine, window manager function, 5-35 7-237 rearranging on the root window, using graphics contexts, components, list of (table), 8-44 f.pack\_icons window manager function, 5-35 GraphicsExpose event, reporting on a failure to image produce a, using NoExposure event, 10-40 adding a value to every pixel, using XAddPixel GraphicsExposure event, 10-25-10-26 subroutine, 7-63 GravityNotify event, 10-27 combining with a rectangle of a drawable, using GravityNotify events, generating ConfigureNotify XPutImage subroutine, 7-375-7-376 events, A-14 combining with a rectangle of the drawable, using PutImage protocol request, Н 8-142-8-143 HeightMMOfScreen macro, 7-33 getting a pixel value, using XGetPixel highlighting subroutine, 7-269 using XmGadget gadget class, 1-63 setting a pixel value in, using XPutPixel using XmPrimitive widget class, 1-91 subroutine, 7-377 hosts, returning the current access control list, using updating with a specified subimage, using XListHost subroutine, 7-327 XGetSubImage subroutine, 7–280—7–282 image cache adding an image to, using XmInstallImage I/O error, defining a procedure to call when subroutine, 2-131 detecting, using XESetErrorString extension removing a pixmap from, using subroutine, 9-28 XmDestroyPixmap subroutine, 2-120 I/O error handler, setting, using XSetIOErrorHandler removing an image from, using subroutine, 7-480 XmUninstallImage subroutine, 2–226 icon storing a pixmap, using XmGetPixmap raising from bottom of stack to top, using subroutine, 2-129 f.circle up window manager function, 5-32 ImageByteOrder macro, 7-35 setting the name to be displayed, using images, specifying the required byte order, using XSetIconName subroutine, 7-481 ImageByteOrder macro, 7-35 setting the size hints, using XSetIconSizes ImageText16 protocol request, 8-104-8-105 subroutine, 7-482 ImageText8 protocol request, 8-106-8-107 icon size, getting the value of, using XGetIconSizes in-memory data, freeing, using XFree subroutine, subroutine, 7-256-7-257 iconAutoPlace resource, description of, 5-20 InformationDialog widget, creating, using iconBoxGeometry resource, description of, 5-21 XmCreateInformationDialog subroutine, 2-70 iconBoxName resource, description of, 5-21 input iconBoxTitle, description of, 5-21 controlling the processing of different types of, iconClick resource, description of, 5-21 XtAppProcessEvent subroutine, 6-38 iconDecoration resource, description of, 5-22 processing iconImage resource, description of, 5-6 using XtAppMainLoop subroutine, 6-34 iconImageBackground resource, description of, 5-6 using XtMainLoop subroutine, 6-111 iconImageBottomShadowColor resource, description removing a source of, using XtRemoveInput of, 5-6 subroutine, 6-155 iconImageBottomShadowPixmap resource, setting the focus time, using XSetInputFocus discription of, 5-6 subroutine, 7-483-7-484 iconImageForeground resource, description of, 5-7 setting up asynchronous support, using iconImageMaximum resource, description of, 5-22 XAsyncInput extension subroutine, 9-8 iconImageMinimum resource, description of, 5-22 input compound string, searching for text segment, iconImageTopShadowColor resource, description of, using XmStringGetLtoR subroutine, 2-198 input device, disabling, using XDisableInputDevice iconImageTopShadowPixmap resource, description extension subroutine, 9-18 of, 5-7

iconPlacement resource, description of, 5–23 iconPlacementMargin resource, description of, 5–23

| input focus                                         | XtAppGetErrorDatabase subroutine, 6-30       |
|-----------------------------------------------------|----------------------------------------------|
| changing, using SetInputFocus protocol              | XtAppGetErrorDatabaseText subroutine,        |
| request, 8-174-8-175                                | 6–31—6–32                                    |
| reporting changes in, using FocusIn event,          | XtAppMainLoop subroutine, 6–34               |
| 10–19—10–21                                         | XtAppNextEvent subroutine, 6–35              |
| reporting on changes in, using FocusOut event,      | XtAppPeekEvent subroutine, 6-36              |
| 10–22                                               | XtAppPending subroutine, 6–37                |
| input focus state                                   | XtAppProcessEvent subroutine, 6–38           |
| returning for the current dial, using               | XtAppSetErrorHandler subroutine, 6-39        |
| XGetDeviceInputFocus extension subroutine,          | XtAppSetErrorMsgHandler subroutine, 6-40     |
| 9–38                                                | XtAppSetSelectionTimeout subroutine, 6–41    |
| returning for the Lighted Programmable              | XtAppSetWarningHandler subroutine, 6–42      |
| Function Key, using XGetDeviceInputFocus            | XtAppSetWarningMsgHandler subroutine, 6–43   |
| extension subroutine, 9–38                          | XtAppWarning subroutine, 6–44                |
| input queue                                         | XtAppWarningMsg subroutine, 6–45             |
| determines existence of pending events in,          | XtAugmentTranslations subroutine, 6–46       |
| XtAppPending subroutine, 6–37                       | XtBuildEventMask subroutine, 6–47            |
| determining status of pending events, using         | XtCallAcceptFocus subroutine, 6–48           |
| XtPending subroutine, 6–137                         |                                              |
| returning the value from the front of, using        | XtCallbackExclusive subroutine, 6–50         |
| XtPeekEvent subroutine, 6–136                       | XtCallbackNone subroutine, 6–51              |
| returning the value from the header of, using       | XTCallbackNonexclusive subroutine, 6–52      |
| XtNextEvent subroutine, 6–125                       | XtCallbackPopdown subroutine, 6–53           |
| returning the value from the top of                 | XtCallCallbacks subroutine, 6–49             |
| using XtAppNextEvent subroutine, 6-35               | XtCalloc subroutine, 6–54                    |
| using XtAppPeekEvent subroutine, 6–36               | XtCheckSubclass macro, 6–55                  |
| InputOnly windows, window fields, defaults for, A-5 | XtClass macro, 6–56                          |
| InputOutput subwindow, creating an unmapped,        | XtCloseDisplay subroutine, 6–57              |
| using XCreateSimpleWindow subroutine,               | XtConfigureWidget subroutine, 6–58           |
| 7–157––7–158                                        | XtConvert subroutine, 6–59                   |
| InputOutput windows, window fields, defaults for,   | XtConvertCase subroutine, 6–60               |
| A-5                                                 | XtCreateApplicationContext subroutine, 6–61  |
| InstallColormap protocol request, 8–108             | XtCreateApplicationShell subroutine, 6–62    |
| interactivePlacement resource, description of, 5–24 | XtCreateManagedWidget subroutine, 6–63       |
| InternAtom protocol request, 8–110                  | XtCreatePopupShell subroutine, 6-64          |
| Intrinsics Library                                  | XtCreateWidget subroutine, 6-65-6-66         |
| MenuPopdown Translation Action, 6–3                 | XtCreateWindow subroutine, 6-67              |
| MenuPopup Translation Action, 6-4-6-5               | XtDatabase subroutine, 6-68                  |
| XtAddActions subroutine, 6–6                        | XtDestroyApplicationContext subroutine, 6-69 |
| XtAddCallback subroutine, 6–7                       | XtDestroyGC subroutine, 6–70                 |
| XtAddCallbacks subroutine, 6–8                      | XtDestroyWidget subroutine, 6-71-6-72        |
| XtAddConverter subroutine, 6–9                      | XtDirectConvert subroutine, 6–73             |
| XtAddEventHandler subroutine, 6–10—6–11             | XtDisownSelection subroutine, 6-74           |
| XtAddExposureToRegion subroutine, 6–12              | XtDispatchEvent subroutine, 6-75             |
| XtAddInput subroutine, 6–15                         | XtDisplay macro, 6–76                        |
| XtAddRawEventHandler subroutine,                    | XtDisplayInitialize subroutine, 6–77—6–79    |
| 6–16—6–17                                           | XtError subroutine, 6–80                     |
| XtAddTimeOut subroutine, 6–18                       | XtErrorMsg subroutine, 6–81                  |
| XtAddWorkProc procedure, 6–19                       | XtFree subroutine, 6–82                      |
| XtAppAddActions subroutine, 6–20                    | XtGetApplicationResources subroutine,        |
| XtAppAddConverter subroutine, 6–21                  | 6-83-6-84                                    |
| XtAppAddInput subroutine, 6–23                      | XtGetErrorDatabase subroutine, 6–85          |
| XtAppAddTimeOut subroutine, 6-24                    | XtGetErrorDatabaseText subroutine, 6–86      |
| XtAppAddWorkProc subroutine, 6–25                   | XtGetGC subroutine, 6–87                     |
| XtAppCreateShell subroutine, 6–26—6–27              |                                              |
| XtAppError subroutine, 6–28                         | XtGetResourceList subroutine, 6–88           |
| XtAppErrorMsg subroutine, 6-29                      | XtGetSelectionTimeout subroutine, 6–89       |

)

XtGetSelectionValue subroutine, 6-90 XtRemoveWorkProc subroutine, 6-158 XtGetSelectionValues subroutine, 6-91-6-92 XtResizeWidget subroutine, 6-159 XtGetSubresources subroutine, 6-93-6-94 XtResizeWindow subroutine, 6-160 XtGetSubvalues subroutine, 6-95 XtScreen macro, 6-161 XtGetValues subroutine, 6-96-6-97 XtSetArg subroutine, 6-162-6-163 XtGrabKey subroutine, 6-98-6-99 XtSetErrorHandler subroutine, 6-164 XtGrabKeyboard subroutine, 6-100 XtSetErrorMsgHandler subroutine, 6-165 XtSetKeyboardFocus subroutine, XtHasCallbacks subroutine, 6-101 XtInitialize subroutine, 6-102-6-103 6-167-6-168 XtSetKeyTranslator subroutine, 6-166 XtInstallAccelerators subroutine, 6-104 XtSetMappedWhenManaged subroutine, 6-169 XtInstallAllAccelerators subroutine, 6-105 XtSetSelectionTimeout subroutine, 6-170 XtlsComposite macro, 6-106 XtlsManaged macro, 6-107 XtSetSensitive subroutine, 6-171 XtlsRealized macro, 6-108 XtSetSubvalues subroutine, 6-172 XtSetValues subroutine, 6-173-6-174 XtlsSensitive macro, 6-109 XtlsSubclass subroutine, 6-110 XtSetWarningHandler subroutine, 6-175 XtSetWarningMsgHandler subroutine, 6–176 XtMainLoop subroutine, 6-111 XtStringConversionWarning subroutine, 6–177 XtMakeGeometryRequest subroutine, 6-112-6-113 XtSuperclass macro, 6-178 XtMakeResizeRequest subroutine. XtToolkitInitialize subroutine, 6-179 6-114--6-115 XtTranslateCoords subroutine, 6-180 XtMalloc subroutine, 6-116 XtTranslateKeycode subroutine, 6-181 XtManageChild subroutine, 6-117 XtUngrabKey subroutine, 6-182 XtManageChildren subroutine, 6-118 XtUngrabKeyboard subroutine, 6-183 XtMapWidget subroutine, 6-119 XtUninstallTranslations subroutine, 6-184 XtMergeArgLists subroutine, 6-120 XtUnmanageChild subroutine, 6-185 XtMoveWidget subroutine, 6-121 XtUnmanageChildren subroutine, 6-186 XtNameToWidget subroutine, 6-122 XtUnmapWidget subroutine, 6-187 XtNew subroutine, 6-123 XtWarning subroutine, 6-189 XtNextEvent subroutine, 6-125 XtWidgetCallCallbacks subroutine, 6-191 XtNumber subroutine, 6–126 XtWidgetToApplicationContext subroutine, XtOffset macro, 6-127 6-192 XtOverride Translations subroutine, 6–130 XtWindow macro, 6-193 XtOwnSelection subroutine, 6-131-6-132 XtWindowToWidget subroutine, 6-194 IsCursorKey macro, 7-36 XtParent macro, 6-133 XtParseAcceleratorTable subroutine, 6-134 IsFunctionKey macro, 7-37 IsKeypadKey macro, 7-38 XtParseTranslationTable subroutine, 6-135 IsMiscFunctionKey macro, 7-39 XtPeekEvent subroutine, 6-136 IsModifierKey macro, 7-40 XtPending subroutine, 6-137 IsPFKey macro, 7-41 XtPopdown subroutine, 6-138 J XtPopup subroutine, 6-139-6-140 XtProcessEvent subroutine, 6-141 join style field, values of, A-22 XtQueryGeometry subroutine, 6–142—6–143 XtRealizeWidget subroutine, 6-144-6-145 K XtRealloc subroutine, 6-146 key XtRegisterCaseConverter subroutine, 6-147 releasing the combination for a window, using XtReleaseGC subroutine, 6-148 UngrabKeyProtocol request, 8-189 XtRemoveAllCallbacks subroutine, 6-149 reporting on a change in state of a, using XtRemoveCallback subroutine, 6–150 KeyPress event, 10-28-10-30 XtRemoveCallbacks subroutine, 6-151 reporting on a change in the state of, using XtRemoveEventHandler subroutine. KeyRelease event, 10-28-10-30 6-152-6-153 ungrabbing, using XUngrabKey subroutine, XtRemoveGrab subroutine, 6-154 7-551-7-552

XtRemoveInput subroutine, 6–155 XtRemoveTimeOut subroutine, 6–157 key bindings redirecting to a child of a composit widget, disabling for window manager functions, using redirecting input to composite widget child, 6-167-6-168 f.pass keys window manager function, 5-35 releasing any active grab on, using enabling for window manager functions, using f.pass keys window manager function, 5-35 XtUngrabKeyboard subroutine, 6-183 key bindings resource, syntax of, 5-42 releasing from an active grab, using key code, obtaining the symbol for, using UngrabKeyboard protocol request, 8-190 XGetKeyboardMapping subroutine, 7-262-7-263 reporting information about changes in the key combination, cancelling a passive grab on, state of, using KeymapNotify event, 10-31 6 - 182returning a bit vector for, QueryKeymap key events, syntax of, 5-40 protocol request, 8-154 key symbol returning the current control values, using changing to keycodes, using GetKeyboardControl protocol request, 8-77 XChangeKeyboardMapping subroutine. setting input focus to a client window, using 7-87-7-88 f.focus\_key window manager function, 5-33 determining if a symbol is a keypad key, using setting input focus to an icon, using f.focus key IsKeypadKey macro, 7-38 window manager function, 5-33 determining if symbol is a cursor key, using setting the input focus to the next icon, using IsCursorKey macro, 7-36 f.next key window manager function, 5-35 determining if symbol is a function key, using setting the input focus to the next window. IsFunctionKey macro, 7-37 using f.next key window manager function, determining if the symbol is a miscellaneous 5-35 function key, using IsMiscFunctionKey macro, setting the input focus to the previous icon, 7-39 using f.prev\_key window manager function, determining if the symbol is a modifier key, using IsModifierKey macro, 7-40 setting the input focus to the previous window, determining if the symbol is a PF key, using using f.prev\_key window manager function, IsPFKey macro, 7-41 determining the upper or lower case equivalent, turning off auto-repeat, using XAutoRepeatOff using XtConvertCase subroutine, 6-60 subroutine, 7-77 key code to key sym translator, invoking the turning on the auto-repeat, using currently registered, using XtTranslateKeycode XAutoRepeatOn subroutine, 7-78 subroutine, 6-181 ungrabbing, using XUngrabKeyboard keyBindings resource, description of, 5-24 subroutine, 7-553 keyboard keyboard bell, regulating the volume of, using Bell changing the settings, using protocol request, 8-11 XChangeKeyboardControl subroutine, keyboard event 7-85-7-86 getting mapping from a keymap file, using controlling various aspects of, using XLookupMapping subroutine, 7–340 ChangeKeyboardControl protocol request, translating into a character string, using 8-17-8-18 XLookupString subroutine, 7–342—7–343 establishing a passive grab on, using GrabKev translating into a key symbol value, using protocol request, 8-95-8-96 XLookupKeysym subroutine, 7-339 getting a bit vector to decribe keyboard state. keyboardFocusPolicy resource, description of, 5-24 using XQueryKeymap subroutine, 7-391 Keycodes, returning for keys used as modifiers, getting the current settings, using using GetModifierMapping protocol request, 8-81 XGetKeyboardControl subroutine, 7-261 keycodes grabbing, using XGrabKeyboard subroutine. defining the symbols for, using 7-302-7-304 ChangeKeyboardMapping protocol request, grabbing a single key, using XGrabKey subroutine, 7-299-7-301 getting those being used as modifiers, using grabbing control of XGetModifierMapping subroutine, 7-264 using GrabKeyboard protocol request. returning the maximum number for a display, 8-97-8-98 using XDisplayKeycodes subroutine, 7-171 using XtGrabKeyboard subroutine, 6-100

| returning the minimum number for a display, using XDisplayKeycodes subroutine, 7–171                            | selecting keys for output, using XSelectLpfk<br>extension subroutine, 9–62                                                   |
|----------------------------------------------------------------------------------------------------|----------------------------------------------------------------------------------------------------|
| returning the symbols for, using GetKeyboardMapping protocol request, 8-79-8-80                                 | selecting the keys available for input, using XSetLpfkAttributes extension subroutine, 9-70-9-71                             |
| specifying modifier use, using SetModifierMapping protocol request, 8-176-8-177                                 | selecting the keys available for output, using XSetLpfkAttributes extension subroutine, 9–70—9–71                            |
| keymap, changing, using XUseKeymap subroutine, 7–564                                                            | setting to mode to AutoLoad, using XActivateAutoLoad extension subroutine, 9–7                                               |
| keymap file, changing the keyboard mapping, using XRebindCode subroutine, 7–403—7–404 KeymapNotify event, 10–31 | limitResize resource, description of, 5–24<br>line style, setting a dashed, using SetDashes<br>protocol request, 8–171—8–172 |
| KeyPress event, 10–28—10–30<br>KeyRelease event, 10–28—10–30<br>keys                                            | line_style field, values of, A-21<br>line_width field, description of, A-20<br>list                                          |
| establishing a passive grab on, using XtGrabKey subroutine, 6–98—6–99 modifiers for, 5–40                       | adding an item to using XmListAddItem subroutine, 2–135 using XmListAddItemUnselected                                        |
| KillClient protocol request, 8–111                                                                              | subroutine, 2–136 deleting an item at a specified position, using                                                            |
| Label widget, creating, using XmCreateLabel                                                                     | XmListDeletePos subroutine, 2–138                                                                                            |
| subroutine, 2-72                                                                                                | deleting an item from, using XmListDeleteItem subroutine, 2–137                                                              |
| LabelGadget gadget creating, using XmCreateLabelGadget                                                          | deselecting the item from a, using<br>XmListDeselectItem subroutine, 2–140                                                   |
| subroutine, 2–73 obtaining the ID for, using                                                                    | deselects an item in a, using XmListDeselectPos subroutine, 2–141                                                            |
| XmOptionLabelGadget subroutine, 2–157 labels, specification syntax of, 5–43                                     | determining existence of item in a, using<br>XmListItemExists subroutine, 2–142                                              |
| last-focus-change time, changing, using                                                                         | making an item the first visible in a                                                                                        |
| SetInputFocus protocol request, 8–174—8–175 LastKnownRequestProcessed macro, 7–42                               | using XmListSetItem subroutine, 2–148                                                                                        |
| leave event, receiving                                                                                          | using XmListSetPos subroutine, 2–149 making an item the last visible, using                                                  |
| using XmLabel widget class, 1–65                                                                                | XmListSetBottomItem subroutine, 2–145                                                                                        |
| using XmLabelGadget gadget class, 1-68 LeaveNotify event, 10-32-10-34                                           | making item the last visible position, using<br>XmListSetBottomPos subroutine, 2–146                                         |
| Lighted Programmable Function Key device                                                                        | removing all items from a, using                                                                                             |
| changing the input of, using XSetLpfkControl extension subroutine, 9–72                                         | XmListDeselectAllItems subroutine, 2–139                                                                                     |
| changing the output of, using XSetLpfkControl                                                                   | selecting an item in a using XmListSelectItem subroutine, 2–143                                                              |
| extension subroutine, 9–72 reporting events associated with event masks                                         | XmListSelectPos subroutine, 2-144                                                                                            |
| for, using XSelectLpfkInput extension subroutine, 9–63                                                          | selecting one item from, using XmSelectionBox widget class, 1–116 unhighlighting an item on a, using                         |
| resetting the EventReport mode, using XStopAutoLoad extension subroutine, 9–75                                  | XmListDeselectAllItems subroutine, 2–139 List widget                                                                         |
| retrieving the current key setting, using XGetLpfkAttributes extension subroutine, 9–43                         | creating, using XmCreateList subroutine, 2–74 creating within a ScrolledWindow widget, using                                 |
| retrieving the current key settings, using XGetLpfkControl extension subroutine, 9–45                           | XmCreateScrolledList subroutine, 2–100 ListExtensions protocol request, 8–112                                                |
| returning the current event mode of, using                                                                      | ListFonts protocol request, 8–113 ListFontsWithInfo protocol request, 8–114                                                  |
| XQueryAutoLoad extension subroutine, 9–50 selecting keys for input, using XSelectLpfk                           | ListHosts protocol request, 8–116                                                                                            |
| extension subroutine Q_62                                                                                       | ListInstalledColormaps protocol request, 8-117                                                                               |

ListProperties protocol request, 8-118 popping down a spring-loaded, using LookupColor protocol request, 8-119 MenuPopdown Translation Action, 6-3 lowerOnlconify resource, description of, 5-25 popping up, using MenuPopup Translation Action, 6-4 posting the window, using f.post wmenu window manager function, 5-36 MainWindow widget, creating, using XmCreateMainWindow subroutine, 2-75 menu cursor managed children, adding a child to a parent widget modifying for an application, using list of, using XtManageChild subroutine, 6-117 XmSetMenuCursor subroutine, 2-174 map, reporting changes in a, using MappingNotify returning the ID for, using XmGetMenuCursor event, 10-38 subroutine, 2-128 MapNotify event, 10-36 menu pane, inserting a title in, using f.title window MappingNotify event, 10-38 manager function, 5-38 MapRequest event, 10-37 menu panes MapSubwindows protocol request, 8-121 specification syntax of, 5-43 MapWindow protocol request, 8-122 use of, 5-43 performing on all unmapped children, using MenuBar widget, linking with two MenuPane MapSubwindows protocol request, 8-121 widgets, using XmCascadeButton widget class, reporting on when called by other clients, using MapRequest event, 10-37 MenuPane widget, linking to another, using marker XmCascadeButtonGadget gadget class, 1-39 drawing into the window with extended MenuPopdown Translation Action, 6-3 graphics context, using XDrawPolyMarker MenuPopup Translation Action, 6-4-6-5 extension subroutine, 9-19 MenuShell widget, creating, using XmCreateMenuShell subroutine, 2-78 drawing multiples in the specified window. using XDrawPolyMarkers extension message, sending the type MOTIF\_WM\_MESSAGES, using f.send\_msg subroutine, 9-20-9-21 window manager function, 5-38 setting in the specified graphics context, using XSetPolyMarker extension subroutine, 9-73 message dialogs, creating, using XmMessageBox widget class, 1-84 matteBackground resource, description of, 5-7 MessageBox widget matteBottomShadowColor resource, description of, accessing a component within a, using 5-8 XmMessageBoxGetChild subroutine, 2-155 matteBottomShadowPixmap resource, description of, 5-8 creating, using XmCreateMessageBox matteForeground resource, description of, 5-8 subroutine, 2-79 matteTopShadowColor resource, description of, 5-9 MessageDialog widget, creating, using matteTopShadowPixmap resource, description of, XmCreateMessageDialog subroutine, 2-81 messages, issuing a warning, using matteWidth resource, description of, 5-9 XtStringConversionWarning subroutine, 6-177 MaxCmapsOfScreen macro, 7-43 MinCmapsOfScreen macro, 7-44 maximumClientSize resource, description of, 5-10 minor protocol revision number, returning, using maximumMaximumSize resource, description of, ProtocolRevision macro, 7-47 5-25 modal widget, removing the redirection of user input memory to, XtRemoveGrab subroutine, 6-154 modifiers providing for a permanent allocation of, using Xpermalloc subroutine, 7-371 available names for, 5-39 recovering, using XmStringFree subroutine, setting the keycodes to be used as, using XSetModifierMapping subroutine, 2-196 7-487-7-488 menu assocating a pull-down with a pane entry. motion buffer, returning the size of, using using f.menu window manager function, 5-34 XDisplayMotionBufferSize subroutine, 7-172 motion history, getting for a specified period, using associating with a button, using f.menu window XGetMotionEvents subroutine, 7–265—7–266 manager function, 5-34 motion history buffer, returning all events to, using associating with a key binding, using f.menu window manager function, 5-34 GetMotionEvents protocol request, 8–82—8–83 MotionNotify event, 10-28 placing a separator in the menu pane, using f.separator window manager function, 5-38

| mouse button                                          | Р                                                       |
|-------------------------------------------------------|---------------------------------------------------------|
| grabbing, using XGrabButton subroutine,               | Г                                                       |
| 7–295—7–298                                           | PanedWindow widget                                      |
| ungrabbing, using XUngrabButton subroutine,           | composition of, 1–88                                    |
| 7–549—7–550                                           | resource values for, 1–89                               |
| moveThreshold resource, description of, 5–25          | setting borders of pane, 1–89                           |
| **Empty**, 5–4, 5–5, 5–6, 5–7, 5–8, 5–9, 5–10,        | parameter, returning the size closest to size of, using |
| 5–17, 5–18, 5–19, 5–20, 5–21, 5–22, 5–23, 5–24,       | QueryBestSize protocol request, 8–144—8–145             |
| 5-25, 5-26, 5-27, 5-28, 5-29, 5-30, 5-32, 5-33,       | parent widget list, adding a child, using               |
| 5–34, 5–35, 5–36, 5–37, 5–38                          | XtManageChild subroutine, 6–117                         |
| N                                                     | passButtons resource, description of, 5-25              |
| IN                                                    | passSelectButton resource, description of, 5-26         |
| name                                                  | pixel                                                   |
| assigning, using XStoreName subroutine,               | freeing all parameters, using FreeColors                |
| 7–529—7–530                                           | protocl request, 8-66                                   |
| getting an atom for, using XInternAtome               | setting the color to a named color, using               |
| subroutine, 7–315—7–316                               | XStoreNamedColor subroutine,                            |
| returning the atom for, using InternAtom              | 7–531—7–532                                             |
| protocol request, 8–110                               | pixels, returning the number of, XmStringBaseline       |
| NextRequest macro, 7-45                               | subroutine, 2–180                                       |
| NoExposure event, 10–40                               | Pixmap, deleting the association with the resource      |
| non-fatal error                                       | ID, using FreePixmapProtocol request, 8–69              |
| calling the installed procedure, using XtWarning      | pixmap                                                  |
| subroutine, 6–189                                     | creating, using XCreatePixmap subroutine,               |
| registering a procedure to be called, using           | 7–142—7–143                                             |
| XtSetWarningHandler subroutine, 6–175                 | creating from bitmap-format data, using                 |
| non-transitory state, setting within an application,  | XCreatePixmapFromBitmapData subroutine,                 |
| using XmToggleButton widget class, 1-131              | 7–146—7–147                                             |
| nonfatal error, processing, using XtAppWarning        | creating with an identifier, using CreatePixmap         |
| subroutine, 6–44                                      | protocol request, 8–53                                  |
| nonfatal error conditions, registering a procedure to | deleting the association with the pixmap ID,            |
| call on                                               | using XFreePixmap subroutine, 7–239                     |
| using XtAppSetWarningHandler subroutine, 6-42         | generating, using XmGetPixmap subroutine, 2–129         |
| using XtAppSetWarningMsgHandler                       | storing in a cache, using XmGetPixmap                   |
| subroutine, 6–43                                      | subroutine, 2–129                                       |
| NoOperation protocol, sending request to the X        | pixmap ID, deleting the association with the pixmap,    |
| Server, using XNoOp subroutine, 7–359                 | using XFreePixmap subroutine, 7–239                     |
| NoOperation protocol request, 8–123                   | PlanesOfScreen macro, 7-46                              |
|                                                       | pointer                                                 |
|                                                       | changing the active grab, using                         |
| Object widget class, 1–10                             | XChangeActivePointerGrab subroutine,                    |
| OpenFont protocol request, 8–124                      | 7–81—7–82                                               |
| Optionmenu widget, linking to MenuPane widget,        | changing the current position of, using                 |
| using XmCascadeButtonGadget gadget class,             | WarpPointer protocol request, 8–196—8–197               |
| 1–39                                                  | changing the dynamic fields if grabbed, using           |
| options, selecting one or more from, XmList widget    | ChangeActivePointerGrab protocol request,               |
| class, 1–70                                           | 8–12                                                    |
| output buffer, flushing                               | changing the rate of acceleration in movement           |
| using _XReply extension subroutine,                   | of, using XChangePointerControl subroutine,             |
| 6–196—6–198                                           | 7–89—7–90                                               |
| using XFlush subroutine, 7–225                        | defining movement of, using                             |
| using XSync subroutine, 7–537—7–538                   | ChangePointerControl protocol request, 8–20             |
| OverrideShell widget class, 1–11                      |                                                         |

getting the current acceleration parameters. polygons, drawing filled, using XDrawFilled using XGetPointerControl subroutine. subroutine, 7-179 7-270-7-271 PolyLine protocol request, 8-133-8-134 PolyPoint protocol request, 8-131 getting the mapping of the buttons, using PolyRectangle protocol request, 8-135 XGetPointerMapping subroutine, 7–272 PolySegment protocol request, 8-137 grabbing, using XGrabPointer subroutine, PolyText16 protocol request, 8-138-8-139 7-305-7-307 PolyText8 protocol request, 8-140-8-141 grabbing control of, using GrabPointer protocol pop-up menu, mapping from a specified widget request, 8-100-8-102 callback list moving to an arbitrary point on the screen, using XtCallbackNone subroutine, 6-51 using XWarpPointer subroutine, using XtCallbackNonexlusive subroutine, 6-52 7-566-7-567 pop-up shell obtaining pointer coordinates, using creating, using XtCreatePopupShell subroutine, XQueryPointer subroutine, 7-392-7-393 obtaining root window relative to root origin. using XQueryPointer subroutine, mapping from within an application, using XtPopup subroutine, 6-139-6-140 7-392-7-393 unmapping from within an application, using releasing, using UngrabPointer protocol XtPopdown subroutine, 6-138 request, 8-191 pop-up widget, mapping from a specified widget releasing the button/key combination of a callback list, using XtCallbackExclusive subroutine, passive grab, using UngrabButton protocol 6 - 50request, 8-188 Popup Menu Pane, positioning, 2-154 reporting on movement from one window to PositionIsFrame resoure, description of, 5-26 another, using EnterNotify event, positionOnScreen resource, description of, 5-26 10-14-10-16 primary window, providing the standard layout for, reporting on movement of the, using using XmMainWindow widget class, 1-76 MotionNotify event, 10-28-10-30 program interfaces, customizing, using XmText reporting on the cause of movement of, using widget class, 1-124 LeaveNotify event, 10-32-10-34 property returning for the specified widget, using deleting from the window, using DeleteProperty XtDisplay macro, 6-76 protocol request, 8-59 returning the acceleration and threshold fields, reporting on changes in a window, using using GetPointerControl Protocol, 8-84 PropertyNotify event, 10-41 returning the coordinates for the current property list, rotating, XRotateWindowProperties position, using QueryPointer protocol request. subroutine, 7-422-7-423 8-155-8-156 PropertyNotify event, 10-41 returning the current mapping of, using protocol GetPointerMapping protocol request, 8–85 activating, using XmActivateProtocol returning the root window for the current subroutine, 2-3 position, using QueryPointer protocol request, adding client callbacks for, using 8-155-8-156 XmAddProtocolCallback subroutine, 2-4 returning to a null-terminated string, using adding to the protocol manager, using ServerVendor macro, 7-54 XmAddProtocols subroutine, 2-5 returning to the screen, using XtScreen macro, deactivating without removal, using 6-161 XmDeactivateProtocol subroutine, 2-119 setting the mapping of, using returning version number of, usina SetPointerMapping protocol request, 8–178 ProtocolVersion macro, 7-48 setting the mapping of the pointer, using protocol message XSetPointerMapping subroutine, executing post actions upon receipt of, using 7-492-7-493 XmSetProtocolHooks subroutine, 2–175 ungrabbing, using XUngrabPointer subroutine, executing pre actions upon receipt of, using 7-554 XmSetProtocolHooks subroutine, 2-175 points, drawing lines between each pair of, using protocol request PolyLine protocol request, 8–133—8–134 forcing a beginning on 64-bit boundaries, using PolyArc protocol request, 8-125-8-126 NoOperation protocol request, 8–123 PolyFillArc protocol request, 8-127 PolyFillRectangle protocol request, 8-129

filling in a destination with background pixel sets the subroutine to be called after a, using XSetAfterFunction subroutine, 7-457 using ImageText16 protocol request. ProtocolRevision macro, 7-47 8-104-8-105 protocols using ImageText8 protocol request, removing from the protocol manager, using 8-106-8-107 XmRemoveProtocols subroutine, 2-159 rectangular area, clearing in the specified window, restarting processing of, using UngrabServer using XClearArea subroutine, 7-112-7-113 protocol request, 8-192 RectObj widget class, 1-13 ProtocolVersion macro, 7-48 region PushButton widget, creating, using adding to the ScrolledWindow widget, using XmCreatePushButton subroutine, 2-92 XmScrolledWindowSetAreas subroutine, PushButtonGadget widget, creating, using XmCreatePushButtonGadget subroutine, 2-93 comparing offset, size, and shape with another PutImage protocol request, 8-142-8-143 region, using XEqualRegion subroutine, computing the intersection, using XIntersectRegion subroutine, 7-317 QLength macro, 7-49 quark computing union of, using XUnionRegion allocating a new, using XrmUniqueQuark subroutine, 7-559 subroutine, 7-449 creating a new, using XCreateRegion coverting to a character string, using subroutine, 7-156 XrmQuarkToString subroutine, 7-445 determining empty status, using XEmptyRegion QueryBestSize protocol request, 8-144-8-145 subroutine, 7-206 QueryColors protocol request, 8-146 enlarging by a specified amount, using QueryExtension protocol request, 8-147 XShrinkRegion subroutine, 7–522 QueryFont protocol request, 8-148-8-152 filling as defined by a set of points, using QueryKeymap protocol request, 8-154 FillPoly protocol request, 8-62-8-63 QueryPointer protocol request, 8-155-8-156 freeing the storage associated with, using QueryTextExtents protocol request, 8-157-8-158 XDestroyRegion subroutine, 7-168 QueryTree protocol request, 8-159 generating from a polygon, using QuestionDialog widget, creating, using XPolygonRegion subroutine, 7–373 XmCreateQuestionDialog subroutine, 2-94 locating a point in, using XPointInRegion queue subroutine, 7-372 getting next event, using XNextEvent moving by a specified amount, using subroutine, 7-358 XOffsetRegion subroutine, 7–360 returning the next matched event, using reducing by a specified amount, using XAIXCheckTypedWindowEvent extension XShrinkRegion subroutine, 7–522 subroutine, 9-3 reporting when destination cannot be queued events, releasing when device is frozen, computed, using GraphicsExposure event, using AllowEvents protocol request, 8-9-8-10 10-25-10-26 quitTimeout resource, description of, 5-27 subtracting two regions, using XSubtractRegion R subroutine, 7-536 uniting a rectangle with a source region, using RecolorCursor protocol request, 8-160 XUnionRectWithRegion subroutine, 7-558 rectangle, enclosing the smallest region, using regions, reporting information on visibility of, using XClipBox subroutine, 7-115 Expose event, 10-17-10-18 rectangles ReparentNotify event, 10-43 combining source and destination, using ReparentWindow protocol request, 8-161-8-162 CopyArea protocol request, 8-34-8-35 reply, copying packet contents into the Reply determining residence in a specified region, parameter, using \_XReply extension subroutine, using XRectInRegion subroutine, 7-408 6-196-6-198 drawing the outlines of, using PolyRectangle request protocol request, 8-135 disabling processing, using GrabServer filling, using PolyFillRectangle protocol request, protocol request, 8-103 8-129

| returning the maximum size supported, using         | XmLabel, 3–64                                   |
|-----------------------------------------------------|-------------------------------------------------|
| XMaxRequestSize extension subroutine, 9–49          | XmLabelGadget, 3-70                             |
| Resize Request event, 10–44                         | XmListResource, 3–75                            |
| resizeBorderWidth resource, description of, 5-27    | XmMainWindow, 3-81                              |
| resizeCursors resource, description of, 5–27        | XmManager, 3–83                                 |
| resource                                            | XmMessageBox, 3-87                              |
| retrieving from a database, using                   | XmPanedWindow, 3–93                             |
| XrmQGetResource subroutine,                         | •                                               |
| 7–436—7–437                                         | XmPanedWindowConstraint, 3–91                   |
| retrieving those specific to the application,       | XmPrimitive, 3–96                               |
| using XtGetApplicationResources subroutine,         | XmPushButton, 3–100                             |
| 6–83—6–84                                           | XmScale, 3-119                                  |
| storing a single entry into a database, using       | XmScrollBar, 3-124                              |
| XrmPutLineResource subroutin e, 7–432               | XmScrolledList, 3–129                           |
| storing into a database, using XrmPutResource       | XmScrolledWindow, 3–132                         |
| subroutine, 7–433—7–434                             | XmSelectionBox, 3–136                           |
| resource converter, invoking                        | XmSeparator, 3-142                              |
| using XtConvert subroutine, 6–59                    | XmSeparatorGadget, 3-144                        |
| using XtDirectConvert subroutine, 6–73              | XmText, 3–150                                   |
| resource ID                                         | XmTextInput, 3–146                              |
|                                                     | XmTextOutput, 3–147                             |
| deleting association with the colormap, using       | XmTextScrolled, 3-155                           |
| FreeColormap protocol request, 8–65                 | XmToggleButton, 3–157                           |
| deleting the association with the cursor, using     | •                                               |
| FreeCursor protocol request, 8–67                   | XmToggleButtonGadget, 3–161<br>RGB              |
| deleting the association with the font, using       | · ·                                             |
| CloseFont protocol request, 8–28                    | storing into a colormap cell, using XStoreColor |
| deleting the association with the Pixmap, 8-69      | subroutine, 7–525—7–526                         |
| resource list structure, obtaining for a particular | storing multiple values into colormap cells,    |
| class, using XtGetResourceList subroutine, 6–88     | using XStoreColors subroutine,                  |
| resource manager                                    | 7–527—7–528                                     |
| initializing, using XrmInitialize subroutine,       | RGB values                                      |
| 7–427                                               | creating from color name strings, using         |
| returning from rootwindow of screen zero,           | XParseColor subroutine, 7–363—7–364             |
| using XResourceManagerString subroutine,            | obtaining for a specified pixel, using          |
| 7–418                                               | XQueryColor subroutine, 7–386                   |
| resource sets                                       | querying for an array of pixels, using          |
| ApplicationShell, 3–3                               | XQueryColors subroutine, 7–387—7–388            |
| Composite, 3–4                                      | root window                                     |
| Core, 3–5                                           | returning                                       |
| Object, 3–11                                        | using DefaultRootWindow macro, 7-17             |
| RectObj, 3–12                                       | using RootWindow macro, 7-50                    |
| Shell, 3–14                                         | returning the depth of, using AllPlanes macro,  |
| TopLevelShell, 3–16                                 | 7–3                                             |
| VendorShell, 3–17                                   | returning the depth of the default, using       |
| WMShell, 3-20                                       | DefaultDepth macro, 7-13                        |
| XmBulletinBoard, 3-30                               | returning the depth of the specified screen,    |
| XmCascadeButton, 3-37                               | using DisplayPlanes macro, 7-26                 |
| XmCascadeButtonGadget, 3–39                         | returning the graphics context of, using        |
| XmCommand, 3–41                                     | DefaultGC macro, 7-15                           |
| XmDrawing Area, 3–44                                | RootWindow macro, 7–50                          |
| XmDrawnig Alea, 3–44 XmDrawnButton, 3–46            | RootWindowOfScreen macro, 7-51                  |
| XmFileSelectionBox, 3-49                            | RotateProperties protocol request, 8–163        |
| · · · · · · · · · · · · · · · · · · ·               | RowColumn widget                                |
| XmForm, 3–58                                        | configured as Popup MenuPane, using             |
| XmFormConstraint, 3–51                              | XmCreatePopupMenu subroutine, 2–86              |
| XmFrame, 3–60                                       |                                                 |
| XmGadget, 3-61                                      |                                                 |

| XmCreatePulldownMenu subroutine, 2–90 creating                                                                                                    | ListInstalledColormaps protocol request, 8–117                                                                                                    |
|----------------------------------------------------------------------------------------------------|----------------------------------------------------------------------------------------------------|
| using XmCreateOptionMenu subroutine,<br>2–83<br>using XmCreateRowColumn subroutine,<br>2–96<br>operating as a MenuBar widget, using<br>XmCreateMenuBar subroutine, 2–76<br>setting up RadioBox widget, using | returning a pointer to using ScreenOfDisplay macro, 7–53 using XtScreen macro, 6–161 returning height in millimeters, using DisplayHeightMM macro, 7–24 returning minimum number of colormaps supported, using MinCmapsOfScreen macro, |
| XmCreateRadioBox subroutine, 2–95                                                                                                    | 7–44 returning the default                                                                                                    |
| cample program                                                                                                    | using DefaultScreen macro, 7-18 using DefaultScreenOfDisplay macro, 7-19                                                                                                    |
| sample program attributes, using the display constants to change the default, 11–21 using extended curses routines to create screen displays, 12–33                                                          | returning the default depth of, using DefaultDepthOfScreen macro, 7–14 returning the depth of, using PlanesOfScreen macro, 7–46                                                                                                    |
| save-set adding a window from the client's, using                                                                                                    | returning the display of the specified, using DisplayOfScreen macro, 7–25                                                                                                    |
| XChangeSaveSet subroutine, 7–94—7–95 adding a window to the client's, using                                                                                                    | returning the height of, using DisplayHeight macro, 7–23                                                                                                    |
| XAddToSaveSet subroutine, 7–64 removing a window from the client's, using XChangeSaveSet subroutine, 7–94—7–95                                                                                               | returning the maximum number of colormaps supported, using MaxCmapsOfScreen macro 7-43                                                                                                    |
| save-set, client, removing a window from, using                                                                                                    | returning the root window of, using                                                                                                    |
| XRemoveFromSaveSet subroutine, 7–410                                                                                                    | RootWindowOfScreen macro, 7–51                                                                                                    |
| saveUnder resource, description of, 5–12 Scale widget, creating, using XmCreateScale                                                                                                    | searching for the named color, using                                                                                                    |
| subroutine, 2–98                                                                                                    | AllocNamedColor protocol request, 8–8 visual classes, visual types of, A–3                                                                                                    |
| scratch buffer, returning, using _XAllocScratch                                                                                                    | screen saver                                                                                                    |
| extension subroutine, 6–195                                                                                                    | activating, using XActivateScreenSaver                                                                                                    |
| screen                                                                                                    | subroutine, 7–60                                                                                                    |
| causing information to blink on, using ***blink extension subroutine, 9–9–9–10                                                                                                    | forcing off, using XForceScreenSaver subroutine, 7–226                                                                                                    |
| describing the height in millimeters, using HeightMMOfScreen macro, 7–33                                                                                                    | forcing on, using XForceScreenSaver subroutine, 7–226                                                                                                    |
| describing the height in pixels, using HeightOfScreen macro, 7–34                                                                                                    | getting the current values, using XGetScreenSaver subroutine, 7–273—7–274                                                                                                    |
| describing the width in millimeters, using WidthMMOfScreen macro, 7–58                                                                                                    | resetting, using XResetScreenSaver subroutine, 7–415                                                                                                    |
| describing the width in pixels using DisplayWidth macro, 7–28                                                                                                    | setting the method for, using SetScreenSaver protocol request, 8–179—8–180                                                                                                    |
| using WidthOfScreen macro, 7–59 determining support for backing store                                                                                                    | setting the status for, using SetScreenSaver                                                                                                    |
| attributes, using DoesBackingStore macro, 7–30                                                                                                    | protocol request, 8–179–8–180 screen–saver                                                                                                    |
| determining support for the save under flag,                                                                                                    | activating the, using ForceScreenSaver protocol request, 8–64                                                                                                    |
| using DoesSaveUnder macro, 7–31 displaying width in millimeters, using                                                                                                    | returning the current control values, using GetScreenSaver protocol, 8–89                                                                                                    |
| DisplayWidthMM macro, 7–29                                                                                                    | ScreenOfDisplay macro, 7–53                                                                                                    |
| getting list of installed colormaps, using XListInstalledColormaps subroutine, 7–328—7–329                                                                                                    | screens, returning the number of available, using ScreenCount macro, 7–52 scroll bar                                                                                                    |
| installing colormap for, using InstallColormap                                                                                                    | changing the slider position, 2–165                                                                                                    |

changing the slider size, using SelectionRequest event, 10-47 XmScrollBarGetValues subroutine, 2-165 SendEvent protocol request, 8-165-8-166 ScrollBar widget reporting on ownership for the selection, using adding to the ScrolledWindow widget, using SelectionNotify event, 10-46 XmScrolledWindowSetAreas subroutine. reporting when a client uses, using ClientMessage event, 10-5 changing slider size, using separator, creating a single, using XmScrollBarSetValues subroutine, 2-167 XmStringSeparatorCreate subroutine, 2-210 changing the increment values of, using Separator widget XmScrollBarSetValues subroutine, 2-167 creating, using XmCreateSeparator subroutine, changing the slider position, using 2-109 XmScrollBarSetValues subroutine, 2-167 returning the ID of, using XmMainWindowSep1 creating, using XmCreateScrollBar subroutine. subroutine, 2-150 returning the ID of the second, using Scrollbar widget, moving to position in a list, 2-147 MainWindow subroutine, 2-151 ScrollBar widgets, combining one or more, using SeparatorGadget gadget, creating, using XmScrolledWindow widget, 1-113 XmCreateSeparatorGadget subroutine, 2-110 ScrolledWindow widget, creating, using separators, returning the number of, using XmCreateScrolledWindow subroutine, 2-104 XmStringLineCount subroutine, 2-205 segment, drawing a line for each, using serial number PolySegment protocol request, 8-137 extracting from the last request processed by selection the X Server, using LastKnownRequest changing last-change time, using macro, 7-42 SetSelectionOwner protocol request, extracting number to be used for the next 8-181-8-182 request, using NexRequest macro, 7-45 changing the owner, using SetSelectionOwner server protocol request, 8-181-8-182 grabbing, using XGrabServer subroutine, 7-308 changing the owner window, using SetSelectionOwner protocol request, querying for the bounding box of an 2-byte, 8-181-8-182 16-bit character string, using converting a, using ConvertSelection protocol XQueryTextExtents16 subroutine, 7-396-7-397 request, 8-33 converting to the specified target type, using querying for the bounding box of an 8-bit XConvertSelection subroutine, 7–119—7–120 character string, using XQueryTextExtents, 7-394--7-395 obtaining the current value of the selection. using XtGetSelectionValues subroutine. returning the scanline pad unit, using the 6-91--6-92 BitmapPad macro, 7-5 retrieving the value of the primary, using ungrabbing, using XUngrabServer subroutine, XmTextGetSelection subroutine, 2-215 7-555 ServerVendor macro, 7-54 returning the current window owner, using SetAccessControl protocol request, 8-167 GetSelectionOwner protocol request, 8-90 SetCloseDownMode protocol request, 8-170 setting the owner, using XSetSelectionOwner subroutine, 7-497-7-498 SetDashes protocol request, 8–171—8–172 SetFontPath protocol request, 8–173 setting the owner of a, using XtOwnSelection SetInputFocus protocol request, 8-174-8-175 subroutine, 6-131-6-132 SetModifierMapping protocol request, 8-176-8-177 selection owner, returning the window ID, using SetPointerMapping protocol request, 8-178 XGetSelectionOwner subroutine, 7-275 SetScreenSaver protocol request, 8-179-8-180 selection value, obtaining in a single logical unit, SetSelectionOwner protocol request, 8-181-8-182 using XtGetSelectionValue subroutine, 6-90 reporting when new owner is defined by, using SelectionBox widget, creating an unmanaged SelectionClear event, 10-45 using XmCreatePromptDialog subroutine, 2-88 shadow border, drawing, using XmGadget gadget XmCreateSelectionBox subroutine, 2-105 class, 1-63 SelectionBox widget child, creating an unmanaged, shell using XmCreateSelectionDialog subroutine, 2-107 popping down after being popped up by the SelectionClear event, 10-45 XtCallbackExlusive subroutine, using SelectionDialog widget, creating, using XtCallbackPopdown subroutine, 6-53 XmCreateSelectionDialog subroutine, 2-107

SelectionNotify event, 10-46

popping down after being popped up with the converting to a unit-type value, using XtCallbackNonexclusive subroutine, using XmCvtStringToUnitType subroutine, 2-117 XtCallbackPopdown subroutine, 6-53 copying an instance, using XtNewString macro, 6-124 popping down after popped up with XtCallbacknone subroutine, using coverting to a quark list, using XrmStringToBindingQuarkList subroutine, XtCallbackPopdown subroutine, 6-53 shell command, running using! window manager function, 5-32 creating a compound, using XmStringCreate using f.exec window manager function, 5-32 subroutine, 2-185 Shell widget class, 1-14 drawing a compound shell windows, manipulating by AlXwindows window using XmStringDraw subroutine, 2-188 manager, using TransientShell widget class, 1-18 using XmStringDrawImage subroutine, showFeedback resource, description of, 5-28 2 - 190single byte, operations, support of, A-30 fetching the octets in a, using size hints XmStringGetNextSegment subroutine, 2-201 getting, using XGetNormalHints subroutine. getting the bounding box of 1-byte character, 7-267-7-268 using XTextExtents subroutine, setting, using XSetNormalHints subroutine, 7-540-7-541 7-489-7-490 aetting the bounding box of 2-byte character, slider using XTextExtents16 subroutine, returning the current position of, using 7-542-7-543 XmScaleGetValue subroutine, 2-163 getting the width of a 2-byte character, using setting the value of, using XmScaleSetValue XTextWidth16 subroutine, 7-545 subroutine, 2-164 getting the width of an 8-bit character, using stack mode field XTextWidth subroutine, 7-544 restacking order without sibling, A-13 making a copy of, using XmStringCopy restracking order with sibling, A-12 subroutine, 2-184 startupKeyFocus resource, description of, 5-28 mapping to a key symbol, using stipple XRebindKeysym subroutine, 7-405-7-406 getting the best shape, using mapping to a modifier, using XRebindKeysym XQueryBestStipple subroutine, 7-382-7-383 subroutine, 7-405-7-406 getting the best size, using XQueryBestSize replacing a displayed, using subroutine, 7-380-7-381 XmCommandSetValue subroutine, 2-47 stipple field, description of, A-22 underlining, XmStringDrawUnderline storage subroutine, 2-192 allocating, using XtMalloc subroutine, 6-116 string resource, storing into a database allocating for a new instance of a data type, using XrmPutStringResource subroutine, using XtNew subroutine, 6-123 7-435 changing the size of an allocated block of, using XrmQPutString subroutine, 7-444 using XtRealloc subroutine, 6-146 strings freeing an allocated block, XtFree subroutine. comparing two, using XmStringCompare 6-82 subroutine, 2-182 StoreColors protocol request, 8-183-8-184 creating a compound, using stored modifier information, using XmStringCreateLtoR subroutine, 2–186 XRefreshKeyboardMapping subroutine, 7-409 creating compound, using XmString subroutine, StoreNamedColor protocol request, 8-185 2-177 strina manipulating compound, using XmString appending to another string, using subroutine, 2-177 XmStringConcat subroutine, 2-183 structure, determining the byte offset of a resource converting character to quark, using field within, using XtOffset macro, 6-127 XrmStringToQuark subroutine, 7-447 subimage, creating, using XSubImage subroutine, converting to a binding list, using 7-534-7-535 XrmStringToBindingQuarkList subroutine, subwindow circulating down, using XCirculateSubwindows converting to a quark list, subroutine, 7-108-7-109 XrmStringToQuarkList subroutine, 7-448

| circulating up, using XCirculateSubwindows          | Text widget                                        |
|-----------------------------------------------------|----------------------------------------------------|
| subroutine, 7–108––7–109                            | accessing the edit permission state of, using      |
| destroying, using XDestroySubwindows                | XmTextGetEditable subroutine, 2–213                |
| subroutine, 7–169                                   | accessing the string value of, XmTextGetString     |
| unmapping, using XUnmapSubwindows                   | subroutine, 2–216                                  |
| subroutine, 7–562                                   | clearing the primary selection in, using           |
| subwindows, deleting all, using DestroySubwindows   | XmTextClearSelection subroutine, 2–212             |
| protocol request, 8–60                              | creating, using XmCreateText subroutine,           |
| superclass, supporting shell classes non-visible to | 2–111                                              |
| window manager, using VendorShell widget class,     | creating within a ScrolledWindow widget, using     |
| 1–20                                                | XmCreateScrolledText subroutine,                   |
| synchronization                                     | 2-102-2-103                                        |
| disabling, using XSynchronize subroutine,           | replacing part of the text string in, using        |
| 7–539                                               | XmTextReplace subroutine, 2-217                    |
| enabling, using XSynchronize subroutine,            | setting the edit permission of, using              |
| 7–539                                               | XmTextSetEditable subroutine, 2–218                |
| <b>T</b>                                            | setting the maximum string length, using           |
| Т                                                   | XmTextSetMaxLength subroutine, 2–219               |
| tab group, removing, using XmRemoveTabGroup         | setting the string value of, using                 |
| subroutine, 2–160                                   | XmTextSetString subroutine, 2–221                  |
| tab groups                                          | tile, getting the best size, using XQueryBestSize  |
| adding a Manager widget to the list of, using       | subroutine, 7–380—7–381                            |
| XmAddTabGroup subroutine, 2–6                       | tile field, description of, A-22                   |
| adding a Primitive widget to the list of, using     | time-out value                                     |
| XmAddTabGroup subroutine, 2–6                       | creating, using XtAppAddTimeOut subroutine,        |
| table                                               | 6–24                                               |
| creating an entry in a specific associate, using    | creating in the default application context, using |
| XMakeAssoc subroutine, 7–345                        | XtAddTimeOut subroutine, 6–18                      |
| deleting an entry from an associate, using          | getting the current selection, using               |
| XDeleteAssoc subroutine, 7–162                      | XtAppGetSelectionTimeout subroutine, 6–33          |
| freeing memory associated with an associate,        | obtaining the current selection, using             |
| using XDestroyAssocTable subroutine, 7–166          | XtGetSelectionTimeout subroutine, 6–89             |
| obtaining data from a specific associate, using     | removing, using XtRemoveTimeOut subroutine,        |
| XLookUpAssoc subroutine, 7–336                      | 6–157                                              |
| returning a pointer to a new associate, using       | setting for the selection, using                   |
| XCreateAssocTable subroutine, 7–129                 | XtSetSelectionTimeout subroutine, 6–170            |
| terminal, causing a beep, using f.beep window       | setting the selection, using                       |
| manager function, 5-32                              | XtAppSetSelectionTimeout subroutine, 6–41          |
| text                                                | ToggleButton widget                                |
| drawing, using PolyText8 protocol request,          | changing the current state of, using               |
| 8–140                                               | XmToggleButtonSetState subroutine, 2–225           |
| drawing with 2-byte characters, using               | creating an instance of, using                     |
| PolyText16 protocol request, 8–138—8–139            | XmCreateToggleButton subroutine, 2-112             |
| non-zero length components, returning               | obtaining the state of, using                      |
| information with XmStringEmpty subroutine,          | XmToggleButtonGetState subroutine, 2-224           |
| 2–194                                               | setting the current state of, using                |
| painting with the foreground pixel                  | XmToggleButtonSetState subroutine, 2–225           |
| using ImageText16 protocol request,                 | ToggleButtonGadget gadget                          |
| 8-104-8-105                                         | changing the current state, using                  |
| using ImageText8 protocol request,                  | XmToggleButtonGadgetSetState subroutine,           |
| 8–106—8–107                                         | 2–223                                              |
| setting the primary selection of, using             | creating, using XmCreateToggleButtonGadget         |
| XmTextSetSelection subroutine, 2–220                | subroutine, 2–113                                  |
| text string, accessing maximum length from the      |                                                    |
| keyboard, using XmTextGetMaxLength subroutine,      |                                                    |
| 2–214                                               |                                                    |
|                                                     |                                                    |

| obtaining the state of, using XmToggleButtonGadgetGetState subroutine, 2-222 setting the current state, using XmToggleButtonGadgetSetState subroutine, | UnmapNotify event, 10–49 unmapped subwindow, creating, using XCreateWindow subroutine, 7–159—7–161 UnmapSubwindows protocol request, 8–194 UnmapWindow protocol request, 8–195 |
|----------------------------------------------------------------------------------------------------|----------------------------------------------------------------------------------------------------|
| 2–223 toolkit, initializing internals, using XtInitialize                                                                                              | useClientIcon resource, description of, 5–10 useIconBox resource, description of, 5–30                                                                                         |
| subroutine, 6–102—6–103                                                                                                    | user, redirecting input to a modal widget, using                                                                                                    |
| top-level widget                                                                                                    | XtAddGrab subroutine, 6–13                                                                                                    |
| encapsulating the interaction with the window                                                                                                    | user interfaces, customizing, using XmText widget                                                                                                    |
| manager, using WMShell widget class, 1-22                                                                                                    | class, 1–124                                                                                                    |
| serving as, using Shell widget class, 1-14                                                                                                    | V                                                                                                    |
| top-level window, serving as, using ApplicationShell                                                                                                   | value areas and attended to the force of the VarOcale                                                                                                    |
| widget class, 1–3<br>top-level windows, applying to, using TopLevelShell                                                                               | value range, selecting a value from, using XmScale widget class, 1–107                                                                                                    |
| widget class, 1–16                                                                                                    | vendor release, returning a number related to, using                                                                                                    |
| TopLevelShell widget class, 1–16                                                                                                    | VendorRelease macro, 7–55                                                                                                    |
| topShadowColor resource, description of, 5-13                                                                                                    | VendorRelease macro, 7-55                                                                                                    |
| topShadowPixmap, description of, 5-13                                                                                                    | VendorShell widget class, 1-20                                                                                                    |
| transientDecoration resource, description of, 5–29                                                                                                    | VisibilityNotify event, 10–50                                                                                                    |
| transientFunctions resource, description of, 5–29                                                                                                    | visual, returning the default, using                                                                                                    |
| TransientShell widget class, 1–18 TranslateCoordinates protocol request                                                                                | DefaultVisualOfScreen macro, 7–21                                                                                                    |
| TranslateCoordinates protocol request, 8–186—8–187                                                                                                    | visual information, getting to match depth and class of the screen, using XMatchVisualInfo subroutine,                                                                         |
| translation table, compiling, using                                                                                                    | 7–351—7–352                                                                                                    |
| XtParseTranslationTable subroutine, 6–135                                                                                                    | visual resource, Manager widget class, use of, 1-78                                                                                                    |
| translations                                                                                                    | visual structures, getting a list of, using                                                                                                    |
| merging into widget translation table, using                                                                                                    | XGetVisualInfo subroutine, 7–284—7–285                                                                                                    |
| XtAugmentTranslations subroutine, 6-46                                                                                                    | visual type                                                                                                    |
| overwriting with new translations, using                                                                                                    | getting the visual ID, using                                                                                                    |
| XtOverride Translations subroutine, 6–130                                                                                                    | XVisualIDFromVisual subroutine, 7–565                                                                                                    |
| removing existing, using XtUninstallTranslations subroutine, 6–184                                                                                     | returning the default, using DefaultVisual macro, 7–20                                                                                                    |
| translator, registering a key, using                                                                                                    |                                                                                                    |
| XtSetKeyTranslator subroutine, 6–166                                                                                                    | W                                                                                                    |
| traversal resource, Manager widget class, use of,                                                                                                    | warning messages                                                                                                    |
| 1–78                                                                                                    | customizing, using XtAppWarningMsg                                                                                                    |
| traverse                                                                                                    | subroutine, 6–45                                                                                                    |
| activating                                                                                                    | displaying based on input parameters, using                                                                                                    |
| using XmGadget gadget class, 1–63                                                                                                    | XtWarningMsg subroutine, 6-190                                                                                                    |
| XmPrimitive widget class, 1–91                                                                                                    | WarningDialog widget, creating, using                                                                                                    |
| deactivating                                                                                                    | XmCreateWarningDialog subroutine, 2–114                                                                                                    |
| using XmGadget gadget class, 1–63<br>using XmPrimitive widget class, 1–91                                                                              | WarpPointer protocol request, 8–196—8–197 white pixel value, returning, using WhitePixel macro,                                                                                |
| two byte, operations, support of, A–30                                                                                                    | 7–56                                                                                                    |
|                                                                                                    | WhitePixel macro, 7–56                                                                                                    |
| U                                                                                                    | WhitePixelOfScreen macro, 7-57                                                                                                    |
| UngrabButton protocol request, 8–188                                                                                                    | widget                                                                                                    |
| UngrabKey protocol request, 8–189                                                                                                    | adding a list of widgets to the                                                                                                    |
| UngrabKeyboard protocol request, 8-190                                                                                                    | geometry-managed parent, using                                                                                                    |
| UngrabPointer protocol request, 8–191                                                                                                    | XtManageChildren subroutine, 6–118                                                                                                    |
| UngrabServer protocol request, 8–192                                                                                                    | changing the managed state of, using                                                                                                    |
| UninstallColormap protocol request, 8–193                                                                                                    | XtSetMappedWhenManaged subroutine, 6–169                                                                                                    |
| union, getting the difference between the intersection of two regions and the, using XXorRegion                                                        | creating a child, XtCreateManagedWidget                                                                                                    |
| subroutine, 7–571                                                                                                    | subroutine, 6–63                                                                                                    |
| unit type, coverting, using XmConvertUnits                                                                                                    | creating a top-level, using XtAppCreateShell                                                                                                    |
| subroutine, 2–48                                                                                                    | subroutine, 6-26-6-27                                                                                                    |
|                                                                                                    |                                                                                                    |

- creating an instance of, using XtCreateWidget subroutine, 6–65—6–66
- deleting a callback procedure from a callback list, using XtRemoveCallback subroutine, 6–150
- deleting a callback procedures list from a callback list, using XtRemoveCallbacks subroutine, 6–151
- deleting callback procedures from callback list, 6–149
- destroying an instance, using XtDestroyWidget subroutine, 6–71—6–72
- destroying the windows associated with, using XtUnrealizeWidget subroutine, 6–188
- determining if realization occurred, using XtlsRealized macro, 6–108
- determining subclass status of the Composite class, using XtlsComposite macro, 6–106
- determining the current sensitivity state, using XtlisSensitive macro, 6–109
- determining the managed state of a child, using XtIsManaged macro, 6–107
- determining the subclass of, using XtlsSubclass subroutine, 6–110
- getting the application context for, using XtWidgetToApplicationContext subroutine, 6–192
- giving the callback list status, using XHasCallbacks subroutine, 6–101
- informing selection mechanism of loss of ownership, using XDisownSelection subroutine, 6–74
- installing all accelerators onto one destination, using XtInstallAllAccelerators subroutine, 6–105
- installing all accelerators' descendants onto one destination, using XtInstallAllAccelerators subroutine, 6–105
- making a general geometry manager request from, using XtMakeGeometryRequest subroutine, 6–112—6–113
- making a simple resize request from, using XtMakeResizeRequest subroutine, 6–114—6–115
- mapping explicitly, using XtMapWidget subroutine, 6–119
- modifying the current resource value, using XtSetValues subroutine, 6–173—6–174
- moving the sibling, using XtMoveWidget subroutine, 6–121
- moving the sibling making the geometry request, using XtConfigureWidget subroutine, 6–58
- obtaining resources from subparts of, using XtGetSubresources subroutine, 6–93—6–94 obtaining the class of, using XtClass macro, 6–56

- obtaining the superclass of, using XtSuperclass macro, 6–178
- querying the preferred geometry of a child, using XtQuery subroutine, 6–142—6–143
- realizing an instance, using XtRealizingWidget subroutine, 6–144—6–145
- removing a child from the managed set of its parent, using XtUnmanageChild subroutine, 6–185
- removing list of children from managed list of the parent, using XtUnmanageChildren subroutine, 6–186
- resizing a child, using XtResizeWindow subroutine, 6–160
- resizing a sibling of the child, using XtResizeWidget subroutine, 6–159
- resizing the sibling making the geometry request, using XtConfigureWidget subroutine, 6–58
- retrieving the current value of a resource associated with, using XtGetValues subroutine, 6–96—6–97
- retrieving the current value of non-widget resource data, using XtGetSubvalues subroutine, 6-95
- returning the parent widget for, using XtParent macro, 6–133
- returning the window of, using XtWindow macro, 6–193
- setting the sensitivity state of, using XtSetSensitive subroutine, 6–171
- setting the value of a non-widget resource, using XtSetSubvalues subroutine, 6–172
- translating a name to an instance, using XtNameToWidget subroutine, 6–122
- translating a window and display pointer into, using XtWindowToWidget subroutine, 6–194 unmapping, using XtUnmapWidget subroutine, 6–187

#### widget classes

- implementing, using WindowObj widget class, 1–24
- serving as superclass, using RectObj widget class. 1–13
- supporting, using Object widget class, 1–10 widget translation table, merging new translations into, using XtAugmentTranslations subroutine, 6–46
- widgets, writing upward–compatible, using XmResolvePartOffsets subroutine, 2–161 WidthMMOfScreen macro, 7–58
- win gravity field
  - NorthWestGravity value, A-9 StaticGravity value, A-9 UnmapGravity value, A-9

window getting property format, using XGetWindowProperty subroutine, altering the property for, using ChangeProperty protocol request, 8-21-8-22 7-288-7-290 changing one or more attributes, using getting th atom type, using XGetWindowProperty subroutine, XChangeWindowAttriubutes subroutine, 7-288-7-290 7-96-7-97 getting the class of, using XGetClassHint changing size, using XMoveResizeWindow subroutine, 7-353-7-354 subroutine, 7-244 getting the data associated with, using changing the attributes of, using ChangeWindowAttributes protocol request, XFindContext subroutine, 7–224 8-24-8-25 getting the name of, using XFetchName subroutine, 7-212-7-213 changing the hierarchical position of, using ReparentWindow protocol request, getting the property list, using XListProperties subroutine, 7-330-7-331 8-161-8-162 changing the parent, using XReparentWindow lowering, using XLowerWindow subroutine, subroutine, 7-413-7-414 7-344 changing the property of, using lowering highest mapped child, using XChangeProperty subroutine, 7–91—7–93 XCirculateSubwindowsDown subroutine, 7-110 changing the size of, using XResizeWindow subroutine, 7-416-7-417 mapping circulating in a specified direction, using using XMapRaised subroutine, 7-346 CirculateWindow protocol request, 8–26 using XMapWindow subroutine, clearing, using XClearWindow subroutine, 7-348--7-349 7-114 mapping all subwindows, using clearing a rectangular area, using XClearArea XMapSubwindows subroutine, 7–347 subroutine, 7-112-7-113 mapping an unmapped, using MapWindow clearing the area within, using ClearArea protocol request, 8-122 request, 8-27 marking a structure of the, using configuring border, using XConfigureWindow \*\*\*DirectWindowAccess extension subroutine, subroutine, 7-117-7-118 configuring for position, using moving without changing size, XMoveWindow XConfigureWindow subroutine, 7-117-7-118 subroutine, 7-355-7-356 configuring for size, using XConfigureWindow parsing standard geometry, using subroutine, 7-117-7-118 XParseGeometry subroutine, 7-365-7-366 configuring for stacking order, using raising XConfigureWindow subroutine, 7–117—7–118 using XMapRaised subwindow, 7-346 creating with an identifier, using CreateWindow using XRaiseWindow subroutine, 7-400 protocol request, 8-54-8-58 raising from bottom of stack to top, using creating with the widget structure and f.circle\_up window manager function, 5-32 parameters, using XtCreateWindow raising the lowest mapped child, using subroutine, 6-67 XCirculateSubwindowsUp subroutine, 7–111 deleting a property for, using XDeleteProperty reconfiguring the border of, using subroutine, 7-165 ConfigureWindow protocol request, deleting data associated with, using 8-29-8-32 XDeleteContext subroutine, 7–163 reconfiguring the position of, using deleting the property, using DeleteProperty ConfigureWindow protocol request, protocol request, 8-59 8-29-8-32 deleting with all its inferiors, using Destroy reconfiguring the size of, using Window protocol request, 8-61 ConfigureWindow protocol request, destroying, using XDestroyWindow subroutine, 8-29-8-32 7-150-7-151 reconfiguring the stacking order of, using getting context type associated with, using ConfigureWindow protocol request, XFindContext subroutine, 7–224 8-29-8-32 getting current attributes, using reporting changes in state of, using XGetWindowAttributes subroutine, Configure Notify event, 10-7

7-286-7-287

reporting movement due to parent window window type, storing data associated with, using resizing, using GravityNotify event, 10-27 XSaveContext subroutine, 7-450-7-451 windowMenu resource, description of, 5-10 reporting on a change from a mapped to WindowObj widget class, 1-24 unmapped state, using UnmapNotify event, windows reporting on changes in the visibility of, using redrawing, using f.refresh window manager function, 5-37 VisibilityNotify event, 10-50 reporting on reparenting, using ReparentNotify reporting information on creation of, using event. 10-43 CreateNotify event, 10-11 reporting restacking status, using reporting information on destruction of windows, using DestroyNotify event, 10-13 CirculateNotify event, 10–3 reporting on mapping information, using restacking a set, using XRestackWindows MapNotify event, 10-36 subroutine, 7-419-7-420 WM\_COMMAND, setting the properties of, using returning atoms of properties, using XSetStandardProperties subroutine, 7–503—7–504 ListProperties protocol request, 8-118 WM HINTS, setting the properties of, using returning the current attributes of, using XSetStandardProperties subroutine, 7-503-7-504 GetWindowAttributes protocol request, WM ICON, setting the properties of, using 8-91-8-92 XSetStandardProperties subroutine, 7-503-7-504 returning the relationships of, using QueryTree WM ICON NAME, setting the properties of, using protocol request, 8-159 XSetStandardProperties subroutine, 7–503—7–504 returning the value of a property, using WM\_NAME, setting the properties of, using GetPropertyProtocol Request, 8-86-8-87 XSetStandardProperties subroutine, 7-503-7-504 rotating the states of properties, using WM NORMAL HINTS, setting the properities of, RotateProperties protocol request, 8–163 using XSetStandard, 7-503-7-504 WM\_SIZE\_HINTS using UnmapWindow protocol request, getting the values of, using XGetSizeHints 8-195 subroutine, 7-276-7-277 using XDestroyWindow subroutine. setting the property values of, using 7-150-7-151 XSetSizeHints subroutine, 7-499-7-500 using XUnmapWindow subroutine, 7-563 WM TRANSIENT FOR, getting property, using unmapping the child, using UnmapSubwindows XGetTransientForHint subroutine, 7–283 protocol request, 8-194 WM Transient For, setting property, using window geometry, parsing, using XGeometry XSetTransientForHint subroutine, 7-511 subroutine, 7-241-7-242 wMenuButtonClick resource, description of, 5-30 window icon, getting the name to be displayed, using wMenuButtonClick2 resource, description of, 5-30 XGetIconName subroutine, 7-254-7-255 WMShell widget class, 1-22 window manager work procedure determines if running on a screen, using registering, using XtAppAddWorkProc XmisMotifWMRunning subroutine, 2–134 subroutine, 6-25 ending only, using f.quit\_mwm window registering in the default application context, manager function, 5-36 using XtAddWorkProc procedure, 6-19 ending with a restart, using f.restart window removing, using XtRemoveWorkProc manager function, 5-37 subroutine, 6-158 restarting with custom behavior, using WorkingDialog widget, creating, using f.set\_behavior window manager function, XmCreateWorkingDialog subroutine, 2-115 5-38 restarting with the default OSF behavior, using f.set behavior window manager function. X Toolkit internals, initializing, using XtToolkitInitialize subroutine, 6-179 setting the hints, using XSetWMHints X,Y coordinate pair, translating from widget subroutine, 7-512 coordinates to root coordinates, using window manager hints atom, getting the value of. XtTranslateCoords subroutine, 6–180 using XGetWMHints subroutine, 7-291-7-292 X-Windows Toolkit, data structures, list of, B-91 window option, getting the defaults, using XActivateScreenSaver subroutine, 7-60 XGetDefault subroutine, 7–245—7–246 XActivitateAutoLoad extension subroutine, 9-7 window tree, obtaining information on, using XAddHost subroutine, 7-61 XQueryTree subroutine, 7–398—7–399

XAddHosts subroutine, 7–62 XDestroyAssocTable subroutine, 7–166 XAddPixel subroutine, 7-63 XDestrovImage subroutine, 7-167 XAddToSaveSet subroutine, 7-64 XDestroyRegion subroutine, 7-168 XAIXCheckTypedWindowEvent extension XDestroyWidget subroutine, 6-71-6-72 subroutine, 9-3 XDestroyWindow subroutine, 7-150-7-151 XAIXCheckWindowEvent extension subroutine, 9-4 XDisableAccessControl subroutine, 7–170 XAIXMaskEvent extension subroutine, 9–5 XDisableInputDevice extension subroutine, 9–18 XAIXWindowEvent extension subroutine, 9-6 XDisplayKeycodes subroutine, 7–171 XAllocColor subroutine, 7-65-7-66 XDisplayMotionBufferSize subroutine, 7–172 XAllocColorCells subroutine, 7-67-7-68 XDisplayName subroutine, 7–173 XAllocColorPlanes subroutine, 7-69-7-71 XDraw subroutine, 7-154-7-155 XAllocNamedColor subroutine, 7-72-7-73 XDrawArc subroutine, 7-174-7-176 XAllowEvents subroutine, 7-74-7-76 XDrawArcs subroutine, 7-177-7-178 XDrawFilled subroutine, 7-179 XAppSetErrorMsgHandler subroutine, 6-40 XAsyncInput extension subroutine, 9-8 XDrawlmageString subroutine, 7-180-7-181 XAutoRepeatOff subroutine, 7-77 XDrawlmageString16 subroutine, 7–182—7–183 XAutoRepeatOn subroutine, 7-78 XDrawLine subroutine, 7-184-7-185 XBell subroutine, 7-79-7-80 XDrawPoint subroutine, 7–188–7–189 XChangeGC subroutine, 7-83-7-84 XDrawPoints subroutine, 7-190-7-191 XChangeKeyboardControl subroutine, 7-85-7-86 XDrawPolyMarker extension subroutine, 9–19 XChangeKeyboardMapping subroutine, 7-87-7-88 XDrawPolyMarkers extension subroutine, XChangePointerControl subroutine, 7-89-7-90 9-20-9-21 XChangeProperty subroutine, 7-91-7-93 XDrawRectangle subroutine, 7–192—7–193 XChangeSaveSet subroutine, 7-94-7-95 XDrawRectangles subroutine, 7–194—7–195 xChangeWindowAttributes subroutine, 7-96-7-97 XDrawSegments subroutine, 7–196—7–197 XCheckedTypedWindowEvent subroutine, XDrawString subroutine, 7–198—7–199 7-104-7-105 XDrawString16 subroutine, 7-200-7-201 XCheckIfEvent subroutine, 7–98—7–99 XDrawText subroutine, 7-202-7-203 XCheckMaskEvent subroutine, 7-100-7-101 XDrawText16 subroutine, 7–204—7–205 XCheckTypedEvent subroutine, 7–102—7–103 XEmptyRegion subroutine, 7-206 XCheckWindowEvent subroutine, 7-106-7-107 XEnableAccessControl subroutine, 7-207 XCirculateSubwindows subroutine, 7–108—7–109 XEnableInputDevice extension subroutine, 9-36 XCirculateSubwindowsDown subroutine, 7-110 XEqualRegion subroutine, 7–208 XCirculateSubwindowsUp subroutine, 7–111 XESetCloseDisplay extension subroutine, 9-22 XClearArea subroutine, 7-112-7-113 XESetCopyGCExtension subroutine, XESetCopyGC XClearWindow subroutine, 7-114 extension subroutine, 9-23 XCloseDisplay subroutine, 7-116 XESetCreateFont extension subroutine, 9-24 XESetError extension subroutine, 9-26-9-27 defining a procedure to call upon the call of, using XESetCloseDisplay extension XESetErrorString extension subroutine, 9–28 XESetEventToWire extension subroutine, 9-29 subroutine, 9-22 XConvertSelection subroutine, 7-119-7-120 XESetFlushGC extension subroutine, 9-31 XCopyColormapAndFree subroutine, 7–123—7–124 XESetFreeFont extension subroutine, 9–32 XCopyPlane subroutine, 7-127-7-128 XESetFreeGC extension subroutine, 9-33 XCreateAssocTable subroutine, 7-129 XESetWireToEvent extension subroutine. XCreateBitmapFromData subroutine, 7-130-7-131 9-34-9-35 XCreateGC subroutine, 7-136-7-137 XFetchBuffer subroutine, 7–209 XCreateImage subroutine, 7-140-7-141 XFetchBytes subroutine, 7-210-7-211 XCreatePixmap subroutine, 7-142-7-143 XFillArc subroutine, 7–214—7–215 XCreatePixmapCursor subroutine, 7–144—7–145 XFillArcs subroutine, 7-216-7-217 XCreatePixmapFromBitmapData subroutine, XFillPolygon subroutine, 7-218-7-219 7-146-7-147 XFillRectangle subroutine, 7-220-7-221 XCreateRegion subroutine, 7-156 XFindContext subroutine, 7–224 XFlush subroutine, 7-225 XCreateSimpleWindow subroutine, 7–157—7–158 XForceScreenSaver subroutine, 7-226 XCreateWindow subroutine, 7-159-7-161 XDefineCursor subroutine, 7-148-7-149 XFree subroutine, 7-227 XFreeColormap subroutine, 7-228-7-229 XDeleteAssoc subroutine, 7-162 XDeleteContext subroutine, 7-163 XFreeColors subroutine, 7-230-7-231 XDeleteModifiermapEntry subroutine, 7-164 XFreeExtension extension subroutine, 9–37 XDeleteProperty subroutine, 7-165

XFreeFont extension subroutine, defining a XInsertModifierEntry subroutine, 7-312 procedure to call when calling, using XInstallColormap subroutine, 7-313-7-314 XESetFreeFont extension subroutine, 9-32 XInternAtom subroutine, 7-315-7-316 XFreeFont subroutine, 7-233 XIntersectRegion subroutine, 7-317 XFreeFontInfo subroutine, 7-234 XKeycodeToKeysym subroutine, 7-318-7-319 XKeysymToKeycode subroutine, 7-320 XFreeFontNames subroutine, 7-235 XFreeFontPath subroutine, 7-236 XKeysymToString subroutine, 7-321 XKillClient subroutine, 7-322 XFreeGC subroutine, 7-237 XFreeModifiermap subroutine, 7-238 XListExtensions extension subroutine, 9-46 XGContextFromGC subroutine, 7-240 freeing the memory allocated by, using XGetAtomName subroutine, 7-243 XFreeExtensionList extension subroutine, XGetClassHint subroutine, 7-244 9-37 XGetDefault subroutine, 7-245-7-246 XListFonts subroutine, 7-323-7-324 XGetDeviceInputFocus extension subroutine, 9-38 XListFontsWithInfo subroutine, 7-325-7-326 XGetDialAttributes extension subroutine, XListInputDevices extension subroutine, 9-47-9-48 9-40-9-41 XListInstalledColormaps subroutine, 7-328-7-329 XGetErrorDatabaseText subroutine, 7-247-7-248 XListProperties subroutine, 7-330-7-331 XGetErrorText subroutine, 7-249 XLoadFont subroutine, 7-332-7-333 XGetFontPath, freeing data allocated by, using XLoadQueryFont subroutine, 7-334-7-335 XFreeFontPath subroutine, 7–236 defining a procedure to call when calling, using XGetFontPath subroutine, 7-250 XESetCreateFont extension subroutine, 9-24 XGetGeometry subroutine, 7-252-7-253 XLookUpAssoc subroutine, 7-336 XGetIconName subroutine, 7-254-7-255 XLookupColor subroutine, 7-337-7-338 XGetIconSizes subroutine, 7-256-7-257 XLookupKevsym subroutine, 7–339 XGetImage subroutine, 7-258-7-259 XLookupMapping subroutine, 7-340-7-341 XGetInputFocus subroutine, 7-260 XLookupString subroutine, 7–342—7–343 XGetKeyboardControl subroutine, 7-261 XLowerWindow subroutine, 7-344 XGetKeyboardMapping subroutine, 7-262-7-263 XmActivateProtocol subroutine, 2-3 XGetLpfkControl extension subroutine, 9-45 XmAddProtocolCallback subroutine, 2-4 XGetModifierMapping subroutine, 7-264 XmAddProtocols subroutine, 2-5 XGetMotionEvents subroutine, 7-265-7-266 XmAddTabGroup subroutine, 2-6 XGetNormalHints subroutine, 7-267-7-268 XMakeAssoc subroutine, 7-345 XGetPixel subroutine, 7-269 XMapRaise subroutine, 7-346 XGetPointerControl subroutine, 7-270-7-271 XMapSubwindows subroutine, 7-347 XGetPointerMapping subroutine, 7-272 XMapWindow subroutine, 7-348-7-349 XGetScreenSaver subroutine, 7-273-7-274 XmArrowButton widget class, 1-25 XGetSelectionOwner subroutine, 7-275 XmArrowButtonGadget gadget class, 1-28 XGetSizeHints subroutine, 7-276-7-277, XMaskEvent subroutine, 7-350 7-499-7-500 XMatchVisualInfo subroutine, 7–351—7–352 XGetStandardColormap subroutine, 7-278-7-279 XmAtomToName subroutine, 2–7 XGetSubImage subroutine, 7-280-7-282 XMaxRequestSize extension subroutine, 9-49 XGetTransientForHint subroutine, 7–283 XmBulletinBoard widget class, 1-31 XGetVisualInfor subroutine, 7–284—7–285 XmCascadeButton widget class, 1-34 XGetWindowAttributes subroutine, 7-286-7-287 XmCascadeButtonGadget gadget, creating, using XGetWindowProperty subroutine, 7–288—7–290 XmCreateCascadeButtonGadget subroutine, 2-56 XGetWMHints subroutine, 7-291-7-292 XmCascadeButtonGadget gadget class, 1–39 XGetZoomHints subroutine, 7-293-7-294 operating in a menu system, 1-39 XGrabButton subroutine, 7-295-7-298 XmCasecadeButtonHighlight subroutine, 2-8 XGrabKeyboard subroutine, 7-302-7-304 XmClipboardCancelCopy subroutine, 2-9 XGrabPointer subroutine, 7-305-7-307 XmClipboardCopybyName subroutine, 2-13 XGrabServer subroutine, 7-308 XmClipboardEndCopy subroutine, 2-15 XIfEvent subroutine, 7-309-7-310 XmClipboardEndRetrieve subroutine, 2-17 XImage data structure, deallocating memory XmClipboardInquireCount subroutine, 2-19 associated with, using XDestroyImage subroutine. XmClipboardInquireFormat subroutine, 2-21 7-167 XmClipboardInquireLength subroutine, 2-23 XImage subroutine, allocating memory for, using XmClipboardInquirePendingItems subroutine, 2-25 XCreateImage subroutine, 7–140 XmClipboardLock subroutine, 2-27 XinitExtension extension subroutine, 9-76 XmClipboardRegisterFormat subroutine, 2-29

XInitExtension subroutine, 7-311

XmClipboardRetrieve subroutine, 2-31 XmClipboardStartCopy subroutine, 2-33 XmClipboardStartRetrieve subroutine, 2-36 XmClipboardUndoCopy subroutine, 2-38 XmClipboardUnlock subroutine, 2-40 XmClipboardWithdrawFormat subroutine, 2-42 XmCommand widget class, 1-43 XmCommandAppendValue subroutine, 2-44 XmCommandError subroutine, 2-45 XmCommandGetChild subroutine, 2-46 XmCommandSetValue subroutine, 2-47 XmConvertUnits subroutine, 2-48 XmCreateArrowButton subroutine, 2-50 XmCreateBulletinBoard subroutine, 2-52 XmCreateBulletinBoardDialog subroutine, 2-53 XmCreateCascadeButton subroutine, 2-55 XmCreateCascadeButtonGadget subroutine, 2-56 XmCreateCommand subroutine, 2-57 XmCreateDialogShell subroutine, 2-58 XmCreateDrawingArea subroutine, 2-59 XmCreateDrawnButton subroutine, 2-60 XmCreateErrorDialog subroutine, 2-61 XmCreateFileSelectionBox subroutine, 2-63 XmCreateFileSelectionDialog subroutine, 2-65 XmCreateForm subroutine, 2-67 XmCreateFormDialog subroutine, 2-68 XmCreateFrame subroutine, 2-69 XmCreateInformationDialog subroutine, 2-70 XmCreateLabel subroutine, 2-72 XmCreateLabelGadget subroutine, 2-73 XmCreateList subroutine, 2–74 XmCreateMainWindow subroutine, 2-75 XmCreateMenuBar subroutine, 2-76 XmCreateMenuShell subroutine, 2-78 XmCreateMessageBox subroutine, 2-79 XmCreateMessageDialog subroutine, 2-81 XmCreateOptionMenu subroutine, 2-83 XmCreatePanedWindow subroutine, 2-85 XmCreatePopupMenu subroutine, 2-86 XmCreatePromptDialog subroutine, 2-88 XmCreatePulldownMenu subroutine, 2-90 XmCreatePushButton subroutine, 2-92 XmCreatePushButtonGadget subroutine, 2-93 XmCreateQuestionDialog subroutine, 2-94 XmCreateRadioBox subroutine, 2-95 XmCreateRowColumn subroutine, 2-96 XmCreateScale subroutine, 2-98 XmCreateScrollBar subroutine, 2-99 XmCreateScrolledList subroutine, 2-100 XmCreateScrolledText subroutine, 2–102—2–103 XmCreateScrolledWindow subroutine, 2–104 XmCreateSelectionBox subroutine, 2-105 XmCreateSelectionDialog subroutine, 2-107 XmCreateSeparator subroutine, 2-109 XmCreateSeparatorGadget subroutine, 2-110 XmCreateText subroutine, 2-111 XmCreateToggleButton subroutine, 2-112 XmCreateToggleButtonGadget subroutine, 2-113 XmCreateWarningDialog subroutine, 2-114

XmCreateWorkingDialog subroutine, 2-115 XmCvtStringToUnitType subroutine, 2-117 XmDeactivateProtocol subroutine, 2-119 XmDestroyPixmap subroutine, 2-120 XmDialogShell widget class, 1-47 XmDrawingArea widget class, 1-49 XmDrawnButton widget class, 1-52 XmFileSelectionBox widget class, 1-55 XmFileSelectionBoxGetChild subroutine, 2-121 XmFileSelectionDoSearch subroutine, 2-123 XmFontListAdd subroutine, 2-124 XmFontListCreate subroutine, 2-125 XmForm widget class, 1-59 XmFrame widget class, 1-61 XmGadget gadget class, 1-63 XmGetMenuCursor subroutine, 2-128 XmGetPixmap subroutine, 2-129 XmInstallImage subroutine, 2-131 XmInternAtom subroutine, 2-133 XmisMotifWMRunning subroutine, 2–134 XmLabel widget class, 1-65 XmLabelGadget gadget class, 1-68 XmList widget class, 1-70 XmListAddItem subroutine, 2-135 XmListAddItemUnselected subroutine, 2-136 XmListBottomItem subroutine, 2-145 XmListDeleteItem subroutine, 2-137 XmListDeletePos subroutine, 2-138 XmListDeselectAllItems subroutine, 2-139 XmListDeselectItem subroutine, 2–140 XmListDeselectPos subroutine, 2–141 XmListItemExists subroutine, 2-142 XmListSelectItem subroutine, 2-143 XmListSelectPos subroutine, 2-144 XmListSetBottomPos subroutine, 2-146 XmListSetHorizPos subroutine, 2-147 XmListSetItem subroutine, 2-148 XmListSetPos subroutine, 2-149 XmMainWindow widget class, 1-76 XmMainWindowSep1 subroutine, 2-150 XmMainWindowSep2 subroutine, 2-151 XmMainWindowSetAreas subroutine, 2-152 XmManager widget class, 1-78 XmMenuPosition subroutine, 2-154 XmMenuShell widget class, 1-81 XmMessageBox widget class, 1-84 XmMessageBoxGetChild subroutine, 2-155 XmNaccelerator resource, description of, 3-64, 3-70 XmNaccelerators resource, description of, 3-5 XmNacceleratorText resource, description of, 3–64, 3 - 70XmNactivateCallback resource, description of, 3-26, 3-28, 3-37, 3-39, 3-46, 3-100, 3-103, 3-150 XmNadjustLast resource, description of, 3-106 XmNadjustMargin resource, description of, 3-106 XmNalignment resource, description of, 3-64, 3-70 XmNallowOverlap resource, description of, 3-30 XmNallowResize resource, description of, 3-91 XmNallowShellResize resource, description of, 3-14 XmNancestorSensitive resource, description of, 3–5, XmNcursorPositionVisible resource, description of, 3-12 3-147 XmNapplyCallback resource, description of, 3-136 XmNdecimalPoints resource, description of, 3–119 XmNapplyLabelString resource, 3-136 XmNdecrementCallback resource, description of, XmNargc resource, description of, 3-3 XmNargy resource, description of, 3-3 XmNdefaultActionCallback resource, description of, XmNarmCallback resource, description of, 3-26, 3 - 753-28, 3-46, 3-100, 3-103, 3-157, 3-161 XmNdefaultButton resource, description of, 3-31 XmNarmColor resource, description of, 3-100. XmNdefaultButtonType resource, description of, 3 - 103XmNarmPixmap resource, description of, 3-101, XmNdefaultPosition resource, description of, 3-31 3-104 XmNdeleteResponse resource, description of, 3-17 XmNdepth resource, description of, 3-7 XmNarrowDirection resource, description of, 3–26. XmNdestroyCallback resource, description of, 3-8. XmNautomaticSelection resource, description of, 3-11 XmNdialogStyle resource, description of, 3-32 3 - 75XmNautoShowCursorPosition resource, description XmNdialogTitle resource, description of, 3-32 of. 3-150 XmNdialogType resource, 3–137 XmNautoUnmanage resource, description of, 3–30 description of, 3-88 XmNBackgroundPixmap resource, description of, XmNdirMask resource, description of, 3-49 XmNdirSpec resource, description of, 3-49 XmNblinkRate resource, description of, 3-147 XmNdisarmCallback resource, description of, 3-26, XmNborderColor resource, description of, 3-6 3-29, 3-46, 3-101, 3-104, 3-157, 3-161 XmNborderPixmap resource, 3-6 XmNdoubleClickInterval resource, description of, XmNborderWidth resource, 3-7 description of, 3-12 XmNdragCallback resource, description of, 3-119, XmNbottomAttachment resource, description of, 3 - 124XmNeditable resource, description of, 3-151 XmNbottomOffset resource, description of, 3-51 XmNeditmode resource, description of, 3-151 XmNbottomPosition resource, description of, 3-52 XmNentryAlignment resource, description of, 3-107 XmNbottomShadowColor resource, description of, XmNentryBorder resource, description of, 3-107 3-83, 3-96 XmNentryCallback resource, description of, 3-107 XmNbottomShadowPixmap resource, description of, XmNentryClass resource, description of, 3-108 XmNexposeCallback resource, description of, 3-44, XmNbottomWidget resource, description of, 3-52 3-46 XmNbrowseSelectionCallback resource, description XmNextendedSelectionCallback resource, of, 3-75 description of, 3-76 XmNbuttonFontList resource, description of, 3-31 XmNfileSearchProc resource, description of, 3-49 XmNcancelButton resource, description of, 3-31 XmNfillOnArm resource, description of, 3-101, XmNcancelCallback resource, description of, 3-87, 3-104 3-136 XmNfillOnSelect resource, description of, 3-161 XmNcancelLabelString resource, description of, XmNfillonSelect resource, description of, 3-157 3-87, 3-137 XmNfilterLabelString, description of, 3-50 XmNcascadePixmap resource, 3-37, 3-39 XmNfocusCallback resource, description of, 3-33, XmNcascadingCallback resource, description of, 3-151 3-37, 3-39 XmNfontList resource, description of, 3-65, 3-71, XmNclipWindow resource, description of, 3-132 3-76, 3-119, 3-148 XmNcolormap resource, description of, 3-7 XmNforeground resource, description of, 3-83, 3-96 XmNcolumns resource, description of, 3-147 XmNfractionBase resource, description of, 3-58 XmNcommand resource, description of, 3-41 XmNgeometry resource, description of, 3-14 XmNcommandChangedCallback resource, XmNheight resource, description of, 3-8, 3-12 description of, 3-41 XmNheightInc resource, description of, 3-20 XmNcommandEnteredCallback resource, description XmNhelpCallback resource, description of, 3-61, of, 3-41 3-83, 3-96 XmNcommandWindow resource, description of, XmNhelpLabelString resource, description of, 3-88, 3-81 3-137 XmNcreatePopupChildProc resource, description of, XmNhighlightColor resource, description of, 3-84, 3-97

XmNcursorPosition resource, description of, 3-150

XmNhighlightOnEnter resource, description of, 3-61, 3-97, 3-120 XmNhighlightPixmap resource, description of, 3–97 XmNhighlightThickness resource, description of, 3 - 120XmNhighlightThinkness resource, description of, 3-61 XmNhightlightThickness resource, description of, 3 - 98XmNhistoryItemCount resource, description of, 3-42 XmNhistoryItems resource, description of, 3-42 XmNhistoryMaxItems resource, description of, 3-42 XmNhistoryVisibleItemCount resource, description of. 3-42 XmNhorizontalScrollBar resource, description of, 3-129, 3-132 XmNhorizontalSpacing resource, description of, 3-58 XmNiconic resource, description of, 3-16 XmNiconMask resource, description of, 3-20 XmNiconName resource, description of, 3-16 XmNiconPixmap resource, description of, 3-20 XmNiconWindow resource, description of, 3-21 XmNiconX resource, description of, 3-21 XmNiconY resource, description of, 3-21 XmNincrement resource, description of, 3-124 XmNincrementCallback resource, description of, 3-125 XmNindicatoOn resource, description of, 3-162 XmNindicatorOn resource, description of, 3-158 XmNindicatorType resource, description of, 3–158, 3-162 XmNinitialDelay resource, description of, 3-125 XmNinitialState resource, description of, 3–22 XmNinput resource, description of, 3-22 XmNinputCallback resource, description of, 3-44 XmNisAligned resource, description of, 3–108 XmNisHomogeneous resource, description of, 3–109 XmNitemCount resource, description of, 3-76 XmNitems resource, description of, 3-77 XmNkeyboardFocusPolicy resource, description of, 3 - 17XmNlabelFontList resource, description of, 3-33 XmNlabelInsensitivePixmap resource, description of, 3-65 XmNlabelPixmap, description of, 3-71 XmNlabelPixmap resource, description of, 3-66 XmNlabelString resource, description of, 3-66, 3-72, 3-109 XmNlabelType resource, description of, 3-72 XmNlableType resource, description of, 3-66 XmNleftAttachment resource, description of, 3-52 XmNleftOffset resource, description of, 3-53 XmNleftPosition resource, description of, 3-53 XmNleftWidget resource, description of, 3-53 XmNlistItemCount resource, description of, 3–138

XmNlistMarginWidth resource, description of, 3-77 XmNlistSizePolicy resource, description of, 3–129 XmNlistSpacing resource, description of, 3–77 XmNlistUpdated resource, description of, 3-50 XmNlistVisibleItemCount resource, 3-138 XmNlosingFocusCallback resource, description of, XmNmainWindowMarginHeight resource, description of, 3-81 XmNmainWindowMarginWidth resource, description of, 3-81 XmNmapCallback resource, description of, 3-33, XmNmappedWhenManaged resource, description of, 3-8 XmNmappingDelay resource, description of, 3-38, XmNmargin resource, description of, 3-142, 3-144 XmNmarginBottom resource, description of, 3-66, 3-72 XmNmarginHeight resource, description of, 3-33, 3-44, 3-60, 3-66, 3-73, 3-93, 3-109, 3-152 XmNmarginLeft resource, description of, 3-67, 3-73 XmNmarginRight resource, description of, 3-67, XmNmarginTop resource, description of, 3-68, 3-73 XmNmarginWidth resource, description of, 3-34, 3-44, 3-60, 3-68, 3-74, 3-110, 3-152 XmNmaxAspectX resource, description of, 3-22 XmNmaxAspectY resource, description of, 3-22 XmNmaxHeight resource, description of, 3-22 XmNmaximum resource, description of, 3-91, 3-120, 3-125 XmNmaxLength resource, description of, 3-152 XmNmaxWidth resource, description of, 3-23 XmNmenuAccelerator resource, description of, 3-110 XmNmenuBar resource, description of, 3-81 XmNmenuCursor resource, description of, 3-117-3-118 XmNmenuHelpWidget resource, description of, 3-110 XmNmenuHistory resource, description of, 3-111 XmNmessageAlignment resource, description of, 3-88 XmNmessageString resource, description of, 3-89 XmNminAspectX resource, description of, 3-23 XmNminAspectY resource, description of, 3-23 XmNminHeight resource, description of, 3-23 XmNminimizeButtons resource, description of, 3-89, 3 - 139XmNminimum resource, description of, 3-91, 3-120, 3-125 XmNminWidth resource, description of, 3-24 XmNmnemonic resource, description of, 3–68, 3–74, XmNmNhmFunctions resource, key concepts, 3–18 XmNmodifyVerifyCallback resource, description of,

3 - 152

XmNlistitems resource, description of, 3-138

XmNlistLabelString resource, description of, 3-138

XmNlistMarginHeight resource, description of, 3-77

```
XmNmotionVerifvCallback resource, description of,
 3 - 153
XmNmultipleSelectionCallback resource, description
 of, 3-78
XmNmustMatch resource, description of, 3–139
XmNmwhlnputMode resource, description of, 3-18
XmNmwmDecorations resource, description of, 3–17
XmNmwmMenu resource, description of, 3-18
XmNmwmTimeout resource, description of, 3-25
XmNnoMatchCallback resource, description of,
 3 - 139
XmNnoResize resource, description of, 3-34
XmNnumColumns resource, description of, 3-111
XmNokCallback resource, description of, 3-89.
 3 - 140
XmNokLabelString resource, description of, 3–89.
XmNorientation resource, description of, 3–112,
 3-120, 3-126, 3-142, 3-144
XmNoverrideRedirect resource, description of, 3-15
XmNpacking resource, description of, 3-112
XmNpageDecrementCallback resource, description
 of, 3-126
XmNpageIncrement resource, description of, 3-126
XmNpendingDelete resource, description of, 3-146
XmNpopdownCallback resource, description of,
XmNpopupCallback resource, description of, 3-15
XmNpopupEnabled resource, description of, 3-113
XmNprocessingDirection resource, description of,
 3-121, 3-127
XmNpromptString resource, description of, 3-43
XmNpushButtonEnabled resource, description of,
 3-47
XmNradioAlwaysOne resource, description of, 3-113
XmNradioBehavior resource, description of, 3-113
XmNrecomputeSize resource, description of, 3-68,
 3 - 74
XmNrefigureMode resource, description of, 3-93
XmNrepeatDelay resource, description of, 3-127
XmNresizable resource, description of, 3-54
XmNresizeCallback resource, description of, 3-45,
 3 - 47
XmNresizeHeight resource, description of, 3-114,
 3-148
XmNresizePolicy resource, description of, 3-34,
XmNresizeWidth resource, description of, 3-114,
 3 - 148
XmNrightAttachment resource, description of, 3-54
XmNrightOffset resource, description of, 3-55
XmNrightPosition resource, description of, 3-55
XmNrightWidget resource, description of, 3-55
XmNrowcolumnType resource, description of, 3-114
XmNrows resource, description of, 3-148
```

XmNrubberPositioning resource, description of, 3-58

XmNsashHeight resource, description of, 3-94

XmNsashindent resource, 3-94

```
XmNsashShadowThickness resource, description of,
 3-94
XmNsashWidth resource, description of, 3-94
XmNsaveUnder resource, description of, 3-15
XmNscaleHeight resource, description of, 3-121
XmNscaleWidth resource, description of, 3-121
XmNscreen resource, description of, 3–8
XmNscrollBarDisplayPolicy resource, description of,
 3-129, 3-132
XmNscrollBarPlacement resource, description of,
 3-130. 3-133
XmNscrolledWindowMarginHeight resource,
 description of, 3-130, 3-133
XmNscrolledWindowMarginWidth resource,
 description of, 3-131, 3-134
XmNscrollHorizontal resource, description of, 3–155
XmNscrollinaPolicy resource, description of, 3-134
XmNscrollLeftSide resource, description of, 3-155
XmNscrollTopSide resource, description of, 3-155
XmNscrollVertical resource, description of, 3-155
XmNselectColor resource, description of, 3–158,
 3 - 162
XmNselectedItemCount resource, description of,
 3 - 78
XmNselectedItems resource, description of, 3-78
XmNselectInsensitivePixmap resource, description
 of. 3-158, 3-163
XmNselectionArray resource, description of, 3-146
XmNselectionLabelString resource, description of,
 3 - 140
XmNselectionPolicy resource, description of, 3-79
XmNselectPixmap resource, description of, 3-159,
 3 - 163
XmNselectThreshold resource, description of, 3-146
XmNsensitive resource, description of, 3-9, 3-13
XmNseparatorOn resource, description of, 3-95
XmNseparatorType resource, description of, 3–142,
 3-144
XmNset resource, description of, 3-159, 3-163
XmNshadowThickness, description of, 3-62
XmNshadowThickness resource, description of,
 3-84, 3-98, 3-115
XmNshadowType resource, description of, 3-35,
 3-47, 3-60
XmNshellUnitType resource, description of, 3-18
XmNshowArrows resource, description of, 3-127
XmNshowAsDefault, description of, 3-104
XmNshowAsDefault resource, description of, 3-101
XmNshowSeparator resource, description of, 3-82
XmNshowValue resource, description of, 3-122
XmNsingleSelectionCallback resource, description
 of, 3-79
XmNskipAdjust resource, description of, 3-92
XmNspacing resource, description of, 3-95, 3-115,
 3-131, 3-134, 3-159, 3-163
XmNstringDirection resource, description of, 3-35,
 3-69, 3-74, 3-79
XmNsubMenuID resource, description of, 3-40
```

deleting, using XFreeModifiermap subroutine, XmNsubmenuld resource, description of, 3-38, 7-238 3-115 XmNsymbolPixmap resource, description of, 3-90 deleting an entry from, using XmNtextAccelerators resource, description of, 3-140 XDeleteModifiermapEntry subroutine, 7-164 XmNtextColumns resource, description of, 3-141 XmOptionButtonGadget subroutine, 2-156 XmNtextFont resource, description of, 3-36 XmOptionLabelGadget subroutine, 2-157 XMoveResizeWindow subroutine, 7-353-7-354 XmNtextString resource, description of, 3-141 XmNtextTranslations resource, description of, 3-36 XMoveWindow subroutine, 7–355—7–356 XmNtitle resource, description of, 3-24 XmPanedWindow widget, creating an instance of, XmNtitleString resource, description of, 3-122 using XmCreatePanedWindow subroutine, 2-85 XmNtoBottomCallback resource, description of, XmPanedWindow widget class, 1-88 XmPrimitive widget class, 1-91 3 - 128XmNtopAttachment resource, description of, 3–55 composition of, 1-91 XmNtopOffset resource, description of, 3–56 keyboard focus, movement of, 1-91 XmNtopPosition resource, description of, 3-56, resources for, 1-91 3 - 153XmPushButton widget class, 1-93 XmNtopShadowColor resource, description of, 3–85, XmPushButtonGadget gadget, 1-97 XmRemoveProtocolCallback subroutine, 2-158 XmNtopShadowPixmap resource, description of, XmRemoveProtocols subroutine, 2–159 3-85 XmRemoveTabGroup subroutine, 2–160 XmNtopWidget resource, description of, 3–57 XmResolvePartOffsets subroutine, 2-161 XmNtoTopCallback resource, description of, 3–128 XmRowColumn widget class, 1-101 XmNtransient resource, description of, 3-24 XmScale widget class, 1-107 XmNtranslations resource, description of, 3-9 XmScaleGetValue subroutine, 2–163 XmNtraversalOn resource, description of, 3-62, XmScaleSetValue subroutine, 2-164 3-98, 3-122 XmScrollBar widget class, 1-110 XmNunitType resource, description of, 3–62, 3–85, XmScrollBarGetValues subroutine, 2-165 XmScrollBarSetValues subroutine, 2-167 XmNunmapCallback resource, description of, 3-36, XmScrolledWindow widget, 1-113 3-115 XmScrolledWindowSetAreas subroutine, 2-169 XmNuserData resource, description of, 3-63, 3-86, XmSelectionBox widget class, 1-116 3–99 XmSelectionBoxGetChild subroutine, 2-171 XmNvalue resource, description of, 3–122, 3–128, XmSeparator widget class, 1–120 3-153 XmSeparatorGadget gadget class, 1–122 XmNvalueChangedCallback resource, description of, XmSetFontUnit subroutine, 2-173 3-123, 3-128, 3-154, 3-160, 3-164 XmSetMenuCursor subroutine, 2-174 XmNverticalScrollBar resource, description of, XmSetProtocolHooks subroutine, 2–175 3-131, 3-135 XmString, appending to a string, using XmNverticalSpacing resource, description of, 3–59 XmCommandAppendValue subroutine, 2-44 XmNvisibleItemCount resource, description of, 3-80 XmString subroutine, 2-177 XmNvisibleWhenOff resource, description of, 3–160, XmStringBaseline subroutine, 2-180 XmStringByteCompare subroutine, 2–181 XmNvisualPolicy resource, description of, 3–135 XmStringCompare subroutine, 2–182 XmNwaitForWm resource, description of, 3–24 XmStringConcat subroutine, 2–183 XmNwhichButton resource, description of, 3–116 XmStringCopy subroutine, 2-184 XmNwidth resource, description of, 3-9, 3-13 XmStringCreate subroutine, 2-185 XMNwidthInc resource, description of, 3-25 XmStringCreateLtoR subroutine, 2–186 XmNwindowGroup resource, description of, 3-25 XmStringDirectionCreate subroutine, 2–187 XmNwordWrap resource, description of, 3-149 XmStringDraw subroutine, 2-188 XmNworkWindow resource, description of, 3–135 XmStringDrawImage subroutine, 2-190 XmNx resource, description of, 3-9, 3-13 XmStringDrawUnderline subroutine, 2-192 XmNy resource, description of, 3-10, 3-13 XmStringEmpty subroutine, 2-194 XModifier Keymap, adding an entry, using XmStringExtent subroutine, 2-195 XInsertModifiermapEntry subroutine, 7–312 XmStringFree subroutine, 2-196 XModifierKeymap data structure XmStringFreeContext subroutine, 2-197 creating, using XNewModifiermap subroutine, XmStringGetLtoR subroutine, 2-198 7-357

XmStringGetNextComponent subroutine, 2-199 XQueryTextExtents16 subroutine, 7–396—7–397 XmStringGetNextSegment subroutine, 2-201 XQueryTree subroutine, 7-398-7-399 XmStringHeight subroutine, 2-202 XRaiseWindow subroutine, 7-400 XmStringInitContext subroutine, 2-203 XReadBitmapFile subroutine, 7-401-7-402 XmStringLength subroutine, 2-204 XRebindCode subroutine, 7-403-7-404 XmStringLineCount subroutine, 2-205 XRebindKeysym subroutine, 7-405-7-406 XmStringNConcat subroutine, 2-206 XRecolorCursor subroutine, 7-407 XmStringNCopy subroutine, 2-207 XRectInRegion subroutine, 7-408 XmStringPeekNextComponent subroutine, 2–208 XRefreshKeyboardMapping subroutine, 7-409 XmStringSegmentCreate subroutine, 2-209 XRemoveFromSaveSet subroutine, 7-410 XmStringSeparatorCreate subroutine, 2-210 XRemoveHost subroutine, 7-411 XmStringWidth subroutine, 2-211 XRemoveHosts subroutine, 7-412 XmText widget class, 1-124 XReparentWindow subroutine, 7-413-7-414 XmTextClearSelection subroutine, 2-212 XResetScreenSaver subroutine, 7-415 XmTextGetEditable subroutine, 2-213 XResourceManagerString subroutine, 7–418 XmTextGetMaxLength subroutine, 2-214 XRestackWindows subroutine, 7-419-7-420 XmTextGetSelection subroutine, 2–215 XrmGetFileDatabase subroutine, 7-424 XmTextGetString subroutine, 2-216 XrmGetResource subroutine, 7-425 XmTextReplace subroutine, 2-217 XrmInitialize subroutine, 7-427 XmTextSetEditable subroutine, 2–218 XrmMergeDatabases subroutine, 7–428 XmTextSetMaxLength subroutine, 2-219 XrmParseCommand subroutine, 7-429-7-430 XmTextSetSelection subroutine, 2-220 XrmPutLineResource subroutine, 7-432 XmTextSetString subroutine, 2-221 XrmPutResource subroutine, 7-433-7-434 XmToggleButton widget class, 1-131 XrmPutStringResource subroutine, 7-435 XmToggleButtonGadget gadget class, 1-136 XrmQGetResource subroutine, 7-436-7-437 XmToggleButtonGadgetSetState subroutine, 2–223 XrmQGetSearchList subroutine, 7-438-7-439 XmToggleButtonGetState subroutine, 2–224 XrmQGetSearchResource subroutine. XmToggleButtonSetState subroutine, 2–225 7-440-7-441 XmUninstallImage subroutine, 2–226 XrmQPutResource subroutine, 7-442-7-443 XmUpdateDisplay subroutine, 2-227 XrmQPutStringResource subroutine, 7-444 XNewModifiermap subroutine, 7-357 XrmQuarkToString subroutine, 7-445 XNextEvent subroutine, 7-358 XrmStringToBindingQuarkList subroutine, 7-446 XNoOp subroutine, 7-359 XrmStringToQuark subroutine, 7-447 XOffsetRegion subroutine, 7-360 XrmStringToQuarkList subroutine, 7-448 XOpenDisplay subroutine, 7-361-7-362 XrmUniqueQuark subroutine, 7-449 XRotateWindowProperties subroutine, obtaining the string passed to, using DisplayString macro, 7-27 7-422-7-423 XSaveContext subroutine, 7-450-7-451 XParseGeometry subroutine, 7–365—7–366 XPeekEvent subroutine, 7-367 XSelectDeviceInput extension subroutine, XPeeklfEvent subroutine, 7–368—7–369 9-57-9-58 XSelectDial extension subroutine, 9-60 XPending subroutine, 7–370 Xpermalloc subroutine, 7-371 XSelectDialInput extension subroutine, 9-59 XSelectInput subroutine, 7–452—7–453 XPointInRegion subroutine, 7–372 XPolygonRegion subroutine, 7–373 XSelectLpfk extension subroutine, 9-62 XPutBackEvent subroutine, 7–374 XSelectLpfkInput extension subroutine, 9–63 XSendEvent subroutine, 7-454-7-455 XPutImage subroutine, 7–375—7–376 XPutPixel subroutine, 7-377 XSetAccessControl subroutine, 7–456 XQueryAutoLoad extension subroutine, 9-50 XSetAfterFunction subroutine, 7–457 XQueryBestCursor subroutine, 7-378-7-379 XSetArcMode subroutine, 7–458 XQueryBestSize subroutine, 7-380-7-381 XSetBackground subroutine, 7-459 XQueryBestStipple subroutine, 7-382-7-383 XSetClassHint subroutine, 7-460 XQueryBestTile subroutine, 7–384—7–385 XSetClipMask subroutine, 7-461 XSetClipOrigin subroutine, 7-462 XQueryColor subroutine, 7-386 XSetCloseDownMode subroutine, 7-465 XQueryColors subroutine, 7–387—7–388 XQueryExtension extension subroutine, 9-53 XSetCommand subroutine, 7-466 XQueryFont subroutine, 7-389-7-390 XSetDashes subroutine, 7-467-7-468 XQueryInputDevice extension subroutine, 9-54 XSetDeviceInputFocus extension subroutine, XQueryKeymap subroutine, 7-391 9-65-9-66 XQueryPointer subroutine, 7–392—7–393

XtAddCallback subroutine, 6-7 XSetDialAttributes extension subroutine, 9-67-9-68 XtAddEventHandler subroutine, 6-10-6-11 XtAddExposureToRegion subroutine, 6-12 XSetDialControl extension subroutine, 9-69 XtAddGrab subroutine, 6-13-6-14 XSetErrorHandler subroutine, 7-469 XtAddInput subroutine, 6-15 XSetFillRule subroutine, 7-470 XSetFillStyle subroutine, 7-471 XtAddRawEventHandler subroutine, 6-16-6-17 XSetFont subroutine, 7-472-7-473 XtAddressMode enumerated type, B-124 XSetFontPath subroutine, 7-474-7-475 XtAddTimeOut subroutine, 6-18 XSetForeground subroutine, 7-476 XtAlmostProc data type, example of, B-128 XSetFunction subroutine, 7-477 XtAppAddActions subroutine, 6-20 XSetGraphicsExposures subroutine, 7–478—7–479 XtAppAddConverter subroutine, 6–21—6–22 XSetIconName subroutine, 7-481 XtAppAddInput subroutine, 6-23 XSetIconSizes subroutine, 7-482 XtAppAddTimeOut subroutine, 6-24 XSetInputFocus subroutine, 7-483-7-484 XtAppCreateShell subroutine, 6-26-6-27 XSetIOErrorHandler subroutine, 7-480 XtAppError subroutine, 6–28 XSetLineAttributes subroutine, 7-485-7-486 XtAppErrorMsg subroutine, 6–29 XSetLpfkAttributes extension subroutine, XtAppGetErrorDatabase subroutine, 6-30 9-70-9-71 XtAppGetErrorDatabaseText subroutine, XSetLpfkControl extension subroutine, 9-72 6-31-6-32 XSetModifierMapping subroutine, 7–487—7–488 XtAppMainLoop subroutine, 6-34 XtAppNextEvent subroutine, 6-35 XSetNormalHints subroutine, 7–489—7–490 XSetPlaneMask subroutine, 7-491 XtAppPeekEvent subroutine, 6-36 XSetPointerMapping subroutine, 7-492-7-493 XtAppPending subroutine, 6-37 XSetPolyMarker extension subroutine, 9-73 XtAppProcessEvent subroutine, 6-38 XSetRegion subroutine, 7-494 XtAppSetErrorHandler subroutine, 6-39 XtAppSetSelectionTimeout subroutine, 6-41 XSetScreenSaver subroutine, 7-495-7-496 XSetSelectionOwner subroutine, 7-497-7-498 XtAppSetWarningHandler subroutine, 6-42 XSetStandardColormap subroutine, 7-501-7-502 XtAppSetWarningMsgHandler subroutine, 6-43 XSetStandardProperties subroutine, 7-503-7-504 XtAppWarning subroutine, 6-44 XtArgsFunc data type, example of, B-129 XSetState subroutine, 7-505-7-506 XSetStipple subroutine, 7-507 XtArgsProc data type, description of, B-100 XSetSubwindowMode subroutine, 7-508 XtAugmentTranslations subroutine, 6-46 XSetTile subroutine, 7-510 XtBuildEventMask subroutine, 6-47 XSetTransientForHint subroutine, 7-511 XtCallAcceptFocus subroutine, 6-48 XSetTSOrigin subroutine, 7-509 XtCallbackExclusive subroutine, 6-50 XSetWindowBackground subroutine, 7–513 XtCallbackNonexclusive subroutine, 6-52 XSetWindowBackgroundPixmap subroutine, XTCallbackPopdown subroutine, 6-53 7-514-7-515 XtCallbackProc data type, description of, B-101 XSetWindowBorder subroutine, 7-516 XtCallCallbacks subroutine, 6-49 XSetWindowBorderPixmap subroutine, XtCalloc subroutine, 6-54 7-517-7-518 XtCaseProc data type, example of, B-127 XSetWindowBorderWidth subroutine, 7–519 XtCheckSubclass macro, 6-55 XSetWindowColormap subroutine, 7-520 XtClass macro, 6-56 XSetWMHints subroutine, 7-512 XtCloseDisplay subroutine, 6-57 XSetZoomHints subroutine, 7-521 XtConfigureWidget subroutine, 6-58 XShrinkRegion subroutine, 7-522 XtConvert subroutine, 6–59 XStopAutoLoad extension subroutine, 9-75 XtConvertCase subroutine, 6-60 XStoreBuffer subroutine, 7-523 XtConverter data type, B-123 XStoreBytes subroutine, 7-524 XtConvertSelectionProc data type, example of, XStoreColor subroutine, 7–525—7–526 B-130-B-131 XStoreColors subroutine, 7–527—7–528 XtCreateApplicationContext subroutine, 6–61 XStoreName subroutine, 7–529—7–530 XtCreateApplicationShell subroutine, 6–62 XStoreNamedColor subroutine, 7-531-7-532 XtCreateManagedWidget subroutine, 6–63 XStringToKeysym subroutine, 7–533 XtCreatePopupShell subroutine, 6-64 XSubImage subroutine, 7-534-7-535 XtCreateWidget subroutine, 6-65-6-66 XSubtractRegion subroutine, 7-536 XtCreateWindow subroutine, 6-67 XSync subroutine, 7-537-7-538 XtDatabase subroutine, 6–68 XtAcceptFocusProc data type, example of, B-127 XtDestroyApplicationContext subroutine, 6–69 XtActionProc procedure pointer, example of, B-125 XtDestroyGC subroutine, 6-70

XtDirectConvert subroutine, 6-73 XtParent macro, 6-133 XtDisownSelection subroutine, 6-74 XtParseAcceleratorTable subroutine, 6-134 XtDispatchEvent subroutine, 6-75 XtParseTranslationTable subroutine, 6–135 XtDisplayInitialize subroutine, 6-77-6-79 XtPeekEvent subroutine, 6-136 XtError subroutine, 6-80 XtPending subroutine, 6-137 XtErrorHandler data type, example of, B-133 XtPopdown subroutine, 6-138 XtErrorMsg subroutine, 6-81 XtPopup subroutine, 6-139-6-140 XtErrorMsgHandler data type, example of, B-134 XtProc data type, description of, B-135 XtEventHandler data type, B-115 XtProcessEvent subroutine, 6-141 XtExposeProc data type, B-114 XtQueryGeometry subroutine, 6-142-6-143 XTextExtents16 subroutine, 7-542-7-543 XTranslateCoordinates subroutine, 7-546-7-547 XTextsExtents subroutine, 7-540-7-541 XtRealizeProc data type, example of, B-136-B-137 XTextWidth subroutine, 7-544 XtRealizeWidget subroutine, 6-144-6-145 XTextWidth16 subroutine, 7-545 XtRealloc subroutine, 6-146 XtFree subroutine, 6-82 XtRegisterCaseConverter subroutine, 6-147 XtGeometryHandler data type, B-117—B-118 XtReleaseGC subroutine, 6-148 XtGetApplicationResources subroutine, 6-83-6-84 XtRemoveAllCallbacks subroutine, 6-149 XtGetErrorDatabase subroutine, 6-85 XtRemoveCallback subroutine, 6-150 XtGetErrorDatabaseText subroutine, 6-86 XtRemoveEventHandler subroutine, 6-152-6-153 XtGetGC subroutine, 6-87 XtRemoveGrab subroutine, 6-154 XtGetResourceList subroutine, 6-88 XtRemoveInput subroutine, 6-155 XtGetSelectionTimeout subroutine, 6-89 XtRemoveRawEventHandler subroutine, 6-156 XtGetSelectionValue subroutine, 6-90 XtRemoveTimeOut subroutine, 6-157 XtGetSelectionValues subroutine, 6-91-6-92 XtRemoveWorkProc subroutine, 6-158 XtGetSubresources subroutine, 6-93-6-94 XtResizeWidget subroutine, 6-159 XtGetSubvalues subroutine, 6-95 XtResizeWindow subroutine, 6-160 XtGetValues subroutine, 6-96-6-97 XtResourceDefaultProc data type, B-122 XtGrabKey subroutine, 6-98-6-99 XtScreen macro, 6-161 XtGrabKeyboard subroutine, 6-100 XtSelectionCallbackProc data type, example of, XtHasCallbacks subroutine, 6-101 XtInitialize subroutine, 6–102—6–103 XtSelectionDoneProc data type, example of, B-133 XtInitProc data type, description of, B-99 XtSetArg subroutine, 6-162-6-163 XtInputCallbackProc data type, example of, B-135 XtSetErrorHandler subroutine, 6-164 XtInstallAccelerators subroutine, 6-104 XtSetErrorMsgHandler subroutine, 6-165 XtInstallAllAccelerators subroutine, 6-105 XtSetKeyboardFocus subroutine, 6-167-6-168 XtIsComposite macro, 6-106 XtSetKeyTranslator subroutine, 6-166 XtlsManaged macro, 6-107 XtSetSelectionTimeout subroutine, 6-170 XtlsSensitive macro, 6-109 XtSetSensitive subroutine, 6-171 Xtlssubclass subroutine, 6-110 XtSetSubvalues subroutine, 6-172 XtKeyProc data type, example of, B-126 XtSetValues subroutine, 6-173-6-174 XtLoseSelectionProc data type, description of, XtSetValuesFunc data type, example of, B-138 B-131 XtSetWarningHandler subroutine, 6-175 XtSetWarningMsgHandler subroutine, 6-176 XtMainLoop subroutine, 6-111 XtMakeGeometryRequest subroutine, 6-112-6-113 XtStringConversionWarning subroutine, 6–177 XtMakeResizeRequest subroutine, 6-114-6-115 XtStringProc data type, example of, B-139 XtMalloc subroutine, 6-116 XtSuperclass macro, 6-178 XtManageChildren subroutine, 6-118 XtTimerCallbackProc procedure, example of, B-139 XtMapWidget subroutine, 6-119 XtToolkitInitialize subroutine, 6-179 XtMergeArgLists subroutine, 6-120 XtTranslateCoords subroutine, 6-180 XtMoveWidget subroutine, 6-121 XtTranslateKeycode subroutine, 6–181 XtNameToWidget subroutine, 6-122 XtUngrabKey subroutine, 6–182 XtNewString macro, 6-124 XtUngrabKeyboard subroutine, 6-183 XtNextEvent subroutine, 6-125 XtUninstallTranslations subroutine, 6-184 XtNumber subroutine, 6-126 XtUnmanageChild subroutine, 6-185 XtOffset macro, 6-127 XtUnmanageChildren subroutine, 6-186 XtOpenDisplay subroutine, 6-128-6-129 XtUnmapWidget subroutine, 6-187 XtOrderProc data type, description of, B-104 XtUnrealizeWidget subroutine, 6-188 XtOverride Translations subroutine, 6–130 XtWarning subroutine, 6-189 XtOwnSelection subroutine, 6-131—6-132 XtWarningMsg subroutine, 6–190

XtWidgetCallCallbacks subroutine, 6–191
XtWidgetClassProc data type, example of, B–136
XtWidgetProc data type, description of, B–102
XtWidgetToApplicationContext subroutine, 6–192
XtWindow macro, 6–193
XtWindowToWidget subroutine, 6–194
XtWorkProc data type, B–114
XUndefineCursor subroutine, 7–548
XUngrabKeyboard subroutine, 7–553
XUngrabPointer subroutine, 7–554
XUngrabserver subroutine, 7–555
XUninstallColormap subroutine, 7–556—7–557
XUnionRectWithRegion subroutine, 7–558
XUniqueContext subroutine, 7–560

XUnloadFont subroutine, 7–561 XUnmapSubwindows subroutine, 7–562 XUnmapWindow subroutine, 7–563 XUseKeymap subroutine, 7–564 XVisualIDFromVisual subroutine, 7–565 XWindowEvent subroutine, 7–568 XWriteBitmapFile subroutine, 7–569—7–570

#### Z

zoom hints, setting the value of, using XSetZoomHints subroutine, 7–521 zoom hints atom, getting the values of, using XGetZoomHints subroutine, 7–293—7–294

### **Reader's Comment Form**

# AIX Calls and Subroutines Reference: User Interface for IBM RISC System/6000

| SC23-219                                                                             | 3–00                                                                                                    |
|--------------------------------------------------------------------------------------|----------------------------------------------------------------------------------------------------|
| publication<br>additional pupport, are<br>use this for<br>matter, with<br>in any way | e this form only to identify publication errors or to request changes in the second publications. Provided the second publications as a second publication of the second publications, technical questions about IBM systems, changes in IBM programming and so on, to your IBM representative or to your IBM-approved remarketer. You may me to communicate your comments about this publication, its organization, or subject to the understanding that IBM may use or distribute whatever information you supply it believes appropriate without incurring any obligation to you. |
| box an                                                                               | comment does not need a reply (for example, pointing out a typing error), check this do not include your name and address below. If your comment is applicable, we lude it in the next revision of the manual.                                                                                                    |
| □ If you v                                                                           | vould like a reply, check this box. Be sure to print your name and address below.                                                                                                    |
| Page                                                                                 | Comments                                                                                                    |
|                                                                                      |                                                                                                    |
|                                                                                      | ntact your IBM representative or your IBM-approved remarketer to request publications.                                                                                                    |

| Please print    |      |      |   |      |   |      |  |
|-----------------|------|------|---|------|---|------|--|
| Date            |      |      | _ |      |   |      |  |
| Your Name       |      |      |   | <br> |   | <br> |  |
| Company Name    |      |      |   | <br> |   | <br> |  |
| Mailing Address |      |      |   |      |   | <br> |  |
|                 |      |      |   |      |   |      |  |
|                 |      |      |   |      |   |      |  |
| Phone No.       | (    | )    |   |      |   |      |  |
|                 | Area | Code |   |      | _ |      |  |

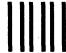

NO POSTAGE NECESSARY IF MAILED IN THE UNITED STATES

## **BUSINESS REPLY MAIL**

FIRST CLASS PERMIT NO. 40 ARMONK, NEW YORK

POSTAGE WILL BE PAID BY ADDRESSEE

International Business Machines Corporation Department 997, Building 997 11400 Burnet Rd. Austin, Texas 78758–3493

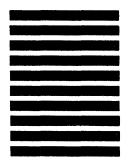

Fold

Folq

Fold and Tape -------

Please Do Not Staple

Fold and Tape

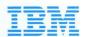

© IBM Corp. 1990

International Business Machines Corporation 11400 Burnet Road Austin, Texas 78758–3493

Printed in the United States of America All Rights Reserved

SC23-2198-00

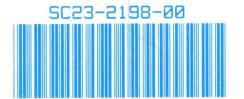